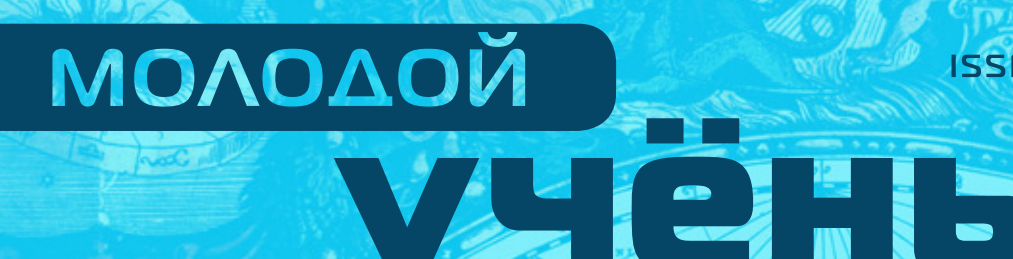

 $\breve{\diamond}$ 

 $\frac{1}{2}$ 

**ISSN 2072-0297** 

ежемесячный научный журнал

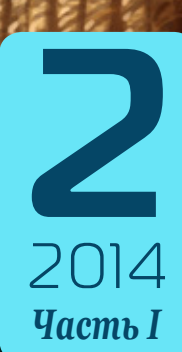

# Молодой учёный

Ежемесячный научный журнал

# № 2 (61) / 2014

Журнал зарегистрирован Федеральной службой по надзору в сфере связи, информационных технологий и массовых коммуникаций.

**Свидетельство о регистрации средства массовой информации ПИ № ФС77-38059 от 11 ноября 2009 г.** Журнал входит в систему РИНЦ (Российский индекс научного цитирования) на платформе elibrary.ru. Журнал включен в международный каталог периодических изданий «Ulrich's Periodicals Directory».

## Редакционная коллегия:

**Главный редактор:** Ахметова Галия Дуфаровна, *доктор филологических наук*

#### **Члены редакционной коллегии:**

Ахметова Мария Николаевна, *доктор педагогических наук* Иванова Юлия Валентиновна, *доктор философских наук* Лактионов Константин Станиславович, *доктор биологических наук* Сараева Надежда Михайловна, *доктор психологических наук* Ахметова Валерия Валерьевна, *кандидат медицинских наук* Брезгин Вячеслав Сергеевич, *кандидат экономических наук* Дядюн Кристина Владимировна, *кандидат юридических наук* Желнова Кристина Владимировна, *кандидат экономических наук* Комогорцев Максим Геннадьевич, *кандидат технических наук* Котляров Алексей Васильевич, *кандидат геолого-минералогических наук* Лескова Екатерина Викторовна, *кандидат физико-математических наук* Насимов Мурат Орленбаевич, *кандидат политических наук* Яхина Асия Сергеевна, *кандидат технических наук*

## **Ответственный редактор:** Кайнова Галина Анатольевна

## **Международный редакционный совет:**

Айрян Заруи Геворковна, *кандидат филологических наук, доцент (Армения)* Арошидзе Паата Леонидович, *доктор экономических наук, ассоциированный профессор (Грузия)* Атаев Загир Вагитович, *кандидат географических наук, профессор (Россия)* Велковска Гена Цветкова, *доктор экономических наук, доцент (Болгария)* Гайич Тамара, *доктор экономических наук (Сербия)* Данатаров Агахан, *кандидат технических наук (Туркменистан)* Досманбетова Зейнегуль Рамазановна, *доктор философии (PhD) по филологическим наукам (Казахстан)* Ешиев Абдыракман Молдоалиевич, *доктор медицинских наук, доцент, зав. отделением (Кыргызстан)* Игисинов Нурбек Сагинбекович, *доктор медицинских наук, профессор (Казахстан)* Лю Цзюань, *доктор филологических наук, профессор (Китай)* Нагервадзе Марина Алиевна, *доктор биологических наук, профессор (Грузия)* Прокопьев Николай Яковлевич, *доктор медицинских наук, профессор (Россия)* Прокофьева Марина Анатольевна, *кандидат педагогических наук, доцент (Казахстан)* Ребезов Максим Борисович, *доктор сельскохозяйственных наук, профессор (Россия)* Хоналиев Назарали Хоналиевич, *доктор экономических наук, старший научный сотрудник (Таджикистан)* Хоссейни Амир, *доктор филологических наук (Иран)*

#### **Художник:** Евгений Шишков **Верстка:** Павел Бурьянов

*На обложке изображен выдающийся русский мореплаватель и ученый Иван Федорович Крузенштерн (1770–1846).*

Статьи, поступающие в редакцию, рецензируются. За достоверность сведений, изложенных в статьях, ответственность несут авторы. Мнение редакции может не совпадать с мнением авторов материалов. При перепечатке ссылка на журнал обязательна. Материалы публикуются в авторской редакции.

## Адрес редакции:

420126, г. Казань, ул. Амирхана, 10а, а/я 231. E-mail: info@moluch.ru; http://www.moluch.ru/. **Учредитель и издатель:** ООО «Издательство Молодой ученый» Тираж 1000 экз. Отпечатано в типографии «Конверс», г. Казань, ул. Сары Садыковой, д. 61

# **Содержание**

## МАТЕМАТИка

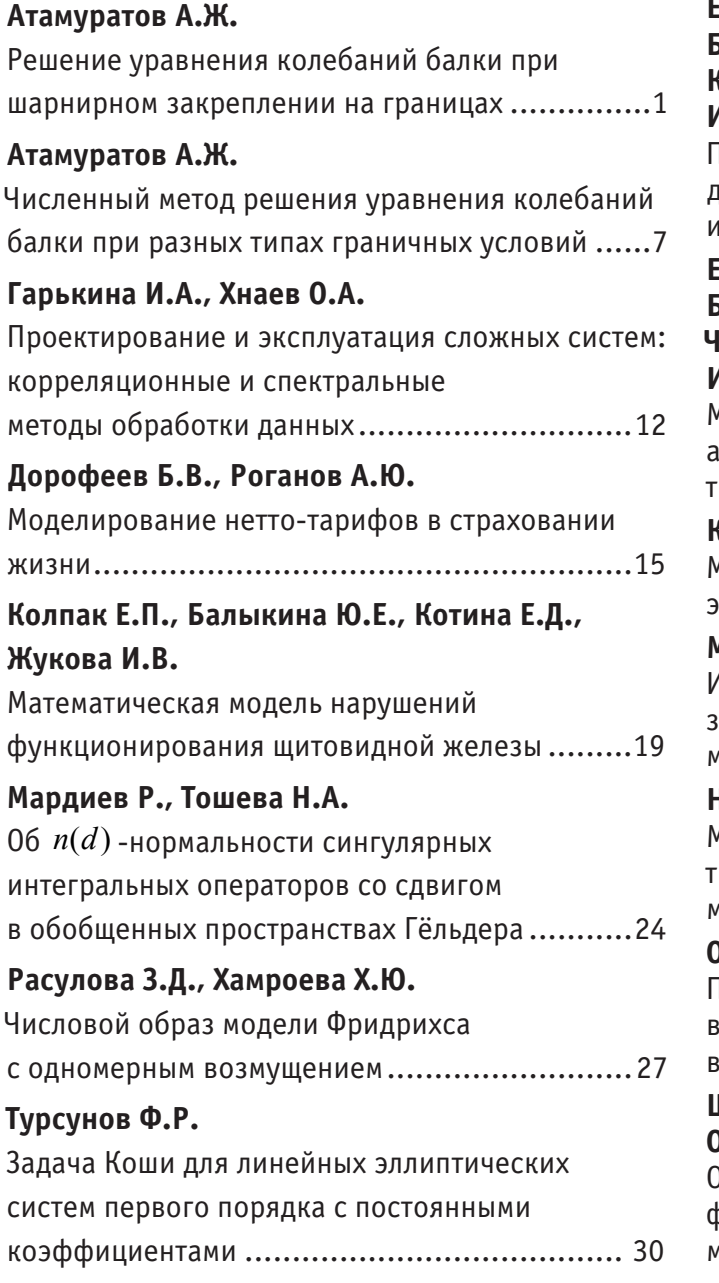

## ФИЗИка

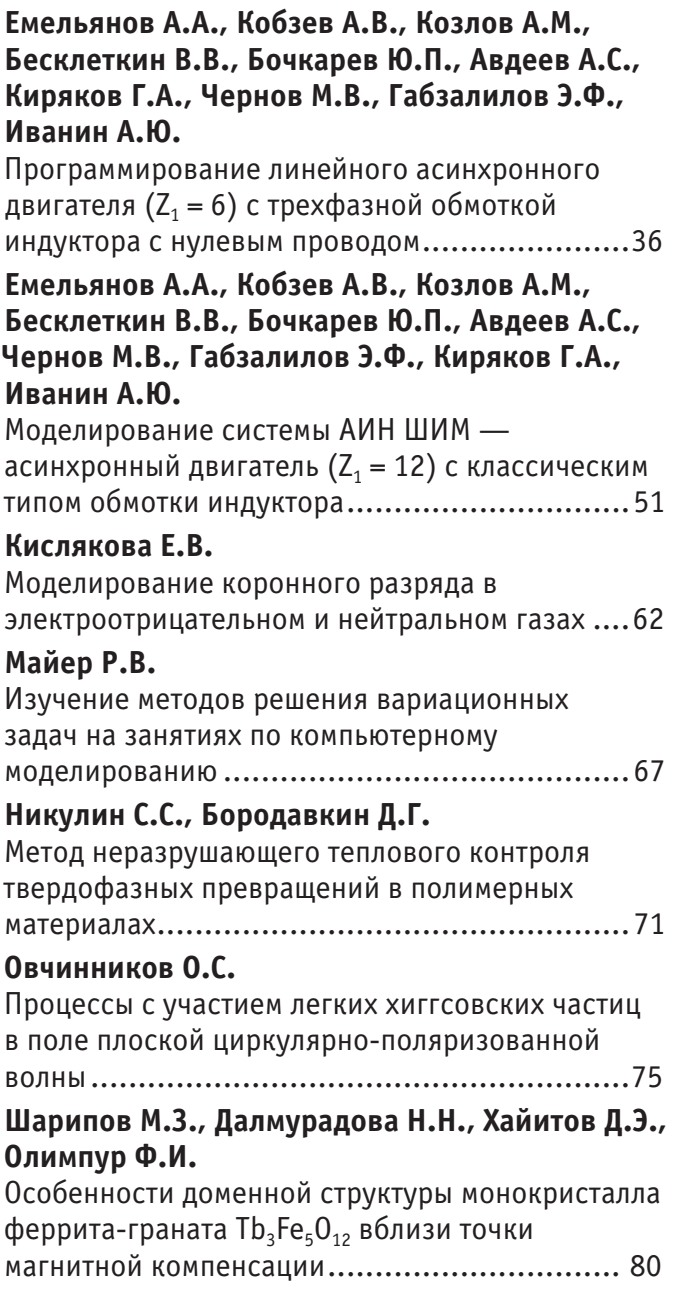

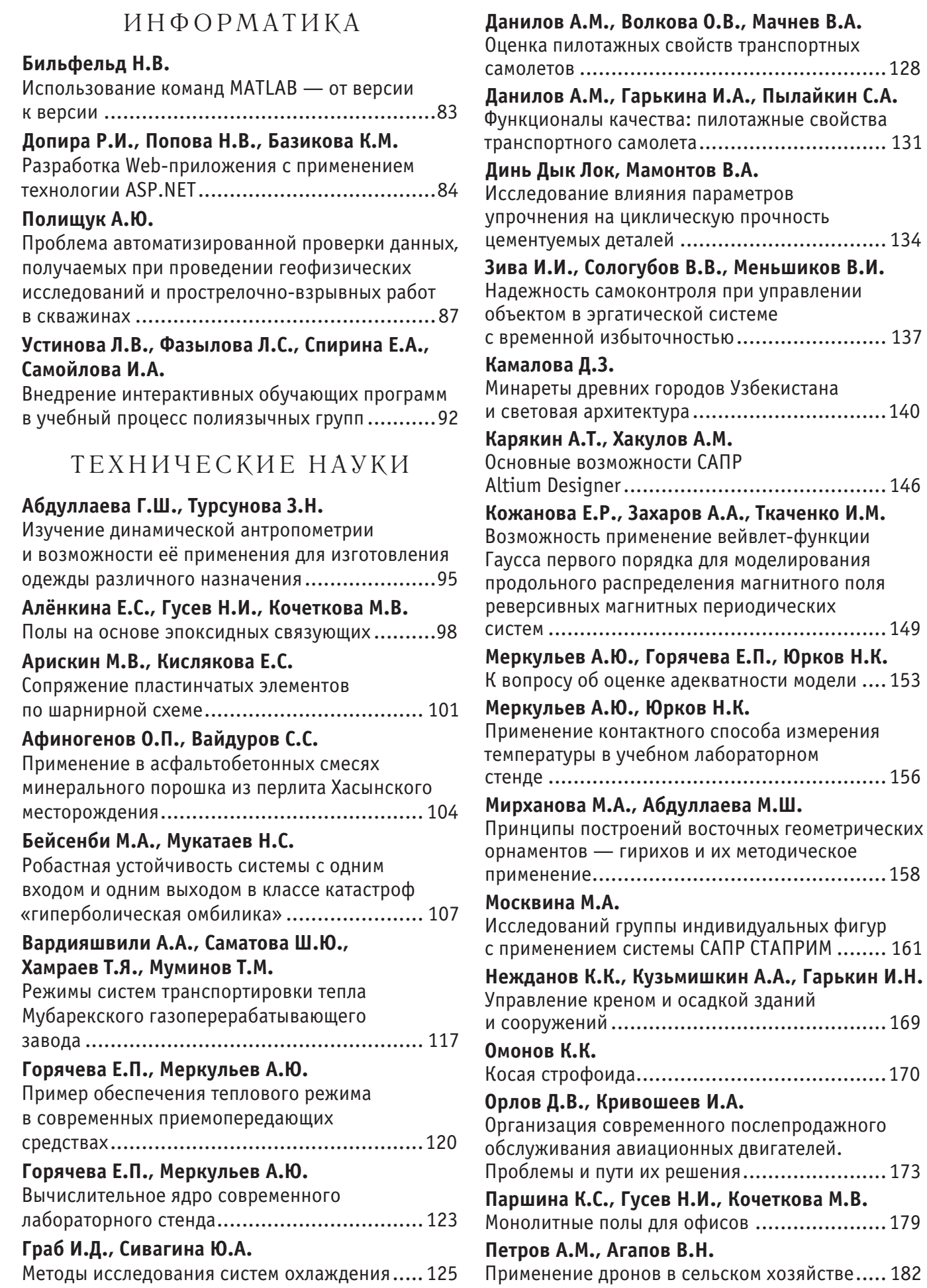

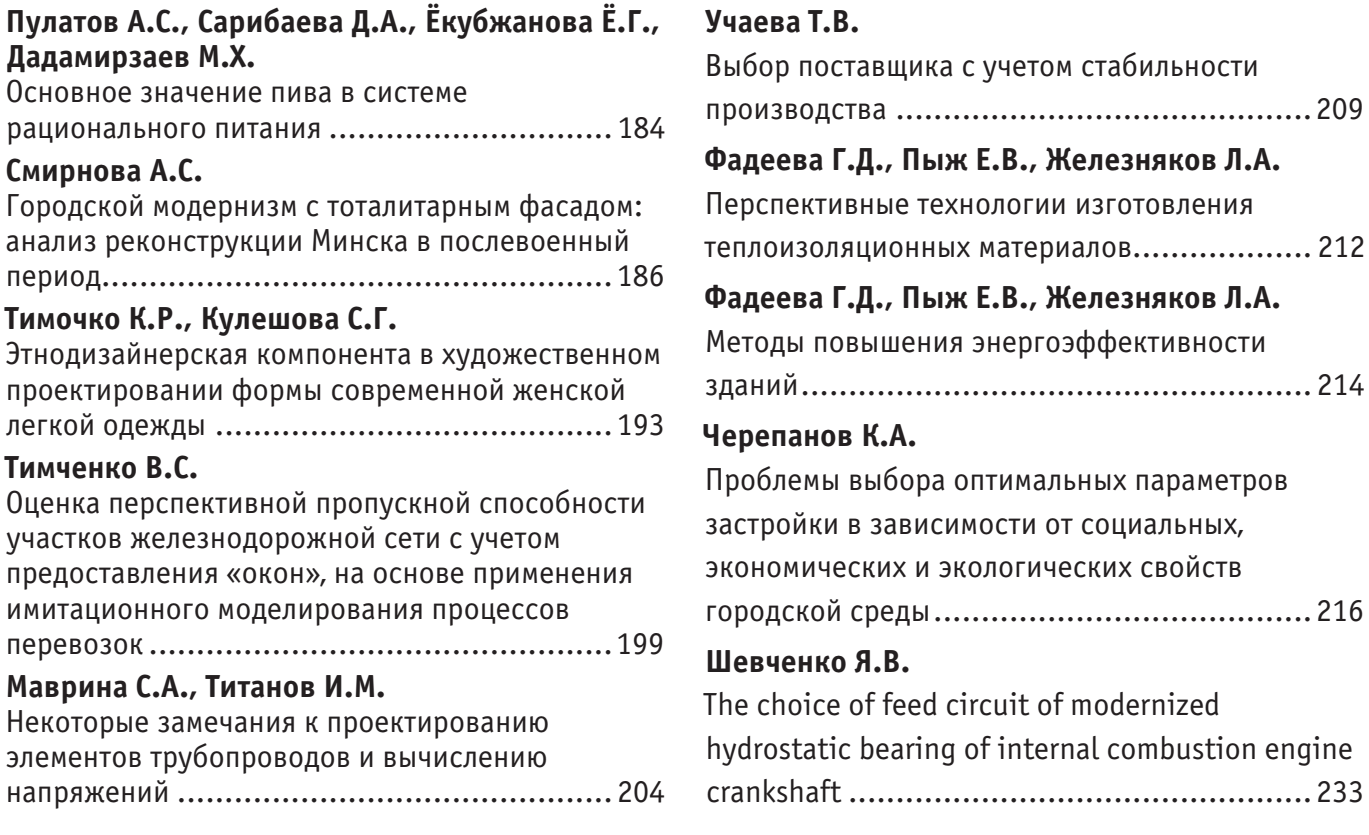

## МАТЕМАТИКА

## **Решение уравнения колебаний балки при шарнирном закреплении на границах**

Атамуратов Андрей Жиенбаевич, аспирант

МАТИ — Российский государственный технологический университет им. К. Э. Циолковского (г. Москва)

*Рассматривается задача решения уравнения колебаний балки при шарнирном закреплении границ с произвольной правой частью. Решение находится с помощью метода Фурье и проверяется сходимость полученного бесконечного ряда. Также численно строится решение на компьютере с оцениванием минимального количества членов ряда, которые нужно взять.*

*Ключевые слова: уравнение колебаний балки, шарнирное закрепление, метод Фурье, формулы Филона.*

**Постановка задачи.** Колебания балки описываются следующим уравнением

$$
u_{tt} = -a^2 u_{xxxx} + g(t, x), \ 0 < t, \ 0 < x \le l \ , a = const
$$
\n
$$
U_{\text{max}} = \text{max}_{x \text{max}} \left( 1 \right)
$$
\n
$$
U_{\text{max}} = \text{max}_{x \text{max}} \left( 1 \right)
$$
\n
$$
U_{\text{max}} = \text{max}_{x \text{max}} \left( 1 \right)
$$

Начальные отклонения и скорость перемещения балки

 $u(0, x) = h_0(x), u_1(0, x) = h_1(x),$  (2)

будем рассматривать как начальные условия. На концах балки наложим условия нежёсткого закрепления

$$
u(t,0) = u_{xx}(t,0) = 0, \ u(t,l) = u_{xx}(t,l) = 0. \tag{3}
$$

Функция *g*(*t*, *x*) будет из пространства *L* (0 ≤ *t* ≤ *T*,0 ≤ *x* ≤ *l*) <sup>2</sup> и может носить произвольный характер, но чаще всего её удобнее задавать как произведение двух функций  $g(t, x) = w(t)\sigma(x)$ , где  $w(t) \in L$ ,  $(0, T)$ , а  $\sigma(x) \in R$ . Но для наших целей будем считать её произвольной.

Необходимо найти решение уравнения (1), то есть выразить функцию *u*(*t*, *x*).

**Аналитическое решение.** Рассмотрим задачу (1) – (3) и будем искать решение этой задачи в виде

$$
u(t,x) = v(t,x) + q(t,x) \tag{4}
$$

где *q*(*t*, *x*) – решение задачи

$$
\begin{cases}\n q_u = -a^2 q_{xxxx} \\
 q(0, x) = h_0(x) \\
 q_t(0, x) = h_1(x) \\
 q(t, 0) = q_{xx}(t, 0) = 0 \\
 q(t, l) = q_{xx}(t, l) = 0 \\
 a \quad v(t, x) - \text{pemence angular} \\
 a \quad v(t, x) - \text{pemence angular} \\
 a \quad v(t, x) = 0\n\end{cases}
$$
\n(5)

$$
\begin{cases}\nv_{tt} = -a^2 v_{xxxx} + g(t, x) \\
v(0, x) = 0 \\
v_t(0, x) = 0 \\
v(t, 0) = v_{xx}(t, 0) = 0 \\
v(t, l) = v_{xx}(t, l) = 0\n\end{cases}
$$

.  $\hspace{1.6cm}$  (6)

Для решения задачи (5) воспользуемся методом Фурье [1-4], т.е. будем искать (не равное тождественному нулю) частное решение уравнения задачи (5), удовлетворяющее граничным условиям этой задачи, в виде произведения двух функций *X* (*x*) и *T*(*t*), из которых первая зависит только от переменной *x* , а вторая только от переменной *t* :

$$
q(t, x) = T(t) \cdot X(x)
$$
\n
$$
T(t, x) = T(t) \cdot X(x)
$$
\n
$$
T(t, x) = T(t) \cdot X(t)
$$
\n
$$
T(t, x) = T(t) \cdot X(t)
$$
\n
$$
T(t) = -a^2 X^{(4)}(x) T(t)
$$
\n(3)

и, разделив члены равенства на  $\,a^{\,2} \cdot X \cdot T\,$ , получим

$$
\frac{T''}{a^2T} = -\frac{X^{(4)}}{X}.
$$
\n(9)

В левой части равенства (9) стоит функция, которая не зависит от переменной *x* , справа – функция, не зависящая от переменной *t* . Это равенство возможно только в том случае, когда левая и правая части (9) не зависят ни от переменной *x* , ни от переменной *t* , то есть равны постоянному числу. Обозначим это число через константу

$$
-\lambda, \lambda = \mu^4
$$
  

$$
\frac{T''}{a^2 T} = -\frac{X^{(4)}}{X} = -\lambda = -\mu^4
$$
 (10)

Соотношение (10) даёт нам два ниже следующих уравнения

$$
X^{(4)} - \mu^4 X = 0 \tag{11}
$$

$$
T'' + a^2 \mu^4 T = 0 \tag{12}
$$

Характеристическое уравнение для (11) имеет следующий вид

$$
k^4 - \mu^4 = 0 \tag{13}
$$

Решая его, получим  $k_1 = \mu$ ,  $k_2 = -\mu$ ,  $k_{3,4} = \pm \mu \cdot i$ . Следовательно, решением уравнения (11) будет функция

$$
X(x) = Ach(\mu x) + Bsh(\mu x) + C\cos(\mu x) + D\sin(\mu x),
$$
\n(14)

где *A* , *B* , *C* , *D* – произвольные постоянные числа.

Из первых двух краевых условий задачи (5) получаем, что  $A = 0$  и  $C = 0$ . Из вторых двух условий образуется система

$$
\begin{cases}\nBsh(\mu l) + D\sin(\mu l) = 0 \\
Bsh(\mu l) - D\sin(\mu l) = 0\n\end{cases}
$$
\n(15)

У этой системы имеется нетривиальное решение, если её детерминант равен нулю

$$
sh(\mu l)\cdot \sin(\mu l) = 0\tag{16}
$$

Равенство  $sh(\mu l)=0$  выполняется только тогда, когда выполняется следующее равенство  $\mu=0$ . Но при  $\mu=0$ получается, что  $X(x) = 0$ . Этот случай нам не интересен, поэтому пусть  $\mu \neq 0$ . Тогда  $B = 0$ , а из  $\sin(\mu l) = 0$ следует, что собственные значения равны

$$
\lambda_n = \mu_n^4, \mu_n = \frac{\pi n}{l}, \ n = 1, 2, \dots,
$$
\n(17)

В результате получаем собственные функции, соответствующие собственным значениям,

$$
X_n(x) = D \cdot \sin\left(\sqrt[4]{\lambda_n} x\right) = D \cdot \sin\left(\mu_n x\right) \tag{18}
$$

Решение уравнения (12) имеет вид

$$
T_n(t) = \widetilde{A}_n \cos\left(a\sqrt{\lambda_n}t\right) + \widetilde{B}_n \sin\left(a\sqrt{\lambda_n}t\right) = \widetilde{A}_n \cos\left(a\mu_n^2t\right) + \widetilde{B}_n \sin\left(a\mu_n^2t\right) \tag{19}
$$

Тогда, по методу Фурье, получаем следующее выражение для функции *q*(*t*, *x*) задачи (5)

$$
q(t,x) = \sum_{n=1}^{\infty} \left[ \overline{A}_n \cos\left(a\mu_n^2 t\right) + \overline{B}_n \sin\left(a\mu_n^2 t\right) \right] \sin\left(\mu_n x\right) \tag{20}
$$

Подставляя (20) в начальные условия задачи (5), получаем

$$
q(0,x) = \sum_{n=1}^{\infty} \overline{A}_n \sin(\mu_n x) = h_0(x)
$$
\n(21)

$$
q'_t(0,x) = \sum_{n=1}^{\infty} a\mu_n^2 \overline{B}_n \sin(\mu_n x) = h_1(x)
$$
\n(22)

Тогда коэффициенты ряда Фурье принимают следующий вид

$$
\overline{A}_n = \frac{2}{l} \int_0^l h_0(x) \sin(\mu_n x) dx \tag{23}
$$

$$
\overline{B}_n = \frac{2}{a\mu_n^2 l} \int_0^l h_1(x) \sin(\mu_n x) dx
$$
\n(24)

Рассмотрим задачу (6). Разложим функцию *v*(*t*, *x*) и *g*(*t*, *x*) по собственным функциям (18)

$$
v(t,x) = \sum_{n=1}^{\infty} v_n(t) \sin(\mu_n x)
$$
\n(25)

$$
g(t,x) = \sum_{n=1}^{\infty} g_n(t) \sin(\mu_n x)
$$
 (26)

Подставляя (25) и (26) в уравнение задачи (6) получим

$$
\sum_{n=1}^{\infty} \left[ v_n''(t) + a^2 \mu_n^4 v_n(t) - g_n(t) \right] \sin(\mu_n x) = 0 \tag{27}
$$

Из (27) получается следующее равенство

$$
v_n''(t) + a^2 \mu_n^4 v_n(t) - g_n(t) = 0
$$
\n(28)

После подстановки функции (25) в начальные условия задачи (6) условия для (28) принимают следующий вид  $v_n(0) = 0$  (29)

$$
v_n'(0) = 0 \tag{30}
$$

Рассмотрим однородное

$$
v_n''(t) + a^2 \mu_n^4 v_n(t) = 0 \tag{31}
$$

Его решением является следующая функция

$$
v_n(t) = c_1 \cos\left(a\mu_n^2 t\right) + c_2 \sin\left(a\mu_n^2 t\right). \tag{32}
$$

Воспользуемся методом вариации постоянной

$$
v_n(t) = c_1(t)\cos(a\mu_n^2 t) + c_2(t)\sin(a\mu_n^2 t).
$$
\n(33)

Выражение (33) будем использовать для определения общего решения уравнения (28), для этого вычислим следующие выражения

$$
v'_{n}(t) = c'_{1}(t)\cos(a\mu_{n}^{2}t) + c'_{2}(t)\sin(a\mu_{n}^{2}t) - a\mu_{n}^{2}c_{1}(t)\sin(a\mu_{n}^{2}t) + a\mu_{n}^{2}c_{2}(t)\cos(a\mu_{n}^{2}t)
$$
\n(34)

и пусть 
$$
c'_1(t)
$$
 и  $c'_2(t)$  будут такими, что

$$
c_1'(t)\cos(a\mu_n^2 t) + c_2'(t)\sin(a\mu_n^2 t) = 0,
$$
\n(35)

тогда

$$
v'_{n}(t) = -a\mu_{n}^{2}c_{1}(t)\sin(a\mu_{n}^{2}t) + a\mu_{n}^{2}c_{2}(t)\cos(a\mu_{n}^{2}t)
$$
\n(36)

$$
v_n''(t) = -a\mu_n^2 c_1'(t) \sin(a\mu_n^2 t) + a\mu_n^2 c_2'(t) \cos(a\mu_n^2 t) - a^2 \mu_n^4 (c_1(t) \cos(a\mu_n^2 t) + c_2(t) \sin(a\mu_n^2 t))
$$
\n(37)

Подставив (33) и (37) в (28) получим следующее уравнение

$$
-a\lambda_n^2 c_1'(t)\sin\left(a\mu_n^2 t\right)+a\lambda_n^2 c_2'(t)\cos\left(a\mu_n^2 t\right)=g_n(t).
$$
\n(38)

Для определения  $\,c'_{1}(t)\,$ и  $\,c'_{2}(t)\,$  будем решать систему (35), (38), откуда получаем

$$
c_1'(t) = -\frac{1}{a\mu_n^2} g_n(t) \sin(a\mu_n^2 t)
$$
\n(39)

$$
c'_{2}(t) = \frac{1}{a\mu_{n}^{2}} g_{n}(t) \cos\left(a\mu_{n}^{2}t\right).
$$
\n(40)

Следовательно, проинтегрировав, получим

$$
c_1(t) = -\frac{1}{a\mu_n^2} \int_0^t g_n(\tau) \sin\left(a\mu_n^2 \tau\right) d\tau + \overline{c}_1,
$$
\n(41)

$$
c_2(t) = \frac{1}{a\mu_n^2} \int_0^t g_n(\tau) \cos\left(a\mu_n^2 \tau\right) d\tau + \overline{c}_2 \,. \tag{42}
$$

Тогда общее решение уравнения (28) примет вид

$$
v_n(t) = -\frac{1}{a\mu_n^2} \int_0^t g_n(\tau) \sin\left(a\mu_n^2 \tau\right) \cos\left(a\mu_n^2 t\right) d\tau + \overline{c}_1 \cos\left(a\mu_n^2 t\right) + \frac{1}{a\mu_n^2} \int_0^t g_n(\tau) \cos\left(a\mu_n^2 \tau\right) \sin\left(a\mu_n^2 t\right) d\tau + \overline{c}_2 \sin\left(a\mu_n^2 t\right)
$$

или

$$
v_n(t) = \frac{1}{a\mu_n^2} \int_0^t g_n(\tau) \left(\cos\left(a\mu_n^2 \tau\right) \sin\left(a\mu_n^2 \tau\right) - \sin\left(a\mu_n^2 \tau\right) \cos\left(a\mu_n^2 \tau\right)\right) d\tau + \overline{c}_1 \cos\left(a\mu_n^2 \tau\right) + \overline{c}_2 \sin\left(a\mu_n^2 \tau\right) \tag{43}
$$

откуда окончательно получаем

$$
v_n(t) = \frac{1}{a\lambda_n^2} \int_0^t g_n(\tau) \sin(a\lambda_n^2(t-\tau)) d\tau + \overline{c}_1 \cos(a\lambda_n^2 t) + \overline{c}_2 \sin(a\lambda_n^2 t)
$$
\n(44)

Задача Коши (28) – (30) имеет решение

$$
v_n(t) = \frac{1}{a\mu_n^2} \int_0^t g_n(\tau) \sin\left[a\mu_n^2(t-\tau)\right] d\tau
$$
\n(45)

Следовательно, общее решение задачи (6) можно записать в следующем виде

$$
v(t,x) = \sum_{n=1}^{\infty} \frac{\sin(\mu_n x)}{a\mu_n^2} \int_0^t g_n(\tau) \sin\left[a\mu_n^2(t-\tau)\right] d\tau \tag{46}
$$

где *g* (*t*) *<sup>n</sup>* получается по формуле коэффициентов ряда Фурье

$$
g_n(t) = \frac{2}{l} \int_0^l g(t, x) \sin(\mu_n x) dx \tag{47}
$$

Таким образом, общее аналитическое решение задачи (1) – (3) имеет вид

$$
u(t,x) = \sum_{n=1}^{\infty} \left[ \overline{A}_n \cos\left(a\mu_n^2 t\right) + \overline{B}_n \sin\left(a\mu_n^2 t\right) + \frac{1}{a\mu_n^2} \int_0^t g_n(\tau) \sin\left[a\mu_n^2 (t-\tau)\right] d\tau \right] \sin\left(\mu_n x\right) \tag{48}
$$

Проверим, что полученный ряд в действительности является решением.

**Проверка сходимости решения.** Для того чтобы проверить, что ряд (48) действительно является решением, необходимо показать, что он сходится. В случае, если он сходится, мы можем с точность утверждать, что он сходится к конкретной функции, которая и является решением уравнения колебаний балки. И так, мы нашли общий вид решения (48) и соответствующие коэффициенты Фурье (23), (24) и (47)

Чтобы показать, что ряд (48) сходится, необходимо, чтобы сходились три ряда, входящие в его сумму [3, 4], а именно

$$
\sum_{n=1}^{\infty} \overline{A}_n \cos\left(a\mu_n^2 t\right) \sin\left(\mu_n x\right) \tag{49}
$$

$$
\sum_{n=1}^{\infty} \overline{B}_n \sin\left(a\mu_n^2 t\right) \sin\left(\mu_n x\right) \tag{50}
$$

$$
\sum_{n=1}^{\infty} \frac{1}{a\mu_n^2} \int_0^t g_n(\tau) \sin\left[a\mu_n^2(t-\tau)\right] d\tau \sin\left(\mu_n x\right) \tag{51}
$$

Ряд (51) сходится в силу следующей оценки общего члена ряда

$$
\frac{1}{a\mu_n^2} \int_0^t g_n(\tau) \sin\left[a\mu_n^2(t-\tau)\right] d\tau \sin\left(\mu_n x\right) \le \left|\frac{1}{a\mu_n^2} \max\left(g_n(t)\right) \int_0^t \sin\left[a\mu_n^2(t-\tau)\right] d\tau\right| \le \left|\frac{1}{a\mu_n^2} \max\left(g_n(t)\right)T\right|
$$

А ряд, полученный в результате этой оценки,

$$
\sum_{n=1}^{\infty} \left| \frac{1}{a\mu_n^2} \max_t (g_n(t))T \right| = \sum_{n=1}^{\infty} \left| \frac{\text{const}_1}{n^2} \right|
$$
\n(52)

является сходящимся. Поэтому ряд (51) сходится. Произведём оценку общего члена ряда (50), в результате получаем следующее

$$
|\overline{B}_n \sin(a\mu_n^2 t) \sin(\mu_n x)| = \left|\frac{2}{a\mu_n^2 l} \int_0^l h_1(x) \sin(\mu_n x) dx \sin(a\mu_n^2 t) \sin(\mu_n x)\right| \le \left|\frac{2}{a\mu_n^2 l} \max_{x} (h_1(x))l\right|
$$

$$
\sum_{n=1}^{\infty} \left| \frac{2}{a\mu_n^2 l} \max_n (h_1(x)) l \right| = \sum_{n=1}^{\infty} \left| \frac{\text{const}_2}{n^2} \right|
$$
\n(53)

является сходящимся. Поэтому ряд (50) сходится. Произведём оценку общего члена ряда (49), в результате получаем следующее

$$
|\overline{A}_n \cos(a\mu_n^2 t)\sin(\mu_n x)| = \left|\frac{2}{l}\int_0^l h_0(x)\sin(\mu_n x)dx\cos(a\mu_n^2 t)\sin(\mu_n x)\right| \le \left|\frac{2}{l}\int_0^l h_0(x)\sin(\mu_n x)dx\right|
$$

Тогда сходимость ряда (49) становится задачей исследования сходимости ряда

$$
\sum_{n=1}^{\infty} \frac{2}{l} \int_{0}^{l} h_0(x) \sin(\mu_n x) dx
$$
\n(54)

Воспользуемся формулой интегрирования по частям два раза. В первый раз получится

$$
\frac{2}{l}\int_{0}^{l}h_0(x)\sin(\mu_n x)dx = -\frac{2}{l\mu_n}\left(h_0(x)\cos(\mu_n x)\right)_{0}^{l} - \int_{0}^{l}h_0'(x)\cos(\mu_n x)dx = -\frac{2}{l\mu_n}\int_{0}^{l}h_0'(x)\cos(\mu_n x)dx
$$

Во второй раз получится следующее выражение

$$
\frac{2}{l\mu_n} \int_0^l h_0'(x) \cos(\mu_n x) dx = \frac{2}{l\mu_n^2} \left( h_0'(x) \sin(\mu_n x) \right) - \int_0^l h_0''(x) \sin(\mu_n x) dx = -\frac{2}{l\mu_n^2} \int_0^l h_0''(x) \sin(\mu_n x) dx
$$

При этом ряд, составленный из последнего выражения можно оценить так

$$
\sum_{n=1}^{\infty} \left| \frac{2}{l\mu_n^2} \int_0^l h_0''(x) \sin(\mu_n x) dx \right| \le \sum_{n=1}^{\infty} \left| \frac{2}{l\mu_n^2} \max\left( h_0''(x) \right) \right| = \sum_{n=1}^{\infty} \left| \frac{\text{const}_3}{n^2} \right|
$$
\n<sup>(55)</sup>

Ряд (55) является сходящимся, поэтому ряд (49) сходится. А так как все три ряда (49), (50), (51), входящие в сумму ряда (48), сходятся, то и ряд (48) сходится.

*Лемма. Для того чтобы ряд (48) был сходящимся необходимо, чтобы начальное условие h* (*x*) <sup>0</sup> *было дважды диффер*

**Построение полученного решения на компьютере.** Для того чтобы графически построить решение уравнения колебаний будут использоваться следующие подходы.

Во-первых, для удобства и наглядности будет использоваться решение однородного уравнения (1), то есть решение вида

$$
u(t,x) = \sum_{n=1}^{\infty} \left[ \overline{A}_n \cos\left(a\mu_n^2 t\right) + \overline{B}_n \sin\left(a\mu_n^2 t\right) \right] \sin\left(\mu_n x\right)
$$
(56)

Во-вторых, необходимо оценить примерное количество членов ряда, которые необходимо взять, чтобы построить решение с заданной точностью  $\varepsilon$ . Для этого можно попробуем оценить ряд (56) как есть, тогда, подставляя в него значения коэффициентов Фурье, получаем

$$
\sum_{n=1}^{\infty} \left[ \frac{2}{l} \int_0^l h_0(x) \sin(\mu_n x) dx \cos(a\mu_n^2 t) + \frac{2}{a\mu_n^2 l} \int_0^l h_1(x) \sin(\mu_n x) dx \sin(a\mu_n^2 t) \right] \sin(\mu_n x)
$$

Рассмотрим частичную сумму

$$
S_N = \sum_{n=1}^N \left[ \frac{2}{l} \int_0^l h_0(x) \sin(\mu_n x) dx \cos(a\mu_n^2 t) + \frac{2}{a\mu_n^2 l} \int_0^l h_1(x) \sin(\mu_n x) dx \sin(a\mu_n^2 t) \right] \sin(\mu_n x)
$$

Следовательно, нам необходимо найти такой номер  $N^*$ , начиная с которого частичные суммы выстраивались бы в последовательность Коши

 $\overline{1}$ 

$$
\left|S_{N+N^*} - S_N\right| \leq \varepsilon
$$

От сюда следует, что мы ищем  $N^*$  из следующего неравенства

$$
\left\|\frac{2}{l}\int_{0}^{l}h_0(x)\sin\left(\mu_{N^*}x\right)dx\cos\left(a\mu_{N^*}^2t\right)+\frac{2}{a\mu_{N^*}^2l}\int_{0}^{l}h_1(x)\sin\left(\mu_{N^*}x\right)dx\sin\left(a\mu_{N^*}^2t\right)\right|\sin\left(\mu_{N^*}x\right)\leq\varepsilon
$$

Это выражение можно оценить следующим образом

$$
\left[\frac{2}{l}\max(h_0(x))\int_0^l \sin(\mu_{N^*}x)dx + \frac{2}{a\mu_{N^*}^2 l}\max(h_1(x))\int_0^l \sin(\mu_{N^*}x)dx\right] \leq \varepsilon
$$

Тогда имеет место следующая запись

$$
\left[ \left( \frac{2}{l\mu_{\scriptscriptstyle \mathcal{N}^*}} \max(h_{\scriptscriptstyle 0}(x)) + \frac{2}{a\mu_{\scriptscriptstyle \mathcal{N}^*}^3 l} \max(h_{\scriptscriptstyle 1}(x)) \right) (\cos(0) - \cos(\mu_{\scriptscriptstyle \mathcal{N}^*} l)) \right] \leq \varepsilon
$$

Чтобы это выражение имело смысл, необходимо, чтобы  $N^*$  не было кратным двум. Тогда

$$
\left\| \left( \frac{\max(h_0(x))}{\mu_{\mathcal{N}^*}} + \frac{\max(h_1(x))}{a\mu_{\mathcal{N}^*}^3} \right) \right\| \le \frac{\varepsilon l}{4} \text{ u, coofbetercTBCHHO, } \left\| \left( \frac{\max(h_0(x))}{\pi \mathcal{N}^*} + \frac{\max(h_1(x))l^2}{a\pi^3 \mathcal{N}^*} \right) \right\| \le \frac{\varepsilon}{4}
$$

Согласно известному неравенству [3,4] можно получить следующее

$$
\left\lfloor \left( \frac{\max(h_0(x))}{\pi N^*} + \frac{\max(h_1(x))l^2}{a\pi^3 N^{*3}} \right) \right\rfloor \le \left| \frac{\max(h_0(x))}{\pi N^*} \right| + \left| \frac{\max(h_1(x))l^2}{a\pi^3 N^{*3}} \right| \le \frac{\varepsilon}{8} + \frac{\varepsilon}{8}
$$

Второй ряд в сумме сходится быстрее, чем первый, поэтому нам достаточно оценить первый из них. Получим оценку на общий член ряда, тогда можно записать

$$
\frac{\left|\max(h_0(x))\right|}{\pi N^*} \le \frac{\varepsilon}{8}, \text{ with } N^* \ge \frac{8\left|\max(h_0(x))\right|}{\pi \varepsilon} \tag{57}
$$

**Пример №1.** Для примера возьмём следующие начальные условия  $u(0, x) = \sin(\pi x / l)$ ,  $u_t(0, x) = 0$ ,  $a = 1$ , тогда при длине балки  $l =1$  и желаемой точности  $\varepsilon \leq 10^{-3}$  получаем, что минимальное количество членов ряда должно равняться

$$
N^* \ge \frac{8*1}{\pi^* 0,001} \approx 2549.
$$

В-третьих, косинусы и синусы являются быстро осциллирующими функциями. Поэтому необходимо воспользоваться подходом Филона [5] для численной работы с ними. Для этого введём равномерную сетку [5] узлов интегрирования  $x_0 = 0$ ,  $x_{k+1} = x_k + h_x$   $(k = 0,1,...,NX-2)$ , так чтобы  $x_{NX+1} = l$ , и где  $NX - \kappa$ ол-во точек по оси  $x$ , вычисляемое как  $NX = l/h_x + 1$ . Запишем интегралы (23) и (24) следующим образом

$$
\overline{A}_n = \frac{2}{l} \sum_{k=0}^{NX-2} \int_{x_k}^{x_{k+1}} h_0(x) \sin(\mu_n x) dx ,
$$
\n(58)

$$
\overline{B}_n = \frac{2}{a\mu_n^2 l} \sum_{k=0}^{NX-2} \int_{x_k}^{x_{k+1}} h_1(x) \sin(\mu_n x) dx,
$$
\n(59)

Теперь воспользуемся подходом Филона и получим квадратурные формулы типа прямоугольника (Филона-А)

$$
\overline{A}_n \approx \frac{2}{l} \sum_{k=0}^{N X - 2} h_0(x_{k+0.5}) \int_{x_k}^{x_{k+1}} \sin(\mu_n x) dx = -\frac{2}{l} \sum_{k=0}^{N X - 2} h_0(x_{k+0.5}) \frac{(\cos(\mu_n x_{k+1}) - \cos(\mu_n x_k))}{\mu_n}
$$

$$
\overline{B}_n \approx \frac{2}{a \mu_n^2 l} \sum_{k=0}^{N X - 2} h_1(x_{k+0.5}) \int_{x_k}^{x_{k+1}} \sin(\mu_n x) dx = -\frac{2}{a \mu_n^2 l} \sum_{k=0}^{N X - 2} h_1(x_{k+0.5}) \frac{\cos(\mu_n x_{k+1}) - \cos(\mu_n x_k)}{\mu_n}
$$

Или, воспользовавшись формулами тригонометрии, можно написать

$$
\overline{A}_n \approx \frac{4}{l\mu_n} \sum_{k=0}^{N X - 2} h_0(x_{k+0.5}) \sin\left(\mu_n\left(\frac{x_k + x_{k+1}}{2}\right)\right) \sin\left(\mu_n\left(\frac{x_{k+1} - x_k}{2}\right)\right) \tag{60}
$$

$$
\overline{B}_n \approx \frac{4}{a\mu_n^3 l} \sum_{k=0}^{NX-2} h_1(x_{k+0.5}) \sin\left(\mu_n\left(\frac{x_k + x_{k+1}}{2}\right)\right) \sin\left(\mu_n\left(\frac{x_{k+1} - x_k}{2}\right)\right) \tag{61}
$$

Окончательно можно записать так

$$
\overline{A}_n \approx \frac{4}{l\mu_n} \sin\left(\mu_n \frac{h_x}{2}\right) \sum_{k=0}^{N X - 2} h_0(x_{k+0.5}) \sin\left(\mu_n x_{k+0.5}\right) \tag{62}
$$

$$
\overline{B}_n \approx \frac{4}{a\mu_n^3 l} \sin\left(\mu_n \frac{h_x}{2}\right) \sum_{k=0}^{N X - 2} h_1(x_{k+0.5}) \sin\left(\mu_n x_{k+0.5}\right) \tag{63}
$$

**Пример №2.** Построим графически решение (56) однородного уравнения колебаний балки (1) на примере условия примера №1: *u*(0, *x*) = sin(π*x* /*l*), *ut*(0, *x*) = 0 , *a* = 1, *l* =1, для времени *T* = 3.0 . Тогда количество членов ряда будет 2549 (см. Пример №1), а интегралы (23) и (24) будут рассчитываться по формулам (62) и (63), при этом  $h_r = h_t = 0.05$ .

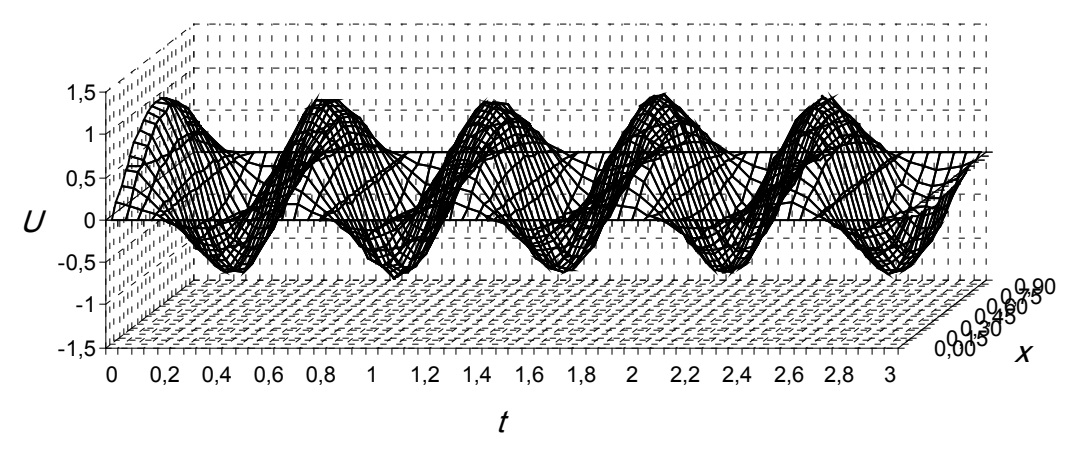

Рис 1. **Свободные колебания балки**

Программа, реализующая построение решения, была создана на C/C++.

Литература:

- 1. Владимиров В.С., Жаринов В.В. Уравнения математической физики. Москва: ФЗМАТЛИТ, 2004. 400 с.
- 2. Тихонов А.Н., Самарский А.А. Уравнения математической физики. Москва: Наука, 1977. 736 с.
- 3. Пискунов Н.С. Дифференциальное и интегральное исчисления. Том 1. Москва: Наука, 1968. 552 с.
- 4. Пискунов Н.С. Дифференциальное и интегральное исчисления. Том 2. Москва: Наука, 1968. 312 с.
- 5. Косарев В.И. 12 лекций по вычислительной математике (вводный курс). Москва: МФТИ, 2000. 224 с.

## **Численный метод решения уравнения колебаний балки при разных типах граничных условий**

Атамуратов Андрей Жиенбаевич, аспирант

МАТИ — Российский государственный технологический университет им. К. Э. Циолковского (г. Москва)

*Рассматривается задача численного решения уравнения колебаний балки при разных типах граничных условий. Для этого был разработан новый численный подход к решению этой задачи, который, несмотря на недостаток в производительности по сравнению с численным методом, основанным на методе редукции, имеет ряд неоспоримых преимуществ.*

*Ключевые слова: колебания балки, жёсткое, шарнирное и свободное закрепление концов балки.*

**Введение.** Колебания балки описываются гиперболическим по Петровскому уравнением

$$
u_{tt} = -a^2 u_{xxx} + g(t, x), \ 0 < t \ , 0 < x < l \ , a = const \ , \tag{1}
$$

где *l* – длина балки, *g*(*t*, *x*) – функция из некоторого класса, являющаяся внешним воздействием на процесс колебания балки и может представлять собой управляющую функцию. Начальные возмущения для задачи считаются известными

$$
u(0,x) = h_0(x), \ u_t(0,x) = h_1(x). \tag{2}
$$

На концах балки можно наложить разные типы закреплений. В данной работе будут рассматриваться четыре них, а именно, шарнирный (нежёсткий) тип закрепления на обоих концах

$$
u(t,0) = u_{xx}(t,0) = 0, \ u(t,l) = u_{xx}(t,l) = 0,
$$
\n(3)

жёсткое закрепление на обоих концах

$$
u(t,0) = u_x(t,0) = 0, \ u(t,l) = u_x(t,l) = 0,
$$
\n<sup>(4)</sup>

жёсткое закрепление одной стороны и свободный конец с другой стороны

$$
u(t,0) = u_x(t,0) = 0, \ u_{xx}(t,l) = u_{xxx}(t,l) = 0,
$$
\n(5)

нежёсткое закрепление одной стороны и свободный конец с другой стороны

$$
u(t,0) = u_{xx}(t,0) = 0, \ u_{xx}(t,l) = u_{xxx}(t,l) = 0.
$$
\n<sup>(6)</sup>

**Численный метод решения.** Уравнение (1) представим в виде следующей системы

$$
\begin{cases} u_{tt} = av_{xx} + g(t, x) \\ v = -au_{xx} \end{cases} \tag{7}
$$

Помимо представления (7) часто бывает удобно воспользоваться также следующим разложением

$$
\begin{cases} u_{tt} = av_{xx} \\ v = -au_{xx} + f(t, x)/a \end{cases} \tag{8}
$$

где

$$
f(t,x) = \int_{0}^{x} \left[ \int_{0}^{z} g(t,\eta) d\eta \right] d\xi + r_1(t)x + r_2(t)
$$
\n(9)

Для определения  $r_1(t)$ ,  $r_2(t)$  воспользуемся тем фактом, что при симметричной функции  $g(t, x)$ , решение уравнения тоже должно быть симметричным. Тогда пусть  $r_1(t)$  и  $r_2(t)$  такие функции, что  $f(t,0) = f(t,1) = 0$ . В результате из (9) получаем, что значения этих функций определяются следующим образом

$$
r_1(t) = -\frac{1}{l} \int_0^{\xi} g(t, \eta) d\eta d\xi, \ r_2(t) = 0
$$
\n(10)

Поэтому окончательное выражение для функции *f* (*t*, *x*) будет иметь вид

$$
f(t,x) = \int_0^x \left[ \int_0^{\xi} g(t,\eta) d\eta \right] d\xi - \frac{x}{l} \int_0^l \left[ \int_0^{\xi} g(t,\eta) d\eta \right] d\xi
$$
\n
$$
B = \int_0^{\xi} \left[ \int_0^{\xi} g(t,\eta) d\eta \right] d\xi
$$
\n(11)

В дальнейшем будет рассматриваться система (7), поскольку все выкладки для неё легко перенести и для системы (8).

Далее в рассматриваемой области  $\{0 \le t \le T, 0 \le x \le l\}$  введём сетку, для чего зададим натуральные числа  $N_x$  и  $N_{\text{T}}$ , и разобьём её на прямоугольные ячейки параллельными прямыми  $x_m = m \cdot h_x$ ,  $m = 0,..., N_X$ ,  $t_n = n \cdot h_x$ ,  $n = 0,..., N_T$ , где  $h_r = l/N_T$  и  $h_t = T/N_T$  являются шагами разностной сетки. Аппроксимируем системы (7) на этой сетке со вторым порядком аппроксимации [3], в результате получим следующую конечно-разностную схему

$$
\begin{cases}\n u_m^{n+1} - 2u_m^n + u_m^{n-1} = a \frac{v_{m-1}^n - 2v_m^n + v_{m+1}^n}{h_x^2} + g_m^n \\
 v_m^n = -a \frac{u_{m-1}^n - 2u_m^n + u_{m+1}^n}{h_x^2}\n\end{cases}
$$
\n(12)

Из (12) возникает вопрос, как мы сможем определить значение на 1-ом слое ( *n* +1 слой при *n* = 0), если нам необходимо значение функции *u* на -1 слое. Для этого воспользуемся вторым условием в (2) и аппроксимируем его следующим образом

$$
\frac{u_m^1 - u_m^{-1}}{2h_t} = h_1(mh_x)
$$
\n(13)

Из (13) следует выражение функции *u* на -1 слое  $u_m^{-1} = u_m^1 - 2h_t \cdot h_1(mh_x)$  (14)

Таким образом, из первого уравнения системы (12) и выражения (14) для слоя *n* = 0 получается, что

$$
u_m^1 = \frac{ah_t^2}{2h_x^2} \left(v_{m-1}^0 - 2v_m^0 + v_{m+1}^0\right) + u_m^0 + h_t h_1(mh_x) + 0.5h_t^2 g_m^0 \tag{15}
$$

Далее просто пользуемся схемой (12).

При переходе к системе (7) возникает необходимость определить граничные условия для появившейся функции  $v(t, x)$ . Рассмотрим условия (3) – (6) по отдельности.

Для граничных условий (3) получаются следующие соотношения

$$
u(t,0) = 0, \ u(t,l) = 0, \ v(t,0) = 0, \ v(t,l) = 0,
$$
\n<sup>(16)</sup>

где для функции *v*(*t*, *x*) условия получаются из второго уравнения в системе (7) и условий на вторые производные в (3).

Для граничных условий (4) получаются следующие соотношения

$$
u(t,0) = 0, \ u(t,l) = 0, \tag{17}
$$

$$
v(t,0) = -a \frac{2u(t, +h_x) - 2u(t,0)}{h_x^2},
$$
\n(18)

$$
v(t,l) = -a \frac{2u(t,l-h_x) - 2u(t,l)}{h_x^2},
$$
\n(19)

где для функции *v*(*t*, *x*) из второго уравнения в системе (7) и условий на первые производные в (4), из которых получаются следующие равенства для сеточной функции  $u(t, +h_x) = u(t, -h_x)$ ,  $u(t, l +h_x) = u(t, l -h_x)$ .

Для граничных условий (5) для функций *u*(*t*, *x*) и *v*(*t*, *x*) условия определялись выше

$$
u(t,0) = 0, \ v(t,0) = -a \frac{2u(t+h_x) - 2u(t,0)}{h_x^2}, \ v(t,l) = 0,
$$
\n(20)

кроме значения функции *u*(*t*, *x*) в точке *x* = *l* . Для этого воспользуемся последними условиями в (5) и распишем их в виде конечно-разностных представлений

$$
u_{xx}(t,l) = \frac{u(t,l+h_x) - 2u(t,l) + u(t,l-h_x)}{h_x^2} = 0,
$$
  

$$
u_{xxx}(t,l) = \frac{u(t,l+h_x) - 3u(t,l) + 3u(t,l-h_x) - u(t,l-2h_x)}{h_x^3} = 0,
$$

из которых получается, что

$$
u(t,l) = 2u(t,l-h_x) - u(t,l-2h_x)
$$
\n(21)

Для граничных условий (6) все значения на границе мы уже определили выше:

$$
u(t,0) = 0, \ u(t,l) = 2u(t,l-h_x) - u(t,l-2h_x), \ v(t,0) = 0, \ v(t,l) = 0
$$
\n<sup>(22)</sup>

В случае использования системы (8) все граничные условия легко преобразовать с учётом функции *f* (*t*, *x*).

Начальное условие для функции *u*(*t*, *x*) будет определяться из первого равенства в (2), а для функции *v*(*t*, *x*) – из второго уравнения системы (12).

Проверка на устойчивость методом Неймана [3] показала, что схема (12) условно устойчива. Подставив  $y_{m}^{n} = \lambda^{n} e^{ipm} y_{0}$  в однородную систему (12), где  $p$  — параметр, а  $y_{0} = \begin{bmatrix} a_{0} \\ a_{1} \end{bmatrix} \neq 0$ 0  $\mathbf{a}_0 = \begin{pmatrix} u_0 \\ v \end{pmatrix} \neq$  $\bigg)$  $\setminus$  $\overline{\phantom{a}}$  $=\begin{pmatrix} u \\ v \end{pmatrix}$  $y_0 = \begin{pmatrix} 1 & 0 \\ 0 & 0 \end{pmatrix} \neq 0$ , получается, что условная

устойчивость достигается при соотношении [4]

$$
h_t \le \frac{h_x^2}{2a} \tag{23}
$$

Приведём примеры численного подхода к решению задачи (1)-(6). Для этого будем рассматривать свободные колебания балки при разных граничных условиях. При численном решении будут заданы следующие входные параметры  $l = 1$ ,  $a = 1$ ,  $h<sub>r</sub> = 0.05$ ,  $h<sub>r</sub> = 0.00125$ ,  $T = 0.5$ .

Пример 1. Рассмотрим однородное уравнение (1), и пусть начальные возмущения задаются как следующие функции  $h_0(x) = 0.5 * sin(\pi x)$ ,  $h_1(x) = 0$ . Тогда процесс свободного колебания  $u(t, x)$  будет иметь вид, указанный на рисунках с 1 по 4, соответственно, для четырёх граничных условия (3) — (6)

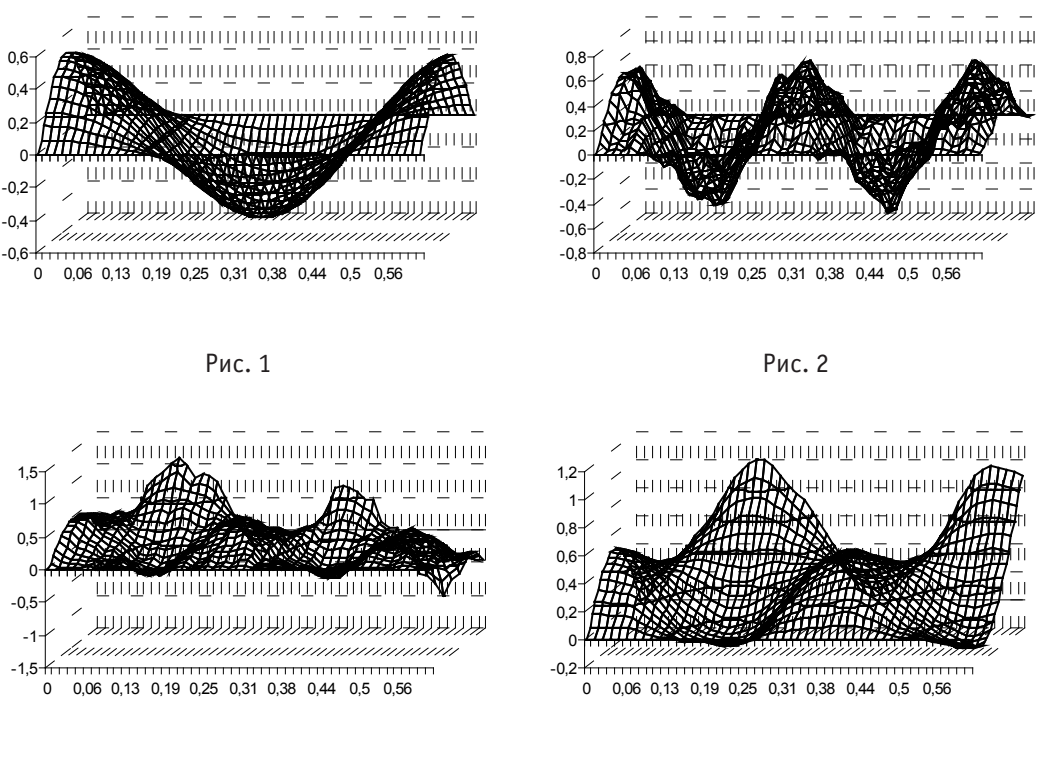

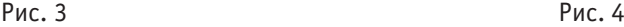

Пример 2. Рассмотрим однородное уравнение (1), и пусть начальные возмущения задаются как следующие функции  $h_0(x) = -x(x-1)$ ,  $h_1(x) = 0$ . Тогда процесс свободного колебания  $u(t, x)$  будет иметь вид, указанный на рисунках с 5 по 8, соответственно, для четырёх граничных условия (3) — (6)

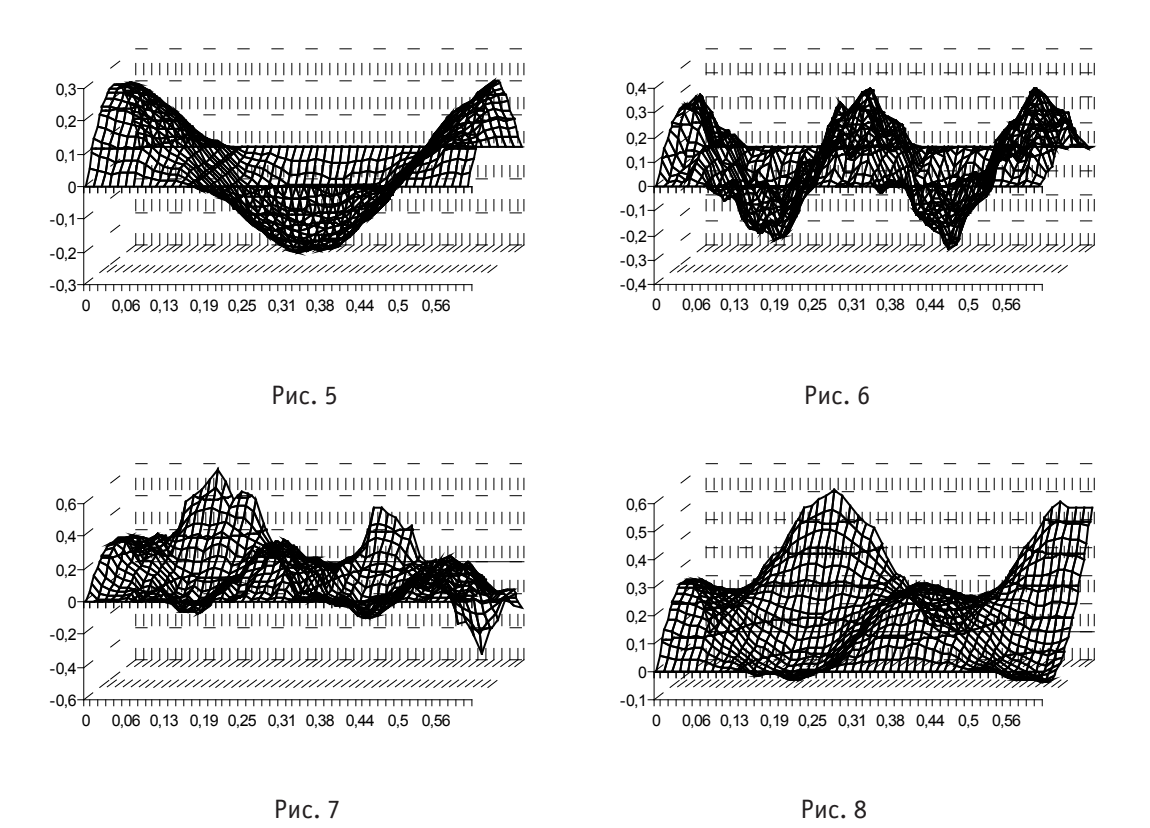

Пример 3. Рассмотрим однородное уравнение (1), и пусть начальные возмущения задаются как следующие функции  $h_0(x) = 0.5 * sin(2\pi x)$ ,  $h_1(x) = 0$ . Тогда процесс свободного колебания  $u(t, x)$  будет иметь вид, указанный на рисунках с 9 по 12, соответственно, для четырёх граничных условия (9)–(12)

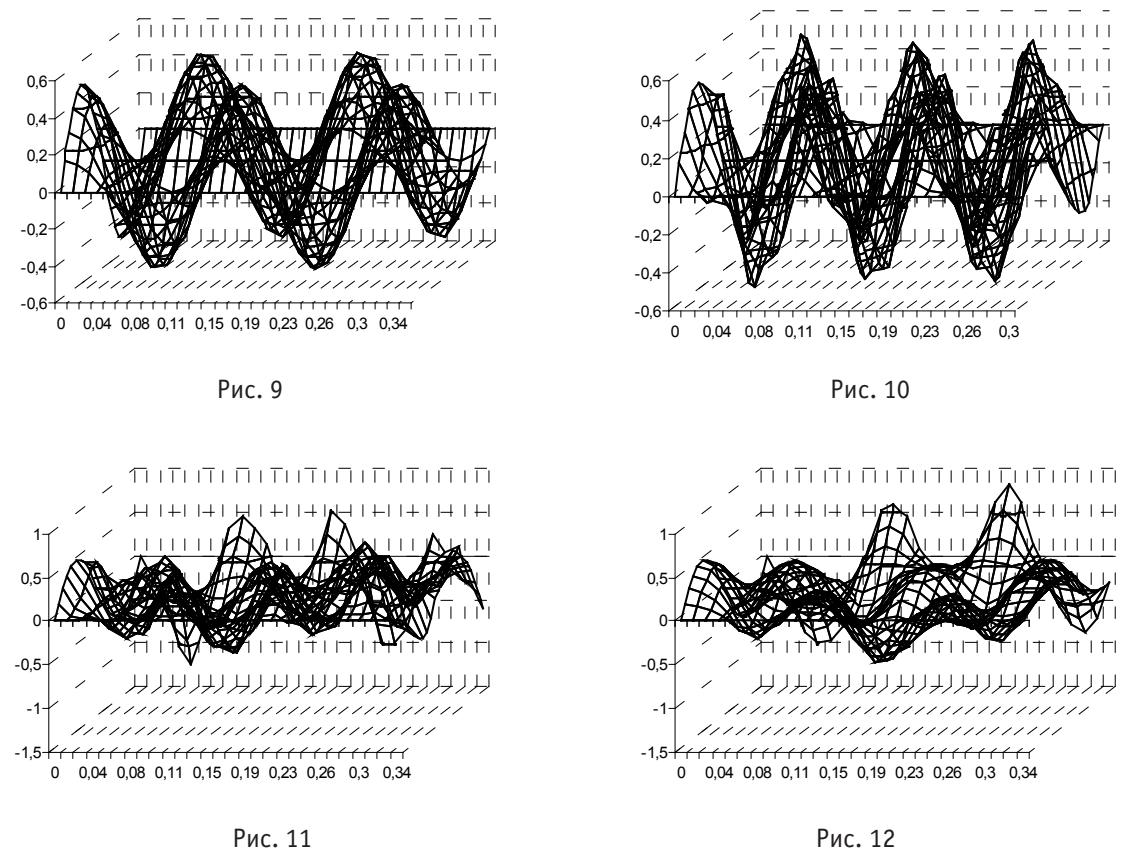

Для проверки, что численный метод решения задачи колебаний балки предложенный в данной статье, стремится к точному решению при уменьшении шагов сетки, воспользуемся правилом Рунге исследования сходимости и порядка разностных схем. Суть этого метода следующая, если выполняется следующее соотношение

$$
\left| \frac{u_{h_x} - u_{h_x/2}}{u_{h_x/2} - u_{h_x/4}} \right| > 2, \tag{24}
$$

где  $u_{h_x}$ ,  $u_{h_x/2}$ ,  $u_{h_y/4}$  — численные решения задачи (1) — (6) с шагами  $h_x$ ,  $h_x/2$ ,  $h_x/4$ , соответственно, то можно утверждать, что численный метод сходится к точному решению.

Для проверки будем использовать начальные условия  $h_0(x) = 0.5 * sin(\pi x)$ ,  $h_1(x) = 0$  и в качестве точки отсчёта возьмём шаг  $h_r = 0.05$ . Тогда для граничных условий (3) при некоторых значений  $t \mu x$  получатся значения выражения (24), указанные в таблице 1.

Таблица 1

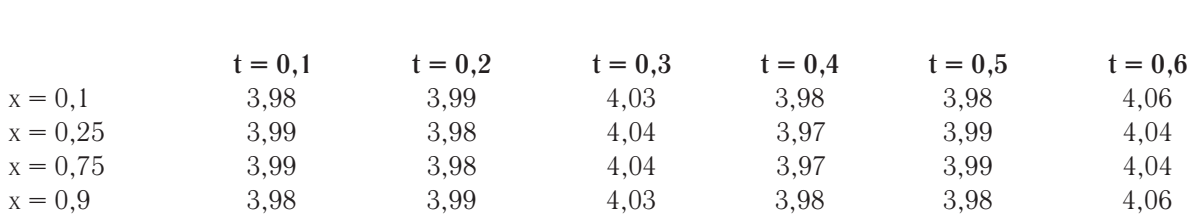

Нетрудно заметить, что условие (24) достигается.

Ранее уже предлагался численный подход к решению уравнения (1) на основе метода редукции [1, 2]. Предложенный в [1, 2] метод обладает неоспоримым преимуществом, поскольку конечно разностная схема, лежащая в его основе, является безусловно-устойчивой, что делает его быстрым и менее требовательным к ресурсам вычислительной машины. Однако его можно назвать хорошим образцом тех методов, которые используются в промышленных целях, поскольку высокая скорость достигается за счёт трудоёмкой алгоритмизации. В исследовательских целях экспериментаторам может понадобиться более прозрачный алгоритм, который будет позволять более просто вносить различные модификации в саму модель колебания балки. Метод, предложенный в данной статье, является хорошим примером простоты и

лаконичности, что позволяет проводить эксперименты более очевидным образом, хотя и за счёт больших требований к ресурсам вычислительной машины.

**Заключение.** Таким образом, данный метод позволяет при различных типах граничных и начальных условий уравнения (1), получать решение уравнения.

Литература:

- 1. Атамуратов А.Ж.., Михайлов И.Е., Муравей Л.А. О гашении колебаний балки. // Труды ИСА РАН. Динамика неоднородных систем. Том 50 (1). М.: Изд-во ЛКИ, 2010. С. 53–58.
- 2. Атамуратов А.Ж.., Михайлов И.Е., Муравей Л.А. О гашении колебаний сложных механических структур. // Научно-технический журнал. Авиакосмическая техника и технология. Выпуск 4. М.: ИТЭП, 2012. С. 54–59.
- 3. Самарский А.А., Гулин А.В. Численные методы. М.: Наука. 1989. 432 с.
- 4. Атамуратов А.Ж. Исследование устойчивости двух конечно разностных схем для численного решения уравнения колебаний балки. // Молодой ученый. №1. 2014. С. 1–7. http://www.moluch.ru/archive/60/8637/

## **Проектирование и эксплуатация сложных систем: корреляционные и спектральные методы обработки данных**

Гарькина Ирина Александровна, доктор технических наук, профессор; Хнаев Олег Анатольевич, студент Пензенский государственный университет архитектуры и строительства

Рассматривается приложение методов корреляционного и спектрального анализа к обработке данных при проектировании и эксплуатации сложных систем (строительные конструкции, тренажные и обучающие комплексы для подготовки операторов эргатических систем в различных отраслях промышленности и др. [1…3]); приводится алгоритм, прошедший апробацию при проектировании мобильных систем различного назначения. Обычно используется описание сигналов функциями частоты (в виде суммы более простых сигналов). Переход в частотную область осуществляется по преобразованию Фурье:

$$
S(\omega) = \int_{-\infty}^{+\infty} x(t) e^{-j\omega t} dt,
$$

 $S(\omega)$  — спектральная функция или спектральная плотность (комплексная функция, имеет размерность сигнала, умноженную на время;  $|S(\omega)|$ - спектр амплитуд,  $\psi(\omega) = \arg(S(\omega))$ - спектр фаз). Функцию  $s(t)$ можно рассматри-

вать как сумму бесконечного ряда гармонических составляющих с амплитудами  $\frac{|S(\omega)|}{d\omega}$ π ω *d S* , непрерывно заполняющими интервал частот от 0 до ∞ , и начальными фазами ψ(ω); представление *S*(ω) функции *x*(*t*) в частотной области позволяет легко установить ее физический смысл.

При проектировании и эксплуатации сложных конструкций часто используются анализаторы спектров, отличающиеся, в основном, лишь по диапазону частот (низко- и широкополосные, оптического диапазона), по принципу действия (многоканальные и сканирующие), по способу обработки (аналоговые и цифровые), по характеру анализа (скалярные и векторные). Они позволяют определить амплитуду и частоту спектральных компонент, входящих в состав анализируемого процесса. Важнейшей характеристикой анализатора спектра является разрешающая способность (наименьший интервал ∆*f* по частоте между двумя спектральными линиями, которые ещё разделяются анализатором спектра). Истинный спектр можно получить лишь тогда, когда анализируемое колебание *x*(*t*) периодично, либо существует только в пределах интервала *T* . Анализатор позволяет получить не истинный спектр +∞  $t_1 + T$  $\omega$ ) =  $\int x(t)e^{-j\omega}$ *j t*  $t_1$ и *T*).

$$
S(\omega) = \int_{-\infty}^{\infty} x(t) e^{-j\omega t} dt
$$
, a fl will be a to the following (Teky) equation 
$$
S_T(t_1, \omega) = \int_{t_1}^{\infty} x(t) e^{-j\omega t} dt
$$
 (s) equation for  $t_1 u$  and  $T$ ).

К сожалению, *точность определения спектра связана с необходимостью знания самого точного спектра*.

Во многих случаях с приемлемой точностью возможна аппроксимация автокорреляционных функций экспоненциальными или экспоненциально-косинусными выражениями:

К сожалению, *точность определения спектра связана с необходимостью знания самого точного спектра*.

$$
R(\tau) = \sum_{k=1}^{n} A_k e^{-c_k |\tau|},\tag{1}
$$

*t* 1

$$
R(\tau) = A_0 e^{-c_0|\tau|} \cos \beta \tau + \sum_{k=1}^{n} A_k e^{-c_k|\tau|}.
$$
 (2)

В этом случае спектральные плотности выражаются с помощью дробно-рациональной функции (соотношение двух полиномов, содержащих четные степени частоты ω). Если *R*(τ) имеет вид (1), то спектральная плотность определяется формулой

$$
S_{xx}(\omega) = \int_{-\infty}^{+\infty} R_{xx}(\tau) e^{-j\omega\tau} d\tau =
$$
  
= 
$$
2 \int_{0}^{\infty} R_{xx}(\tau) \cos \omega \tau d\tau = 2 \sum_{k=1}^{n} A_k \int_{0}^{\infty} e^{-c_k |\tau|} \cos \omega \tau d\tau = 2 \sum_{k=1}^{n} \frac{A_k c_k}{c_k^2 + \omega^2}
$$
 (3)

При аппроксимации вида (2):

$$
S_{xx}(\omega) = 2A_0 \int_0^{\infty} e^{-c_0|\tau|} \cos b\tau \cos \omega \tau d\tau + 2 \sum_{k=1}^n A_k \int_0^{\infty} e^{-c_k|\tau|} \cos \omega \tau d\tau.
$$

C учетом (3) второе слагаемое в выражении  $S_{_{\mathrm{xx}}}(\omega)$  представляется в виде  $2\sum$  $\sum_{k=1}^{k} c_k^2 + \omega$ *n*  $k=1, k \in \mathbb{Z}$ *k k c*  $A_k c$ 1  $2\sum_{n=1}^{\infty} \frac{2}{n^2}$ .

Что касается первого слагаемого, то справедливы следующие преобразования:

$$
S_{xx}(\omega) = 2A_0 \int_0^{\infty} e^{-c_0|\tau|} \cos b\tau \cos \omega \tau d\tau = A_0 \int_0^{\infty} e^{-c_0|\tau|} [\cos(b-\omega)\tau + \cos(b+\omega)\tau] d\tau =
$$
  
=  $A_0 c_0 \left[ \frac{1}{c_0^2 + (b-\omega)^2} - \frac{1}{c_0^2 + (b+\omega)^2} \right] = 2A_0 c_0 \frac{(c_0^2 + b^2) + \omega^2}{\omega^4 + 2(c_0^2 - b^2)\omega^2 + (c_0^2 + b^2)^2}.$ 

Таким образом, при аппроксимации автокорреляционной функции выражением вида (2) будем иметь

$$
S_{xx}(\omega) = 2 \left[ \sum_{k=1}^{n} \frac{A_k c_k}{c_k^2 + \omega^2} + A_0 c_0 \frac{\left(c_0^2 + b^2\right) + \omega^2}{\omega^4 + 2\left(c_0^2 - b^2\right)\omega^2 + \left(c_0^2 + b^2\right)^2} \right].
$$
\n(4)

При аппроксимации автокорреляционной функции выражением (1) сначала выбирается такое положительное число *с*, чтобы функция  $e^{-c|\tau|}$  стремилась к нулю приблизительно с такой же скоростью, как и  $R_{xx}(\tau)$ . Тогда, полагая в (1)  $c_k = kc$ , получим

$$
R_{xx}(\tau) = \sum_{k=1}^{n} A_k e^{-kc|\tau|} \tag{5}
$$

Для определения коэффициентов  $A_k$  автокорреляционная функция представляется в виде

$$
R_{xx}(\tau) = \sum_{k=1}^{n} B_k \varphi_k(\tau); \tag{6}
$$

$$
\varphi_k(\tau) = a_{k1}e^{-c|\tau|} + a_{k2}e^{-2c|\tau|} + \dots + a_{kk}e^{-kc|\tau|}.
$$
\n<sup>(7)</sup>

Коэффициенты  $a_{_{ki}}$ (  $k$  ≥  $i$  ) определятся из условий ортогональности -  $\int\!\phi_k(\tau)\!\phi_i(\tau)d\tau\!=\!0$  $\mathbf{0}$  $\int \varphi_k(\tau) \varphi_i(\tau) d\tau =$  $k(k)\rho_i(\tau)d\tau = 0$ ,  $k \neq i$  и нормированности —  $\int \varphi_k^2(\tau) d\tau = 1$  $\boldsymbol{0}$ ∞  $\frac{2}{k}(\tau) d\tau$  = 1 . Коэффициенты  $\ B_{k}$  в выражении (6) определятся из условия минимума сред-

него квадрата ошибки аппроксимации

$$
I = \int_{0}^{\infty} \left[ R_{xx}(\tau) - \sum_{k=1}^{n} B_k \varphi_k(\tau) \right]^2 d\tau = \min.
$$
 (8)

Приравнивая частные производные функционала (8) по коэффициентам  $B_k$  нулю, получим:

$$
B_k = \int_0^\infty R(\tau) \rho_k(\tau) d\tau
$$

(учли ортогональность <sup>и</sup> нормированность системы функций {ϕ*<sup>k</sup>* (τ)}).

Займемся аппроксимацией автокорреляционной функции выражением (2). Представим его в виде

$$
R_{xx}(\tau) = R_1(\tau) + R_2(\tau), \tag{9}
$$

$$
R_1(\tau) = A_0 e^{-c_0|\tau|} \cos b\tau \tag{10}
$$

$$
R_2(\tau) = \sum_{k=1}^{n} A_0 e^{-c_k |\tau|} \,. \tag{11}
$$

В первом приближении принимается

$$
R_{xx}(\tau) \approx R_1(\tau) = A_0 e^{-c_0|\tau|} \cos b\tau. \tag{12}
$$

Коэффициенты  $A_0$ , $c_0$  могут быть подобраны простыми методами, так как аппроксимация вида (12) является лишь первым приближением, которое затем уточняется. При подборе значений коэффициентов в выражении (12) используются соотношения:

$$
A_0 = R(0), b = \frac{k\pi}{T_k}, c_o = \frac{b}{\pi} \ln \left| \frac{R(0)}{R(\tau_1)} \right|,
$$

 $T_k$  — точка, в которой автокорреляционная функция  $k$  -й раз пересекает ась абсцисс (  $R(T_k)$  = 0 ),  $R(\tau_1)$ - значение первого отрицательного максимума автокорреляционной функции. Далее, введя

$$
R_2(\tau) = R_{xx}(\tau) - R_1(\tau) = R_{xx}(\tau) - A_0 e^{-c_0|\tau|} \cos b\tau,
$$
\n(12)

описанным выше методом получим ее аппроксимацию выражением вида (11).

Получили нижеуказанный алгоритм аппроксимации автокорреляционной функции стационарного случайного процесса экспоненциально-косинусным выражением (2).

1. Вычислить  $A_0, b, c_0$  по формулам (4).

2. Вычислить дискретные значения 
$$
R_2(\mu)
$$
 сшагом по времени  $\Delta = \frac{\tau_{max}}{\mu_{max}}$  по формуле (6) при

 $\mu = 0,1,2,...,\mu_{\text{max}}$ .

- 3. Выбрать параметр  $c$  по поведению  $R_2(\tau)$  (по графику).
- 4. Выбрать число членов *n* вида  $A_k e^{-ck|\tau|} = A_k e^{-c_k |\tau|}$  $A_k e^{-ck|\tau|} = A_k e^{-c_k|\tau|}$ в выражении

$$
R_2(\tau) = R_{xx}(\tau) - A_0 e^{-c_0|\tau|} \cos b\tau = \sum_{k=1}^n A_k e^{-c_k|\tau|}, c_k = ck.
$$

5. Вычислить  $\varphi_1(\tau), \varphi_2(\tau), ..., \varphi_n(\tau)$  по формуле (7). µ  $\mu_{\text{max}}$ 

6. Bluulcmuth 
$$
B_k = \sum_{\mu=0}^{\mu_{\text{max}}} R_2(\mu) \varphi_k(\mu) \Delta = \Delta \sum_{\mu=0}^{\mu_{\text{max}}} R_2(\mu) \varphi_k(\mu).
$$

7. Вычислить *Ak* по формулам:

$$
A_1 = \sqrt{2c}B_1 - 4\sqrt{c}B_2 + 3\sqrt{6c}B_3 - 8\sqrt{2c}B_4 + 5\sqrt{10c}B_5, A_2 = 6\sqrt{c}B_2 - 12\sqrt{6c}B_3 + 60\sqrt{2c}B_4 - 60\sqrt{10c}B_5,
$$

$$
A_3 = 10\sqrt{6c}B_3 - 120\sqrt{2c}B_4 + 210\sqrt{10c}B_5,
$$
  
\n
$$
A_4 = 70\sqrt{2c}B_4 - 280\sqrt{10c}B_5,
$$
  
\n
$$
A_5 = 126\sqrt{10c}B_5.
$$

8. Вычислить дискретные значения  $R_{xx}(\mu) = R_1(\mu) + R_2(\mu)$ .

9. Вычислить дискретные значения спектральной плотности  $S_{xx}(\omega)$  в диапазоне  $0 \leq \omega \leq \omega_{\text{max}}$  по формуле (4).

<sup>1</sup> <sup>1</sup> <sup>2</sup> <sup>3</sup> <sup>4</sup> <sup>5</sup> *A* = 2*cB* − 4 *cB* + 3 6*cB* −8 2*cB* + 5 10*cB* , <sup>2</sup> <sup>2</sup> <sup>3</sup> <sup>4</sup> <sup>5</sup> *A* = 6 *cB* −12 6*cB* + 60 2*cB* − 60 10*cB* ,

10. Если  $S_{xx}(\omega)$ ≥ 0, аппроксимацию завершить. Если существует такое  $\omega_i$ , что  $S_{xx}(\omega)$  < 0, то увеличить число членов *n* и повторить вычисления по пп.5–9.

Приведенная методика прошла практическую апробацию при оценке работоспособности оборудования мобильных систем при ударе и сопровождающей вибрации [4,5], а также при разработке тренажных и обучающих комплексов для различных отраслей промышленности [6].

Литература:

- 1. Данилов А. М., Гарькина И. А., Домке Э. Р. Математическое и компьютерное моделирование сложных систем. — Пенза: ПГУАС. — 2011. — 296 с.
- 2. Будылина Е. А., Гарькина И. А., Данилов А. М. Моделирование с позиций управления в технических системах / Региональная архитектура и строительство. — 2013. — № 2 (16). — С. 138-142.
- 3. Andreev A. N., Danilov A. M., Klyuev B. V., Lapshin E. V., Blinov A. V., Yurkov N. K. Information models for designing conceptual broad-profile flight simulators / Measurement Techniques. August 2000. Vol.43. Issue 8. P.667 672.
- 4. Данилов А. М., Гарькина И. А., Гарькин И. Н. Защита от удара и сопровождающей вибрации: экспоненциально-тригонометрическая аппроксимация функций / Региональная архитектура и строительство.  $-2012$ .  $\mathcal{N}_{2}$  3 (14). — с. 85—89.
- 5. Гарькина И. А., Гарькин И. Н. Идентификация и аппроксимация колебаний конструктивных элементов / Молодой ученый. — 2013. — № 3 (50). — с. 44–48.
- 6. Еремкин А. И., Прошин А. П., Данилов А. М., Гарькина И. А. Промышленные и аэрокосмические приложения системных методологий, идентификации систем и теории управления / Наука и технологии. Избранные труды. — М.: РАН. — 2005. — с. 556–567.

#### **Моделирование нетто-тарифов в страховании жизни**

Дорофеев Борис Вячеславович, кандидат физико-математических наук, доцент; Роганов Алексей Юрьевич, магистрант Санкт-Петербургский государственный университет

*Работа посвящена модели долгосрочного страхования жизни, в которой впервые вводится процентная ставка и продолжительность предстоящей жизни, как случайные величины. Получены параметры распределения вводимых случайных величин и на их основе вычисляются тарифы различных схем финансовой ренты. Ключевые слова: страхование жизни, аннуитет.*

**1. Постановка задачи.** Под страхованием жизни понимают систему мероприятий, состоящих в создании специального страхового фонда, предназначенного для возмещения ущерба, который обусловлен смертью или дожитием застрахованного, а так же для накопления финансовых средств в связи с наступлением определенных событий в его жизни.

Одним из видов страхования жизни является дополнительное пенсионное обеспечение, которое представляет собой договор добровольного страхования жизни на дожитие. Обязанностью страховщика. которым обычно выступает негосударственный пенсионный фонд (НПФ), является выплата ежемесячных сумм (пенсия или финансовая рента) застрахованному лицу. Существуют различные схемы дополнительного пенсионного обеспечения.

Схема 1. Выплаты начинаются в момент заключения договора и заканчиваются в связи со смертью застрахованного.

Схема 2. Выплаты начинаются в момент заключения договора и выплачиваются определенное договором число лет. При этом возможны варианты с выплатой компенсации родственникам застрахованного лица, если смерть наступила до истечения срока выплат, и без компенсации.

Схемы 3 и 4. Договор заключается за *t* лет до начала выплат. В этом случае возможны варианты выплат схем 1 и 2, а также варианты накопления суммы, необходимой для указанных выплат. Самое простое — единовременный взнос, что подразумевают схемы 1 и 2. Далее возможны накопления с ежемесячными, ежеквартальными и ежегодными взносами. В зависимости от периодичности взносов и вопросов компенсации в случае досрочной смерти застрахованного лица получаем варианты схем страхования жизни.

Вопрос о том, какую плату страховая компания должна назначить за то, что принимает на себя тот или иной риск крайне сложен. При его решении учитывается большое число разнородных факторов: вероятность наступления страхового случая, его ожидаемая величина и возможные флуктуации, организационные расходы компании на ведение дела и т. д. Однако основным обычно является принцип эквивалентности финансовых потоков. При этом важную роль играет выбор закона дожития застрахованного лица до определенного возраста и предположения о ставке наращения или дисконтирования платежей во времени. Обычно применяются статистические таблицы смертности, а в качестве процентной ставки наращения берут техническую ставку *i*=5 %. Таким образом, случайной величиной является только момент наступления страхового случая, а ставка процента детерминирована.

Целью данной работы является построение модели, которая учитывает случайный характер ставки наращения капитала и продолжительности жизни. На основе этого производится расчет тарифов и дается статистическая оценка погрешности таких тарифов.

**2. Модель финансовой ренты со случайной процентной ставкой.** В качестве базовой рассмотрим схему 1. Для простоты изложения будем считать, что выплаты застрахованному лицу производятся один раз в год в конце периода. Задача стоит в расчете единовременного взноса, которого с достаточной вероятностью хватит в среднем для выполнения обязательств по договору. При условии, что процентная ставка *i* детерминированная, можно рассмотреть интенсивность наращения процента или силу процента  $\delta$ , где  $e^{\delta} = 1 + i$ , тогда коэффициент дисконтирования вычисляется как  $v = e^{-\delta}$ .

Современные финансово-банковские операции часто предполагают не отдельные или разовые платежи, а некоторую их последовательность во времени, например, выплаты пенсии. Такого рода последовательность, или ряд платежей, называют потоком платежей. Поток единичных ежегодных платежей в течение n лет, приведенный к настоящему времени, называется современной стоимостью или аннуитетом [1, c. 22]:

$$
a_{\bar{n}1} = \sum_{k=1}^{n} v^k = v \frac{1 - v^n}{1 - v}
$$

Рассмотрим бессрочный аннуитет. Для его описания принимается  $\omega$ -предельный возраст жизни (100-110 лет) и вводится случайная величина  $K(x)$  — она описывает число полных лет на момент смерти лица, дожившего до  $x$  лет. Ее можно назвать пошаговой (целочисленной) продолжительностью предстоящей жизни. Тогда настоящую стоимость аннуитета постнумерандо, выплачиваемого лицу в возрасте  $x$  лет, можно представить как финансовую ренту случайной продолжительности  $K(x)$  лет с настоящей стоимостью выплат  $S = a_{\overline{k(x)}} -$  случайная величина. Ее математическое ожидание [1, c. 69]

$$
E(S) = \sum_{k=1}^{w-x} a_{\overline{k(x)}} \cdot k p_x \cdot q_{x+k} = \frac{v}{1-v} \sum_{k=1}^{w-x} v^k (k p_x - k v + 1 p_x) = \frac{1}{1-v} [v - v a_x + a_x - v] = a_x
$$

где  $q_x = 1 - p_x$  — вероятность смерти в  $x + 1$  году лица, дожившего  $x$  лет,  $k p_x$  — вероятность прожить k лет для жизни лица, дожившего до *x* лет.

Теперь предположим, что  $\delta$  — случайная величина. Более того, будем считать, что в различные годы (периоды) сила процента различна, но имеет один закон распределения. Анализ статистической зависимости позволяет предположить, что случайные величины  $\delta$ <sub>*i*</sub> имеют гамма-распределение

$$
\delta_i \in \Gamma(\Theta, w), i = \overline{1, n}.
$$

где  $\theta$ ,  $w$  — параметры распределения.

Замечание. Иногда используют другую параметризацию семейства гамма-распределений. Или вводят третий параметр — сдвиг.

Для нахождения параметров распределения  $\theta$ ,  $w$  воспользуемся методом моментов. Метод моментов — это метод оценки неизвестных параметров распределений в математической статистике и эконометрике, основанный на предполагаемых свойствах моментов. Идея метода заключается в замене истинных соотношений выборочными аналогами.

Параметры находятся из системы уравнений  $\begin{cases} \bar{x} \sim Ex = w\theta \\ s^2 \sim Dx = w\theta^2 \end{cases}$  выборочное среднее,  $S^2$  — выборочная дисперсия. Отсюда оценки параметров

$$
\widehat{w} = \frac{\bar{x}^2}{S^2}, \quad \widehat{\Theta} = \frac{S^2}{\bar{x}}.
$$

Тогда  $-1$   $i=1$  $exp(-\delta_i)$ *n k*  $\overline{n}$   $\sum_{k=1}^{\infty}$  **i**<sub>i</sub>  $\sum_{i=1}^{\infty}$  *k*<sub>i</sub>  $\sum_{i=1}^{\infty}$  $a_{\overline{n}} = \sum \mid \text{exp}(-\delta_i)$  $=\sum\limits_{k=1}^{n}\prod\limits_{i=1}\exp(-\delta_{i})$  — случайная величина. Заметим, что

 $i=1$  $exp(-\delta_i) = exp(-\sum \delta_i)$ *k k*  $i^j$   $\sim$   $\alpha$ <sub>P</sub> $\alpha$   $\alpha$ <sup>*i*</sup> *i* =1  $\delta$ ) = exp(-  $\sum \delta$ )  $\prod_{i=1} \exp(-\delta_i) = \exp(-\sum_{i=1}$ 

и введем вспомогательные случайные величины

$$
\xi_k = \sum_{i=1}^k \delta_i \in \Gamma(\Theta, kw) \text{ if } \eta_k = \exp(-\xi_k) \qquad k = \overline{1, n}.
$$

Отсюда 1  $\overline{n}$   $\sum_{k=1}^{\infty}$  $a_{\overline{n}} = \sum_{n} \eta$  $=\sum_{k=1}\eta_k$  . Найдем математическое ожидание случайной величины  $\eta_k$ 

$$
E(\eta_k) = \int_0^\infty e^{-x} f_{\xi_k}(x, \theta, kw) dx = \int_0^\infty e^{-x} x^{kw-1} \frac{e^{-x/\theta}}{\theta^{kw} \Gamma(kw)} dx =
$$
  
= 
$$
\frac{1}{\Gamma(kw)(1+1/\theta)^{kw} \theta^{kw}} \int_0^\infty ((1+1/\theta)x)^{kw-1} e^{-x(1+1/\theta)} d(1+1/\theta)x =
$$
  
= 
$$
\frac{\Gamma(kw)}{\Gamma(kw)(\theta+1)^{kw}} = (1+\theta)^{-kw}.
$$

Обозначим через  $\mu = (1 + \theta)^{-w}$ , тогда

$$
E(\eta_k) = (1+\theta)^{-kw} = \mu^k, E(a_{\overline{n}}) = \mu \frac{1-\mu^n}{1-\mu}.
$$

Таким образом, величина  $\mu = E(e^{-\delta})$  является точечной оценкой коэффициента дисконтирования. Найдем дисперсию введенных случайных величин

$$
Var(\eta_k) = E(\eta_k^2) - E^2(\eta_k) = (1 + 2\theta)^{-kw} - (1 + \theta)^{-2kw}
$$

Если положить  $v = (1 + 2\theta)^{-w}$ , то  $Var(\eta_k) = D(k) = v^k - \mu^{2k}$ . **3. Расчет нетто-тарифов**.

Имеется два подхода к расчету нетто-тарифов:

а) В данном подходе в основе лежит принцип эквивалентности финансовых потоков. Рассмотрим современную стоимость бессрочной ренты со случайным коэффициентом дисконтирования, включив в модель случайность момента смерти. Обозначим через  $K(x)$  дискретную случайную величину — продолжительность предстоящей жизни лица, дожившего до возраста *x* лет, тогда

$$
S = a_{\overline{K(x)+1|}} = \sum_{k=1}^{K(x)+1} \eta_k
$$

Математическое ожидание этой случайной величины можно представить в виде математического ожидания условного распределения

$$
E(S) = E(E(\sum_{k=1}^{n} \eta_k)|n = K(x) + 1).
$$

Пользуясь полученным значением  $E(a_{\overline{n}})$ , найдем

$$
E(S) = E\left(\sum_{k=1}^{K(x)+1} \eta_k\right) = \sum_{k=1}^{\omega-x} \mu^k \, _k p_x = a_x(\mu)
$$

 $E(S) = a_x$ и есть точечная оценка страхового тарифа.

Для вычисления дисперсии этой величины, воспользуемся тем же подходом, который мы использовали при поиске

 $E(S)$ . Ввиду громоздкости вычислений, приведем только результат

$$
Var(S) = E(S^{2}) - E^{2}(S) = \frac{2\nu}{\mu - \nu} a_{x}(\mu) - \frac{\mu + \nu}{\mu - \nu} a_{x}(\nu) - a_{x}^{2}(\mu)
$$

Ее значение позволяет оценить меру разброса современной стоимости бессрочного аннуитета и более обоснованно вычислить тариф. На основе полученного тарифа легко получаются расчеты единовременного или других взносов, которые позволят заключить договор страхования по любой описанной схеме.

б) Исходя из эквивалентности финансовых потоков, для того, чтобы компания не разорилась необходимо выполнение условия

$$
P(0 < S - E(S) \le \Delta_{\gamma}) = 1 - \gamma
$$

т. е. разница между суммой выплаты и ее математическим ожиданием должна быть положительной и предельно минимальной.

Если мы хотим, чтобы вероятность разорения была  $1-\gamma$ , величина  $\Delta_{\gamma}$  должна равняться  $\Delta_{\gamma} = x_{\gamma} \frac{\sqrt{Var(S)}}{\sqrt{N}}$ , где  $x_{\gamma}$  — квантиль с уровнем доверия  $\gamma$ .

Тогда формула для тарифа по договору выглядит следующим образом [2, с. 104]:

$$
p = \left(1 + x_{\gamma} \frac{\sqrt{Var(S)}}{\sqrt{N} \cdot E(S)}\right) E(S),
$$

Подставляя полученные значения  $Var(S)$  и  $E(S)$  в формулу тарифа, получаем современную стоимость единичной бессрочной ренты

$$
p = \left(1 + x_{\gamma} \frac{\sqrt{\frac{2\nu}{\mu - \nu}} a_x(\mu) - \frac{\mu + \nu}{\mu - \nu} a_x(\nu) - a_x^2(\mu)}{\sqrt{N} \cdot a_x(\mu)}\right) a_x(\mu)
$$

Данная формула выражает доверительную оценку страхового тарифа. Аналогично, можно рассмотреть тарифы для различных схем финансовой ренты.

**4. Заключение.** Анализ модели финансовой ренты с учетом случайной процентной ставки позволил дать теоретическое обоснование расчета тарифов для различных схем страхования. На основе предположения о характере распределения случайных величин получены формулы математического ожидания нетто-тарифов и их доверительный интервал.

Литература:

- 1. Кудрявцев А. А. Актуарная математика: Оценка обязательств компании страхования жизни. СПб, 2003.
- 2. Фалин Г. И., Фалин А. И. Актуарная математика в задачах. М.: ФИЗМАТЛИТ, 2003.

### **Математическая модель нарушений функционирования щитовидной железы**

Колпак Евгений Петрович, доктор физико-математических наук, профессор; Балыкина Юлия Ефимовна, ассистент; Котина Елена Дмитриевна, доктор физико-математических наук, профессор; Жукова Ирина Валерьевна, аспирант Санкт-Петербургский государственный университет

*Разработана математическая модель функционирования щитовидной железы, представляющая собой задачу Коши для системы обыкновенных дифференциальных уравнений. Учитываются возможные нарушения ее функций. Предлагаются варианты планирования лечения, позволяющие оценить как время лечения, так и экономические затраты.*

*Ключевые слова: математическое моделирование, дифференциальные уравнения, щитовидная железа.*

**Введение**. Щитовидная железа в организмах млекопитающих несет функциональную нагрузку, связанную с развитием организма. В ней перерабатывается жизненно необходимый йод, вырабатываются гормоны, регулирующие различные биохимические реакции и определяющие нормальное функционирование организма. Нарушения ее работы приводят к нарушению обменных процессов в организме и возникновению различных йододефицитных заболеваний. В опубликованных в литературных источниках математических моделях [1–4] описывается, как правило, йодный обмен в организме, а не работа самой железы. Наиболее полная математическая модель щитовидной железы, предложенная в [5] как элемент эндокринной системы, представляет собой систему десяти обыкновенных дифференциальных уравнений, содержащую более 50 констант. При таком количестве переменных и констант определение последних из экспериментальных данных представляет собой не простую задачу, возможно и не разрешимую. Синтез и освобождение гормонов являются сложными процессами, включают в себя множество различных биохимических реакций. В предложенной авторами работе [6] математической модели фолликула щитовидной железы учитываются основные реакции, протекающие в нем: поступление йода, связывание его с тиреоглобулином с последующим образованием и накоплением в нем гормона *T* 4 [7–9]. Модель представляет собой задачу Коши для системы четырех обыкновенных дифференциальных уравнений.

**Основные биохимические реакции.** Щитовидная железа в модели представляется, как и фолликул [8], двухслойным шарообразным телом. Внешний (первая камера) и внутренний (вторая камера) слои разделены мембраной. Во внешний слой через его внешнюю поверхность поступает йод (*I*), который после связывания с находящимся в этом слое тиреоглобулином (*Tg*), поступает во внутренний слой через разделительную мембрану, проницаемость которой  $P_{T_{\sigma}}$ . Йод во внутренний слой не поступает. Во внутреннем слое тиреоглобулин участвует в реакции образования гормона (*Т*4), который хранится в связанном с тиреоглобулином виде. При снижении уровня гормона в сыворотке крови гормон отщепляется от тиреоглобулина и из щитовидной железы в свободном виде попадает в кровоток через внешнюю мембрану с проницаемостью  $P_{T_4}$  [7, 10–12]. Тиреоглобулин сохраняется в железе, во внешнюю среду не поступает.

**Математическая модель.** При построении математической модели используются подходы, аналогичные примененным в [1–5]. Пусть

 $u^0_I =$  концентрация йода во внешнем потоке, поступающем в первую камеру со скоростью  $\,$   $v$  ;

 $u_{\tau_{\alpha}}$  — концентрация тиреоглобулина в первой камере;

 $u_{Tg}^c$  — концентрация тиреоглобулина во второй камере;

4  $u_{\scriptscriptstyle T4}^c$  — концентрация гормона  $\scriptstyle T4$  во второй камере;

 $P_{T_{\alpha}}$  — проницаемость разделительной между камерами мембраны для тиреоглобулина;  $P_{T_{A}}$  — проницаемость разделительной между камерами мембраны для гормона *T* 4 .

С учетом введенных обозначений реакции, протекающие в первой камере, описываются уравнениями

$$
\frac{du_{I}}{dt} = v(u_{I}^{0} - u_{I}) - a_{1}u_{I}\frac{u_{T_{S}}}{b_{2} + u_{T_{S}}},
$$
\n
$$
\frac{du_{T_{S}}}{dt} = \alpha a_{1}u_{I}\frac{u_{T_{S}}}{b_{2} + u_{T_{S}}} - P_{T_{S}}u_{T_{S}}.
$$
\n(1)

Слагаемое  $a_1$ 2 *Tg I Tg u*  $a_1u$  $\frac{u_{B}}{b_{2}+u_{T_{P}}}$  в первом уравнении — скорость связывания йода и тиреоглобулина, а слагаемое 1 *Tg I u*  $a_1u$  $\alpha a_1 u_1 \frac{u_1 g_2}{b_2 + u_{Tg}}$  во втором уравнении — скорость образования тиреоглобулина. Слагаемое  $P_{Tg} u_{Tg}$  во втором урав-

2 *Tg* нении описывает скорость убыли тиреоглобулина через мембрану коллоида с проницаемостью  $P_{T_{\sigma}}$  для тиреоглобу-

лина в коллоид.

Реакции, проходящие во второй камере, описываются уравнениями

$$
\begin{aligned}\n\frac{du_{T_g}^c}{dt} &= -a_2 u_{T_g}^c \frac{u_{T_4}^c}{b_3 + u_{T_4}^c} + P_{T_g} u_{T_g}, \\
\frac{du_{T_4}^c}{dt} &= \beta a_2 u_{T_g}^c \frac{u_{T_4}^c}{b_3 + u_{T_4}^c} - P_{T_4} u_{T_4}^c.\n\end{aligned} \tag{2}
$$

В первом уравнении слагаемое  $P_{T_o} u_{T_o}$  есть скорость поступления тиреоглобулина из первой камеры во вторую,

слагаемое  $-a_2u_{Tg}^c \frac{u_{T4}}{L}$  $3 \frac{1}{T}$  $c \sim u_{\textit{T}}^c$  $Tg$  **c**  $f$  $-a_2u_{T_S}^c\,\frac{u_{T4}^c}{b_3+u_{T4}^c}$  — скорость расхода тиреоглобулина во второй камере на образование гормона, слагаемое  $\beta a_2 u_{Tg}^c \frac{u_{T4}}{L}$  $3 \frac{\mu_{T4}}{2}$  $c = u<sub>T</sub><sup>c</sup>$  $Tg$  **c**  $\mathbf{h}$   $\mathbf{h}$   $\mathbf{v}$ *T*  $\beta a_2 u_{Tg}^c \frac{u_{T4}^c}{b_3 + u_{T4}^c}$  — скорость образования гормона, а слагаемое  $P_{T4} u_{T4}^c$  — скорость перехода гормона  $T4$  в кровоток через мембрану коллоида с проницаемостью  $P_{T_4}$  для гормона. В уравнениях  $(1) - (2) a_1, a_2, b_2, b_3, \alpha$ ,

#### $\beta$  — положительные постоянные.

**Стационарные точки.** Система уравнений (1)—(2) имеет стационарную точку  $u_I = u_I^0$ ,  $u_{Tg} = u_{Tg}^c = u_{T4}^c = 0$  . Стационарные точки будут устойчивыми, если собственные значения матрицы Якоби правой части уравнений (1)  $-$  (2) имеют отрицательные вещественные части [13]. Собственные значения матрицы Якоби уравнений (2) в этой точке

равны 
$$
\lambda_1 = -v
$$
,  $\lambda_2 = u_I^0 \frac{\alpha a_1}{b_2} - P_{Tg}$ . При выполнении неравенства  $u_I^0 < b_2 \frac{P_{Tg}}{\alpha a_1}$ эта точка будет устойчивой.

Вторая стационарная точка удовлетворяет системе уравнений

$$
u_{T_g} = \frac{v \left(u_I^0 - b_2 \frac{P_{T_g}}{\alpha a_1}\right)}{\frac{P_{T_g}}{\alpha a_1} \left(a_1 + v\right)}, \quad u_I = \frac{P_{T_g}}{\alpha a_1} \left(b_2 + u_{T_g}\right),
$$
  

$$
u_{T_4}^c = \beta \frac{P_{T_g}}{P_{T_4}} u_{T_g}, \qquad u_{T_g}^c = \frac{b_3 + u_{T_4}^c}{a_2 u_{T_4}^c} P_{T_g} u_{T_g}.
$$
  
(3)

Физический смысл эта точка имеет при выполнении неравенства

$$
u_l^0 > b_2 \frac{P_{Tg}}{\alpha a_1}.\tag{4}
$$

Четыре собственных значения матрицы Якоби правой части системы уравнений  $(1)-(2)$  являются корнями квадратных уравнений

$$
\lambda^2 + \lambda \left( v \frac{u_1^0}{u_1} + P_{Tg} \left( 1 - \frac{b_2}{b_2 + u_{Tg}} \right) \right) + a_1 \frac{u_{Tg}}{b_2 + u_{Tg}} P_{Tg} = 0, \tag{5}
$$

$$
\lambda^2 + \lambda \left( P_{T4} \left( 1 - \frac{b_3}{b_3 + u_{T4}^c} \right) + a_2 \frac{u_{T4}^c}{b_3 + u_{T4}^c} \right) + a_2 \frac{u_{T4}^c}{b_3 + u_{T4}^c} P_{T4} = 0 \,. \tag{6}
$$

Как следует из анализа уравнений (5)–(6), в стационарной точке (3) собственные значения будут либо отрицательными, либо иметь отрицательные вещественные части. Т.е., при выполнении условия (4) это стационарное состояние будет устойчивым.

С учетом опубликованных в литературных источниках относительных значений констант [1, 5], входящих в уравнения (1)–(2), в модели принято —  $\alpha \approx 0.2$ ,  $b_3/b_2 \approx 0.3$ ,  $a_1/a_2 \approx 50$ . Остальные константы выбирались из условий обеспечения заданных выходных характеристик на основании соотношений (3): конверсия йода составляет  $90\%$ , а на выходе отношение концентрации гормона к концентрации тиреоглобулина равно 4:1 [14, 15, 16]. За единичную принималась константа  $a_2$ . С учетом этого, в модели было принято:  $u_1^0 = 1$ ,  $v = 1$ ,  $a_1 = 50$ ,  $b_2 = 1.1$ ,  $\alpha = 0.2$ ,  $a_2 = 1$ ,  $b_3 = 0.3$ ,  $\beta$  = 5.5. При принятом наборе констант единица измерения времени в модели соответствует суткам, а концентрации веществ считаются безразмерными.

**Нарушение работы щитовидной железы.** Нарушения могут происходить по внутренним и внешним причинам. К числу внутренних причин можно отнести, прежде всего, изменение скоростей реакций и механических характеристик системы, изменение свойств внешней и внутренней мембран. Внешними причинами являются изменение поступающего извне йода и воздействие различных вредных веществ [17], влияющих на протекание биохимических реакций в организме [18, 19].

Одним из основных нарушений является изменение количества поступающего в железу йода. Согласно соотношениям (3) это сопровождается увеличением или уменьшением выхода гормона. Восстановить ее нормальные свойства можно за счет внешнего воздействия (лечения [20]). Рассматриваются два варианта. В первом варианте воздействие начинается в момент начала нарушения (ранняя диагностика), во втором — после достижения максимального нарушения (поздняя диагностика).

Пусть в щитовидную железу поступает дополнительный йод в количестве  $\pmb{u}^p_I$  , выводящий ее из стационарного состояния. Изменение его количества происходит за счет введения препаратов концентрации *Drug* . Модель функционирования щитовидной железы  $(1)$ – $(2)$  с учетом этих нарушений примет следующий вид:

$$
\frac{du_I}{dt} = v(u_I^0 + u_I^p - u_I) - a_1 u_I \frac{u_{Tg}}{b_2 + u_{Tg}},
$$
\n
$$
\frac{du_{Tg}}{dt} = \alpha a_1 u_I \frac{u_{Tg}}{b_2 + u_{Tg}} - a_2 u_{Tg} \frac{u_{T4}}{b_3 + u_{T4}},
$$
\n
$$
\frac{du_{T4}}{dt} = \beta a_2 u_{Tg} \frac{u_{T4}}{b_3 + u_{T4}} - P_{T4} u_{T4},
$$
\n
$$
\frac{du_I^p}{dt} = -u_I^p f(t, Drug).
$$
\n(7)

В этих уравнениях  $u_I^{\it p} f(t, Drug) \boldsymbol{-}$  скорость уменьшения концентрации дополнительного йода за счет введенных препаратов. Предполагается, что эта скорость пропорциональна количеству введенных препаратов и количеству дополнительного йода. Препараты вводятся на промежутке времени  $[t_1, t_2]$  по закону  $f(t, Drug)$ . Общее количество *t*

вводимых препаратов подсчитывается по формуле 2 1  $(t, Drug)$  $M = \int\limits_{t_1} f(t, Drug)$  . В качестве функций  $f(t, Drug)$  рассматриваются два варианта:

$$
f(t, Drug) = Drug;
$$
\n(8)

$$
f(t, Drug) = Drug\frac{1 + \sin \omega t}{2}.
$$
\n(9)

Первый вариант соответствует случаю, когда дозировка препарата постоянна, второй вариант соответствует случаю, когда дозировка препаратов меняется во времени.

В качестве начальных условий рассматриваются два варианта. В первом в момент времени  $t = t_1$  система находится в стационарном положении равновесия, описываемого соотношениями (3). При этом в этот момент времени происходит нарушение работы щитовидной железы, так что количество дополнительного йода  $u_I^p(t=t_1)=u_{I0}^p$  . В этот же момент времени начинает подаваться препарат. Этот случай моделирует раннюю диагностику нарушения работы железы. Во втором варианте предполагается, что в момент времени  $t = t_1$  система находится в стационарном положении равновесия, описываемого соотношениями (3) при концентрации поступающего йода равной  $u_I^0 + u_{I0}^p$  $u_{I}^{0} + u_{I0}^{p}$ . Это случай позднего обнаружения нарушения. Расход препаратов в первом случае ((8)) определяется как  $M = \hat{Drug} \cdot (t_2 - t_1)$ , а во втором ((9))

$$
M = Drug \cdot \left[ \frac{1}{2}(t_2 - t_1) + \frac{1}{2\omega} (1 - \cos \omega (t_2 - t_1)) \right].
$$

Результаты численного моделирования (решение уравнений (7)) для случая  $u_l^0 = 1$ ,  $v = 1$ ,  $a_1 = 50$ ,  $\alpha = 0.2$ ;  $a_2 = 1$ ;  $b_3 = 0.3$ ;  $\beta = 5.5$ ;  $P_{T4} = 1$ ;  $u_{T0}^p = 2$  представлены на рис. 1—2.

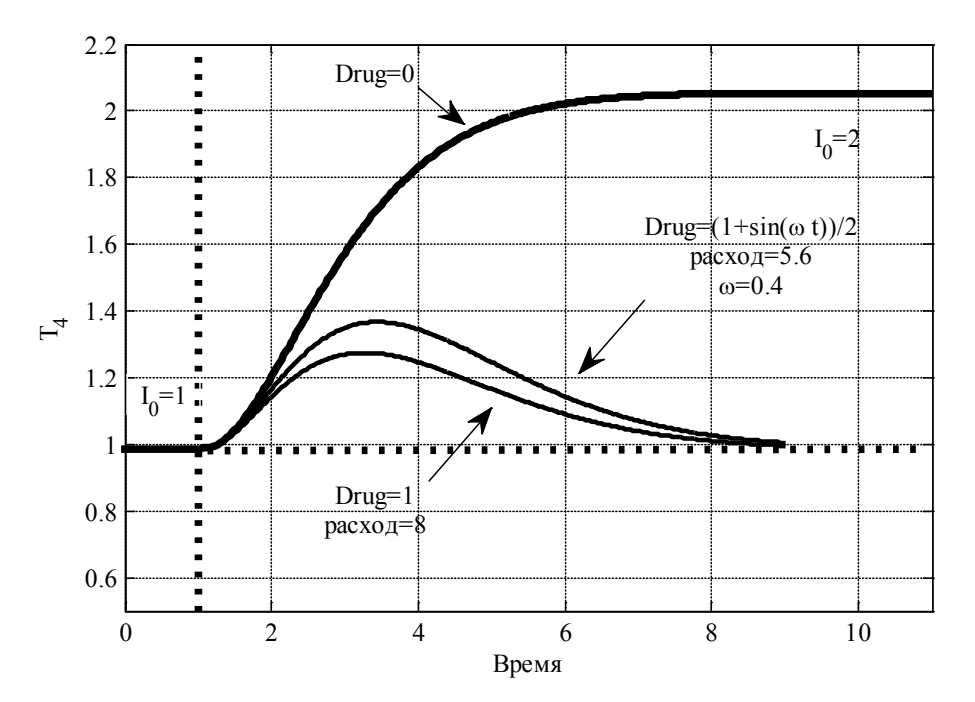

Рис. 1. **Влияние лекарственных препаратов на выход гормона Т4 (ранняя диагностика)**

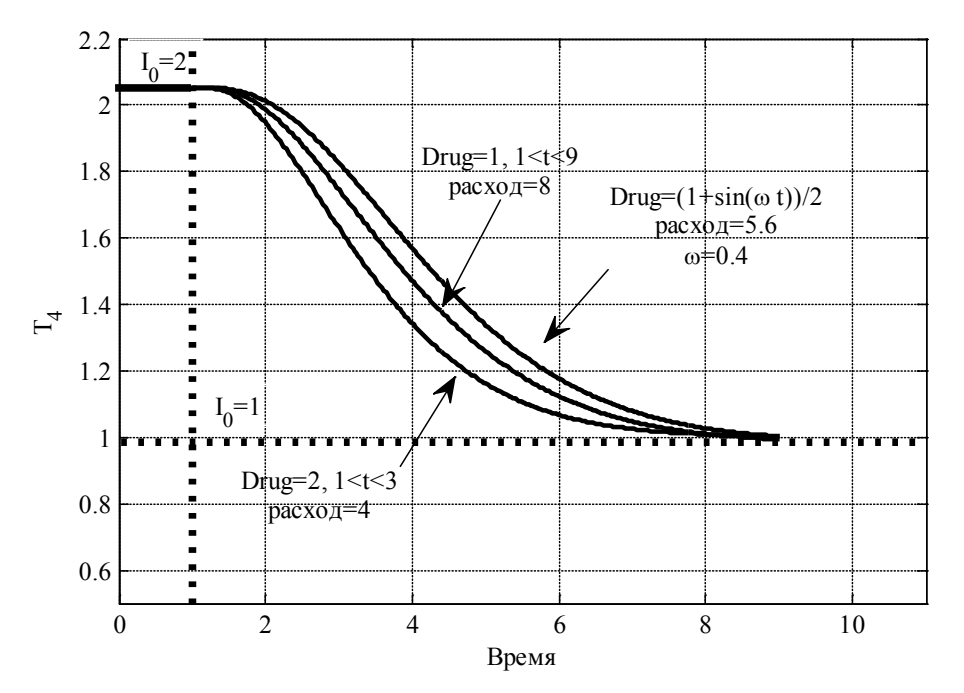

Рис. 2. **Влияние лекарственных препаратов на выход гормона Т4 (поздняя диагностика)**

Для случая ранней диагностики изменение выхода гормона Т4 представлено на рис. 1. Кривая *Drug* = 0 соответствует нарушенному выходу гормона в случае отсутствия воздействия препаратами; кривая  $Drug = (1 + sin(\omega t))/2$ соответствует варианту введения препаратов с переменной дозировкой; кривая *Drug* = 1 соответствует варианту введения препаратов с постоянной дозировкой. Время подачи препаратов *t* ∈[1,9]. Расход препарата в первом случае составил 5.6 единиц, а во втором — 8 единиц.

На рис. 2 представлен случай поздней диагностики. Кривая  $I_0 = 2$  на промежутке времени  $\lceil 0,1 \rceil$  соответствует стационарному состоянию с повышенным количеством входящего йода. Кривая  $Drug = (1 + sin(\omega t)) / 2$  соответствует варианту воздействия препаратами с переменной дозировкой, а кривая *Drug* = 1 соответствует варианту воздействия препаратами с постоянной дозировкой *Drug* = 1 на интервале (1,9). Кривая *Drug* = 2 соответствует варианту воздействия препаратами с постоянной дозировкой *Drug* = 2 на промежутке времени (1,3) . Расход препаратов в первом случае составил 5.6 единиц, во втором — 8 единиц, а в третьем — 4 единицы. Как в случае ранней, так и в случае поздней диагностики наименьшими являются расходы при переменной дозировке препарата. Полученные результаты по времени перехода после начала действия препаратов в нормальное функциональное состояние железы совпадают с результатами, полученными в [21, 22] — переход из возмущенного состояния в не возмущенное состояние происходит за 8–10 единиц времени, а количество поступающего в кровоток гормона и количество свободного в железе тиреоглобулина относятся как 4:1.

**Заключение.** Разработанная математическая модель функционирования щитовидной железы описывает основные биохимические реакции, протекающие в ней по синтезу гормона, и согласуется с экспериментальными данными клинических испытаний по выходным характеристикам. Математическое моделирование возможных нарушений функций железы и вариантов их лечения показало возможность планирования лечения с учетом необходимых экономических и временных ресурсов.

#### Литература:

- 1. Degon M., Chait Y., Hollot C. V., Chipkin S., Zoeller T. A Quantitative model of the human thyroid: development and observations // Proc. Amer. Control Conference, 2: 961–966.
- 2. Dietrich JW, Tesche A, Pickardt CR, Mitzdorf U. Thyrotropic Feedback Control: Evidence for an Additional Ultrashort Feedback Loop from Fractal Analysis. Cybernetics and Systems, 35: 315–331.
- 3. Leow M. K. S. A mathematical model of pituitary-thyroid interaction to provide an insight into the nature of the thyrotropin-thyroid hormone relationship. Journal of Theoretical Biology, 248 (2): 275–287.
- 4. Distefano J. J., Mak P. H. Optimal control policies for the prescription of thyroid hormones. Math. Biosci, 42: 159–186.
- 5. Degon M, Chipkin S. R., Hollot C. V., Zoeller R. T., Chait Y. A computational model of the human thyroid. Math. Biosci, 212 (1): 22–53.
- 6. Балыкина Ю.Е., Колпак Е.П. Математические модели функционирования фолликула щитовидной железы // Вест. С.-Петерб. ун-та. Сер. 10: Прикладная математика, информатика, процессы управления. — 2013. Вып. 3. С. 20–31.
- 7. De Robertis E.D.P., Nowinski W.W., Caez F.A. Cell biology, 1970. Philadelphia London Toronto. W.B. Saunders Company, pp: 356.
- 8. Toda S., Aoki S., Suzuki K. et al. Thyrocytes, but not C cells, actively undergo growth and folliculogenesis at the periphery of thyroid tissue fragments in three-dimensional collagen gel culture. Cell and Tissue Research, 312 (3):  $281 - 289.$
- 9. Toda S., Koike N., Sugihara H. Thyrocyte integration, and thyroid folliculogenesis and tissue regeneration: perspective for thyroid tissue engineering. Pathology International, 51 (6): 403–417.
- 10. Danziger L., Elmergreen G.L. The thyroid-pituitary homeostatic mechanism. The bulletin of mathematical biophysics,  $18(1): 1-13.$
- 11. Solomon A. Berson and Rosalyn S. Yalow. Quantitative Aspects of Iodine Metabolism. The Exchangeable Organic Iodine Pool, and the Rates of Thyroidal Secretion, Peripheral Degradation and Fecal Excretion of Endogenously Synthesized Organically Bound Iodine. J Clin. Invest., 33 (11): 1533–1552.
- 12. Gevertz J. L. Computational modeling of tumor response to vascular-targeting therapies part I: validation. Computational and Mathematical Methods in Medicine, 2011, Article ID 830515, 2011, 17 pages.
- 13. King A.C., Billingham J., Otto S.R., 2003. Differential equation. Linear. Nonlinear. Ordinary. Partial. Cambridg. University press, 541 p.
- 14. Hoermann R., Midgley J. E. M., Larisch R., Dietrich J. W. Is Pituitary Thyrotropin an Adequate Measure Of Thyroid Hormone-Controlled Homeostasis During Thyroxine Treatment? European Journal of Endocrinology. 168 (2):  $271 - 280$ .
- 15. Hood A., Liu Y.P., GattoneV.H., Klassen C.D. Sensitivity oh thyroid gland growth to thyroid stimulating hormone (TSH) in rats treated with antithyroid drugs. Toxicological sciences, 1999, 49: 263–271.
- 16. Eisenberg M., Samuels M., DiStefano J. J. III. Extensions, validation, and clinical applications of a feedback control system simulator of the hypothalamo-pituitary-thyroid axis. Thyroid, 18 (10): 1071–1085.
- 17. Ebrahim N, R.M. Kershi R.M., Saif and B.N., RastrelliL. Physico-Chemical Analysis of Drinking Water from Maoh (Zafar) Village, Yemen. World Applied Sciences Journal 26 (2): 244–247.
- 18. Peper A. A theory of drug tolerance and dependence I: A conceptual analysis. Journal of Theoretical Biology, 229: 477–490.
- 19. Peper A. A theory of drug tolerance and dependence II: The mathematical model. Journal of Theoretical Biology, 229:  $491 - 500$ .
- 20. Lüllmann H., Mohr K., Hein L. Taschenatlas Pharmakologie, 2008. Stuttgart; New York; Thieme: George Thieme Verlag, pp. 420.
- 21. McInerney D., Schnell S., Baker R. E., Maini P. K. A mathematical formulation for the cell cycle model in somitogenesis: analysis, parameter constraints and numerical solutions. Mathematical Medicine and Biology, 21:  $85 - 113$ .
- 22. Riggs D. S. Quantitative aspects of iodine metabolism in man. Pharmacology Rev. 4 (3): 284.

## **Об** *n*(*d*)**-нормальности сингулярных интегральных операторов со сдвигом в обобщенных пространствах Гёльдера**

Мардиев Расул, кандидат физико-математических наук, доцент; Тошева Наргиза Ахмедовна, магистр Самаркандский государственный университет (Узбекистан)

 $\bm{\Gamma}$ усть  $\Gamma$  — замкнутая Жорданова спрямляемая кривая,  $d$  — диаметр  $\Gamma$  ,  $\alpha$  — сохраняющий ориентацию гомео- $\Lambda$ морфизм (сдвиг)  $\Gamma$  на себя имеющий непустое множество  $\Lambda$  периодических точек.

В соответствии с [1] в качестве характеристики контура  $\Gamma$  и непрерывных на  $\Gamma$  функций введем следующие функции

$$
\theta \delta = \sup_{t \in \Gamma} m e t \{ \xi \in \Gamma : |t - \xi| \le \delta \}, \qquad \delta \in (0; d]
$$

$$
\omega_f(\delta) = \delta \sup_{\delta \leq \xi \leq d} \frac{1}{\xi} \sup_{|t-\tau| \leq \xi} |f(t) - f(\tau)|, \quad \delta \in (0;d].
$$

В дальнейшем предполагается, что

$$
\sup_{0\leq \delta\leq d}\left[\delta^{-1}\theta(\delta)\right]<\infty.
$$

Обозначим через  $\Phi$  класс неотрицательных функций  $\omega(\delta) \neq 0$  заданных впромежутке  $(0;d]$ и удовлетворяющих условиям (см., например, [2]):

a)  $\omega(\delta)$  является модулем непрерывности

b) 
$$
\sup_{\delta \in (0;d]} \frac{\delta}{\omega(\delta)} \int_0^d \frac{\omega(t)}{t(t+\delta)} dt < \infty
$$

Каждой функции  $\omega \in \Phi$  сопоставляется обобщенное пространство Гёльдера  $H_{\omega} = H_{\omega}(\Gamma)$ , состоящее из комплексных непрерывных на Γ функции *f* (*t*) с конечной нормой

$$
\|f\|_{H_{\omega}} = \max_{t \in \Gamma} |f(t)| + \sup_{0 < \delta \le d} \frac{\omega_f(d)}{\omega(\delta)}
$$

Очевидно,  $H_{\omega}$  — Банахова алгебра.

Предположим, что сдвиг α(*t*) удовлетворяет условия: функция

 $\frac{(t) - \alpha(x)}{t - x} \in H_\omega(\Gamma \times \Gamma)$  $\frac{\alpha(t)-\alpha(x)}{t} \in H_{\omega}$  $t - x$  $\mathcal{L}(t) - \alpha(x) \in H_{\infty}(\Gamma \times \Gamma)$  определена на  $\Gamma \times \Gamma$  и отлична от нуля. Как известно (см. например, [3]. с 24), точки

 $\tau \in \Lambda$  имеют одинаковые периоды  $m \geq 1$ . Кроме того, при данных условиях функция  $\alpha(t)$  дифференцируема, ее производная  $\alpha'(t) \in H_{\omega}(\Gamma)$  и  $\alpha'(t) \neq 0$  для всех  $t \in \Gamma$ .

В пространстве  $H_{\omega} = H_{\omega}(\Gamma)$ ,  $\omega \in \Phi$ , рассмотрим оператор  $T = A_+ P_+ + A_- P_-$  (1)

где  $A_+ = a_+(t)I - b_+W$ , функции  $a_+(t), b_+(t) \in H_\infty(\Gamma)$ ,  $I$  - тождественный оператор,  $W$  - оператор сдвига:  $(Wf)(t) = f[\alpha(t)], P_{\pm} = \frac{1}{2}(I \pm S)$  $(Sf)(t) = \frac{1}{t} \left[ \frac{1}{t} [f(\tau) - f(t)] d\tau + f(t) \right]$  $Sf(t) = \frac{1}{\pi i} \int_{\Gamma} \frac{1}{\tau - t} [f(\tau) - f(t)] d\tau +$  $\frac{1}{\pi i} \int_{\tau} \frac{1}{\tau - t} [f(\tau) - f(t)] d\tau + f(t), t \in \Gamma.$  (2)

В работе используются следующие обозначения:  $C_m(t) = \prod^{m-1}$ =  $=\prod^{m-1}$  $\theta$  $(t) = \prod C(\alpha_i(t))$ *m i*  $C_m(t) = \prod C(\alpha_i(t))$ , где  $C(t)$ - непрерывная функция в  $\Gamma$ ,  $S = \sup p[\tau - \alpha_{m}(\tau)]$  — замыкание множества всех точек  $\Gamma$ , в которых  $\alpha_{m}(\tau) \neq \tau$ ;

$$
U_{\pm}(t) = \lim_{n \to \pm \infty} \prod_{i=0}^{m-1} U[\alpha_{n+i}(t)]; K_m^{\pm}(t) = \lim_{n \to \pm \infty} \prod_{i=0}^{m-1} K_m[\alpha_{n+i}(t)]; K_m(t) = \lim_{\delta \to 0} \frac{\omega(|\alpha'_m(t)| \delta)}{\omega(\delta)};
$$
\n
$$
h_{\pm}(t) = |\alpha_{\pm}(t)| - K_m^{\pm}(t) | b_{\pm}(t) |; h_m(t) = |\alpha_m(t)| - K_m(t) | b_m(t) |;
$$
\n
$$
\Gamma_1 = \Gamma \setminus Q; \Gamma_2 = \{t \in Q : h_{\pm}(t) > 0\}; \Gamma_3 = \{t \in Q : h_{\pm}(t) < 0\};
$$
\n
$$
\Gamma_4 = \{t \in Q : h_{+}(t) < 0 < h_{-}(t)\}; \Gamma_5 = \{t \in Q : h_{+}(t) > 0 > h_{-}(t)\};
$$
\n
$$
\prod_{i=0}^{m-1} a(\alpha_i(t)) - \prod_{i=0}^{m-1} b(\alpha_i(t)), t \in \Gamma_1
$$
\n
$$
V_A(t) = \begin{cases} \prod_{i=0}^{m-1} a(\alpha_i(t)), & t \in \Gamma_2 \\ \prod_{i=0}^{m-1} b(\alpha_i(t)), & t \in \Gamma_3 \\ \prod_{i=0}^{m-1} b(\alpha_i(t)), & t \in \Gamma_3 \end{cases}
$$
\n
$$
H_{\omega}^0(F) = H_{\omega}^0(\Gamma, N_0) = \{\varphi(t) \in H_{\omega}(\Gamma) : \varphi(t) = 0, t \in N_0\};
$$
\n
$$
N_0 = \Lambda \cap Q.
$$

 $N_{0}$  - может быть бесконечное, конечное и пустое множество. Отметим, что в периодических точках  $\tau \in \Lambda$ ,  $h_{+}(\tau) = h_{m}(\tau)$ .

В работе ([4]) получен критерий односторонней обратимости оператора  $A_+$  в пространствах  $H_0(\Gamma)$  и  ${H}_{\omega}^{0}(\Gamma, N_{0})$ . В данной работе устанавливаются критерии  $\,n(d)$  - нормальности операторов  $\,T\,$  в пространствах  $H_{\omega}(\Gamma)$ . (Оператор *A* называется  $n(d)$  - нормальным, если его образ замкнут и конечномерны ядро (коядро)). Отметим, что оператор([6].c 195)

 $T$  *n*(*d*) − нормален тогда и только тогда, когда *n*(*d*) − нормалны операторы  $A_+$   $P_+$  +  $P_-$  и  $P_+$  +  $A_ P_-$ . Таким образом, достаточно доказать теоремы для оператора  $T_{+} = AP_{+} + P_{-}$ , где  $A$ - оператор имеет вид  $A = aI + bW$ ,  $a(t), b(t) \in H_{\omega}(\Gamma)$ .

**Теорема 1.** Оператор  $T_+$   $n(d)$  - нормален в пространстве  $H_{\omega}(\Gamma)$  тогда и только тогда, когда оператор A обратим слева (справа) в  $\,H_{\,\omega}^{\,0}\left( \Gamma,N_{0}\right) .$ 

Доказательство теоремы опирается на следующие леммы.

**Лемма 1.** Если  $N_0$  ≠ ∅ , то оператор  $A$  обратим слева (справа) в пространстве  $H^0_{\omega}(\Gamma, N_0)$  тогда и только тогда, когда оператор *<sup>m</sup> Am* = *am I* − *bm W* ( ( 1) ) *<sup>m</sup> Am* ′ = *am I* − *bm* <sup>α</sup> *<sup>m</sup>* − *W* - обратим слева (справа) <sup>в</sup> пространстве  ${H_{\omega}^0\left(\Gamma,N_0\right)}$  и выполняются условия

$$
\min_{t \in \Gamma} \left\{ | a_i(\alpha_{m-1}(t)) | + | b(\alpha_{m-i-1}(t)) | \right\} > 0, \quad i = 1, m-1
$$
  
\n
$$
\min_{t \in \Gamma} \left\{ | a_i(t) | + | b(\alpha_{i-1}(t)) | \right\} > 0, \quad i = \overline{1, m-1}
$$

**Лемма 2.** Если  $\alpha$  являются сдвигом Карлемана, то есть  $N_0 = \varnothing$ , то оператор *А* односторонне обратим в пространстве  $H_{\omega}(\Gamma)$  тогда и только тогда, когда оператор  $A_m = A'_m$  обратим в  $H_{\omega}(\Gamma)$ , т. е.  $\forall t \in \Gamma$ ,  $a_m(t) \neq b_m(t)$ .

Доказательств этих двух лемм аналогично доказательству соответственно леммы 10.2 и леммы 10.3 работу [6].

Доказательство теоремы. Достаточность. Доказательство проведем для случая *n* -нормальности оператора  $T$ . (случай  $d$  -нормальности рассматривается аналогично)

Пусть оператор  $A$  обратим слева в  $H_{\omega}^{0}(\Gamma, N_{0})$  .Тогда согласно лемме 1 и лемме 2 выполняется условие  $\forall \tau \in N_0$ ,  $h_m(\tau) \neq 0$ . Следовательно, обратимость слева *А* в  $H^0_\omega(\overline{\beta}, M_1)$  где  $\beta = \bigcup_{i=1}^n A_i$ *i Vi*  $=1$  $\beta = \int V_i$   $i = 1, n$  конечное покрытие множеств  $N_0$ , концы которых лежат в  $N_0$ ,  $V_i \cap V_j = \varnothing$  при  $i \neq j$ ,  $M_1 = \overline{\beta} \cap (N_0 \setminus \beta)$ , эквивалентна обратимости слева  $A$  в  $H_{\omega}^{0}(\beta,\, \beta \cap N_{0})$ . Сдругой стороны легко заметить, что  $(\Gamma, N_0) = H^0_{\omega}(\Gamma \setminus \beta, M_2) \oplus H^0_{\omega}(\beta, \beta \cap N_0)$ 2  $\boldsymbol{0}$  $H^0_{\omega}(\Gamma, N^{}_0)$  =  $H^0_{\omega}(\Gamma \setminus \beta, M^{}_2) \oplus H^0_{\omega}(\beta, \ \beta \cap N^{}_0)$  где  $M^{}_2 = N^{}_0 \cap (\Gamma \setminus \beta)$  и пространства  $H^0_{\omega}(\Gamma \setminus \beta, M^{}_2)$  и  ${H}_\omega^0(\beta ,\, \beta \cap {N}_0)$  являются инвариантными относительно оператора  $\,A$  .

Так как обратимость слева оператора  $A$  в  $H_\omega^0(\beta,\,\beta\cap N_0)$  эквивалентна обратимости слева  $A$  в  $H_\omega^0(\beta,M_1)$  , то отсюда получаем, что оператор *А* обратим слева в пространстве

 $(\Gamma, M_2) = H^0_{\omega}(\Gamma \setminus \beta, M_2) \oplus H^0_{\omega}(\beta, M_1)$ 2 0  $H^0_{\omega}(\Gamma, M_2) = H^0_{\omega}(\Gamma \setminus \beta, M_2) \oplus H^0_{\omega}(\beta, M_1)$ .

 $B H_{\omega}(\Gamma)$  определим проектор  $R = R_{M_{\omega}}$  формулами

$$
(R \varphi)(t) = \sum_{\tau \in M_2} \varphi(\tau) \psi_{\tau}(t), \ \psi_{\tau}(t) = \prod_{\substack{x \in M_2 \\ x \neq \tau}} \left| \tau - x \right|^{-1} \left| t - x \right|
$$

если  $M_2$  неоднотогечно, и  $(R\varphi)(t) = \varphi(\tau)$ , если  $M_2 = \{\tau\}$ . Так как  $Ker R = H^0_{\omega}(\Gamma, M_2)$  то  $H_{\mu}(\Gamma)$  =  ${\rm Im}\,R + H_{\mu}^{0}(\Gamma, M_{\,2})$  . Отсюда, так как  $M_{\,2}$ -конечное множество, получаем что оператор  $A^{(-1)}(I-R)P_+ + P_-$  где  $A^{(-1)}$ - соответствующий обратный к  $A$  в  $H_\omega^0(\Gamma, N_0)$ , является соответствующим односторонним регуляризатором оператора  $T_+$ . Достаточность доказано.

Необходимость доказывается аналогично доказательству теоремы 13.1. работы [6]

Из этой теоремы и из теоремы-2 в работе [4] вытекает.

**Теорема 2.** Оператор *Т*  $n(d)$  -нормален в пространстве  $H_{\omega}(\Gamma)$ , тогда и только тогда, когда  $v_{\omega}(t) \neq 0$ ,  $\forall t \in \Gamma \backslash \Gamma_{5} \ (\forall t \in \Gamma \backslash \Gamma_{4})$ 

и

 $\forall t \in \Gamma_5$ , ∃ $k_0 \in Z$ ,  $b(\alpha_k(t)) \neq 0$  при  $k < k_0$ ,  $a(\alpha_k(t)) \neq 0$  при  $k > k_0$ 

 $($ Соответственно, ∀ $t \in \Gamma_4$ , ∃ $k_0 \in Z$ ,  $b(\alpha_k(t)) \neq 0$  при  $k \geq k_0$ ,  $a(\alpha_k(t)) \neq 0$  при  $k < k_0$ )).

Литература:

- 1. А. И. Гусейнов, Х. Ш. Мухтаров Введение в теорию нелинейных сингулярных интегральных уравнений.-М.: Наука, 1980.
- 2. Б. Турсунқулов О вполне непрерывных операторах в обобщенных Гёльдеровских пространствах. Докл.АН УзССР, 1982 № 12,стр.4–6
- 3. Литвинчук Г. С. Краевые задачи и сингулярные интегральные уравнения со сдвигом. М.: Наука 1977
- 4. Р. Мардиев, Б. М. Турсункулов, Н. А. Тошева. Об обратимости функционалных операторов со сдвигом в обобщённых пронстранствах Гёлдера. ТАТУ. Материалы научно-практической конференции. Часть II. Сам. 2013 й.
- 5. И. И. Гохберг, Н. Я. Крупник Введение в теорию одномерных сингулярных операторов Кишинев.: Штиница 1973.
- 6. Р. Мардиев Нормально разрешимые сингулярные интегральные операторы с некарлемановским сдвигом, имеющим непустое множество периодических точек. Дис. Канд. Физ-мат. Наука. Самарканд, 1988 г

## **Числовой образ модели Фридрихса с одномерным возмущением**

Расулова Зилола Дурдимуротовна, студент; Хамроева Холида Юлдашевна, студент Бухарский государственный университет (Узбекистан)

Пусть *<sup>H</sup>* комплексное гильбертово пространство и *A*: *<sup>H</sup>* <sup>→</sup> *<sup>H</sup>* линейный оператор с областью определения *D*(*A*) ⊂ *H* . Множество

## $W(A) := \{(Ax, x) : x \in D(A), ||x|| = 1\}.$

называется числовым образом оператора *A* . Из определения видно, что множество *W* (*A*) является подмножеством комплексной плоскости и геометрические свойства множества *W* (*A*) дает некоторые информации

#### об операторе *A* .

Изучение числового образа линейного оператора в гильбертовом пространстве является одним из основных методов в изучении местоположения спектра таких операторов. Это понятие впервые введено в работе [1] и доказано, что числовой образ матрицы содержит все ее собственные значения. В работе [2] показано, что числовой образ оператора является выпуклым. Отметим, что выше сказанные результаты верны не только для матриц, но и в более общем случае для любого линейного ограниченного оператора. В работе [3] доказано, что спектр любого линейного ограниченного оператора содержится в замыкании числового образа этого оператора. Вслед за этим это понятие обобщено разными способами, см. например [4–7].

В данной работе рассматривается линейный ограниченный самосопряженный модель Фридрихса с одномерным возмущением. Найден явный вид числового образа этого оператора.

Для полноты сначала приведем ряд основных свойств числового образа линейного оператора (вообще говоря несамосопряженного) *A*: *H* → *H* , доказательство которых вытекает непосредственно из определения. Обозначим через  $R$  и  $C$  — множество всех вещественных и комплексных чисел, соответственно. Всюду в работе под  $(\cdot, \cdot)$  и || ⋅|| понимается скалярное произведение и норма в соответствующих гильбертовых пространствах.

1) Если *A* ограниченный оператор, то *W* (*A*) ⊂ {<sup>λ</sup> ∈*C* :| <sup>λ</sup> |≤|| *A*||};

2) 
$$
W(A^*) = {\overline{\lambda} : \lambda \in W(A)};
$$

3)  $W(I) = \{1\}$ . Если  $\alpha$  и  $\beta$  произвольные комплексные числа, то имеет место

$$
W(\alpha A + \beta) = \alpha W(A) + \beta ;
$$

- 4) Для самосопряженного оператора  $A$  имеет место соотношение  $W(A) \subset R$ ;
- 5) Если *H* конечномерное пространство, то множества *W* (*A*) является компактным;
- 6) Если  $A, B: H \to H$  унитарно эквивалентные операторы, то  $W(A) = W(B)$ ;
- $7)$   $\sigma_p(A) \subset W(A)$ , где  $\sigma_p(A)$  точечный спектр оператора  $A$ ;

Определим (см. [8]) аппроксимативно точечный спектр линейного оператора 
$$
A
$$
 как

$$
\sigma_{app}(A) = \left\{\lambda \in C : \exists \{x_n\}_{n=1}^{\infty} \subset D(A), ||x_n|| = 1, (A - \lambda)x_n \to 0, n \to \infty\right\}.
$$

Подчеркнем, что последнее множество имеет еще одно название, «ядро спектра» оператора *A* (см. [9]). Следующее утверждение устанавливает связь между  $\sigma_{app}(A)$  и  $W(A)$ :

8) 
$$
\sigma_{app}(A) \subset \overline{W(A)}.
$$

Теперь перейдем к постановку задачи и обсуждение основного результата.

Пусть L<sub>2</sub> [-π; π] − гильбертово пространство квадратично-интегрируемых (комплекснозначных) функций, определенных на  $[-\pi;\pi]$ .

Рассмотрим модель Фридрихса *A* действующего в гильбертовом пространстве  $L_2[-\pi;\pi]$  по формуле  $A := A_0 - V$ ,

где операторы *A*<sup>0</sup> и *V* определяются равенствами

$$
(A_0 f)(x) = (1 - \cos x) f(x), (Vf)(x) = \varphi(x) \int_{-\pi}^{\pi} \varphi(y) f(y) dy.
$$

Здесь  $\varphi(\cdot)$  — вешественнозначная непрерывная функция на  $[-\pi;\pi]$ .

Можно проверить, что при этих предположениях оператор *A* является ограниченным и самосопряженным в гильбертовом пространстве  $L_2[-\pi; \pi]$ .

Обозначим через  $\sigma(\cdot)$ ,  $\sigma_{ess}(\cdot)$  и  $\sigma_{disc}(\cdot)$ , соответственно, спектр, существенный спектр и дискретный спектр ограниченного самосопряженного оператора.

Оператор возмущения *V* оператора *A*<sup>0</sup> является одномерным самосопряженным оператором. Следовательно, из известной теоремы Г. Вейля [8] о сохранении существенного спектра при возмущениях конечного ранга вытекает, что существенный спектр оператора *A* совпадает с существенным спектром оператора *A*<sup>0</sup> . Известно, что

 $\sigma(A_0) = \sigma_{\text{ex}}(A_0) = [0;2]$ . Из последних фактов следует, что  $\sigma_{\text{ex}}(A) = [0;2]$ .

Определим регулярную в *C* \[0;2] функцию (детерминант Фредгольма, ассоциированный с оператором *A* )

$$
\Delta(z) = 1 - \int_{-\pi}^{\pi} \frac{\varphi^2(y)dy}{1 - \cos y - z}.
$$

Установим связь между собственными значениями оператора *A* и нулями функции ∆(⋅) .

**Лемма 1.** *Оператор A имеет собственное значение z* ∈*C* \[0;2] *тогда и только тогда, когда* ∆(*z*) = 0 *.* **Доказательство.** Пусть число  $z \in C \setminus [0,2]$  — есть собственное значение оператора  $A$  и пусть  $f \in L_2[-\pi;\pi]$  — соответствующая собственная функция. Тогда *f* удовлетворяет уравнению *Af* = *zf* или

$$
(1 - \cos x - z)f(x) - \varphi(x) \int_{-\pi}^{\pi} \varphi(y)f(y)dy = 0.
$$
 (1)

Для любых *z* ∈*C* \[0;2] и *x*∈[−π;<sup>π</sup> ] имеет место соотношение 1− cos *x* − *z* ≠ 0 . Из уравнения (1) для *f* имеем

$$
f(x) = \frac{C_f \varphi(x)}{1 - \cos x - z},
$$
\n(2)

где

$$
C_f = \int_{-\pi}^{\pi} \varphi(y) f(y) dy \,. \tag{3}
$$

Подставляя выражение (2) для *f* в равенство (3) получим, что уравнений (1) имеет ненулевое решение тогда и только тогда, когда ∆(*z*) = 0 . Лемма 1 доказана.

Согласно леммы 1 функция  $\Delta(\cdot)$  обладает характеристическим свойством определителя Фредгольма. По этой причине мы назовём её определителем Фредгольма, ассоциированный с оператором *A* .

Из леммы 1 вытекает, что

$$
\sigma_{disc}(A) = \{z \in C \setminus [0;2] : \Delta(z) = 0\}.
$$
  
TakHM ofopason  

$$
\sigma(A) = [0;2] \cup \{z \in C \setminus [0;2] : \Delta(z) = 0\}.
$$

Теперь сформулируем основной результат работы.

**Теорема 1.** *Пусть*  $\varphi$ (0) ≠ 0. *Тогда числовой образ оператора А совпадает с множеством* [*E*;2), *где E единственный простой отрицательный собственный значений оператора A .*

**Доказательство.** Сначала отметим, что функция ∆(⋅) дифференцируема в полуосях (−∞;0) и (2;∞) , и для любого *z* ∈ (−∞;0) ∪ (2;∞) имеет место соотношение

$$
\frac{d}{dz}\Delta(z) = -\int_{-\pi}^{\pi} \frac{\varphi^2(y)dy}{(1-\cos y - z)^2} < 0.
$$

Следовательно, функция ∆(⋅) монотонна убывает в полуосях (−∞;0) и (2;∞) . Так как ∆(*z*) >1 при всех  $z$  > 2, в силу леммы 1 оператор  $A$  не имеет собственных значений в  $(2,∞)$ . Исследуем отрицательных собственных значений оператора *A* .

Из разложения

$$
\cos x = 1 - \frac{x^2}{2} + \frac{x^4}{4} + \cdots, \, x \in [-\pi; \pi]
$$

вытекает, что существуют положительные числа  $C_1$  и  $\delta_1$  такие, что

$$
1 - \cos x \le C_1 x^2, x \in [-\delta_1; \delta_1].
$$

Так как непрерывная функция  $\varphi(\cdot)$  удовлетворяет условию  $\varphi(0) \neq 0$ , существуют положительные числа  $C_2$  и  $\delta$ <sub>2</sub> такие, что

 $\varphi^2(x) \ge C_2, x \in [-\delta_2; \delta_2].$ Тогда пологая  $\delta = \min\{\delta_1, \delta_2\}$  имеем, что

$$
\int_{-\pi}^{\pi} \frac{\varphi^2(y)dy}{1-\cos y} \ge \frac{C_2}{C_1} \int_{-\delta}^{\delta} \frac{dy}{y^2} = \infty.
$$

Следовательно,

$$
\lim_{z \to -\infty} \Delta(z) = 1, \ \lim_{z \to -0} \Delta(z) = -\infty.
$$

Так как функция ∆(⋅) монотонно убывает в (−∞;0), последнее означает, что функция ∆(⋅) имеет единственный простой отрицательной нуль *z* = *E* . В силу леммы 1 число *z* = *E* является собственным значением оператора *A* .

Пусть  $f_E$  нормированная собственная функция оператора  $A$  соответствующего собственному значению  $z = E$ . Тогда

$$
\min_{\|f\|=1} (Af, f) = (Af_E, f_E) = E,
$$

т. е.  $E = minW(A)$ .

Ясно, что sup*W* (*A*) = 2 . Покажем, что 2∉*W* (*A*). Допустим противное. Пусть 2∈*W* (*A*) . Тогда существует функция  $f \in L_2[-\pi, \pi]$  такое, что  $|| f ||=1$  и  $(Af, f)=2$ . В этом случае имеем, что

$$
(Af, f) - 2 = -\int_{-\pi}^{\pi} (1 + \cos y) |f(y)|^2 dy - |(\varphi, f)|^2 = 0.
$$

Последнее равенство выполняется тогда и только тогда, когда *f* ≡ 0 . Это противоречить условия нормировки функции *f* . Значить 2∉*W* (*A*). Теорема 1 доказана.

В ходе доказательство теоремы 1 доказано, что  $\sigma(A) = \{E\} \cup [0,2]$ , где  $E$  — единственной простой отрицательной собственной значение оператора  $A$ , и  $W(A) = [E, 2)$ . Поэтому  $\sigma(A) \subset \overline{W(A)}$ , но  $\sigma(A) \not\subset W(A)$  $\sigma(A) \not\subset W(A)$  и  $W(A) \not\subset \sigma(A)$ .

Литература:

- 1. O. Toeplitz. Das algebraische Analogon zu einem Satze von Fejer // Math. Z., 2:1–2 (1918), 187–197.
- 2. F. Hausdorff. Der Wertvorrat einer Bilinearform // Math. Z., 3:1 (1919), 314–316.
- 3. A. Wintner. Zur Theorie der beschrankten Bilinearformen // Math. Z., 30:1 (1929), 228–281.
- 4. H. Langer, A. S. Markus, V.I. Matsaev, C. Tretter. A new concept for block operator matrices: the quadratic numerical range // Linear Algebra Appl., 330:1–3 (2001), 89–112.
- 5. L. Rodman, I. M. Spitkovsky. Ratio numerical ranges of operators // Integr. Equ. Oper. Theory, 71 (2011), 245– 257.
- 6. M. T. Heydari. Numerical range and compact convex sets // Rend. Circ. Mat. Palermo, 60 (2011), 139–143.
- 7. W.-S. Cheung, X. Liu, T.-Y. Tam. Multiplicities, boundary points and joint numerical ranges // Operators and Matrices. 5:1 (2011), 41–52.
- 8. М. Рид, Б. Саймон. Методы современной математической физики. Т.4. Анализ операторов, М.: Мир. 1982, 430 с.
- 9. М. Саломяк, М. Бирман. Спектральная теория самосопряженных операторов в гильбертовом пространстве, Изд. Ленинградского университета, Ленинград, 1980, 264 c.

## **Задача Коши для линейных эллиптических систем первого порядка с постоянными коэффициентами**

Турсунов Фарход Рузикулович, соискатель Самаркандский государственный университет

 $B$ работе изучается задача продолжения решения линейных систем эллиптического типа первого порядка с постоян-<br>Ними коэффициентами в области G по ее известным значениям  $f(y)$  на гладкой части S границы  $\partial G$  т.е. задача Коши для решения линейных систем эллиптического типа первого порядка с постоянными коэффициентами.

В работе строится семейство вектор функций  $u(x, \sigma, f_\delta) = u_{\sigma\delta}(x)$  зависящих от параметра  $\sigma$ , и доказывается, что при некоторых условиях и специальном выборе параметра  $\sigma = \sigma(\delta)$  семейство  $u_{\sigma\delta}(x)$  сходится в обычном смысле к решению  $u(x)$  в точке  $x \in G$  при  $\delta \to 0$ . Семейство  $u(x, \sigma, f_{\delta})$  называется регуляризованным решением задачи Коши по М.М. Лаврентьеву.

Решение задачи Коши для эллиптической системы уравнений Коши-Римана впервые получил Т. Карлеман. Карлеманом была предложена идея введения в интегральную формулу Коши дополнительную функцию, зависящей от положительного числового параметра и позволяющей путем предельного перехода погасить влияние интегралов по части границы, где значения продолжаемой функции не заданы. Идею Карлемана развили Г.М. Голузин и В.И. Крылов, которые нашли общий способ получения формул Карлемана для одномерной системы уравнений Коши-Римана. А.Н. Тихонов показал, что если решение какой–либо некорректной задачи существует и принадлежит компактному подмножеству соответствующего функционального пространства, то из единственности следует устойчивость решения. Вопросы единственности и устойчивости решения задачи Коши для эллиптических уравнений были исследованы Т. Карлеманом, А. Дуглисом , М.М.Лаврентьевым, Е.М. Ландисом, Ш. Ярмухамедовым , Н.Н. Тархановым, А.А. Шлапуновым и др.

Основываясь на результатах Карлемана и Голузина–Крылова, М.М.Лаврентьев ввел важное понятие функции Карлемана для одномерной системы уравнений Коши–Римана и уравнения Лапласа. Функция Карлемана задачи Коши для уравнения Лапласа – это фундаментальное решение, зависящее от положительного числового параметра, стремящегося к нулю вместе со своей производной по нормали на части границы области вне носителя данных Коши, когда параметр стремится к нулю. М.М.Лаврентьев указал способ построения регуляризации некорректной задачи Коши для уравнения Лапласа, если известна функция Карлемана. Функция Карлемана для уравнения Лапласа в явном виде была построена в работе Ш. Ярмухамедова.

Пусть,  $G$  ограниченная область в  $R^m$ , граница которой состоит из части плоскости  $y_m = 0$  и некоторой гладкой поверхности  $S$ , лежащей в полупространстве  $v_{\mu} > 0$ .

Пусть, 
$$
x = (x_1, x_2, ..., x_m)
$$
 и  $y = (y_1, y_2, ..., y_m)$ точки *m*- мерного Евключдового пространства  $R^m$ ,  $m \ge 3$  и  $x^T = (x_1, x_2, ..., x_m)^T$  транспонированный вектор *x*.

Введем следующее обозначения:

$$
y' = (y_1, y_2, ..., y_{m-1}), x' = (x_1, x_2, ..., x_{m-1}),
$$
  
\n
$$
r = |y - x|, \alpha = |y' - x'|, \alpha^2 = s, w = i\sqrt{u^2 + \alpha^2} + y_m, u \ge 0
$$
  
\n
$$
\frac{\partial}{\partial x} = \left(\frac{\partial}{\partial x_1}, \frac{\partial}{\partial x_2}, ..., \frac{\partial}{\partial x_n}\right)^T, u(x) = (u_1(x), u_2(x), ..., u_n(x))^T, u^0 = (1, 1, ..., 1) \in R^n.
$$

 $E(x)$  – диагональная матрица,  $\omega_m$  – площадь поверхности единичной сферы  $R^m$  .

Через  $A_{i_{\text{max}}}(\mathbf{x})$  обозначим класс матриц  $D(\mathbf{x}^T)$ , с элементами состоящими из линейных форм с постоянными коэффициентами из С которые удовлетворяет условию:

$$
D^*(x^T)D(x^T) = E(|x|^2 u^0)
$$

где  $D^*(x^T)$  – сопряженная матрица к  $D(x^T)$ .
В области *G* рассмотрим систему дифференциальных уравнений вида:

$$
D\left(\frac{\partial}{\partial x}\right)u(x) = 0
$$
  
the  $D(x^T) \in A_{1\times n}(x)$  (1)

Если  $u(x) \in C^1(G) \cap G(\overline{G})$  и является решением системы (1), тогда верно следующее интегральное представление:

$$
u(x) = \int_{\partial G} M(y, x) u(y) dS_y, \ x \in G,
$$
\n<sup>(2)</sup>

где

$$
M(y, x) = \left( E\left(\frac{C_m}{r^{m-2}} u^0\right) D^*\left(\frac{\partial}{\partial x}\right) \right) D(t^T), \ \ \overline{C}_m = \frac{1}{(m-2)\omega_m}
$$

 $t = (t_1, t_2, \ldots, t_m)$  – единичная внешняя нормаль, проведенная в точке  $\mathcal Y$  на поверхности  $\partial G$ .

Интегральная формула (2) доказано в работе [1]. Формула (2) также верна, если вместе <sup>2</sup> *m m C*  $\frac{m}{r^{m-2}}$  подставим

функцию вида:

$$
\Phi_{\sigma}(y,x) = \frac{C_m}{r^{m-2}} + g_{\sigma}(y,x),\tag{3}
$$

где  $g_{\sigma}(y,x)$  гармоническая функция при  $y \neq x$ .

Функция  $\Phi_{\sigma}(y, x)$  определяется по следующим формулам:

$$
\Phi_{\sigma}(y,x) = \frac{1}{C_m e^{\sigma x_m}} \frac{\partial^{k-1}}{\partial S^{k-1}} \int_{0}^{\infty} \text{Im} \frac{\exp \sigma w}{w - x_m} \frac{du}{\sqrt{u^2 + a^2}}, \ x \neq y, \text{even } m = 2k+1, \ k \ge 1,
$$
\n(4)

$$
\Phi_{\sigma}(y,x) = \frac{1}{C_m e^{\sigma x_m}} \frac{\partial^{k-1}}{\partial S^{k-1}} \operatorname{Im} \frac{\exp \sigma w}{\alpha (w_0 - x_m)}; \ x \neq y, \text{ even } m = 2k \ \ k \ge 2,
$$
\n<sup>(5)</sup>

$$
\text{ The } W_0 = i\alpha + y_m, \ C_m = \begin{cases} (-1)^k 2^k (2k-1)! \pi / \overline{C}_m, npu & m = 2k+1 \\ (-1)^{k-1} (k-1)! / \overline{C}_m, & npu & m = 2k \end{cases}
$$

Обозначим

$$
N_{\sigma}(y,x) = \left( E(\Phi_{\sigma}(y,x)u^{0})D^{*}\left(\frac{\partial}{\partial x}\right) \right)D(t^{T})
$$

Тогда интегральная формула имеет вид:

$$
u_{\sigma}(x) = \int_{\partial G} N_{\sigma}(x, y) u(y) ds, \ x \in G
$$
 (6)

**Постановка задача**. Пусть  $u(x) \in C^1(G) \cap G(\overline{G})$  удовлетворяет системе (1) в области  $G$  и

$$
u\big|_{s} = f(x) \tag{7}
$$

Требуется восстановить вектор – функцию <sup>в</sup>*G*, используя данные Коши.

Рассматривается нами задача относятся к некорректно – постановлением задачам, т.е. решение задача неустойчиво. Используя методику проведенную в работе [3], докажем следующее:

**Теорема 1.** Пусть вектор – функция  $u(x) \in C^1(G) \cap G(\overline{G})$  удовлетворяет системе (1), а также граничному условию  $|u(y)|$  ≤ 1, на  $y \in T = \partial G / S$ . Если

$$
u_{\sigma}(x) = \int_{S} N_{\sigma}(y, x) u(y) dS_{y}, \ x \in G,
$$

то верна следующая оценка:

 $|u(x) - u_{\sigma}(x)| \le C(x)\tilde{C}(\sigma) \exp(-\sigma x_m), \ x \in G,$  (8) где  $C(x)$  – некоторая функция от  $x$ ,  $(k-1)$   $\cdots$   $k \geq 1$ 

$$
\tilde{C}(\sigma) = \begin{cases} \sigma^{k-1} \, \tilde{\sigma} \, \dot{\tilde{\sigma}} & m = 2k, \quad k \ge 2 \\ \sigma^k \, \tilde{\sigma} \, \dot{\tilde{\sigma}} & m = 2k+1, \, k \ge 1 \end{cases}
$$

**Доказательство**. Формулу (6) представим в виде

$$
u(x) = \int_{\partial G} N_{\sigma}(y, x)u(y)ds_{y} = \int_{S} N_{\sigma}(y, x)u(y)ds_{y} +
$$
  
+
$$
\int_{T} N_{\sigma}(y, x)u(y)ds_{y} = u_{\sigma}(x) + \int_{T} N_{\sigma}(y, x)u(y)ds_{y}.
$$

Тогда

 $T \cup_i$ 

*k* ≥ 2.

$$
u(x) - u_{\sigma}(x) = \int_{T} N_{\sigma}(y, x) u(y) ds_{y}
$$

 $(y,x)u(y)ds_y$ *T*  $\int\! N_{\sigma}(y,x)u(y)ds_{_{\cal Y}}$  — состоит из комбинаций интегралов типа:  $j(y)ds$ <sub>y</sub>  $(i = 1, m)$ ,  $\frac{d\Phi}{dt}u_i(y)ds$   $(i=\overline{1,m})$  $\int_{\overline{r}} \frac{\partial \Phi}{\partial y_i} u_j(y) ds_y$   $(i = \overline{1,m})$ ,  $(j = \overline{1,n})$ .

. Следуют оценки интегралов этих типов. Доказательство теоремы сначала приводим в случан когда 
$$
m = 2k
$$
,  $2$ .

При этом функцию  $\Phi_{\sigma}(y, x)$  запишем в виде

$$
C_m e^{\sigma x_m} \Phi_\sigma(y, x) = \frac{\partial^{k-2}}{\partial s^{k-2}} \operatorname{Im} \frac{e^{\sigma(i\alpha + y_m)}}{\alpha(i\alpha + y_m - x_m)}
$$

Отделяя мнимую часть функции  $\Phi_{\tau}(y, x)$  получим:

$$
C_m \Phi_{\sigma}(y, x) = e^{\sigma y_m - \sigma x_m} \varphi_{\sigma}(y, x) , \qquad (9)
$$

где

$$
\varphi_{\sigma}(y,x) = \frac{\partial^{k-2}}{\partial S^{k-2}} \left[ \frac{1}{\sigma^2} (\cos \sigma \alpha + (y_m - x_m) \sin \sigma a) \right].
$$
\n(10)

Используем формулу Лейбница в (10) получим:

$$
\varphi_{\sigma}(y,x) = -\sum_{p=0}^{k-2} C_{k-2}^{k-2-p} \frac{(-1)^{k-2-p} (k-2-p)!}{(\alpha^2 + (y_m - x_m)^2)^{k-1-p}} \cdot \frac{dp}{ds^p} \cos \sigma \alpha +
$$
  
+
$$
(y_m - x_m) \sum_{p=0}^{k-2} C_{k-2}^{k-2-p} \frac{(-1)^{k-2-p} (k-2-p)!}{[\alpha^2 + (y_m - x_m)^2]^{k-1-p}} \cdot \frac{dp}{ds^p} \frac{\sin \sigma \alpha}{\alpha};
$$
\n(11)

где 
$$
C_i^0
$$
 – коэффициенты бинома.

=

В дальнейшем используем неравенствами при  $\sigma$   $>$   $\sigma_{\text{o}}$   $>$   $0$  ,  $s$   $=$   $a^{2}$ 

$$
\left|\frac{d^p}{ds^p}\frac{\sin \sigma \alpha}{\alpha}\right| \leq C_p \frac{\sigma^p}{\alpha^{p+1}}; \text{ from } \alpha \leq 1, p = 0, 1, 2 \dots
$$

l,

$$
\left| \frac{d^p}{ds^p} \frac{\sin \sigma \alpha}{\alpha} \right| \leq C_p \frac{\sigma^p}{\alpha^{2p}}; \text{ from } 0 < \alpha \leq 1, p = 0, 1
$$
\n
$$
\left| \frac{d^p}{ds^p} \cos \sigma \alpha \right| \leq C_p \frac{\sigma^p}{\alpha^p}; \text{ from } \alpha \leq 1, p = 0, 1, 2, \dots
$$
\n
$$
\left| \frac{d^p}{ds^p} \cos \sigma \alpha \right| \leq C_p \frac{\sigma^p}{\alpha^{2(p-1)}}; \text{ from } 0 < \alpha \leq 1, p = 2, 3, \dots
$$
\n
$$
\left| \frac{d}{ds} \cos \sigma \alpha \right| < \frac{\sigma}{\alpha}; \left| \cos \sigma \alpha \right| \leq 1, \text{ from } 0 < \alpha \leq 1,
$$
\n(12)

В каждом неравенстве (12)  $C_p$  – постоянные различные. В этих неравенствах условие  $0<\alpha\leq 1$ , можно заменить условием  $0 < \alpha \leq a, a > 0$ .

Оценивая (11) при  $a \ge 0$  пользуясь неравенствами (12) получим:

$$
\int_{y_m=0} \Phi_{\sigma}(y, x) u_j(y) ds_y \leq C \sigma^{k-2} e^{\sigma x_m}, \ j = 1, n \,, \qquad \sigma \geq \sigma_0 > 0
$$

Оценим интегралы типа  $\boldsymbol{0}$  $(y)$ *m*  $_j$  (*y* ) $^{u s}$ <sub>y</sub>  $y_m=0$  *Cy*<sub>m</sub>  $u_i(y)$ *ds y* σ =  $\int_{-0}^{\infty} \frac{\partial \Phi_{\sigma}}{\partial y_m} u_j(y) ds_y$ .

Для этого находим производную от  $(11)$  по  $\mathcal{Y}_m$ :

$$
\frac{\partial \varphi_{\sigma}(y,x)}{\partial y_{m}} = -\sum_{p=0}^{k-2} C_{k-2}^{k-2-p} \frac{2(-1)^{k-1-p} (k-1-p)!(y_{m}-x_{m})}{\left[\alpha^{2}+(y_{m}-x_{m})^{2}\right]^{k-1-p}} \cdot \frac{d^{p}}{ds^{p}} \cos \sigma \alpha +
$$
\n
$$
+(y_{m}-x_{m}) \sum_{p=0}^{k-2} C_{k-2}^{k-2-p} \frac{2(y_{m}-x_{m})(-1)^{k-1-p} (k-1-p)!}{\left[\alpha^{2}+(y_{m}-x_{m})^{2}\right]^{k-p}} \cdot \frac{d^{p}}{ds^{p}} \frac{\sin \sigma \alpha}{\alpha} +
$$
\n
$$
+\sum_{p=0}^{k-2} C_{k-2}^{k-2-p} \frac{(-1)^{k-2-p} (k-2-p)!}{\left[\alpha^{2}+(y_{m}-x_{m})^{2}\right]^{k-1-p}} \cdot \frac{d^{p}}{ds^{p}} \frac{\sin \sigma \alpha}{\alpha}
$$
\n(13)

Учитывая неравенства (12), из (13) получим следующие оценки:

$$
\left|\int_{y_m=0} \frac{\partial \hat{O}_{\sigma}(y,x)}{\partial y_m} u_j(y) ds_y \right| \leq C(x) \sigma^{k-1} e^{-\sigma x_m},
$$

 $x \in G$ ,  $\sigma \ge \sigma_0 > 0$ ,  $j = 1, n$ Используем следующие формулы:

$$
\frac{\partial \varphi_{\sigma}(y, x)}{\partial y_{i}} = \frac{\partial \varphi_{\sigma}}{\partial s} \cdot \frac{\partial s}{\partial y_{i}} = 2(y_{i} - x_{i}) \frac{\partial \varphi_{\sigma}}{\partial s}, \quad i = \overline{1, m - 1}
$$
\n
$$
\text{Oright} \frac{\partial \varphi_{\sigma}(y, x)}{\partial y_{i}}, \quad i = \overline{1, m - 1}. \text{ Then from}
$$
\n
$$
(14)
$$

$$
\frac{\partial \varphi_{\sigma}(y, x)}{\partial s} = \frac{\partial^{k-1}}{\partial s^{k-1}} \left[ \frac{1}{r^2} \left( -\cos \sigma \sigma + \frac{y_m - x_m}{\alpha} \sin \sigma \alpha \right) \right] =
$$
\n
$$
= -\sum_{p=0}^{k-1} C_{k-1}^{k-1-p} \frac{(-1)^{k-1-p} (k-1-p)!}{r^{2k-2p}} \cdot \frac{d^p}{ds^p} \cos \sigma \alpha +
$$
\n
$$
+ (y_m - x_m) \sum_{p=0}^{k-2} C_{k-1}^{k-1-p} \frac{(k-1-p)!(-1)^{k-1-p}}{r^{2k-2p}} \cdot \frac{d^p}{ds^p} \frac{\sin \sigma \alpha}{\alpha}
$$
\n(15)

Учитывая неравенства (12) и оценивая (15), получим следующее неравенство:

$$
\left| \int_{T} \frac{\partial \Phi_{\sigma}(y, x)}{\partial y_{i}} u_{j}(y) ds_{y} \right| \le C(x) \sigma^{k-1} e^{-\sigma x_{m}}
$$
\n
$$
x \in G, \ \sigma \ge 1, \ \ j = \overline{1, n}, \ \ C(x) = C \int_{T} \frac{ds_{y}}{r^{2k-1}}, \qquad c = const.
$$

При  $m = 2k$ ,  $k ≥ 2$  теорема доказано. Теперь теорему докажем при условиях  $m = 2k + 1$ ,  $k ≥ 1$ . При этом функции  $\Phi_{\sigma}(y, x)$  определим из (4), где

$$
C_m = (-1)^k 2^k \frac{(2k-1)! \pi}{C_m}, \quad \overline{C_m} = \frac{1}{(m-2)\omega_m}.
$$

Отделяя мнимую часть функции  $\Phi_{\sigma}(y, x)$  получим:

$$
C_m e^{\sigma x_m} \Phi_\sigma(y, x) = e^{\sigma y_m} \varphi_\sigma(y, x),
$$
  
\n
$$
\text{The } \varphi_\sigma(y, x) = \int_0^\infty \frac{\partial^{k-1}}{\partial s^{k-1}} \left[ -\cos \sigma \sqrt{u^2 + \alpha^2} + (y_m - x_m) \frac{\sin \sigma \sqrt{u^2 + \alpha^2}}{\sqrt{u^2 + \alpha^2}} \right] \frac{du}{u^2 + r^2}.
$$

Теперь функция  $\varphi_{\sigma}(y, x)$  определим следующим образом:

$$
\varphi_{\sigma}(y,x) = \int_{0}^{\infty} \frac{\partial^{k-1}}{\partial s^{k-1}} \left[ -\cos \sigma \sqrt{u^2 + \alpha^2} + (y_m - x_m) \frac{\sin \sigma \sqrt{u^2 + \alpha^2}}{\sqrt{u^2 + \alpha^2}} \right] \frac{du}{u^2 + r^2} =
$$
\n
$$
= \int_{1}^{\infty} \frac{\partial^{k-1}}{\partial s^{k-1}} \left[ -\cos \sigma \sqrt{u^2 + \alpha^2} + (y_m - x_m) \frac{\sin \sigma \sqrt{u^2 + \alpha^2}}{\sqrt{u^2 + \alpha^2}} \right] \frac{du}{u^2 + r^2} +
$$
\n
$$
+ \int_{0}^{1} \frac{\partial^{k-1}}{\partial s^{k-1}} \left[ -\cos \sigma \sqrt{u^2 + \alpha^2} + (y_m - x_m) \frac{\sin \sigma \sqrt{u^2 + \alpha^2}}{\sqrt{u^2 + \alpha^2}} \right] \frac{du}{u^2 + r^2}.
$$
\n(16)

Используем неравенства (12) и рассуждая аналогично как в случае четно-мерного пространства, получим из (16) доказательство теоремы.

**Следствие 1***.* Предельное равенство

$$
\lim_{\sigma \to \infty} u_{\sigma}(x) = u(x), \qquad x \in G
$$

выполняется равномерно в любом компакте из *G* .

Пусть  $u(y)$  вектор- функция, удовлетворяющая в области *G* системе (1), и непрерывна в области  $G \cup \partial G$ , а также  $\sup |u(y)| \leq \delta \quad (0 < \delta < 1)$ , тогда верно следующее неравенство

$$
|u(x)| \le C(x)\widetilde{C}\left(\frac{1}{y_m^0}\ln\frac{1}{\delta}\right) \exp(-\sigma x_m)
$$
  
 
$$
\text{Euler}_{\text{Lip}}(x) = C \int_S \frac{ds}{r^{2(k-p)-1} \alpha^{2p}}, \quad p = \overline{0, k}.
$$

Верна следующая теорема:

 $\bf{Teopema.}$  2. Пусть вектор функция  $u(y) \in C^1(G) \cap G(\overline{G})$  удовлетворяет системе (1),  $|u(y)| \le 1$ , *Ha*  $y \in T = \{y_m = 0\}$ ,  $u_\delta(y)$  непрерывные приближения  $u(y)$  на  $S$  , т.е.  $\max_{y \in S} \big| u(y) - u_\delta(y) \big| < \delta, \quad o < \delta < 1,$ если  $u_{\sigma\delta}(x) = \int N_{\sigma}(y, x)u_{\delta}(y)ds_y, \quad x \in$ *S*  $u_{\sigma\delta}(x) = \int N_{\sigma}(y, x)u_{\delta}(y)ds_y, \quad x \in G$ , то верно  $|u(x) - u_{\sigma\delta}(x)| \leq C(x)\tilde{C}(\delta)\delta^{\gamma^0_m}$ , *m m x*  $|u(x) - u_{\sigma\delta}(x)| \leq C(x)\tilde{C}(\delta)\delta^{\beta}$  $\text{where} \quad y_m^o = \max_{y \in S} y_m, \ C(x) = C \int_{\mathcal{I}} \frac{ds}{r^{2k-1-2p} \alpha^{2p}}, \quad p = \overline{0, k}.$ *T*  $C(x) = C \int_{T} \frac{ds}{r^{2k-1-2p} \alpha^{2p}}, \quad p = \overline{0, k}$  $\sigma(\sigma) = \begin{cases} \sigma^{k-1} npu & m = 2k, k \geq 2 \\ \sigma^k npu & m = 2k+1, k \geq 1 \end{cases}$  $\tilde{C}(\sigma) = \begin{cases} \sigma^{k-1} n p u & m = 2k, k \\ \sigma^k n p u & m = 2k+1, k \end{cases}$  $npu \, m = 2k + 1, k$ σ σ  $\tilde{C}(\sigma) = \begin{cases} \sigma^{k-1} n p u & m = 2k, k \ge 2 \\ \sigma^k n p u & m = 2k+1, k \ge 1 \end{cases}, \sigma = \frac{1}{\mathcal{V}_m^0} \ln \frac{1}{\delta}$  $\sigma = \frac{1}{y_m^0} \ln \frac{1}{\delta}$ **Доказательство.** Используем интегральную формулу (6)  $(y, x)u(y)ds_y + N_\sigma(y, x)[u(y) - u_\delta(y)]ds_y.$  $(x) - u_{\sigma\delta}(x) = \int N_{\sigma}(y, x)u(y)ds_y - \int N_{\sigma}(yx)u_{\delta}(y)ds_y$ *G S T S*  $u(x) - u_{\sigma\delta}(x) = \int N_{\sigma}(y,x)u(y)ds_{y} - \int N_{\sigma}(yx)u_{\delta}(y)ds$  $=\int N_{\sigma}(y,x)u(y)ds_{y}+\int N_{\sigma}(y,x)[u(y)-u_{\delta}(y)]ds$ ∂  $-u_{\sigma\delta}(x) = \int N_{\sigma}(y, x)u(y)ds_y - \int N_{\sigma}(yx)u_{\delta}(y)ds_y =$ Учитывая утверждение теоремы 1 и неравенства

$$
|u_{\sigma}(x)| \leq C(x)\delta \widetilde{C}(\sigma) \exp(\sigma y_m^0 - \sigma x_m), \quad x \in G,
$$
  

$$
|u(x)| \leq C(x)\widetilde{C}(\sigma) \exp(-\sigma x_m) \left[1 + \delta \exp \delta y_m^0\right], \quad x \in G,
$$

а также полагая  $\displaystyle\sigma=\frac{1}{\displaystyle\mathop{\nu_{-}^0}}\ln\frac{1}{\displaystyle\delta}$  $=\frac{1}{y_m^0}\ln\frac{1}{\delta}$ , получим утверждение теоремы 2.

Из этой теоремы следует: **Следствие 2***:* Предельное равенство

 $\lim_{\delta \to 0} u_{\sigma \delta}(x) = u(x), \quad x \in G$  $\rightarrow 0$ 

выполняется равномерно на каждом компакте из G.

#### Литература:

- 1. Н. Н. Тарханов. Об интегральном представленном решений систем линейных дифференциальной уравнений первого порядка в частных производных и некоторые приложениях. Некоторые вопросы многомерного комплексного анализа. Красноярск — 1980, стр. 147–160.
- 2. М. М. Лаврентьев. О некоторых некорректных задачах математического физики. Изд. СО АН СССР Новосибирск, 1962 г.
- 3. Ш. Ярмухамедов. Интегральных представления гармонических функций многих переменных. ДАН СССР, Т.204, № 4, 1972, 799–802 стр.
- 4. Ш. Ярмухамедов, А. Абдукаримов, З. Маликов. О задачи Коши для системы эллиптического типа первого порядка. Докл. Росс. Акад. Наук. Том 323 (1992) №1.

# **ФИЗИка**

### Программирование линейного асинхронного двигателя (Z<sub>1</sub> = 6) **с трехфазной обмоткой индуктора с нулевым проводом**

Емельянов Александр Александрович, доцент; Кобзев Антон Валерьевич, студент; Козлов Алексей Максимович, студент; Бесклеткин Виктор Викторович, студент; Бочкарев Юрий Павлович, студент; Авдеев Александр Сергеевич, студент; Киряков Георгий Анатольевич, студент; Чернов Михаил Владимирович, студент; Габзалилов Эльвир Фиргатович, студент; Иванин Александр Юрьевич, студент Российский государственный профессионально-педагогический университет (г. Екатеринбург)

Данная работа является модификацией статьи [1]. Магнитопроводы индуктора и подвижного элемента принимаются такими же, как и в указанной работе. Важным отличием является использование нулевого провода в обмотке индуктора, питаемого от синусоидального трехфазного напряжения. Наличие нулевого провода позволит построить корректную математическую модель системы «АИН ШИМ — ЛАД», которую представим в одной из следующих статей. Несимметрия магнитопровода вызовет несимметрию индуктивных сопротивлений фаз обмоток, индуктора и, следовательно, несимметрию токов по фазам и появлению тока в нулевом проводе. В структуре матриц произойдут существенные изменения в сравнении с [1], что будет полезным при подготовке студентов к исследовательской работе. Данная работа адресована студентам, поэтому дана без сокращений.

Запишем основные уравнения для «*n*»-ого участка схемы замещения.

**Баланс магнитных напряжений магнитной цепи**

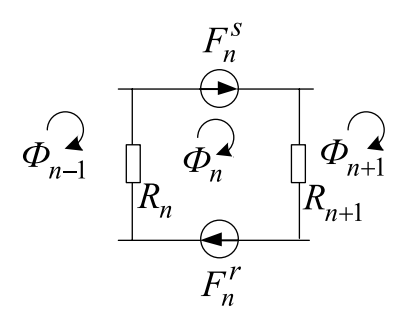

Рис. 2. **Магнитная схема замещения**

 $\boldsymbol{\Phi}_{n-1}, \boldsymbol{\Phi}_n, \boldsymbol{\Phi}_{n+1}$  — контурные магнитные потоки;  $R_n, R_{n+1}$  — магнитные сопротивления воздушных участков;  $F_n^s = \omega_n^s \cdot i_n^s$  — магнитодвижущая сила, созданная статорным током  $i_n^s$ , протекающим по всем проводникам паза  $(\omega_n^s)$ ;

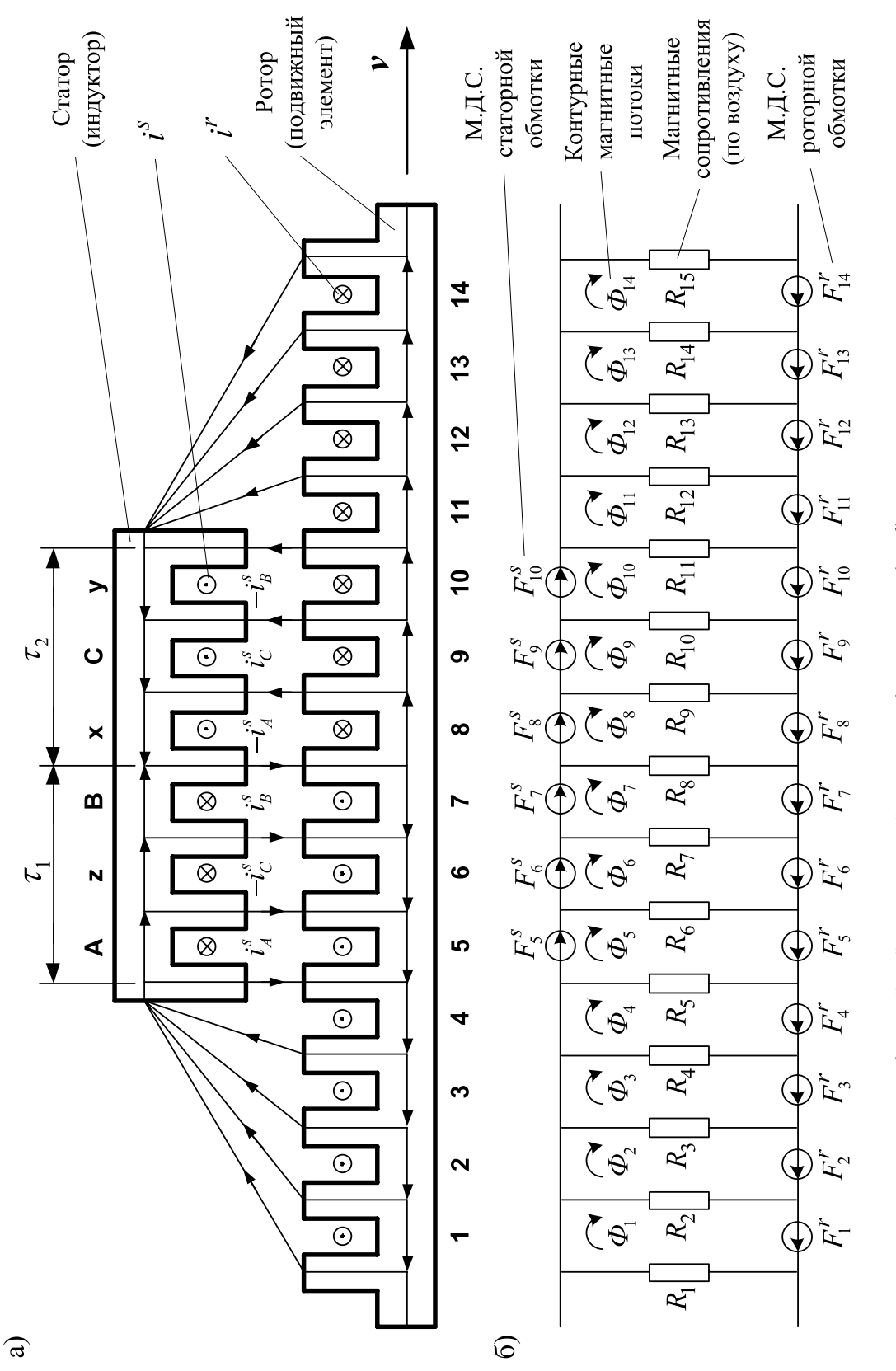

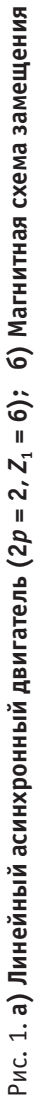

 $F_n^r = \omega_n^r \cdot i_n^r$  — М.Д.С. тока ротора в стержне ( $\omega_n^r = 1$ );  $F_n^S = 0$  – в шунтирующих зонах.

Баланс М.Д.С. для «*n*»-го участка имеет следующий вид:

$$
F_n^s + F_n^r = \Phi_n \cdot (R_{n+1} + R_n) - \Phi_{n+1} \cdot R_{n+1} - \Phi_{n-1} \cdot R_n.
$$
Отсюда ток в стержне ротора определится по следующему выражению:  
\n
$$
i'_n = -\omega_n^s \cdot i'_n - \Phi_{n-1} \cdot R_n + \Phi_n \cdot (R_{n+1} + R_n) - \Phi_{n+1} \cdot R_{n+1}.
$$
\n(1)

**Уравнение баланса напряжений электрической цепи ротора**

$$
r^r \cdot i_n^r + L^r \cdot \frac{\partial i_n^r}{\partial t} + L^r \cdot \nu \cdot \frac{\partial i_n^r}{\partial x} = -\frac{\partial \Phi_n}{\partial t} - \nu \cdot \frac{\partial \Phi_n}{\partial x}.
$$
 (2)

Выразим производные во времени через конечные разности:

$$
\frac{\partial i''_n}{\partial t} = \frac{i'_{n,k} - i'_{n,k-1}}{\Delta t}; \quad \frac{\partial \Phi_n}{\partial t} = \frac{\Phi_{n,k} - \Phi_{n,k-1}}{\Delta t},
$$

где *n* – номер зубцового деления;

 $k$  – номер шага разбиения по времени.

В формуле (2) скорость подвижного элемента принимаем равным  $v = v_{k-1}$  и в пределах « $k$ » интервала считается постоянным.

Производные по пространственной координате «*х*» выразим через центральные конечные разности:

$$
\frac{\partial i_{n,k}^r}{\partial x} = \frac{i_{n+1,k}^r - i_{n-1,k}^r}{2 \cdot t_z}; \quad \frac{\partial \Phi_{n,k}}{\partial x} = \frac{\Phi_{n+1,k} - \Phi_{n-1,k}}{2 \cdot t_z}.
$$

С учетом вышеприведенных замечаний уравнение (2) примет следующий вид:

$$
r^{r} \cdot i_{n,k}^{r} + L^{r} \cdot \frac{i_{n,k}^{r} - i_{n,k-1}^{r}}{\Delta t} + L^{r} \cdot v_{k-1} \cdot \frac{i_{n+1,k}^{r} - i_{n-1,k}^{r}}{2 \cdot t_{Z}} = -\frac{\Phi_{n,k} - \Phi_{n,k-1}}{\Delta t} - v \cdot \frac{\Phi_{n+1,k} - \Phi_{n}}{2 \cdot t_{Z}}.
$$
\n(3)

Исключим из уравнения (3) токи в роторе. Для этого подставим выражение (1) в уравнение (3) и получим:

$$
\left[\frac{\omega_{n}^{S} \cdot L^{r} \cdot v_{k-1}}{2t_{Z}}\right] \cdot i_{n-1,k}^{S} + \left[-\omega_{n}^{S} \cdot (r^{r} + \frac{L^{r}}{\Delta t})\right] \cdot i_{n,k}^{S} + \left[-\omega_{n}^{S} \cdot \frac{L^{r} \cdot v_{k-1}}{2t_{Z}}\right] \cdot i_{n+1,k}^{S} + \left[\frac{R_{n-1} \cdot L^{r} \cdot v_{k-1}}{2t_{Z}}\right] \cdot \Phi_{n-2,k} +
$$
\n
$$
+ \left[-R_{n} \cdot (r^{r} + \frac{L^{r}}{\Delta t}) - ((R_{n} + R_{n-1}) \cdot L^{r} + 1) \cdot \frac{v_{k-1}}{2t_{Z}}\right] \cdot \Phi_{n-1,k} +
$$
\n
$$
+ \left[(R_{n+1} + R_{n}) \cdot (r^{r} + \frac{L^{r}}{\Delta t}) + (R_{n} - R_{n+1}) \cdot \frac{L^{r} \cdot v_{k-1}}{2t_{Z}} + \frac{1}{\Delta t}\right] \cdot \Phi_{n,k} +
$$
\n
$$
+ \left[-R_{n+1} \cdot (r^{r} + \frac{L^{r}}{\Delta t}) + ((R_{n+2} + R_{n+1}) \cdot L^{r} + 1) \cdot \frac{v_{k-1}}{2t_{Z}}\right] \cdot \Phi_{n+1,k} + \left[-R_{n+2} \cdot \frac{L^{r} \cdot v_{k-1}}{2t_{Z}}\right] \cdot \Phi_{n+2,k} =
$$
\n
$$
= \left[-\omega_{n}^{S} \cdot \frac{L^{r}}{\Delta t}\right] \cdot i_{n,k-1}^{S} + \left[-R_{n} \cdot \frac{L^{r}}{\Delta t}\right] \cdot \Phi_{n-1,k-1} + \left[\frac{(R_{n+1} + R_{n}) \cdot L^{r} + 1}{\Delta t}\right] \cdot \Phi_{n,k-1} + \left[-R_{n+1} \cdot \frac{L^{r}}{\Delta t}\right] \cdot \Phi_{n+1,k-1}.
$$
\n(4)

Это уравнение может быть реализовано при произведении матрицы **А**, элементы которой записаны в квадратных скобках, на матрицу-столбец **X**, состоящей из потоков (*Ф*) и токов статорной обмотки. Правая часть уравнения (4) формирует первые четырнадцать элементов матрицы-столбца свободных членов **S** в (*k*-1) момент времени. Элементы 15, 16 и 17 строк матрицы **А** и соответствующие элементы *s*15, *s*<sup>16</sup> и *s*17 будут сформированы из баланса напряжений статорной обмотки.

Наконец, последние элементы матриц **А** и **S** определятся из баланса токов в трехфазной обмотке соединенной в звезду с нулевым проводом. Матрица-столбец **Х** сформирована из первых четырнадцати элементов, соответствующих потокам  $\varPhi_1, ..., \varPhi_{14},$  а остальные — токам статорной обмотки  $i_{\rm A}{}^s, i_{\rm C}{}^s, i_{\rm B}{}^s$  и  $i_0{}^s.$ 

Общий вид матриц при числе полюсов  $2p = 2$  и общем числе пазов индуктора (статора)  $Z_1 = 6$  приведен на рис.3. Введем следующие обозначения:

— Магнитные сопротивления в шунтирующих зонах:  $R_1 = R_2 = R_{14} = R_{15} = 500 \cdot R_{\delta}$ ;

*R*<sup>3</sup> = *R*<sup>13</sup> = 50∙*R*δ; *R*<sup>4</sup> = *R*<sup>12</sup> = 5∙*R*δ. — Магнитные сопротивления в индукторной зоне: *R*<sup>5</sup> = *R*<sup>6</sup> = … = *R*<sup>11</sup> = *R*δ. — Элементы матрицы **А**, перемножаемые на потоки матрицы-столбца **Х**: 2 ( ) 1 ; *<sup>б</sup> r r B Rr Lt t* = ⋅ ∆+∆ + ( ) ( ) ( ) ( ) ( ) 1 1 1 5 5 21 6 4 2 1; *б б б б k б б k r r r z r r r z B R R r L t R R Lv t t R r L t R Lv t t* − − = + ⋅ ∆ + − ⋅ ⋅ + ∆= = ⋅ ∆ +− ⋅ ⋅ + ∆ <sup>+</sup> <sup>+</sup> <sup>2</sup> ( ) ( ) <sup>1</sup> 55 45 2 1; *б б <sup>k</sup> r r <sup>r</sup> B R r L t R Lv t t* = ⋅ ∆ +− ⋅ ⋅ + ∆ + <sup>−</sup> *<sup>z</sup>* <sup>3</sup> ( ) ( ) <sup>1</sup> 550 450 2 1; *б б <sup>k</sup> r r <sup>r</sup> B R r L t R Lv t t* = ⋅ ∆ +− ⋅ ⋅ + ∆ + <sup>−</sup> *<sup>z</sup>* <sup>4</sup> 1000 ( ) 1 ; *<sup>б</sup> r r B Rr Lt t* = ⋅ ∆+∆ + <sup>5</sup> ( ) <sup>1</sup> 550 450 2 1; *б б <sup>k</sup> r r <sup>r</sup> B R r L t R Lv t t* = ⋅ ∆+ ⋅ ⋅ +∆ + <sup>−</sup> *<sup>z</sup>* <sup>6</sup> ( ) <sup>1</sup> 55 45 2 1; *б б <sup>k</sup> rr r B R r L t R Lv t t* = ⋅ ∆+ ⋅ ⋅ +∆ + <sup>−</sup> *<sup>z</sup>* <sup>7</sup> ( ) <sup>1</sup> 6 4 2 1; *б б <sup>k</sup> rr r B R r L t R Lv t t* = ⋅ ∆+ ⋅ ⋅ +∆ + <sup>−</sup> *<sup>z</sup>* ( ) ( ) <sup>1</sup> 2 1 2; *б б <sup>k</sup> rr r C R r L t RL v t* =− ⋅ ∆ + ⋅ + ⋅ + <sup>−</sup> *z* 1 ( ) ( ) <sup>1</sup> 6 1 2; *б б <sup>k</sup> rr r C R r L t RL v t* =− ⋅ ∆ + ⋅ + ⋅ + <sup>−</sup> *z* 2 ( ) ( ) 1 5 55 1 2 ; *б б <sup>k</sup> r r <sup>r</sup> C R r L t RL v t* =− ⋅ ∆ + ⋅ + ⋅ + <sup>−</sup> *z* 3 ( ) ( ) <sup>1</sup> 50 550 1 2 ; *б б <sup>k</sup> r r <sup>r</sup> C R r L t RL v t* =− ⋅ ∆ + ⋅ + ⋅ + <sup>−</sup> *z* 4 ( ) ( ) <sup>1</sup> 500 1000 1 2 ; *б б <sup>k</sup> r r <sup>r</sup> C R r L t RL v t* =− ⋅ ∆ + ⋅ + ⋅ + <sup>−</sup> *z* 5 ( ) ( ) <sup>1</sup> 500 550 1 2 ; *б б <sup>k</sup> r r <sup>r</sup> C R r L t RL v t* =− ⋅ ∆ + ⋅ + ⋅ + <sup>−</sup> *z* 6 ( ) ( ) <sup>1</sup> 50 55 1 2 ; *б б <sup>k</sup> r r <sup>r</sup> C R r L t RL v t* =− ⋅ ∆ + ⋅ + ⋅ + <sup>−</sup> *z* 7 ( ) ( ) 1 5 6 1 2; *б б <sup>k</sup> rr r C R r L t RL v t* =− ⋅ ∆ + ⋅ + ⋅ + <sup>−</sup> *z* ( ) ( ) <sup>1</sup> 2 1 2; *б б <sup>k</sup> rr r E R r L t RL v t* =− ⋅ ∆ − ⋅ + ⋅ + <sup>−</sup> *z* 1 ( ) ( ) 1 5 6 1 2; *б б <sup>k</sup> rr r E R r L t RL v t* =− ⋅ ∆ − ⋅ + ⋅ + <sup>−</sup> *z* 2 ( ) ( ) <sup>1</sup> 50 55 1 2 ; *б б <sup>k</sup> r r <sup>r</sup> E R r L t RL v t* =− ⋅ ∆ − ⋅ + ⋅ + <sup>−</sup> *z* 3 ( ) ( ) <sup>1</sup> 500 550 1 2 ; *б б <sup>k</sup> r r <sup>r</sup> E R r L t RL v t* =− ⋅ ∆ − ⋅ + ⋅ + <sup>−</sup> *z* 4 ( ) ( ) <sup>1</sup> 500 1000 1 2 ; *б б <sup>k</sup> r r <sup>r</sup> E R r L t RL v t* =− ⋅ ∆ − ⋅ + ⋅ + <sup>−</sup> *z* 5 ( ) ( ) <sup>1</sup> 50 550 1 2 ; *б б <sup>k</sup> r r <sup>r</sup> E R r L t RL v t* =− ⋅ ∆ − ⋅ + ⋅ + <sup>−</sup> *z* 6 ( ) ( ) 1 5 55 1 2 ; *б б <sup>k</sup> r r <sup>r</sup> E R r L t RL v t* =− ⋅ ∆ − ⋅ + ⋅ + <sup>−</sup> *z* 7 ( ) ( ) <sup>1</sup> 6 1 2; *б б <sup>k</sup> rr r E R r L t RL v t* =− ⋅ ∆ − ⋅ + ⋅ + <sup>−</sup> *z* <sup>1</sup> 12 3 2 ; 5 ; 50 ; 500 . *б k <sup>r</sup> D R Lv t D D D D D D* =− ⋅ ⋅ = ⋅ = ⋅ = ⋅ <sup>−</sup> *<sup>z</sup>* — Элементы матрицы **А**, перемножаемые на токи матрицы **Х**:

$$
T = -\omega_n^S \cdot L^r \cdot v_{k-1}/2t_z ;
$$
  

$$
Y = -\omega_n^S \cdot (r^r + L^r/\Delta t).
$$

— Элементы матрицы-столбца свободных членов **S**:

$$
W1 = -\omega_n^S \cdot L^r / \Delta t;
$$
  
\n
$$
P = -R_{\delta} \cdot L^r / \Delta t;
$$
  
\n
$$
Q = \left(2R_{\delta} \cdot L^r + 1\right) / \Delta t;
$$
  
\n
$$
Q_1 = \frac{6R_{\delta} \cdot L^r + 1}{\Delta t}; \quad Q_2 = \frac{55 \cdot R_{\delta} \cdot L^r + 1}{\Delta t}; \quad Q_3 = \frac{550 \cdot R_{\delta} \cdot L^r + 1}{\Delta t}; \quad Q_4 = \frac{1000 \cdot R_{\delta} \cdot L^r + 1}{\Delta t}.
$$

Уравнение (4) позволит определить для первых четырнадцати строк элементы матрицы **А** и с первый по четырнадцатый элементы матрицы-столбца **S**, для этого последовательно зададимся *n*:

*n* = 1.  
\n
$$
\underbrace{[B_4]}_{a_{1,1}} \cdot \underbrace{\Phi_{1,k}}_{x_1} + \underbrace{[C_5]}_{a_{1,2}} \cdot \underbrace{\Phi_{2,k}}_{x_2} + \underbrace{[D_2]}_{a_{1,3}} \cdot \underbrace{\Phi_{3,k}}_{x_3} = \underbrace{Q_4 \cdot \Phi_{1,k-1} + 500 \cdot P \cdot \Phi_{2,k-1}}_{s_1}.
$$
\n3a  
Thulum Mampulul A:  
\n
$$
a_{1,1} = B_4; \quad a_{1,2} = C_5; \quad a_{1,3} = D_2.
$$

В правой части сформирован элемент  $S_1$  матрицы-столбца  $S$ :

 $s_1 = Q_4 \cdot x_{1,k-1} + 500 \cdot P \cdot x_{2,k-1}.$ 

*Примечание*: вначале матрица **А** предстанет «пустой» и после каждой операции *n* = … определятся постепенно элементы для каждой строки и только в конце всех операций матрица **А** предстанет перед читателем в том виде как она дана на рис. 3. Но эта «пустая» матрица **А** уже должна быть подготовлена. Эта «пустая» форма направляет, выступает «организующим началом» по поиску элементов в каждой строке.

При *n* = 1, как было показано выше, определились элементы первой строки. Найденные коэффициенты вписываем в матрицу **А**. В дальнейшем становится понятным алгоритм заполнения матрицы.

$$
n = 2.
$$
\n
$$
[E_{4}] \cdot \mathcal{D}_{1,k} + [B_{5}] \cdot \mathcal{D}_{2,k} + [C_{6}] \cdot \mathcal{D}_{3,k} + [D_{1}] \cdot \mathcal{D}_{4,k} = 500 \cdot P \cdot \mathcal{D}_{1,k-1} + \mathcal{Q}_{3} \cdot \mathcal{D}_{2,k-1} + 50 \cdot P \cdot \mathcal{D}_{3,k-1}.
$$
\n
$$
a_{2,2} = B_{5}; a_{2,3} = C_{6}; a_{2,4} = D_{1}.
$$
\n
$$
s_{2} = 500 \cdot P \cdot x_{1,k-1} + Q_{3} \cdot x_{2,k-1} + 50 \cdot P \cdot x_{3,k-1}.
$$
\n
$$
n = 3.
$$
\n
$$
S_{2} = 500 \cdot P \cdot x_{1,k-1} + Q_{3} \cdot x_{2,k-1} + 50 \cdot P \cdot x_{3,k-1}.
$$
\n
$$
n = 3.
$$
\n
$$
[D_{3}] \cdot \mathcal{D}_{1,k} + [E_{5}] \cdot \mathcal{D}_{2,k} + [B_{6}] \cdot \mathcal{D}_{3,k} + [C_{7}] \cdot \mathcal{D}_{4,k} + [D] \cdot \mathcal{D}_{5,k} =
$$
\n
$$
= 50 \cdot P \cdot \mathcal{D}_{2,k-1} + Q_{2} \cdot \mathcal{D}_{3,k-1} + 5 \cdot P \cdot \mathcal{D}_{4,k-1}.
$$
\n
$$
a_{3,1} = -D_{3}; a_{3,2} = E_{5}; a_{3,3} = B_{6}; a_{3,4} = C_{7}; a_{3,5} = D.
$$
\n
$$
s_{3} = 50 \cdot [P] \cdot x_{2,k-1} + [Q_{2}] \cdot x_{3,k-1} + 5 \cdot [P] \cdot x_{4,k-1}.
$$
\n
$$
n = 4.
$$
\n
$$
s_{4,15} = \frac{1}{x_{15}} \cdot \frac{t_{3,k}}{x_{15}} + [-D_{2}] \cdot \mathcal{D}_{2,k} + [E_{6}] \cdot \mathcal{D}_{3,k} + [B_{7}] \cdot \mathcal{D}_{4,k} + [C] \cdot \mathcal{D}_{5,k} + [D] \cdot \mathcal{D
$$

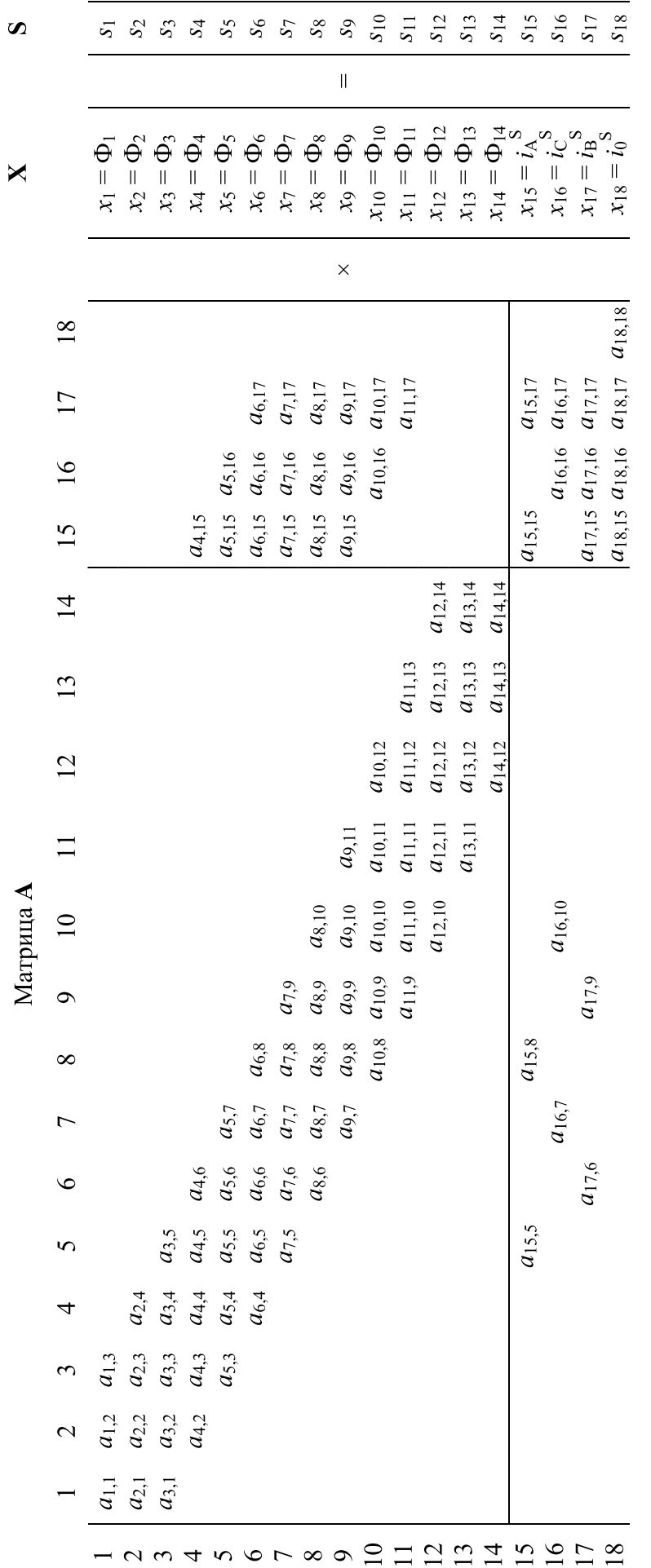

Рис. 3. Общий вид матриц А, Хи S Рис. 3. **Общий вид матриц А, Х и S**

$$
a_{4,2} = -D_2 \; ; \; a_{4,3} = E_6 \; ; \; a_{4,4} = B_7 \; ; \; a_{4,5} = C \; ; \; a_{4,6} = D \; ; \; a_{4,15} = T.
$$
  

$$
s_4 = 5 \cdot P \cdot x_{3,k-1} + Q_1 \cdot x_{4,k-1} + P \cdot x_{5,k-1}.
$$

*Примечание*: при подстановке в уравнение (4)  $n=5$ , мы увидим в соответствии с рис. 1, что войдет ток  $\left. i_{\rm c}^{\;\rm S}\right.$ с отрицательным знаком, в то же время в матрице-столбце **Х** нет знака «–» , поэтому его необходимо учесть в соответствующем элементе матрицы **А**.

Аналогично для других фаз, в концах обмоток *x*, *y*, *z* условно принимаем знак «–» и этот знак вводим в соответствующие элементы матрицы **А**.  $n = 5$ .

$$
\begin{split}\n&\left[\underset{a_{5,15}}{Y}\right] \cdot \underset{x_{15}}{i_{A,k}} + \underbrace{\left[T \cdot (-1)\right]}_{a_{5,16}} \cdot \underbrace{i_{C,k}^{s}}_{x_{16}} + \underbrace{\left[-D_{1}\right]}_{a_{5,3}} \cdot \underbrace{\Phi_{3,k}}_{x_{3}} + \underbrace{\left[E_{7}\right]}_{a_{5,4}} \cdot \underbrace{\Phi_{4,k}}_{x_{4}} + \underbrace{\left[B\right]}_{a_{5,5}} \cdot \underbrace{\Phi_{5,k}}_{x_{5}} + \underbrace{\left[C\right]}_{a_{5,6}} \cdot \underbrace{\Phi_{6,k}}_{x_{6}} + \underbrace{\left[D\right]}_{a_{5,7}} \cdot \underbrace{\Phi_{7,k}}_{x_{7}} \\
&= \underbrace{W1 \cdot i_{A,k-1}^{s}}_{A_{5,1}} + Q \cdot \underbrace{\Phi_{5,k-1}}_{x_{5}} + P \cdot (\Phi_{4,k-1} + \Phi_{6,k-1}). \\
&a_{5,3} = -D_{1}; \ a_{5,4} = E_{7}; \ a_{5,5} = B; \ a_{5,6} = C; \ a_{5,7} = D; \ a_{5,15} = Y; \ a_{5,16} = T \cdot (-1) = -T. \\
&s_{5} = W1 \cdot x_{15,k-1} + Q \cdot x_{5,k-1} + P \cdot (x_{4,k-1} + x_{6,k-1}).\n\end{split}
$$

$$
n = 6.
$$
\n
$$
\underbrace{[-T]}_{a_{6,15}} \cdot \underbrace{i_{A,k}^{s}}_{x_{15}} + \underbrace{[Y \cdot (-1)]}_{a_{6,16}} \cdot \underbrace{i_{C,k}^{s}}_{x_{16}} + \underbrace{[T]}_{a_{6,17}} \cdot \underbrace{i_{B,k}^{s}}_{x_{17}} + \underbrace{[-D]}_{a_{6,4}} \cdot \underbrace{\Phi_{4,k}}_{x_{4}} + \underbrace{[E]}_{a_{6,5}} \cdot \underbrace{\Phi_{5,k}}_{x_{5}} + \underbrace{[B]}_{a_{6,6}} \cdot \underbrace{\Phi_{6,k}}_{x_{6}} +
$$
\n
$$
+ \underbrace{[C]}_{a_{6,7}} \cdot \underbrace{\Phi_{7,k}}_{x_{7}} + \underbrace{[D]}_{a_{6,8}} \cdot \underbrace{\Phi_{8,k}}_{x_{8}} = \underbrace{[W1 \cdot (-1)]} \cdot i_{C,k-1}^{s} + Q \cdot \Phi_{6,k-1} + P \cdot (\Phi_{5,k-1} + \Phi_{7,k-1})}_{S_{6}}.
$$
\n
$$
a_{6,4} = -D; \ a_{6,5} = E; \ a_{6,6} = B; \ a_{6,7} = C; \ a_{6,8} = D; \ a_{6,15} = -T;
$$
\n
$$
a_{6,16} = Y \cdot (-1) = -Y; \ a_{6,17} = T.
$$
\n
$$
s_{6} = W1 \cdot (-1) \cdot x_{16,k-1} + Q \cdot x_{6,k-1} + P \cdot (x_{5,k-1} + x_{7,k-1}).
$$

$$
n = 7.
$$
\n
$$
\underbrace{\left[-T \cdot (-1)\right]}_{a_{7,16}} \cdot \underbrace{\mathbf{i}_{c,k}^s}_{x_{16}} + \underbrace{\left[Y\right]}_{a_{7,17}} \cdot \underbrace{\mathbf{i}_{s,k}^s}_{x_{17}} + \underbrace{\left[T \cdot (-1)\right]}_{a_{7,15}} \cdot \underbrace{\mathbf{i}_{s,k}^s}_{x_{15}} + \underbrace{\left[-D\right]}_{a_{7,5}} \cdot \underbrace{\Phi_{s,k}}_{x_5} + \underbrace{\left[E\right]}_{a_{7,6}} \cdot \underbrace{\Phi_{s,k}}_{x_6} + \underbrace{\left[B\right]}_{a_{7,7}} \cdot \underbrace{\Phi_{7,k}}_{x_7} + \underbrace{\left[C\right]}_{a_{7,8}} \cdot \underbrace{\Phi_{s,k}}_{x_8} + \underbrace{\left[D\right]}_{a_{7,9}} \cdot \underbrace{\Phi_{s,k}}_{x_9} = \underbrace{W1 \cdot \mathbf{i}_{s,k-1}^s + Q \cdot \Phi_{7,k-1} + P \cdot \left(\Phi_{6,k-1} + \Phi_{8,k-1}\right)}_{s_7}.
$$
\n
$$
a_{7,5} = -D; \ a_{7,6} = E; \ a_{7,7} = B; \ a_{7,8} = C; \ a_{7,9} = D; \ a_{7,15} = T \cdot (-1) = -T; \ a_{7,16} = -T \cdot (-1) = T; \ a_{7,17} = Y.
$$
\n
$$
s_7 = W1 \cdot x_{17,k-1} + Q \cdot x_{7,k-1} + P \cdot \left(x_{6,k-1} + x_{8,k-1}\right).
$$

$$
n = 8.
$$
\n
$$
\underbrace{[-T]}_{a_{8,17}} \cdot \underbrace{i_{B,k}^s}_{x_{17}} + \underbrace{[Y \cdot (-1)]}_{a_{8,15}} \cdot \underbrace{i_{A,k}^s}_{x_{15}} + \underbrace{[T]}_{a_{8,16}} \cdot \underbrace{i_{C,k}^s}_{x_{16}} + \underbrace{[-D]}_{a_{8,6}} \cdot \underbrace{\Phi_{6,k}}_{x_{6}} + \underbrace{[E]}_{a_{8,7}} \cdot \underbrace{\Phi_{7,k}}_{x_{7}} + \underbrace{[B]}_{a_{8,8}} \cdot \underbrace{\Phi_{8,k}}_{x_{8}}
$$
\n
$$
+ \underbrace{[C]}_{a_{8,9}} \cdot \underbrace{\Phi_{9,k}}_{x_{9}} + \underbrace{[D]}_{a_{8,10}} \cdot \underbrace{\Phi_{10,k}}_{x_{10}} = \underbrace{[W1 \cdot (-1)]} \cdot \underbrace{i_{A,k-1}^s + Q \cdot \Phi_{8,k-1} + P \cdot \left(\Phi_{7,k-1} + \Phi_{9,k-1}\right)}_{x_{8}}.
$$
\n
$$
a_{8,6} = -D; \ a_{8,7} = E; \ a_{8,8} = B; \ a_{8,9} = C; \ a_{8,10} = D; \ a_{8,15} = Y \cdot (-1) = -Y;
$$
\n
$$
a_{8,16} = T; \ a_{8,17} = -T.
$$

$$
s_8 = [W1 \cdot (-1)] \cdot x_{15,k-1} + Q \cdot x_{8,k-1} + P \cdot (x_{7,k-1} + x_{9,k-1}).
$$

$$
n = 9.
$$
\n
$$
\underbrace{\left[-T \cdot (-1)\right]}_{a_{9,15}} \cdot \underbrace{i_{A,k}^s}_{x_{15}} + \underbrace{\left[Y\right]}_{a_{9,16}} \cdot \underbrace{i_{C,k}^s}_{x_{16}} + \underbrace{\left[T \cdot (-1)\right]}_{a_{9,17}} \cdot \underbrace{i_{B,k}^s}_{x_{17}} + \underbrace{\left[-D\right]}_{a_{9,7}} \cdot \underbrace{\Phi_{7,k}}_{x_7} + \underbrace{\left[E\right]}_{a_{9,8}} \cdot \underbrace{\Phi_{8,k}}_{x_8} + \underbrace{\left[B\right]}_{a_{9,9}} \cdot \underbrace{\Phi_{9,k}}_{x_9} + \underbrace{\left[E\right]}_{a_{9,9}} \cdot \underbrace{\Phi_{9,k}}_{x_9} + \underbrace{\left[E\right]}_{a_{9,9}} \cdot \underbrace{\Phi_{9,k}}_{x_{10}} + \underbrace{\left[D\right]}_{a_{9,11}} \cdot \underbrace{\Phi_{11,k}}_{x_{11}} = \underbrace{W1 \cdot i_{C,k-1}^s + Q \cdot \Phi_{9,k-1} + P \cdot \left(\Phi_{8,k-1} + \Phi_{10,k-1}\right)}_{S_9}.
$$
\n
$$
a_{9,7} = -D; \ a_{9,8} = E; \ a_{9,9} = B; \ a_{9,10} = C; \ a_{9,11} = D; \ a_{9,15} = -T \cdot (-1) = T;
$$
\n
$$
a_{9,16} = Y; \ a_{9,17} = T \cdot (-1) = -T.
$$
\n
$$
s_9 = W1 \cdot x_{16,k-1} + Q \cdot x_{9,k-1} + P \cdot \left(x_{8,k-1} + x_{10,k-1}\right).
$$

$$
n = 10.
$$
\n
$$
\underbrace{\left[-T\right]}_{a_{10,16}} \cdot \underbrace{i_{C,k}^{s}}_{x_{16}} + \underbrace{\left[Y \cdot (-1)\right]}_{a_{10,17}} \cdot \underbrace{i_{B,k}^{s}}_{x_{17}} + \underbrace{\left[-D\right]}_{a_{10,8}} \cdot \underbrace{\Phi_{8,k}}_{x_{8}} + \underbrace{\left[E\right]}_{a_{10,9}} \cdot \underbrace{\Phi_{9,k}}_{x_{9}} + \underbrace{\left[B\right]}_{a_{10,10}} \cdot \underbrace{\Phi_{10,k}}_{x_{10}} + \underbrace{\left[C_{1}\right]}_{a_{10,11}} \cdot \underbrace{\Phi_{11,k}}_{x_{11}} + \underbrace{\left[D_{1}\right]}_{a_{10,12}} \cdot \underbrace{\Phi_{12,k}}_{x_{12}} =
$$
\n
$$
= \underbrace{\left[W1 \cdot (-1)\right] \cdot i_{B,k-1}^{s} + Q \cdot \Phi_{10,k-1} + P \cdot \left(\Phi_{9,k-1} + \Phi_{11,k-1}\right)}_{s_{10}}.
$$
\n
$$
a_{10,8} = -D \; ; \; a_{10,9} = E \; ; \; a_{10,10} = B \; ; \; a_{10,11} = C_{1}; \; a_{10,12} = D_{1}; \; a_{10,16} = -T \; ; \; a_{10,17} = Y \cdot (-1) = -Y \; ; \; s_{10} = \left[W1 \cdot (-1)\right] \cdot x_{17,k-1} + Q \cdot x_{10,k-1} + P \cdot \left(x_{9,k-1} + x_{11,k-1}\right).
$$

$$
n = 11.
$$
\n
$$
\underbrace{\left[-T \cdot (-1)\right]}_{a_{11,17}} \cdot \underbrace{\dot{t}_{B,k}^s}_{x_{17}} + \underbrace{\left[-D\right]}_{a_{11,9}} \cdot \underbrace{\Phi_{9,k}}_{x_9} + \underbrace{\left[E\right]}_{a_{11,10}} \cdot \underbrace{\Phi_{10,k}}_{x_{10}} + \underbrace{\left[B_1\right]}_{a_{11,11}} \cdot \underbrace{\Phi_{11,k}}_{x_{11}} + \underbrace{\left[C_2\right]}_{a_{11,12}} \cdot \underbrace{\Phi_{12,k}}_{x_{12}} + \underbrace{\left[D_2\right]}_{a_{11,13}} \cdot \underbrace{\Phi_{13,k}}_{x_{13}} =
$$
\n
$$
= \underbrace{Q_1 \cdot \Phi_{11,k-1}}_{s_{11}} + P \cdot \left(\Phi_{10,k-1} + 5 \cdot \Phi_{12,k-1}\right).
$$
\n
$$
a_{11,19} = -D ; a_{11,10} = E ; a_{11,11} = B_1 ; a_{11,12} = C_2 ; a_{11,13} = D_2 ; a_{11,17} = -T \cdot (-1) = T.
$$
\n
$$
s_{11} = Q_1 \cdot x_{11,k-1} + P \cdot \left(x_{10,k-1} + 5 \cdot x_{12,k-1}\right).
$$

$$
n = 12.
$$
\n
$$
\underbrace{\left[-D\right]}_{a_{12,10}} \cdot \underbrace{\Phi_{10,k}}_{x_{10}} + \underbrace{\left[E_1\right]}_{a_{12,11}} \cdot \underbrace{\Phi_{11,k}}_{x_{11}} + \underbrace{\left[B_2\right]}_{a_{12,12}} \cdot \underbrace{\Phi_{12,k}}_{x_{12}} + \underbrace{\left[C_3\right]}_{a_{12,13}} \cdot \underbrace{\Phi_{13,k}}_{x_{13}} + \underbrace{\left[D_3\right]}_{a_{12,14}} \cdot \underbrace{\Phi_{14,k}}_{x_{14}} =
$$
\n
$$
= \underbrace{Q_2 \cdot \Phi_{12,k-1}}_{x_{12}} + P \cdot \underbrace{\left(5 \cdot \Phi_{11,k-1} + 50 \cdot \Phi_{13,k-1}\right)}_{x_{12}}.
$$
\n
$$
a_{12,10} = -D; \ a_{12,11} = E_1; \ a_{12,12} = B_2; \ a_{12,13} = C_3; \ a_{12,14} = D_3.
$$
\n
$$
s_{12} = Q_2 \cdot x_{12,k-1} + P \cdot \underbrace{\left(5 \cdot x_{11,k-1} + 50 \cdot x_{13,k-1}\right)}_{a_{13,14}}.
$$
\n
$$
n = 13.
$$
\n
$$
\underbrace{\left[-D_1\right]}_{a_{13,11}} \cdot \underbrace{\Phi_{11,k}}_{x_{11}} + \underbrace{\left[E_2\right]}_{a_{13,12}} \cdot \underbrace{\Phi_{12,k}}_{x_{12}} + \underbrace{\left[B_3\right]}_{a_{13,13}} \cdot \underbrace{\Phi_{13,k}}_{x_{13}} + \underbrace{\left[C_4\right]}_{a_{13,14}} \cdot \underbrace{\Phi_{14,k}}_{x_{14}} = \underbrace{\left[23 \cdot \Phi_{13,k-1} + P \cdot \left(50 \cdot \Phi_{12,k-1} + 500 \cdot \Phi_{14,k-1}\right)}_{x_{13}}.
$$

 $a_{13,11} = -D_1$ ;  $a_{13,12} = E_2$ ;  $a_{13,13} = B_3$ ;  $a_{13,14} = C_4$ .

$$
s_{13} = Q_3 \cdot x_{13,k-1} + P \cdot (50 \cdot x_{12,k-1} + 500 \cdot x_{14,k-1}).
$$

n = 14.  
\n
$$
\underbrace{[-D_2]}_{a_{14,12}} \cdot \underbrace{\Phi_{12,k}}_{x_{12}} + \underbrace{[E_3]}_{a_{14,12}} \cdot \underbrace{\Phi_{13,k}}_{x_{13}} + \underbrace{[B_4]}_{a_{14,14}} \cdot \underbrace{\Phi_{14,k}}_{x_{14}} = \underbrace{Q_4 \cdot \Phi_{14,k-1}}_{x_{14}} + 500 \cdot P \cdot \Phi_{13,k-1}}_{S_{14}}.
$$
\n
$$
a_{14,12} = -D_2 \, ; \, a_{14,12} = E_3 \, ; \, a_{14,14} = B_4.
$$
\n
$$
s_{14} = Q_4 \cdot x_{14,k-1} + 500 \cdot P \cdot x_{13,k-1}.
$$

Элементы строк 15 и 16 и 17 матрицы **А** и соответствующие элементы матрицы-столбца **S** определяются из *баланса электрических напряжений обмоток статора*.

$$
\begin{cases}\nU_A = \omega_n^s \cdot \frac{d}{dt} \cdot (\Phi_5 - \Phi_8) + r^s \cdot i_A^s + L_A^s \cdot \frac{di_A^s}{dt}; \\
U_B = \omega_n^s \cdot \frac{d}{dt} \cdot (\Phi_7 - \Phi_{10}) + r^s \cdot i_B^s + L_B^s \cdot \frac{di_B^s}{dt}; \\
U_C = \omega_n^s \cdot \frac{d}{dt} \cdot (\Phi_9 - \Phi_6) + r^s \cdot i_C^s + L_C^s \cdot \frac{di_C^s}{dt},\n\end{cases} \tag{5}
$$

$$
U_A = U_M \cdot \cos \omega t;
$$
  
\n
$$
U_B = U_M \cdot \cos(\omega t - 2\pi / 3);
$$
\n(6)

 $U_c = U_M \cdot \cos(\omega t - 4\pi / 3).$ С учетом шага по времени *∆t* в *k*-ый момент времени:

$$
\begin{cases}\nU_{A,k} = U_M \cdot \cos[\omega \cdot (k-1) \cdot \Delta t]; \\
U_{B,k} = U_M \cdot \cos[\omega \cdot (k-1) \cdot \Delta t - 2\pi / 3]; \\
U_{C,k} = U_M \cdot \cos[\omega \cdot (k-1) \cdot \Delta t - 4\pi / 3].\n\end{cases} (7)
$$

$$
n=15.
$$

Выразим производные тока  $\,i^s_A,$  потоков  $\varPhi_{\rm s}$  и  $\varPhi_{\rm 6}$  через конечные разности:

$$
\frac{di_A^s}{dt} = \frac{i_{A,k}^s - i_{A,k-1}^s}{\Delta t}; \quad \frac{d\Phi_s}{dt} = \frac{\Phi_{s,k} - \Phi_{s,k-1}}{\Delta t}; \quad \frac{d\Phi_s}{dt} = \frac{\Phi_{s,k} - \Phi_{s,k-1}}{\Delta t}.
$$
\n
$$
U_{A,k} = \frac{\omega_n}{\Delta t} \cdot \Phi_{s,k} - \frac{\omega_n}{\Delta t} \cdot \Phi_{s,k-1} - \frac{\omega_n}{\Delta t} \cdot \Phi_{s,k} + \frac{\omega_n}{\Delta t} \cdot \Phi_{s,k-1} + r^s \cdot i_{A,k}^s + \frac{L_A^s}{\Delta t} \cdot i_{A,k}^s - \frac{L_A^s}{\Delta t} \cdot i_{A,k-1}^s.
$$
\n
$$
\frac{\omega_n^s}{\Delta t} \cdot \frac{\Phi_{s,k}}{x_s} + \left(-\frac{\omega_n^s}{\Delta t}\right) \cdot \frac{\Phi_{s,k}}{x_s} + \left(r^s + \frac{L_A^s}{\Delta t}\right) \cdot i_{A,k}^s = \frac{\omega_n^s}{\Delta t} \cdot (\Phi_{s,k-1} - \Phi_{s,k-1}) + U_{A,k}.
$$
\n
$$
\frac{\omega_{s}}{\Delta t} = U; \quad r^s + \frac{L_A^s}{\Delta t} = A_s;
$$
\n
$$
a_{15,5} = U; \quad a_{15,8} = -U; \quad s_{15} = U \cdot (x_{5,k-1} - x_{8,k-1}) + U_{A,k}.
$$
\n
$$
A_{Ha,00019140}} = 16.
$$
\n
$$
[U] \cdot \Phi_{\tau_k} + [-U] \cdot \Phi_{\tau_k} + \left(r^s + \frac{L_B^s}{\Delta t}\right) \cdot i_{R_k}^s = U \cdot (\Phi_{\tau_{k-1}} - \Phi_{\tau_{k-1}}) + U_{R_k}.
$$

$$
\underbrace{[U]}_{a_{16,7}} \cdot \underbrace{\Phi_{7,k}}_{x_7} + \underbrace{[-U]}_{a_{16,10}} \cdot \underbrace{\Phi_{10,k}}_{x_{10}} + \underbrace{r^s + \frac{L_B}{\Delta t}}_{a_{16,17}} \cdot \underbrace{i^s_{B,k}}_{x_{17}} = \underbrace{U \cdot (\Phi_{7,k-1} - \Phi_{10,k-1}) + U_{B,k}}_{s_{16}}.
$$

$$
a_{16,7} = U; \ \ a_{16,10} = -U; \ \ a_{16,17} = r^s + \frac{L_B^s}{\Delta t} = B_S; \ \ s_{16} = U \cdot (x_{7,k-1} - x_{10,k-1}) + U_{B,k}.
$$

 $n = 17$ .

$$
\underbrace{[U]}_{a_{17,9}} \cdot \underbrace{\Phi_{9,k}}_{x_9} + \underbrace{[-U]}_{a_{17,6}} \cdot \underbrace{\Phi_{6,k}}_{x_6} + \underbrace{\left(r^s + \frac{L_c^s}{\Delta t}\right)}_{a_{17,16}} \cdot \underbrace{i_{C,k}^s}_{x_{16}} = \underbrace{U \cdot (\Phi_{9,k-1} - \Phi_{6,k-1}) + U_{C,k}}_{s_{17}}.
$$
\n
$$
a_{17,9} = U; \ \ a_{17,6} = -U; \ \ a_{17,16} = r^s + \frac{L_c^s}{\Delta t} = C_s; \ \ s_{17} = U \cdot (x_{9,k-1} - x_{10,k-1}) + U_{C,k}.
$$

 $n = 18$ .  $n = 18.$ 

 $n = 18$ .<br>Наконец, сумма токов определяет элементы восемнадцатой строки матрицы **А** и элемент  $s_{18}$  матрицы-столбца S.

$$
\underbrace{[1]}_{a_{18,15}} \cdot \underbrace{i^{s}_{A,k}}_{x_{15}} + \underbrace{[1]}_{a_{18,17}} \cdot \underbrace{i^{s}_{x_{17}}}_{x_{17}} + \underbrace{[1]}_{a_{18,16}} \cdot \underbrace{i^{s}_{x_{16}}}_{x_{16}} + \underbrace{[-1]}_{a_{18,18}} \cdot \underbrace{i^{s}_{x_{18}}}_{x_{18}} = \underbrace{0}_{s_{18}}.
$$

Окончательно, матрица **А** примет следующий вид, удобный для программирования в MATLAB (рис.4):  $a_{18,15}$   $x_{15}$   $a_{18,17}$   $x_{17}$   $a_{18,16}$   $x_{16}$   $a_{18,18}$   $x_{18}$   $x_{18}$   $x_{18}$   $x_{19}$  Окончательно, матрица **А** примет следующий вид, удобный для программирова

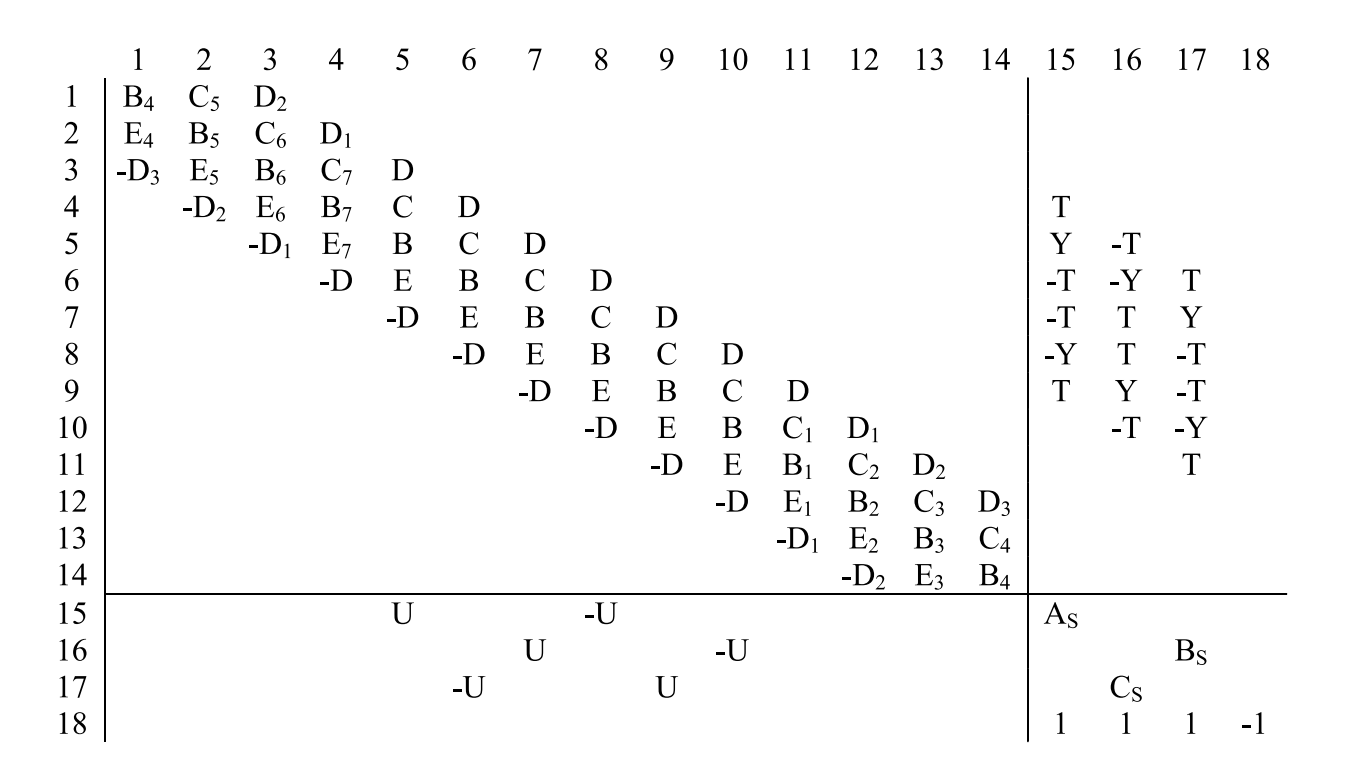

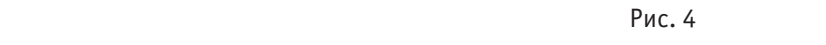

 $1 \leq i \leq n$  ( )  $2 \leq i \leq n$  ( )  $2 \leq i \leq n$  ( )  $2 \leq i \leq n$  ( )  $2 \leq i \leq n$  ( )  $2 \leq i \leq n$  ( )  $2 \leq i \leq n$  ( )  $2 \leq i \leq n$  ( )  $2 \leq i \leq n$  ( )  $2 \leq i \leq n$  ( )  $2 \leq i \leq n$  ( )  $2 \leq i \leq n$  ( )  $2 \leq i \leq n$  ( )  $2 \leq i \leq n$  ( стные переменные (потоки и Неизвестные переменные (потоки и токи в статорной обмотке) в *k*-й момент времени определяются в результате  $X = A^{-1} \cdot S$ . 500 50 500 50 ; *<sup>r</sup> i* =− ⋅ ⋅ + ⋅ ⋅ + ⋅ − ⋅ ⋅ *Ф RФ R RФ R* <sup>δ</sup> δδ <sup>δ</sup> следующей операции с матрицами:

*x x x*  $X = A^{-1} \cdot S$ ,

Далее, подставляя в уравнение (1) *n* = 1…14, определяем токи в роторе:<br>←

$$
i_1^r = \underbrace{\Phi_1}_{x_1} \cdot \underbrace{(500 \cdot R_\delta + 500 \cdot R_\delta)}_{1000 \cdot R_\delta} - \underbrace{\Phi_2}_{x_2} \cdot (500 \cdot R_\delta);
$$
\n
$$
i_2^r = -\underbrace{\Phi_1}_{x_1} \cdot (500 \cdot R_\delta) + \underbrace{\Phi_2}_{x_2} \cdot (50 \cdot R_\delta + 500 \cdot R_\delta) - \underbrace{\Phi_3}_{x_3} \cdot (50 \cdot R_\delta);
$$
\n
$$
i_3^r = -\underbrace{\Phi_2}_{x_2} \cdot (50 \cdot R_\delta) + \underbrace{\Phi_3}_{x_3} \cdot \underbrace{(5 \cdot R_\delta + 50 \cdot R_\delta)}_{55 \cdot R_\delta} - \underbrace{\Phi_4}_{x_4} \cdot (5 \cdot R_\delta);
$$

$$
i'_{4} = -\underbrace{\Phi_{3}}_{x_{3}} \cdot (5 \cdot R_{\delta}) + \underbrace{\Phi_{4}}_{x_{4}} \cdot \underbrace{(R_{\delta} + 5 \cdot R_{\delta})}_{x_{5}} - \underbrace{\Phi_{5}}_{x_{5}} \cdot R_{\delta};
$$
\n
$$
i'_{5} = -\omega_{n}^{s} \cdot i'_{\frac{A}{x_{15}}} - \underbrace{\Phi_{4}}_{x_{4}} \cdot R_{\delta} + \underbrace{\Phi_{5}}_{x_{5}} \cdot (R_{\delta} + R_{\delta}) - \underbrace{\Phi_{6}}_{x_{6}} \cdot R_{\delta} = -\omega_{n}^{s} \cdot x_{15} + 2 \cdot R_{\delta} \cdot x_{5} - R_{\delta} \cdot (x_{4} + x_{6});
$$
\n
$$
i''_{6} = -\omega_{n}^{s} \cdot (-1) \cdot x_{16} + 2 \cdot R_{\delta} \cdot x_{6} - R_{\delta} \cdot (x_{5} + x_{7});
$$
\n
$$
i''_{7} = -\omega_{n}^{s} \cdot x_{17} + 2 \cdot R_{\delta} \cdot x_{7} - R_{\delta} \cdot (x_{6} + x_{8});
$$
\n
$$
i''_{8} = -\omega_{n}^{s} \cdot (-1) \cdot x_{15} + 2 \cdot R_{\delta} \cdot x_{8} - R_{\delta} \cdot (x_{7} + x_{9});
$$
\n
$$
i''_{9} = -\omega_{n}^{s} \cdot (-1) \cdot x_{17} + 2 \cdot R_{\delta} \cdot x_{9} - R_{\delta} \cdot (x_{9} + x_{10});
$$
\n
$$
i''_{11} = -\underbrace{\Phi_{10}}_{x_{10}} \cdot R_{\delta} + \underbrace{\Phi_{11}}_{x_{11}} \cdot \underbrace{(5 \cdot R_{\delta} + R_{\delta})}_{6 \cdot R_{\delta}} - \underbrace{\Phi_{12}}_{x_{12}} \cdot (5 \cdot R_{\delta});
$$
\n
$$
i''_{12} = -\underbrace{\Phi_{11}}_{x_{11}} \cdot (5 \cdot R_{\delta}) + \underbrace{\Phi_{12}}_{x_{12}} \cdot \underbrace{(50 \cdot R_{\delta} + 5 \cdot R_{\delta})}_{5 \cdot S \cdot R_{\delta}} - \underbrace{\Phi_{13}}_{x_{13}} \
$$

Электромагнитные усилия на зубцовом делении определяются по следующим формулам:

$$
F_1 = \frac{x_2}{2t_z} \cdot i_1^r; F_2 = \frac{x_3 - x_1}{2t_z} \cdot i_2^r; F_3 = \frac{x_4 - x_2}{2t_z} \cdot i_3^r; F_4 = \frac{x_5 - x_3}{2t_z} \cdot i_4^r;
$$
  
\n
$$
F_5 = \frac{x_6 - x_4}{2t_z} \cdot i_5^r; F_6 = \frac{x_7 - x_5}{2t_z} \cdot i_6^r; F_7 = \frac{x_8 - x_6}{2t_z} \cdot i_7^r; F_8 = \frac{x_9 - x_7}{2t_z} \cdot i_8^r;
$$
  
\n
$$
F_9 = \frac{x_{10} - x_8}{2t_z} \cdot i_9^r; F_{10} = \frac{x_{11} - x_9}{2t_z} \cdot i_{10}^r; F_{11} = \frac{x_{12} - x_{10}}{2t_z} \cdot i_{11}^r; F_{12} = \frac{x_{13} - x_{11}}{2t_z} \cdot i_{12}^r;
$$
  
\n
$$
F_{13} = \frac{x_{14} - x_{12}}{2t_z} \cdot i_{13}^r; F_{14} = \frac{-x_{13}}{2t_z} \cdot i_{14}^r.
$$
  
\nCymmapnoe ychine:  $F_{\Sigma} = \sum_{n=1}^{14} F_n$ .

Скорость в *k*-й момент времени:  $v_k = v_{k-1} + \frac{F_{\Sigma}}{m} \cdot \Delta t$ .  $= v_{k-1} + \frac{P_{\Sigma}}{m} \cdot \Delta$ 

Математическая модель линейного асинхронного двигателя реализована в программном пакете MATLAB методом Гаусса-Жордана. Ниже приведен пример расчета.

```
%Математическая модель ЛАД с укладкой статорной обмотки классическим
%способом (z=6) с нулевым проводом
 function lad_z12_6_zero
% Исходные данные асинхронного двигателя
 Rb=0.1003*10^{\circ}7;rs=9.5; LsA=0.037;
   LsB=0.038;
  LsC=0.035;
  rr=4.6345*10^{\circ} - 5;Lr=0.0372*10^{\wedge}-5;
```

```
 dt=0.0012;
  As=rs+LsA/dt;
  Bs=rs+LsB/dt;
  Cs=rs+LsC/dt;
 tz=9.769*10^{\degree}-3; m=1.9;
 v0=0;wn = 200:
 f=50;w=2*pi*f; UA=wn/dt;
  Um=310/1.73;
 X =zeros(18, 1);
 F=0:
  K=input('Длительность цикла k=');
 for k=1: (K+1)v(1, k) = v0; \frac{1}{2} \frac{1}{2} Создание вектор-строки для графика скорости
      f(1, k) = sum(F); % Создание вектор-строки для графика усилия
      Ua=Um*cos(w* (k-1)*dt);
      Ub=Um*cos(w*(k-1)*dt-2*pi/3);Uc=Um * cos(w * (k-1) * dt-4 * pi/3);
% Формирование матрицы Ае
  A=zeros(18);
 B=2*Rb*(rr+Lr/dt)+1/dt;
 B1=6*Rb*(rr+Lr/dt)+(-4*Rb)*Lr*v0/(2*tz)+1/dt;B2=55*Rb*(rr+Lr/dt)+(-45*Rb)*Lr*v/(2*tz)+1/dt; B3=550*Rb*(rr+Lr/dt)+(-450*Rb)*Lr*v0/(2*tz)+1/dt;
  B4=1000*Rb*(rr+Lr/dt)+1/dt;
  B5=550*Rb*(rr+Lr/dt)+450*Rb*Lr*v0/(2*tz)+1/dt;
 B6=55*Rb*(rr+Lr/dt)+(45*Rb)*Lr*v/(2*tz)+1/dt;B7=6*Rb*(rr+Lr/dt)+(4*Rb)*Lr*v/(2*tz)+1/dt;C=-Rb*(rr+Lr/dt)+(2*Rb*Lr+1)*v0/(2*tz);C1 = -Rb * (rr+Lr/dt) + (6 * Rb * Lr + 1) *v0 / (2 * tz);C2=-5*Rb*(rr+Lr/dt)+(55*Rb*Lr+1)*v0/(2*tz);C3 = -50*Rb* (rr+Lr/dt) + (550*Rb*Lr+1)*v0/(2*tz);C4=-500*Rb*(rr+Lr/dt)+(1000*Rb*Lr+1)*v0/(2*tz);C5=-500*Rb*(rr+Lr/dt)+(550*Rb*Lr+1)*v0/(2*tz);C6=-50*Rb*(rr+Lr/dt)+(55*Rb*Lr+1)*v0/(2*tz);C7 = -5*Rb*(rr+Lr/dt) + (6*Rb*Lr+1)*v0/(2*tz);D=-Rb*Lr*v0/(2*tz);D1=5*D:D2=50*D;D3=500*D;E=-Rb*(rr+Lr/dt)-(2*Rb*Lr+1)*v0/(2*tz);E1=-5*Rb*(rr+Lr/dt)-(6*Rb*Lr+1)*v0/(2*tz);E2=-50*Rb*(rr+Lr/dt)-(55*Rb*Lr+1)*v0/(2*tz);E3=-500*Rb*(rr+Lr/dt)-(550*Rb*Lr+1)*v0/(2*tz);E4=-500*Rb* (rr+Lr/dt) - (1000*Rb*Lr+1)*v0/(2*tz);E5=-50*Rb*(rr+Lr/dt)-(550*Rb*Lr+1)*v0/(2*tz);E6=-5*Rb*(rr+Lr/dt)-(55*Rb*Lr+1)*v0/(2*tz);
```

```
E7 = -Rb* (rr+Lr/dt) - (6*Rb*Lr+1)*v0/(2*tz);T=-wn*Lr*v0/(2*tz);Y=-wn*(rr+Lr/dt);
 W1=-wn*Lr/dt;
 P=-Rb*Lr/dt;
Q = (2 * Rb * Lr + 1) / dt; KS=rs+Ls/dt;
Q1 = (6*Rb*Lr+1)/dt;Q2 = (55*Rb*Lr+1)/dt;Q3 = (550*Rb*Lr+1)/dt;Q4 = (1000*Rb*Lr+1)/dt; for n=1:3
     A(n+3,n+14)=(-1) ^ (n+1)*T;A(n+4, n+14) = (-1) ^ (n+1)*Y;A(n+5, n+14) = (-1) ^n*T;
     A(n+6, n+14) = (-1)^{n+1};
     A(n+7, n+14) = (-1) ^n*Y;
     A(n+8,n+14)=(-1) (n+1)*T; end;
 for n=1:3
     A(18, n+14)=1;%hh
 end;
     A(18,18) = -1; $jgj
 for n=1:6
     A(n+4, n+4) = B;A(n+5,n+4)=E;A(n+3,n+4)=C; end;
 for n=1:7
     A(n+2, n+4) = D;A(n+5,n+3) = -D; end;
     A(1, 1) = B4;A(1,2)=C5;A(1, 3) = D2;A(2, 1) = E4;A(2, 2) = B5;A(2,3)=C6;A(2, 4) = D1;A(3, 1) = -D3;A(3,2)=E5;A(3,3) = B6;A(3, 4) = C7;A(4, 2) = -D2;A(4,3) = E6;A(4, 4) = B7;A(5, 3) = -D1;
```
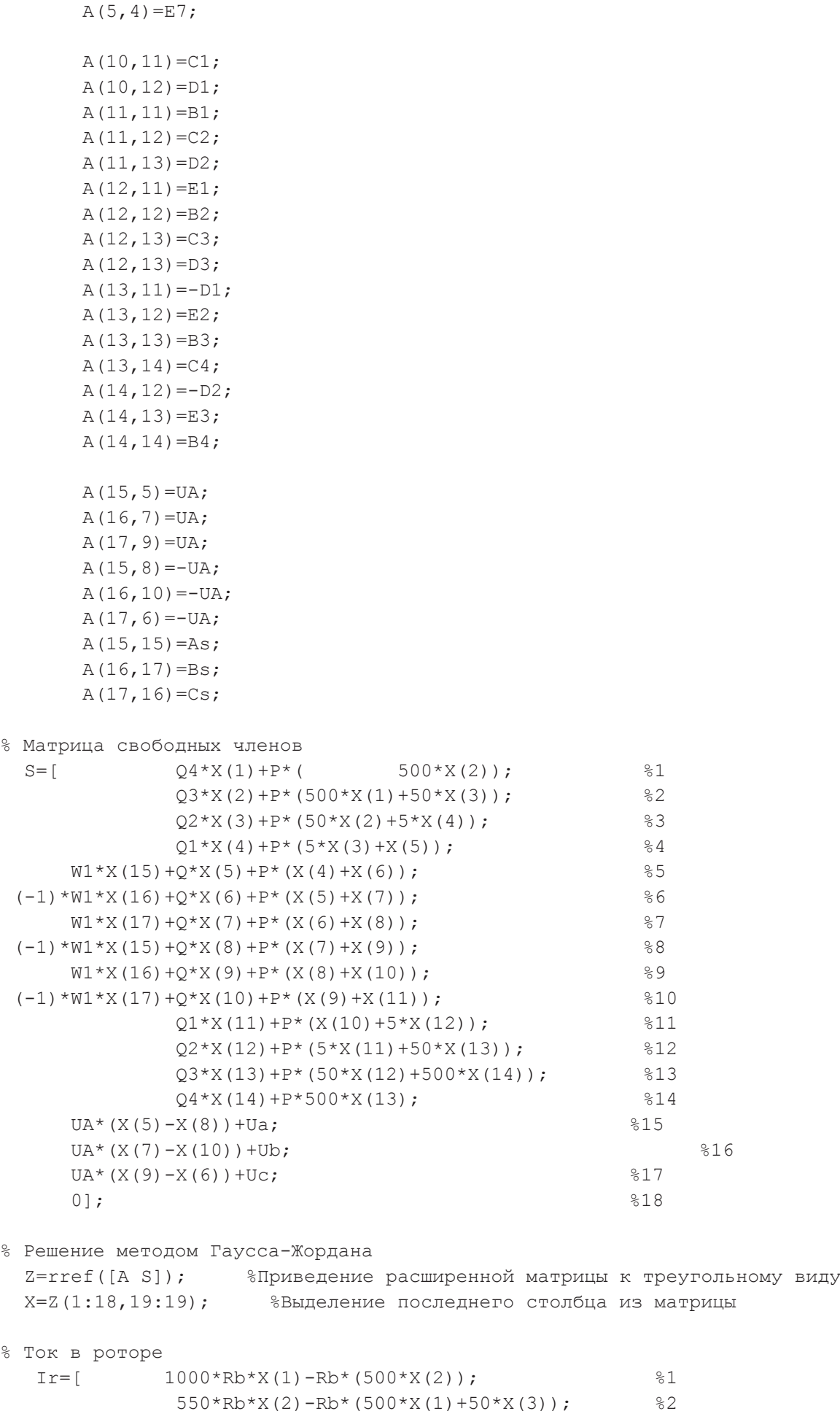

 $550*Rb*X(2)-Rb*(500*X(1)+50*X(3));$ 

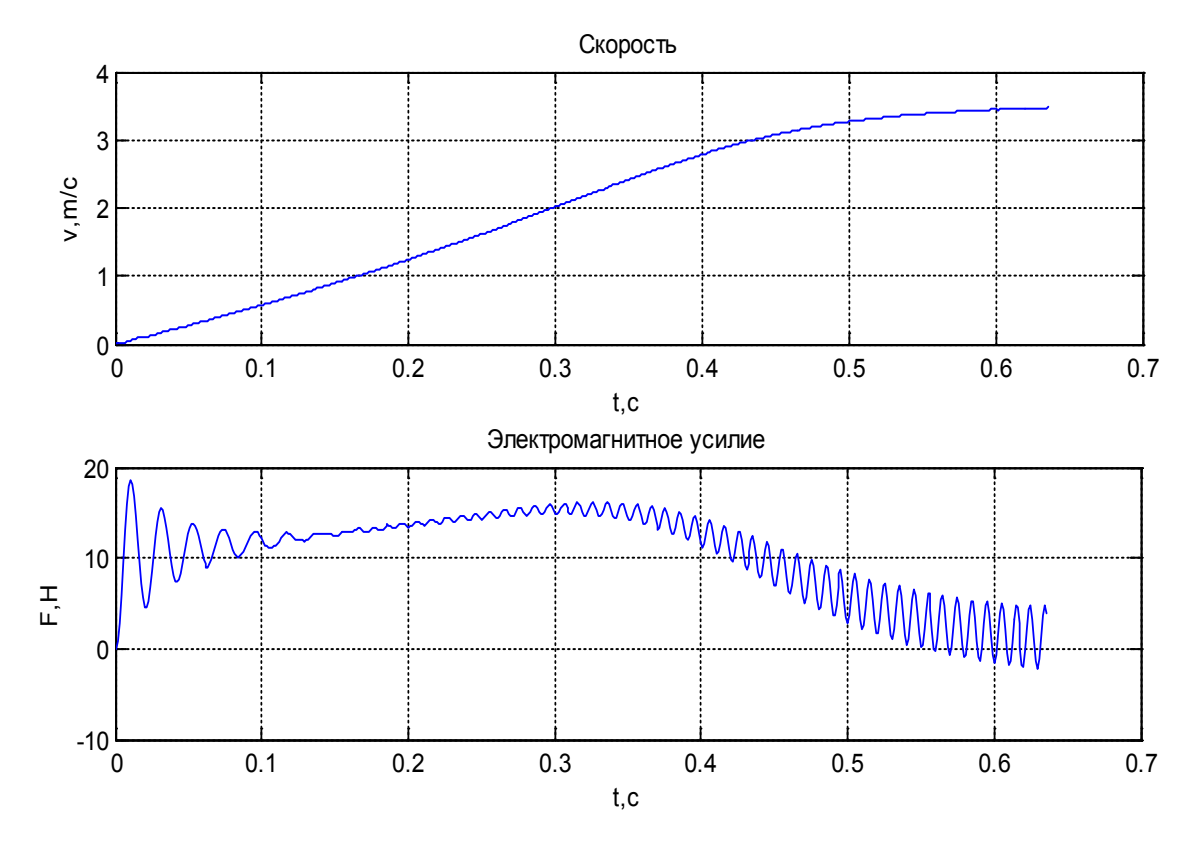

Рис. 4. **Результат моделирования линейного асинхронного двигателя в режиме прямого пуска**

```
55*Rb*X(3)-Rb*(50*X(2)+5*X(4)); %3
                 6*Rb*x(4)-Rb*(5*x(3)+X(5)); %4
       -wn*X(15)+2*Rb*X(5)-Rb*(X(4)+X(6)); %5
(-1)*(-wn)*X(16)+2*Rb*X(6)-Rb*(X(5)+X(7));<br>
-wn*X(17)+2*Rb*X(7)-Rb*(X(6)+X(8)); \frac{87}{3}-wn*X(17)+2*Rb*X(7)-Rb*(X(6)+X(8));(-1)*(-wn)*X(15)+2*Rb*X(8)-Rb*(X(7)+X(9)); %8
       -wn*X(16)+2*Rb*X(9)-Rb*(X(8)+X(10));(-1) * (-wn) *X(17) +2*Rb*X(10) -Rb*(X(9) +X(11)); %10
                 6*Rb*X(11)-Rb*(X(10)+5*X(12)); %11
                 55*Rb*X(12)-Rb*(5*X(11)+50*X(13)); %12
                550*Rb*X(13)-Rb*(50*X(12)+500*X(14)); %13
               1000*Rb*X(14)-Rb*(500*X(13))]; %14
% Электромагнитное усилие 
  F(1) = X(2) * Ir(1) / (2 * tz); for n=1:12
      F(n+1) = (X(n+2) - X(n)) * Ir(n+1) / (2*tz); end;
  F(14) = -X(13) * Ir(14) / (2 * tz);% Скорость
  v0=v0+(sum(F)/m)*dt; end;
% Построение графиков
  k=0:K; subplot(2,1,1);
   plot(k*dt,v);
   title('Скорость');
```

```
 xlabel('t,c');
 ylabel('v,m/c');
 grid on;
subplot(2,1,2); plot(k*dt,f);
 title('');
 xlabel('t,c');
 ylabel('F,H');
 grid on;
 end
```
Временные зависимости скорости и электромагнитного усилия линейного асинхронного двигателя в режиме прямого пуска, полученные на математической модели, представлены на рис. 4.

Литература:

- 1. Емельянов А.А., Медведев А.В., Кобзев А.В., Козлов А.М., Бесклеткин В.В., Авдеев А.С., Киряков Г.А., Чернов М.В., Габзалилов Э.Ф., Иванин А.Ю. Программирование линейного асинхронного двигателя с числом пазов в индукторе равном шесть // Молодой ученый. — 2013. — №10. — С. 23-38.
- 2. Ануфриев И.Е. и др. MATLAB 7 / Ануфриев И.Е., Смирнов А.Б., Смирнова Е.Н.. СПб.: БХВ-Петербург,  $2005. - 1104$  c.

## Моделирование системы АИН ШИМ — асинхронный двигатель (Z<sub>1</sub> = 12) **с классическим типом обмотки индуктора**

Емельянов Александр Александрович, доцент; Кобзев Антон Валерьевич, студент; Козлов Алексей Максимович, студент; Бесклеткин Виктор Викторович, студент; Бочкарев Юрий Павлович, студент; Авдеев Александр Сергеевич, студент; Чернов Михаил Владимирович, студент; Габзалилов Эльвир Фиргатович, студент; Киряков Георгий Анатольевич, студент; Иванин Александр Юрьевич, студент Российский государственный профессионально-педагогический университет (г. Екатеринбург)

**B** работе [1] рассматривался процесс математического моделирования асинхронного двигателя (2 $p = 2$ ,  $Z_1 = 12$ ) на основе магнитных схем замещения. Питание обмотки индуктора (соединение «звезда» без нулевого провода, кла

сический тип укладки обмотки) осуществлялось от источника трехфазного синусоидального напряжения. В данной работе рассматривается процесс математического моделирования асинхронного двигателя (АД) при питании от трехфазного автономного инвертора напряжения с широтно-импульсной модуляцией (АИН ШИМ). Результаты этой

работы будут основой для создания учебно-лабораторной установки по исследованию системы АИН ШИМ — АД.

Функциональная схема системы трехфазный автономный инвертор с ШИМ — асинхронный двигатель приведен на рис. 1.

В этой схеме приняты следующие обозначения:

 $-u_a^*$ ,  $u_b^*$  и  $u_c^*$  — задающие гармонические воздействия:

 $u_{a}^{*} = U_{u} \cdot \sin(\omega t);$  $u_{b}^{*} = U_{M} \cdot \sin(\omega t - 2\pi/3);$  $u_{c}^{*} = U_{M} \cdot \sin(\omega t - 4\pi/3).$ 

 $- u_{\rm on}$  — опорное напряжение, представляющее собой пилообразное, двухстороннее, симметричное напряжение с частотой модуляции значительно превышающей частоту напряжения задания;

— HO*a,* HO*<sup>b</sup>* и HO*<sup>c</sup>* — нуль-органы, обеспечивающие сравнение сигналов задания с опорным сигналом. Если то выходные сигналы нуль-органов  $\int_{a,b,c}^{*} > 0,$  иначе  $\int_{a,b,c}^{*} < 0;$ 

— Ф1*а* и Ф2*а*, Ф1*b* и Ф2*b*, Ф1*c* и Ф2*c*, — формирователи сигналов управления силовыми ключами. Формирователи сигналов управления имеют взаимно инверсные релейные характеристики [2] и сепаратируют сигнал нуль-органа НО по двум каналам управления ключами инвертора. Кроме того предусматривают небольшие временные задержки включения ключей. Это необходимо для предотвращения коротких замыканий источника постоянного напряжения *u*п через силовые ключи инвертора.

—  $f_{1a}^*$  и  $f_{2a}^*$ ,  $f_{1b}^*$  и  $f_{2b}^*$ ,  $f_{1c}^*$  и  $f_{2c}^*$  — дискретные выходные сигналы с формирователей, управляющих включением силовыми ключами

— 1A и 2A, 1B и 2B, 1C и 2C — силовые ключи попеременно подключающие обмотки фаз двигателя к разноименным полюсам источника постоянного напряжения *u*<sup>п</sup>

Цифровой алгоритм расчета опорного сигнала ШИМ приведен в работе [3]. Программирование выходных сигналов нуль-органов произведен в MATLAB и имеет следующий вид:

```
dt=0.00001;
U0=1;tau=0;
time=0;
u0p(1)=1;pwm=-2;f sin=50;f_triangle=1000;
for i=1:8000
    tau(i+1)=tau(i)+dt*f triangle;time(i+1)=time(i)+dt;
    s(i+1)=3*sin(2*pi*fsin*time(i+1));s pi3(i+1)=3*sin(2*pi*fsin*time(i+1)+pi/3);
    if tan(i+1) >= 1tau(i+1)=tau(i+1)-1; end
    if (tau(i+1))=0) && (tau(i+1) < 0.5)f(i)=1-4*tau(i+1); else
        f(i)=4*tau(i+1)-3;
     end
    u0p(i+1)=U0*f(i);if (s(i+1))>=u0p(i+1)pwm(i+1)=2; else
        pwm(i+1) = -2; end
    if (s pi3(i+1)) =u0p(i+1))
        pwm pi3(i+1)=2; else
        pwm pi3(i+1)=-2; end
end
subplot(2,1,1);plot(time, s, time, u0p, time, pwm);
hold on;
axis([0 0.04 -4 4]);
```
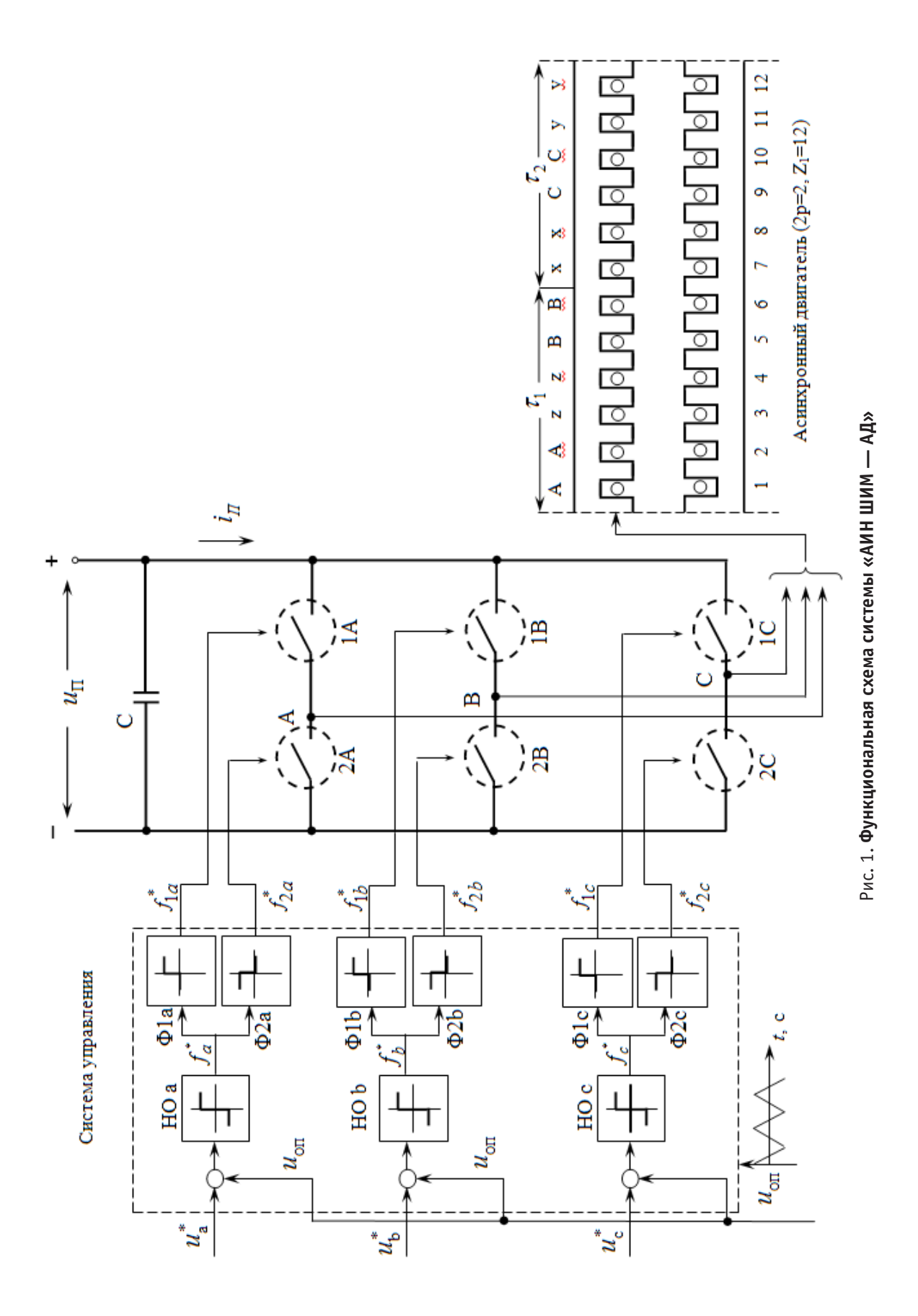

```
subplot(2,1,2);plot(time, s_pi3,time,u0p,time, pwm_pi3);
hold on;
axis([0 0.04 -4 4]);
```
Результаты сравнений  $u_a^*$  с  $u_{\rm on}$  для двух значений (  $U_M=1$  и  $U_M=2$  ) приведены на рис. 2 и рис. 3 соответственно (сплошными линиями обозначены выходные сигналы  $\int_a^*$  с нуль-органа).

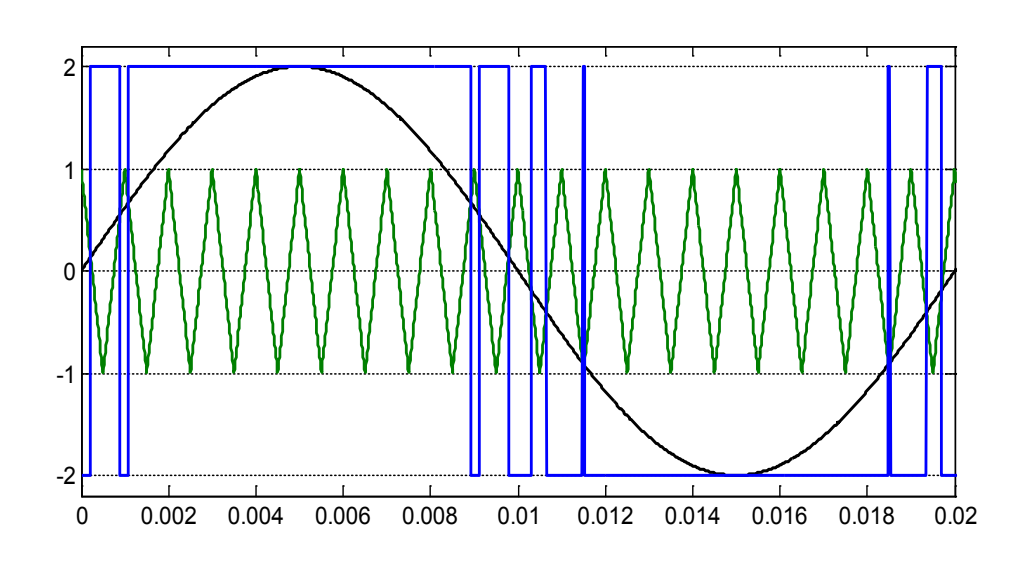

Рис. 2. **Сигнал**  $f_a^*$  на выходе нуль-органа НО $a$  при  $U_M^{}=2$ 

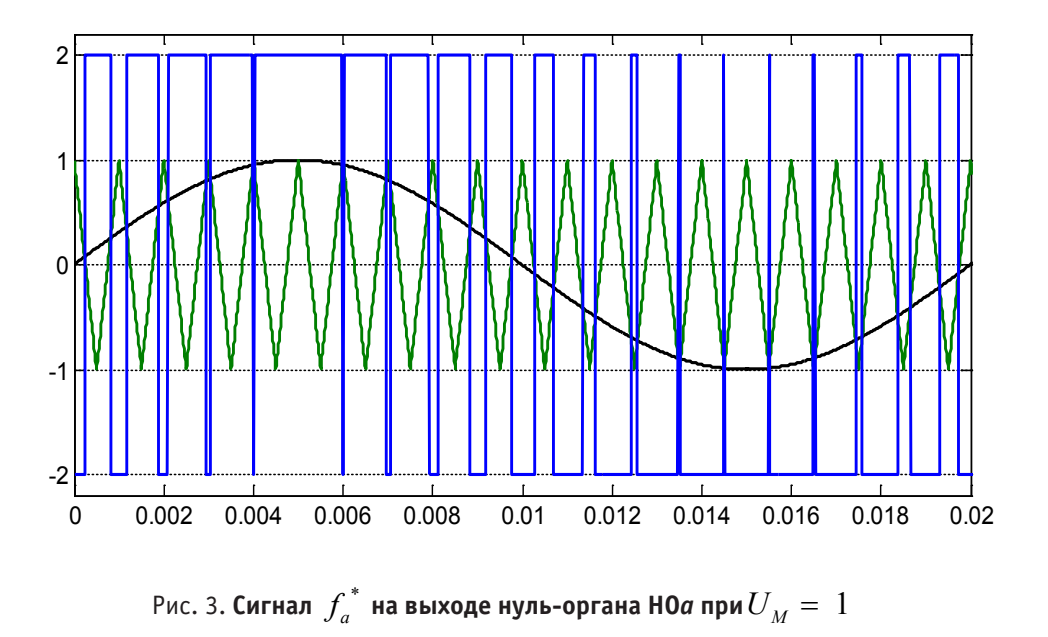

Формирователи сигналов управления силовыми ключами (Ф<sub>1а</sub> и Ф<sub>2а</sub>, Ф<sub>1b</sub> и Ф<sub>2b</sub>, Ф<sub>1c</sub> и Ф<sub>2c</sub>) задают программу подключения фаз обмоток двигателя к источнику постоянного напряжения  $u_n$ .

Фазное напряжение в обмотке двигателя представляет собой пятиуровневую импульсную функцию [2] со значениями:

$$
+\frac{2}{3}u_{\rm n},\ +\frac{1}{3}u_{\rm n},\ 0,\ -\frac{1}{3}u_{\rm n},\ -\frac{2}{3}u_{\rm n}
$$

Импульсные напряжения подаваемые на двигатель  $u_a^*$ ,  $u_b^*$  и  $u_c^*$  связаны с постоянным напряжением  $u_{\rm n}$  и выходными сигналами нуль-органов  $HO_{a,b,c}$   $f_a^*$ ,  $f_b^*$  **и**  $f_c^*$  по следующей зависимости [2]:

$$
\begin{bmatrix} u_a \\ u_b \\ u_c \end{bmatrix} = u_1 \cdot \frac{1}{2} \cdot \begin{bmatrix} \frac{2}{3} f_a^* - \frac{1}{3} f_b^* - \frac{1}{3} f_c^* \\ -\frac{1}{3} f_a^* + \frac{2}{3} f_b^* - \frac{1}{3} f_c^* \\ -\frac{1}{3} f_a^* - \frac{1}{3} f_b^* + \frac{2}{3} f_c^* \end{bmatrix}
$$

Уравнения (\*) для решения в программном пакете MATLAB примут следующий вид:

```
dt=0.00001;
U0=1;tau=0;
time=0;
u0p(1)=1;pwm=-1;um=2;f_sin=50;
f_triangle=1000;
Um=310/2;
up=Um;
for i=1:8000
     tau(i+1)=tau(i)+dt*f_triangle;
    time(i+1)=time(i)+dt;
    s(i+1)=um*sin(2*pi*fsin*time(i+1));s 2pi3(i+1)=um*sin(2*pi*fsin*time(i+1)+2*pi/3);s 4pi3(i+1)=um*sin(2*pi*fsin*time(i+1)+4*pi/3);if tau(i+1) >=1
        tau(i+1)=tau(i+1)-1; end
    if (tau(i+1))=0) && (tau(i+1))<0.5f(i)=1-4*tau(i+1);
     else
        f(i)=4*tan(i+1)-3; end
    u0p(i+1)=U0*f(i);if (s(i+1))>=u0p(i+1)pwm(i+1)=2; else
        pwm(i+1) = -2; end
    if (s 2pi3(i+1) >=u0p(i+1))
        pwm 2pi3(i+1)=2; else
        pwm 2pi3(i+1)=-2; end
     if (s_4pi3(i+1)>=u0p(i+1))
        pwm 4pi3(i+1)=2; else
```

```
pwm 4pi3(i+1)=-2; end
PWM(i+1)=up*(1/2)*((2*(pwm(i+1)))/3-(pwm_2pi3(i+1))/3-(pwm_4pi3(i+1))/3);
PWM_2pi3(i+1)=up*(1/2)*(-pwm(i+1)/3+(2*pwm_2pi3(i+1))/3-pwm_4pi3(i+1)/3);
PWM 4pi3(i+1)=up*(1/2)*(-pwm(i+1)/3-pwm 2pi3(i+1)/3+(2*pwm 4pi3(i+1))/3);
end
```

```
plot(time,PWM);
axis([0 0.02 -250 250]);
```
Результаты расчета фазного напряжения  $u_a$  для задающих сигналов с  $U_M = 2$  и  $U_M = 1$  приведены на рис. 4 и рис. 5 соответственно.

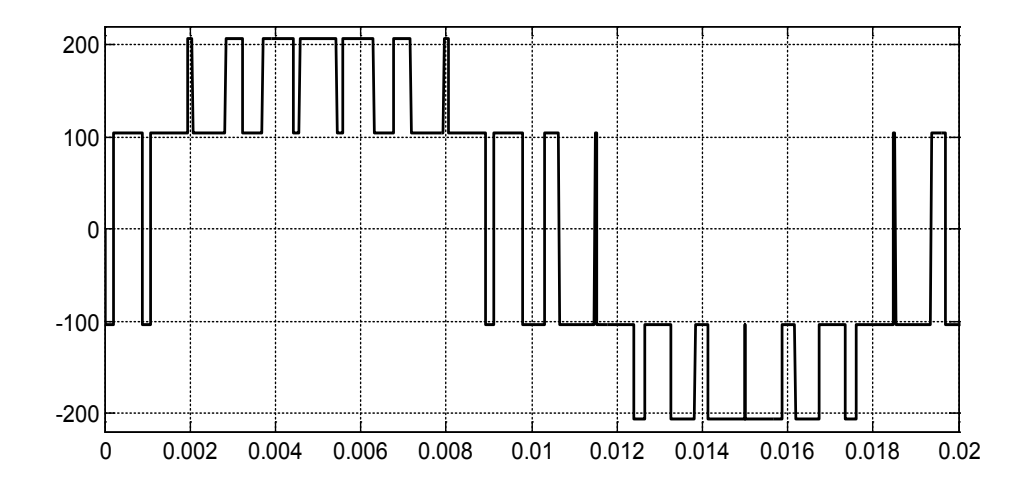

Рис. 4. Импульсное напряжение в фазе обмотки  $u_a$  при амплитуде задающего сигнала  $U_M = 2$ 

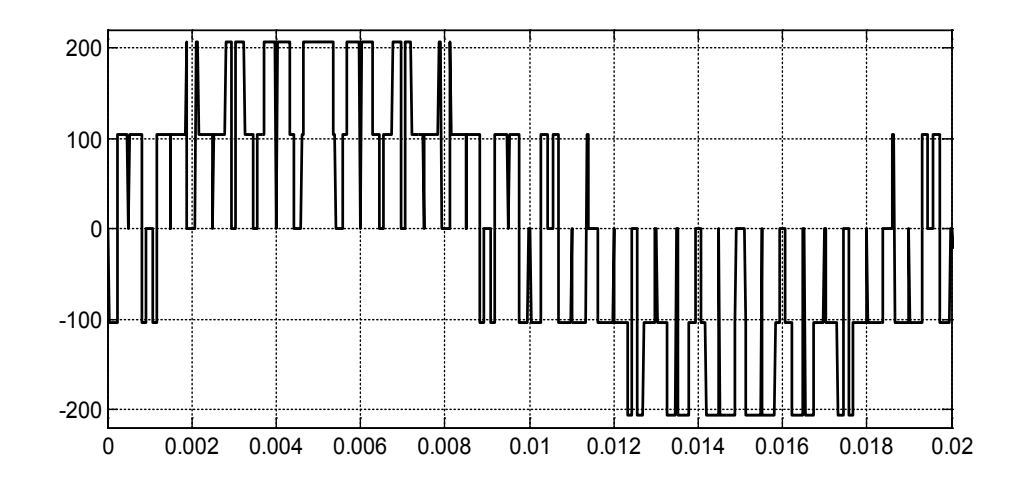

Рис. 5. Импульсное напряжение в фазе обмотки  $u_a$  при амплитуде задающего сигнала  $U_M$  = 1

Одна из возможных реализаций математической модели системы «АИН ШИМ — АД» на языке высокого уровня MATLAB примет следующий вид:

```
% Математическая модель расчета асинхронного двигателя 
% методом Гаусса-Жордана
   function AD_q_2
```

```
% Начальные условия
 Rb=0.1003*10^{\circ}7; rs=4.75;
 Ls=0.074*0.25;rr=(9.269*10^{\wedge}-5)*0.75; tau=0;
   time=0;
 Lr=(0.0372*10^{\wedge}-5)*0.00625; dt=0.00001;
  tz=9.769*10^{\degree}-3; m=3.8*0.3;
  v0=0; wn=200;
  f=50; U=wn/dt;
 X = zeros(15,1);F=0;um=1;
  kinv=190*0.5;
% Начальные условия для ШИМ
 U0=1;u0p(1)=1;pwm=-1; f_triangle=1000;
  f sin=50; K=input('длительность цикла k=');
   for k=1:(K+1)
       % ШИМ
                 tau(k+1)=tau(k)+dt*f triangle;
                 time(k+1)=time(k)+dt;
                 s(k+1)=um*sin(2*pi*f-sin*time(k+1));s 2pi3(k+1)=um*sin(2*pi*fsin*time(k+1)+2*pi/3);
                 s 4pi3(k+1)=um*sin(2*pi*fsin*time(k+1)+4*pi/3);
          if tau(k+1)>=1
              tau(k+1) = \tan(k+1) - 1; end
                 if (tau(k+1))=0) && (tau(k+1))<0.5f(k)=1-4*tau(k+1);
                  else
               f(k)=4*tan(k+1)-3; end
                 u0p(k+1)=U0*f(k);if (s(k+1))>=u0p(k+1)pwm(k+1)=2; else
              pwm(k+1) = -2; end
                 if (s_2pi3(k+1))>=u0p(k+1)pwm 2pi3(k+1)=2; else
               pwm_2pi3(k+1)=-2;
                  end
```

```
if (s 4pi3(k+1))>=u0p(k+1)pwm 4pi3(k+1)=2; else
                 pwm_4pi3(k+1)=-2;
                   end
                  PWM(k+1)=kinv*(1/2)*((2*(pwm(k+1)))/3-(pwm_2pi3(k+1))/3-
(pwm 4pi3(k+1))/3; PWM_2pi3(k+1)=kinv*(1/2)*(-pwm(k+1)/3+(2*pwm_2pi3(k+1))/3-
pwm_4pi3(k+1)/3);
                  PWM 4pi3(k+1)=kinv*(1/2)*(-pwm(k+1)/3-pwm2pi3(k+1)/3+(2*pwm4p)i3(k+1)/3;PWM linear(k+1)=sqrt(3)*PWM(k+1);
                  PWM 2pi3 linear(k+1)=sqrt(3)*PWM 2pi3(k+1);
     v(1,k)=v0; % создание вектор-строки для графика скорости
          f(1, k) = sum(F); % Создание вектор-строки для графика усилия
  % Создание матрицы А
     A=zeros(15);
    B=2*Rb*(rr+Lr/dt)+1/dt;C=-Rb*(rr+Lr/dt)+(2*Rb*Lr+1)*v0/(2*tz);D=-Rb*Lr*v0/(2*tz);E=-Rb*(rr+Lr)-(2*Rb*Lr+1)*v0/(2*tz);
    T=-wn*Lr*v0/(2*tz);F1=-wn*(rr+Lr/dt);M = F1 + T;N=-T+F1; KS=rs+Ls/dt;
     W=-wn*Lr/dt;
     P=-Rb*Lr/dt;
    Q = (2 * Rb * Lr + 1) / dt;% Заполнение матрицы сопротивлений 
     for n=1:12
             A(n,n)=B; end;
     for n=1:11
                  A(n,n+1)=C;A(n+1,n)=E; end;
     for n=1:10
                  A(n, n+2) = D;A(n+2, n) = -D; end;
     for n=1:2
                  A(n, n+10) = -D;A(n+10,n)=D; end;
  A(1,12)=E;A(12,1)=C;% Заполнение столбцов 13,14 и 15 матрицы А
```

```
 for n=1:2
                    A(4-n,n+12) = -T;A(6-n, n+13)=T;A(10-n,n+12)=T;A(12-n,n+13) = -T;A(n, 13) = (2-n) *M+(n-1) *N;A(n+2, 14) = (n-2) * M + (1-n) * N;A(n+4, 15) = (2-n) *M+(n-1) *N;
                    A(n+5,13)=(n-2)*T+(1-n)*M;A(n+8,14)=(2-n)*M+(n-1)*N;A(n+10, 15) = (n-2) *M+(1-n) *N;
      end;
  A(1,15)=T;A(7, 15) = -T;A(8,13) = -N;A(12,13)=T; for n=1:2
              A(12+n,12+n)=((-1)^(n+1))*KS;A(12+n,15)=((-1)^n)^*KS; end;
      for n=1:3
                    A(15, n+12)=1; end;
          % Заполнение строк 13 и 14 матрицы А
      for n=1:4
                    A(13, n+4) = -U;A(14, n+2) = U;A(14, n+8) = -U; end;
      for n=1:2
                    A(13,n)=U;A(13, n+10) = U; end;
  % Матрица свободных членов
     S=[W^*X(13)+P^*(X(12)+X(2))+Q^*X(1);W^*X(13) + P^* (X(1) + X(3)) + Q^*X(2);
        W^* (-1) *X(14) +P*(X(2) +X(4)) +Q*X(3);
        W^* (-1) *X(14) +P*(X(3) +X(5)) +Q*X(4);
        W^*X(15) + P^* (X(4) + X(6)) + Q^*X(5);
        W^*X(15) + P^* (X(5) + X(7)) + Q^*X(6);
        W^* (-1) *X(13) +P*(X(6) +X(8)) +Q*X(7);
        W^* (-1) *X(13) +P*(X(7) +X(9)) +Q*X(8);
        W^*X(14) + P^* (X(8) + X(10)) + Q^*X(9);
        W^*X(14) + P^* (X(9) + X(11)) + Q^*X(10);W^* (-1) *X(15) +P*(X(10) +X(12)) +Q*X(11);
        W^* (-1) *X(15) +P*(X(11) +X(1)) +O*X(12);
        (X(1)+X(2)-X(5)-X(6)-X(7)-X(8)+X(11)+X(12))*U+(Ls/dt)*(X(13)-X(15))+PWM 2pi3
linear(k+1);
             (X(5)+X(6)-X(11)-X(12)-X(9)-X(10)+X(3)+X(4)) *U+(Ls/dt) *(X(15)-X(14)) +PWM
linear(k+1);
              0];
```

```
% Решение методом Гаусса-Жордана
  Z=rref([A S]); X=Z(1:15,16:16);
% Матрица токов ротора
  Ir=[-wn*x(13)-Rb*x(12)+2*Rb*x(1)-Rb*x(2);-wn*X(13)-Rb*X(1)+2*Rb*X(2)-Rb*X(3);-wn*(-1)*X(14)-Rb*X(2)+2*Rb*X(3)-Rb*X(4);-wn*(-1)*X(14)-Rb*X(3)+2*Rb*X(4)-Rb*X(5);-wn*X(15) - Rb*X(4) + 2*Rb*X(5) - Rb*X(6);-wn*X(15)-Rb*X(5)+2*Rb*X(6)-Rb*X(7);-wn*(-1)*X(13)-Rb*X(6)+2*Rb*X(7)-Rb*X(8);-wn*(-1)*X(13)-Rb*X(7)+2*Rb*X(8)-Rb*X(9);-wn*X(14)-Rb*X(8)+2*Rb*X(9)-Rb*X(10);-wn*X(14)-Rb*X(9)+2*Rb*X(10)-Rb*X(11);-wn*(-1)*X(15)-Rb*X(10)+2*Rb*X(11)-Rb*X(12);
-wn*(-1)*X(15)-Rb*X(11)+2*Rb*X(12)-Rb*X(1)];
% Электромагнитное усилие
  F=[(X(2)-X(12))^*Ir(1)/(2*tz);(X(3)-X(1)) * Ir(2) / (2*tz);
          (X(4)-X(2)) * Ir(3) / (2 * tz);(X(5)-X(3)) *Ir(4)/(2*tz);
      (X(6)-X(4)) *Ir(5)/(2*tz);
      (X(7)-X(5))*Ir(6)/(2*tz);
      (X(8)-X(6)) *Ir(7)/(2*tz);
      (X(9)-X(7))*Ir(8)/(2*tz);
      (X(10)-X(8)) *Ir(9)/(2*tz);
      (X(11)-X(9)) *Ir(10)/(2*tz);
      (X(12)-X(10))^*Ir(11)/(2*tz);
      (X(1)-X(11))^*Ir(12)/(2*tz)];
% Скорость
    v0=v0+(sum(F)/m)*dt; end;
% Построение графиков
    subplot(2,2,3); plot(time,s,time,u0p,time,pwm);hold on;
    axis([0 0.02 -2.5 2.5]);
    subplot(2, 2, 4);
     plot(time,PWM);
     axis([0 0.04 -140 140]);
    k=0: (K);
    subplot(2,2,1); plot(k*dt, v);title('Скорость');
     xlabel('t,c');ylabel('v, m/c');grid on
    subplot(2,2,2); plot(k*dt, f);title('Электромагнитное усилие');
     xlabel('t,c');ylabel('F, H');grid on
   end
```
В таблице 1 приведены идентификаторы, применяемые для математического моделирования системы «АИН ШИМ — АД» в MATLAB, в соответствии с обозначениями, приведенными на функциональной схеме рис. 1.

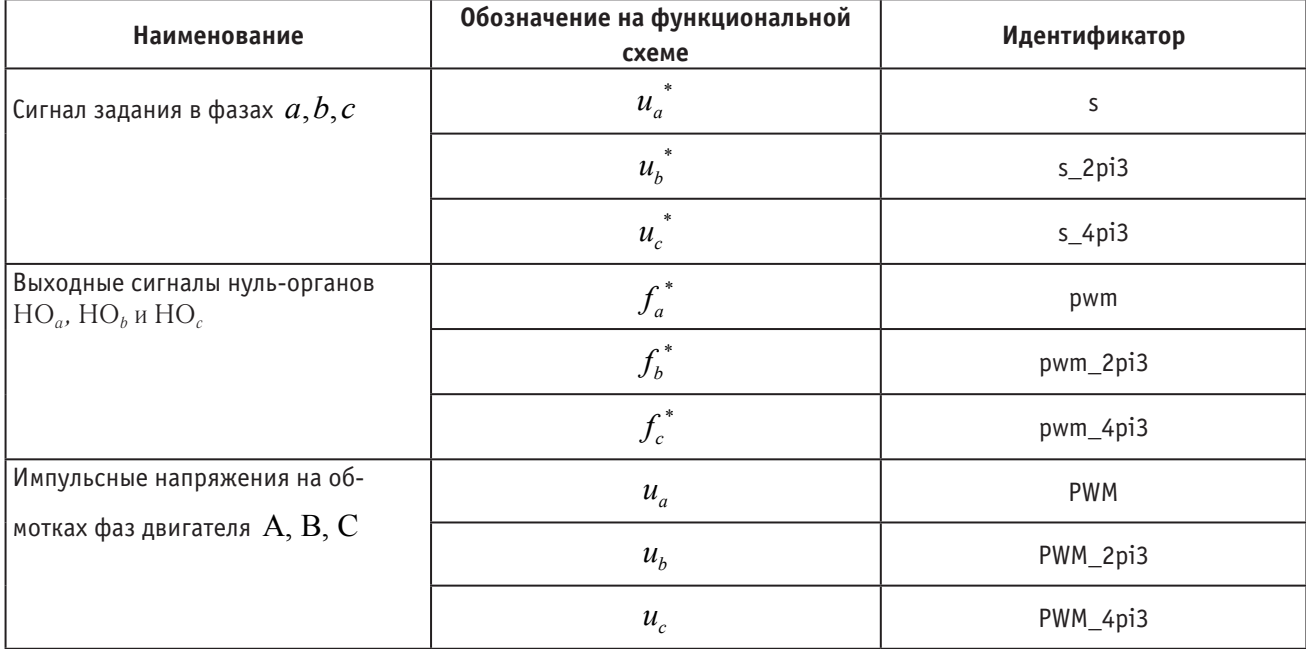

### Таблица 1. **Таблица идентификаторов**

Временные зависимости скорости и электромагнитного усилия асинхронного двигателя при питании от АИН для случаев с амплитудой напряжения питания  $U_M = 2$  и  $U_M = 1$  приведены на рис. 6 и 7 соответственно.

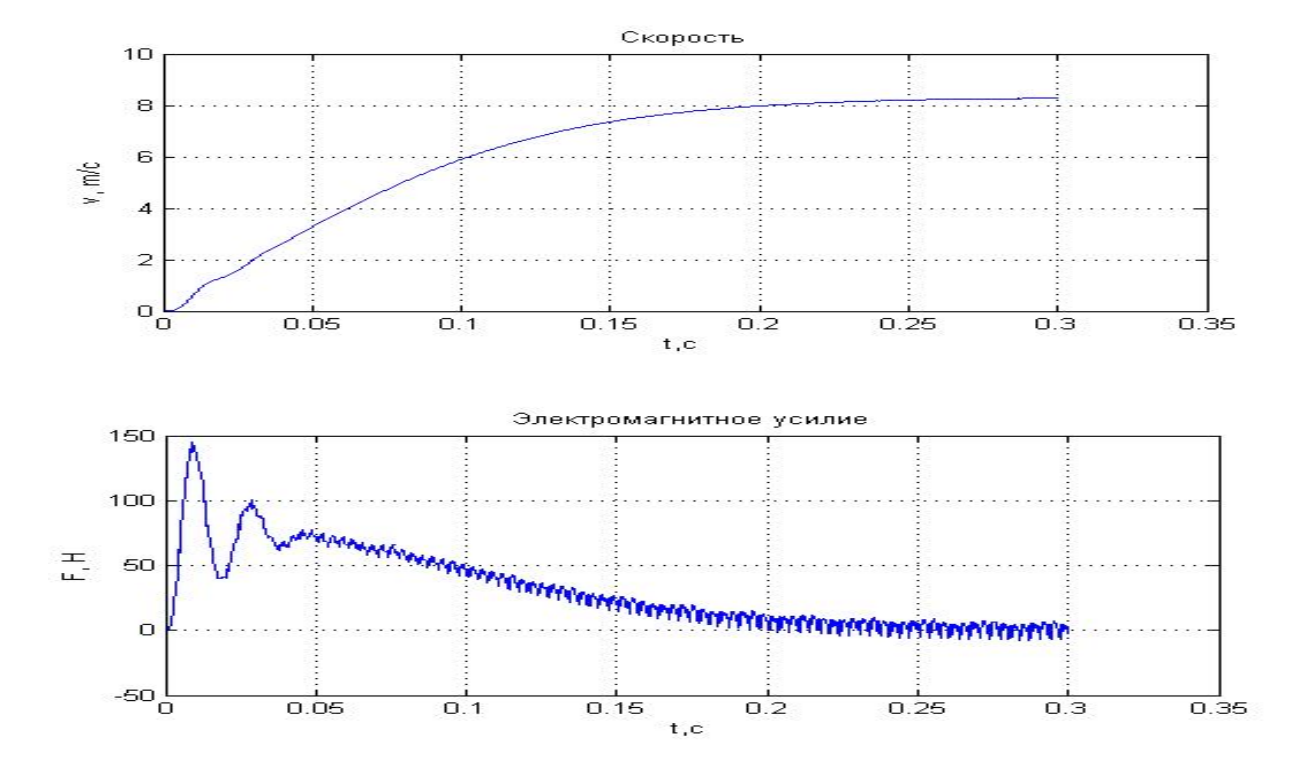

Рис. 6. Результат моделирования системы «АИН ШИМ — АД» при  $U_M = 2$ 

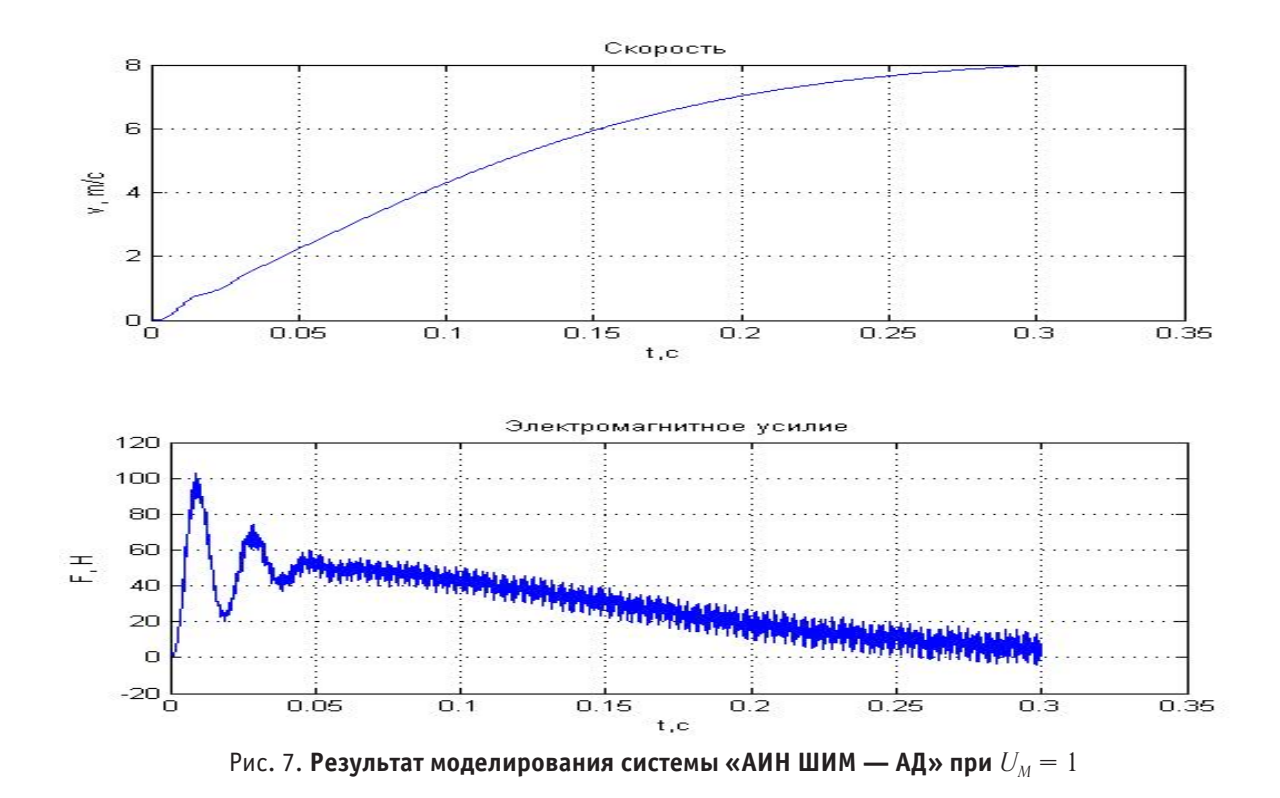

Литература:

- 1. Емельянов А.А. и др. Моделирование асинхронного двигателя с помощью магнитных и электрических схем замещения / Емельянов А.А., Медведев А.В., Кобзев А.В., Бочкарев Ю.П., Евдокимов О.В. // Молодой ученый. —  $2013. - N_25. - C. 4-16.$
- 2. Шрейнер Р.Т. Математическое моделирование электроприводов переменного тока с полупроводниковыми преобразователями частоты. — Екатеринбург: УРО РАН, 2000. — 654 с.
- 3. Емельянов А.А. и др. Моделирование системы АИН ШИМ линейный асинхронный двигатель (Z1 = 6) с обмоткой индуктора через ярмо / Емельянов А.А., Медведев А.В., Кобзев А.В., Козлов А.М., Бесклеткин В.В., Бочкарев Ю.П., Авдеев А.С., Чернов М.В., Габзалилов Э.Ф., Киряков Г.А. // Молодой ученый. — 2013. —  $N_211. - C. 18-28.$

#### **Моделирование коронного разряда в электроотрицательном и нейтральном газах**

Кислякова Елена Васильевна, кандидат педагогических наук Смоленский государственный университет (г. Смоленск)

*В статье приводится система дифференциальных уравнений, моделирующая отрицательный коронный разряд, параметры модели принимаются функциями локальной напряженности электрического поля. На основе эмпирических данных получены аналитические зависимости коэффициентов ударной ионизации, диффузии и подвижности частиц от локальной напряженности. Проведен сравнительный анализ параметров модели для электроотрицательного и инертного газов, определено влияние свойств газа на значения коэффициентов.*

*Ключевые слова: коронный разряд, электроотрицательная корона, инертный газ, электроотрицательный газ, ударная ионизация, диффузия, подвижность.*

**1. Введение.** Состав и свойства газов, заполняющих газоразрядный промежуток, оказывают существенное влияние на механизмы образования и закономерности протекания коронного разряда. Так, в электроотрицательных газах носителями заряда являются электроны и ионы обоих знаков, причем наличие отрицательных ионов обусловливает импульсный характер тока разряда (импульсы Тричеля). В инертных газах проводимость обеспечивают электроны и положительные ионы. В результате многочисленных экспериментальных исследований для различных газов были получены эмпирические зависимости параметров (коэффициенты ударной ионизации, прилипания, рекомбинации, диффузии, подвижности) от локальной напряженности электрического поля. Дж. Даттон [5] обобщил накопленные эмпирические данные, представив их в графической и табличной формах. Однако математическое моделирование коронного разряда сводится к решению системы дифференциальных уравнений, при этом удобнее использовать зависимости коэффициентов от локальной напряженности, представленные в виде функций. Таким образом, необходимо получить аналитический вид зависимостей и выявить закономерности изменения параметров модели в газах с различными свойствами.

**2. Модель коронного разряда в электроотрицательном и инертном газах.** Для моделирования коронного разряда в электроотрицательном газе (например, кислороде *О2*) применяется система дифференциальных уравнений второго порядка [1]:

$$
\frac{\partial N_e}{\partial t} = N_e \cdot \alpha \cdot V_e - N_e \cdot \eta \cdot V_e - N_e \cdot N_p \cdot \beta_I - \nabla (\vec{V}_e \cdot N_e) + \nabla^2 (D_e N_e);
$$
  
\n
$$
\frac{\partial N_p}{\partial t} = N_e \cdot \alpha \cdot V_e - N_e \cdot N_p \cdot \beta_I - N_n \cdot N_p \cdot \beta_2 - \nabla (\vec{V}_p \cdot N_p) + \nabla^2 (D_p N_p);
$$
  
\n
$$
\frac{\partial N_n}{\partial t} = N_e \cdot \eta \cdot V_e - N_n \cdot N_p \cdot \beta_2 - \nabla (V_n \cdot N_n) + \nabla^2 (D_n N_n).
$$

Данная система, решаемая совместно с уравнением Пуассона, позволяет определить концентрации электронов  $N_e$ , положительных  $N_{\,p}$  и отрицательных  $N_{\,n}$  ионов и построить распределение частиц в газоразрядном промежутке. В качестве параметров модели выступают скорости частиц ( $V_e$ ,  $V_p$ ,  $V_n$ ), коэффициенты ионизации ( $\alpha$ ), прилипания (  $\eta$ ), рекомбинации ( $\beta_I$  и  $\beta_2$ ) и диффузии ( $D_e$ ,  $D_p$ ,  $D_n$ ). Предполагается, что параметры зависят от локальной напряженности поля ( *E / P* или *E / N* ) и не зависят от времени.

Для инертного газа (например, аргона) из системы уравнений следует исключить всех слагаемые, содержащие параметры отрицательных ионов (концентрация  $N_n$ , коэффициенты прилипания  $\eta$ , ион-ионной рекомбинации  $\beta_2$  и диффузии  $D_n$ ). В результате получается система уравнений:

$$
\begin{split} &\frac{\partial N_e}{\partial t} = N_e \cdot \alpha \cdot V_e - N_e \cdot N_p \cdot \beta_I - \nabla (\vec{V}_e \cdot N_e) + \nabla^2 (D_e N_e); \\ &\frac{\partial N_p}{\partial t} = N_e \cdot \alpha \cdot V_e - N_e \cdot N_p \cdot \beta_I - \nabla (\vec{V}_p \cdot N_p) + \nabla^2 (D_p N_p). \end{split}
$$

**3. Сравнительный анализ зависимостей параметров моделей от локальной напряженности поля. Коэффициент ударной ионизации** <sup>α</sup> **.** Ударная ионизация — ионизация невозбужденных атомов (молекул) при столкновениях с электронами [2, с. 22] — является основным механизмом рождения заряженных частиц в разрядном промежутке. На рис. 1 а представлен график зависимости коэффициента ударной ионизации от локальной напряженности электрического поля для кислорода, построенный на основе экспериментальных данных D. Price [5]. На рис. 1 б — график той же зависимости для аргона, построенный на основе экспериментов A. Kruithof [5]. Аппроксимация проводилась в математическом пакете *MATHCAD.*

В результате были получены аналитические зависимости для кислорода:

$$
\alpha(E/N) = 247,482 \cdot e^{I,865 \cdot 10^{19} \cdot \frac{E}{N}} - 149,384,
$$

для аргона:

$$
\alpha(E/N) = -1,069 \cdot 10^{10} \cdot e^{-2.25 \cdot 10^{13} \cdot \frac{E}{N}} + 1,069 \cdot 10^{10}
$$

 Из полученных зависимостей видно, что значения коэффициента ударной ионизации для аргона на порядок выше, чем для кислорода. Так, при значении локальной напряженности  $E/N = 1 \cdot 10^{-19} B \cdot M^2$  для кислорода  $\alpha_{O_2} = 1.448 \cdot 10^3 M^{-1}$ , для аргона *4 1 Ar 1,079 10 ì* <sup>−</sup> <sup>α</sup> = ⋅ *Ar* = *1,079*∙*<sup>104</sup> м–1*. Данный факт хорошо согласуется со значениями пробивного напряжения: для аргона *Uпр* ~*195 В*, что существенно ниже, чем для двух и многоатомных газов (*Uпр* от *280 В* до *420 В*) [3, c. 108]. Кроме того,

из рис. 1 видно, что с ростом локальной напряженности коэффициент ударной ионизации для аргона увеличивается быстрее, чем для кислорода, поэтому график зависимости <sup>α</sup> = *f ( E / N )* для аргона в заданном интервале напряженностей близок к прямой линии.

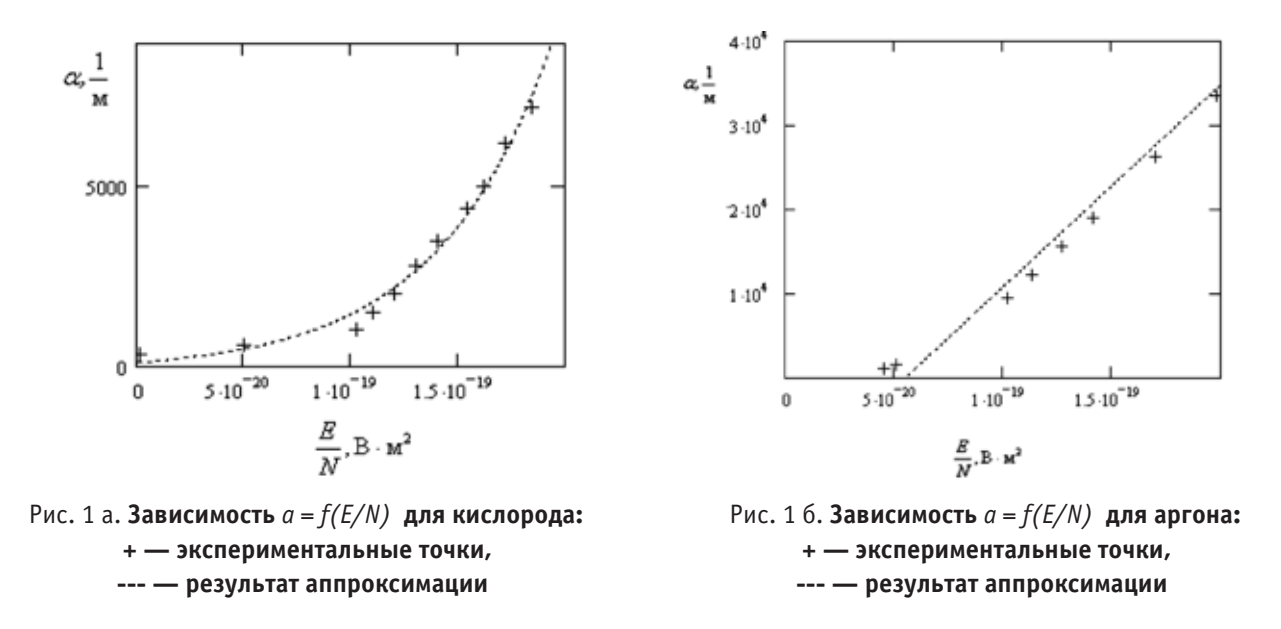

**Коэффициенты электрон-ионной и ион-ионной рекомбинации.** Электрон-ионная рекомбинация является процессом, обратным ударной ионизации и приводит к уменьшению количества заряженных частиц в газоразрядном промежутке. Экспериментальные исследования Ю.П. Райзера [4] и Дж. Даттона [5] показали, что коэффициент рекомбинации существенно зависит от температуры и практически не зависит от локальной напряженности поля. Для аргона, в соответствии с результатами экспериментов F.J. Mehr [5], при температуре *T* ≈ *300 K* коэффициент рекомбинации электронов и положительных ионов принимает значение  $\beta_I \approx 8.5 \cdot 10^{-13}$  *м*<sup>3</sup> ⋅ *c*<sup>−1</sup>и уменьшается по мере увеличения температуры газа. Для кислорода по результатам экспериментов W.H. Kasner и D. Smith [5]  $\beta_1 \approx 2 \cdot 10^{-13}$   $\mu^3 \cdot c^{-1}$ . Ионионная рекомбинация наблюдается только в электроотрицательных газах. В таблице 1 приведены возможные варианты ион-ионной рекомбинации в кислороде и значения соответствующих коэффициентов  $\beta_2$  [4, с. 79].

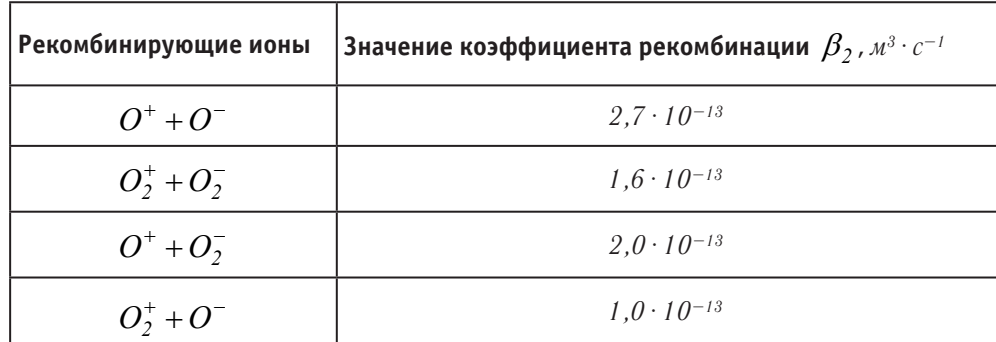

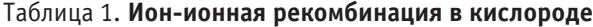

**Коэффициенты диффузии электронов и ионов***.* Диффузия заряженных частиц играет большую роль в возникновении газового разряда, в частности, объясняет импульсный характер коронного разряда в электроотрицательном газе. На рис. 2 а представлен график зависимости произведения коэффициента диффузии электронов и концентрации

частиц от локальной напряженности поля ( $D_e \cdot N = f \left| \frac{E}{N_e} \right|$ Į  $\left(\frac{E}{V}\right)$  $D_e \cdot N = f\left(\frac{E}{N}\right)$ ) для кислорода, построенный на основе экспериментальных данных D. Nelson [2], на рис.  $26$  — аналогичный график для аргона по результатам экспериментов Wagner [5].

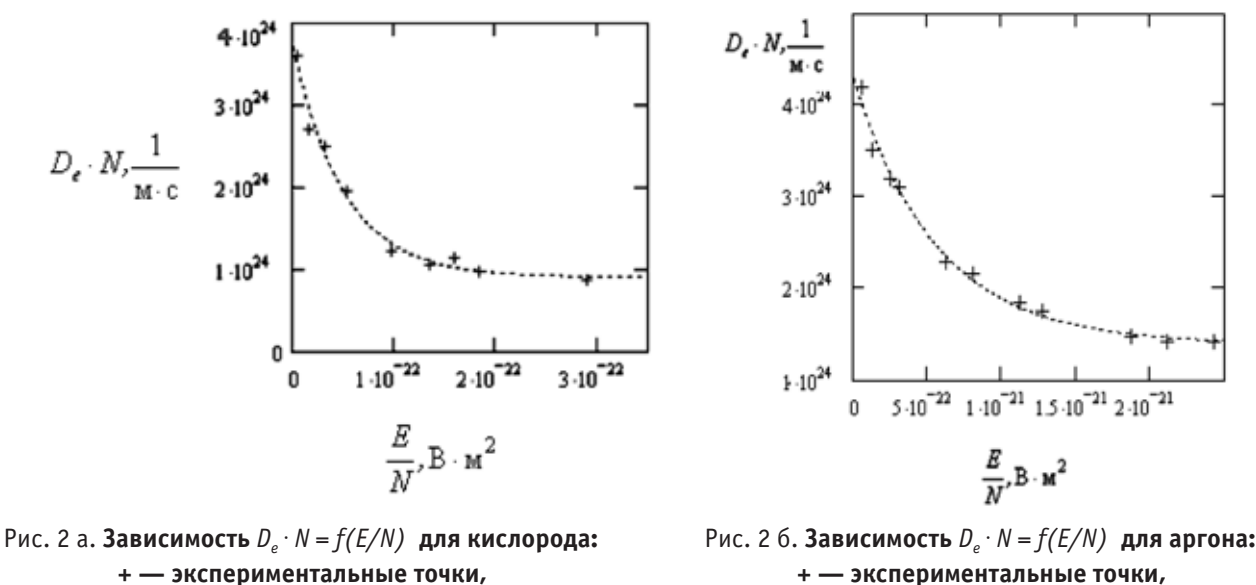

**--- — результат аппроксимации**

**+ — экспериментальные точки, --- — результат аппроксимации**

В результате была получена аналитическая функция для кислорода:

$$
D_e \cdot N = 2,805 \cdot 10^{24} \cdot e^{-1,993 \cdot 10^{22} \cdot \frac{E}{N}} + 9,023 \cdot 10^{23};
$$

для аргона:

$$
D_e \cdot N = 2,89 \cdot 10^{24} \cdot e^{-0.178 \cdot 10^{22} \cdot \frac{E}{N}} + 1,397 \cdot 10^{24}.
$$

Из полученных функциональных зависимостей видно, что коэффициенты диффузии для кислорода и аргона существенно отличает только степень экспоненты: для кислорода она на порядок больше, чем для аргона. Поэтому с ростом локальной напряженности произведение коэффициента диффузии на концентрацию частиц для кислорода снижается быстрее, чем для аргона (рис. 2).

Для определения коэффициентов диффузии положительных  $D_n$  и отрицательных  $D_n$  ионов применяется соотношение Эйнштейна, связывающее их с подвижностями:

$$
D_p = \frac{k \cdot T}{e} \cdot b_p, \, D_n = \frac{k \cdot T}{e} \cdot b_n \,,
$$

где  $k = 1.38 \cdot 10^{-23}$  Дж/К— постоянная Больцмана,  $T$  — температура газового разряда,  $e = 1.602 \cdot 10^{-19}$  Кл элементарный заряд.

**Скорости (подвижности) частиц.** Скорости частиц связаны с их подвижностями *b* (*V* = *b*⋅ *E* ), поэтому интерес представляет исследование зависимости подвижности частиц от локальной напряженности *b* = *f ( E / P )*. Зависимость скорости электронов  $V_e = f(E/P)$  для различных газов приведена в работе Ю.П. Райзера [4, с. 42]. На рис. 3 а представлен график  $V_e = \tilde{f}(E/P)$  для кислорода, на рис. 3 б — для аргона, полученные по результатам исследований С. Брауна [5].

В результате аппроксимации была получена функциональная зависимость подвижности электронов от локальной напряженности для кислорода:

$$
b_e(E/P) = \left[0.05 + \frac{0.276}{(1 + (E/P))^{0.764}}\right];
$$

для аргона:

$$
b_e(E/P) = \left[0.023 + \frac{0.438}{(1 + (E/P))^{-5.027}}\right].
$$

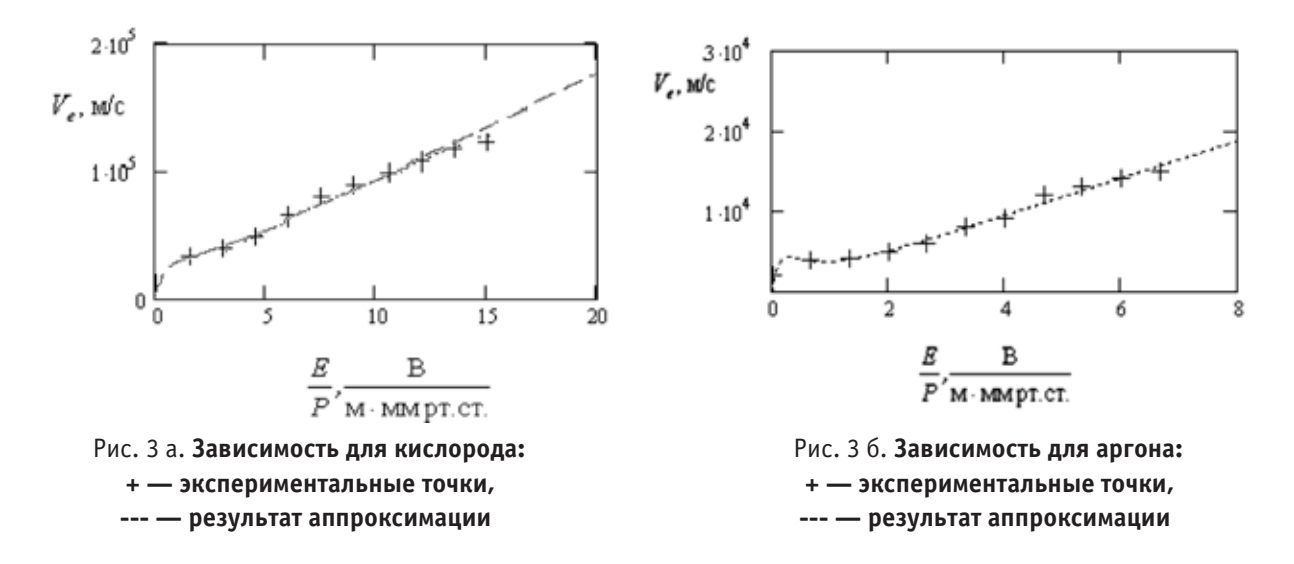

Функции существенно отличает степень знаменателя дроби (*1* + *( E / P* )), что сказывается на внешнем виде графиков (рис. 3). Расчеты показывают, что с ростом напряженности электрического поля подвижность электронов стремится к постоянной величине. Для кислорода при больших локальных напряженностях  $b_e = 0.05 \frac{M^2 \cdot B^{-1} \cdot c^{-1}}{M^2 \cdot B^{-1}}$ , для аргона *<sup>2</sup> <sup>1</sup> <sup>1</sup> be 0,043 ì Â ñ* <sup>−</sup> <sup>−</sup> = *0,043 м*⋅ ⋅ *<sup>2</sup>*∙*В–1*∙*с–1*, что согласуется с результатами экспериментов [6].

Подвижности ионов в газоразрядном промежутке определяют по формуле Ланжевена [4, с. 55]. Расчеты позволяют получить следующие значения: для положительных и отрицательных ионов кислорода при  $P = 1$  атм  $b_+ = b_- = 1$  $9,2 \cdot 10^{-5}$  м<sup>2</sup> $\cdot$   $B^{-1} \cdot c^{-1}$ , для аргона  $b_+ = 1,5 \cdot 10^{-4}$  м<sup>2</sup> $\cdot$   $B^{-1} \cdot c^{-1}$ .

**Вывод.** Для параметров модели отрицательного коронного разряда в кислороде и аргоне на основе эмпирических данных нами были получены аналитические зависимости, сведенные в таблицу 2.

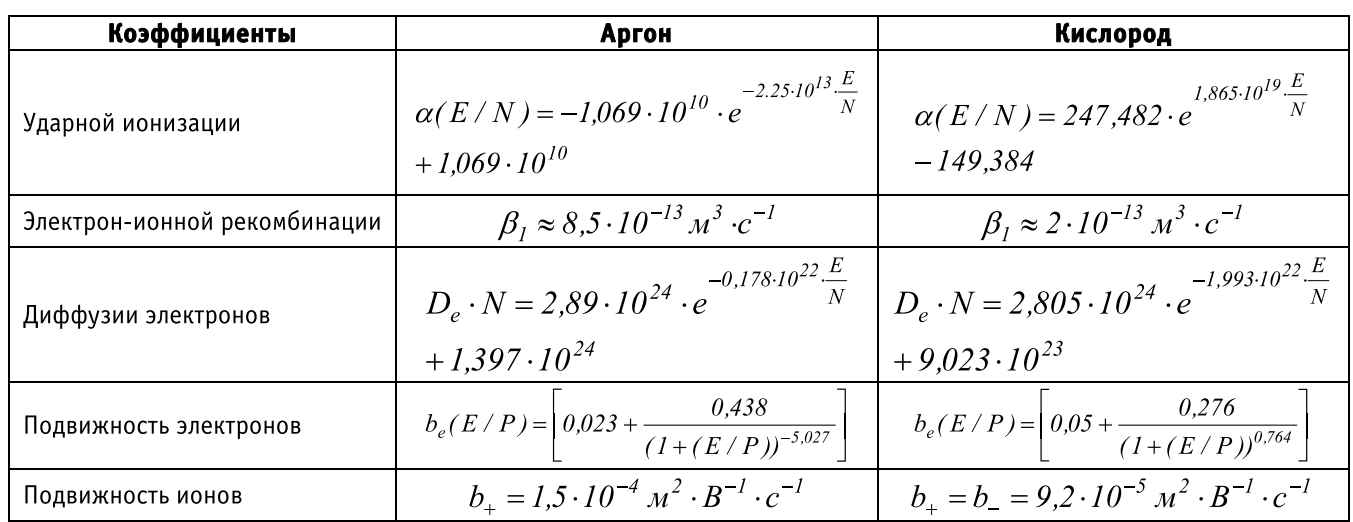

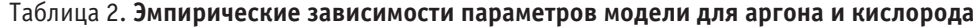

Как видно из результатов математической обработки экспериментальных данных существенное расхождение наблюдается только для коэффициента ударной ионизации (у аргона он на порядок выше, чем у кислорода). Остальные параметры можно считать достаточно близкими (по порядку величины) и при рассмотрении коронного разряда в первичном приближении различия в их значениях не учитывать. Однако детальное изучение закономерностей протекания коронного разряда потребует получения более точных аналитических зависимостей для широкого интервала значений локальной напряженности поля.

Литература:

1. Брант ван Р. Физика и химия частичных разрядов и короны: последние достижения и будущие последствия: Уайтхедовские чтения. 1994. URL: http://sibdiag.ru.
- 2. Капцов Н. А. Электрические явления в газах и вакууме. М.: Гос. изд-во технико-технической литературы,  $1950. - 836$  c.
- Колесов С.Н., Колесов И.С. Материаловедение и технология конструкционных материалов. М.: Высшая 3. школа, 2004. — 519 с.
- Райзер Ю. П. Физика газового разряда. М.: Наука, 1992-536 с.  $4.$
- $5^{\circ}$ Dutton J. A Survey of Electron Swarm Data // J. Phys. Chem. Ref. Data. 1975. Vol. 4, No 3. P. 577-856. URL: http://www.nist.gov/data/PDFfiles/jpcrd69.pdf.
- Sattari P., Adamiak K. Numerical Simulation of Trichel Pulses in a Negative Corona Discharge in Air // IEEE. 6. Transactions on Industry Applications. 2010. Vol. 47. P. 1935-1943.

## Изучение методов решения вариационных задач на занятиях по компьютерному моделированию

Майер Роберт Валерьевич, доктор педагогических наук, доцент Глазовский государственный педагогический институт (Удмуртия)

В статье рассмотрены методы решения учебных вариационных задач на ПЭВМ. Предложены 3 компьютерных программы, проанализированы задачи на расчет формы: 1) неоднородной нити в поле тяжести (с подвешенными к ней грузами и без них); 2) упругой пластины в поле тяжести; 3) мыльной пленки, натянутой между двумя кольцами; 4) капли, лежащей на горизонтальной поверхности.

Ключевые слова: компьютерное моделирование, вариационные задачи, программирование.

ногие проблемы сводятся к основной задаче вариационного исчисления: найти такую функцию, для которой Анекоторый функционал принимает экстремальное значение, то есть его вариация равна 0. Например, задача о форме свободной поверхности жидкости, мыльной пленки; задача о форме неоднородной нити или пластины в поле тяжести; задача об оптимальном распределении ресурсов при планировании работы предприятия; задача о распространении света в оптически неоднородной среде и т. д. Эффективным методом численного решения вариационных задач является метод локальных вариаций  $[1-4]$ . Рассмотрим решение нескольких вариационных задач на ПЭВМ.

Задача 1. Имеется неоднородная нить или цепь. Определите форму, которую она примет в однородном поле тяжести, если ее концы закрепить в фиксированных точках. Решение: Нить примет форму, при которой ее потенциальная энергия минимальна. Мысленно заменим нить совокупностью материальных точек с массами  $m_i$ , которые связаны друг с другом пружинками жесткостью  $k$  и длиной  $b$  . Расстояние между соседними частицами и потенциальная энергия всей системы определяются уравнениями:

$$
l_i = \sqrt{(x_i - x_{i+1})^2 + (y_i - y_{i+1})^2}, \ U = \sum_{i=1}^N (k(l_i - b)^2 / 2 + m_i g y_i).
$$

Допустим, правый конец нити привязан математическому маятнику длиной  $c$  и массой  $m_N$ . Заменим нить маятника пружиной с большой жесткостью  $k$  и длиной  $b_1$ , тогда к потенциальной энергии системы следует прибавить  $\Delta U = k(l_1 - b_1)^2 / 2$ . В программе [2] перебираются материальные точки  $m_i$ , случайным образом изменяются их координаты и каждый раз вычисляется получающееся значение потенциальной энергии системы. Если при смещении  $i$  ой частицы потенциальная энергия уменьшилась, то это новое состояние системы принимается, иначе - отвергается. Результаты вычислений — на рис. 1.

<u>Задача 2. Имеется неоднородная цепь, ее концы закреплены в фиксированных точках. К заданной точке</u> цепи привязана невесомая нить, которая перекинута через неподвижный блок и соединена с грузом из**вестной массы М. Требуется рассчитать форму нити.** <u>Решение:</u> Заменим цепь совокупностью материальных точек, соединенных пружинами жесткостью  $k$  и длиной  $b$ . Пусть блок имеет небольшие размеры и его координаты равны  $X$ и  $Y$  , а перекинутая через него нить привязана к  $k$  —ой материальной точке с координатами  $x_k$  и  $\,y_k$  . При рас-

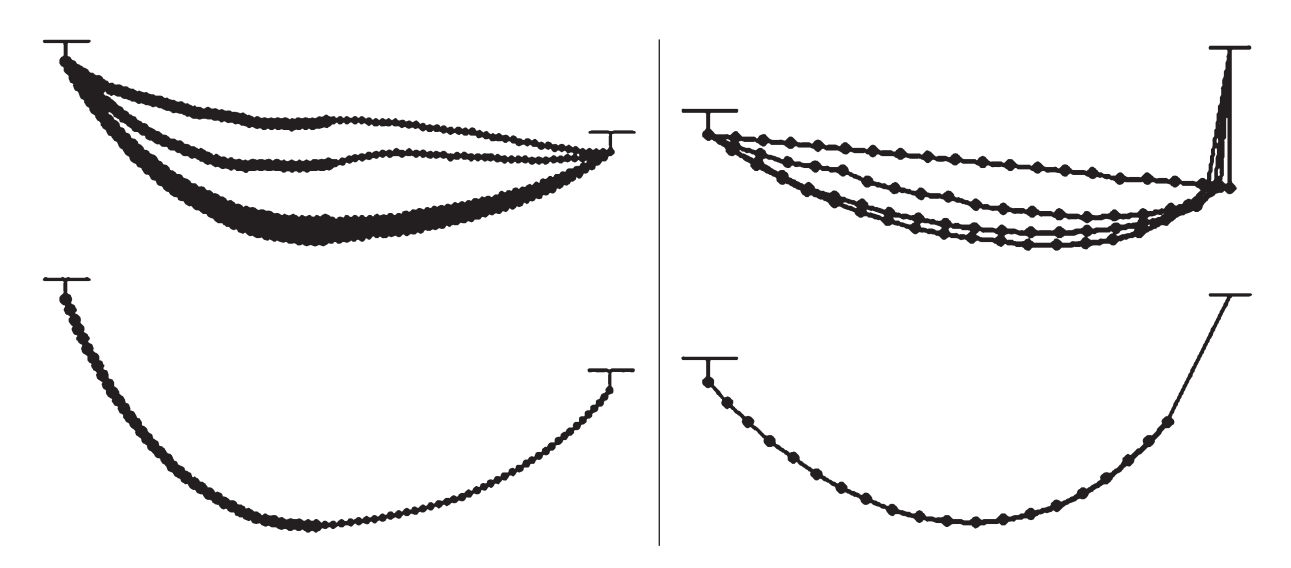

Рис. 1. Результаты вычисления формы неоднородной нити в поле тяжести

чете потенциальной энергии учтем потенциальную энергию груза массы  $M$  :  $\Delta U = Mg\sqrt{{(x_k - X)}^2 + {(y_k - Y)}^2} + C$ . Если к некоторой  $i$  -ой точке цепи привязан груз известной массы  $M_1$  (без блока), то при расчете формы цепи необходимо увеличить массу  $i$  -ой точки на величину  $M_1$ . Во всем остальном задача решается аналогично задаче 1 (программа ПР - 1). Результат решения приведен на рис. 2.

 $\{\$N+\}$  uses dos, crt, graph; const N=80; b=5; k=200; g=10; pi=3.1415; { $\Pi P - 1$ } var U,U0,U1,x1,y1,l,dU,S,mm: real; i,j,t,r,Gd,Gm: integer; { Free Pascal } Energiya: string; x,y,m: array [1..N] of single; Procedure Energy; var i: integer; begin U:=0; For i:=2 to N do begin l:=sqrt (sqr (x[i]-x[i-1])+sqr (y[i]-y[i-1])); If  $1 > b$  then  $dU := k * sqr(1-b)/2$ ;  $U := U + dU + m[i] * g * y[i]$ ; end; S:=sqrt (sqr (x[40]-200)+sqr (y[40]-20)); U:=U+mm\*g\*S; end; BEGIN Randomize; Gd: = Detect; InitGraph (Gd, Gm, 'c:\bp\bgi'); For i: = 1 to N do begin x [i]: =  $6^*$ i; y [i]: = -i; If I < 40 then m [i]: = 2 else m [i]: = 4; m [20]: = 30; end; mm: = 25; Repeat inc (t); For i:=2 to N-1 do begin  $x1:=x[i]$ ;  $y1:=y[i]$ ; Energy; U0:=U; x [i]: = x [i] + random (100)/25 - 2; y [i]: = y [i] + random (100)/25 - 2; Energy; U1: = U; If  $U1 > U0$  then begin x [i]: = x1; y [i]: = y1; end; end; Energy; Str (U, Energiya); If  $t \mod 500 = 1$  then begin cleardevice; For i:=1 to N-1 do begin If  $i < 40$  then r:=1 else r:=4; circle  $(10+$ round  $(x[i]), 150$ -round  $(y[i]), 2$ ; circle  $(10+$ round  $(x[i]), 150$ -round  $(y[i]), r$ ; line (10+round (x[i]),150-round (y[i]),10+round (x[i+1]),150-round (y[i+1])); end; line (10+round (x[40]), 150-round (y[40]), 200, 20); OuttextXY (10, 450, Energiya); end; until KeyPressed; CloseGraph; END.

<u>Задача 3.</u> Рассчитайте форму упругой пластины, находящейся в однородном поле тяжести. Пластина неоднородная, один ее конец закреплен. Решение: Пластину представим как систему материальных точек  $m_i$  , связанных недеформируемыми стержнями длиной  $b$  . При изгибе пластины изменяются угол  $\varphi_i$  и координаты  $x_i$ ,  $v_i$ . Потенциальная энергия системы:

$$
U = \sum_{i=1}^{N} k_i (\varphi_i - \varphi_{i-1})^2 / 2 + m_i g y_i.
$$

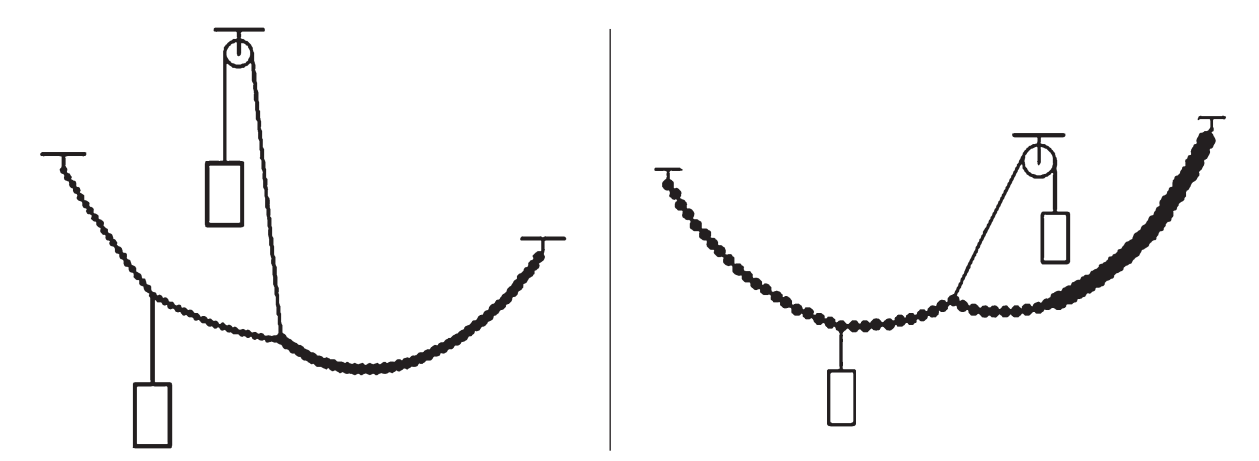

Рис. 2. **Результаты вычисления формы нити с грузами в поле тяжести**

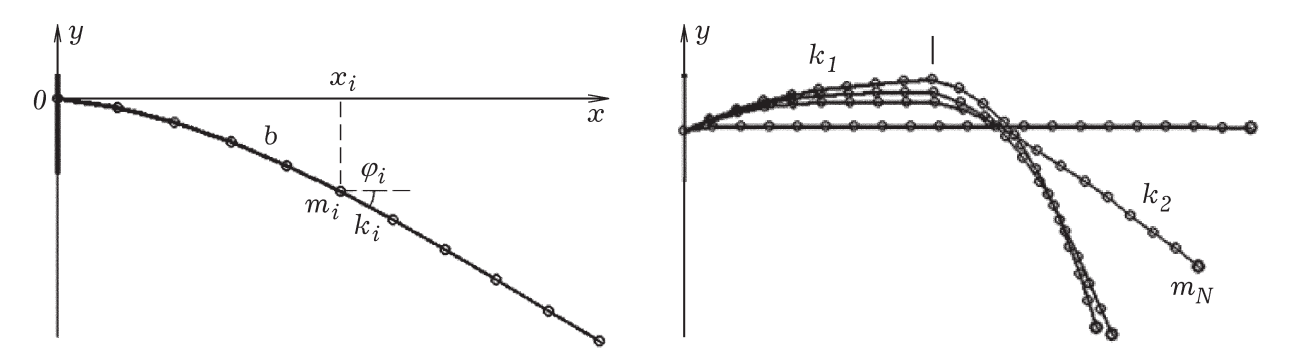

Рис. 3. **Результаты вычисления формы упругой пластины в поле тяжести**

В используемой программе [2] реализуется следующий алгоритм. Последовательно перебираются материальные точки *mi*<sup>и</sup> случайным образом изменяются углы ϕ*<sup>i</sup>* . Каждый раз пересчитывается энергия системы. Если она увеличилась, то эта конфигурация отвергается, а если уменьшилась — принимается. В результате определяется устойчивое состояние равновесия системы, соответствующее минимуму потенциальной энергии. На рис. 3 представлены результаты расчетов для неоднородного стержня (жесткости левой и правой половин различны), к концу которого прикреплен груз (масса m [N] в 5 раз больше масс других материальных точек).

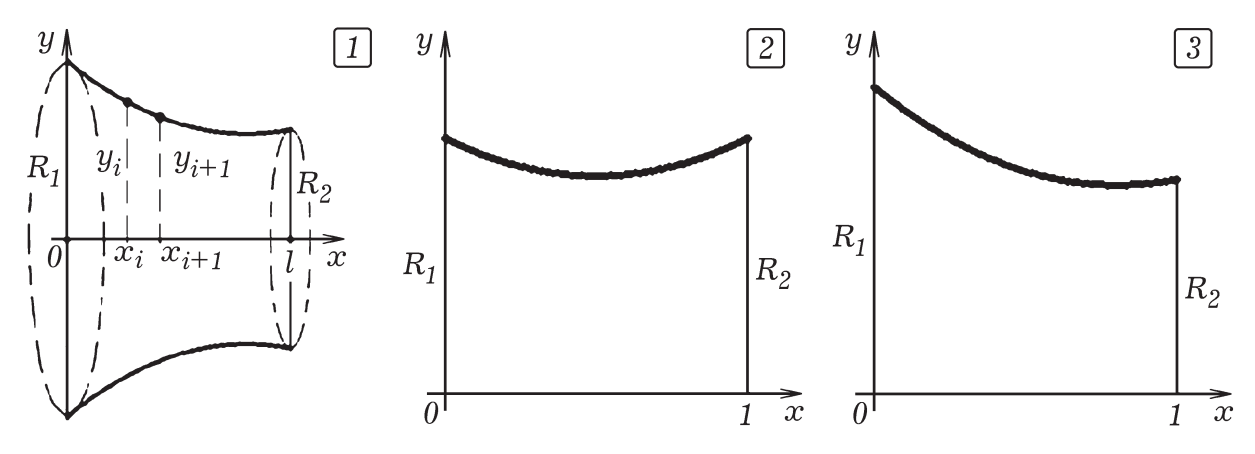

Рис. 4. **Форма мыльной пленки, натянутой между двумя кольцами**

*Задача 4. Имеются два кольца, центры которых лежат на одной оси, перпендикулярной содержащим их плоскостям. Рассчитайте форму натянутой на них мыльной пленки.* Решение: Задача состоит в нахождении формы пленки, при которой ее потенциальная энергия, пропорциональная площади *S* , минимальна. Пленка примет осесимметричную форму, определяемую функцией *y* = *y*(*x*) (рис. 4.1). Ее площадь поверхности

$$
S = \pi \sum_{i=1}^{N} (y_i + y_{i+1}) \sqrt{\Delta x^2 + (y_{i+1} - y_i)^2}
$$

Используется программа ПР  $-$  2. В процедуре Ploshad осуществляется вычисление площади  $S$  пленки. Затем перебираются все значения  $y_i = y(x_i)$  и уменьшаются на 0.0001. При этом каждый раз вычисляется новое значение площади S1. Если площадь уменьшилась, то изменение  $y_i = y(x_i)$  принимается, а если нет — отвергается. Все это многократно повторяется, результаты вычислений выводятся в виде графика на экран (рис. 4.2 и 4.3). При слишком малых  $R_1$ ,  $R_2$  и большом  $l$  задача не имеет решения.

 ${\$N+\}$  uses dos, crt, graph; const N=100; R1=1; R2=0.7; pi=3.1415926; { $\Pi P - 2$ } var 1, S, dx, a, S0, S1: real; i, j, k, Gd, Gm; integer; y: array [1.. N] of single; { Free Pascal } Procedure Ploshad; begin  $S := 0$ ; For i: = 1 to N-1 do  $S:=S+pi^*(v[i]+v[i+1])^*$ sqrt $(sqr(v[i]+v[i+1])+dx^*dx)$ ; end; BEGIN S:=0; dx:=1/N; Gd:=Detect; InitGraph (Gd, Gm, 'c:\bp\bgi'); For i:=1 to N do y [i]:=R1; y [N]:=R2; Repeat inc (k); For j:=2 to N-1 do begin a:=y[j]; Ploshad; S0:=S; y[j]:=a-0.0001; Ploshad; S1:=S; If S1>S0 then y [j]:=a; end; If k mod  $100=0$  then begin cleardevice; line  $(0,400,640,400)$ ; For i: = 1 to 100 do circle  $(20+$ round  $(300*$ i<sup>\*</sup>dx), 400-round  $(300*$ <sub>V</sub>[i]), 2); end;

until KeyPressed; CloseGraph;

END.

Задача 5. Рассчитайте форму капли жидкости, лежащей на горизонтальной пластине в поле тя*жести Земли. Жидкость частично смачивает пластини.* Решение: На жидкость действуют силы тяжести и поверхностного натяжения. Капля принимает форму, при которой ее потенциальная энергия минимальна. Форму капли будем аппроксимировать эллипсоидом вращения вокруг вертикальной оси, нижняя часть которого срезана (рис. 5).

Уравнение осевого сечения капли имеет вид:  $x^2/a^2 + (y-c)^2/b^2 = 1$ , где  $y > 0$ . Площадь всей поверхности капли, включая площадь соприкосновения с пластиной, и ее потенциальная энергия равны:

$$
S = \pi \sum_{i=1}^{N} \sqrt{(x_{i+1} - x_i)^2 + (y_{i+1} - y_i)^2} (x_{i+1} + x_i) + K_1 \pi r^2,
$$
  

$$
U = \rho g \pi \sum_{i=1}^{N} \left(\frac{x_{i+1} + x_i}{2}\right)^2 \cdot (y_{i+1} - y_i) \cdot \frac{y_{i+1} + y_i}{2} + K_2 S.
$$

В программе ПР-3 изменяются параметры  $a$  и  $c$ , а  $b$  вычисляется так, чтобы объем капли оставался неизменным. Принимаются такие значения  $a$ ,  $b$  и  $c$ , при которых потенциальная энергия системы минимальна. Меняя  $K_1$  и  $K_2$  , можно рассчитать форму капли жидкости при различных плотностях, коэффициентах поверхностного натяжения и смачивании поверхности (рис. 5).

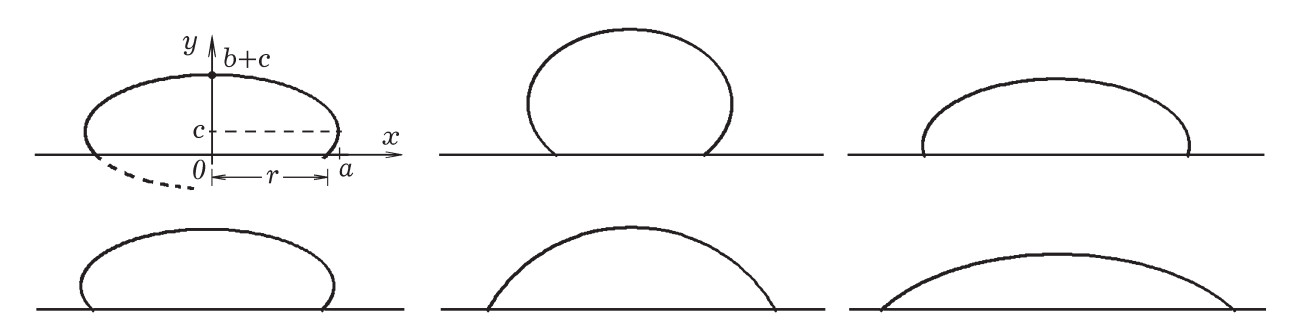

Рис. 5. Результаты расчета формы капли, лежащей на горизонтальной поверхности

 $\{\$N+\}$  uses crt, graph; var k,i, j, DV, MV: integer; { $\Pi P - 3$ } xx,yy,x,y: array [0..205] of extended; r,a1,b1,c1,a,b,c,U,S,V,U1,V0: real; { Free Pascal }

Procedure Energy; var i: integer; begin S:=0; V:=0; U:=0; For i:=0 to 200 do begin y [i]: = c+b-b\*i/100; x [i]: = a\*sqrt (abs  $(1 - (c-y[i]) * (c-y[i])/b/p)$ ); end; For i: =0 to 199 do If y  $[i]>=0$  then begin  $S:=S+3.14*$  sqrt  $(sqr(x[i]-x[i+1])+sqr(y[i]+y[i+1]))*$  $(x[i] + x[i+1])$ ; V:=V+3.14\*sqr  $(x[i] + x[i+1])$ \*abs  $(y[i] - y[i+1])/4$ ; U:=U+3.14\*sqr  $(x[i] + x[i+1])$  \*  $(y[i] - y[i+1])$  \*  $(y[i]+y[i+1]/8; r:=x[i];$  end; S: = S + 0.8  $*3.14$   $*$  r $*$  r; U: = U + 1.2  $*$  S; end; BEGIN DV:=Detect; InitGraph (DV,MV,'c:\bp\bgi'); Randomize;  $a:=1$ ; b:=1; c:=b; Energy; U1:=U; V0:=V; Repeat Energy;  $a1:=a; b1:=b; c1:=c;$ a:  $a=$ a+0.3\*random (100)/100; c:  $=c+0.3*$ random (100)/100-0.1; b:  $=$ 0.1; Repeat b:= $b+0.005$ ; Energy; until V>V0; Energy; k:=0; If  $(U>U1)$  then begin a:=a1; b:=b1; c:=c1; k:=1; end; If (U<U1) then  $U1:=U$ ; if k=0 then begin cleardevice; For i: = 0 to 199 do begin y [i]: = c+b-b\*i/100; x [i]: = a\*sqrt (abs  $(1 - (c-y[i])^* (c-y[i])/b/b)$ ); If y [i] >=0 then begin line  $(320+$ round  $(120*x$  [i]),300-round  $(120*y$  [i]),320+round  $(120*x$  [i+1]), 300-round  $(120*y$ [ $i+1$ ])); line (320-round (120\*x [ $i$ ]),300-round (120\*y [ $i$ ]),320-round  $(120*x[i+1],300$ -round  $(120*y[i+1]),$  end; end; line  $(0,300,640,300)$ ; end; until KeyPressed; CloseGraph; END.

Рассмотренные задачи и их решения могут быть использованы при изучении курсов «Численные методы» и «Компьютерное моделирование». Автор рекомендует обратиться к электронному пособию «Задачи, алгоритмы, программы» [2].

Литература:

- 1. Майер Р. В. Компьютерное моделирование физических явлений: Монография. Глазов: ГГПИ, 2009. 111 с. (http://maier-rv.glazov.net)
- 2. Майер Р. В. Задачи, алгоритмы, программы: Учебное пособие [Электронный ресурс]. Глазов, 2012. (http:// maier-rv.glazov.net, http://mayer.hop.ru).
- 3. Самарский А. А., Вабищевич П. Н., Самарская Е. А. Задачи и упражнения по численным методам: Учеб. пособие. — М.: Эдиторал УРСС, 2000. — 208 с.
- 4. Черноусько Ф. Л., Баничук Н. В. Вариационные задачи механики и управления (Численные методы). М.: Наука, 1973. — 238 с.

### **Метод неразрушающего теплового контроля твердофазных превращений в полимерных материалах**

Никулин Сергей Сергеевич, кандидат технических наук, старший преподаватель; Бородавкин Дмитрий Георгиевич, кандидат технических наук, ассистент Тамбовский государственный технический университет

Практическое использование полимерных материалов (ПМ) невозможно без глубокого изучения суперпозиций их состояний и переходов. Информация о структурных переходах в полимерах необходима, прежде всего, для назначения технологических режимов их переработки в изделия и последующей эксплуатации.

Известны способы неразрушающего контроля температурно-временных характеристик структурных превращений в полимерных материалах, реализующие методы определения значений температуры превращения (перехода) по аномалиям теплофизических свойств (теплоемкости, тепловой активности, температуропровод-

ности и теплопроводности) на узких температурном и временном интервалах  $[1-4]$ .

Известные методы контроля теплофизических свойств предусматривают выделение на термограммах рабочих участков, которые достаточно точно описываются аналитическими зависимостями, полученными при решении краевых задач теплопроводности. Методы применены на моделях плоского и сферического распределения тепла в полупространстве [5, 6].

Возможна регистрация структурных переходов в ПМ также по аномалиям на зависимостях скорости изменения температуры от времени или температуры эксперимента

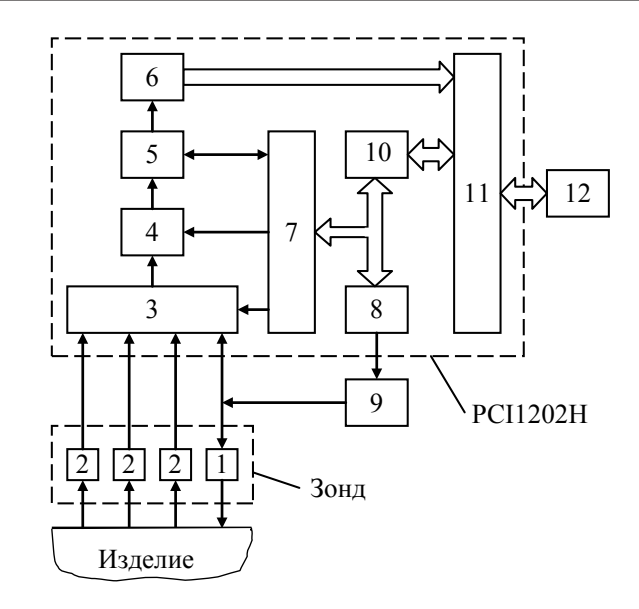

Рис. 1. **Структурная схема измерительной системы: 1 — нагреватель, 2 — термопара, 3 — мультиплексор, 4 — усилитель, 5 — АЦП, 6 — буфер обмена FIFO, 7 — контроллер «Magic Scan», 8 — ЦАП, 9 — блок управления нагревом, 10 — контроллер, 11 — интерфейс, 12 — ПК**

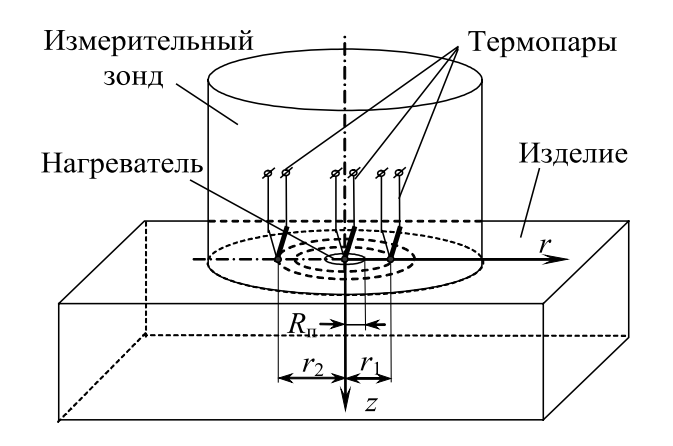

Рис. 2. **Измерительная схема метода**

в нескольких точках контроля при нагреве и остывании системы зонд — исследуемое тело [7, 8]. Разработанное программное обеспечение позволяет выделять рабочие участки на экспериментально снятых термограммах, оценивать скорости изменения температуры в любой момент времени, дифференцировать фазовые и релаксационные переходы в ПМ.

Измерительная система (ИС), реализующая метод, состоит из персонального компьютера 12, встраиваемой в компьютер измерительно-управляющей платы PCI-1202H, измерительного зонда (ИЗ), регулируемого блока питания 9 (рис. 1).

При измерениях ИЗ устанавливают контактной стороной на поверхность исследуемого изделия. Тепловое воздействие постоянной мощности осуществляется с помощью нагревателя 1, выполненного в виде диска и встроенного в ИЗ. Мощность и длительность тепло-

вого воздействия задаются программно через интерфейс 11, контроллер 10, цифро-аналоговый преобразователь 8, регулируемый блок питания 9. Распределение температуры на поверхности исследуемого тела контролируется несколькими термопарами одновременно (рис. 2).

Фиксируется температура в центре нагревателя и на расстояниях от центра в плоскости контакта подложки ИЗ и исследуемого тела. Сигналы с термопар поступают через мультиплексор 3 (рис 1), усилитель 4, аналого-цифровой преобразователь 5, буфер обмена 6 и интерфейс 11 в 12. Контроллер 7 обеспечивает необходимый порядок опроса каналов и различные диапазоны измерения на каждом из них. Сбор информации производится как при нагреве, так и при остывании исследуемого тела.

На рис. 3, *а* представлены экспериментальные термограммы, снятые на изделии из политетрафторэтилена (ПТФЭ). ПТФЭ претерпевает полиморфные превра-

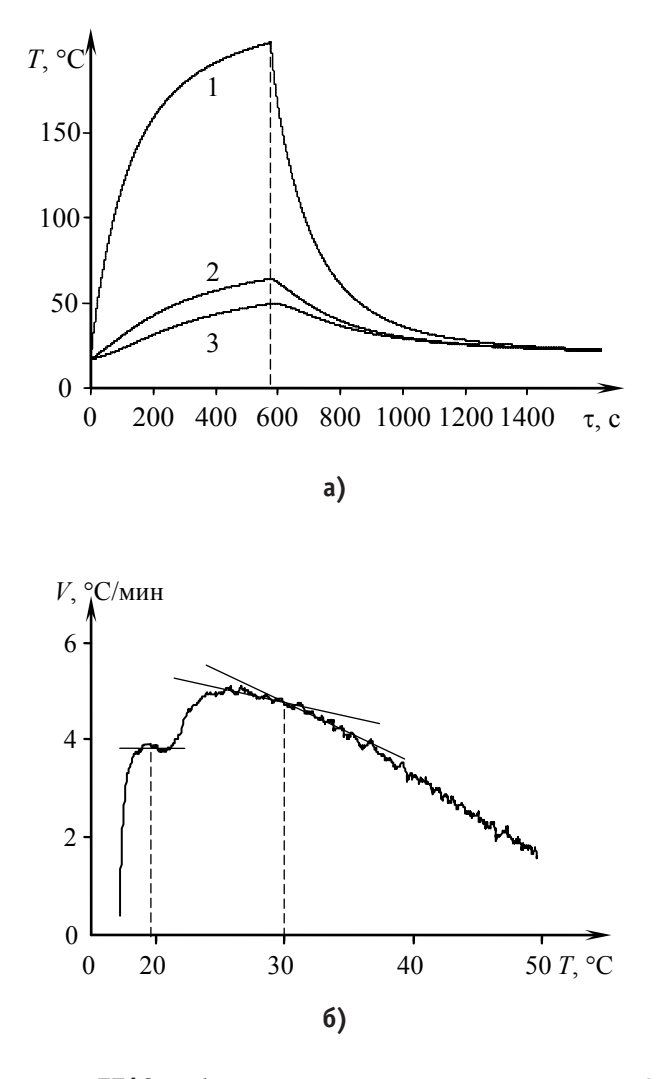

Рис. 3. **Термограммы для изделия из ПТФЭ, зафиксированные: 1 — в центре зонда; 2, 3 — на расстояниях 7 и 9 мм от центра (а) и скорость нагрева в точке контроля, расположенной на расстоянии 9 мм от центра, отнесенная к температуре точки (б)**

щения при температурах, далеких от области плавления. При температуре ниже 19,6 ºС элементарная ячейка ПТФЭ имеет триклиническую структуру. В интервале от 19,6°С до 30°С существует гексагональная элементарная ячейка, выше 30°С стабильной становится псевдогексагональная решетка. Теплоты переходов составляют соответственно:  $4.0\pm0.5$  кДж/кг и  $1.2\pm0.5$  кДж/кг.

Фиксирование термограмм осуществлялось при следующих условиях: начальная температура опыта 17,8 °С; радиус нагревателя 4 мм; мощность на нагревателе 1,45 Вт; временной шаг измерения температуры 0,5 с; материал подложки зонда — Рипор; толщина подложки 20 мм.

На рис. 3, *б* зафиксированы твердофазные превращения в ПТФЭ при 19,6°С и 30°С. Твердофазный переход при 19,6°С проявился ступенькой, а при 30°С — изломом кривой *V*=*f* (*T*).

Для демонстрации работоспособности разработанных устройства и реализуемого им способа был проведен теплофизический эксперимент на изделии из ПТФЭ при

различных значениях мощности, подаваемой на нагреватель.

На рис. 4 зафиксированы значения скоростей нагрева в точках контроля, расположенных на расстояниях 7 и 9 мм от центра ИЗ.

Таким образом, возможна реализация метода неразрушающего теплового контроля твердофазных превращений в полимерных материалах. Метод основан на регистрации первой производной по времени от основной величины — температуры в нескольких точках контроля исследуемого полимерного тела в динамических температурных режимах при нагреве и остывании. Таким образом, удалось повысить чувствительность измерений и получить запись в «спектральной форме», т. е. в виде пиков в тех температурно-временных областях, где обнаруживаются различия в значениях «структурочувствительных» свойств объектов исследования. Для полимерных материалов это осуществимо в областях, в которых возможны структурные переходы, сопровождающиеся тепловыми эффектами.

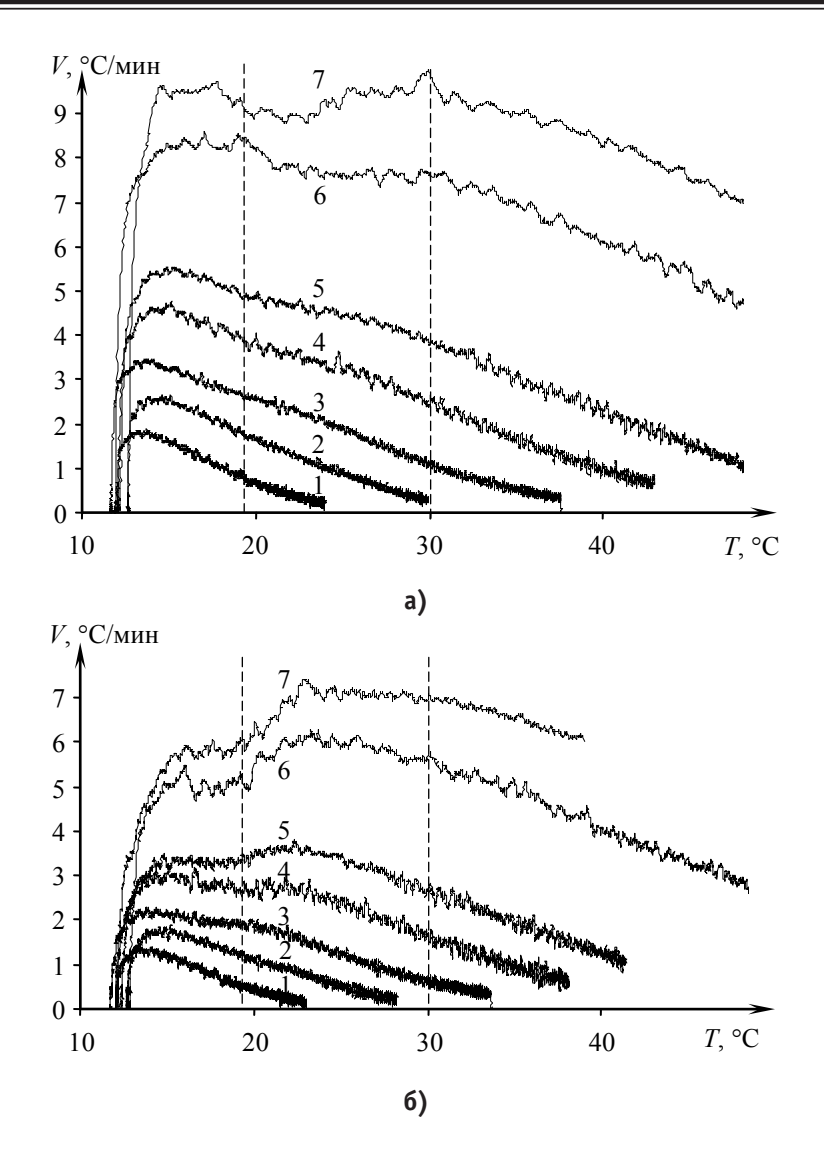

Рис. 4. **Скорости нагрева изделия из политетрафторэтилена ПТФЭ в точках, расположенных на расстояниях 7 мм (а) и 9 мм (б) от центра нагревателя. Значения мощности, подаваемой на нагреватель: 1 — 0,35 Вт; 2 — 0,5 Вт; 3 — 0,68 Вт; 4 — 0,89 Вт; 5 — 1,13 Вт; 6 — 1,68 Вт; 7 — 2 Вт.**

Литература:

- 1. Жуков Н. П., Майникова Н. Ф., Муромцев Ю. Л., Рогов И. В., Орлов В. В. Способ комплексного определения теплофизических свойств материалов // Патент на изобретение RUS № 2167412 22.02.199.
- 2. Жуков Н. П., Рогов И. В., Чех А. С., Никулин С. С., Майникова Н. Ф. Способ неразрушающего определения теплофизических свойств твердых материалов // Патент на изобретение RUS № 2328725 17.11.2006.
- 3. Майникова Н. Ф. Об одном методе термического анализа для неразрушающего контроля теплофизических свойств полимеров / Н. Ф. Майникова, Ю. Л. Муромцев, И. В. Рогов, А. А. Балашов // Пластические массы.—  $2001. -$  No  $1. -$  C. 30-33.
- 4. Майникова Н. Ф. Об одном методе исследования твердофазных переходов в полимерах / Н. Ф. Майникова, Ю. Л. Муромцев, Н. П. Жуков, А. А. Балашов // Пластические массы. — 2002. — № 6. — С. 23–26.
- 5. Жуков Н. П. Моделирование процесса теплопереноса от плоского источника тепла постоянной мощности при теплофизических измерениях / Н. П. Жуков, Н. Ф. Майникова // Инженерно-физический журнал. — 2005. — Т.78, № 6. — С. 56–63.
- 6. Майникова, Н. Ф. Определение условий адекватности модели распространения тепла в плоском полупространстве реальному процессу при теплофизическом контроле / Н. Ф. Майникова, Н. П. Жуков, А. А. Балашов, С. С. Никулин // Вестник Тамбовского государственного технического университета.  $-2006$ .  $-$  Т. 12,  $N_2$  3-1. – C. 610-618.
- 7. Никулин, С. С. Метод и измерительная система неразрушающего теплового контроля структурных переходов в полимерных материалах: дис.... канд. техн. наук: 05.11.13 / С. С. Никулин. — Тамбов, 2007. — 187 с.
- 8. Бородавкин Д. Г. Метод и измерительная система неразрушающего контроля температурных характеристик структурных переходов в полимерных материалах: дис.... канд. техн. наук: 05.11.13 / Д. Г. Бородавкин. — Тамбов, 2012. — 159 с.

## **Процессы с участием легких хиггсовских частиц в поле плоской циркулярно-поляризованной волны**

Овчинников Олег Станиславович, кандидат физико-математических наук, доцент Каменский институт (филиал) Южно-Российского государственного политехнического университета (Новочеркасского политехнического института) имени М. И. Платова (Ростовская обл.)

*В работе рассматривается аксионные процессы в поле монохроматической циркулярно-поляризованной электромагнитной волны. Получены общие выражения для амплитуды и вероятности процесса, а также число переходов g* → *a в единицу времени в единице объема. Выражение для вероятности процесса исследовано как в пределе «сильного», так и пределе «слабого» внешнего поля волны. Показано, что данный переход может иметь в обоих случаях резонансный характер. Результаты обладают достаточной степенью общности и могут быть использованы для получения ограничений на параметры аксиона, а также в астрофизике и космологии.*

*Ключевые слова: аксион, нейтрино, амплитуда распада, вероятность распада, элементарные частицы.*

#### **Введение.**

Одной из центральных проблем современной физики является теория взаимодействия частиц и полей, в частности, теоретическое исследование моделей электрослабого взаимодействия, взаимодействие частиц с электромагнитным полем, которое может оказывать существенное влияние на процессы распада частиц (см. например [1–7]). Особое внимание уделяется простейшим моделям великого объединения с нестандартным набором хиггсовских частиц, легким и даже строго безмассовым хиггсовским частицам — голдстоуновским и псевдо-голдстоуновским бозонам. Хорошо известна проблема СР сохранения в сильном взаимодействии и естественное решение этой проблемы путем введения псевдоголдстоуновской частицы — аксиона.

Аксион — псевдоголдстоуновский бозон, призванный решить проблему нарушения *СР* — четности в стандартной модели. Он возникает при спонтанном нарушении глобальной симметрии *U* (1)*pq*, введенной в [8,9]. Взаимодействие аксионов а с фермионами f описывается лагранжианом (в естественной системе единиц *ħ* = *с* = 1)

$$
L_{\theta} = -ig_{af}(\bar{f}\gamma_5 f)a,
$$

где  $g_{fa} = \frac{cfm_f}{v_a}$  — безразмерная константа связи, m<sub>i</sub> — масса фермиона,

 $c_f$  — численный коэффициент, зависящий от выбора конкретной модели,  $V_a$  — энергитический масштаб нарушения *PQ* — симметрии.

Ввиду малости константы связи *gaf* (~ 1/*Va*) аксионные эффекты могут быть наиболее заметными в астрофизических условиях для которых характеры большие плотности вещества, высокие температуры, а также (в нейтронных звездах) сильные внешние электромагнитные поля.

### **1. Амплитуда перехода фотон** → **аксион в поле плоской монохроматической волны.**

Однопетлевой индуцированый внешним полем вклад в амплитуду перехода фотон → аксион описывается диаграммой Фейнмана, изображенной на Рис. 1, где двойные линии означают, что в пропагаторах виртуальных фермионов влияние внешнего электромагнитного поля учтено точно. По виртуальным фермионам *f* в петле производится суммирование  $(f = q, l, \text{где } q \text{ — кварки. } l \text{ — заряженные леттоны).}$ 

Согласно диаграммной технике Фейнмана в низшем неисчезающем порядке теории возмущений выражение для *S*-матричного элемента во внешнем поле имеет вид:

$$
S = \frac{-ieg}{\sqrt{2EV \cdot 2E'V}} \sum_{f} Sp \int d^4x \, d^4x' \, e^{-ipx + ip/xt} \, S_k^{(f)}(x, x') \gamma_5 S_q^{(f)}(x', x) \hat{\varepsilon},
$$

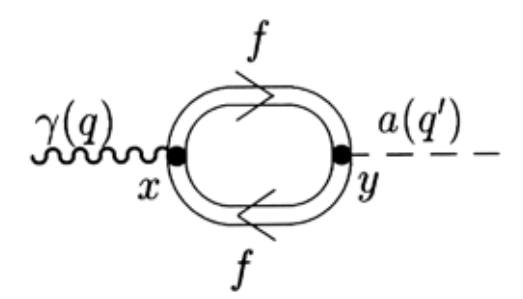

Рис. 1. **Диаграмма Фейнмана, описывающая переход фотон-аксион во внешнем магнитном поле**

где  $e < 0$ ,  $\varepsilon_{\mu}$  — 4-вектор поляризации фотона. Для пропагатора заряженного фермиона  ${\cal S}^{\,I}_{\,a}\, (x,x') {\cal S}^{\,I}_{\,a}\, (x,x')$  использовано точное решение волнового уравнения Дирака в поле монохроматической циркулярно-поляризованной волны.

$$
\hat{S}(x,x') = \int \frac{d^4p}{(2\pi)^4} \left(1 - \frac{eQ_f k A'}{2(kp)}\right) \frac{\hat{p} + m_f}{p^2 - m_f^2} \left(1 - \frac{eQ_f Ak}{2(kp)}\right)
$$

$$
\times \exp\left\{i \left[-p(x'-x) - \frac{eQ_f(a_1p)}{(kp)}(\sin(\varphi') - \sin(\varphi))\right.\right.
$$

$$
-\frac{eQ_f(a_2p)}{(kp)}(\cos(\varphi') - \cos(\varphi)) - \frac{e^2Q_f^2 a^2}{2(kp)}(\varphi' - \varphi)\right\},\,
$$

где,  $A_\mu = A_\mu(\varphi)$ ,  $\varphi = kx$ ,  $A'_\mu = A_\mu(\varphi')$ ,  $\varphi' = kx'$ , $k$  — волновой 4-вектор  $(k^2 = 0)$ ,  $Q_f$ и  $m_f$  — относительный заряд и масса фермиона соответственно. Выражение для S-матричного элемента может быть преобразовано к виду:

$$
S = -\frac{2i\xi e_f^2 g_f \pi^2 m_f}{\sqrt{2EV \cdot 2E'V}} \int_0^\infty \frac{dt}{t} \sin(t) \int_0^\infty \frac{dv}{v}
$$

$$
\times \sum_{\sigma} \delta(p - p' + \sigma k) (P_{(\sigma)} \varepsilon) \exp it \left[\sigma + \delta_p\right.
$$

$$
-\frac{(1 + v)^2}{v} \delta_f + \frac{\lambda (1 + v)^2}{v} \left(1 - \frac{\sin^2(t)}{t^2}\right)
$$

где

$$
\lambda \equiv \frac{e_f^2 a^2}{(kp)}, \qquad \delta_p \equiv \frac{p^2}{(kp)}, \qquad \delta_f \equiv \frac{m_f^2}{(kp)},
$$

 $\xi = +1, -1$  — описывает правую (левую) круговую поляризацию волны.

 $P_{(\sigma)\mu}$  и  $a_{(\sigma)\mu}$  определены соотношениями

$$
P_{(\sigma)\mu} = \frac{\sqrt{2}}{(kp)} \big[ k_{\mu} \big( a_{(\sigma)} p \big) - a_{(\sigma)\mu}(kp) \big],
$$

$$
a_{(\sigma)\mu} \equiv (a_1 + i\sigma a_2)_{\mu}.
$$

*S*-матричный элемент выражается через амплитуду  $M_{(g)}$  следующим образом:

$$
S = \frac{i(2\pi)^4}{\sqrt{1EV \cdot 2E'V}} \sum_{\sigma = -1, +1} \delta^{(4)}(p - p' + \sigma k) M_{(\sigma)},
$$
\n(1)

где  $p_\mu$  и  $p_\mu'$  — 4-импульсы начальной и конечной частицы. Закон сохранения  $p' = p + \sigma k$  однозначно фиксирует кинематику процесса:

где параметр  $\sigma = -1$ , +1 имеет смысл разности между числом поглощенных и испущенных фотонов внешней волны. Сам факт возможности существования только двух значений о является нетривиальным и связан не только с особенностью циркулярно-поляризованной волны, но и с типом конкретного распада.

Входящая в (1) инвариантная амплитуда  $M_{(a)}$  может быть представлена в следующем виде:

$$
M_{(\sigma)} = -\frac{e^2 \xi}{8\sqrt{2} \pi^2} \frac{(Ff)^{(\sigma)}}{(kp)} \sum_f g_f m_f Q_f^2 L_{(\sigma)}.
$$
 (2)

$$
L_{(\sigma)} = \int_{0}^{\infty} \frac{dt}{t} \sin(t) \int_{0}^{\infty} \frac{dv}{v} \exp\left[ it \left( \sigma + \delta_p - \frac{(1+v)^2}{v} \delta_f + \frac{\lambda (1+v)^2}{v} (1 - j_0^2(t)) \right) \right],
$$
\n(3)

где  $i_0(t) = \sin(t)/t$  — сферическая функция Бесселя,

 $\overline{2}$ 

 $2.5$ 

 $F_{\mu\nu} = k_{\mu} a_{\nu}^{(\sigma)} - k_{\nu} a_{\mu}^{(\sigma)}$ -тензор напряженности внешнего поля,  $f_{\mu\nu} = p_\mu \varepsilon_\nu - p_\nu \varepsilon_\mu$  — тензор напряженности Фурье-образа поля фотона.

### 2. Переход фотон-аксион в поле монохроматической циркулярно-поляризованной волны.

Для этого процесса,  $\sigma = +1$ ,  $\delta_p = 0$ ,  $p' = p + k$ ,  $2 (kp) = m_a^2$ , где  $m_a$  - масса аксиона. Резонансное условие на энергию начального фотона:

$$
E_{\omega} = \frac{m_a}{2\omega(1 - \cos(\alpha))},
$$
  
\n
$$
\delta_p = 0, \qquad \delta_f = \frac{2m_f^2}{m_a^2} \gg 1
$$
\n(4)

где  $m_a \ll 1$  MeV. В связи с условием (4) выражение для инвариантной амплитуды процесса резко упрощается:

$$
M = \Lambda(Ff),\tag{5}
$$

$$
A = -\frac{e^2 \zeta}{4\sqrt{2}\pi^2 m_a^2} \sum_f g_f m_f Q_f^2 L,
$$
  
\n
$$
L = -\frac{i}{(x_f^2 \delta_f)^{1/3}} \int_0^\infty \frac{dv}{(v(1+v))^{\frac{2}{3}}} f(\eta),
$$
  
\n
$$
f(\eta) = i \int_0^\infty du \exp\left\{-i\left(\eta u + \frac{u^3}{3}\right)\right\},
$$
  
\n
$$
\eta = \left\{\frac{\delta_f}{x_f} \frac{(1+v)^2}{v}\right\}^{2/3} = \left(\frac{1}{x_f} \frac{(1+v)^2}{v}\right)^{2/3}
$$
 (6)

Заметим, что L в выражении (6) является интегралом от известной функции Харди-Стокса  $f(\eta)$ .

Квадрат матричного элемента (5) после интегрирования по фазовому объему аксиона определяет вероятность исследуемого перехода в единицу времени:

$$
W = \frac{G(1 - \cos(\alpha)) E_{\omega}}{32\pi^3 m_a^2} \frac{E_{\omega}}{E} \delta(E - E_{\omega}),
$$
  
\n
$$
G = x^2 m_e^2 \sum_f e_f^2 g_f^2 Q_f^2 m_f^2 |L|^2,
$$
  
\n
$$
\text{The } x^2 = -\frac{e^2 a^2}{m_e^2}, x_f^2 = -\frac{e_f^2 a^2}{m_f^2} - \text{nonamerp, xapaxrepsyouций интенсивность волны. Ожидаемое число пере-
$$

ходов в единицу времени в единице объема получается усреднением (7) по спектру начальных фотонов *f* (*E*):

$$
n_a = \frac{G(1 - \cos(a))}{32\pi^3 m_a^2} f(E_\omega),
$$

где <sup>a</sup> — угол между скоростью начального фотона и волновым вектором *k*.

#### **3. Предел «слабого» поля.**

Анализ функций  $L_{(6)}(3)$ , входящих в выражение для амплитуды  $M_{(6)}(2)$  и вероятности (7) показывает, что нетривиальное влияние поля на процесс  $\gamma \rightarrow a$  описывается параметром

$$
\chi_f = \frac{x_f}{\delta_f} = \frac{\sqrt{-a^2}e_f m_a^2}{2m_f^3}.
$$

Будем считать «слабым» поле для которого  $\chi_{_{\bf f}}\ll 1$ . Для фермионов *e*, *u*, *d*  $\delta_{\it f}$  >> 1 и, следовательно, величина мала в очень широкой области изменения параметра интенсивности волны.

Случаи малого динамического параметра  $\chi_{\rm f}$  соответствует большому значению аргумента  $\eta$  функции Харди-Стокса в интеграле *L* (см. (6)), т. е.

$$
\chi_{\epsilon} \ll 1, \qquad \eta \gg 1
$$

В пределе «слабого» поля входящая в выражение для вероятности перехода g → *a* функция *G* существенно упрощается

$$
G = \frac{1}{4}x^2 e^2 m_e^2 m_a^4 \sum_f g_f^2 Q_f^4 \frac{1}{m_f^2}.
$$

 $128\pi^3$ 

При этом вероятность и число переходов имеют вид:

$$
W = \frac{x^2 e^2 m_e^2 m_a^2 (1 - \cos(\alpha)) E_\omega}{128\pi^3} \delta(E - E_\omega) \sum_f g_f^2 Q_f^4 \frac{1}{m_f^2},
$$
  

$$
n_a = \frac{x^2 e^2 m_e^2 m_a^2 (1 - \cos(\alpha))}{128\pi^3} f(E_\omega) \sum_f g_f^2 Q_f^4 \frac{1}{m_f^2}.
$$

### **4. Предел «сильного» поля.**

Рассмотрим экзотическую область  $\chi_{\epsilon} >> 1$ , соответствующую ультрарелятивистским энергиям распадающихся бо-

зонов и относительно сильным электромагнитным полям. Будем условно называть «сильными» поля, для которых  $\chi_{\bm f}$ >> 1. И хотя в настоящее время экспериментальных возможностей создания таких условий нет, анализ этого случая может представлять интерес с точки зрения астрофизики.

Случай большого динамического параметра  $\chi_{\tau}$  соответствует малому значению аргумента  $\eta$  функции Харди-Стокса, т. е.

$$
\chi_{f} \gg 1, \qquad \eta \ll 1
$$

В этом случае:

$$
G = \frac{x^{\frac{2}{3}} m_{\frac{2}{3}}^{\frac{2}{3}} n_{\frac{2}{3}}^{\frac{4}{3}} \Gamma^8(1/3)}{3^{1/3} 4^{4/3} \pi^{\wedge} 2} \sum_{f} g_{af}^2 e_f^2 x_f^{2/3} m_f^{4/3}
$$
  
\n
$$
W = 0.03 \frac{x^{\frac{2}{3}} m_{\frac{2}{3}}^{\frac{2}{3}} E_{\omega}}{m_{\frac{2}{3}}^{\frac{2}{3}} E} (1 - \cos(\alpha)) \delta(E - E_{\omega}) \sum_{f} g_{af}^2 e_f^2 x_f^{2/3} m_f^{4/3}
$$
  
\n
$$
n_a = 0.03 \frac{x^{\frac{2}{3}} m_{\frac{2}{3}}^{\frac{2}{3}}}{m_{\frac{2}{3}}^{\frac{2}{3}}} f(E_{\omega}) (1 - \cos(\alpha)) \sum_{f} g_{af}^2 e_f^2 x_f^{2/3} m_f^{4/3}
$$

### **Заключение**

В настоящей работе получены общие выражения для амплитуды и вероятности процесса, а также число переходов  $\gamma$  → *а* в единицу времени в единице объема. Полученные выражения позволяют получить любой член разложения по внешнему полю. Строгий учет влияния внешнего электромагнитного поля в пропагаторах заряженных фермионов позволяет исследовать данный процесс в области экстремально сильных полей, значения напряженностей, которые могут превосходить Швингеровские значения напряженностей. Результаты, полученные в данной работе, могут представлять большой интерес в той области астрофизики, где реализуются сильные электромагнитные. С другой стороны, эти результаты представляют, по нашему мнению, интерес в космологии ранней Вселенной. Рассмотренный переход фотон  $\Box$ аксион может также играть роль дополнительного урка-процесса потери энергии звездами.

Выражение для вероятности процесса исследовано как в пределе «сильного», так и пределе «слабого» внешнего поля волны. Показано, что данный переход может иметь в обоих случаях резонансный характер. Получена оценка для числа переходов  $\gamma \rightarrow a$  в наиболее интересном — в приложении к астрофизике и космологии — случае «сильного» поля.

### Литература:

- 1. Василевская Л. А., Михеев Н. В., Овчинников О. С. О влиянии магнитного поля на время жизни аксиона // ЯФ.-1998. — Т. 61, N. 4. — C. 697–703.
- 2. Василевская Л. А., Михеев Н. В., Овчинников О. С.  $a \rightarrow e+e$ -decay in a model with indused coupling to leptons.  $a \rightarrow e+e$ - распад в модели с индуцированным взаимодействием с лептонами. // Modern Physics Letters A.  $1998. - V.13$ , N.4.  $- P. 321 - 326$ .
- 3. Василевская Л. А., Михеев Н. В., Овчинников О. С. Нейтринный распад псевдоскалярной частицы в магнитном поле. // ЯФ. — 1998. — T. 61, N. 9. — C. 1663–1669.
- 4. Василевская Л. А., Михеев Н. В., Овчинников О. С., Пархоменко А. Я. Индуцированное взаимодействие аксиона с электронами во внешнем магнитном поле.  $//$  ЯФ.  $-$  1999.  $-$  Т. 62, N. 9.  $-$  С. 1662-1667.
- 5. Овчинников О. С. Осцилляторные явления в системе аксион-фотон во внешнем магнитном поле. Научная мысль Кавказа. — 2006. — Спецвыпуск № 2. — С. 111–116.
- 6. Овчинников О. С. Осцилляции аксион-фотон в поле плоской монохроматической электромагнитной волны. Научная мысль Кавказа. — 2008. — № 9. — С. 168–173.
- 7. Ovchinnikov O. Decay of a ultrarelativistic pseudoscalar particle in a magnetic field // Scientific enquiry in the contemporary world: theoretical basics and innovative approach. Vol. 1 Natural sciences. FL, USA, L&L Publishing. —  $2012. - P. 20 - 25.$
- 8. Peccei R. D. Quinn H. R. CP conservation in the presence of instantons. Phys. Rev. Lett.. 1977. V.38. P. 1440.
- 9. Peccei R. D. Quinn H. R. Phys. Rev., 1977. V.D1G, P.1791.

# **Особенности доменной структуры монокристалла феррита-граната Tb<sub>3</sub>Fe<sub>5</sub>O<sub>12</sub> вблизи точки магнитной компенсации**

Шарипов Мирзо Зокирович, кандидат физико-математических наук, зав.кафедрой; Далмурадова Наргиза Нуриллаевна, старший преподаватель; Хайитов Дилшод Эргашович, ассистент; Олимпур Фирдавс Икромзода, студент Бухарский инженерно-технологический институт (Узбекистан)

*Визуально исследована магнитооптическими методами доменная структура монокристалла ферритаграната Tb3Fe5O12 в температурной области вблизи точки магнитной компенсации этого ферромагнетика Тс = 248,6 К.*

*Ключевые слова: Редкоземельные ферриты-гранаты, доменная структура, доменная граница, тонкий монокристалл, точка магнитной компенсации.*

## **Features domain structure of a single-crystal plate of terbium iron garnet Tb3Fe5O12 near the magnetic compensation point**

The domain structure of a thin single-crystal of the iron garnet  $Tb_3Fe_5O_{12}$  has been investigates using the visual mag*neto-optical method in the temperature range near the magnetic compensation point of this ferromagnetic*  $T_c = 248.6$  *K.* 

*Key words: Rare-earth iron garnets, domain structure, domain border, thin Single-crystal, the magnetic compensation point.*

**1. Введение.** Известно, что редкоземельные ферритыгранаты (РЗФГ)  $R_3Fe_5O_{12}$ , где  $R$  — тяжелый РЗ-ион, имеют так называемую точку магнитной компенсации температуру *Tc* (ниже температуры Кюри), при которой их спонтанный магнитный момент  $M_s$  обращается в нуль [1]. С практической точки зрения РЗФГ с достаточно высокими *T<sub>c</sub>* представляют интерес как материалы для элементной базы приборов магнитной микроэлектроники, использующих термомагнитный способ записи/стирания информации [2]. Относительно недавно в [3,4] было показано, что положением доменных границ (ДГ) в эпитаксиальных пленках РЗФГ можно управлять с помощью неоднородного электрического поля, что открывает перспективу разработки на основе обнаруженного эффекта принципиально новых элементов магнитной памяти с электрической адресацией [5]. Это обстоятельство возродило интерес к исследованиям ДС РЗФГ вблизи  $T_c$  к области физики многоосных ферримагнетиков, которая до настоящего времени остается мало изученной экспериментально,<sup>1</sup> а существующие теории не дают однозначного предсказания изменения ДС РЗФГ при *T* → *Tc*. Так, например, согласно [8,9], из-за того, что при  $T \rightarrow T_c$  магнитостатическая энергия кристалла стремится к нулю, ДС становится энергетически невыгодной, и, как следствие в некотором температурном интервале в окрестности  $T_c$ 

кристалл переходит в однородное (бездоменное) магнитное состояние. В то же время из магнитной фазовой диаграммы РЗФГ вытекает, что вблизи  $T_c$  с энергетической точки зрения может стать выгодным состояние со скошенными друг относительно друга магнитными моментами железной и РЗ подрешеток, в результате — при *T* = *Tc* ДС в кристалле должна существовать [10].

В этой связи были проведены прямые визуальные наблюдения ДС тонкой монокристаллической пластинки тербиевого феррита-граната (Tb<sub>3</sub>Fe<sub>5</sub>O<sub>12</sub>) в температурной области, включающей его температуру магнитной компенсации  $\tau_c$  = 248.6 K [1]), результаты которых представлены далее.

**2. Методика эксперимента и образцы.** В наших экспериментах использовался образец монокристалла  $Tb_3Fe_5O_{12}$  в виде плоскопараллельной пластинки с поперечными размерами «2 х 3 mm<sup>2</sup> толщиной ≈ 100 µm, сориентированной так, чтобы ось [111] составляла с нормалью к ее плоскости угол ≈ 10°, а одна из осей (111) имела меньший наклон к плоскости образца по сравнению с двумя другими (ошибка кристаллографической ориентации образца  $\sim \pm 2^{\circ}$ ). Развитые поверхности образца подвергались шлифовке с помощью алмазных паст с последующим химическим травлением ортофосфорной кислотой [11].

<sup>1</sup> Кроме [6,7] нам не известно работ по экспериментальным исследованиям ДС-монокристаллов РЗФГ вблизи точки магнитной компенсации.

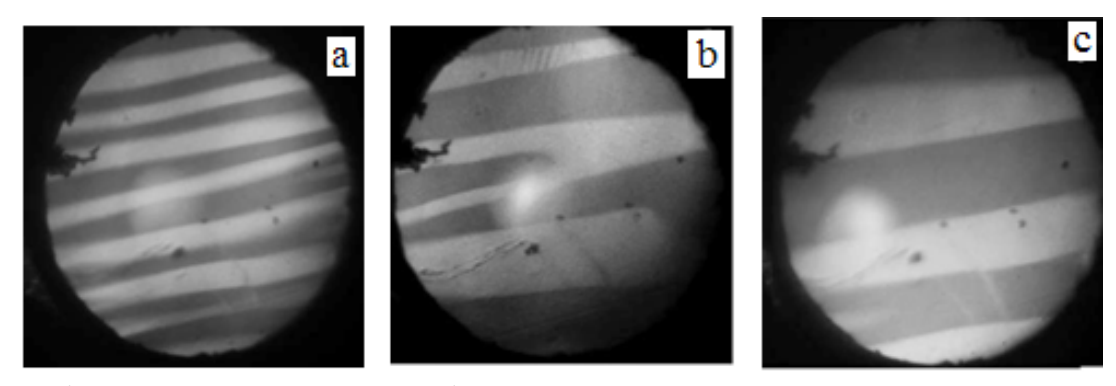

Рис. 1. **Изображения доменной структуры образца, полученные при различной температуре в процессе его отогрева: 205 (а), 251 (b) и 256 К (c)**

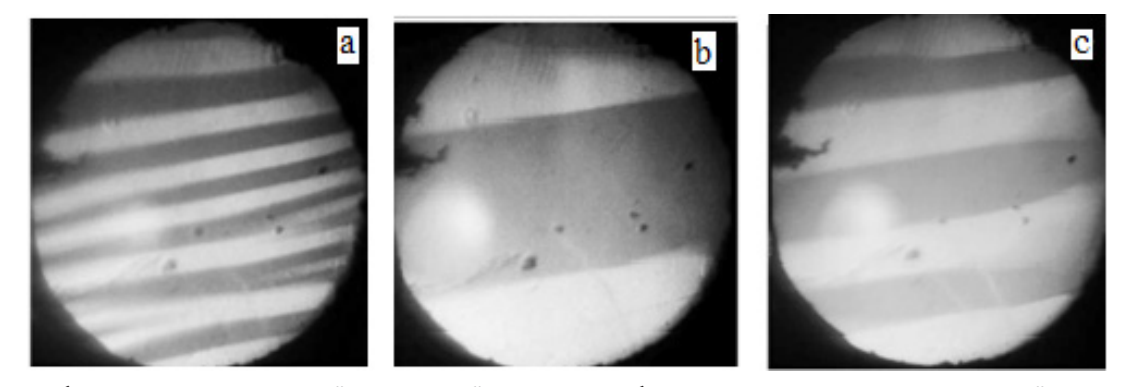

Рис. 2. **Изображения «равновесной» доменной структуры образца, полученные при различной температуре в процессе его отогрева: 205 (а), 251 (b) и 260 К (c). При каждой температуре образец подвергался размагничиванию в знакопеременном магнитном поле с убывающей до нуля амплитудой**

Наличие перпендикулярной к поверхности образца компоненты вектора  $M<sub>s</sub>$  позволило визуально наблюдать его ДС с помощью поляризационного микроскопа по обычной магнитооптической методике: домены наблюдались «на просвет» при нормальном падении света на плоскость образца; контраст изображений ДС возникал за счет разного знака угла поворота плоскости поляризации проходящего сквозь соседние домены света (подробнее см. [11]).

**3. Экспериментальные результаты.** Как показали наблюдения, во всем исследованном интервале температур 85–295 K при *H* = 0 ДС образца образовывали домены в виде светлых (визуально — красного цвета) и темных полос примерно равной ширины с четко очертанными границами. При этом внешнее магнитное поле, параллельное среднему направлению ДГ, сильно влияло на ширину доменов, переводя образец при некотором зависящим от температуры значении *Hc* в однородное (бездоменное) состояние (см. далее), в то время как поле, ориентированное в плоскости образца перпендикулярно к ДГ, практически не изменяло ширину доменов вплоть до максимальной используемой в эксперименте напряженности *H* = 60 Oe. Такое поведение ДС очевидно означает, что векторы  $M_s$ в соседних доменах антипараллельны друг другу и ориентированы вдоль ДГ, т. е. в соответствии с ожиданиями в образце реализуется 180°-ная ДС. В качестве примера на рис. 1 и рис. 2 приведен ряд фотографий, полученных в процессе нагрева образца от *T* = 85 K (скорость нагрева

«0.2 K/s), иллюстрирующих общий характер изменения его ДС в зависимости от температуры.

Наши данные так же противоречат результатам работ [6,7], согласно которым при приближении температуры к *Tc* плоскопараллельные пластинки феррита-граната  $Tb_0.7Er_1.3Gd_1.0Al_0.2Fe_4.8O_12$  различной кристаллографичес-кой ориентации переходят в однородно намагниченное состояние. Причины этого не ясны, тем более что, как показали наши исследования, качественно схожее с показанным на рис. 1 и рис. 2 поведение ДС наблюдается вблизи точки магнитной компенсации в образцах Dy<sub>3</sub>Fe<sub>5</sub>O<sub>12</sub> (T<sub>c</sub> «230 K) и Ho<sub>3</sub>Fe<sub>5</sub>O<sub>12</sub> (T<sub>c</sub> «140 K).

Возможно, это связано с отличием наших условий эксперимента от тех, при которых проводились наблюдения ДС в [6,7]. Судя по максимальной величине магнитного поля (H= 500 Oe), использующегося для размагничивания образца, в [6,7] применялся электромагнит с сердечником броневого типа; в этом случае остаточное поле сердечников могло вызывать переход образца в однородное магнитное состояние при  $T - T_c$ .

Таким образом, вся совокупность экспериментальных результатов, полученных при исследованиях ДС тонкой монокристаллической пластинки феррита-граната Tb<sub>3</sub>Fe<sub>5</sub>O<sub>12</sub> в температурной области в окрестности точки магнитной компенсации, может быть непротиворечиво интерпретирована на основе магнитной фазовой диаграммы РЗФГ, рассчитанной в [10].

Литература:

- 1. Физические величины. Справочник / Под ред. И. С. Григорьева, Е. З. Мейлихова. Энергоатомиздат, М. (1991). 1231 с.
- 2. В. В. Рандошкин, А. Я. Червоненкис. Прикладная магнитооптика. Энергоатомиздат, М. (1990). 319 с.
- 3. А. С. Логгинов, Г. А. Мешков, А. В. Николаев, А. П. Пятаков. Письма в ЖЭТФ 86, 2, 124 (2007).
- 4. A. S. Logginov, G. A. Meshkov, A. V. Nikolaev, E. P. Nikolaeva, A. P. Pyatakov, A. K. Zvezdin. Appl. Phys. Lett. 93, 182 510 (2008).
- 5. А. К. Звездин, А. П. Пятаков. УФН 179, 8, 897 (2009).
- 6. С. Кандаурова, Л. А. Памятных, Н. П. Кочнева, А. Г. Титова. ФТТ 21, 2, 612 (1979).
- 7. Г. С. Кандаурова, Л. А. Памятных. ФТТ 31, 1, 132 (1989).
- 8. В. Г. Барьяхтар, Д. А. Яблонский. ФТТ 16, 8, 3511 (1974).
- 9. А. Н. Богданов, Д. А. Яблонский. ФТТ 22, 3, 680 (1980).
- 10. А. К. Звездин, В. М. Матвеев. ЖЭТФ 62, 1, 260 (1972).
- 11. Б. Ю. Соколов. ФТТ 53, 8, 1505 (2011).

# ИНФОРМАТИКА

### Использование команд MATLAB - от версии к версии

Бильфельд Николай Валентинович, кандидат технических наук, доцент Березниковский филиал Пермского национального исследовательского политехнического университета

Рассмотрены отличительные особенности команд пакетов MATLAB 6.5 и MATLAB 7.11 при использовании их как серверов OLE автоматизации при решении задач автоматического управления. Приведены конкретные рабочие примеры, которые легко можно повторить.

ринято считать, что новые версии пакетов, пред-А назначенных для разработки прикладного программного обеспечения, должны полностью поддерживать программы, разработанные в предыдущих версиях. Как правило, меняется интерфейс, улучшаются алгоритмы обработки, и добавляются новые функции и команды, расширяющие возможности пакета. Так обстоит дело с MS Excel, Delphi и другими пакетами.

В свое время я написал модуль для связи Delphi и MATLAB 6.5 и во многих прикладных программах на Delphi применял MATLAB как сервер OLE автоматизации, используя его вычислительные возможности.

После установки МАТLAВ 7.11 начались проблемы.

Рассмотрим несколько примеров.

### Пример 1

Необходимо получить коэффициенты числителя и знаменателя передаточной функции. Для этого выполним следующий фрагмент кода:

 $W1 = tf(11011, 1502011)$ ;

 $IPB, PA$ ] = tfdata (W1)

В результате, независимо от версии в командном окне выведутся только размеры матриц:

 $PB = [1x3 double]$ 

 $PA = [1x3 double]$ 

Чтобы получить сами матрицы в МАТLАВ 6.5 можно выполнить команду tfdata следующим образом:

 $IPB, PA$  = tfdata (W1,1).

В результате получим:

 $PB = 0 10 1$ ;  $PA = 50 20 1$ 

В МАТLАВ 7.11 такая команда не сработает. Сработает только команда, как указано в Help

 $[PB, PA] = tfdata (W1, 'v')$ 

Необходимо сказать, что и MATLAB 6.5 воспринимает такую команду.

Пример 2

Необходимо в одном графическом окне вывести ре-

акцию на единичный скачок двух передаточных функций заданными цветами.

Для этого напишем следующий фрагмент кода:  $hold on:$ 

T=linspace  $(0,200,100)$ ;  $W1 = tf(11011, 1502011);$  $W2=tf$  ([1], [50 30 1]); step  $(W1,T,'r')$ ; step  $(W2,T,'b')$ ; grid on;

Хотя у нас явно указаны красный и синий цвета, графики выводятся, независимо от этого синим и зеленым цветом по умолчанию. Это аналогично выводу без указания цветов:

step  $(W1,T)$ ; step  $(W2,T)$ ;

Чтобы каждый график выводился указанным цветом, выводим графики следующим образом:

step  $(W1,'r',T,'r')$ , grid on; step  $(W2,'b',T,'b')$ , grid on; В этом случае все работает как надо. Если перенести данный фрагмент в МАТLAВ 7.11, то, как ни странно, MATLAB вообще не воспринимает такой формат команд и выдает ошибку:

??? Error using  $==$  DynamicSystem.step at 84 Invalid syntax for time or frequency response command. See help the for the relevant command.

Вводим строку help step. Смотрим справку и никаких отличий в описании данных команд не видим. Опять же в MATLAB 7.11 корректно работает фрагмент:

step  $(W1, T, 'r')$ ; step  $(W2, T, 'b')$ ;

и каждый график выводится указанным цветом.

### Пример 3

Чтобы получить массивы годографа Найквиста в MATLAB 6.5 необходимо выполнить следующий фрагмент кола:

- 1.  $SysW=tf(11, 1502011)$
- 2.  $SUST = logspace (-3.1.100)$ :
- 3.  $[X,Y] = NYQUIST(SysW,SysT);$
- 4.  $X(:,1) = | \cdot |;$
- 5.  $Y(:,1) = | \cdot |;$
- 6. plot  $(X, Y)$ , grid

Строки 4 и 5 необходимы для того, чтобы удалить из массивов необходимые столбцы, так как изначально предполагается, что система многомерная, и значение, например Х, представлено в виде:

 $X$  (:,:,528) = -0.0465  $X(.; ., 529) = -0.0464$  $X(.; .; 530) = -0.0463$  $X(:,:, 531) = -0.0462$ Построить график по таким значениям нельзя.

Литература:

В MATLAB 7.11 приведенный выше фрагмент работать не будет, так как изначально возвращаются одномерные массивы. Следовательно, для построения графика в MATLAB 7.11 строки 4 и 5 вышеприведенного кода необходимо исключить.

Это только то, что удалось выявить. Скорее всего, таких нюансов много. Так что, если у Вас разработаны серьезные приложения с использованием MATLAB как сервера OLE автоматизации, не торопитесь менять старую версию на новую. Многое придется переписывать заново, но еще сложнее будет отыскать эти фрагменты и выяснить, в результате чего они не хотят работать.

- 1. Ануфриев И. Е. МАТLAВ 7. — СПб.: БХВ-Петербург, 2005. — 1104 с.
- Черных И. В. Моделирование электротехнических устройств в MATLAB, SimPowerSystem и Simulink. Питер  $\mathfrak{D}$ ЛМК, 2008.. — 286 с.
- 3. Бильфельд Н. В. Моделирование систем с использованием блока чистого запаздывания. - Молодой ученый. Ежемесячный научный журнал. Чита 2013. - № 6 С. 25-30
- Бильфельд Н.В Использование пассивного эксперимента при идентификации объектов управления с изменяю-4. щимися свойствами. — Молодой ученый. Ежемесячный научный журнал. Чита 2013. - № 8 С. 77-82

### Разработка Web-приложения с применением технологии ASP.NET

Допира Рита Ивановна, старший преподаватель; Попова Надежда Викторовна, старший преподаватель: Базикова Карлыгаш Манаповна, старший преподаватель Карагандинский государственный университет имени академика Е. А. Букетова (Казахстан)

В статье рассматриваются возможности применения технологии ASP.NET, позволяющей создавать динамические Web-страницы. Разработанный стартовый проект содержит данные о предприятиях и организациях Карагандинской области, предоставляемых ими вакансиях, и позволяет осуществить динамический поиск. Ключевые слова: Web-приложение, Web-технология, Framework, HTML, ASP.NET.

**• Республике** Казахстан активно развивается сфера Винформационных услуг, предоставляемых через Internet. Web-приложения - это специальный вид приложений, разработанных для глобальной сети. При запуске Web-приложения происходит генерирование HTMLкода, загрузка изображений, клиентских сценариев, таблиц стилей и других ресурсов. По запросу пользователя может быть загружен сохраненный на сервере статический документ HTML или генерация кода HTML происходит в процессе обработки запроса от клиента. Динамический контент позволяет разработать Web-приложение интерактивным. Разработка Web-приложений существенно отличается от разработки типичного приложения. Во-первых, Web-приложения исполняются на сервере, а во-вторых, не сохраняют состояния после обработки запросов пользователей. Поэтому при построении Web-приложения разработчик должен определить способы хранения информации о пользователе, организо-

вать сеансы работы пользователя, способы переходов от страницы к странице. Перечисленные задачи считаются стандартными и одинаково решаются для большинства Web-приложений. Реализация этих задач вынесена в отдельные технологии, которые называются технологиями для разработки Web-приложений. В Казахстане чаще всего используются следующие технологии: Flash, Microsoft ASP.NET, Java Server Pages, Personal Home Page. При использовании любой из перечисленных технологий, остается основное преимущество Web-приложений над традиционными, которое заключается в процессе развертывания. Для реализации проекта Web-приложение нужно разместить на сервере и дать ссылку на него всем пользователям, а в случае изменения программного кода потребуется обновить код только на сервере. Для загрузки Web-приложения на компьютеры пользователей требуется больше времени, но встроенные механизмы оптимизации кода позволяют получить более эффективный

исполняемый код, а процесс компиляции придает гибкость и универсальность приложениям. NET.

Для организации динамически обновляемой информации на Web-страницах необходимо использование и ведения баз данных, а именно обязательное применение языка SQL. В зависимости от выбранной платформы проекта в настоящее время чаще всего используются MySQL, Oracle, Microsoft SQL Server. SQL Server в сочетании с. NET Framework уменьшает время разработки и внедрения современных приложений, ускоряет процесс поиска данных, упрощает управление сайтом, позволяет использовать создаваемые классы в других приложениях, предоставляет широкие возможности для создания Webприложений. Для доступа к данным. NET Framework использует технологию ADO.NET, которая позволяет работать с данными, как с логически информационными сущностями. В среде Misrosoft Visual Studio 2010 можно осуществить проектирование классов, на основе реляционных данных, определить структуру таблиц базы данных и их отношений.

Для создания приложения «Вакансии» была выбрана технология ASP.NET, которая содержит высокоуровневые концепции, необходимые для разработки высокопроизводительных Web-приложений. Любая технологическая платформа предлагает разработчику определенные стиль и подходы к разработке приложений. Основной задачей было создать приложение, в котором содержатся основные требования, предъявляемые к соискателям вакантных мест. Зачастую к одной и той же должности руководители предприятий и организаций предъявляют различные требования. Приложение содержит не только данные требований, но и позволяет осуществить поиск по названию должности, с учетом предъявляемых к данной должности требований. Пользователь на основании своей квалификации, знаний и умений, может подобрать вакантные места на предприятиях Карагандинской области.

Созданное Web-приложение содержит горизонтальное меню навигации, состоящее из пунктов: «Главная», «Сотрудники», «О разработчике». На главной странице находятся сведения об организациях и предприятиях Карагандинской области, зарегистрированных на сайте (рисунок 1). По каждому из столбцов данных предусмотрена сортировка. При выборе организации можно просмотреть предлагаемый список вакансий. В информации о вакансии содержится перечень требований, предъявляемых к претенденту на данном предприятии.

На странице «Сотрудники» представлен список зарегистрированных в системе претендентов на вакантные места. Регистрируясь в системе, пользователь оставляет данные о своей квалификации, об опыте работы, знаниях и умениях, о желаемых должностях и контактную информацию. Если в системе уже имеется информация о вакансии с соответствующими требованиями, то пользователь получит название предприятия и его контактную информацию. При заполнении формы о вакансиях на предприятии, указываются требования, при наличии в системе соискателя удовлетворяющего данным требованиям, работодатель получит контактную информацию о соискателе. Разработанное Web-приложение «Вакансии» позволяет не просто просмотреть имеющиеся данные, но и осуществляет динамический поиск во время регистрации или по указанным критериям.

На главной странице находятся ссылки «Вход» и «Регистрация». При нажатии ссылки «Вход» открывается окно, с помощью которого можно зарегистрироваться в системе, как предприятиям, так и соискателям вакантных мест.

Для клиентской и серверной проверки ввода данных пользователя в технологии ASP.NET используют шесть элементов управления user input validation [1]. Элементы управления проверкой достоверности объявляют в Webформе и привязывают к элементу управления вводом данных пользователя. Свойства элементов управления user input validation определяет разработчик, это упрошают процесс проверки достоверности, и избавляет программиста от необходимости писать длинный код.

Если пользователь Web-приложения не имеет аккаунта в системе, ему предлагается зарегистрироваться.

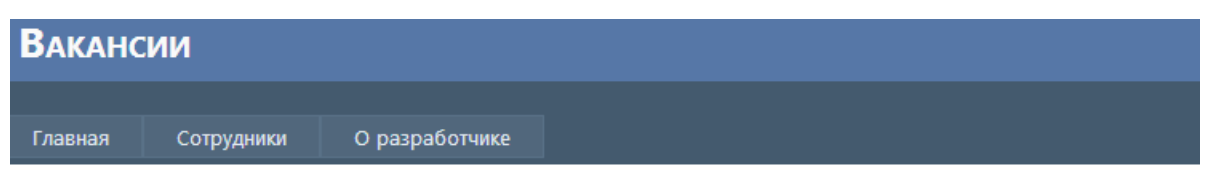

**ОРГАНИЗАЦИИ** 

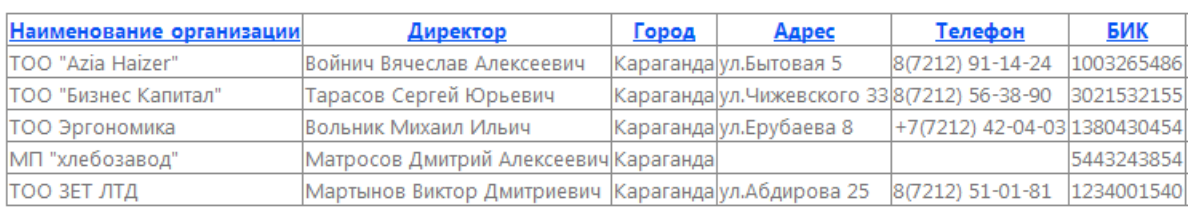

Рис. 1. Главная страница Web-приложения «Вакансии»

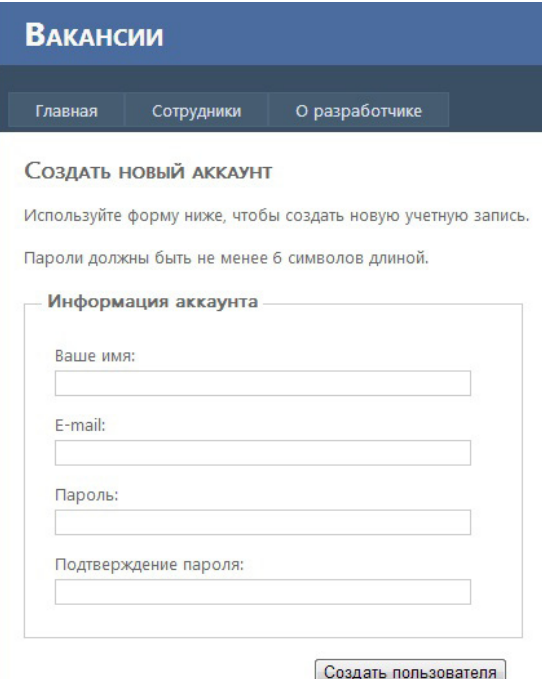

Рис. 2. **Регистрация в системе**

Пользователь последовательно заполняет форму с проверкой корректности данных (рисунок 2). Если данные будут не корректными, то пользователь в систему не будет добавлен. При сохранении данных пользователя происходит проверка на наличие в базе данных аналогичного аккаунта, если произойдет совпадение, то пользователю будет предложено изменить свои данные. После создания аккаунта пользователь выбирает раздел «Сотрудники» или «Организации» в котором он может оставить соответствующую информацию о себе.

Разработка Web-приложения «Вакансии» была выполнена в среде Misrosoft Visual Studio 2010 [2]. На рисунке 3 представлена часть кода приложения. Проект содержит страницы в формате.aspx, две базы данных, плагины jquery (для визуальных эффектов), таблицу стилей [3]. Две базы данных необходимы для организации разделения уровня доступа.

Любое Web-приложение нуждается в обновлении информации, для этого создается блок администратора, из которого легко можно отредактировать, добавить, удалить

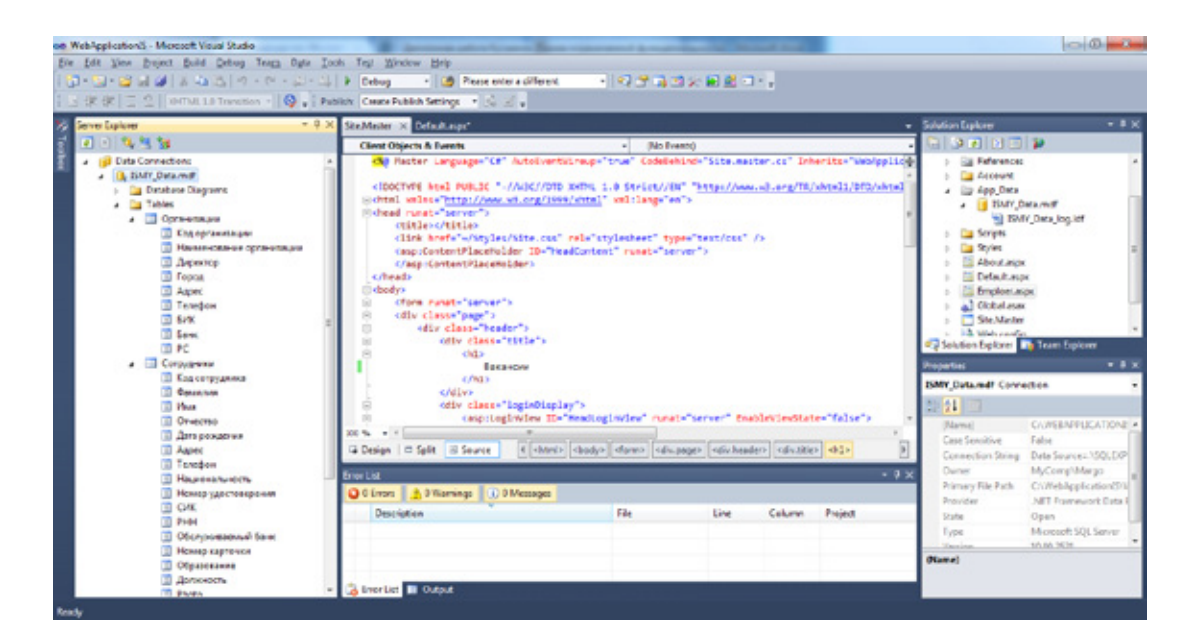

Рис. 3. **Окно разработки Web-приложения «Вакансии»**

устаревшую информацию или просто обновить существующие пункты. Административная часть Web-приложения - это часть сайта, предназначенная для настройки работы сайта, редактирования текстовой и графической информации (контента). Вход в административную часть сайта доступен не всем пользователям, т. к. является защищенной страницей Web-приложения от сторонних пользователей. Пользователи, как представитель организации, так и соискатель вакансии, могут регистрироваться в системе, просматривать информацию, осуществлять поиск по выбранным критериям.

В настоящее время в Казахстане использование технологии ASP.NET находиться на начальном этапе. Основные проекты 'Web-разработки выполнены на PHP и Java. Таким образом, возможности технологии ASP.NET позволили свободно использовать стандартные библиотеки и классы.NET, объектно-ориентированное программирование, создавая свои собственные функциональные элементы, безопасность типов. Разработанное Web-приложение «Вакансии» является стартовым проектом, позволяющим оперативно найти информацию о вакансиях и помочь в трудоустройстве.

Проект содержит информацию о предприятиях и организациях только по Карагандинской области. Планируется разместить информацию о приложении в поисковых системах и включить данные о предприятиях и организациях других регионов Казахстана. Мы надеемся, что созданное Web-приложение «Вакансии» вместе с программами, которые разрабатывает и поддерживает государство, внесет свой вклад в решение проблемы устройства на работу граждан Республики Казахстан, в соответствии с их призванием и личными потребностями, с учетом их способностей, образования и профессиональной подготовки.

Литература:

- $1<sup>1</sup>$ Мэтью Мак-Дональд, Адам Фримен, Марио Шпушта. Microsoft ASP.NET 4 с примерами на C# 2010 для профессионалов. Издательство: Вильямс, 2011.
- 2. Алекс Макки. Введение в.NET 4.0 и Visual Studio 2010 для профессионалов. Издательство: Вильямс, 2010.
- $\mathcal{R}$ Шилдг Герберт. Полный справочник по С# 4.0. Пер. с англ. - Издательство: Вильямс, 2011.

# Проблема автоматизированной проверки данных, получаемых при проведении геофизических исследований и прострелочно-взрывных работ в скважинах

Полишук Анастасия Юрьевна, студент

Санкт-Петербургский научно-исследовательский университет информационных технологий, механики и оптики

Ключевые слова: геофизические исследования и прострелочно-взрывные работы в скважинах, ГИРС, данные, информационные технологии в геофизике.

#### I. О деятельности геофизических предприятий

Геофизические предприятия (ГП) занимаются проведением геофизических исследований и прострелочно-взрывных работ в скважинах (ГИРС). Конечный результат деятельности предприятия - это выдача заказчику (нефтяной компании) ряда графических приложений, табличных и текстовых заключений на бумажных и электронных носителях. В основном это документация, которая позволяет заказчику принимать правильные решения о способах дальнейших разработок нефтегазовых месторождений.

Анализ деятельности ГП показал, что практически повсеместно жизненный цикл данных приблизительно одинаков и состоит из следующих блоков: работа с входящими заявками, проведение исследования на скважине, обработка полученного материала и работа с существующим архивом (см. Рис. 1).

Из схемы видно, что на каждом этапе работы возникает ряд новых документов. У разных предприятий требования к их оформлению разные, зависящие от используемого скважинного оборудования, программного обеспечения и прописанных в договоре с заказчиком форматов данных. Очевидно, что качество материала и оперативность выдачи результатов напрямую зависят от применяемых технологий автоматизации работы с цифровыми данными. Поэтому проблема полноты и достоверности получаемых при исследованиях данных в данное время является весьма актуальной. Вопрос в том, какими путями возможно её разрешить?

### II. Развитие ИТ в геофизике

В настоящее время информационные технологии (ИТ) играют всё большую роль в исследованиях скважин.

Казалось бы, автоматизация обработки геофизических

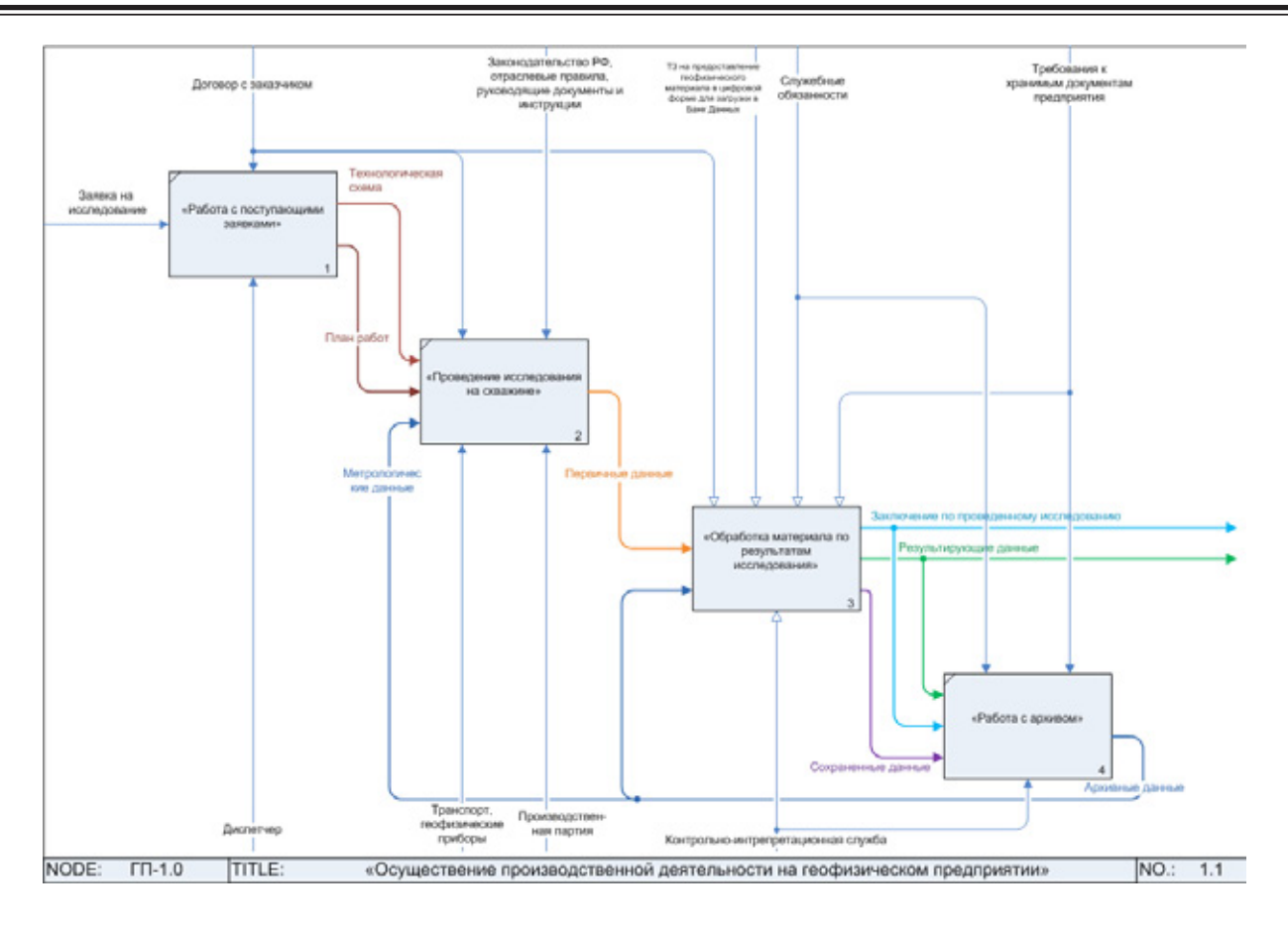

Рис. 1. Осуществление производственной деятельности на ГП

данных, которая началась с конца 60-х годов двадцатого столетия, должна привести к единой технологии сбора, обработки и хранения информации. Однако, этого не происходит. Причин несколько:

- постоянно появляются новые методики исследования скважин.

- ежегодно разрабатывается новая геофизическая аппаратура,

— каждый заказчик предъявляет собственные требования по сдаче результирующей информации в банк данных (БнД).

Частный характер работы геофизических предприятий также замедляет процесс автоматизации работы с данными. Многие организации не публикуют собственные информационные разработки ввиду коммерческого интеpeca.

Также невозможно не согласиться с автором статьи «Современные технологии автоматизации обработки данных ГИС» И. С. Ремеевым, который отмечает отсутствие подготовленных, высококвалифицированных специалистов в области автоматизации на ГП: «Реальная ситуация такова, что сегодня этими вопросами занимается, в лучшем случае, сотрудник среднего звена с соответствующим окладом и полномочиями. Редко кому из них удаётся найти взаимопонимание с руководством предприятия и на должном уровне организовать свою работу. Если где-то работа по автоматизации и поставлена, то это, в основном. благодаря личным качествам человека, занимающегося этой работой» [1, с.73].

Стоит отметить несколько одностороннее развитие ИТ в геофизике. Так, например, количество предлагаемого геофизического ПО на рынке показывает, что последние десятилетия первоочередное внимание уделялось созданию программ регистрации и обработки информации. но не охватывался весь её жизненный цикл.

С распадом СССР перестала существовать единая система стандартизации. Поэтому научно-производственные центры, специализирующиеся на разработке аппаратуры и программного обеспечения, стали создавать собственные стандарты, предлагать свои форматы данных ИТ. П.

На сегодняшний день современные геофизические предприятия России представляют собой частные небольшие компании, которые вынуждены экономить (искать оптимальный вариант цена-качество) при покупке аппаратуры, программного обеспечения. В результате чего, практически все организации обладают разрозненным парком скважинной и наземной аппаратуры, различным и большим количеством ПО, что в свою очередь, влечет за собой рост различных форматов данных, отсутствие стандартизации на всех этапах обработки материала.

Трудности в управлении информационными потоками также накладывает полевой характер работ. Ведь

работы на месторождениях зачастую проводятся за сотни километров от баз предприятия. Даже имея современные средства связи (спутниковая, сотовая связь), обеспечивать непрерывную информационную связь с офисом предприятия весьма проблематично. Причины того — высокие тарифы, невозможность перевозить требуемое оборудование, отсутствие местами устойчивой связи. Таким образом, производственная партия (подразделение геофизического предприятия, проводящее исследование на скважине) работает практически автономно, имея в наличии ряд скважинной аппаратуры, подключённой к персональному компьютеру.

### **III. Проблема полноты и достоверности данных**

Как уже говорилось раньше, в ходе проведения исследований на скважине формируется набор цифрового материала (каротажные кривые, акт-заказ, акт выполненных работ, журнал операций и т. п.). Часть из них заполняются вручную начальником партии и содержат схожую информацию. Это:

— общие данные по месторождению и скважине (наименования площади, месторождения, номер куста, номер скважины, характер работ скважины, категория скважины и т. д.);

— информация по исследованию (каротажные кривые, цель исследования, дата начала и окончания работ, ФИО начальника производственной партии, номер производственной партии, применяемая аппаратура, методы исследований и т. д.);

— информация по конструкции скважины (глубина скважины, глубина спуска НКТ, данные перфорации, диаметр колонны, диаметр скважины, внешний, внутренний диаметры и прочее);

— условия проведения исследований в скважине (режим работы скважины при контроле за разработкой месторождений и т. д.);

— хронометраж работ.

Значительная часть вводимых показателей связана между собой и повторяется от исследования к исследованию. Но отсутствие единой базы данных и контроля за достоверностью и полнотой вводимой информации часто приводит к ошибкам в документах. Стоит заметить, что исследования на скважинах обычно ведутся от пары часов до нескольких суток. Начальник партии или инженер-геофизик кроме заполнения данных, должны постоянно следить за работой приборов, цифровой регистрацией информации в компьютере, поэтому усталость является одним из наиболее частых факторов допущения ошибок.

Конечно, после пересылки материала для обработки в контрольно-интерпретационную службу документы проверяются сотрудниками отдела. Однако, многие ошибки остаются неисправленными, а в дальнейшем могут повлиять на точность и достоверность интерпретации, вследствие чего предприятие понесет финансовые убытки.

Вместе с тем, нефтяные компании стремятся получить результаты исследований от ГП с высокой степенью достоверности и в кратчайшие сроки. Это необходимо для быстрого принятия решений в дальнейшей работе на месторождениях.

#### **IV. Блоки данных и их роль в работе предприятия**

Важно отметить, что выше перечисленные данные по исследованиям можно разделить на два больших блока в зависимости от последствий, которые влекут за собой допущенные в них ошибки:

1. Данные для интерпретации.

а) Различные исходные геофизические характеристики (температура, давление, глубина скважины, удельная электрическая проводимость пород и т. п.)

б) Технические характеристики скважинной аппаратуры (длина, диаметр, размеры зондовых устройств и прочее)

в) Общая информация по скважине и условия проведения исследований

Ошибки в информации этого блока влияют непосредственно на результаты интерпретации, т. е. на качество и достоверность итогового материала. Поэтому их необходимо проверять до начала обработки данных.

2. Цифровой материал для сохранения в базу данных (БД).

Так как результирующие данные записываются по месторождениям после обработки и интерпретации, то на её основе строится структура базы данных. Она заносится в базу знаний (БЗ). Поэтому ошибки этого блока влекут за собой некорректную структуру БД и ложные данные в БЗ. Их проверку стоит проводить непосредственно перед сохранением в базы.

Если посмотреть на схему обработки материала, которая представлена ниже (рис. 2), то можно заметить, что проверка осуществляется только после интерпретации, перед формированием заключения, а значит, могут обрабатываться ошибочные данные. Проверка сохраняемого материала вообще не производится.

Поэтому и возникает необходимость установления автоматизированного контроля над достоверностью и полнотой информации как при проведении исследований на скважине, так и при формировании заключений в контрольно-интерпретационной службе. Ниже приведена схема «to be», отображающая, на каких этапах в идеале документы должны проходить проверку.

Стоит заметить, что проверка, во-первых, должна быть автоматизированной, дабы исключить человеческий фактор и экономит время сотрудников. Во-вторых, система должна выдавать заключение и рекомендации по проверке, но не исправлять ошибки, поскольку контроль охватывает большое количество различных форматов данных.

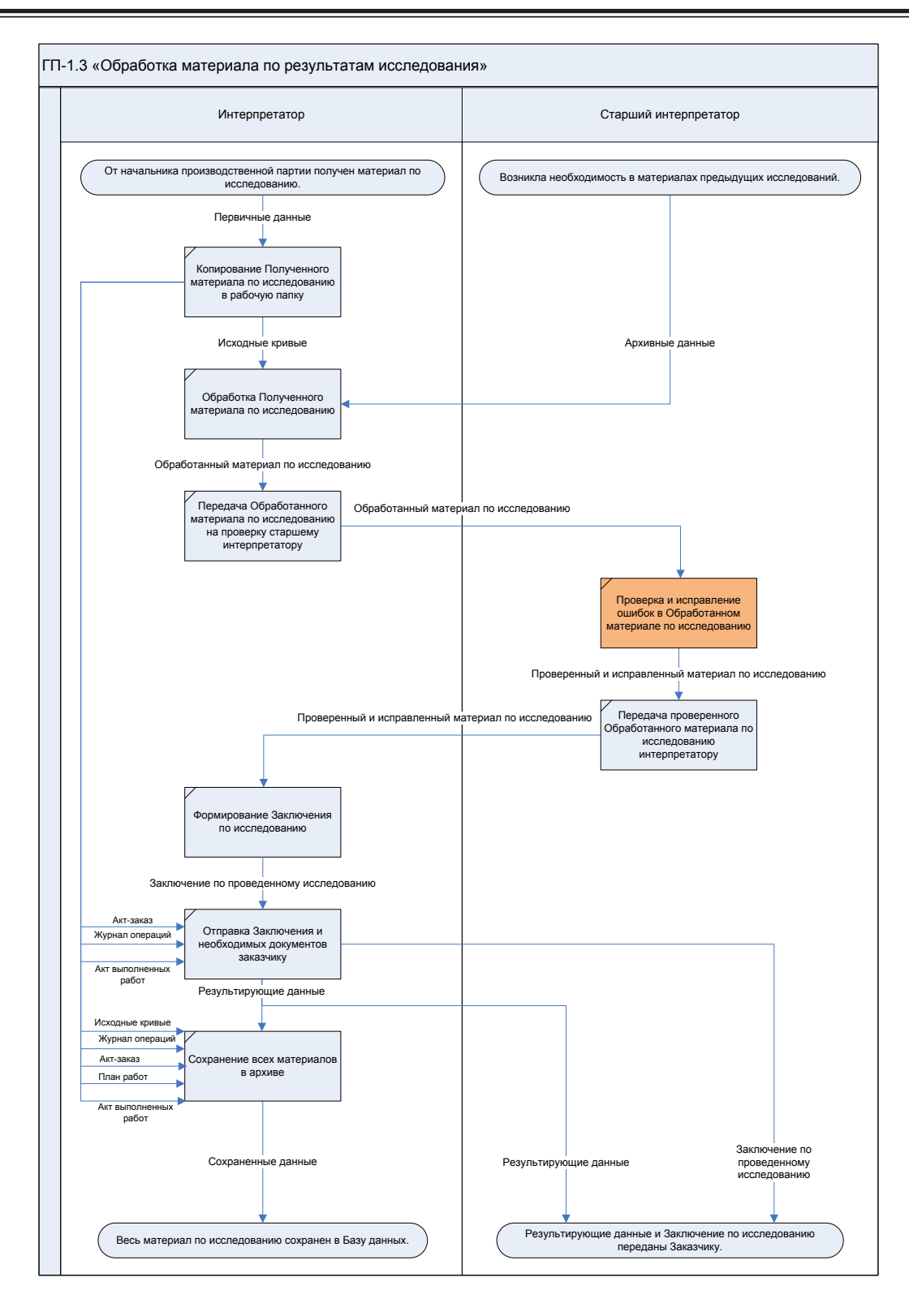

Рис. 2. **Обработка материала по результатам исследований «as is»**

### **VI. Заключение**

Учитывая постоянно нарастающую конкуренцию на рынке предоставления геофизических услуг, геофизические предприятия должны стремиться предоставлять как можно более точную результирующую информацию компании-заказчику в кратчайшие сроки. Одним из важных

аспектов при проведении исследований является корректность получаемых данных. Неточные данные влекут за собой неправильные заключения, а следовательно, репутация фирмы-исполнителя может быть серьёзно испорчена. Поэтому, на мой взгляд, актуальность использования автоматизированной технологии проверки материала ГИРС однозначна.

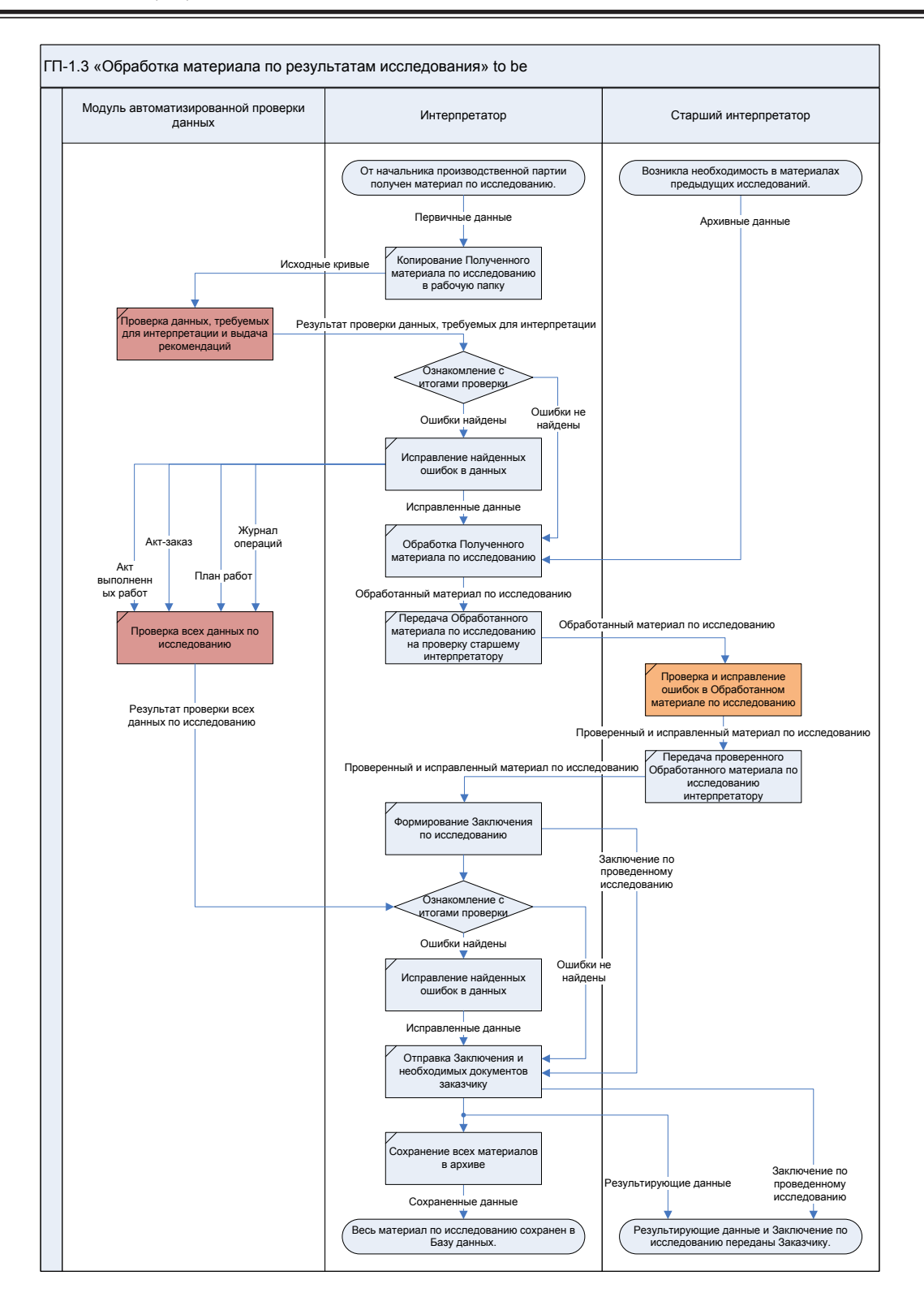

Рис. 3. Обработка материала по результатам исследований «to be»

### Литература:

- Ремеев И. С. Современные технологии автоматизации обработки данных ГИС / И. С. Ремеев // НТВ «Каро-1. тажник». - 2004. - Вып. 14 (127). - С. 73-83.
- 2. Блюменцев А. М. Совершенствование элементов системы качества ГИРС в связи с проблемой взаимоотношений «заказчик-подрядчик» / А. М. Блюменцев, Н. Г. Козыряцкий, В. П. Цирульников // НТВ «Каротажник». - 2008. - Вып. 9 (174). - с. 100-104.

## **Внедрение интерактивных обучающих программ в учебный процесс полиязычных групп**

Устинова Людмила Валерьевна, магистр техники и технологии, старший преподаватель; Фазылова Лейла Сабитовна, старший преподаватель; Спирина Елена Александровна, кандидат педагогических наук, доцент; Самойлова Ирина Алексеевна, магистр механики, преподаватель Карагандинский государственный университет имени Е.А. Букетова (Казахстан)

• фера образования относится к главным стратегическим направлениям конкурентоспособности нации, так как во всех экономически успешных странах качество образования является высоким. Преимущество в конкуренции основывается на интеллекте людей и информационных ресурсах. Поэтому высшее образование является ключевой составляющей, а так же движущей силой в процессе вхождения Казахстана в число быстроразвивающихся стран. Процесс информатизации образования в Казахстане предполагает активное внедрение компьютерных технологий в процесс обучения. Мультимедийные технологии широко применяются в электронных учебниках, обучающих учебно-методических комплексах и т.д. Последние в настоящее время приобрели широкую популярность и стали успешно применяться в учебном процессе наравне с традиционными печатными изданиями.

К основным критериям мультимедийных обучающих ресурсов можно отнести: мобильность, возможность быстрого обмена данными, наглядность, соответствие уровню развития современных научных знаний. Практика использования электронных обучающих ресурсов показывает, что обучаемые качественно усваивают изложенный материал.

Предметы дисциплин специализации являются одними из основополагающих при получении знаний по специальности. Поэтому от того, насколько качественными знаниями овладеет студент, будет зависеть его квалификация в будущем. Для решения проблемы качественной подготовки специалистов широко применяются современные компьютерные технологии создания интерактивных обучающих комплексов.

В данной статье рассматриваются вопросы внедрения интерактивных обучающих программ в процесс обучения полиязычных групп на примере обучающей программы по дисциплине «Архитектура компьютера». Дисциплина «Архитектура компьютера» относится к базовым дисциплинам компонента по выбору, согласно рабочему учебному плану КарГУ имени академика Е.А. Букетова специальностей 5В070300 — Информационные системы, 5В011100 — Информатика. Знание основ аппаратной составляющей компьютера, его технических и функциональных возможностей входит в базовую подготовку специалистов по информационным системам. В рамках дисциплины рассматриваются аппаратные аспекты функционирования персонального компьютера. Знания, полученные при изучении дисциплины «Архитектура

компьютера» используются в последующих дисциплинах: «Операционные системы», «Телекоммуникационные системы и сети» и в практической деятельности инженера системотехника.

В ходе практических занятий студенты должны получить практические навыки работы по модернизации и сборке компьютера. Реализовать это требование в настоящих учебных аудиториях не всегда возможно, поэтому использование видео и анимационных материалов для этих целей особенно значимо. Для создания видеоматериалов можно использовать цифровой фотоаппарат. Однако созданные видеоматериалы имеют очень большой размер, что является одним из препятствий использования данных материалов в сети, с другой стороны видеосъемка с акцентированием необходимых элементов при сборке ПК является сложной задачей. Несмотря на большое количество работ и значительные достижения в теории и практике создания мультимедийных приложений, имеется ряд вопросов, которые остаются постоянным объектом дискуссий. К ним, в частности, следует отнести: принципы создания анимированных материалов, а также критерии выбора технологии. Использование Flash-технологий позволяет, прежде всего, уменьшить размер файлов, а также расставить логические ударения в видеоматериалах. Таким образом, приведенные доводы подтверждают актуальность и практическую значимость исследуемого вопроса.

При создании мультимедийных продуктов программными средствами придерживаются следующие схемы разработки проекта: постановка задачи; анализ объекта; разработка алгоритма; выбор способа представления информации и выбор программных продуктов; синтез компьютерной модели. Процесс создания мультимедиа продуктов включает в себя две основные фазы: проектирование и реализация.

Авторами статьи был создан мультимедийный продукт для одного из разделов дисциплины «Архитектура компьютера». Созданная программа выполняет следующие функции: подача учебного материала; формирование навыков модернизации и сборки ПК.

Так как интерактивный обучающий курс посвящен принципам сборки системного блока, в проекте используем фотографии, снятые при помощи цифровой фотокамеры. Для получения фотографий различных частей системного блока за основу был взят системный блок игрового компьютера на базе чипсета ATI 9100IGP базовой конфигурации.

Созданный материал был отредактирован в Macromedia Flash. Фильмы, созданные средствами Macromedia Flash, обладают следующими достоинствами: компактный размер —  $40K...200K/1$  мин (или 5 мин ... 25 мин / 1 Мб) без звука; высокое качество при высоком разрешении (10 кадров/сек при 1024 x 768 x 32); умеренные требования к ПК; работает под Windоws XР / Seven / Vistа.

Для получения компактных файлов рекомендуется придерживаться ряда правил:

- однотонность фона;
- замена анимированных курсоров стандартными;
- оптимальная частота 15 кадров в секунду;

— чем меньше разрешение экрана при записи, тем меньше объем файла.

Для добавления элементов интерактивности экспортируются только SWF фильмы и фильмы в формате защищенного EXE, так как АVI или GIF-анимация не поддерживают интерактивный режим. Дополнительным преимуществом SWF формата является высокая степень сжатия и удобство встраивания в web-страницы.

Для создания логических ударений был использован инструмент рисования. Логическое ударение — психолого-аппаратный прием, направленный на привлечение внимания пользователя к определенному объекту. Психологическое действие логических ударений связано с уменьшением времени зрительного поиска и фиксации оси зрения по центру главного объекта [1]. Также были использованы следующие приемы: изображение главного объекта более ярким цветом; изменение размера; выделение эффектом.

Количественной оценкой логического ударения является его интенсивность. Интенсивность зависит от соотношения цвета и яркости объекта по отношению к фону, от изменения относительных размеров объекта по отношению к размерам предметов фона изображения. Наилучшим является выделение либо более ярким, либо более контрастным цветом. Например, установка процессора представляет собой сложный анимированный процесс, созданный путем перемещения графического изображения процессора по отношению к сокету. При этом изображение сокета должно быть неподвижным. Данный ролик включает видеоэффекты: движение, исчезновение,

появление. На рисунке 1 представлен кадр анимации нанесение термопасты на процессор.

Главная страница интерактивного курса содержит выбор языка пользователя (русский, казахский, английский). Основное меню состоит из пунктов анимированных видеоклипов, созданных в виде отдельных Flash роликов: установка процессора, оперативной памяти, материнской платы, видеоадаптера, НЖМД, устройств ввода-вывода (рис. 2). Такой способ существенно увеличивает надежность и сохранность проекта, т.к. проект состоит из отдельных частей. Для воспроизведения видео с высоким качеством были точно заданы параметры флэш-ролика в соответствии с параметрами видеофайла. Также можно будет просмотреть эти клипы по отдельности, не загружая весь проект.

Преимуществом данной интерактивной обучающей программы является подключение различных текстовых файлов в зависимости от выбора языка обучения. Это достигается использованием action script во флэш-роликах для загрузки текста. В этом случае исключается необходимость дублирования графической информации, флэшроликов.

При создании анимационных файлов было составлено пошаговое описание модернизации ПК [2], представленное в формате doc и конвертированное в формат mht. Данные файлы открываются в главном окне программы с помощью гиперссылок. Преимуществом данного способа является возможность не только просмотра видеоматериалов, а так же переключение в режим чтения, возможность копирования и печати материалов (рис. 3).

Созданный мультимедийный продукт представлен в двух вариантах. On-Line — для открытого доступа через глобальную сеть Internet; Off-Line — для локальной сети.

Версия Off-Line создана на языке Delphi 7.0 с использованием библиотеки объектных типов для программирования в среде Delphi (KOL). Основной целью KOL является уменьшение размера исполняемого файла (GUI, Win32) в 5-10 раз по сравнению с результатами использования библиотеки VCL. Приложение является универсальным, так как существует возможность внесения изменений в оболочку без непосредственного редактирования

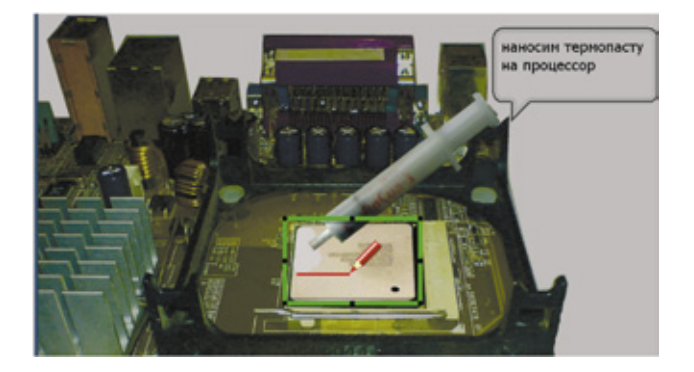

Рис. 1. **Добавление эффекта «выделение»**

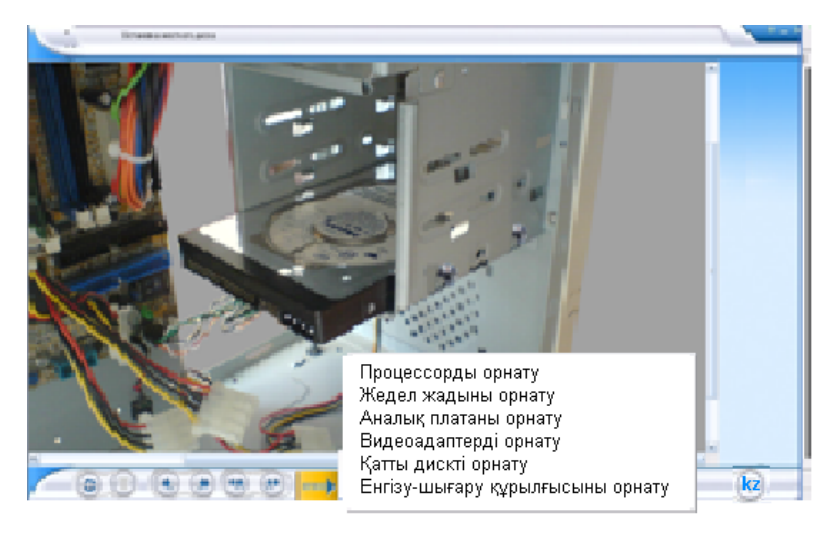

Рис. 2. **Выбор пункта меню**

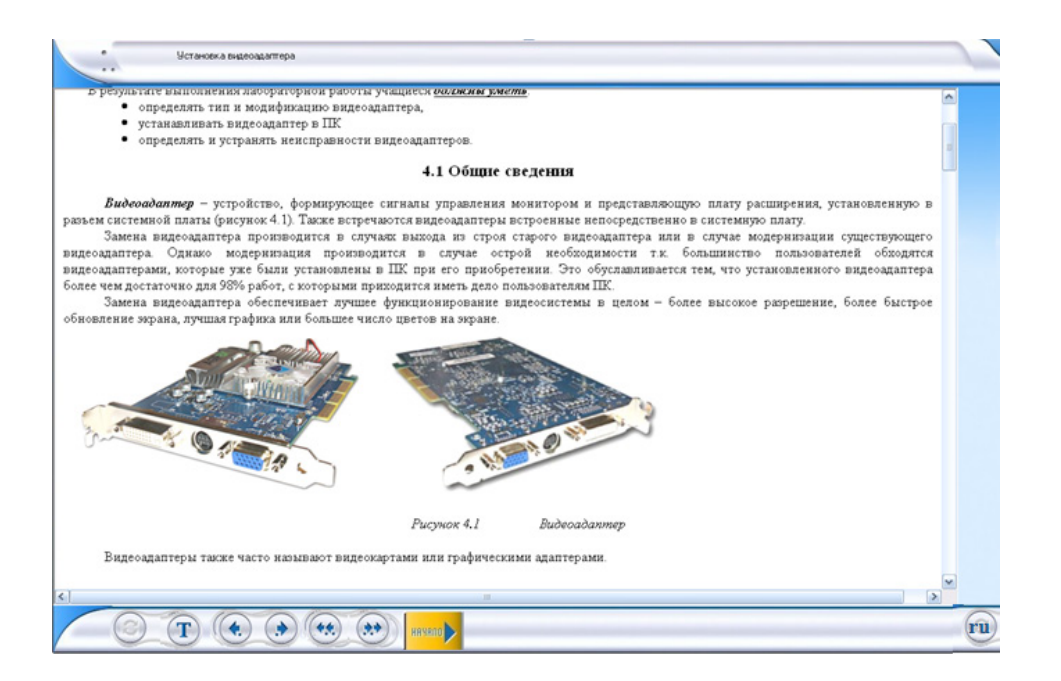

Рис. 3. **Режим изучения теоретического материала**

кода программы. Оболочка может быть использована для интеграции мультимедийных материалов по другим дисциплинам.

Версия On-Line создана в Macromedia Flash и имеет минимальный размер, что является одним из преимуществ использования данных материалов в сети. Практическая значимость работы заключается в возможности использования созданных материалов для самостоятельного изучения сборки и модернизации компьютера.

Литература:

- 1. Башмаков А.И., Башмаков И.А. Разработка компьютерных учебников и обучающих программ. М.: «Филинъ», 2003. — 616 с.
- 2. Бройдо В.Л., Ильина О.П. Архитектура ЭВМ и систем: Учебник для вузов. СПб.: Питер, 2006. 718 с.

# **ТЕХНИ ЧЕСКИЕ НАУКИ**

## **Изучение динамической антропометрии и возможности её применения для изготовления одежды различного назначения**

Абдуллаева Гулчехра Шухратовна, магистр; Турсунова Зебинисо Нуриллаевна, старший преподаватель Бухарский инженерно-технологический институт (Узбекистан)

*В статье изложены сведения об изменении антропометрических признаков в зависимости от разных движений тела, совершаемых в повседневной деятельности человека, а также на производстве, в специальной среде которые необходимы конструктору для правильного определения припусков на свободное облегание в одежде различных видов.*

При построении антропометрического стандарта с целью конструирования одежды были определены стандарты признаков, которые характеризуют установленные типы размеро-ростов, соответствующие средним значениям, рассчитанным одним из обычно применяемых статических методов, а именно методом регрессионного анализа. Стандарты типовых фигур выведены на основании данных, полученных измерением фигуры человека в статической (неподвижной) позе, то есть размерные признаки сняты со статического положения тела. Такие результаты не могут полностью удовлетворить требования конструктора, изготовляющего лекала деталей одежды, предназначенной для движущегося человека, а не для манекена с неизменной фиксированной «позой». [2]

Ввиду того что формы и размеры частей тела при движении меняются, а положений, отличающихся от основной статической антропометрической позы, как угодно много, целесообразно исследовать изменения (увеличения) величины размеров тела (длин и обхватов) при крайних положениях головы, туловища и конечностей. Благодаря такому исследованию конструктор сможет пользоваться не только средними значениями нужных измерительных признаков, но и значениями их максимального увеличения, полученными измерением этих признаков в крайних положениях.

Однако результаты, достигнутые при определении этих так называемых динамических признаков, носят только ориентировочный характер, то есть их применение в конструкции лекал будет зависеть от конкретного вида одежды, имеющей определенную функцию. Например, для мужского плотно прилегающего выходного костюма нельзя использовать те же припуски на свободное облегание, что и для рабочего комбинезона, и так далее.

При исследовании динамических признаков возникла необходимость решить следующие задачи:

1. выбор динамических признаков, необходимых при конструировании лекал и определении методики их измерения;

2. определение способа статистической обработки динамических признаков;

3. установление направлений использования полученных результатов.

Данные динамических измерений были получены путём специального антропометрического обследования. На основе проведенных антропологических исследований была разработана и согласована методика определения так называемых динамических признаков. При измерениях исходили из основной антропометрической методики, проверенной всеми странами бывшими членами содружества экономической взаимопомощи (СЭВ), при обследованиях взрослого населения. [2]

Основная статическая поза характеризуется следующим образом: измеряемый стоит прямо, сохраняя естественную осанку, вес тела распределён равномерно на обе конечности; пятки сведении вместе, носки врозь (приблизительно на 15 см), голова — в положении глазничноушной горизонтали, руки свободно опущены вдоль тела. Признаки, измеренные в этой позе, названы статистическими и обозначены  $X_s$  с соответствующим порядковым номером. Признаки, измеренные в других положениях тела или конечностей, то есть в динамической позе, и названные динамическими, обозначены  $X_d$  [4].

Для максимальной точности все измерения в каждой стране проводились одним опытным работником. Значения всех размеров были записаны в измерительные бланки с точностью до 1 мм.

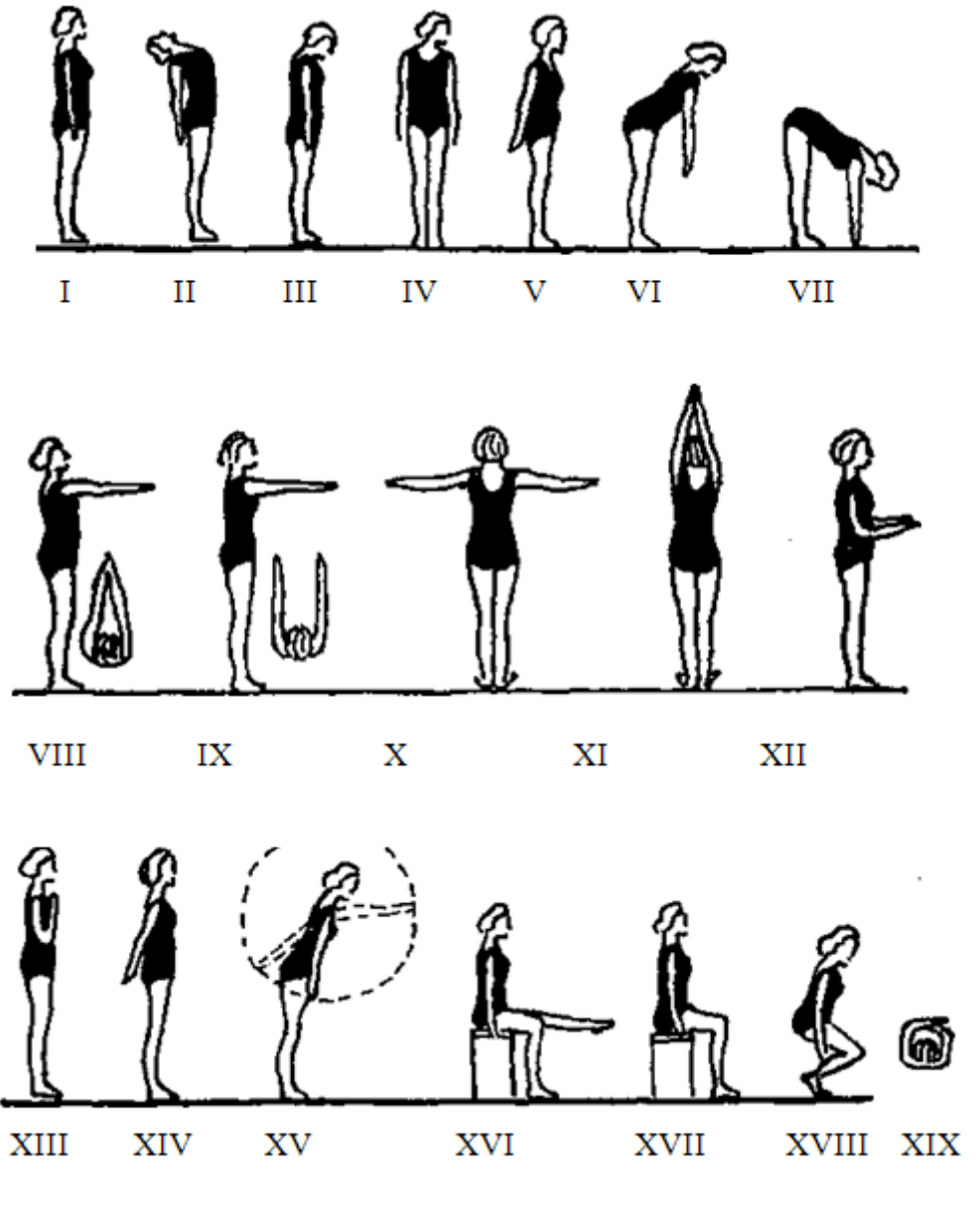

Рис. 1. **Стандартные формы движений**

В настоящее время установлена 19 различных форм движений (рис. 1): вдох, отведение корпуса и головы назад, отведение рук назад, наклон корпуса под углом 45° к полу с опущенными вниз руками, отведение рук вперед и в стороны, приседание и др., для которых установлены размеры тела и определены участки, имеющие максимальные отклонения от своих значений в статике. К ним относят: ширину и длину спины, длину туловища сбоку от подмышечных впадин до талии, расстояние от талии до подъягодичной складки, ширину груди, высоту плеча косую, длину бедра и др. Эти изменения размеров и формы тела учитываются при определении размеров и конфигурации деталей одежды. [1]

Ниже в табл. 1 приведены значения динамического прироста к тем участкам тела, которые изменяются при выполнении тех или иных движений. Наибольшее значение прироста имеет ширина спины при наклоне туловища вперед с опущенными руками вниз. Эта величина равна 10,5 см. Рука, согнутая в локтевом суставе под прямым углом, изменяет свои размеры на 7,6 см, нога, согнутая под прямым углом в тазобедренном и коленном суставах, изменяет свои размеры на 8 см. При наклоне туловища вперед длина талии спины увеличивается на 6,4 см, а высота сиденья на 4,1 см. Эти изменения размеров тела находят отражение и в изменении размеров развертки поверхности тела, что хорошо видно на (рис. 2) [1]

Особенно важны значения динамических признаков конструктору для рационального конструирования специальной одежды.

Конструкцию специальной одежды разрабатывают с учетом движений рабочих, предъявляемых к данному виду одежды. На этом этапе определяют изменение человека в зависимости от характера движений при работе. Анализ движений работающих в различных отраслях про-

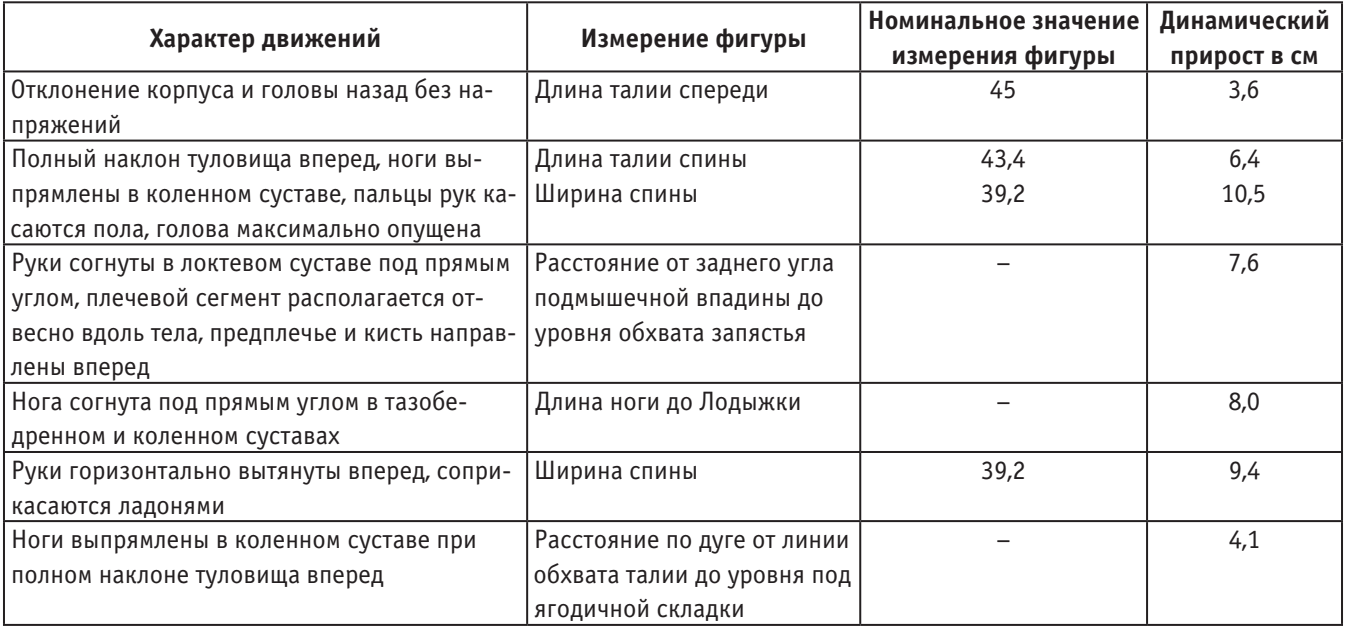

#### Таблица 1. **Значения динамического прироста к участкам тела**

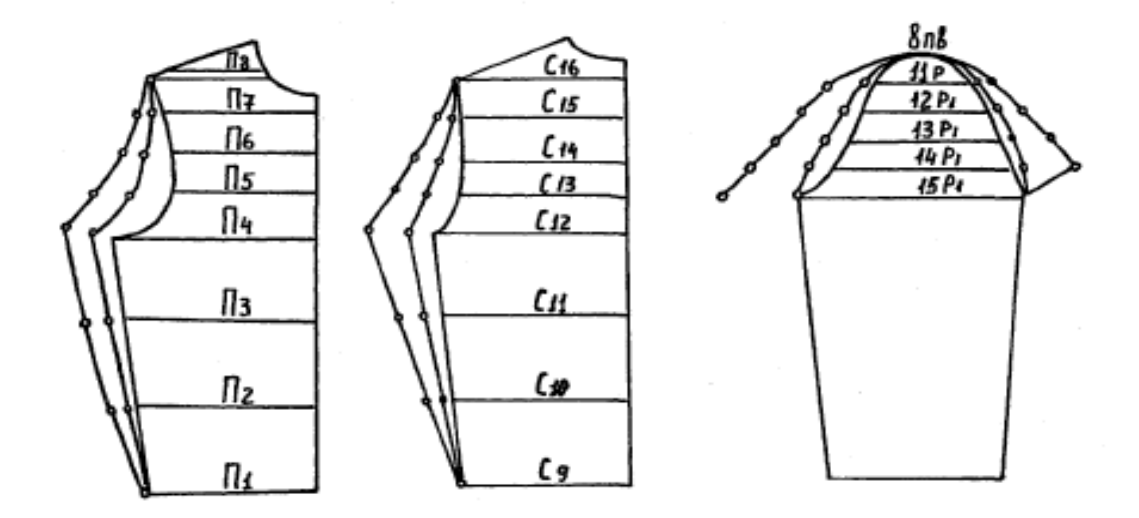

Рис. 2. **Развертка торса и верхней части руки при увеличении размеров тела в динамике**

мышленности показал, что при совершении основных (характерных) движений существенно изменяются значения ведущих размерных признаков фигуры человека. [3]

Исходя из динамического прироста измерений при конструировании изделий устанавливают общий припуск на свободное облегание и его распределение по основным конструктивным участкам. При этом учитывают свойства выбранных материалов: жесткость, драпируемость, массу, которые в большой степени определяют эргономические свойства спецодежды. Улучшению этих свойств спецодежды в последние годы уделяется большое внимание. Естественно, что любая спецодежда в какой-то мере ограничивает движения человека. Однако в любом случае она не должна оказывать нежелательных воздействий на организм человека, поскольку это связано с уменьшением

уровня работоспособности. Одежда при этом свою очередь претерпевает ряд изменений: перемещаясь, скользит относительно тела человека (давит на его тело). Поэтому необходимо создание такой конструкции спецодежды, которая давала бы возможность работающему осуществлять разнообразные движения с наибольшим размахом при минимальной затрате физической энергии.

Степень эргономического совершенства оценивается по следующим комплексным показателям: антропометрическому, гигиеническому, физиологическому, психофизиологическому, психологическому.

Для оценки эргономических свойств спецодежды в ЦНИИШПе разработаны и используются антроподинамические стенды для различных видов изделий, микроклиматическая камера, различные медицинские приборы и т. д. На антроподинамических стендах проводятся комплексные исследования разных видов спецодежды (курток, брюк, комбинезонов) и средств защиты рук (рукавиц, перчаток). [3]

При получении эргономических показателей, не соответствующих показателям лучших образцов, в конструкцию вносятся изменения. Примером этого может служить разработка спецодежды для сварщиков. Такая одежда, как известно, изготовляется из материалов повышенной поверхностной плотности, толщины и жесткости для обеспечения защиты работающего от искр и брызг расправленного металла. Как выяснилось при исследовании, разработанная классическая конструкция втачного рукава подвергает руку сварщика значительной нагрузке

(свыше 5 Н). Чтобы выявить возможность уменьшения этой нагрузки, были проведены исследования курток, изготовленных из материалов различной поверхностной плотности, жесткости и конструкции рукава.

В результате этих исследований установлено, что наименьшее усилие на руку сварщика обеспечивает куртка, изготовленная из мягкой ткани (типа фенилон-3Н) с рукавом, конструкция которого соответствует основной рабочей позе руки работающего (суставный угол между плечом и предплечьем равен 120°). [3]

Исходя из выше указанного можно прийти к выводу что антропометрические исследования человеческой фигуры в динамике имеет большое значения в жизнедеятельности человека в системе «Человек-среда-одежда».

#### Литература:

- 1. Л. П. Шершнева, Т. П. Пиръзева, Л. В. Ларкина. Основы прикладной антропологии и биомеханики. М., «Форум-Инфра-м» 2004.
- 2. Куршакова Ю. С., Зенкевич П. И., Дунаевская Т. Н. и др. Размерная типология населения стран-членов СЭВ. М., «Легкая индустрия» 1974
- 3. Делб Р. А., Афанасьева Р. Ф., Чубарова З. С. Гигиена одежды. М., «Легкая индустрия» 1991
- 4. Т. Н. Дунаевская, Е. Б. Коблякова, Г. С. Ивлева, Р. Д. Иевлева. Размерная типология населения с основами анатомии и морфологии. М., «Мастерство», Издательский центр «Академия» 2001

### **Полы на основе эпоксидных связующих**

Алёнкина Елизавета Сергеевна, студент; Гусев Николай Иванович, кандидат технических наук, профессор; Кочеткова Майя Владимировна, кандидат технических наук, доцент, Пензенский государственный университет архитектуры и строительства

*Приведен перечень агрессивных сред для полов в рабочих помещениях и влияние агрессивности на долговечность различных типов полов. Показаны преимущества материала полов, модифицированных эпоксидными компонентами.*

*Ключевые слова: полы в пищевой промышленности, основание под полы, гидроизоляция оснований, дисперсное армирование, усадочные деформации, самовыравнивающиеся полы, срок службы пола.*

олговечность защитно-отделочных покрытий внутри зданий промышленного назначения в значительной степени зависит от места расположения этих покрытий и технологических воздействий на них производственных факторов. К самым уязвимым поверхностям, безусловно, следует отнести поверхности полов в производственных помещениях, которые помимо общепринятых требований к полам, таких как эстетичность, простота уборки, межремонтный срок службы и др., должны отвечать еще и ряду требований, связанных со спецификой данного производства [1]. Особенно сложно эти проблемы решаются для объектов пищевой промышленности, которым присущи высокие требования санитарно-гигиенического характера, минимальная деформативность, бесшовность, теплостойкость и др. Но главной проблемой для

полов в пищевой промышленности является проблема их коррозионной стойкости, связанной с недостаточной сопротивляемостью цементных композиций, которые чаще других используются для устройства полов, органическим кислотам и средам. А именно эти среды создаются в помещениях, где производят молоко, масло, мясные или рыбные консервы, дрожжи, пиво, соки и массу других пищевых продуктов. Эти среды разрушают не только цементный бетон, но и керамику. Довершают дело микроорганизмы, скапливающиеся в разломах и трещинах пола.

На ряде производств на пол может оказываться сильное тепловое воздействие. Это пекарни, где кроме печей, тепло излучают контейнеры с горячей выпечкой, тепло при обработке паром и горячей водой полов и оборудования в мясорыбных, а также консервных и других производствах. Знакопеременное тепло отрицательно сказывается на прочности полов.

Пол, как правило, представляет собой многослойную конструкцию, которая состоит из верхнего слоя или покрытия, по материалу которого и называют пол — линолеумный, мозаичный (террацевый), паркетный, плиточный, эпоксидный и др. Вторым слоем, влияющим на прочность и долговечность конструкции всего пола, является основание под покрытие, которое может быть из бетона или раствора. Прочность основания, под любое покрытие, должна быть не менее 10 МПа, а при наличии технологического транспорта и иных механических воздействиях на пол, эта прочность должна доходить, а иногда и превышать 60–70 МПа [2, 3].

Однако чисто механическая прочность не решает всех проблем целостности основания. Есть еще такой серьезный дефект, как трещинообразование. Трещины могут возникать вследствие усадочных деформаций в ходе созревания материала основания, а также вследствие температурных деформаций в эксплуатационный период. Эти трещины развиваются в хрупком материале, хрупкость и эластичность которого характеризуется модулем упругости. Введение в материал полимера может наполовину снизить модуль упругости, т. е. сделать материал более эластичным. Однако эта мера кардинально не решает проблем температурных деформаций. В этом случае материал основания необходимо армировать. Армирование можно выполнить, например, полипропиленовым волокном, которое может значительно сократить трещинообразование, особенно активно проявляющееся в первые сутки стабилизации материала основания, в частности цементного бетона или полимербетона. Для исключения трещинообразования в основаниях можно использовать их армирование стеклотканью или применять сетчатое металлическое армирование.

В последнее время в перечисленных производствах все чаще стали применять фибробетон. Это цементно-песчаная композиция, в которую добавлены волокна фибры, т. е. тонкие, диаметром  $0,3-1,0$  мм, стальные волокна длиной 5–10 см. После хорошего перемешивания всей массы материала можно получить основание с дисперсным армированием, которое обладает высокой трещиностойкостью [4].

При устройстве полов по грунтовому основанию в конструкцию пола следует ввести слой гидроизоляции. Ее можно выполнить из двух слоев бризола, склеенных по швам с нахлесткой 10 см. Гидроизоляцию нужно уложить на бетонную подготовку из бетона класса В10, толщиной 10–15 см. Грунт следует предварительно уплотнить катками с втапливанием в поверхность грунта щебня. Гидроизоляция необходима как для предотвращения поступления воды из грунта в помещение, так и для защиты подстилающих слоев грунта от агрессивных производственных жидкостей.

Лотки и трапы, применяемые для сбора таких жидкостей необходимо делать с покрытиями, идентичными покрытиям пола, что предотвратит их разрушение технологическими стоками.

Прежде чем приступить к устройству покрытия наливного пола, нужно выбрать состав покрытия, на основании характеристики природы агрессивных жидкостей, их концентрации и температуры с учетом назначения помещения, и освидетельствовать основание под покрытие. Покрытие пола может быть разной толщины, выполняемое различными рабочими приемами. Бывают покрытия тонкослойные, ненаполненные — толщиной до 0,5 мм, которые выполняют путем окрашивания. Самовыравнивающиеся покрытия делают толщиной около 5мм с количеством наполнителя по весу не более половины массы состава. Высоконаполненные составы необходимо применять в покрытиях толщиной 5–20 мм. Объем наполнителя по весу может достигать 90 %.

Для самовыравнивающихся покрытий поверхность оснований должна быть строго горизонтальной во избежание стекания по уклону наливной массы пола. Под все типы покрытий поверхности делают ровными и гладкими, без раковин и с заданной прочностью. Не достаточно прочные слои основания нужно укрепить шлифованием с помощью шлифовальных машин, снабженных абразивными камнями или алмазными кругами. Шлифование позволяет вскрыть все дефекты бетонирования, обнажить заполнитель, вскрыть поры бетона, что увеличит адгезию на границе бетон-полимер. При шлифовке с основания нужно снять слой бетона до 1мм. После шлифовки целесообразно удалить промышленным пылесосом всю пыль и обезжирить поверхность основания.

Кроме шлифовки поверхность бетонного основания можно упрочнить пропиткой грунтовочными составами на основе маловязкой полимерной композиции. Для этого нужно применить химически активные, хорошо проникающие в поры бетона, жидкости на основе фторосиликата магния, акрила, эпоксидной смолы, дивенилстирольного латекса, полиуретана и др. Непосредственно перед нанесением грунтовки на основание, поверхность необходимо снова обеспылить.

При наличии в основании раковин, даже мелких, выколов, углублений, поверхности следует прошпаклевать сплошным слоем «на сдир» или локальными пятнами. Слой шпаклевки должен быть не более 0,5 мм на основе тиксотропной полимерной композиции. Наполнителем в шпаклевке может быть молотый кварц или маршалит.

После полимеризации шпаклевочного слоя на поверхность можно нанести первый высоконаполненный слой эпоксидного компаунда толщиной 2,5 мм, который после затвердения следует прошлифовать. Второй лицевой слой не наполненного эпоксидного компаунда толщиной 1,5 мм лучше наносить на заключительном этапе. С целью увеличения износостойкости покрытия, на него можно нанести полиуретановое покрытие в два слоя толщиной 0,3 и 0,2 мм.

В настоящее время известен обширный ассортимент полимерных добавок в полимерцементные композиции. Эти же полимеры можно использовать и для устройства наливных покрытий полов в помещениях с агрессивными средами.

Как показала практика применения, и лабораторные испытания хорошими свойствами для покрытий пола в агрессивных средах обладают эпоксидные компаунды. Эти покрытия даже длительное время находящиеся в агрессивных средах не снижают свою первоначальную прочность, а, напротив, даже ее увеличивают. Эпоксидные компаунды не снижают прочностные показатели в покрытиях, способны выдерживать раствор кальцинированной соды, горячую воду, 2 %-ный раствор уксусной кислоты, насыщенный раствор поваренной соли и 1 %-ный раствор серной кислоты, с температурой около 100°С. Отличные результаты нами были получены при проверке воздействия на эпоксидное покрытие пола молочной сыворотки, жира и крови. Наилучшие показатели отмечают эпоксидную смолу марки ЭД-6. Высокой эластичностью и, вместе с тем, прочностью отличается состав, в который введен для отверждения дибутилфтолат в количестве 15–20 %.

На пищевых предприятиях известны эпоксидные полы серии полиплан. Это бесшовные наливные полы, применяемые в промышленных и гражданских зданиях. Их делают в помещениях с высокими механическими и динамическими нагрузками при одновременном воздействии агрессивных жидкостей. Они могут быть выполнены в производственных помещениях мясомолочной промышленности, фармацевтики, в складских помещениях, автомойках, паркингах и т. п. Эти полы соответствуют всем санитарно-гигиеническим требованиям и нормам. Эпоксидные полы не пылят, хорошо сопротивляются истиранию, не имеют швов, весьма эстетичны, их легко убирать. Они не разрушаются от химически агрессивных веществ.

В помещениях с высокими механическими и транспортными нагрузками, таких, как гаражи, паркинги, мастерские, склады тяжелых грузов и т. п. эпоксидные полы делают увеличенной толщины до 4 мм. Устройство такого пола включает операции по нанесению на прочное основание эпоксидной грунтовки, нанесению базового слоя, армированного кварцевым песком и нанесению лицевого эпоксидного слоя толщиной 0.5 мм. Помимо прочности, к основаниям под покрытие предъявляются и другие требования, в частности влажность основания должна быть не более 4 %. Температуру основания указывают обычно в рецептуре состава полимерной композиции. Она должна оставаться в пределах +15°C. При более низкой температуре состав покрытия хуже растекается, что неизбежно приведет к увеличению расхода дорогостоящего материала. Кроме того ухудшится и внешний вид покрытия. Высокая температура состава, как для покрытия, так и для основания, способствует более быстрому отверждению полимерной составляющей, что также может снизить качество покрытия.

Повышенная влажность (свыше 80 %) в помещениях, где укладывают покрытие, вызывает конденсацию влаги на его поверхности, которая способна негативно влиять на качество покрытие.

Эпоксидные покрытия позволяют ходить по полам уже через сутки, а через 5–7 суток полы считаются готовыми к условиям эксплуатации.

Итак, мы дали несколько рецептов для решения сложной проблемы создания антикоррозионных полов для помещений с агрессивными средами, рассчитанными на эксплуатацию с различными уровнями тепловых и механических воздействий. Эти полы можно выполнять с различной толщиной покрытия, наносимого приемами окрашивания, так и высоконаполненные полы толщиной до 20 мм. При этом можно рассчитывать на их безремонтную эксплуатацию в течение 15–20 лет.

#### Литература:

- 1. СНиП 2.03.13–88. Полы [Текст] / М: Госстрой СССР. 1989. с. 17.
- 2. СНиП 3.04.01–87. Защитные, изоляционные и отделочные покрытия [Текст] / М: Госстрой СССР. 1988. с. 61.
- 3. Гусев Н. И. Типы современных полов и их эксплуатация [Текст] / Н. И. Гусев, М. В. Кочеткова, К. С. Паршина // Наука и образование: Проблемы развития строительной отрасли: тр. Междунар. науч. конф. — Пенза: ПГУАС, 2012. — С49–52.
- 4. Гусев Н. И. Наливные полы в помещениях различного назначения [Текст] / И. Н. Гусев, Ю.П., Ю. П. Скачков, М. В. Кочеткова // Сухие строительные смеси. — 2013. — № 6. — С24-28.

### **Сопряжение пластинчатых элементов по шарнирной схеме**

Арискин Максим Васильевич, кандидат технических наук, доцент; Кислякова Елена Сергеевна, студент Пензенский государственный университет архитектуры и строительства

Использование вычислительных программных ком- $\mathbf 1$ плексов играют первостепенную роль в развитии методик расчёта [1], а так же экономической эффективности проектирования [2]. Однако при их использовании могут возникнуть ряд проблем, одной из такой проблемы можно считать метод сопряжения пластичных элементов по шарнирной схеме, группа учёных Пензенского государственного университета архитектуры и строительства занимается решением данной проблемой. Существует множество способов, как решать данную проблему, изложим некоторые из них.

Как создать шарнирное опирание монолитной ж/б плиты на стену (Фундаментные блоки или кирпичную)? Создана модель когда плита опирается по контуру на балки (предполагаемые стены заменили балками), нагрузка приложена — 1т и собственный вес, после расчёта по эпюре моментов видно что это жёсткая заделка, а как сделать шарнирное опирание?» — «можно сделать, на мой взгляд, проще.

1-й вариант — задать кирпичную стену с ее характеристиками (жесткость-см. СНиП «Каменные и армокаменные конструкции») в виде КЭ как балки-стенки (т.е  $20 - 30$ ).

2-й вариант — сдвинуть перекрытие на 5см по отношению к примыкающим узлам стены и ввести 55КЭ с нулевыми жесткостями по UX UY UZ (в этом случае при необходимости можно учесть жесткость раствора шва кладки). Шаг узлов я обычно принимаю 0.5–0.6м и вертикальную жесткость 1E6.

Всего хорошего.

Необходимо быть внимательным при выборе КЭ для балок-стенок. Их ориентация в общей системе координат. При необходимости можно через узлы провести вертикальные стержни фиктивной жесткости. При динамических расчетах надо заменить балки-стенки на оболочки.

Для моделирования сопряжение кирпичной стены А, с монолитной плитой. По логике вещей жесткие узлы оставлять нельзя, так как в случае появления несущей кирпичной стены (в виде балки-стенки), если на нижележащем этаже такой стенки нет, то возникает ситуация:

Стена может передавать усилия на плиту, а «удержать» плиту от прогиба нет. Получается некая односторонняя связь, кнопки для которой нет.

В итоге для практических расчетов как с этим поступать? Шарнирное опирание задавать не надо, так как, если посмотреть и сравнить результаты с шарнирами в узлах и без них, то получатся две совершенно одинаковые картины с мизерными моментами в кирпичной стене, то есть они будут практически отсутствовать.

Это происходит, так как модуль упругости бетона во много раз больше модуля кирпича, отсюда и получается шарнир, так как плита во много раз жестче кирпичной стены.

Для решения данной проблемы команда авторов создала несколько расчетных схем на которых и будут представлены варианты возможного моделирования сопряжения пластинчатых элементов по шарнирной схеме.

Общий вид расчетной схемы, где q — единичная распределенная нагрузка, представлен на рисунке 1.

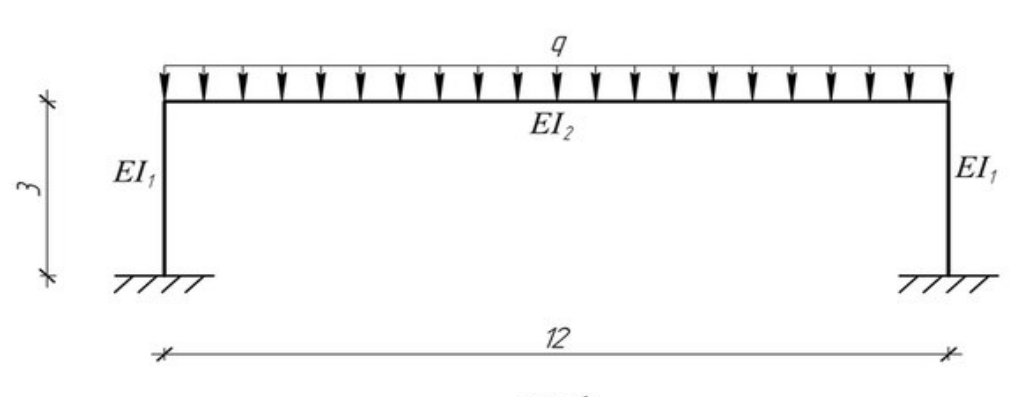

DUC. 1

Рис. 1. **Общий вид расчётной схемы**

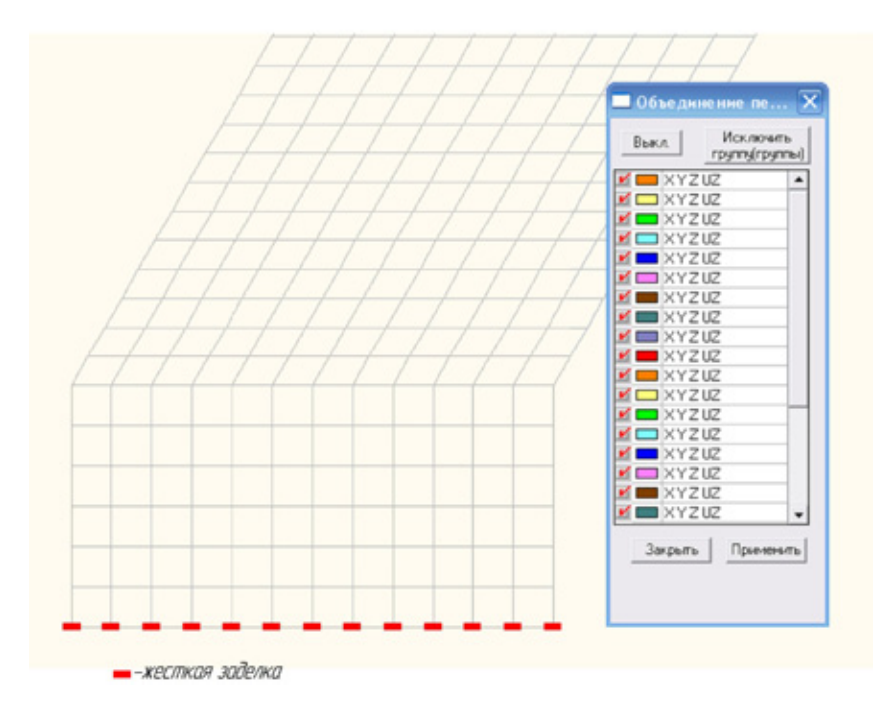

Рис. 2. **В расчетной схеме используется жесткая заделка**

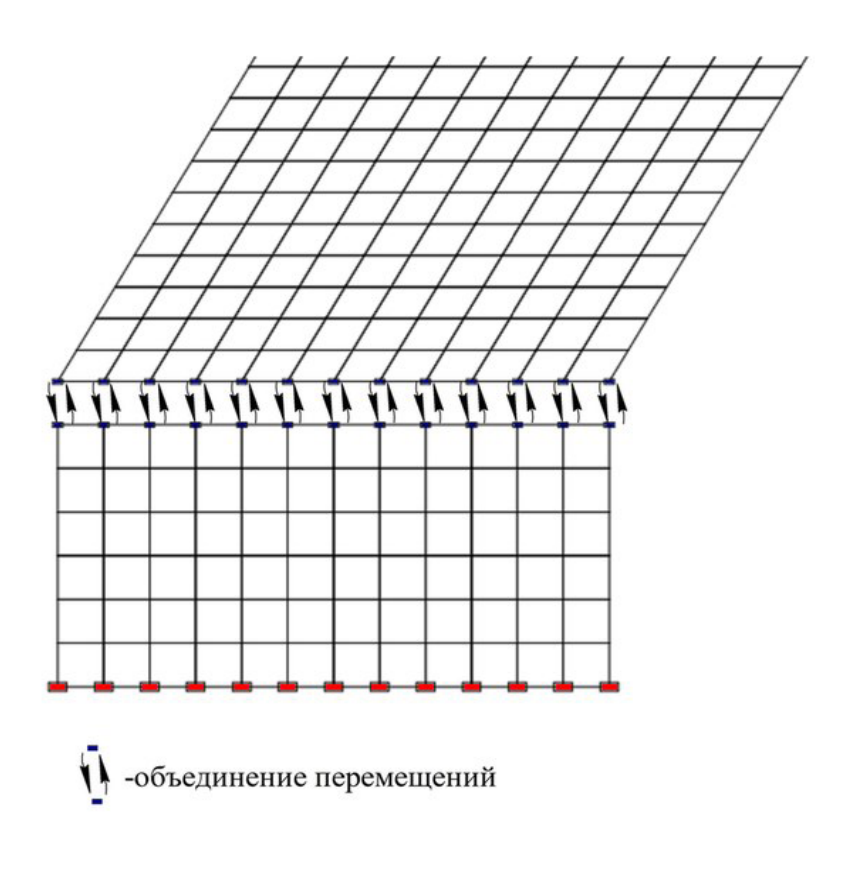

Рис. 3. **Объединение и перемешивание смежных узлов**
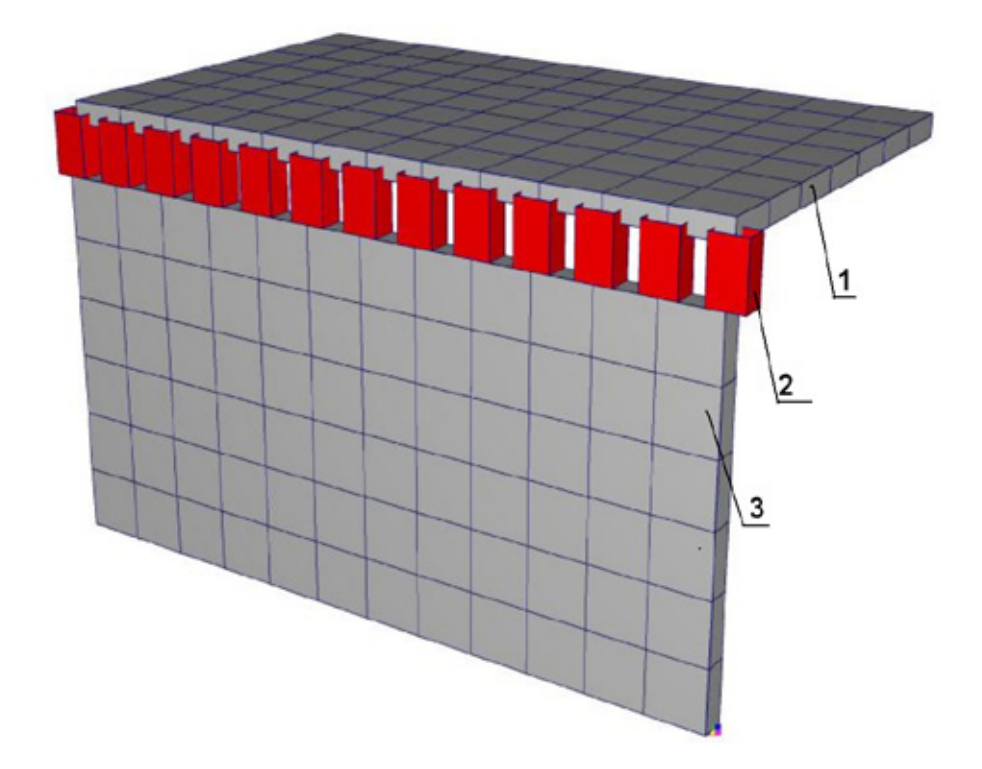

Рис. 4. **Моделирование шарнирного соединения с помощью введения дополнительных стержневых элементов с жесткостью эквивалентной жесткости стены, где 1 — Плита перекрытия; 2 — Введенные стержневые элементы; 3 — Стены**

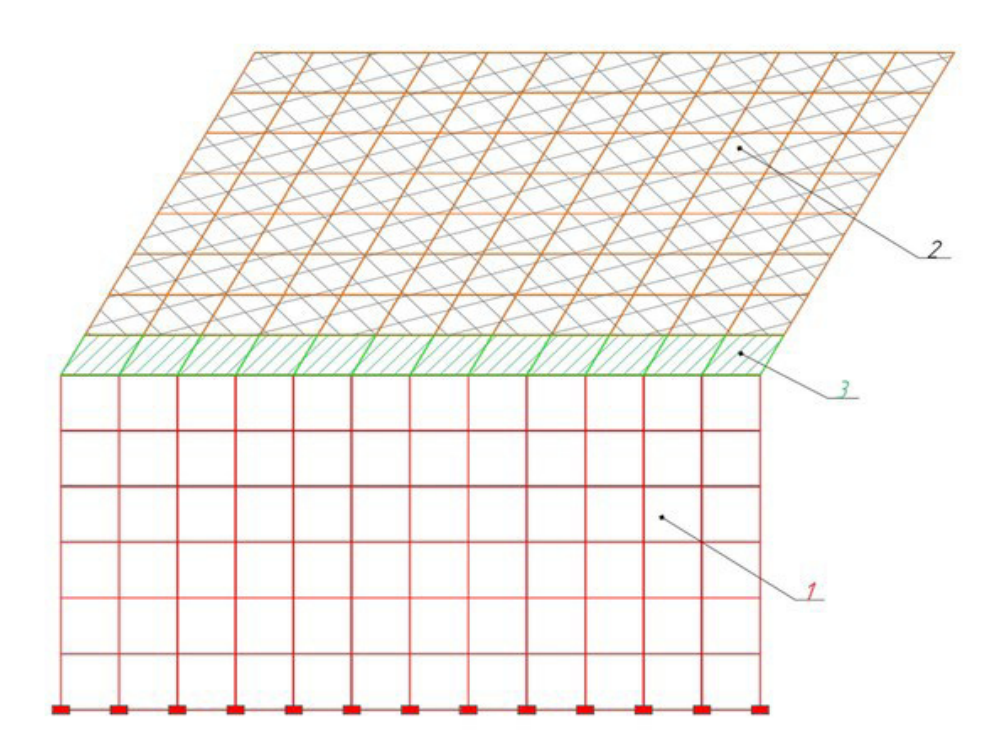

Рис. 5. **Моделирование шарнирных сопряжений осуществляется путем задания жесткости крайним элементам**  плиты перекрытия в три раза большей, чем у самой плиты, где 1 — EI<sub>1</sub> = 2750000 (т/м<sup>2</sup>); 2 — EI<sub>2</sub>=2750000 (т/м<sup>2</sup>);  $3 - EI_3 = 2750$  ( $\tau/m^2$ );  $EI_1 = EI_2 = 3EI_3$ 

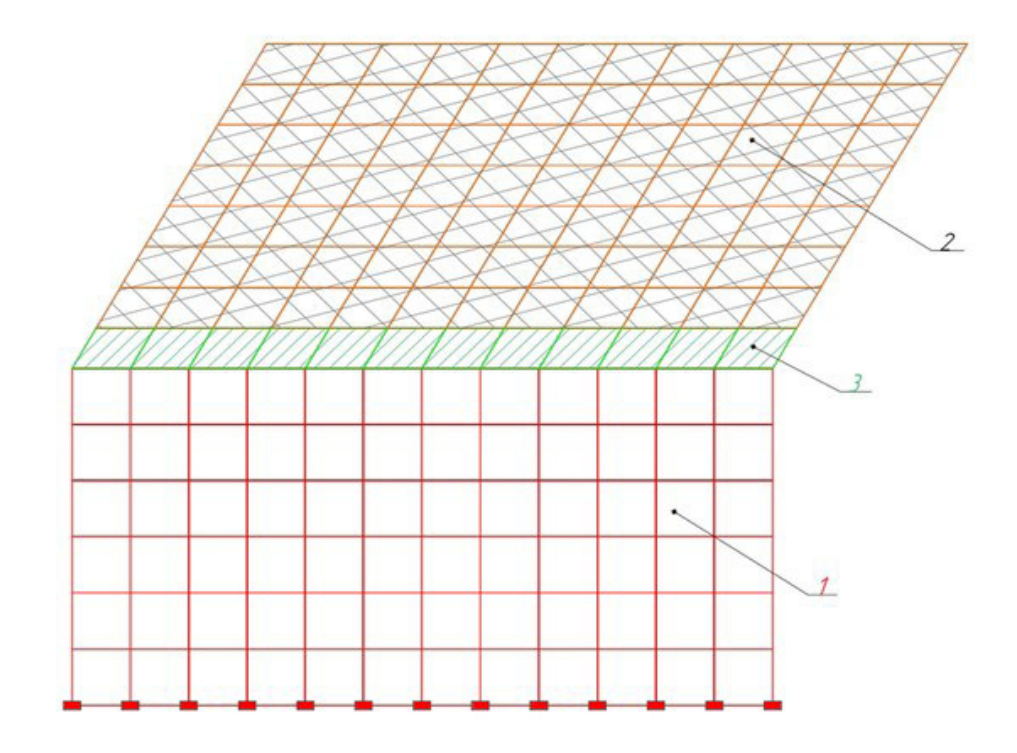

Рис. 6. **Где 1** — EI<sub>1</sub>=2750000 (т/м<sup>2</sup>); 2 — EI<sub>2</sub>=2750000 (т/м<sup>2</sup>); 3 — EI<sub>3</sub>= 2750000000 (т/м<sup>2</sup>); EI<sub>1</sub>=EI<sub>2</sub>=  $\frac{1}{2}$ EI<sub>3</sub>

терные эпюры напряжений и деформаций данных рас-статьях.

Был произведен расчет, по которому получены харак-четных схем. Их анализ будет проводиться в следующих

Литература:

- 1. Арискин М. В., Гуляев Д. В., Гарькин И. Н., Агеева И. Ю. Современные тенденции развития проектирования в строительстве [Текст] // Молодой учёный (№ 10 (45) Октябрь 2012 г.) с. 31–33.
- 2. Арискин М. В., Гуляев Д. В., Гарькин И. Н, Агеева И. Ю.. Экономическая эффективность проектирования в комплексе Allplan по сравнению с существующими CAD-системами [Текст] // Молодой ученый. — 2013. —  $N_2$  5.  $-$  C. 32-35.

## **Применение в асфальтобетонных смесях минерального порошка из перлита Хасынского месторождения**

Афиногенов Олег Петрович, кандидат технических наук, доцент Кузбасский центр дорожных исследований (г. Кемерово),

Вайдуров Сергей Сергеевич, студент Кузбасский государственный технический университет (г. Кемерово)

 $\mathbf{B}$ асфальтобетоне минеральный порошок совместно<br>С битумом образует структурированную дисперсную систему, выполняющую роль вяжущего, и является важнейшим компонентом органо-минерального композита, во многом определяющим его физико-механические характеристики. Другое назначение минерального порошка — заполнение мелких пор между более крупными

частицами. Таким образом, присутствие необходимого количества минерального порошка способствует повышению плотности минерального остова, а следовательно, и повышению плотности асфальтобетона. При недостаточном количестве минерального порошка возникает необходимость увеличения количества битума для заполнения пор в дорожном органоминеральном композите, а также возрастает вероятность получения некачественного материала [1].

В случаях, когда отсутствуют карбонатные породы, для производства минерального порошка могут использоваться кремнеземосодержащие породы (например, перлит, кварцит). Использование таких наполнителей способствует повышению тепло-, трещиностойкости и сдвигоустойчивости асфальтобетона, а также снижению стоимости приготовления асфальтобетонной смеси [2, 3]. При этом достигается и положительный экологический эффект.

Перлит — горная порода вулканического происхождения. На кромке потока лавы, в местах первичного соприкосновения магматических расплавов и земной поверхности, в результате быстрого охлаждении лавы формируется вулканическое стекло — обсидиан. В дальнейшем подземные воды проникают сквозь обсидиан, происходит его гидратация и образование гидроксида обсидиана — перлита.

Для перлита характерна мелкая концентрически-скорлуповатая отдельность (перлитовая структура), по которой он распадается на округлые ядра (перлы), напоминающие жемчужины с характерным блеском.

Перлит может иметь черную, зеленую, красно-бурую, коричневую, белую окраску различных тонов. Разновидности перлита: обсидиановый (с примесями обсидиана), сферолитовый (с примесями полевого шпата), смолянокаменный (однородный по составу), стекловатый и другие.

В строительстве перлит применяется самостоятельно (в качестве замены песка, щебня, теплозвукоизоляционной засыпки для полов, стен, кровли) или в смесях с другими строительными материалами (как компонент при изготовлении теплоизоляционных изделий, теплых штукатурок, легких строительных растворов, наполнителей для линолеума, красок, сухих строительных смесей). В последние годы выполнены ряд работ по применению перлита в качестве минерального порошка в асфальтобетонных смесях  $[2-5]$ .

Специальными исследованиями установлены особенности структурообразования органо-минерального композита при использовании перлитового минерального порошка, связанные с его высокой адсорбционной активностью и структурирующей способностью по отношению к органическому вяжущему, что обусловлено высокоразвитой системой пор и морфологией поверхности. Обосновано повышение теплоустойчивости и трещиностойкости асфальтобетона при введении дисперсного порошка из перлита в минеральную часть, связанное с низкой теплопроводностью исследуемого наполнителя, что способствует повышению долговечности асфальтобетона.

Минеральные порошки на основе активированного перлита обладают высокой адсорбционной активностью и структурирующей способностью асфальтового вяжущего, а также способны при взаимодействии с органическим связующим «модифицировать» битумные пленки, снижая их температурную чувствительность. Применение их в асфальтобетонных композициях позволяет получить асфальтовое вяжущее и асфальтобетон с высокими физико-механическими и эксплуатационными показателями. Асфальтобетоны, содержащие минеральные порошки на основе активированного перлита, отличаются повышенной коррозионной устойчивостью, т. е. характеризуются высокими показателями длительной водо- и морозостойкости, что, в свою очередь, предопределяет долговечность дорожного покрытия [3].

Асфальтобетон на основе минерального порошка из перлита обладает более высокой релаксационной способностью при перепадах температур по сравнению с композитом на известняковом или доломитовом наполнителе, что позволяет снизить вероятность накопления остаточных деформаций и увеличить срок службы покрытий автомобильных дорог [2].

Как строительный материал перлит обладает и определенными недостатками, например, в сухом состоянии он сильно пылит, что может принести вред здоровью работников. Поэтому следует с ним работать в респираторе или маске, что на практике довольно неудобно. Его не везде можно приобрести, а транспортировка на большие расстояния приводит к существенному удорожанию. Как и для любого другого строительного материала, требуется проверка эффективности в конкретных условиях применения.

В ООО «Кузбасский центр дорожных исследований» были выполнены исследования свойств минерального порошка из перлита Хасынского месторождения (поставщик ООО «Мамонт Групп», г. Магадан) для оценки возможности использования его в асфальтобетонных смесях. Испытания проводились с применением поверенных средств измерений и аттестованного в установленном порядке испытательного оборудования, по стандартизованным методикам.

В соответствии с ГОСТ Р 52129–2003 «Порошок минеральный для асфальтобетонных и органоминеральных смесей. Технические условия» испытанный материал следует относить к порошкам марки МП-2 (табл. 1) — порошки из некарбонатных пород, твердых и порошковых отходов промышленного производства (разд. 4 ГОСТ). Для сравнения в табл. 1 также приведены требования для порошка марки МП-1.

В результате испытаний установлено, что материал представленной пробы содержит частиц мельче 0,071 мм несколько ниже нормы, что несложно устранить технологическими приемами.

Отметим, что для применения минерального порошка дополнительно необходимо выполнить оценку его радиационной безопасности (требования по п. 5.1.3 ГОСТ Р 52129–2003).

ОАО «Западно-Сибирский испытательный центр» подтвердил отсутствие в составе порошка полуторных окислов  $(Al_2O_3 + Fe_2O_3)$ , т. е. его химический состав соответствует требованиям п. 5.2.1 ГОСТ Р 52129–2003.

Для оценки влияния минерального порошка из перлита были выполнены испытания 4-х видов асфальтобетонных смесей. Результаты представлены в табл. 2.

Из таблицы видно, что минеральный порошок существенно повышает качество асфальтобетонной смеси. Несо-

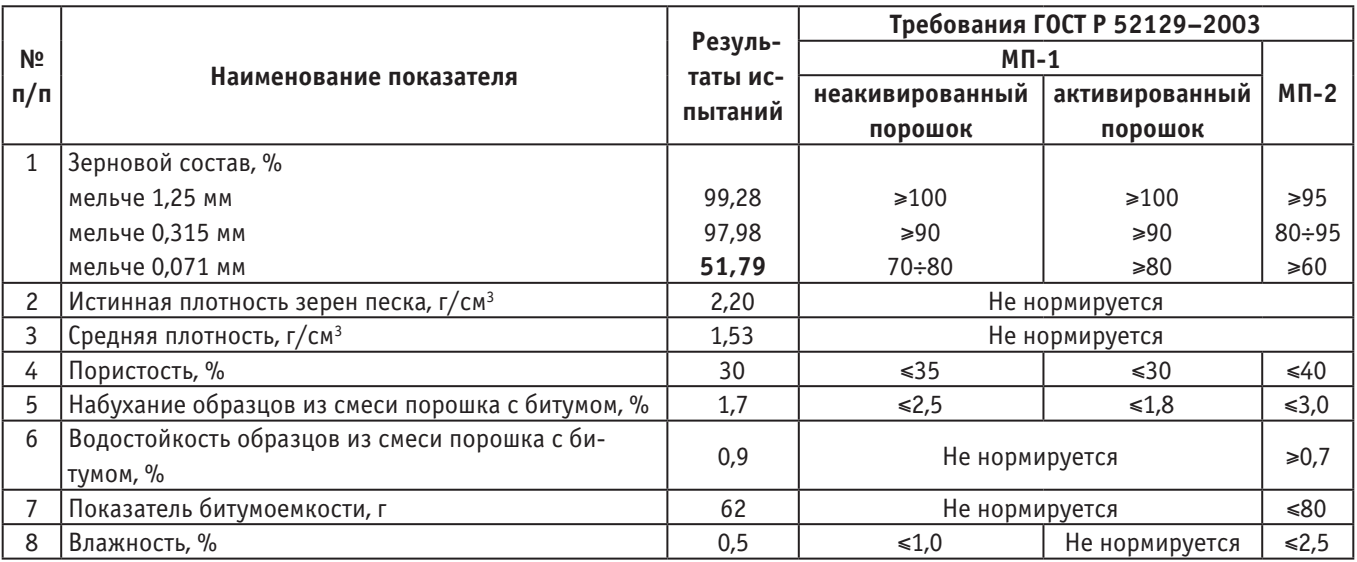

#### Таблица 1

#### Таблица 2

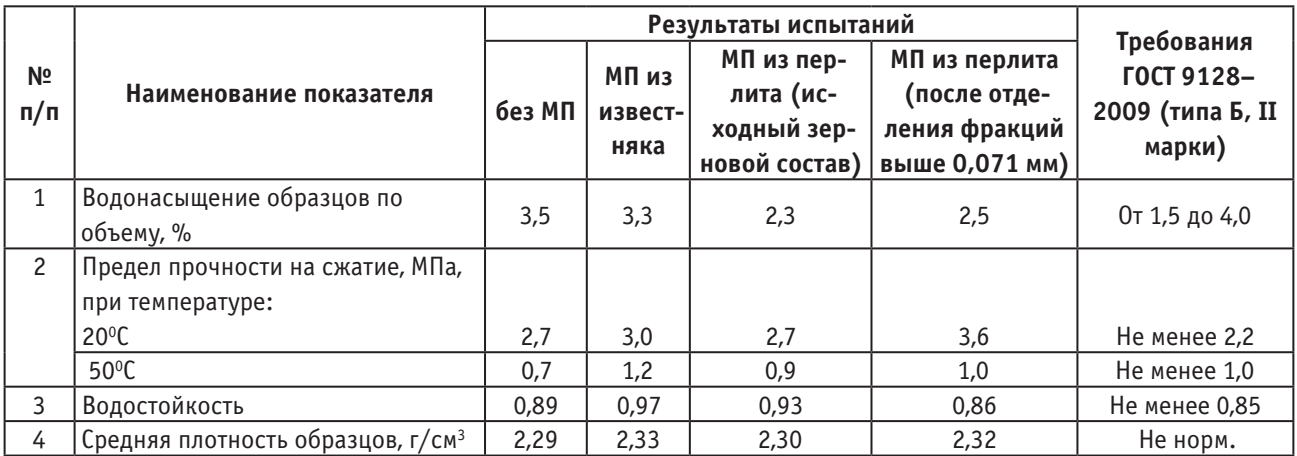

ответствие показателя «Предел прочности на сжатие при температуре 50°С» для смеси с минеральным порошком из перлита объясняется некоторым несоответствием его гранулометрического состава, так как при использовании минерального порошка после отделения фракций крупнее 0,071 мм данный показатель соответствует требованиям норм. Несоответствие исходного минерального порошка по гранулометрическому составу может быть исправлено технологическими приемами.

Таким образом, минеральный порошок из перлита Хасынского месторождения может использоваться в качестве минерального порошка в асфальтобетонных смесях, при условиях соблюдения гранулометрического состава, соответствия радиационных показателей.

Рекомендуемая область применения минерального порошка МП-2 по ГОСТ Р 52129–2003 (прил. А): смеси асфальтобетонные по ГОСТ 9128–2009 марок II и III; смеси органоминеральные по ГОСТ 30491–2012.

Литература:

- 1. Гезенцвей Л. Б. Дорожный асфальтобетон / Л. Б. Гезенцвей, Н. В. Горелышев, А. М. Богуславский, И. В. Королев. — М.: Транспорт, 1985. — 350 с.
- 2. Коротаев А. П. Повышение качества асфальтобетона за счет использования пористого минерального порошка: Автореф. дис. … канд. техн. наук. — Белгород, 2009. — 22 с.
- 3. Босхолов К. А. Асфальтобетон с применением активированных кремнеземсодержащих минеральных порошков: Автореф. дис. … канд. техн. наук. — Улан-Удэ, 2007. — 22 с.
- 4. Гридчин А. М. Дорожные композиты на основе дисперсного вспученного перлита / А. М. Гридчин, А. П. Коротаев, В. В. Ядыкина, Д. А. Кузнецов, М. А. Высоцкая // Строительные материалы. — 2009. — № 5. — С.  $42 - 44.$
- 5. Битуев А. В. Кремнеземосодержащие минеральные порошки для авсфальтобетона / А. В. Битуев, К. А. Босхолов // Вестник ТГАСУ. — 2007. — № 3. — С. 210–212.

# **Робастная устойчивость системы с одним входом и одним выходом в классе катастроф «гиперболическая омбилика»**

Бейсенби Мамырбек Аукебаевич, доктор технических наук, профессор; Мукатаев Нурлан Серикович, докторант PhD Евразийский национальный университет имени Л. Н. Гумилева (г. Астана, Казахстан)

*В статье предлагается новый подход к построению систем управления для объектов с неопределенными параметрами в форме трехпараметрических структурно-устойчивых отображений из теории катастроф, позволяющей синтезировать высокоэффективные системы управления, обладающие предельно широкой областью робастной устойчивости. Исследование робастной устойчивости систем управления базируется на новом подходе к пострению функций А. М. Ляпунова. Излагается метод построения системы управления с повышенным потенциалом робастной устойчивости.*

*Ключевые слова: система управления, неопределенность параметров, робастная устойчивость, структурно-устойчивые отображения, область устойчивости.*

#### **I. Введение**

Проблема исследования устойчивости занимает одно из центральных мест при создании систем управления техническими объектами и технологическими процессами, которые широко применяются практически во всех сферах производства и техники: в машиностроении, энергетике, электронной, химической, биологической, металлургической и текстильной промышленности, транспорта, робототехнике, авиации, космических системах, высокоточной военной технологии и технике и т. д.

В настоящее время общепризнано, что большинство реальных систем управления функционирует в условиях той или иной степени неопределенности. При этом неопределенность может быть обусловлена незнанием истинных значений параметров объектов управления и непредсказуемым изменением их во времени (в процессе эксплуатации). Поэтому проблема робастной устойчивости является одной из наиболее актуальных в теории управления и представляет большой практический интерес. В общей постановке она состоит в указании ограничений на изменения параметров системы, при которых сохраняется устойчивость. Ясно, что эти ограничения определяются областью устойчивости по неопределенным параметрам объекта и устанавливаемым параметрам устройства управления.

Известные методы [1,2,3,4] построения систем управления объектами с неопределенными параметрами в основном посвящены определению робастной устойчивости системы с заданной структурой с линейными законами управления или безынерционными нелинейными (релейными) характеристиками и не позволяют проектировать системы управления с достаточно широкой областью робастной устойчивости в условиях большой неопределенности параметров объекта управления и дрейфа их характеристики в больших пределах.

В [5] особое внимание уделено динамическим системам, в которых рассматриваются развитие процессов самоорганизации в физико-химических и биологических системах. Модели этих систем представляются в форме структурноустойчивых отображений из теории катастроф [6,7] и исследуются как универсальная математическая модель развития и самоорганизации в живой природе. В связи с этим представляет определенный интерес в условиях большой неопределенности построить систему автоматического управления в классе структурно-устойчивых отображений с математическими моделями, сопутствующими сложному поведению системы, а именно имеющими множество последовательно устойчивых решений.

Данное исследование посвящено актуальным проблемам построения робастной устойчивой системы управления линейными динамическими объектами с неопределенными параметрами с подходом к выбору законов управления в классе трехпараметрических структурно-устойчивых отображений, позволяющих предельно увеличить потенциал робастной устойчивости и показатели качества системы управления [8,9,10,11,12,13,14].

Концепция построения системы управления с повышенным потенциалом робастной устойчивости динамическими объектами базируется на результатах теории катастроф [6,7], где как основной результат получены важнейшие структурно-устойчивые отображения. Они ограничены и непосредственно определяются числом управляющих параметров. Универсальным методом исследования устойчивости динамических систем является метод функций А. М. Ляпунова [15,16]. В качестве инструмента исследования в методе Ляпунова используются некоторые специальные непрерывно дифференцируемые, обращающие в начале координат в нуль функции, называемые функцией Ляпунова. Применение данного метода сдерживается отсутствием универсального подхода к построению функции Ляпунова. Следует напомнить, что ошибка в выборе и неудача построить необходимую функцию Ляпунова не означает неустойчивости системы: она указывает только на неудачу при построении функций Ляпунова [15,16,17].

В настоящее время отсутствуют универсальные научные положения по разработке и исследованию робастной устойчивости нелинейных систем управления с достаточно широкой областью устойчивости, обеспечивающих наилучшую защиту от развития в системе режима «детерминированного хаоса». Поэтому представляется важным в условиях большой неопределенности в параметрах объектов управления с порождением хаоса, построить систему автоматического управления в классе структурно-устойчивых отображений [6,7] с математическими моделями, сопутствующими сложному поведению системы [8,9,10,11,12,13,14], а именно имеющими последовательно устойчивые решения.

Исследование последних лет показали, что для изучения робастности линейных или нелинейных систем управления с успехом могут применяться методы построения функций А. М. Ляпунова, основанные на геометрической интерпретации теоремы А. М. Ляпунова в пространстве состояний [18,19,20,21].

В статье рассматриваются проблемы построения систем управления с повышенным потенциалом робастной устойчивости с новым подходом к исследованию робастности по методу функций А. М. Ляпунова [18,19,20,21].

#### **II. Математическая формулировка модели**

Рассмотрим стационарную замкнутую систему управления с одним входом и одним выходом, описываемую уравнением состояния,

$$
\begin{aligned} \dot{x}(t) &= Ax(t) + Bu(t) \\ y &= x_1(t) \end{aligned} \tag{1}
$$

 $r_{\text{net}}$   $x(t) \in R^n$  — вектор состояния объекта;  $u(t) \in R^1$  — скалярная функция управляющих воздействий;  $A \in R^{n \times n}$  — матрица объекта управления с неопределенными параметрами размерности  $n \times n$ ,  $B \in R^{m \times 1}$  матрица управления размерности *m*×1. Матрицы *A* и *B* имеют следующий вид:

$$
A = \begin{bmatrix} 0 & 1 & 0 & \dots & 0 \\ 0 & 0 & 1 & \dots & 0 \\ \dots & \dots & \dots & \dots & \dots \\ 0 & 0 & 0 & \dots & 1 \\ -a_n & -a_{n-1} & -a_{n-2} & \dots & -a_1 \end{bmatrix}, B = \begin{bmatrix} 0 \\ 0 \\ \vdots \\ b_n \end{bmatrix}
$$

Закон управления *u*(*t*) <sup>в</sup> замкнутом контуре задан <sup>в</sup> форме суммы трехпараметрических структурно-устойчивых отображений (катастрофа «гиперболическая омбилика»):

$$
u(x) = -x_2^3 + 3x_2x_1^2 = k_{12}(x_1^2 + x_2^2) + k_2x_2 + k_1x_1 - x_4^3 + 3x_4x_3^2 - k_{34}(x_4^2 + x_3^2) +
$$
  
+  $k_4x_4 + k_3x_3 -$ , ...,  $-x_n^3 + 3x_nx_{n-1}^2 - k_{n-1,n}(x_n^2 + x_{n-1}^2) + k_nx_n + k_{n-1}x_{n-1}$  (2)

Система (1) в развернутом виде записывается:

$$
\begin{cases}\n\dot{x}_1 = x_2 \\
\dot{x}_2 = x_3 \\
\cdots \\
\dot{x}_{n-1} = x_n \\
\dot{x}_n = b_n \left[ 3x_2 x_1^2 - x_2^3 - k_{12} (x_1^2 + x_2^2) + (k_1 - a_n)x_1 + (k_2 - a_{n-1})x_2 + 3x_4 x_3^2 - x_4^3 - k_{13} (x_3^2 + x_4^2) + (k_3 - a_{n-2})x_3 + (k_4 - a_{n-3})x_4 + \cdots + 3x_n x_{n-1}^2 - x_n^3 - k_{n-1,n} (x_n^2 + x_{n-1}^2) + (k_{n-1} - a_2)x_{n-1} + (k_n - a_1)x_n\n\end{cases}
$$
\n(3)

#### **III. Стационарные состояние системы**

Стационарные (установившиеся) состояния системы определяются решением уравнения:

$$
\begin{cases}\nx_{2S} = 0, \ x_{3S} = 0, \dots, x_{n-1,S} = 0, \ x_{nS} = 0, \\
3x_{2S}x_{1S}^3 - x_{2S}^3 - k_{12}(x_{1S} + x_{2S}^2) + (k_1 - a_n)x_{1S} + (k_2 - a_{n-1})x_{2S} + 3x_{4S}x_{3S}^3 - x_{4S}^3 - k_{12}(x_{3S} + x_{4S}^2) + (k_3 - a_{n-2})x_{3S} + (k_4 - a_{n-3})x_{4S} + \dots, \ 3x_{nS}x_{n-1,S}^2 - x_{nS}^3 - k_{n-1,n}(x_{nS}^2 + x_{n-1,S}^2) + (k_{n-1} - a_2)x_{n-1,S} + (k_n - a_1)x_{nS} = 0\n\end{cases} (4)
$$

Из уравнения (4) можно получить стационарные состояния, определяемые тривиальным решением системы (4):

$$
x_{1S} = 0, x_{2S} = 0, \dots, x_{n-1,S} = 0, x_{nS} = 0
$$
\n<sup>(5)</sup>

Некоторые другие стационарные состояния будут определяться решением уравнений

$$
-k_{i,i+1}x_{iS} + k_i - a_{n-i+1} = 0, \ \ x_{jS} = 0 \text{ при } i \neq j, i = 1, ..., n
$$
\n(6)

$$
-x_{i+1, S}^{2} - k_{i, i+1}x_{i+1,} + (k_{i+1} - a_{n-i+2}) = 0, x_{jS} = 0, \text{ при } i+1 \neq j, i = 1, ..., n
$$
  
Уравнение (6) имеет следующие решения: (7)

$$
x_{iS} = \frac{k_i - a_{n-i+1}}{k_{i,i+1}}, \quad x_{jS} = 0 \text{ при } i \neq j, i = 1, \dots, n
$$
\n(8)

Уравнения (7) при отрицательных  $k_{i,i+1}^2 + 4(k_i - a_{n-i+2}), i = 1, ..., n$   $\frac{(k_{i,i+1}^2 + 4(k_i - a_{n-i+2})}{2} < 0, i = 1,..., n$ 

имеют мнимые решения, что не может соответствовать какой-либо физически возможной ситуации. При  $(k_{i,i\!+\!1}^2+4(k_{i}-a_{_{n-i+2}})\!>\!0,$  уравнение (7) допускает следующие решения:

$$
x_{i+1, S}^{1} = \frac{-k_{i, i+1} - \sqrt{k_{i, i+1}^{2} + 4(k_{i} - a_{i} - \cdots)} }{2}, x_{jS} = 0, \text{ and } i+1 \neq j, i = 1, ..., n
$$
\n(9)

$$
x_{i+1, S}^{2} = \frac{-k_{i, i+1} - \sqrt{k_{i, i+1}^{2} + 4(k_{i} - a_{n-i+2})}}{2}, x_{jS} = 0, \text{ and } i+1 \neq j, i = 1, ..., n
$$
\n(10)

#### **IV. Исследование устойчивости стационарных состояний**

Устойчивость стационарных состояний (5), (8), (9) и (10) системы (3) будем исследовать на основе предложенного подхода методам функции Ляпунова.

Рассмотрим устойчивость стационарного состояния (5). Для этого обозначим компоненты вектора антиградиента вектор-функции Ляпунова

$$
\frac{\partial V_1(x)}{\partial x_1} = 0, \quad \frac{\partial V_1(x)}{\partial x_2} = -x_2, \quad \frac{\partial V_1(x)}{\partial x_3} = 0, \quad \dots, \quad \frac{\partial V_1(x)}{\partial x_n} = 0
$$
\n
$$
\frac{\partial V_2(x)}{\partial x_1} = 0, \quad \frac{\partial V_2(x)}{\partial x_2} = 0, \quad \frac{\partial V_2(x)}{\partial x_3} = -x_3, \quad \dots, \quad \frac{\partial V_2(x)}{\partial x_n} = 0
$$
\n
$$
\frac{\partial V_{n-1}(x)}{\partial x_1} = 0, \quad \frac{\partial V_{n-1}(x)}{\partial x_2} = -x_2, \quad \frac{\partial V_{n-1}(x)}{\partial x_3} = 0, \quad \dots, \quad \frac{\partial V_{n-1}(x)}{\partial x_n} = -x_n
$$
\n
$$
\frac{\partial V_n(x)}{\partial x_1} = b_n k_{12} x_1^2 - b_n (k_1 - a_n) x_1 - 3b_n x_2 x_1^2
$$
\n
$$
\frac{\partial V_n(x)}{\partial x_2} = b_n x_2^3 + b_n k_{12} x_2^2 - b_n (k_2 - a_{n-1}) x_2
$$
\n
$$
\frac{\partial V_n(x)}{\partial x_3} = b_n k_{34} x_3^2 - 3b_n x_4 x_3^2 - b_n (k_3 - a_{n-2}) x_3
$$

$$
\frac{\partial V_n(x)}{\partial x_4} = b_n k_{34} x_4^2 + b_n x_4^3 - b_n (k_1 - a_{n-3}) x_4
$$
  
\n
$$
\frac{\partial V_n(x)}{\partial x_{n-1}} = b_n k_{n-1} x_{n-1}^2 - 3b_n x_n x_{n-1}^2 - b_n (k_{n-1} - a_2) x_{n-1}
$$
  
\n
$$
\frac{\partial V_n(x)}{\partial x_1} = b_n x_n^3 + b_n k_{n-1,n} x_n^2 - b_n (k_n - a_1) x_n
$$
  
\n[10.0114031] (10.011404)] (10.011405) (10.0114064) (10.011407) (10.011407) (10.011408) (10.011408) (

$$
\frac{d\mathbf{r}}{dt} = \frac{\partial \mathbf{r}}{\partial x} \cdot \frac{d\mathbf{x}}{dt} = -x_2^2 - x_3^2 - \dots, -x_n^2 - b_n^2 \left[ k_{12} x_1^2 - 3x_2 x_1^2 - (k_1 - a_n) x_1 \right] -
$$
\n
$$
-b_n^2 \left[ x_2^3 + k_{12} x_2^2 - (k_2 - a_{n-1}) x_2 \right] - b_n^2 \left[ k_{34} x_3^2 - 3x_4 x_3^2 - (k_3 - a_{n-2}) x_3 \right] -
$$
\n
$$
-b_n^2 \left[ k_{34} x_4^2 + x_4^3 - (k_4 - a_{n-3}) x_4 \right] - \dots, -b_n^2 \left[ k_{n-1,n} x_{n-1}^2 - 3x_n x_{n-1}^2 - (k_{n-1} - a_2) x_{n-1} \right] -
$$
\n
$$
-b_n^2 \left[ x_n^3 + k_{n-1,n} x_n^2 - (k_n - a_1) x_n \right]
$$
\n(11)

Из (11) получаем, что полная производная по времени от вектор-функций Ляпунова будет знакоотрицательной функцией, следовательно, достаточное условие асимптотической устойчивости системы (3) относительно стационарного состояния (5) выполняется.

По вектору градиента от вектор-функций Ляпунова строим неизвестные компоненты вектор-функций Ляпунова в виде  $(V_i(x) = V_{i1}(x), V_{i2}(x), \ldots, V_{in}(x))$ :

$$
V_{11}(x) = 0, V_{12}(x) = -\frac{1}{2}x_2^2, V_{13}(x) = 0, ..., V_{1n}(x) = 0
$$
  
\n
$$
V_{21}(x) = 0, V_{22}(x) = 0, V_{13}(x) = -\frac{1}{2}x_3^2, ..., V_{2n}(x) = 0
$$
  
\n...\n
$$
V_{n-1,1}(x) = 0, V_{n-1,2}(x) = 0, V_{n-1,3}(x) = 0, ..., V_{n-1, n}(x) = \frac{1}{2}x_n^2
$$
  
\n
$$
V_{n1}(x) = \frac{1}{3}b_n k_{12}x_1^3 - b_n x_2 x_1^3 - \frac{1}{2}b_n (k_1 - a_n)x_1^2, ...,
$$
  
\n
$$
V_{n2}(x) = \frac{1}{4}b_n x_2^4 + \frac{1}{3}b_n k_{12}x_2^3 - \frac{1}{2}b_n (k_2 - a_{n-1})x_2^2
$$
  
\n
$$
V_{n3}(x) = \frac{1}{3}b_n k_{34}x_3^3 - b_n x_4 x_3^3 - \frac{1}{2}b_n (k_3 - a_{n-2})x_3^2, ...,
$$
  
\n
$$
V_{n4}(x) = \frac{1}{3}b_n k_{34}x_4^3 + \frac{1}{4}x_4^4 - \frac{1}{2}b_n (k_4 - a_{n-3})x_4^2
$$
  
\n...\n
$$
V_{n,n-1}(x) = \frac{1}{3}b_n k_{n-1,n}x_{n-1}^3 - b_n x_n x_{n-3}^3 - \frac{1}{2}b_n (k_{n-1} - a_2)x_{n-1}^2
$$
  
\n
$$
V_{n,n-1}(x) = \frac{1}{4}b_n x_n^4 + \frac{1}{3}b_n k_{n-1,n} x_n^3 - \frac{1}{2}b_n (k_n - a_1)x_n^2
$$

Функцию Ляпунова в скалярной форме можем представить в виде:

$$
V(x) = \frac{1}{3}b_{n}k_{12}x_{1}^{3} - b_{n}x_{2}x_{1}^{3} - \frac{1}{2}b_{n}(k_{1} - a_{n})x_{1}^{2} + \frac{1}{4}b_{n}x_{2}^{4} + \frac{1}{3}b_{n}x_{12}x_{2}^{3} - \frac{1}{2}b_{n}(k_{1} - a_{n-1})x_{2}^{2} + \frac{1}{3}b_{n}k_{34}x_{3}^{3} - b_{n}x_{4}x_{3}^{3} - \frac{1}{2}b_{n}(k_{3} - a_{n-2} + \frac{1}{b_{n}})x_{3}^{2} + \frac{1}{3}b_{n}k_{34}x_{4}^{3} + \frac{1}{4}x_{4}^{4} - \frac{1}{2}b_{n}(k_{4} - a_{n-3} + \frac{1}{b_{n}})x_{4}^{2} + \dots, + \frac{1}{3}b_{n}k_{n-1,n}x_{n-1}^{3} - \frac{1}{2}b_{n}(k_{n-1} - a_{2} + \frac{1}{b_{n}})x_{n-1}^{2} + \frac{1}{4}b_{n}x_{n}^{4} + \frac{1}{3}b_{n}k_{n-1,n}x_{n}^{3} - \frac{1}{2}b_{n}(k_{n} - a_{1} + \frac{1}{b_{n}})x_{n}^{2},
$$
\n(12)

Условия положительной или отрицательной определенности функций (12) неочевидны, поэтому воспользуемся леммой Морса из теории катастроф [6,7].

Рассматриваемая система (3) находится в состоянии устойчивого или неустойчивого равновесия, иначе говоря, является Моросовскими точками [6,7] т. е. система находится в стационарных точках  $x_s$ , где градиент от функций

Ляпунова 
$$
\nabla V = 0
$$
 и, если

$$
\det V_{ij} = \left| \frac{\partial^2 V(x)}{\partial x_i \partial x_j} \right| x_s \neq 0,
$$

то в этих стационарных состояниях системы справедлива лемма Морса и гарантирует существование гладкой замены переменных, такой, что функция Ляпунова (12) локально может быть представлена квадратичной формой:

$$
V = \sum_{i=1}^{n} \lambda_i x_i^2 \tag{13}
$$

Здесь λ*<sup>i</sup>* - собственные значения матрицы Гесса

$$
V_{ij} = (x_S) = \left[ \frac{\partial^2 V}{\partial x_i \partial x_j} \bigg|_{x_S} \right]
$$

Положительная определенность функций Ляпунова будет определяться знаками коэффициентов квадратичной формы (10), ( <sup>λ</sup>*<sup>i</sup>* >0, *i=*1*, …, n),* т. е. знаками собственных значений матрицы Гесса (матрицы устойчивости).

Следовательно, необходимо определить матрицу Гесса в точке равновесия (5). Вычисляем матрицу Гесса для функций Ляпунова (12) в стационарной точке (5). Обозначим: ∂

$$
\frac{\partial V(x)}{\partial x_1} = b_n (k_{12}x_1^2 - 3x_2x_1^2 - (k_1 - a_n)x_1)
$$
  
\n
$$
\frac{\partial V(x)}{\partial x_2} = b_n (x_2^3 + k_{12}x_2^2 - (k_2 - a_{n-1} + \frac{1}{b_n})x_2)
$$
  
\n
$$
\frac{\partial V(x)}{\partial x_3} = b_n (k_{34}x_3^2 - 3x_4x_3^2 - (k_3 - a_{n-2} + \frac{1}{b_n})x_3)
$$
  
\n
$$
\frac{\partial V(x)}{\partial x_4} = b_n (k_{34}x_4^2 + x_4^3 - (k_4 - a_{n-3} + \frac{1}{b_n})x_4)
$$
  
\n...  
\n
$$
\frac{\partial V(x)}{\partial x_{n-1}} = b_n (k_{n-1,n}x_{n-1}^2 - 3x_nx_{n-1}^2 - (k_{n-1} - a_2 + \frac{1}{b_n})x_{n-1})
$$
  
\n
$$
\frac{\partial V(x)}{\partial x_n} = b_n (x_n^3k_{n-1,n}x_n^2 - (k_n - a_1 + \frac{1}{b_n})x_n),
$$
  
\nBhuuclifine Mampuluk Fecca:  
\n
$$
\frac{\partial^2 V(x)}{\partial x_n} = \frac{\partial^2 V(x)}{\partial x_n^2}
$$

$$
\left. \frac{\partial^2 V(x)}{\partial x_1 \partial x_1} \right|_0 = -b_n (k_1 - a_n), \left. \frac{\partial^2 V(x)}{\partial x_1 \partial x_j} \right|_0 = 0, \text{ при } j \neq 1
$$

(15)

$$
\frac{\partial^2 V(x)}{\partial x_2 \partial x_2}\Big|_0 = -b_n \left(k_2 - a_{n-1} + \frac{1}{b_n}\right), \frac{\partial^2 V(x)}{\partial x_2 \partial x_j}\Big|_0 = 0, \text{ при } j \neq 2
$$

$$
\frac{\partial^2 V(x)}{\partial x_3 \partial x_3}\Big|_0 = -b_n \left(k_3 - a_{n-2} + \frac{1}{b_n}\right), \frac{\partial^2 V(x)}{\partial x_3 \partial x_j}\Big|_0 = 0, \text{ при } j \neq 3
$$

$$
\frac{\partial^2 V(x)}{\partial x_4 \partial x_4}\Big|_0 = -b_n \left(k_4 - a_{n-3} + \frac{1}{b_n}\right), \frac{\partial^2 V(x)}{\partial x_4 \partial x_j}\Big|_0 = 0, \text{ при } j \neq 4
$$

$$
\frac{\partial^2 V(x)}{\partial x_{n-1}^2}\bigg|_0 = -b_n \bigg(k_{n-1} - a_2 + \frac{1}{b_n}\bigg), \frac{\partial^2 V(x)}{\partial x_n \partial x_j}\bigg|_0 = 0, \text{ при } j \neq n-1
$$
  

$$
\frac{\partial^2 V(x)}{\partial x_n \partial x_n}\bigg|_0 = -b_n \bigg(k_n - a_1 + \frac{1}{b_n}\bigg), \frac{\partial^2 V(x)}{\partial x_n \partial x_j}\bigg|_0 = 0, \text{ при } j \neq n
$$

Собственные значения матрицы Гесса:

$$
\lambda_1 = -b_n(k_1 - a_n), \quad \lambda_2 = -b_n\left(k_2 - a_{n-1} + \frac{1}{b_n}\right), \quad \lambda_3 = -b_n\left(k_3 - a_{n-2} + \frac{1}{b_n}\right),
$$
\n
$$
\lambda_4 = -b_n\left(k_4 - a_{n-3} + \frac{1}{b_n}\right), \quad \dots \quad \lambda_n = -b_n\left(k_n - a_1 + \frac{1}{b_n}\right)
$$

По лемме Морса функцию Ляпунова (12) локально в окрестности стационарного состояния можем представить в виде квадратичной формы:

$$
V(x) = -b_n(k_1 - a_n)x_1^2 - b_n\left(k_2 - a_{n-1} + \frac{1}{b_n}\right)x_2^2 - b_n\left(k_3 - a_{n-2} + \frac{1}{b_n}\right)x_3^2 - b_n\left(k_4 - a_{n-3} + \frac{1}{b_n}\right)x_4^2 - , \dots, -b_n\left(k_{n-1} - a_2 + \frac{1}{b_n}\right)x_{n-1}^2 - b_n\left(k_n - a_1 + \frac{1}{b_n}\right)x_n^2,
$$
\n(14)

Необходимое условие устойчивости стационарного состояния (5) будет определяться системой неравенств при  $b_n$ 

$$
>0
$$
:

…

$$
\begin{cases} k_1 - a_n < 0 \\ k_2 - a_{n-1} + \frac{1}{b_n} < 0 \\ k_3 - a_{n-2} + \frac{1}{b_n} < 0 \\ k_4 - a_{n-3} + \frac{1}{b_n} < 0 \\ \dots & \dots & \dots \\ k_{n-1} - a_2 + \frac{1}{b_n} < 0 \\ k_n - a_1 + \frac{1}{b_n} < 0 \end{cases}
$$

Исследуем робастную устойчивость стационарного состояния (8) на основе метода функций Ляпунова. Уравнение состояния (3) представим в отклонениях относительно стационарного состояния (8).

Формально описанное разложение можно представить в виде:

$$
F(X_s + x) = F(X_s) + \left(\frac{\partial F}{\partial X}\right)_{x_s} \cdot x + \frac{1}{2} \left(\frac{\partial^2 F}{\partial X \partial X}\right)_{x_s} \cdot xx + \frac{1}{6} \left(\frac{\partial^3 F}{\partial X \partial X \partial X}\right)_{x_s} \cdot xxx +
$$
  
+ 
$$
\frac{1}{24} \left(\frac{\partial^4 F}{\partial X \partial X \partial X}\right)_{x_s} \cdot xxx + \dots
$$
  
Subuacinean shaavehina mposaoquhix B crauhoanpioñ rouke (8):  

$$
\frac{\partial F_1}{\partial x_1} = 0, \frac{\partial F_1}{\partial x_2} = 1, \frac{\partial F_1}{\partial x_3} = 0, \dots, \frac{\partial F_1}{\partial x_n} = 0
$$
  

$$
\frac{\partial F_2}{\partial x_1} = 0, \frac{\partial F_{n-1}}{\partial x_2} = 0, \frac{\partial F_{n-1}}{\partial x_3} = 1, \dots, \frac{\partial F_{n-1}}{\partial x_n} = 0
$$
  

$$
\frac{\partial F_{n-1}}{\partial x_1} = 0, \frac{\partial F_{n-1}}{\partial x_2} = 0, \frac{\partial F_{n-1}}{\partial x_3} = 0, \dots, \frac{\partial F_{n-1}}{\partial x_n} = 1
$$
  

$$
\frac{\partial F_n}{\partial x_2} = b_n \left[3x_1^2 - 3x_2^2 - 2k_{12}x_2 + k_2 - a_{n-1}\right]_{x_s} = -b_n (k_2 - a_{n-1})
$$
  

$$
\frac{\partial F_n}{\partial x_3} = b_n \left[6x_4 x_3 - 2k_{12}x_3 + k_2 - a_{n-2}\right]_{x_s} = -b_n (k_3 - a_{n-1})
$$
  

$$
\frac{\partial F_n}{\partial x_3} = b_n \left[3x_3^2 - 3x_4^2 - 2k_{34}x_4 + k_4 - a_{n-1}\right]_{x_s} = -b_n (k_n - a_{n-3})
$$
  

$$
\frac{\partial F_n}{\partial x_n} = b_n \left[3x_{n-1}^2 - 3x_n^2 - 2k_{n-1,n}x_n + k_n - a_1\right
$$

$$
\frac{\partial^3 F}{\partial x_1^2 \partial x_2} = 6b_n, \quad \frac{\partial^3 F}{\partial x_1 \partial x_2^2} = 0, \quad \frac{\partial^3 F}{\partial x_2 \partial x_1^2} = 6b_n, \quad \frac{\partial^3 F}{\partial x_2^3} = -6b_n,
$$

$$
\frac{\partial F_n}{\partial x_{n-1}} = b_n (6x_n x_{n-1} - 2k_{n-1,n} x_{n-1} + k_{n-1} - a_2)_{x_s} =
$$
\n
$$
\frac{\partial F_n}{\partial x_n} = b_n (3x_{n-1}^2 - 3x_n^2 - 2k_{n-1,n} x_n + k_n - a_1)_{x_s} =
$$
\n
$$
\frac{\partial^2 F_n}{\partial x_{n-1}^2} = b_n (6x_n - 2k_{n-1,n})_{x_s} =
$$
\n
$$
\frac{\partial^2 F_n}{\partial x_{n-1} \partial x_n} = b_n (6x_n - 2k_{n-1,n})_{x_s} =
$$
\n
$$
\frac{\partial^2 F_n}{\partial x_n \partial x_{n-1}} = b_n (6x_{n-1})_{x_s} =
$$

$$
\frac{\partial^2 F_n}{\partial x_n^2} = b_n \Big( -6x_n \Big)_{x_3} =
$$
\n
$$
\frac{\partial^2 F_n}{\partial x_{n-1} \partial x_n} = 6b_n, \quad \frac{\partial^3 F_n}{\partial x_n \partial x_{n-1}^2} = 6b_n, \quad \frac{\partial^3 F_n}{\partial x_n^2 \partial x_{n-1}^2} = 0
$$
\n
$$
\text{y}_{\text{DBHEHEHE COTOHHIBI}}(1) \text{ is OTKADHEHBIX OTHOCHTEIHBU O TTALIHO TGLIHO}
$$
\n
$$
\begin{cases}\n\dot{x}_1 = x_2 \\
\dot{x}_2 = x_3 \\
\dot{x}_3 = b_n \Big[ 3x_2x_1^2 - k_2^2 - k_{12} \Big( x_1^2 - x_2^2 \Big) + 12 \Big( k_1 - a_n \Big) x_1 x_2 - (k_2 - a_{n-1}) x_2 - (k_1 - a_n) x_1 + 3x_3 x_4 - x_4^3 - k_{34} \Big( x_3^2 - x_4^2 \Big) + 12 \Big( k_3 - a_n \Big) x_3 x_4 + 12 (k_1 - a_n) x_3 x_4 - (k_3 - a_{n-2}) x_3 - 4 (k_4 - a_{n-3}) x_4 + \dots + 3x_{n-1}^2 x_n^2 - x_n^3 - k_{n-1,n} \Big( x_{n-1}^2 + x_n^2 \Big) + 12 \Big( k_n - a_1 \Big) x_{n-1} x_n - 4 (k_{n-1} - a_2) x_{n-1} - (k_{n-1} - a_1) x_n \Big] \\
-(k_{n-1} - a_2) x_{n-1} - (k_n - a_1) x_n \Big]
$$
\n
$$
\begin{cases}\n\frac{dV}{dt} = \frac{\partial V}{\partial x} \cdot \frac{dx}{dt} = \frac{1}{2} x_2^2 - \frac{1}{2} x_3^2 - \frac{1}{2} x_4^2, \quad \dots, -\frac{1}{2} x_n^2 - 4 (k_{n-1} - a_n) x_1 x_2 - (k_{n-1} - a_n) x_1 x_2 - (k_{n-1} - a_n) x_1 x_2 - 4 (k_{n-1} - a_n) x_1 x_2
$$

Скалярная функция (16) всегда будет знакоотрицательной, следовательно, достаточное условие асимптотической устойчивости состояния (8) будет всегда выполняться. Обозначим компоненты вектора градиента от вектор-функций Ляпунова:

$$
\frac{\partial V_1(x)}{\partial x_1} = 0, \quad \frac{\partial V_1(x)}{\partial x_2} = -x_2, \quad \frac{\partial V_1(x)}{\partial x_3} = 0, \quad \dots \quad, \quad \frac{\partial V_1(x)}{\partial x_n} = 0
$$
  

$$
\frac{\partial V_2(x)}{\partial x_1} = 0, \quad \frac{\partial V_2(x)}{\partial x_2} = 0, \quad \frac{\partial V_2(x)}{\partial x_3} = -x_3, \quad \dots \quad, \quad \frac{\partial V_2(x)}{\partial x_n} = 0
$$
  

$$
\frac{\partial V_{n-1}(x)}{\partial x_2} = 0, \quad \frac{\partial V_{n-1}(x)}{\partial x_3} = 0, \quad \frac{\partial V_{n-1}(x)}{\partial x_3} = 0, \quad \dots \quad, \quad \frac{\partial V_{n-1}(x)}{\partial x_n} = 0
$$

$$
\frac{\partial V_{n-1}(x)}{\partial x_1} = 0, \quad \frac{\partial V_{n-1}(x)}{\partial x_2} = 0, \quad \frac{\partial V_{n-1}(x)}{\partial x_3} = 0, \quad \dots, \quad \frac{\partial V_{n-1}(x)}{\partial x_n} = -x_n
$$
\n
$$
\frac{\partial V_{n-1}(x)}{\partial x_1} = 0, \quad \frac{\partial V_{n-1}(x)}{\partial x_2} = 0, \quad \frac{\partial V_{n-1}(x)}{\partial x_3} = 0, \quad \dots, \quad \frac{\partial V_{n-1}(x)}{\partial x_n} = -x_n
$$
\n
$$
\frac{\partial V_n(x)}{\partial x_1} = b_n \left( -3x_2 x_1^2 + k_{12} x_1^2 - 6(k_2 - a_n) x_1 x_2 + (k_1 - a_n) x_1 \right)
$$
\n
$$
\frac{\partial V_n(x)}{\partial x_2} = b_n \left( x_2^3 + k_{12} x_2^2 - 6(k_1 - a_n) x_1 x_2 + (k_2 - a_{n-1}) x_2 \right)
$$

…

( ( ) ) <sup>1</sup> <sup>1</sup> <sup>2</sup> <sup>1</sup> 2 1, 1 2 2 1 1 <sup>3</sup> 6( ) ( ) <sup>−</sup> <sup>−</sup> <sup>−</sup> <sup>−</sup> <sup>−</sup> − <sup>=</sup> <sup>−</sup> <sup>+</sup> <sup>−</sup> <sup>−</sup> <sup>+</sup> <sup>−</sup> <sup>∂</sup> ∂ *V x n n n n n n n n n n n <sup>n</sup> b x x k x k a x x k a x x* ( ( ) ) *<sup>n</sup> <sup>n</sup> <sup>n</sup> <sup>n</sup> <sup>n</sup> <sup>n</sup> <sup>n</sup> <sup>n</sup> <sup>n</sup> <sup>n</sup> n <sup>n</sup> b x k x k a x x k a x x V x* 1 1 1 2 , 1 <sup>3</sup> 6( ) ( ) <sup>=</sup> <sup>+</sup> <sup>−</sup> <sup>−</sup> <sup>−</sup> <sup>−</sup> <sup>∂</sup> ∂ − − Функцию Ляпунова в скалярной форме представим: ( ) ( ) ( ) ( ) ( ) 2 2 3 2 2 2 1 2 1 1 3 , 1 4 2 1 2 1 2 1 1 3 1, 1 3 1 2 2 1 2 2 1 1 2 3 12 2 4 2 2 2 1 1 2 1 1 3 12 1 3 2 1 2 <sup>1</sup> ,... , <sup>2</sup> 1 2 1 ( ) <sup>2</sup> <sup>1</sup> <sup>3</sup> 3 1 4 1 2 <sup>1</sup> <sup>3</sup> ( ) ,..., <sup>2</sup> <sup>1</sup> <sup>3</sup> 3 1 4 1 2 <sup>1</sup> <sup>3</sup> ( ) <sup>3</sup> <sup>1</sup> ( ) *n n n n n n n n n n n n n n n n n n n n n n n n n n n n n n n n n n n n n n n n x x x b x b k x b k a x x b k a x b x x b k x b k a x x b k a x b x b k x b k a x x b k a x V x b x x b k x b k a x x b k a x* − − − − + + − − − − − − + − − + − + + + − − + − + − = − + − − + − − − − − − − − − − (17)

Условия положительной или отрицательной определенности функции (17) определить невозможно, поэтому воспользуемся леммой Морса и локально в окрестности точки стационарного состояния функцию (17) можем представить в виде квадратичной формы:

$$
V(x) \approx \frac{b_n}{2} \left[ \left( k_1 - a_n \right) x_1^2 + \left( k_2 - a_{n-1} - \frac{1}{b_n} \right) x_2^2 + \left( k_3 - a_{n-2} - \frac{1}{b_n} \right) x_3^2 + \left( k_4 - a_{n-3} - \frac{1}{b_n} \right) x_4^2 + \dots + \left( k_n - a_1 - \frac{1}{b_n} \right) \right]
$$
\n(18)

Необходимое условие устойчивости стационарного состояния (8) будет определяться системой неравенств при  $b_n > 0$ :

$$
\begin{cases}\nk_1 - a_n > 0 \\
k_2 - a_{n-1} - \frac{1}{b_n} > 0 \\
k_3 - a_{n-2} - \frac{1}{b_n} > 0 \\
k_4 - a_{n-3} - \frac{1}{b_n} > 0 \\
\vdots \\
k_{n-1} - a_2 - \frac{1}{b_n} > 0 \\
k_n - a_1 - \frac{1}{b_n} > 0\n\end{cases} \tag{19}
$$

Из системы неравенств (15) и (19) очевидно, что система управления с повышенным потенциалом робастной устойчивости обеспечивает устойчивость системе (3) при любых изменениях неопределенных параметров.

#### **V. Заключение**

В работе предлагается универсально новый подход к построению вектор-функций Ляпунова. Компоненты вектора антиградиента вектор-функций из геометрической интерпретации теоремы второго метода Ляпунова задаются компонентами вектора скорости (правой частью уравнения состояния). Исследование робастной устойчивости системы производится путем конструирования некоторой знакоотрицательной функции, равной скалярному произведению вектора

градиентов на вектор скорости. Условия устойчивости получаются из положительной определенности вектор-функции Ляпунова, в виде системы неравенств по неопределенным параметрам объектов управления и устанавливаемым параметрам регулятора. Известные методы построения систем управления объектами с неопределенными параметрами в основном посвящены определению робастной устойчивости системы с заданной структурой с линейными законами управления или безынерционными нелинейными (релейными) характеристиками и не позволяют проектировать системы управления с достаточно широкой областью робастной устойчивости в условиях большой неопределенности параметров объекта управления и дрейфа их характеристики в больших пределах.

Фактически результаты, полученные по построению систем управления с повышенным потенциалом робастной устойчивости, позволяют обеспечивать динамическую безопасность и работоспособность управляемых систем на этапе их конструирования и эксплуатации.

Использование разработанного подхода к построению функций Ляпунова позволило наглядно показать, что система имеет асимптотически устойчивые стационарные состояния и в отрицательной, и в положительной области изменения неопределенных параметров объекта управления. При переходе неопределенных параметров через нуль происходит бифуркация и появляются новые устойчивые ветви. При этом нулевое стационарное состояние теряет устойчивость. Эти стационарные состояния одновременно не существуют и появляется возможность синтезировать устойчивую систему при любом изменении неопределенных параметров.

Литература:

- 1. Поляк Б. Т., Щербаков П. С. Робастная устойчивость и управление. М.: Наука, 2002. 303 с.
- 2. Safonof M. G. Stability and robustness of multivariable feedback systems. Cambridge, MA: MIT Press, 1980.
- 3. Chen M. J., Desoer C. A. Necessary and sufficient for robust stability of linear distributed feedback systems // Intern. J. Control. — 1982. — V.35, No.2. — P.255–267.
- 4. Бесекерский В. А., Небылов А. В. Робастные системы автоматического управления. М.: Наука, 1983. 239 с.
- 5. Gregoire Nicolis, Ilya Prigogine. Exploring Complexity an Introduction. New York (1989).
- 6. Постон Г., Стюарт И. Теория катастроф и ее приложения. М.: Мир, 1980.
- 7. Гилмор Р. Прикладная теория катастроф. Т.1. М.: Мир, 1981.
- 8. Бейсенби М. А. Методы повышения потенциала робастной устойчивости систем управления. Астана,  $2011 - 352$  c.
- 9. Бейсенби М. А. Модели и методы системного анализа и управление детерминированным хаосом в экономике.— Астана, 2011. — 201 с.
- 10. Бейсенби М. А., Ержанов Б. А. Системы управления с повышенным потенциалом робастной устойчивости. Астана, 2002. — 164 с.
- 11. Beisenbi M. А., Nikulin V., Abitova G. А., Ainagulova A. Design of Control System Based on Functions of Catastrophe. // The International Journal of Art & Sciences (IJAS), International Conference for Academic Disciplines, Harvard University, Cambridge, Massachusetts, USA,2012. — Proceedings of the IJAS, 2012. — P. 278–298.
- 12. Beisenbi M. А., Nikulin V., Abitova G. А. Complex Automation of a Technological Process on the Basis of Control Systems with a Three Level Structure. The 5th Annual IEEE International Systems Conference // The Proceedings of the 2011 IEEE International System Conference (SysCon 2011). — Montreal, Quebec, Canada. — 2011. — P.  $34 - 37$ .
- 13. Yermekbayeva J. J., Beisеnbi M., Omarov A, Аbitova G. The Control of Population Tumor Cells via Compensatory Effect. Proceedings of the ICMSCE 2012, Kuala-Lumpur, Malaysia. — 2012. — P. 85–92.
- 14. Аbitova G., Beisеnbi M., Nikulin V., Ainagulova A. Design of Control Systems for Nonlinear Control Laws with Increased Robust Stability. Proceedings of the CSDM 2012, Paris, France. — 2012. — P.289–310.
- 15. Барбашин Е. А. Введение в теорию устойчивости М.: Наука, 1967. 225 с.
- 16. Малкин И. Г. Теория устойчивости движения. М.: Наука, 1966. 540 с.
- 17. Воронов А. А., Матросов В. М. Метод векторных функций Ляпунова в теории устойчивости М.: Наука,  $1987. - 312$  c.
- 18. Beisenbi M. A., Kulniyazova K. S., Research of robust stability in control system with Lyapunov direct method, Proceedings of 11-th Inter-University Conference on Mathematics and Mechanics.— Astana, Kazakhstan., 2007. pp. 50–56.
- 19. Beisenbi M., Yermekbayeva J. The Research of the Robust Stability in Linear System. // International Conference on Control, Engineering & Information Technology (CEIT'13), Sousse, Tunisia, 2013. — Proceedings of IPCO. — P.142–147.
- 20. Beisenbi M. А., Abdrakhmanova L. G. Research of dynamic properties of control systems with increased potential of robust stability in a class of two-parameter structurally stable maps by Lyapunov function. // International Conference on Computer, Network and Communication Engineering (ICCNCE 2013). — Published by Atlantis Press,  $2013. - P. 201 - 203.$
- 21. Beisenbi M. A., Yermekbayeva J. J., Beisenbin A. M. The New Control Method of the Research Robust Stability for Linear System. Life Science Journal 2013;10 (12s): — P. 142–148.

# **Режимы систем транспортировки тепла Мубарекского газоперерабатывающего завода**

Вардияшвили Афдандил Аскарович, кандидат технических наук, доцент Каршинский государственный университет (Узбекистан)

> Саматова Шойира Юлдашевна, старший преподаватель; Хамраев Толиб Ярашевич, ассистент Каршинский инженерно-экономический институт (Узбекистан)

Муминов Тухтабек Мухиддинович, магистр Каршинский государственный университет (Узбекистан)

В Постановлении Президента Узбекистана И. А. Каримова «О проектах развития промышленности Республики Уз-бекистана в 2011–2015 годах» от 15 декабря 2010 определены основные задачи и приоритетные направления развития индустриального комплекса страны на ближайшие годы. В ней предусмотрена дальнейшие углублений структурах преобразований в отраслях промышленности, в том числе и в энергетическом секторе в котором намечено продолжить осуществление широкомасштабной модернизации, техническое и технологическое обновление производства оснащение его самим современными оборудованием, ускоренное внедренные в практику новейших научных достижений и прогрессивных инновационных технологий. В Мубарекском газоперерабатающим заводе установлено одиннадцать котельных установок. Котельная № 1 построена в 1970 году имеет шесть котлоагрегатов марки ГМ-50/14, которые вырабатывают тепло в виде пара. Температура пара от 160–250°С давление пара 1,4МПа. Котельная № 2 была построена в 1980 году. Имеет пять котлоагрегатов БКЗ-75/39 t $_{\circ}$   $=$ 440° C P $_{\circ}$   $=$  39кгк/см $^2$  проходя через POV давления снижается до 6 кгс/см<sup>2</sup> и температура падает до 180<sup>о</sup>С. Кроме выработки пара котельная № 2 предназначена для подготовки теплофикационной воды и обеспечения теплом все промышленные и не промышленные здания завода. Необходима следующая информация:

1. Расчетная температура воздуха проектирования отопления  $t_{HO}$  °C-29

2. Расчетная температура воздуха проектирования вентиляции  $t_{HR}$  °C-15

3. Средняя температура наиболее холодного месяца  $t_{\text{HBM}}$  °C-9,3

4. Расчетная температура воздуха внутри жилых помещений  $t_{\text{R}}$  °C+18

5. Расчетная температура горячей воды у абонента  $t_1$  °C+65

6. Расчетная температура холодной водопроводной воды в летний период  $t_x$  °C+15

7. Расчетная температура холодной водопроводной воды в летний период  $t_X$  °C+5

8. Количество квадратных метров площади F, м<sup>2</sup> 18000

9. Количество работников z, чел. 600

10. Укрупненный показатель максимального теплового потока на отопление зданий на 1 м<sup>2</sup> общей площади q<sub>0</sub>, Вт/м2 81

11. Укрупненный показатель максимального теплового потока на вентиляцию зданий на 1 м<sup>2</sup> общей площади q<sub>в</sub>  $Br/M^2$  67

12. Норма среднего недельного расхода горячей воды при  $t_E=60^{\circ}$ С для производственных помещенный, а, л/сут 115

13. Норма среднего недельного расхода горячей воды при  $t_F=60^{\circ}$ С для общественных и административных зданий, b, л /сут 20

1. Сезонная нагрузка

Учитывая то обстоятельство, что производственно-отопительная котельная рассчитывается для трех режимов работы, необходимо, чтобы нагрузки отопления и вентиляции были определены для следующих температур наружного воздуха:

- Температура начала отопительного периода  $t_H$  = +8<sup>0</sup>С;
- Средняя температура наиболее холодного месяца  $t_{HXM}=9,3^{\circ}C;$

— Расчетная температура воздуха проектирования отопления  $t_{HO}$  = -29°С.

Расчетная нагрузка отопления (при  $t_{HO}$ ):

$$
Q_0 = q_0 \cdot F(1 + k_1) = 81 \cdot 12000 \cdot (1 + 0.25) = 1215 \kappa B m \tag{1.1}
$$

Расчетная нагрузка вентиляции (при t<sub>HB</sub>)

$$
Q_B = q_B \cdot F \cdot k_1 \cdot k_2 = 69,4 \cdot 12000 \cdot 0,25 \cdot 0,6 = 125 \,\kappa Bm \tag{1.2}
$$

здесь  $k_1 = 0.25$  — коэффициент, учитывающий расход тепла на общественные здания;  $k_2$  = 0,6 — коэффициент, учитывающий тип застройки зданий.

Нагрузка отопления и вентиляции при  $t_{H_1} = +8^0C$ ;

$$
Q_0 = Q_0 \frac{t_{\text{BH}} - t_{\text{H}}}{t_{\text{BH}} - t_{\text{HO}}} = 1215 \cdot \frac{18 - 8}{18 - (-29)} = 258,5 \kappa B m \tag{1.3}
$$

$$
Q_{\rm B} = Q_{\rm B} \frac{t_{\rm BH} - t_{\rm H}}{t_{\rm BH} - t_{\rm HB}} = 125 \cdot \frac{18 - 8}{18 - (-14)} = 39 \kappa B m \tag{1.4}
$$

Нагрузка отопления и вентиляции при  $t_{HXM,} = -9,3^{\circ}$ С;

$$
Q_0 = Q_0 \frac{t_{\text{BH}} - t_{\text{H}}}{t_{\text{BH}} - t_{\text{HO}}} = 1215 \cdot \frac{18 - (-9.3)}{18 - (-29)} = 705,7 \kappa B m \tag{1.5}
$$

$$
Q_{\rm B} = Q_{\rm B} \frac{t_{\rm BH} - t_{\rm H}}{t_{\rm BH} - t_{\rm HB}} = 125 \cdot \frac{18 - (-9,3)}{18 - (-14)} = 106,6 \kappa B m \tag{1.6}
$$

Круглогодичная нагрузка

Нагрузка ГВС рассчитывается для двух режимов температур наружного воздуха: зимнего и летнего.

Зимний режим

Абонент должен получать горячую воду с расчетной температурой  $\mathfrak{t}_\Gamma$ , 65  $^0$ С, поэтому необходимо пересчитать норму средненедельного расхода горячей воды:

$$
a = a \frac{60 - t_x}{t_r - t_x} = 115 \frac{60 - 5}{65 - 5} = 105, 4\pi / cym.
$$
\n(1.7)

Средненедельный расход тепла на ГВС:

$$
Q_{TBC}^{cpn.} = \frac{(a+b)\cdot z \cdot C_p(t_\Gamma - t_x)}{86,4};
$$
  
\n
$$
Q_{TBC}^{cpn.} = \frac{(105,4+20,900 \cdot 4,19 \cdot (65-5)}{86,4} \quad 28,373 \kappa Bm
$$
\n(1.8)

Среднесуточный расход тепла на ГВС:

$$
Q_{TBC}^{cp.c} = k_c \cdot Q_{TBC}^{cp.u.} = 1,2 \cdot 28,373 = 34,05 \kappa Bm. \tag{1.9}
$$

Балансовый расход тепла на ГВС:

$$
Q_{\text{TRC}}^{\text{B}} = k_{\text{B}} \cdot Q_{\text{TRC}}^{\text{op.u.}} = 1,1 \cdot 28,373 = 31,2\kappa Bm. \tag{1.10}
$$

Расчетный (максимально-часовой) расход тепла на ГВС:

$$
Q_{TBC}^{pacu} = k_{\rm H} \cdot k_c \cdot Q_{TBC}^{cp.u.} = 1,8 \cdot 1,2 \cdot 28,373 = 61,29 \kappa Bm.
$$
\n(1.11)  
Летний режим

Для летнего режима температур наружного воздуха характерно снижение нагрузок ГВС вследствие повышенных наружных температур и температуры холодной водопроводной воды.

Средненедельный расход тепла на ГВС:

$$
Q_{TBC}^{cpn} = 0,8(Q_{TBC}^{cpn})_3 \frac{t_\Gamma - t_x^\Pi}{t_\Gamma - t_x^3} = 0,8.28,373. \frac{65 - 15}{65 - 5} = 18,92 \,\kappa Bm \tag{1.12}
$$

Среднесуточный расход тепла на ГВС:

$$
Q_{TBC}^{cp.c.} = k_c \cdot Q_{TBC}^{cp.n.} = 1,2 \cdot 18,92 = 22,7 \kappa Bm.
$$
\nБалансовый расход тепла на ГВС:

\n(1.13)

$$
Q_{\text{TRC}}^{\text{B}} = k_{\text{B}} \cdot Q_{\text{TRC}}^{\text{cp.n.}} = 1,1 \cdot 18,92 = 20,8 \kappa B m. \tag{1.14}
$$

Максимальная тепловая нагрузка:

1215 125 61 1400 1,2 . <sup>0</sup> *гК ч расч ГВС Q*<sup>Τ</sup> = *Q* + *Q*<sup>Β</sup> + *Q* = + + = *кВт* = (1.15)

Минимальная тепловая нагрузка: Летом на ГВС 20,8 кВт

OceH60: 
$$
Q_T = Q_0^{+8} + Q_B^{+8} + Q_{TBC}^{E} = 39 + 258.5 + 31.2 = 328.7 \kappa B m
$$
 (1.16)

Установленные паровый котлы ГМ-50–14/250 БКЗ-75 -39 демонтировать невыгодно, во первых для этого потребуются определенные затраты, во-вторых, котлы работоспособны, и их можно использовать в производстве. К котлом можно подключить турбины с генераторами позволит вырабатывать электрическую и тепловую энергию.

Выбор тепловой схемы: рис.1. Тепловая схема ТЭЦ.

Магистрал питательной воды

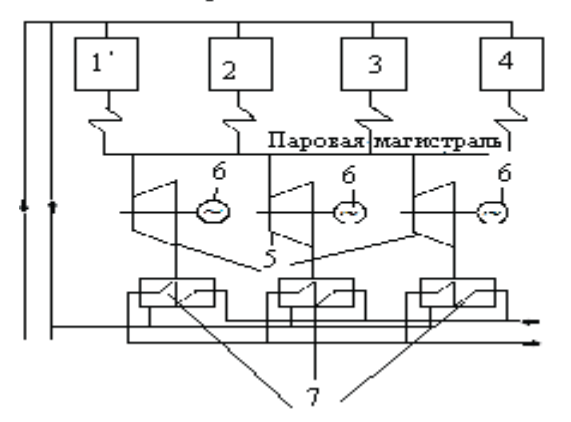

#### Рис. 1. **Теплова схема ТЭЦ.1, 2, 3, 4 — Паровые котлы ГМ-50/14 5 — Паровая турбина Р-11–1.5/03 6 — Генератор 7 — Сетевые подогреватели**

 $H_i = (i_o \cdot i_{sk}) \mu_{oi} = (2925 - 2575) \cdot 0.8 = 280 \text{K} \mu \text{K}$ 

 $\mu_{\rm o} = 180$ т/ч $= 30$ кг/с

 $N_i = \mathcal{I}_{o} \cdot H \cdot \mu_{sw} = 30 \cdot 280 \cdot 0.97 = 8148K \text{m}$ 

 $2_{6ap}$  –t=120° С •h=504.7 кДж/К

Выбор турбины:

Основным критерием выбора турбины являются параметры пара, производимого котлами находящимися на заводе.

Необходимо принять к установке турбины с абсолютным давлением и температурой пара равным абсолютному давлению и температуре пара котлов ГМ-50-14/250. Турбины, используемые для вращения генераторов малой мощности, требуют абсолютное давление пара 3,2–3,5 МПа следовательно, они не подходят. Требуемыми характеристиками соответствуют приводные турбины.

Поскольку абсолютное давление пара за турбиной должно быт порядка 0,2 МПа, то необходимо турбина приводная противодавленческая Р-11–1,5/03П

4-котла ГМ-50–14/250 производят 200т/ч 3 турбины Р-11–1.5/03П на каждую расход пара 108т/ч. Турбины рассчитаны на максимальные параметры свежего пара  $P=1,47$ МПа  $t=426^{\circ}$  Сс давлением за турбиной  $P_{k}$  $=0.243M\Pi a$ .

Для работы в системе «котёл-турбина» принимаем  $P_0 = 1,4.0,9=1,26 M\Pi$ а,  $t_0 = 245^{\circ}$ С, $P_k = 0,2M\Pi$ а

 $H_i = (i_o \cdot i_{sk}) \mu_{oi} = (2925 - 2575) \cdot 0.8 = 280$ кДж/К

 $\mu_{o} = 180 \text{m/c} = 30 \text{m/c}$ 

 $N_i = \underline{J}_o \cdot H \cdot \mu_{\text{SM}} = 30 \cdot 280 \cdot 0.97 = 8148 \text{ KBT}$ 

 $2_{\text{\tiny{6ap}}}\text{--}t\text{=}120^{\circ}$  С $\cdot$  h=504.7 кДж/К

Так как турбины работают на пониженных параметрах (зависит от работы котлов) и с электрогенераторами, а не питательными насосами, то и частота вращения снежена до 50 об/сек

Параметры турбины сведены в таблицу 1.

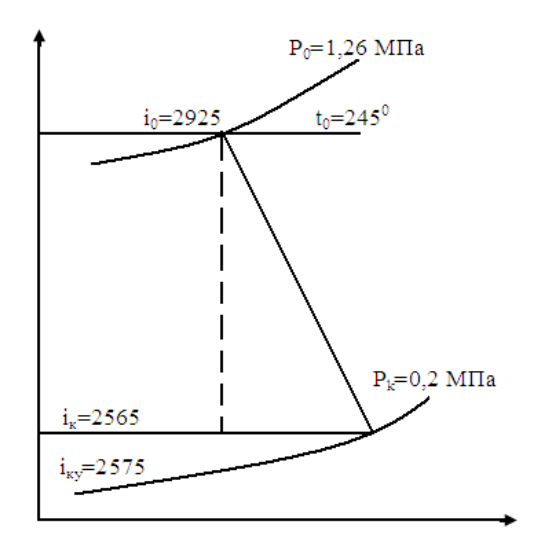

Рис. 2. **hs диаграмма**

#### Таблица 1. **Турбина приводная противодавленческая**

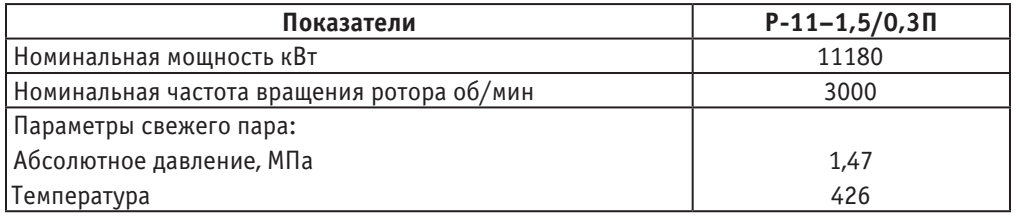

#### **Выводы**

Так как с установкой трех турбин появляется 58,719МВт тепла в виде сетевой воды, т. е. есть реальная возможность производит свое тепло за счет отработавшего в турбинах пара и отказаться от покупки тепла у Мубарекской ТЭЦ.

Кроме того выработка электроэнергии в количестве 24,444МВт решит проблему рентабельности Мубарекское ГПЗ.

#### Литература:

- 1. Материалы производственно-технический отдел Мубарекской ГПЗ.
- 2. Энергосбережение: Теория и практика, результаты научно-практических исследований-МЭИ-2002 г.
- 3. Современная теплоэнергетика /Трухни А. Д., Макаров А. А., Клименко В. В. М.: Издательство МЭИ, 2002. 368 с.

# **Пример обеспечения теплового режима в современных приемопередающих средствах**

Горячева Екатерина Петровна, соискатель; Меркульев Александр Юрьевич, студент Пензенский государственный университет

Непрерывное развитие техники, элементной базы яв-ляется причиной непрерывного снижения габаритов и массы радиоэлектронных средств (РЭС). Классиче-

ским представителем РЭС являются приемопередающие средства — радиостанции, трансиверы, приемопередатчики. В современных радиостанциях одной из основных

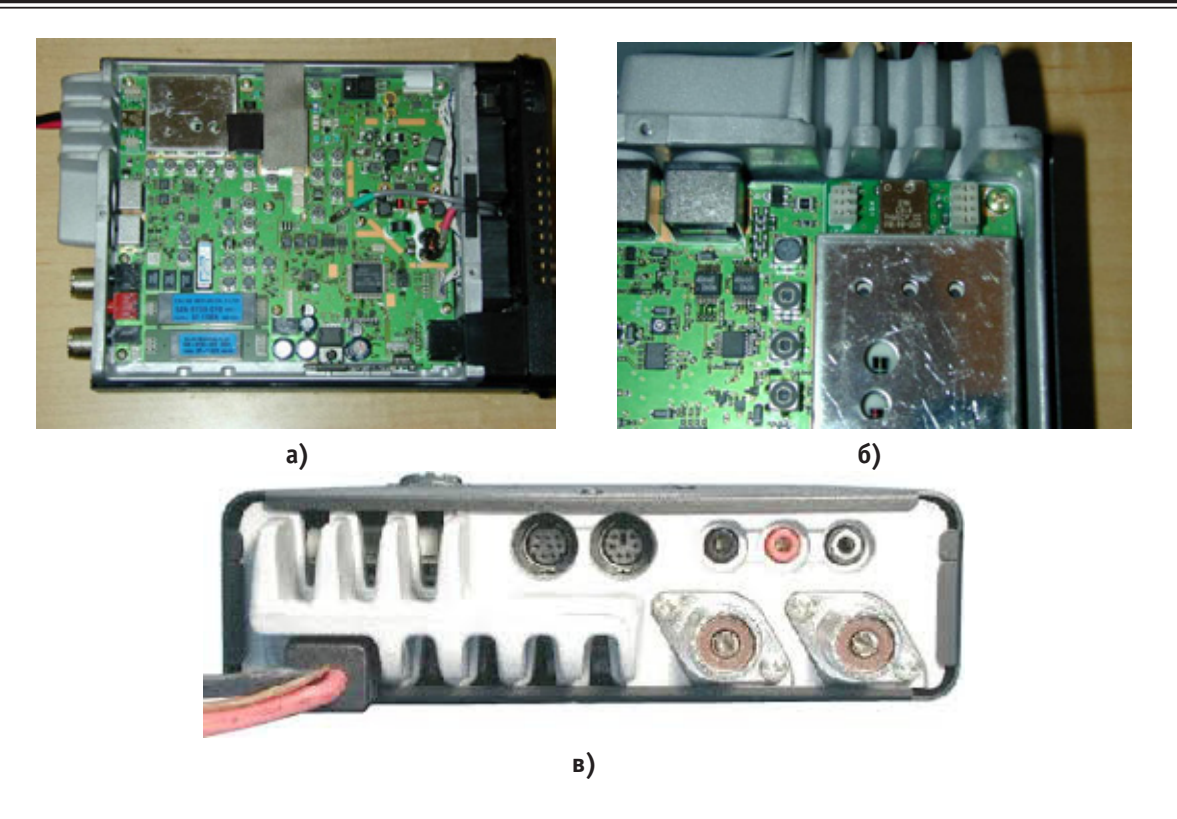

Рис. 1. **Конструкция трансивера FT-857: а — вид сверху; б — элементы охлаждения на задней стенке; в — вид сзади**

проблем является необходимость охлаждения теплонагруженных элементов. Особо остро эта проблема стоит в РЭС мобильного или возимого исполнения, работающих в жестком температурном режиме. Рассмотрим систему обеспечения теплового режима такой РЭС на примере одной из самых распространенных радиостанций Yaesu FT-857 [1].

Мобильная рация Vertex FT-857 D (Yaesu FT-857 D) — ультракомпактная 100 Вт всеволновая радиостанция, предназначенная для использования, как в стационарных условиях, так и в автомобиле.

Работает во всех радиолюбительских диапазонах от 160 м до 70 см. Эргономичный дизайн обеспечивает легкий доступ к часто используемым переключателям и клавишам. Алюминиевое шасси и эффективная система охлаждения обеспечивают стабильный температурный режим.

Выходная мощность 100 Вт в диапазонах 160–6 м,  $50 B\tau - 2 M\mu 20 B\tau - 70 M\mu$  габаритных размерах 155×52×233 мм и весе 2 кг. Аппарат оснащен многими функциями, присущими базовым трансиверам: многофункциональный LCD-дисплей, DSP-процессор, сдвиг полосы пропускания фильтра ПЧ, два VFO, система понижения шумов, выбор задержки системы АРУ, аттенюатор, система CAT для управления с компьютера и многие другие.

Сильнее всего нагреваются транзисторы УМ, стабилизаторы напряжения Q1014 на плате MAIN-UNIT и Q3007 на плате PA-UNIT. Надо заметить, что эти детали расположены грамотно и хорошо обдуваются вентиляторами.

Транзисторы усилителя мощности передатчика, находятся в геометрическом центре корпуса (рисунок 1) и равномерно его нагревают, а вентиляторы эффективно выводят тепло наружу.

При нажатии PTT, вентиляторы включаются сразу, для опережающего охлаждения корпуса. В 'экономичном режиме' вентиляторы не включаются при нажатии PTT. Начиная с определенной температуры, термодатчик установленный в PA-UNIT включит вентилятор постоянно. Если вы будете дальше активно работать на передачу и нагрев будет продолжаться, на дисплее, в самом верху, появится надпись HOT. Это значит что, передачу нужно срочно прекратить и остудить трансивер (внешним вентилятором) или дать ему остыть самому.

Обращает на себя внимание тот факт, что сильный нагрев происходит только при длительной работе в цифровых видах связи на полной мощности или если окружающая температура от +40C и более или когда антенна плохо согласована. При обычной комнатной температуре до +30С, трансивер довольно быстро остывает сам. Хотя небольшой внешний вентилятор, иногда может быть очень полезен. Трансивер пригоден для работы в SSB/ CW соревнованиях и контестах, на полной мощности.

В корпусе радиостанции установлены два вентилятора, включаются и выключаются они одновременно. Если трансивер работает в обычном режиме, вентиляторы включаются сразу после нажатия PTT и если трансивер холодный, выключаются с задержкой 7 секунд. Если трансивер нагрелся — вентиляторы не выключаются, а продолжают обдувать плату УМ, до того момента когда она остынет, после этого они выключаются. Когда трансивер работает в экономичном режиме, вентиляторы не включаются при нажатии PTT, они включаются только когда трансивер сильно нагреется и выключаются, когда он остынет. Это экономит питание при работе в экспедиции (ток потребления обоих вентиляторов 120–150мА) и способствует меньшему износу вентиляторов.

Как показала опытная эксплуатация, при напряжении 13.2–14.0В, трансивер греется меньше всего, при более высоком напряжении, чуть увеличивается нагрев. При более низком — падает выходная мощность передатчика, однако полная работоспособность сохраняется до 11В. Максимальный КПД усилителя мощности, получается при 100 % мощности.

Таким образом, конструкторам удалось создать полноценный 100 Вт трансивер в компактном корпусе и работающий при длительном использовании и высокой температуре, что позволяет использовать её не только в любительских целях, но и в профессиональной деятельности. Для оценки функционирования системы охлаждения использовались программно-аппаратные средства, подробно описанные в работах [2–5, 8, 9]. Следует отметить, что построение подобных конструкций теплонагруженных РЭС, возможно лишь применяя современные средства и методики конструирования аппаратуры [6, 10]. Для продолжения исследования целесообразно, используя положения, изложенные в [7], построить тепловую модель изученного трансивера. Последние позволит на математическом уровне проанализировать работу РЭС и приведет к выявлению путей совершенствования конструкции.

#### Литература:

- 1. «Трансиверы серии FT-857» [Электронный ресурс]: Режим доступа: http://goryham.qrz.ru/ft857
- 2. Горячев Н. В. Концепция создания автоматизированной системы выбора теплоотвода электрорадиоэлемента / Н. В. Горячев, Н. К. Юрков // Современные информационные технологии. 2010. № 11. С. 171–176.
- 3. Горячев Н. В. Совершенствование структуры современного информационно-измерительного комплекса / Н. В. Горячев, Н. К. Юрков // Инновационные информационные технологии. 2013. Т. 3. № 2. С. 433–436.
- 4. Горячев Н. В. Информационно-измерительный лабораторный комплекс исследования теплоотводов электрорадиоэлементов / Н. В. Горячев, А. В. Лысенко, И. Д. Граб, Н. К. Юрков // Труды международного симпозиума Надежность и качество. 2012. Т. 2. С. 239–240.
- 5. Горячев Н. В. Алгоритм функционирования стенда исследования теплоотводов и систем охлаждения радиоэлектронной аппаратуры/ Н. В. Горячев, И. Д. Граб, А. В. Лысенко, Н. К. Юрков //Инновации на основе информационных и коммуникационных технологий. 2011. № 1. С. 385–391.
- 6. Горячев Н. В. Опыт применения систем сквозного проектирования при подготовке выпускной квалификационной работы / Н. В. Горячев, Н. К. Юрков // Известия Пензенского государственного педагогического университета им. В. Г. Белинского. 2011. № 26. С. 534–540.
- 7. Горячев Н. В. Программа инженерного расчёта температуры перегрева кристалла электрорадиокомпонента и его теплоотвода / Н. В. Горячев, А. В. Лысенко, И. Д. Граб, Н. К. Юрков // Труды международного симпозиума Надежность и качество. 2012. Т. 2. С. 242–243.
- 8. Горячев Н. В. К вопросу выбора вычислительного ядра лабораторного стенда автоматизированного лабораторного практикума / Н. В. Горячев, Н. К. Юрков // Современные информационные технологии. 2009. № 10. С. 128–130.
- 9. Горячев Н. В. Алгоритм функционирования системы поддержки принятия решений в области выбора теплоотвода электрорадиоэлемента / Н. В. Горячев // Труды международного симпозиума Надежность и качество. 2012. Т. 2. С. 238–238.
- 10. Горячев Н. В. Концептуальное изложение методики теплофизического проектирования радиоэлектронных средств / Н. В. Горячев, Н. К. Юрков // Современные информационные технологии. 2013. № 17. С. 214–215.
- 11. Горячев Н. В. Обзор систем сквозного проектирования печатных плат радиоэлектронных средств / Н. В. Горячев, И. М. Трифоненко, И. И. Кочегаров, Н. К. Юрков // Труды международного симпозиума Надежность и качество. 2012. Т. 1. С. 396–399.
- 12. Горячев Н. В. Типовой маршрут проектирования печатной платы и структура проекта в САПР электроники Altium Design / Н. В. Горячев, Н. К. Юрков // Труды международного симпозиума Надежность и качество. 2011. Т. 2. С. 120–122.
- 13. Горячев Н. В. Структура и программно-информационное обеспечение информационно-измерительного лабораторного комплекса / Н. В. Горячев, А. В. Лысенко, Н. К. Юрков // Известия Южного федерального университета. Технические науки. 2012. Т. 130. № 5. С. 169–173.
- 14. Горячев Н. В. Структура автоматизированной лаборатории исследования теплоотводов / Н. В. Горячев, И. Д. Граб, А. В. Лысенко, Н. К. Юрков // Труды международного симпозиума Надежность и качество. 2011. Т. 2. С. 119–120.
- 15. Горячев Н. В. Стенд исследования тепловых полей элементов конструкций РЭС/ Н. В. Горячев, И. Д. Граб, А. В. Лысенко, П. Г. Андреев, В. А. Трусов //Труды международного симпозиума Надежность и качество. 2008. Т. 2. С. 162–166.
- 16. Горячев Н. В. Автоматизированный выбор системы охлаждения теплонагруженных элементов радиоэлектронных средств / Н. В. Горячев, И. Д. Граб, К. С. Петелин, В. А. Трусов, И. И. Кочегаров, Н. К. Юрков // Прикаспийский журнал: управление и высокие технологии. 2013. № 4. С. 136–143.
- 17. Горячев Н. В. Уточнение тепловой модели сменного блока исследуемого объекта / Н. В. Горячев, И. Д. Граб, Н. К. Юрков // Труды международного симпозиума Надежность и качество. 2013. Т. 1. № 1–1. С. 169–171.
- 18. Горячев Н. В. Тепловая модель сменного блока исследуемого объекта / Н. В. Горячев // Труды международного симпозиума Надежность и качество. 2012. Т. 1. С. 263–263.
- 19. Горячев Н. В. Проектирование топологии односторонних печатных плат, содержащих проволочные или интегральные перемычки / Н. В. Горячев, Н. К. Юрков // Труды международного симпозиума Надежность и качество. 2011. Т. 2. С. 122–124.
- 20. Горячев Н. В. Программные средства теплофизического проектирования печатных плат электронной аппаратуры / Н. В. Горячев, Н. К. Юрков // Молодой ученый. 2013. № 10. С. 128–130.
- 21. Горячев Н. В. Системы охлаждения полупроводниковых электрорадиоизделий / А. Ю. Меркульев, Н. В. Горячев, Н. К. Юрков // Молодой ученый. — 2013. — № 11. — С. 143–145.
- 22. Горячев Н. В. Индикатор обрыва предохранителя как элемент первичной диагностики отказов РЭА / Н. В. Горячев, Н. К. Юрков // Труды международного симпозиума Надежность и качество. 2010. Т. 2. С. 78–79.
- 23. Горячев Н. В. Алгоритм функционирования компьютерной программы стенда исследования теплоотводов / Граб И. Д., Горячев Н. В., Лысенко А. В., Юрков Н. К.//Труды международного симпозиума Надежность и качество. 2011. Т. 1. С. 244–246.
- 24. Горячев Н. В. Обзор современных симплексных ретрансляторов радиосигналов/ Сивагина Ю. А., Граб И. Д., Горячев Н. В., Юрков Н. К.//Труды международного симпозиума Надежность и качество. 2012. Т. 1. С. 74–76.

### **Вычислительное ядро современного лабораторного стенда**

Горячева Екатерина Петровна, соискатель; Меркульев Александр Юрьевич, студент Пензенский государственный университет

Подготовка современных инженеров в соответствии с потребностями рынка труда конкретного региона требует использования в учебном процессе дорогостоящего оборудования и высокотехнологичной научной продукции. Например, в рамках курса «Тепломассообмен» при подготовке инженеров-конструкторов радиоэлектронной аппаратуры (РЭА), и проведении лабораторных работ необходимы достаточно дорогостоящие тепловизоры, инфракрасные измерители температуры, датчики температуры содержащие редкоземельные и драгоценные металлы. Зачастую приобретение этого оборудования при организации даже минимального количества лабораторных мест, для учебного заведения становится непосильным с экономической точки зрения. При этом никто не отменял основной задачи стоящей перед учреждениями профессионального образования — это подготовка специалистов, удовлетворяющих квалификационным требованиям, способных к выполнению всех видов профессиональной деятельности, определенных содержанием профессионально-образовательных программ обучения. ГОС ВПО регламентируют перечень учебных дисциплин, изучение которых сопровождается выполнением лабораторных практикумов с при-

менением учебного и научного оборудования. Несколько улучшить ситуацию позволит реализация лабораторных практикумов нового типа созданных на основе средств информационных и коммуникационных технологий — т. е. так называемых автоматизированных лабораторных практикумов, в том числе и с удаленным доступом.

Разработанные на сегодняшний день автоматизированные лабораторные практикумы удаленного доступа включают лабораторные стенды, сопряженные с компьютерами [1] расположенными в компьютерном классе учебного заведения, а так же программное и методическое обеспечение.

Составленные таким образом комплексы позволяют:

— *студенту дневного отделения* — максимально полно и без лишних затрат времени на подготовку эксперимента осваивать конкретную предметную область;

— *удаленному пользователю —* ознакомиться с теоретическими основами эксперимента, методикой измерений и приборами, связанными с компьютером специальным устройством сопряжения;

— формировать в интерактивном режиме индивидуальную программу эксперимента;

— *преподавателю —* проводить дистанционное тестирование на этапах допуска к экспериментам, проведения эксперимента и обработки его результатов с учетом сформированной студентом программы эксперимента;

— осуществлять дистанционный контроль в режиме реального времени.

Часто, в рамках конкретной кафедры лабораторные практикумы разрабатываются самими студентами и аспирантами кафедры под руководством профессорско преподавательского состава (научного руководителя). И почти всегда выбор конечных изделия для применения в стенде (материалов конструкций, радио и электро деталей и т. п.) ложится на плечи молодого поколения ещё не имеющего достаточного опыта в проектировании сложных электронных изделий. Особенно важным является правильный (рациональный) выбор вычислительного ядра — центрального процессора (ЦП) лабораторного стенда. Зачастую именно от этого выбора зависит успех всего лабораторного практикума, в том числе и коммерческий успех столь важный в современном «инновационном» мире. Ниже кратко рассмотрим стратегию выбора ЦП лабораторного стенда исследования натурального объекта, причём под термином «натуральный объект» подразумевается некий реальный, физический объект конкретно взятой предметной области (например, для курса «Электроника» — это может быть, диод, транзистор, для курса «Схемотехника» — схема усилителя, фильтра, а для упомянутого выше курса «Тепломассообмен» — радиатор, система охлаждения РЭА и т.п).

Как правило, в качестве ЦП применяют микроконтроллеры (МК) [2] и\или программируемая логическая микросхема (ПЛИС).

Частой ошибкой при выборе ЦП является желание разработчика выбрать МК или ПЛИС с более широкими функциями, чем те, которые необходимы для реализации стенда. Это решения нельзя назвать рациональным т. к. оно приведёт к выбору более дорогостоящего ЦП. Ориентироваться необходимо на тот ЦП, который позволит выполнить все поставленные перед лабораторным стендом

задачи и при этом не содержащий излишних функций. Последний вывод следует из того что современное развитие микроэлектроники позволяет производителям МК и ПЛИС совершенствовать свою продукцию иногда по нескольку раз в год при этом удешевляя предыдущее поколение. И нет никакого смысла выбирать дорогие образцы, если через короткий промежуток времени появятся более новые и совершенные.

Ещё одним шагом, часто приводящим к ошибке при выборе элемента ЦП, является сам выбор между МК и ПЛИС. Здесь следуют ориентироваться на подготовку разработчика для работы с конкретным изделием, т. е. если студенты на занятиям изучают или когда то изучали МК, то безусловно для реализации проекта предпочтительней выбрать именно МК. Это позволит убить сразу двух зайцев сократить сроки разработки и одновременно дать студентам или аспирантам дополнительную практику при работе с некогда изученной архитектурой. При выборе МК есть и ещё преимущество — это достаточно большой опыт работы с МК у широкой массы инженеров в нашей стране (более чем с ПЛИС). Так же при выборе МК особенно наиболее известных на российском рынке производителей — Atmel, Microchip, Analog device, и т. д. разработчик бесплатно получает большое количество дополнительных инструментов значительно облегчающих жизнь. Но всё же, нужно отметить что ПЛИС являются более гибким инструментом при разработке лабораторных стендов, но их использование сдерживается как раз из-за малой распространенности в учебных заведениях как самих ПЛИС, так и средств разработки, а это уже вопрос к дистрибьюторам фирм производителей ПЛИС.

На пути разработчика встают и другие проблемы при выборе ЦП для построения лабораторного стенда, но пожалуй эти две являются основными и в последствии определяющими успех всего проекта. Именно от выбора типа ЦП и его функциональности зависит как открытость архитектуры стенда, так и степень сложности работ при последующей модернизации всего автоматизированного лабораторного практикума.

#### Литература:

- 1. Горячев Н. В. Стенд исследования тепловых полей элементов конструкций РЭС/ Н. В. Горячев, И. Д. Граб, А. В. Лысенко, П. Г. Андреев, В. А. Трусов //Труды международного симпозиума Надежность и качество. 2008. Т. 2. С. 162–166.
- 2. Юрков Н. К. Микропроцессорные системы в учебном процессе / Н. К. Юрков, П. Г. Андреев, И. Ю. Наумова, Н. В. Горячев, И. Д. Граб, А. В. Лысенко // Труды международного симпозиума Надежность и качество. 2009. Т. 1. С. 161–164.
- 3. Yurkov N. K. Measurement of the parameters of three-element nonresonance two-terminal networks at a fixed frequency / N. K. Yurkov, M. V. Klyuev, E. V. Isaev // Measurement Techniques. N.Y., Springer, Issue 11, February 2013, Volume 55, Issue 6, pp. 1267–1274
- 4. Yurkov N. K. Systems of Coriolis flowmeters in the field / N. K. Yurkov, K. V. Gudkov, M. Yu. Mikheev, V. A.Yurmanov // Measurement Techniques. N.Y., Springer, November 2012, Volume 55, Issue 6, pp 132–139
- 5. Yurkov N. K. A method of automatic verification of Coriolis flowmeters in the field / N. K. Yurkov, K. V. Gudkov, M. Yu. Mikheev, V. A.Yurmanov// Measurement Techniques. N.Y., Springer, May 2012, Volume 55, Issue 2, pp 151– 155.
- 6. Горячев Н. В. К вопросу выбора вычислительного ядра лабораторного стенда автоматизированного лабораторного практикума / Н. В. Горячев, Н. К. Юрков // Современные информационные технологии. 2009. № 10. С. 128–130.
- 7. Горячев Н. В. Обзор систем сквозного проектирования печатных плат радиоэлектронных средств / Н. В. Горячев, И. М. Трифоненко, И. И. Кочегаров, Н. К. Юрков // Труды международного симпозиума Надежность и качество. 2012. Т. 1. С. 396–399.
- 8. Горячев Н. В. Структура и программно-информационное обеспечение информационно-измерительного лабораторного комплекса / Н. В. Горячев, А. В. Лысенко, Н. К. Юрков // Известия Южного федерального университета. Технические науки. 2012. Т. 130. № 5. С. 169–173.
- 9. Горячев Н. В. Типовой маршрут проектирования печатной платы и структура проекта в САПР электроники Altium Design / Н. В. Горячев, Н. К. Юрков // Труды международного симпозиума Надежность и качество. 2011. Т. 2. С. 120–122.
- 10. Горячев Н. В. Алгоритм функционирования системы поддержки принятия решений в области выбора теплоотвода электрорадиоэлемента / Н. В. Горячев // Труды международного симпозиума Надежность и качество. 2012. Т. 2. С. 238–238.
- 11. Горячев Н. В. Обзор современных симплексных ретрансляторов радиосигналов/ Сивагина Ю. А., Граб И. Д., Горячев Н. В., Юрков Н. К.//Труды международного симпозиума Надежность и качество. 2012. Т. 1. С. 74–76.
- 12. Горячев Н. В. Концептуальное изложение методики теплофизического проектирования радиоэлектронных средств / Н. В. Горячев, Н. К. Юрков // Современные информационные технологии. 2013. № 17. С. 214–215.
- 13. Горячев Н. В. Тепловая модель сменного блока исследуемого объекта / Н. В. Горячев // Труды международного симпозиума Надежность и качество. 2012. Т. 1. С. 263–263.
- 14. Горячев Н. В. Проектирование топологии односторонних печатных плат, содержащих проволочные или интегральные перемычки / Н. В. Горячев, Н. К. Юрков // Труды международного симпозиума Надежность и качество. 2011. Т. 2. С. 122–124.
- 15. Горячев Н. В. Программные средства теплофизического проектирования печатных плат электронной аппаратуры / Н. В. Горячев, Н. К. Юрков // Молодой ученый. 2013. № 10. С. 128–130.
- 16. Горячев Н. В. Индикатор обрыва предохранителя как элемент первичной диагностики отказов РЭА / Н. В. Горячев, Н. К. Юрков // Труды международного симпозиума Надежность и качество. 2010. Т. 2. С. 78–79.
- 17. Горячев Н. В. Автоматизированный выбор системы охлаждения теплонагруженных элементов радиоэлектронных средств / Н. В. Горячев, И. Д. Граб, К. С. Петелин, В. А. Трусов, И. И. Кочегаров, Н. К. Юрков // Прикаспийский журнал: управление и высокие технологии. 2013. № 4. С. 136–143.
- 18. Горячев Н. В. Системы охлаждения полупроводниковых электрорадиоизделий / А. Ю. Меркульев, Н. В. Горячев, Н. К. Юрков // Молодой ученый. — 2013. — № 11. — С. 143–145.
- 19. Горячев Н. В. Алгоритм функционирования компьютерной программы стенда исследования теплоотводов/ Граб И. Д., Горячев Н. В., Лысенко А. В., Юрков Н. К.//Труды международного симпозиума Надежность и качество. 2011. Т. 1. С. 244–246.
- 20. Горячев Н. В. Информационно-измерительный лабораторный комплекс исследования теплоотводов электрорадиоэлементов / Н. В. Горячев, А. В. Лысенко, И. Д. Граб, Н. К. Юрков // Труды международного симпозиума Надежность и качество. 2012. Т. 2. С. 239–240.

### **Методы исследования систем охлаждения**

Граб Иван Дмитриевич, инженер; Сивагина Юлия Александровна, соискатель Пензенский государственный университет

Надёжность полупроводниковых приборов во многом определяется правильным соблюдением их температурного режима. Отказы полупроводниковых приборов часто происходят в результате теплового пробоя при плохих условиях отвода тепла, выделяющегося в электрорадиоэлементах [1–9]. Однако поверхность корпуса полупроводникового прибора не

всегда может обеспечить необходимую теплоотдачу в окружающую среду, в связи с чем, температура перехода может превысить максимально допустимую. Поэтому важнейшей задачей, стоящей перед конструкторами, является обеспечение требуемого теплового режима всех элементов, узлов и устройств радиоэлектронной аппаратуры [10].

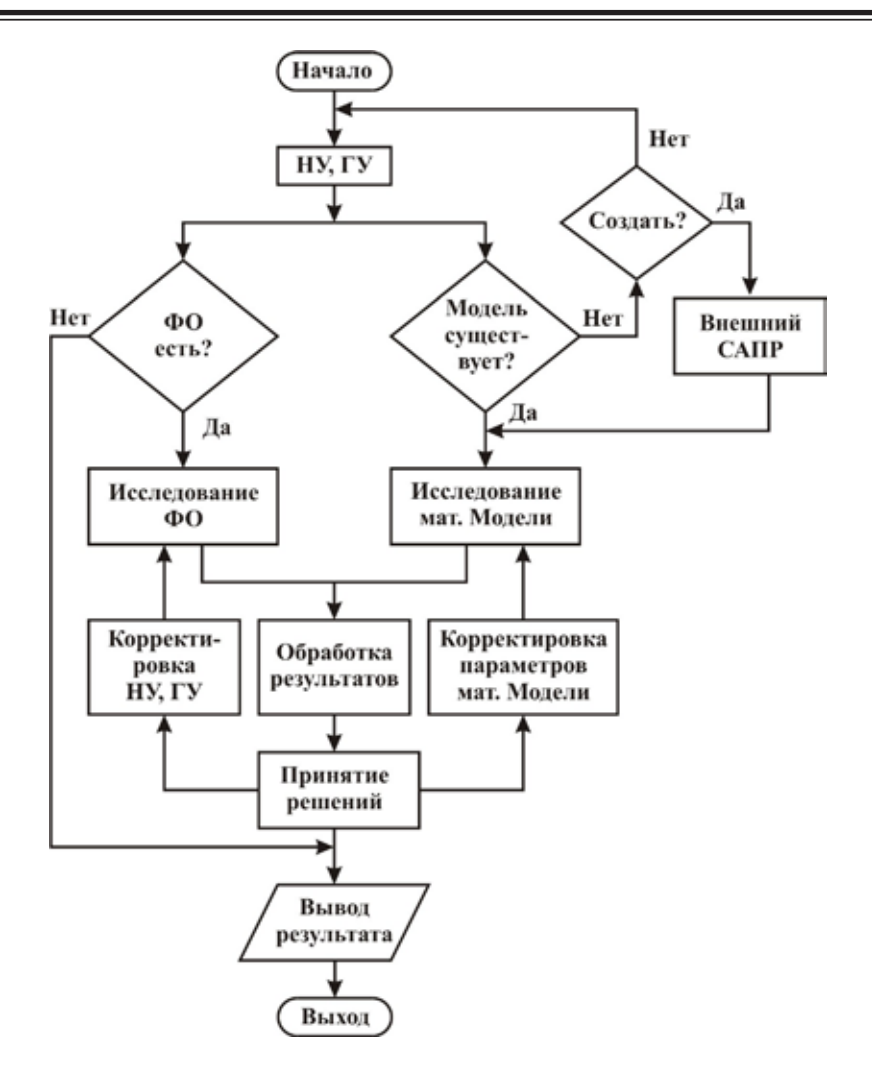

Рис. 1. **Алгоритм проведения натурно–модельного исследования**

Для создания условий равновесия между выделением тепла и его отводом применяются различные теплоотводы. Наиболее простыми и эффективными теплоотводами являются радиаторы, представляющие собой металлические конструкции, искусственно увеличивающие поверхность охлаждения полупроводниковых приборов, тем самым улучшая отвод тепла [11].

В известных системах автоматизированного проектирования достаточно, таких как: ANSYS, Analog Workbench, Qfin, T-Flex, APM FEM (КОМПАС-3D), Betasoft, COSMOS, COLDPLATE, Mentor Graphics, Microwave Office, MSC Nastran, PRAC и др. эффективно решаются отдельные задачи исследования тепловых режимов электрорадиоэлементов. Для проверки адекватности модели необходимы тестовые натурные исследования, однако как показывает анализ, представленные системы не позволяют анализировать данные натурного эксперимента.

Таким образом, для полномасштабного исследования систем охлаждения необходимо комплексное исследование систем охлаждения, как на моделях, так и на физическом объекте [2].

На рисунке 1 представлен алгоритм проведения натурно–модельного исследования систем охлаждения.

Где НУ — начальные условия, ГУ — граничные условия, ФО — физический объект.

Данный алгоритм позволяет проводить исследования систем охлаждения следующими способами:

1. В случае если и реальный объект и модель существует, то данные экспериментальных исследований используются для калибровки математических моделей и контроля точности приближенных решений. Это может быть использовано при оценке адекватности модели. Использование демонстрационных возможностей математических моделей при исследовании реальной системы охлаждения позволяет визуализировать процессы, протекающие внутри объекта [3].

2. В случае если возможностей экспериментальной установки не достаточны для полномасштабного исследования, то использование возможностей математических моделей дают возможность расширения границ натурного эксперимента и получения новой информации о процессах за пределами лабораторной установки [9].

3. При проектировании новой системы охлаждения, вначале по результатам математического моделирования изготавливается опытный образец с последующим исследованием его на экспериментальной установке [8]. Также

решается задача оптимизации по уменьшении затрат, облегчению конструкции и т. д.

Таким образом, совместное использование демонстрационных возможностей математических моделей при исследовании систем охлаждения на лабораторном стенде осуществляет переход на новый уровень в развитии исследовательских систем. Данные, снятые с помощью датчиков, в данном случае, являются входными данными для модели, что дает возможность провести поисковое моделирование исследуемого физического процесса при различных заданных параметрах и ограничениях, определить, либо уточнить структуры и параметры математической модели по экспериментальным данным.

#### Литература:

- 1. Маквецов Е. Н. Модели из кубиков. М.: Сов. Радио, 1978. 192 с
- 2. Самарский А. А., Вабищев П. Н. Вычислительная теплопередача. Москва: Едиториал УРСС, 2003.
- 3. Yurkov N. K. Measurement of the parameters of three-element nonresonance two-terminal networks at a fixed frequency / N. K. Yurkov, M. V. Klyuev, E. V. Isaev // Measurement Techniques. N.Y., Springer, Issue 11, February 2013, Volume 55, Issue 6, pp. 1267–1274
- 4. Yurkov N. K. Systems of Coriolis flowmeters in the field / N. K. Yurkov, K. V. Gudkov, M. Yu. Mikheev, V. A.Yurmanov // Measurement Techniques. N.Y., Springer, November 2012, Volume 55, Issue 6, pp 132–139
- 5. Горячев Н. В. Алгоритм функционирования стенда исследования теплоотводов и систем охлаждения радиоэлектронной аппаратуры/ Н. В. Горячев, И. Д. Граб, А. В. Лысенко, Н. К. Юрков //Инновации на основе информационных и коммуникационных технологий. 2011. № 1. С. 385–391.
- 6. Горячев Н. В. Информационно-измерительный лабораторный комплекс исследования теплоотводов электрорадиоэлементов / Н. В. Горячев, А. В. Лысенко, И. Д. Граб, Н. К. Юрков // Труды международного симпозиума Надежность и качество. 2012. Т. 2. С. 239–240.
- 7. Горячев Н. В. Программа инженерного расчёта температуры перегрева кристалла электрорадиокомпонента и его теплоотвода / Н. В. Горячев, А. В. Лысенко, И. Д. Граб, Н. К. Юрков // Труды международного симпозиума Надежность и качество. 2012. Т. 2. С. 242–243.
- 8. Горячев Н. В. К вопросу выбора вычислительного ядра лабораторного стенда автоматизированного лабораторного практикума / Н. В. Горячев, Н. К. Юрков // Современные информационные технологии. 2009. № 10. С. 128–130.
- 9. Горячев Н. В. Обзор систем сквозного проектирования печатных плат радиоэлектронных средств / Н. В. Горячев, И. М. Трифоненко, И. И. Кочегаров, Н. К. Юрков // Труды международного симпозиума Надежность и качество. 2012. Т. 1. С. 396–399.
- 10. Горячев Н. В. Обзор современных симплексных ретрансляторов радиосигналов/ Сивагина Ю. А., Граб И. Д., Горячев Н. В., Юрков Н. К.//Труды международного симпозиума Надежность и качество. 2012. Т. 1. С. 74–76.
- 11. Горячев Н. В. Типовой маршрут проектирования печатной платы и структура проекта в САПР электроники Altium Design / Н. В. Горячев, Н. К. Юрков // Труды международного симпозиума Надежность и качество. 2011. Т. 2. С. 120–122.
- 12. Горячев Н. В. Алгоритм функционирования системы поддержки принятия решений в области выбора теплоотвода электрорадиоэлемента / Н. В. Горячев // Труды международного симпозиума Надежность и качество. 2012. Т. 2. С. 238–238.
- 13. Горячев Н. В. Структура и программно-информационное обеспечение информационно-измерительного лабораторного комплекса / Н. В. Горячев, А. В. Лысенко, Н. К. Юрков // Известия Южного федерального университета. Технические науки. 2012. Т. 130. № 5. С. 169–173.
- 14. Горячев Н. В. Структура автоматизированной лаборатории исследования теплоотводов / Н. В. Горячев, И. Д. Граб, А. В. Лысенко, Н. К. Юрков // Труды международного симпозиума Надежность и качество. 2011. Т. 2. С. 119–120.
- 15. Горячев Н. В. Концепция создания автоматизированной системы выбора теплоотвода электрорадиоэлемента / Н. В. Горячев, Н. К. Юрков // Современные информационные технологии. 2010. № 11. С. 171–176.
- 16. Горячев Н. В. Опыт применения систем сквозного проектирования при подготовке выпускной квалификационной работы / Н. В. Горячев, Н. К. Юрков // Известия Пензенского государственного педагогического университета им. В. Г. Белинского. 2011. № 26. С. 534–540.
- 17. Горячев Н. В. Стенд исследования тепловых полей элементов конструкций РЭС/ Н. В. Горячев, И. Д. Граб, А. В. Лысенко, П. Г. Андреев, В. А. Трусов //Труды международного симпозиума Надежность и качество. 2008. Т. 2. С. 162–166.
- 18. Горячев Н. В. Совершенствование структуры современного информационно-измерительного комплекса / Н. В. Горячев, Н. К. Юрков // Инновационные информационные технологии. 2013. Т. 3. № 2. С. 433–436.
- 19. Горячев Н. В. Программные средства теплофизического проектирования печатных плат электронной аппаратуры / Н. В. Горячев, Н. К. Юрков // Молодой ученый. 2013. № 10. С. 128–130.
- 20. Горячев Н. В. Автоматизированный выбор системы охлаждения теплонагруженных элементов радиоэлектронных средств / Н. В. Горячев, И. Д. Граб, К. С. Петелин, В. А. Трусов, И. И. Кочегаров, Н. К. Юрков // Прикаспийский журнал: управление и высокие технологии. 2013. № 4. С. 136–143.
- 21. Горячев Н. В. Тепловая модель сменного блока исследуемого объекта / Н. В. Горячев // Труды международного симпозиума Надежность и качество. 2012. Т. 1. С. 263–263.
- 22. Горячев Н. В. Концептуальное изложение методики теплофизического проектирования радиоэлектронных средств / Н. В. Горячев, Н. К. Юрков // Современные информационные технологии. 2013. № 17. С. 214–215.
- 23. Горячев Н. В. Системы охлаждения полупроводниковых электрорадиоизделий / А. Ю. Меркульев, Н. В. Горячев, Н. К. Юрков // Молодой ученый. — 2013. — № 11. — С. 143–145.
- 24. Горячев Н. В., Кочегаров И. И., Юрков Н. К. К вопросу реализации метода автоматизированного выбора системы охлаждения [Электронный ресурс] // Алгоритмы, методы и системы обработки данных. Электронный научный журнал  $-2013.$   $-$  Вып. 3 (25).  $-$  URL:http: http://amisod.ru/index.php?option=com\_content&view  $=$ article&id=219:amisod-2013-3-25-goryachev-kochegarov-yurkov&catid=25:amisod-2013-3-25
- 25. Горячев Н. В. Концептуальная структура СППР в области выбора теплоотвода электрорадиоэлемента / Н. В. Горячев // Труды международного симпозиума Надежность и качество. 2012. Т. 2. С. 241–241.

## **Оценка пилотажных свойств транспортных самолетов**

Данилов Александр Максимович, доктор технических наук, профессор; Волкова Ольга Владимировна, аспирант Пензенский государственный университет архитектуры и строительства

Мачнев Валентин Андреевич, доктор технических наук, профессор Пензенская государственная сельскохозяйственная академия

Для оценки качества пилотажных свойств транспортных самолетов, описываемых в виде

$$
\dot{x} = Ax + Bu + f(t)
$$

предлагается использовать прошедший практическую апробацию функционал вида [1…4]

$$
\Phi_o(S) = \frac{a}{\max_i |\alpha_i|} + b \cdot \max_i |\frac{\beta_i}{\alpha_i}| + c \cdot \max_i |\beta_i| + \frac{d}{\max_i |\beta_i|},
$$

где *x*,*u*, *f* (*t*) — соответственно векторы фазовых координат управляющих и возмущающих воздействий;  $\lambda_i = \alpha_i + j\beta_i$  — собственные числа матрицы А;  $a, b, c, d$  — весовые константы. Для продольного движения после определения весовых констант с использованием экспериментальных данных его можно представить в виде:

$$
\Phi_0(S) = \left(\frac{0.1}{\omega_0} + 0.2\right) \sqrt{\left|1 - \frac{1}{\xi^2}\right| + \frac{12}{\omega_0} + \omega_0},
$$

где  $\xi$  — безразмерный коэффициент затухания; 2  $1 + \frac{1}{2}$  $\boldsymbol{0}$  $\lambda_1 + \lambda$  $ω_0ξ = \frac{|v_1 + v_2|}{2}$ .

Для колебательных систем  $\omega_c = \omega_0 \sqrt{1-\xi^2}$  совпадает с собственной частотой. Для апериодических систем  $\omega_0 = T^{-1}$  . При этом характеристическое уравнение имеет вид

$$
T^2p^2 + 2\xi \cdot T \cdot p + 1 = 0.
$$

Определение областей *Dk* = { (ξ, ω<sup>0</sup> ) *dk*<sup>−</sup><sup>1</sup> ≤ *Ф*<sup>0</sup> (*S* ) < *dk*} равных оценок пилотажных свойств производилось с учетом оценок по десятибалльной шкале Купера-Харпера (рис.1; сплошные линии — оценки, полученные по предложенному функционалу, пунктир — области, полученные экспериментально по шкале Купера-Харпера). Избирательность рассматриваемого функционала для определения классов ЛА к сожалению недостаточна

(для класса 3,5 значение  $\varPhi_0$  ≤ 7,5 ; для класса  $\,6,5-\varPhi_0$  ≤  $8,25$  ). Поэтому наравне с использованием  $\,\varPhi_0(S)\,$  для оценки ЛА предлагается использовать в качестве частных критериев сами значения  $\boldsymbol{\xi}$  и  $\boldsymbol{\omega}_0$ .

. Избирательность рассматриваемого функционала для определения классов ЛА к сожаления классов ЛА к сожаления к<br>В сожаления классов ЛА к сожаления классов ЛА к сожаления недостаточная классов ЛА к сожаления классов ЛА к со

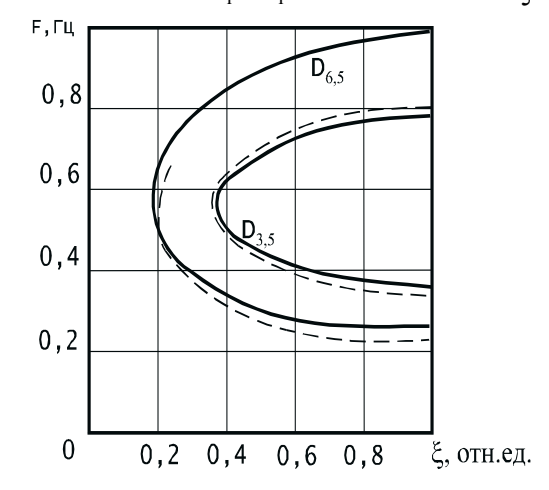

Рис.1. **Области равных оценок пилотажных характеристик**

Для колебательной системы

$$
\Phi_0(S) = \left(\frac{a}{\omega_0 \sqrt{1-\xi^2}} + b\right) \cdot \sqrt{\frac{1}{\xi^2} - 1} + \omega_0 \cdot \sqrt{1-\xi^2} + \frac{d}{\omega_0 \sqrt{1-\xi^2}},
$$

или

$$
\Phi_0(S) = \frac{a}{\xi \omega_0} + b \cdot \sqrt{\frac{1}{\xi^2} - 1 + \xi \omega_0} \sqrt{\frac{1}{\xi^2} - 1 + \frac{d}{\xi \omega_0} \sqrt{\frac{1}{\xi^2} - 1}}.
$$

Введя традиционно используемые характеристики управления

$$
t_{\text{sam}} = \frac{3}{\xi \omega_0}
$$
,  $n_{\text{sam}} = 0.5 \sqrt{\frac{1}{\xi^2} - 1}$ ,  $T_c = \frac{2\pi}{\omega_c} = \frac{2\pi}{6} \frac{t_{\text{sam}}}{n_{\text{sam}}}$   $(\frac{1}{T_c} = f_c = \frac{6}{2\pi} \frac{n_{\text{sar}}}{t_{\text{sar}}})$ ,

получим:

$$
\Phi_0(S) = \frac{a}{3}t_{\text{3am}} + 2bn_{\text{3am}} + 6\frac{n_{\text{3am}}}{t_{\text{3am}}} + \frac{d}{6}\frac{t_{\text{3am}}}{n_{\text{3am}}},
$$

или

$$
\Phi_0(S) = \frac{a}{3} t_{3am} + 2bn_{3am} + 2\pi f_c + \frac{d}{2\pi} T_c,
$$
  
\n
$$
\Phi_0(S) = At_{3am} + Bn_{3am} + Cf_c + DT_c.
$$
  
\n
$$
\text{Input IPH IPHTHJH} \text{BCH} \text{BCH} \text{BCH} \text{BCH} \text{CCH} \text{CCH} \
$$

 $\omega_c = 2\pi\pi_c = 3,14$ ;  $T_c = 2$ ;  $t_{\text{3ar}} = 1.28$ ;  $n_{\text{3ar}} = 0.667$ . Для сравнения:  $\Phi_0(S) = 7.55$  при  $\xi = 0.35$ ;  $f_c = 0.66$ 

$$
(\omega_c = 3.77; \quad \omega_0 = 4.02; \quad T_c = 1.67; t_{\text{sam}} = 2.13; \quad n_{\text{sam}} = 1.34)
$$

При фиксированном  $\omega_c$  с ростом  $\xi$  значение  $\Phi_0(S)$  убывает:

$$
\frac{\partial \Phi_0}{\partial \omega_c} - \left(\frac{0.1}{\omega_c} + 0.2\right) \frac{1}{\xi^3 \cdot \sqrt{\frac{1}{\xi^2} - 1}} < 0
$$

(пилоты-эксперты стремятся увеличить ξ при работе на тренажере).

С ростом  $\xi$  значение  $\Phi_0(S)$  уменьшается, класс системы улучшается (рис.2).

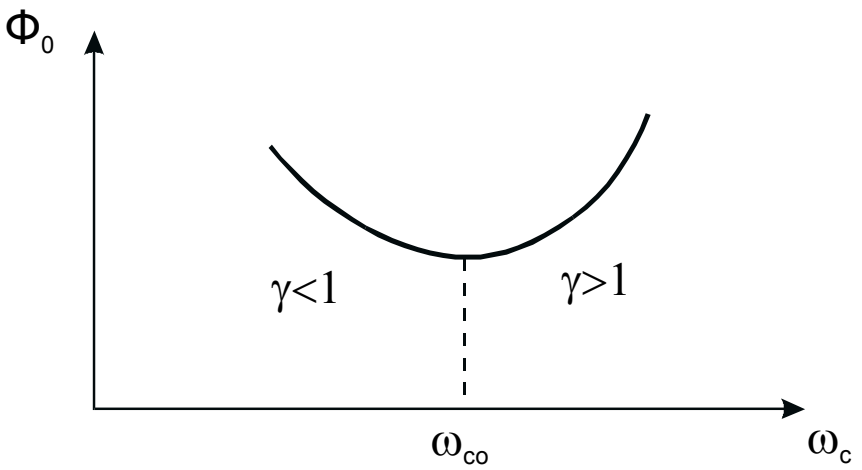

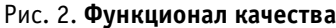

При  $\gamma = 1$   $\frac{\partial \Phi_0}{\partial \omega_c} = 0$ *c*  $\frac{\Phi_0}{\Phi} = 0$ .

При этом при  $\gamma < 1$  0  $\frac{U \varphi_0}{2} > 0$ ∂ω ∂ *c*  $\frac{d\Phi_0}{dt}$  > 0 , при γ > 1  $\frac{\partial \Phi_0}{dt}$  < 0 ∂ω ∂ *c*  $\frac{d\Phi_0}{dt}$  < 0,

то есть при  $\gamma = 1$  и  $\omega_{co}^2 = 0, 1 \cdot \sqrt{\frac{1}{\epsilon^2} - 1} + 12$  $\omega_{co}^2 = 0,1 \cdot \sqrt{\frac{1}{\xi^2} - 1 + 12}$ , или  $\omega_{co} = \sqrt{0,1 \cdot \sqrt{\frac{1}{\xi^2} - 1 + 12}}$  $\omega_{co} = \sqrt{0.1 \cdot \sqrt{\frac{1}{2} - 1} - 1 + 12}$   $\Phi_0(\omega_c)$  достигает минимума.

Для уменьшения  $\varPhi_0(S)$  (или для улучшения класса системы) при фиксированном  $\,\xi\,$  сначала надо вычислить  $\omega_{co} = \sqrt{0.1 \cdot \sqrt{\frac{1}{\xi^2}} - 1 + 12}$  , затем сравнить  $\omega_c$  со значением  $\omega_{co}$ :

если  $\omega_c$  <  $\omega_{\rm co}$ , то надо двигаться в сторону увеличения  $\omega_c$  до значения  $\omega_{\rm co}$ , если же  $\omega_c$  > $\omega_{\rm co}$ , то надо двигаться в сторону уменьшения  $\omega_c$  до  $\omega_{\text{co}}$  (рис. 2). Например, пусть  $\xi = 1$ . Рассмотрим  $f_c = 0.8$ ;  $\omega_c = 5.024$ .

При этом 
$$
Φ_0(S) = 7,42
$$
. Здесь  $γ = 1$  при  $ω_{co} = \sqrt{0,1 \cdot \sqrt{\frac{1}{ξ^2} - 1 + 12}} = 3,46$ .

Как видим,  $\omega_c > \omega_{co}$  и надо двигаться в сторону уменьшения  $\omega_c$ . Наименьшее значение  $\Phi_0(S)$  будет при  $\omega_c = 3,46$ . При этом  $\Phi_0(S) = 6,93$ .Дальнейшее уменьшение частоты привело бы уже к увеличению  $\Phi_0(S)$ . Например,  $\Phi_0(1;0,4) = 7,29 > 6,93$ . Для этого значения  $\omega_c$  имели бы  $\gamma = 1,9 > 1$ , и следовало бы двигаться <sup>в</sup> сторону увеличения ω*<sup>c</sup>* .

Отметим,

$$
\frac{d\omega_{co}}{d\xi} = \frac{0,1-\frac{1}{2\cdot\sqrt{\frac{1}{\xi^{2}}-1}}\cdot\left(-\frac{2}{\xi^{3}}\right)}{2\cdot\sqrt{0,1\cdot\sqrt{\frac{1}{\xi^{2}}-1}+12}}<0,
$$

то есть ω*co* убывает с ростом ξ .

Из приведенного с очевидностью вытекает следующая методика настройки параметров авиационного тренажера. А именно, для улучшения класса системы, имеющей параметры  $(\xi, \omega_c)$ , необходимо:

-<sub>вычислить</sub> 
$$
\omega_{\text{co}} = \sqrt{0,1 \cdot \sqrt{\frac{1}{\xi^2} - 1} + 12}
$$
,

- сравнить  $\omega_c$  со значением  $\omega_{\rm co}$ ,
- выбрать шаг  $\pm \Delta \omega_c$  и взять вместо  $\omega_c$  значение  $\omega_c \pm \Delta \omega_c$ ,

*с* ,

$$
-\qquad \qquad \text{subturbance of } \frac{\partial \Phi(\xi, \omega_{\mathbf{c}})}{\partial \omega_{\mathbf{c}}}.
$$

$$
-\qquad \qquad \text{subunc\text{atim}}\,\frac{\partial \Phi(\xi,\omega_c)}{\partial \xi}.
$$

$$
-\qquad \qquad \text{Bbl!HUCJHTb II} \Delta \xi = \frac{\partial \Phi}{\partial \Phi}
$$

$$
\partial \xi
$$

двигаться в этом направлении, пока  $\Phi_0(S)$  убывает,

 $\sigma_0$  уточнить направление вектора-градиента в предпоследней точке  $(\xi, \omega_c)$ , где значение  $\Phi_0(S)$  было меньше последнего,

− повторить процедуру сначала.

Предложенный подход эффективно использовался и при многокритериальной оптимизации сложных систем различного назначения [5…8].

#### Литература:

- 1. Данилов А. М., Гарькина И. А. Сложные системы: идентификация, синтез, управление: монография. Пенза: ПГУАС, 2011. — 308 с.
- 2. Данилов А. М.,Гарькина И. А., Домке Э. Р. Математическое и компьютерное моделирование сложных систем. — Пенза: ПГУАС, 2011. — 296 с.
- 3. Данилов А. М., Гарькина И. А., Домке Э. Р. Математическое моделирование управляющих воздействий оператора в эргатической системе / Вестник МАДИ, № 2, 2011. — с. 18–23
- 4. Гарькина И. А., Данилов А. М., Пылайкин С. А. Транспортные эргатические системы: информационные модели и управление / Мир транспорта и технологических машин. — 2013. — № 1 (40). — С. 115–122.
- 5. Гарькина И. А., Данилов А. М. Управление в сложных технических системах: методологические принципы управления / Региональная архитектура и строительство, № 1 (12), 2012, с. 39–43.
- 6. Будылина Е. А., Гарькина И. А., Данилов А. М., Сухов Я. И. Некоторые подходы к анализу и синтезу сложных систем / Молодой ученый. — № 10 (57). — 2013. — с. 105–107.
- 7. Будылина Е. А., Гарькина И. А., Данилов А. М., Махонин А. С. Основные принципы проектирования сложных технических систем в приложениях / Молодой ученый. — № 5. 2013. — с. 42-45.
- 8. Гарькина И. А., Данилов А. М., Домке Э. Р. Промышленные приложения системных методологий, теорий идентификации и управления / Вестник МАДИ. — 2009. —  $\mathcal{N}_2$  2(17). — с. 77–82.

### **Функционалы качества: пилотажные свойства транспортного самолета**

Данилов Александр Максимович, доктор технических наук, профессор, зав.кафедрой; Гарькина Ирина Александровна, доктор технических наук, доцент, профессор; Пылайкин Сергей Александрович, аспирант Пензенский государственный университет архитектуры и строительства

Рассмотрим актуальные для разработки тренажных и обучающих комплексов вопросы определения структуры оценки управляющих воздействий оператора в сложной эргатической системе [1]. С учетом простоты и получения приемлемой точности описания управляющих воздействий оператора представим обобщенный вектор управления [2…5], состоящим из компонент:

 $A_i \rightharpoonup$  амплитуда импульсов управления;

 $T_i$  — длительность импульсов;

 $n -$  число импульсов при заданной длительности реализаций  $T_0$ .

Для иллюстрации приведем вероятности амплитуд и длительностей импульсов управляющих воздействий для транспортного самолета*,* полученные в результате статистической обработки как случайных функций приводятся на рис. 1.

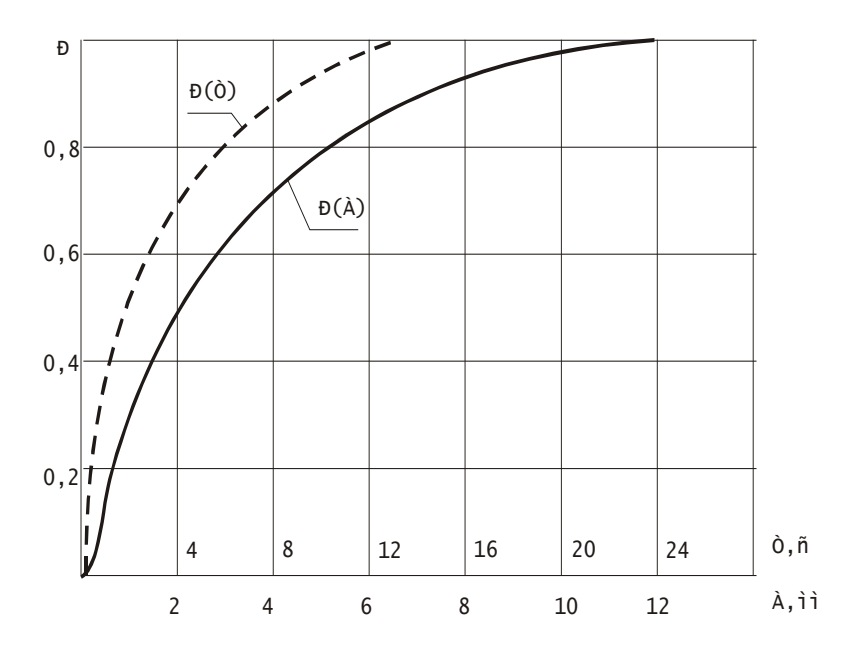

Рис. 1. **Вероятности амплитуды и длительностей импульсных управляющих движений оператора**

Предполагается справедливость известной гипотезы Милсама и Миллера об импульсном характере управления че-

ловека-оператора. При фиксированной длительности *T*0 реализации, чем больше *n* , тем, очевидно, выше активность и соответственно психофизиологическая напряженность оператора [6]. Ясно, что активность человека-оператора не может быть нулевой (оператор в процессе управления не только действует в импульсном режиме, но и опрашивает объект в процессе управления); она не может быть и бесконечной. Поэтому нормированное значение *n <sup>T</sup>*0 (нормировку можно производить делением на среднее квадратичное отклонение) должно принадлежать некоторому оптимальному интервалу. Если полагать, что весовые константы аддитивного глобального критерия качества все положительны, то из сказанного вытекает, что частными критериями качества целесообразно принять как нормированные значения *n*  $T_0$ , так и  $\frac{1}{T_0}$ *n* (будут ограничены как сверху, так и снизу; их оптимальные значения зависят от заданной длительности *T* ).

Энергетические затраты (определяются величиной; *Si* — площадь *i* -го импульса) на стабилизацию программного управления должны быть минимальными. Строго говоря, они должны быть оптимальными: при очень малых затратах система будет «вялой», а слишком большие затраты также недопустимы. Если учесть, что

## $S_i \approx A_i T_i$

то из этого аналогично предыдущему следует необходимость включения в число частных критериев значений *i T i A* (нормированных и при положительных безразмерных весовых константах!). В известном смысле *i i T*  $\frac{A_i}{\pi}$  характеризует перегрузки в системе. Поэтому в первом приближении можно ограничиться включением в число частных критериев нормированную величину *i i i T*  $\max \frac{A_i}{T}$ .

Таким образом, предлагаемый функционал качества системы будет иметь вид:

$$
\Phi = a_1 \max_i \left( \frac{\widetilde{A}_i}{\widetilde{T}_i} \right) + a_2 \sum_i \widetilde{S}_i + a_3 \frac{\widetilde{T}_0}{n} + a_4 \frac{n}{\widetilde{T}_0} ; (\sum_i a_i = 1; \text{ and a nonempty.})
$$

Выбор весовых констант легко осуществляется по степени корреляционных связей между  $\Phi$  и частными критериями качества (в первом приближении весовые константы можно принять одинаковыми). Функционал не претендует на полноту; его можно уточнить, введя дополнительные частные критерии.

Из приведенного естественным образом вытекает необходимость в критериях, более полно характеризующих управляющие действия оператора. В частности, позволяющие определить:

- качество выполнения задания (вне зависимости от состояния системы после выполнения задания);
- затраты энергоресурсов системы на выполнение задания;
- четкость действий оператора (минимум лишних воздействий на систему при выполнении задания).

Формализация оценки первого фактора в общем случае затруднительна. Это можно сделать лишь очень грубо по двухбалльной системе: задание выполнено; задание не выполнено. Возможен учет и некоторых специфических особенностей для получения более дифференцируемой оценки. Поэтому качество управления можно оценивать лишь при выполнении задания (в этом случае вычисляется величина критерия качества для соответствующего управления). Для целей обучения важно именно выполнение задания при рациональном использовании систем (превалирующую роль играют затраты энергоресурсов системы на выполнение задания; важна и выработка у оператора четкого навыка работы с системой). Так что, при разработке критерия качества управления (при выполнении задания) основное внимание должно уделяться второму и третьему факторам. Количественная оценка затрат энергоресурсов системы при этом может оцениваться по функционалу

$$
\vartheta_u = A \int\limits_{T_0}^{T_1} \bigl( |u(t)| + |u(t)| + |u(t)| \bigr) dt,
$$

 (предполагается возможность вычисления управляющих воздействий *u*(*t*) в любой момент времени *t* на интервале  $[T_0, T_1]$ ,  $T_0$  — время начала,  $T_1$  — время окончания выполнения задания,  $A$  — некоторый нормирующий множитель). Величина  $u(t)$  характеризует энергетические затраты, а  $|\dot{u}(t)|,~|\ddot{u}(t)|$  — возникающие в системе динамические нагрузки при воздействиях оператора.

Нечеткость действий оператора определяется (как лишние воздействия на систему) вполне можно оценить функционалом

$$
Z_u = B \int_{T_0}^{T_1} \left( \sqrt{1 + (u(t))^2} + \sqrt{1 + (u(t))^2} \right) dt
$$
  
\n
$$
B_1 \int_{T_0}^{T_1} \left( 2 + |u(t)| + |u(t)| \right) dt
$$
  
\n
$$
T_0
$$
  
\n
$$
\left( \text{energyer us } \frac{\left( 1 + |\alpha| \right)}{\sqrt{2}} \right) \le \sqrt{1 + \alpha^2} \le 1 + |\alpha| \, .
$$

Из приведенного выше обобщенный критерий качества управления определится в виде:

$$
R = C \int_{T_0}^{T_1} (2 + |u(t)| + 2| \dot{u}(t)| + 2|\ddot{u}(t)|) dt
$$

или

$$
R = C(R_T + R_u + R_{\dot{u}} + R_{\dot{u}});
$$
  
\n
$$
R_T = 2(T_1 - T_0), \quad R_u = \int_{T_0}^{T_1} |u(t)| dt, \quad R_{\dot{u}} = 2 \int_{T_0}^{T_1} |u(t)| dt, \quad R_{\dot{u}} = \int_{T_0}^{T_1} |u(t)| dt.
$$

Выбор нормирующего множителя *C* осуществлялся из условия, чтобы для хорошо обученных операторов значение *R* находилось в интервале от 0 до 4 ( *R* ≤ 2 — для операторов 1-го класса, 2 < *R* ≤ 4 - для операторов 2-го класса). При дискретном задании управления *u*(*t*) с шагом *h* (на практике *u*(*t*) может быть задано графически; в этом случае, снимая значения *u*(*t*), следует учесть масштаб и, возможно, изменить нормирующий множитель C) получим:

При дискретном задании управления *u*(*t*) с шагом *h* (на практике *u*(*t*) может быть задано графически; в этом слу-

$$
R_u = h \sum_{i=2}^n |u_i|, \quad u_i = u(t_i), \quad t_{i+1} - t_i = h, \quad R_u = 2 \sum_{i=2}^n |u_i - u_{i-1}|, \quad R_u = \frac{2}{h} \sum_{i=2}^{n-1} |u_{i+1} - 2u_i + u_{i+1}|.
$$

В функционале  $R$  компонента  $R_T$  характеризует длительность выполнения задания;  $R_u$  — затрату энергии системы на выполнение задания;  $R_{\dot{u}}$  — колебания в системе;  $R_{\ddot{u}}$  — динамические перегрузки.

Зависимости областей равных оценок от технических характеристик объекта управления, математическое моделирование управляющих движений летчика при оценке пилотажных свойств по другим векторным критериям уже подробно рассматривались в [7…9].

Литература:

- 1. Данилов А. М., Гарькина И. А. Сложные системы: идентификация, синтез, управление: монография. Пенза: ПГУАС, 2011. — 308 с.
- 2. A. N. Andreev, A. M. Danilov, B. V. Klyuev, E. V. Lapshin, A. V. Blinov, N. K. Yurkov. Information models for designing conceptual broad-profile flight simulators / Measurement Techniques. August 2000. Vol.43. Issue 8. P.667–672.
- 3. Гарькина И. А., Данилов А. М., Пылайкин С. А. Транспортные эргатические системы: информационные модели и управление / Мир транспорта и технологических машин. — 2013. — № 1 (40). — С. 115–122.
- 4. Родионов Ю. В., Ветохин А. С. Динамический автотренажер / Мир транспорта и технологических машин.  $2011. N_2$  4. - c. 90-93.
- 5. Данилов А. М.,Гарькина И. А., Домке Э. Р. Математическое и компьютерное моделирование сложных систем. — Пенза: ПГУАС, 2011. — 296 с.
- 6. Будылина Е. А., Гарькина И. А., Данилов А. М. Моделирование с позиций управления в технических системах / Региональная архитектура и строительство. — 2013. — № 2 (16). — С. 138-142.
- 7. Гарькина И. А., Данилов А. М. Управление в сложных технических системах: методологические принципы управления / Региональная архитектура и строительство. — 2012. — № 1 (12). — с. 39-43.
- 8. Будылина Е. А., Гарькина И. А., Данилов А. М. Приближенные методы декомпозиции при настройке имитаторов динамических систем / Региональная архитектура и строительство. — 2013. — № 3 (17). — С. 150-156.
- 9. Будылина Е. А., Гарькина И. А., Данилов А. М., Пылайкин С. А. Управление безопасностью сложных систем / Молодой ученый. — 2013. — № 11 (58). — с. 78–81.

## **Исследование влияния параметров упрочнения на циклическую прочность цементуемых деталей**

Динь Дык Лок, аспирант; Мамонтов Виктор Андреевич, кандидат технических наук Астраханский государственный технический университет

Одним из основных методов повышения надежности и долговечности ответственных судовых деталей является цементация. Основными параметрами, определяющими упрочнение, являются глубина упрочненного слоя, величина твердости и остаточных напряжений и их распределение по сечению детали. На практике существуют разнообразные мнения о их влиянии на циклическую прочность деталей. Поэтому целью работы является выявление влияния каждого параметра упрочнения на сопротивление усталости цементуемых деталей.

Объектом исследования является круглые образцы диаметра 10 мм с выточками, изготовленные из высококачественной стали 12ХН3А. Для изучения влияния глубины

слоя образцы цементуются на различную глубину в диапазоне 0,4…1,6 мм, твердость поверхности которых является постоянной и составляет HRC 60…62. Изучение влияния твердости поверхности проведено на образцах, цементуемых на постоянную глубину 1,1…1,2 мм, твердость поверхности которых находится в диапазоне HRC 55…63. Как известно, остаточные напряжения являются не контролируемыми, то в технологическом процессе их влияние на предел выносливости не исследовалось.

Для исследования использована теория, предложенная профессором В. П. Когаевым, и основанная на анализе взаимного расположения эпюр изменения по сечению деталей твердости, остаточных и рабочих изгибных

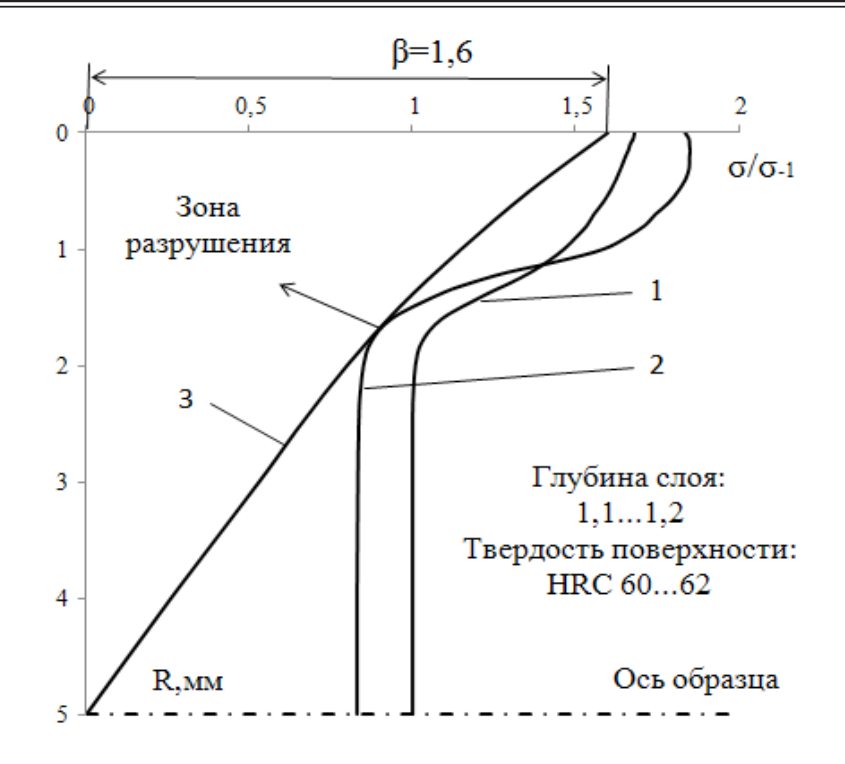

Рис. 1. **Схема определения эффекта упрочнения образцов диаметра 10 мм при цементации: 1 — эпюра твердости и пределов выносливости без учета влияния остаточных напряжений; 2 — эпюра предельных амплитуд напряжений с учетом влияния остаточных напряжений; 3 — эпюра предельных рабочих напряжений (эпюры выражены в относительных единицах по отношению к соответствующим свойствам в сердцевине)**

напряжений [1, с. 124]. Пример схемы определения эффекта упрочнения приведен на рисунке 1.

Для определения распределения микротвердости по сечению образца были изготовлены микрошлифы. Микротвердость измерена на микротвердомере ПМТ-3 при нагрузке 100 г с шагом 0,05 мм и затем — 0,1 мм. В качестве основной схемы измерения принята схема 3х3, согласно которой на каждой глубине наносятся три повторные отпечатка, каждый из которых измеряется три раза. Выбор этой схемы обусловливает уменьшению случайных ошибок. В работе Г. О. Нейля [2, с. 68] кривые распределения пределов выносливости (без учета влияния остаточных напряжений) построены по кривым распределения твердости в предположении, что  $\frac{\sigma_{\text{-}1\mu\text{e}m\text{e}n}}{=}$  =  $\frac{H_{\text{}1\mu\text{e}m\text{e}n}}{H_{\text{e}m\text{e}n}}$ , где  $\sigma_{\text{-}1\mu\text{e}m\text{e}n}$ ,  $H_{\text{}1\mu\text{e}m\text{e}n}$  соответственно  $H_{\text{max}}$  $\sigma_{-1ucx}$ 

предел выносливости и микротвердость образца, подвергнутого цементации;  $\sigma_{\perp \nu \nu x}$ ,  $H_{\nu \nu x}$  тоже, для образца из исходного металла.

Для определения распределения остаточных напряжений использован прибор СИТОН. Принцип работы прибора основан на корреляции между интегральными электрическими и механическими характеристиками металлов и сплавов (формула 1):

$$
\gamma = \frac{e^2 * E * n_0}{m * k * T * V_T * N_0 * \pi} * d ,
$$
 (1)

где: *e —* заряд электрона, Кл;

*m —* масса покоя электрона, кг;

- $n_0$  число электронов проводимости в единице объема;
- *Е* напряженность поля, В/м;
- *k* постоянная Больцмана, Дж/К;
- *Т* абсолютная температура, К;
- $V_r$  скорость теплового движения электронов, м/с;
- *N0* число атомов в единице объема;
- *d* период кристаллической решетки, м.

Под действием изменения механических напряжений Δσ изменяется период решетки металла на величину Δ*d*. В зоне упругих деформаций это изменение можно считать пропорциональным механическому напряжению. В соответствии с (1) изменение электропроводности Δγ также пропорциональны средним механическим напряжениям Δσ по формуле:

$$
\Delta \gamma = K_{\sigma} * \Delta \sigma, \qquad (2)
$$

где: *K*<sup>σ</sup> — экспериментально определяемый коэффициент, характеризующий свойства материала.

Изгибные рабочие напряжения определены методом конечных элементов по программе FEMAP. Схема расчета изгибных напряжений в опасном сечении образца показана на рисунке 2.

В результате построены кривые зависимости эффекта упрочнения от глубины и твердости поверхности (рисунки 3 и 4).

В результате исследования сделаны следующие выводы:

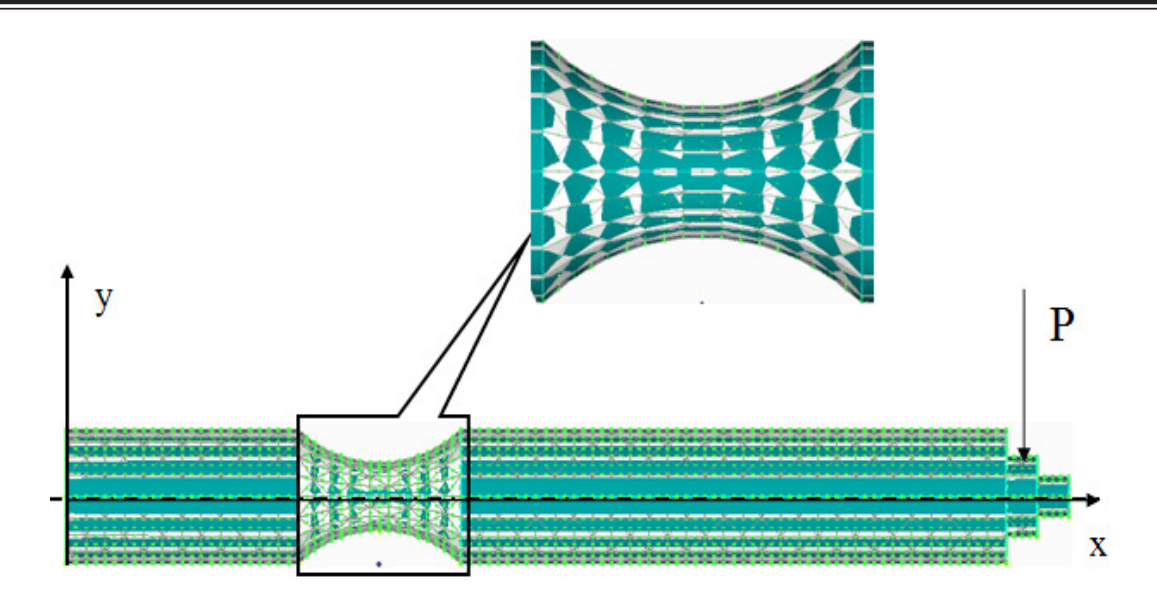

Рис. 2. **Схема расчета изгибных напряжений в опасном сечении образца диаметра 10 мм.**

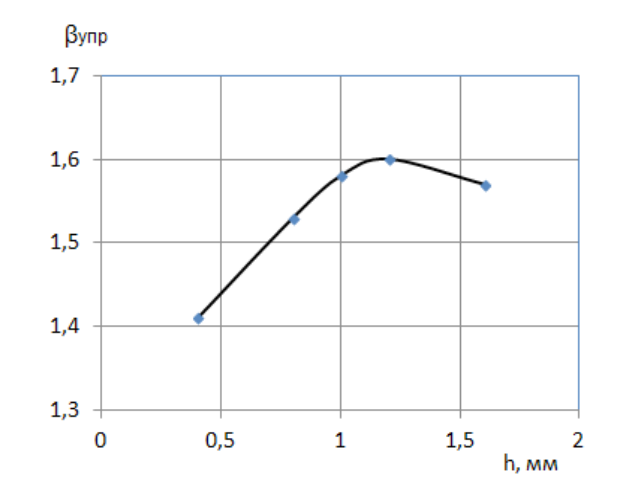

Рис. 3. **Зависимость эффекта упрочения от глубины слоя**

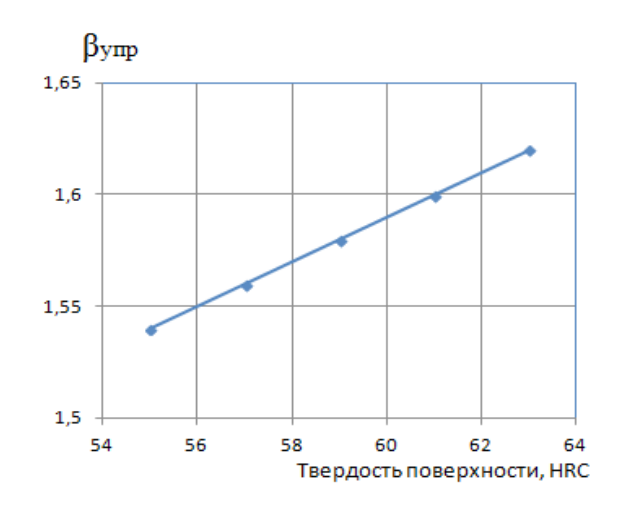

Рис. 4. **Зависимость эффекта упрочнения от твердости поверхности**

— эффект упрочнения повышается при увеличении глубины слоя до 1…1,2 мм (отношение к радиусу образца  $h/R = 0.2...0.24$ ), дальнейшее увеличение приводит к его снижению.

— эффект упрочнения увеличивается прямолинейно пропорционально увеличению твердости. Однако при

этом повышается хрупкость материала, поэтому величина твердости поверхности должна быть ограничена и равна HRC 60…62.

Результаты исследования могут быть использованы при разработке технологического процесса изготовления цементуемых деталей.

#### Литература:

- 1. Когаев В. П. Расчеты на прочность при напряжениях, переменных во времени. М.: Машиностроение, 1977 г. — 232 с.
- 2. Марковец М. П. Определение механических свойств металлов по твердости. М.: Машиностроение, 1979 г. 191 с.

## **Надежность самоконтроля при управлении объектом в эргатической системе с временной избыточностью**

Зива Ирма Игоревна, аспирант; Сологубов Виталий Викторович, аспирант; Меньшиков Вячеслав Иванович, доктор технических наук, профессор Мурманский государственный технический университет

*Ключевые слова: надежность, самоконтроль, эргатическая система, временная избыточность*

Эргатические системы управления с переменной структурой, являются неотъемлемыми техническими элементами  $\prime$ современных судов. Такие системы, участвуя в транспортных и технологических процессах с учетом современной логистики [1], как правило, предусматривают возможность перехода от автоматического к неавтоматическому режиму управлению и наоборот, но в любом случае при обязательном участии судового специалиста (оператора). Если резервируются управляющее устройство, то судовой специалист может дистанционно управлять как исполнительным усилителем, так и адаптировать управляющее устройство. В аварийных случаях судовой специалист должен вручную поддерживать необходимое состояние объекта непосредственно по месту его установки. При этом информацию о поведении объекта управления судовой специалист должен получать от системы обработки и отображения данных, состоящей из цифрового информационно-вычислительного устройства, работающего в рамках используемого программного продукта.

Для устранения не соответствий между текущим состоянием технологического процесса и плановым состоянием на судне принимаются решение и соответствующие им управления, которые могут быть как работающими, так и не работающими или иными словами управлениями, возвращающими судового специалиста вновь к той же проблеме. В результате применения не работающих управлений через некоторое время могут возникнуть непредвиденные последствия или иными словами классическая ситуация «хотели как лучше, а получилось, как всегда и проблема осталась» [3].

Очевидно, что знание и понимание эффекта не работающих решений чрезвычайно важны для совершенствования любого вида целевой производственной деятельности, в том числе и совершенствования системы управления судном при выполнении транспортных операций. Поэтому на таких этапах программно-целевого управления как планирование, реализация и контроль необходимо правильно оценивать состояние транспортного или технологического процесса. В тоже время на этапе «корректирующих действий» по собранной информации на предыдущих этапах управления принимать адекватные меры — работающие решения, воплощенные в работающие управления [2].

Основной сложностью при оценке состояние принятого решения является то, что связь «решение — проблема» может обладать двойственным свойством и не допускает какого-либо математического описания в терминах «уравнения в отклонениях». Поэтому сформулированную задачу по идентификации связи «решение — проблема» можно лишь рассматривая эту задачу как вариант оценки непрерывности отображения «выход — вход». Факт непрерывности (отсутствие задержки в линии связи) в отображении «выход — вход» будет соответствовать принятию судовым специалистом работающего решения, а факт наличия задержки или прерывность отображения «выход — вход» — не работающему решению. Естественно, что соответствующие оценки, классифицирующие состояния принятых решений будут

зависеть как от транспортных или технологических процессов, так и от метрик используемых судовым специалистом при самоконтроле за состоянием принимаемых решений [4].

Рассмотрим эргатическую систему, которая включает субъекта (судового специалиста), обладающего механизмом самоконтроля за состоянием принимаемых им решений, функционирующим с переменной временной избыточностью в пределах [0, τ] и автоматическую систему управления параметрами транспортного или технологического процесса. Переменная временная избыточность в эргатической системе может быть обеспечена или за счет инерционности технических средств, или психофизических свойств «человеческого элемента». Тогда при разрешении проблемной ситуации, возникающей в эргатической системе и связанной с изменением режима управления, механизм самоконтроля судового специалиста может оперировать следующими гипотезами относительно состояний принимаемых решений:

— *H0 —* работающее решение, способное устранить угрозы безопасному состоянию транспортного или технологического процесса и идентифицированное в момент обнаружения проблемной ситуации;

— *H1 —* не работающее решение, но такое, которое способное быть измененным на работающее решение за счет наличия временной избыточности заданной в пределах  $[0, \tau]$ ;

— *H2 —* не работающее решение не способное к последующему преобразованию в работающее решение из-за отсутствия необходимой временной избыточности заданной только в пределах [0, τ].

В качестве основного количественного показателя надежности идентификации механизмом самоконтроля состояний принимаемых решений, способных в конечном итоге обеспечивать безопасность транспортному или технологическому процессу будем использовать вероятность принятия судовым специалистом таких решений. Тогда через *pi (t,* τ*)* можно обозначить условную вероятность, которая будет характеризовать состояние принятого судовым специалистом решения в рамках принятых гипотез *Hi* (*i =*0, 1, 2).

Схематичное отображение процесса идентификации работающих и не работающих решений реализуемого в механизме самоконтроля с учетом инерционности технических средств и психофизических особенностей судового специалиста представлено на Рис. 1.

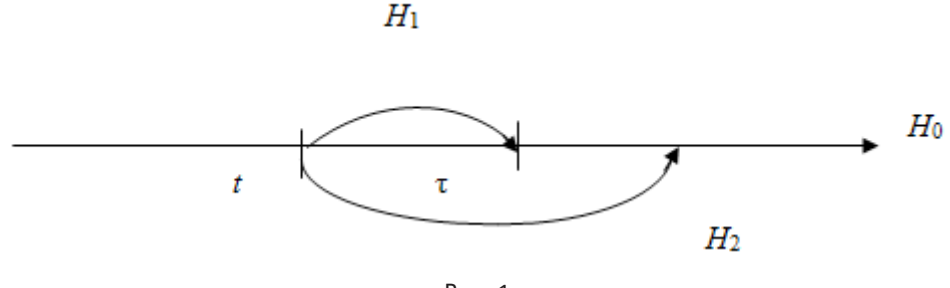

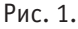

Если при обнаружении проблемной ситуации в момент *t* и условии, что до этого механизм самоконтроля судового специалиста ни разу не идентифицировал решений с состоянием *H*2, то вероятность *P* (*t,* τ) решений с состояниями, которые способны обеспечить безопасность транспортному или технологическому процессу будет равна

### $P(t, \tau) = p_0(t, \tau) + p_1(t, \tau)$

Значение *P* (*t,* τ) будет существенно зависеть от принятых предположений относительно видов закона распределения времени функционирования механизма самоконтроля до принятия не работающего решения *F (t)* и закона распределения временной избыточности при идентификации состояния решения судового специалиста *G (t).* Так если *G (t)* таково, что *G* (τ) *=* 1 (во всех случаях принимаются работающие решения), то при любом законе *F (t)* искомая вероятность равна

$$
P(t,\tau)\equiv 1.
$$

В общем случае нахождение *p*0 (*t,* τ) и *p*1 (*t,* τ) (см. Рис. 1) связано с решением интегральных и интегро-дифференциальных уравнений и требует привлечения приближенных вычислительных методов [5]. Поэтому с целью упрощения выкладок положим, что

#### $F(t) = 1 - \exp(-\lambda t)$

Тогда вероятности *p*0 (*t,* τ) и *p*1 (*t,* τ) можно найти путем решения интегральных уравнений вида

$$
p_0(t,\tau) \equiv \int_0^t \lambda p_0(t-x,\tau) R_1(x) dx + \exp(-\lambda t)
$$
 (1)
$$
p_1(t,\tau) = \int_0^t \lambda p_0(t-x,\tau) R_2(x) dx ,
$$

где  $R_1(x)$  — вероятность того, что механизм самоконтроля идентифицирует работающее решение, имея временную избыточность равную  $y$ , которая не превышает величины т и больше не принимает никаких других решений за время  $x - y$ :

$$
{}_{t}R_{1}(x) = \int_{0}^{t} \varphi(y) \exp(-\lambda(x-y)) dy
$$
  

$$
\varphi(y) = \begin{cases} g(y) = G(y) \text{ при } x \leq \tau \\ 0 & \text{ npu } x \end{cases}
$$
 (2)

 $R_2(x)$  — вероятность того, что механизм самоконтроля идентифицирует не работающее решение, обладая временной избыточностью длительностью равной времени х

$$
R(x) = \begin{cases} 1 - G(x) \text{ при } x \le \tau \\ 1 - npu \ x \ \tau \end{cases}
$$
 (3)

Подставляя выражения (2) и (3) в систему (1) и используя преобразование Лапласа можно получить:

$$
p_0(s) = 1/(s + \lambda - \lambda g(s, t))
$$
  
\n
$$
p_1(s) = \lambda [1 - g(s, \tau) - \exp(-s\tau) G^*(\tau)] / s[s + \lambda - \lambda g(s, \tau)]
$$
  
\n
$$
p_1(s) = \lambda [1 - g(s, \tau) - \exp(-s\tau) G^*(\tau)] / s[s + \lambda - \lambda g(s, \tau)]
$$

$$
g(s,\tau) = \int_{0}^{t} g(y) \exp(-sy) dy
$$
  

$$
G^{*}(\tau) = 1 - G(\tau)
$$

Тогда вероятность принятия судовым специалистом решения, которое способно преобразовать в эргатической системе проблемную ситуацию в обычную эксплуатационную (стандартную) ситуацию можно найти из выражения

$$
P(s,\tau) = \int_{0}^{\infty} \left[ p_0(t,\tau) + p_1(t,\tau) \right] \exp(-s\tau) dt = \left\{ s + \lambda (1 - \exp(-s\tau) \left[ 1 - G(\tau) \right] - g(s,\tau) \right\} / s \left[ s + \lambda - \lambda g(s,\tau) \right] \tag{4}
$$

Выражение (4) принципиально позволяет найти искомую вероятность  $P(t, \tau)$  при любом законе распределения времени инерционности элементов эргатической системы  $G(t)$ , при принятии решения используя, например, численные метолы.

Исследуем асимптотическое поведение величины  $P(s,\tau)$ , когда вероятность принятия однократного не работающего решения стремиться к нулю

$$
\gamma = G^*(\tau) = 1 - G(\tau) \to 0
$$

Пусть далее X случайное время принятия решений механизмом самоконтроля судового специалиста. Тогда учитывая выражение (4) можно ожидать, что при фиксированном значении  $\lambda$  величина  $\gamma X$  для  $\gamma \to 0$  будет сходиться к некоторому предельному распределению. Если события

$$
\gamma X > t \quad u \quad X > t / \gamma
$$

равновероятны, а вероятность последнего события является величиной  $P(t/\gamma, \tau)$ , то преобразование Лапласа функции

$$
P(\gamma X > t) = P(t/\gamma, \tau)
$$

получается непосредственно из выражения (4) умножением последнего на у и заменой *s* на ys. В итоге можно получить

$$
\int_{0}^{R(t/\gamma,\tau) \exp(-st) dt = \gamma P(\gamma s,\tau) = \left\{ \gamma s + \lambda \left[ 1 - \gamma \exp(-\gamma s \tau) - g(\gamma s,\tau) \right] \right\} / s \left[ \gamma s + \lambda - \lambda g(\gamma s,\tau) \right]
$$

Используем обобщенную теорию о среднем значении и представим  $g(ys, \tau)$  так

$$
g(\gamma s, \tau) = \int_{0}^{s} g(y) \exp(-s \gamma y) dy = \exp(-s \gamma \theta) \int_{0}^{s} g(y) dy = (1 - y) \exp(-s \gamma \theta)
$$
  
\n
$$
\zeta \frac{\partial g}{\partial y} = 0 < \theta < \tau
$$

В свою очередь, раскладывая  $exp(-s\gamma\theta)$  в ряд Маклорена, найдем

 $g(\gamma s, \tau) < (1 - \gamma)(1 - s \gamma \theta),$ 

$$
g(\gamma s, \tau) < (1 - \gamma)(1 - s\gamma\theta)
$$

$$
z\partial e \quad 0 < \theta < \theta < \tau
$$

Аналогично можно получить, что

 $\exp(-\gamma s \tau) = 1 - \gamma s \theta$ 

 $zde \theta$   $0 < \theta$   $\theta$   $< \tau$ 

Тогда при γ *→* 0 стремление

$$
\gamma P(\gamma s, \tau) \to 1/\left[s + \lambda / (1 + \lambda \theta)\right]
$$
\n<sup>(5)</sup>

равномерно на любом конечном отрезке изменения *s.* Если дополнительно принять, что

 $\lambda \tau \ll 1$ ,  $a \quad \lambda \theta \ll \lambda \tau$ то из выражения (5) непосредственно следует приближенное равенство  $\lim P(\gamma X > t) \approx \exp(-\lambda t)$ 

 $\gamma \rightarrow 0$ 

Поэтому окончательно можно найти асимптотическое распределение времени принятия судовым специалистом решений, снимающих проблемные (опасные) ситуации в эргатической системе с переменной структурой.

$$
P(t,\tau) \approx \exp[-\lambda t(1 - G(\tau))]
$$
\n(6)

Полученную зависимость целесообразно использовать в практических расчетах надежности судовых эргатических систем с переменной структурой при известных значениях инерционности технических средств или заданных психофизических характеристиках судовых специалистов.

Литература:

- 1. Гагарский Э. А. Логистическое обоснование и разработка прогрессивных транспортно-технологических систем на базе оптимальных модулей массы и величины: монография/ Э. А. Гагарский; Федеральное агентство по рыболовству, ФГБОУ ВПО «Мурманский государственный технический университет» — Мурманск: Издво МГТУ, 2012–118 с.
- 2. Гладышевский М. А. Организационно-технические структуры, обеспечивающие безопасную эксплуатацию судна / М. А. Гладышевский, М. А. Пасечников, К. В. Пеньковская; под общ. ред. В. И. Меньшикова. — Мурманск: Изд-во МГТУ, 2008. — 212 с.
- 3. Никитцев К. В. Непрерывность причинно-следственных связей и ее влияние на характер выбранного решения / Никитцев К. В.,Шутов В. В., Меньшиков В. И. // Рыбное хозяйство. № 5–2010 — с. 87–92
- 4. Рамков И. А. Самоконтроль при обработке навигационной информации в структурах безопасного мореплавания / И. А. Рамков, В. И. Меньшиков // Научное обозрение, № 5, 2009. С. 14-16.
- 5. Феллер В. Введение в теорию вероятностей и ее приложения. Т. 2. М.: Мир, 1976. 435 с.

## **Минареты древних городов Узбекистана и световая архитектура**

Камалова Дильноза Зайнидиновна, кандидат архитектуры, доцент Самаркандский государственный архитектурно-строительный институт им. М. Улугбека (Узбекистан)

 $\overline{A}$ сторико-архитектурные памятники древних городов Узбекистана уникальны, неповторимы и достойно занимают ведущее место среди памятников архитектуры Центральной Азии.

В Узбекистане более 20 исторических городов, каждый из них имеют свою историю, но не всякий из них может быть причислен к «категории исторических». Термин «исторический город» считается условной формой и придает понятию одно из двух значений — или юридическое или фактическое. Юридическое — когда город официально признан ЮНЕСКО, включен в соответствующие правительственные и законодательные документы и в списки городов — заповедников, имеющих историкокультурное наследие. Фактические — это историко-художественные качества города вне зависимости от того, получили они официальное признание или нет. «Истори-

ческий город» — это город, имеющий ценные в историческом, художественном и градостроительном отношении памятники, ансамбли и комплексы городской застройки, природные ландшафты, интересные образцы древней планировки, а также культурный слой, представляющий археологическую ценность. Фактически абсолютное большинство наших древних городов удовлетворяют этим требованиям и являются историческими.

Известно, что на территории современного Узбекистана существовало десять основных типов сооружений. Это жилые дома, культовые, гражданские, торговые постройки, лечебные, административные учреждения, учебные заведения, хозяйственные и производственные сооружения и дворцы.

Каждый тип зданий имел соответствующую своему назначению планировочную структуру — сохранившиеся до наших дней памятники являются подлинными произведениями искусства, которые вошли в сокровищницу мировой культуры.

Согласно классификации, представленной в работе [2] архитектурное наследие Узбекистана, сооруженное и сохранившееся в период начала XVIII века и XX веков включало два вида построек: гражданские и культовое зодчество.

К гражданским постройкам отнесены: жилые дома, дворцы, караван-сараи (гостиницы) и бани. В культовое зодчество вошли мечети, минареты, медресе, мемориалы и мавзолеи. Автором проведенных исследований изучены также регионально архитектурно-художественные школы и их своеобразие (общность и отличие).

Следует отметить, что постройки средневекового периода наиболее многочисленны ималоизученны. Изучение их, с привлечением современной технологии и новых оригинальных методик исследования, позволит создать условия для новых потенциальных научных открытий и даст возможность показать уникальность и своеобразие архитектурных форм гражданских и культовых построек для восприятия и созерцания архитектурных шедевров прошедших эпох. Одной из ветвей решения этой проблемы является световая архитектура.

В историко-архитектурных памятниках Узбекистана «световая архитектура» — это по существу новое научное направление, позволяющее с помощью света, как «материала» и «архитектурного средства» решать по-новому многие архитектурно–технические задачи [3].

Приемы и средства световой архитектуры разнообразны. Свет в архитектуре — это творческая проблема. Свет это архитектурная категория, включающая замысел и воплощение. Различия относительно света становится более очевидным при анализе дневной и вечерней архитектуры.

Известно, что во многих современных развитых зарубежных «жизнь городов» не прекращается с наступлением сумерек — города живут и днем и ночью. Это достигается благодаря искусственному освещению, как средству световой архитектуры, позволяющего в вечернее и ночное время выгодно представить для просмотра творения строителей, зодчих, архитекторов и народных

умельцев. Среди культовых сооружений средневековья минареты занимают особое место, как доминирующий атрибут архитектуры Востока. В каждом древнем городе Узбекистана можно увидеть величавые вертикали архитектурных объемов — минареты.

В Узбекистане в вечернее и ночное время, не только можно представить, но и увидеть в наши дни незабываемо запоминающую картинку из «восточных сказок 1001 ночи» — небо, усыпанное яркими звездами, голубые купола, минареты и висячий полумесяц между ними.

Древние города Узбекистана — Бухара, Самарканд и Хива среди городов Центральной Азии поистине являются городами-реликвиями.

Древняя архитектура, культура и искусство зодчества наших предков была настолько высокой, своеобразной и неповторимой, что и теперь пробиваясь через толщу веков, удивляет нас также, как удивляла современников. Одна из основных особенностей зодчества древних городов Центральной Азии — это синтез архитектуры и изобразительного искусства.

Из поколения в поколение передавались секреты художественного оформления жилых, общественных и культовых сооружений Узбекистана.

В научных трудах ряда исследователей при изучении архитектурного наследия зодчества разных эпох, выделены и охарактеризованы регионально-локальные архитектурные школы. При этом исследователи акцентировали внимание только на ярко выраженных школах зодчества Бухары, Самарканда и Хивы.

Из поколения в поколение передавались секреты художественного оформления жилых, общественных и культовых сооружений Узбекистана.

Для разработки световой архитектуры и локальной установки осветительных приборов нами в качестве объектов исследования выбраны минареты в Бухаре в Бухаре, Самарканде и Хиве:

— в Бухаре минарет «Калон» в комплексе с ансамблем мечети «Пои Калон» и медресе «Мири-Араб»;

— в Самарканде минареты площади «Регистан» и мечети «Хазрати-хызр»;

— В Хиве минареты Ичан — Калы: «Абрал-бобо», «Палван-Кари», «Сейид-Шеликер-бай», «Ислом Ходжа», «Джума мечети», «Кальта-Минор», «Бика-джан-бика».

В XV–XVI века плотно строилась общественными и культовыми зданиями над большими и малыми куполами вознеслись вертикали минаретов. В средневекой Бухаре сохранились памятники всех эпох, начиная с IX века и кончая XIX веком. Установлено, что в Средней Азии начиная с IX века строительство велось из нового материала — обожженного кирпича особой формы и цвета: светлоохристых квадратных небольших по размерам плит. Прочный материал давал возможность делать стены тонкими, перекрывать куполами большие пространства, возводить очень высокие, многометровые, изысканно стройные минареты [4].

В планах научных исследований и по архитектурным формам интересным объектом являются минареты древних городов Узбекистана. Минареты обычно строились при соборных мечетях. По размещению в пространстве композиционно выделяются три типа минаретов: отдельно стоящие, встроенные в здание и мезана. Ствол с винтовой лестницей внутри завершается арочным фонарем. Минареты являются составным звеном общественно-культовых центров и выполняют главную цель призыв к молитве.

Ансамбль Пои Калон целостный архитектурный ансамбль, являющийся наиболее значительным и величественным сооружением Бухары. Ансамбль состоит из 3-х архитектурных сооружений: минарета Калон, мечети Калон и медресе Мири-Араб.

Ансамбль Пои Калон (XII–XVI в. в.) одна из крупных центральных площадей между главными фасадами соборной мечети Калон и медресе Мири Араб. С третьей стороны перспектива площади замкнута минаретов и купольным залом библиотеки. Площадь открыта на одну из оживленных городских магистралей, которая ведет к Токи Заргарон (XVI в., купол ювелиров).

В создании городских архитектурных ансамблей Бухарские зодчие широко использовали прием противопоставления двух лежащих на единой оси зданий, обращенных друг к другу высокими пештаками (высокий портал здания с входной арочной нишей); при этом здания повторялись зеркально, но различно по композиции и, вместе с тем, они взаимно уравновешены. Характерный прием образования площади-ансамбля — это расширение улицы с парным расположением культовых или общественных зданий.

Нами, для исследования разработки световой архитектуры Бухарского минарета Калон как объект взят целостный ансамбль, состоящий из минарета Калон, мечеть Калон и медресе Мири-Араб.

Минарет Калон, вот уже многие столетия знаменитый на весь Восток, уважительно называемый «Большим» или «Великий», является самым высоким сооружением в старой Бухаре. Высота минарета 46,5 метра. Минарет Калон второе по высоте сооружение в Узбекистане (минарет Кутлуг-Тимура в Куня Ургенче, постройки 1321– 1326 гг. — один из самых высоких в Средней Азии; высота его составляет 62,5 метра и имеет 145 ступеней винтовой лестницы внутри ствола, ведущей к деревянному фонарю наверху минарета).

Веками на верхнюю площадку минарета Калон по крутой лестнице поднимались четыре муэдзина, для того чтобы исполнить «азан», призывающий к молитве. Минарет Калон уникален, прежде всего, удивительной устойчивостью конструкции, рассчитанной на самые суровые испытания временем. Минарет противостоял разрушительным землетрясениям и горячим ветрам близлежащей пустыни Кызылкум, беспощадной сорокоградусной жаре и холодным зимним стужам, сохранив свою первозданную красоту и величие.

Минарет Калон был одновременно построен вместе с соборной мечетью в 1127 году. После разрушения мечети на ее фундаментах и остатках в начале XV века возвели мечеть Калон. Узкий мостик соединяет крышу мечети с входом в минарет. Винтовая лестница с очень высокими ступенями, темная, едва освещая редкими оконцами, выводит на круговую галерею фонаря. Отсюда раскрывается вид на город и далекие окрестности. Фонарь служил также военным наблюдательным пунктом. Минарет очень наряден, в его облицовке из обожженного кирпича рисунок орнаментальных поясов не повторяется. В середине находится терракотовая надпись с указанием даты строительства. Расположение декора кольцами облегчало подгонку узоров и правильность их выкладки на конусовидном стволе минарета.

Минарет Калон — это архитектурный символ города. Но в эмирской Бухаре он был еще и символом религии и власти, с его вершины не только призывали на молитву, но и сбрасывали приговоренных к казни.

Минарет Калон имеет двойника: недалеко от Бухары в Вабкенте в середине XII века был построен похожий минарет. Это более стройная кирпичная башня высотой 39 метра.

Вабкентский минарет также, как и минарет Калон, увенчан изящным арочным строением, называемым по аналогии с точками фонарем («минарет» происходит от арабского слова «манара» — место возжигания огня, маяк).

Своими масштабами и гармоничностью это два бухарских минарета на века определили значение и статус минаретов в Среднеазиатской архитектуре, как необходимых символов исламской культуры.

Мечеть Калон (1515 г.) — соборная или пятничная мечеть Калон считается одной из древнейших в Средней Азии и второй по величине после мечети Биби-Ханым в Самарканде. Соборная мечеть — это лицо города. Она способна вместить все мужской население. 288 куполов мечети опираются на массивные столбы. Анфилады арок образуют красивые перспективы из любого места в галерее. Поднятый на барабан внешний купол зала один из самых массивных и высоких в Бухаре. Его силуэт с неизмененным гнездом аистов на вершине виден издалека. На входном портале выполнены изразцовые облицовки.

Медресе Мири-Араб некогда было знаменито во всем исламском мире как одно из лучших учебных духовных мусульманских заведений. Медресе было одним из самых больших и благоустроенных. В медресе сто одиннадцать просторных худжр, каждая из которых состояла из маленького вестибюля жилой комнаты с нишами шкафами, хозяйственной коморки. Просторные айваны служили летними аудиториями. Место большой дарсханы по главному фасаду заняла усыпальница основателя и строителя медресе. Ее интерьер самый красивый в здании. В убранстве медресе впервые применено сочетание белых ганчевых штукатурок и выставок из глазурованной мозаики. Тонкие мозаичные облицовки главного и дворовых фасадов выполнены в лучших традициях XV века.

Самаркандская архитектурная школа зодчих создала два типа минаретов: атипичные и типичные. К атипичным минаретам относятся минареты площади Регистан. Площадь Регистан является самым известным памятником

старины, благодаря расположенному на ней удивительному архитектурному ансамблю XV-XVII веков, центром которого являются медресе Улугбека (1417–1420), медресе Шердор (1619–1636) и медресе Тиля кари (1646– 1660). Ансамбль из трех медресе является уникальным примером искусства градостроительства и замечательным образцом архитектурного оформления главной площади города. В 2001 году этот ансамбль вместе с другими древними постройками Самарканда включен в Список Всемирного наследия ЮНЕСКО.

Композицию главного фасада медресе Улугбека определяет монументальный портал с обширной стрельчатой аркой с устремленной ввысь минаретами по бокам. Особенно эффектно мозаичное панно над входной аркой, имитирующее стилизованное звездное небо.

Композиционная застройка медресе Шер-Дор строго симметрична. Допущено, что для определения габаритов и пропорций медресе и их архитектурная трактовка идентичны. Высота минаретов ансамбля площади Регистан составляет 32,5 метра при диаметре площади основания равной 4,1÷4,15 метра. Атипичность минаретов заключается в отсутствии на верху арочных проемов фонарей. Минареты служили украшением и дополняли гармонию, красоту и величие монументальных фасадов и порталов медресе Улугбека и Шер-Дор.

Надо отметить, что зодчие своего времени достаточно хорошо владели знаниями о параметрах, необходимых для строительства таких сооружений — размерами, пропорциями, соотношением, сейсмостойкостью и др.

Вершина минаретов завершена и оформлена терракотовой лепкой, покрытая майоликой, мозаикой и расписана растительными орнаментами. Минареты медресе Улугбека и медресе Шер-Дор облицованы глазурованной кирпичной кладкой. Диагональное развитие геометрического орнамента минаретов усиливает ощущение динамической устремленности ввысь.

Игра цвета, красок в виде различных рисунков радует, удивляет и невольно заставляет восхищаться творениями и трудами зодчих создавших этот шедевр. Пространственная организация ансамбля площади Регистан, пропорции ее архитектурных объемов идут от лучших образцов XIV-XV веков и отражают преемственность градостроительных и эстетических концепций периода расцвета Самаркандской архитектурной школы, принятых и развитых затем Среднеазиатскими зодчими XVII века [5].

Минарет мечети Хазрати-Хызр является типичным минаретом, который был построен среди жилых кварталов города Самарканда. Минареты Самаркандской школы зодчества XVIII — начала XX веков невелики по высоте. Обычно, это отдельно стоящие объемы с цилиндрическим или призматическим стволом и арочным фонарем, перекрытым ребристым куполом. Для минарета мечети Хазрати-Хызр характерным оформлением является граненный купол. Высота большинства самаркандских минаретов не превышает 9÷12 метров при диаметре

площади основания 1,5÷2,5 метра. Минарет Хазрати-Хызр облицован глазурованными плитками, с зарисовкой разных орнаментов. В объемной композиции зодчими найдены изящные формы и хорошие пропорции.

Мечеть Хазрати-Хызр неоднократно перестраивался и подвергался реконструкции. В 1919 году возведены портал, ребристый купол и восточный минарет. С большим мастерством выполнены ребристые купола разных размеров. Яркий солнечный свет, проникающий через стрельчатые проемы, освещают изящный рисунок растительного орнамента купола. Рельефные полукруглые жгуты купола, сходящиеся в зените, контрастируют с основным узором барабана купола.

Мечеть Хазрати-Хызр считается покровителем путешественников. Мечеть выстроена на высоком естественном косогоре, на распутье магистральных дорог, как бы встречая и провожая путников. Дороги от нее ведут одна в Ташкент, а другая в аэропорт. Живописное сочетание различных орнаментов по всему объему мечети айвану, дарвазаханы и вертикали стройного минарета подтверждает, что традиции создания выразительных архитектурных ансамблей не были утрачены.

Минареты Хивы. Хива — наиболее «многоминаретный» город из всех исторических древних городов Узбекистана. В создании неповторимого силуэта Хивы исключительная роль принадлежит минаретам, возносящимся в небо вертикалям, отмечающим места больших общественных центров. Хивинские минареты представляют собой монолитные композиции, увенчанные сталактитовым карнизом. Минареты Хивы отличаются очень существенно от минаретов Бухары и Самарканда. Венчающий их арочный фонарь архитектурно выделен и не нависает над стволом, а находится внутри него и обнаруживается только небольшими арочными проемами, отсюда их особая стройность. Стволы минаретов украшают цветные декоративные пояса. При этом, как бы ни были они многочисленны, ни один минарет не похож на другой: зодчие находили в каждом случае тонкие изыски в пропорциях, силуэте и архитектурном убранстве. Доминируя над городом, они подчеркивают композиционную ось города и создают выразительный силуэт. Их ритм в Хиве отсчитывает крупный построечный модуль: минареты следуют сквозь Дишан-Калу и Ичан-Калу с интервалом ровно 200 метров. При подъезде к городу с Востока, в пролете ворот Кой-Дарваза, улавливается в едином кадре вся их цепочка: Абдал-бобо, Палван-Кари, Сеид-Шеликер-бай, Ислам-Ходжа, Джума, Кальта-Минор, Бика-джан-бика [6,7].

Минарет комплекса Абдал-бобо — расположен в восточной части Дишан-Калы, между воротами Палван-Дарваза и Кой-Дарваза. В комплекс входит крупная квартальная мечеть с минаретом, построенным в XIX веке. Минарет небольшой, но выразительный по форме, с резко сокращающимся по толщине припухлым стволом, увенчанным изящным карнизом — шарафа. Высота минарета до 10 метров, диаметр основания 3,2 метра.

Минарет Палван-Кари построен в 1905 году рядом с одноименным медресе, крупным хорезмским купцом Палван-Кари. Это один из самых монументальных минаретов в Дишан-Кале, воспринимаемый в одной перспективе с цепочкой минаретов Ичан-Калы, следующих с востока на запад. Высота минарета 10 метров, диаметр основания 3 метра.

Минарет комплекса Сеид-Шеликер-бай сооружен в 30–40 годах XIX века. Он один из самых старых в Хиве. Комплекс расположен за восточными воротами Ичан-Калы Палван-Дарваза вДишан-Кале. Минарет— один из главных градостроительных ориентиров Хивы, стройной конической формы — стоит между мечетью и медресе Сейид-Шеликер-бая. Высота минарета 24 метра, диаметр основания 4 м.

Минарет Ислам-Ходжа — был построен визирем одного из последних хивинских ханов — Исфендияра, Ислам-Ходжой, в 1910 году и увенчал собою ансамбль Ичан-Калы. Это самый высокий минарет в Хиве. Ствол его сильно суживается к верху, и от этого он кажется еще выше. Этот эффект усиливают горизонтальные пояса глазурованной облицовки. Высота минарета 44,5 метра, диаметр основания 9,5 метров (он на один метр ниже минарета Калон).

Минарет Джума — мечети — самый древний в Хиве, возведен при строительстве мечети Джума в конце XVIII века крупным ханским чиновником Абдурахманом Михтаром на месте разрушенного минарета XVIII века. Минарет отмечает место соборной мечети на перекрестке двух главных магистралей города. В отличие от других минаретов Хивы он почти не украшен. Высота минарета 33 метра, диаметр основания 7 метров.

Минарет Кальта-Минор — расположен перед главным фасадом медресе Мухаммед Аминхана. По сведениям хивинского историка Муниса, он остался недостроенным из-за смерти хана в 1855 году. По замыслу минарет должен был быть самым грандиозным во всем мусульманском Востоке. Это единственный в Средней Азии минарет сплошь покрытий наборами из глазурованных кирпичей

и майолики. Минареты и медресе Мухаммед Аминхана завершают композиционное оформление площади у западных ворот крепости Ичан-Кала. При диаметре основания  $14.2$  метра высота его могла достигнуть  $70-80$ метра. Высота минарета 26 метров.

Минарет комплекса Бика-джан-бика — был построен в 1894 году перед фасадом медресе. Комплекс воздвигнут около почитаемого мавзолея Шо-Каландар-бобо, размещенного на огороженном участке. Загородного кладбища в Дишан-Кале, близ ворот внутреннего города — Ата-Дарваза. В памяти старожилов сохранилось имя мастера — строителя, усто Авула. Минарет — один из крупных в Хиве, с характерной выразительной формой. Высота минарета до 20 метров, диаметр основания 6 метров.

Фрагменты минаретов Узбекистана, рассмотренных как объекты исследования показаны на рис 1.

Минареты Бухары, Самарканда и Хивы зрелищно красивые и неповторимые при ярком солнечном освещении, как реликвии сооружения древних городов вдохнув в них палитру нового воплощения средствами искусственного освещения и элементов световой архитектуры.

Исследование, обобщение и рекомендация световой реконструкции с локальной установкой осветительных приборов представлены в таблице 1.

Архитектура Средней Азии, в особенности древних городов Узбекистана, рассчитана на длительное созерцание и постепенное познавание. В первую очередь они воздействуют своими объемами, силуэтами, построенными на контрасте вертикалей порталов, куполов и минаретов.

Рассмотренные нами, с точки зрения световой архитектуры, регионально сохранившиеся минареты, как культовые постройки прошлых эпох, имеют ярко выраженные локальные особенности, придающий памятника самобытный, узнаваемый характер. В созданных произведениях зодчих сохранилось вдохновение и дух, дошедших до наших времен, в которых неизменно видно и присутствуют — польза, прочность и красота.

- 1. Салимов А. М. Сохранение использование памятников архитектуры Узбекистана. Ташкент: Издательство «Фан» Академии наук Республики Узбекистан, 2009 г., 287 с.
- 2. Азимов И. М. Архитектура Узбекистана XVIII нач XX вв. Традиции и локальные особенности. Автореферат диссертации на соискание ученой степени доктора архитектуры. Ташкент, 1999 г.
- 3. Камалова Д. З. Основы формирования и принципы комплексного решения световой архитектуры архитектурных памятников и ансамблей исторических городов Узбекистана. Автореферат диссертации на соискание ученой степени кандидата архитектуры. Ташкент, 2012 г.
- 4. Средняя Азия. Архитектурные памятники IX–XIX веков (фотоальбом). Москва: Издательство «Планета», 1985 г.
- 5. Самарканд (фотоальбом). Ташкент: Издательство литературы и искусства «Музей под открытым небом», 1986 г.
- 6. Хива (Альбом). Ташкент: Издательство литературы и искусства «Музей под открытым небом», 1982 г.
- 7. Хива. Ташкент: «Узбекистан», 1994 г.

## Бухарские минареты:

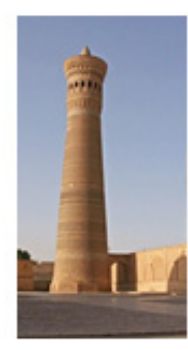

Минарет Калян

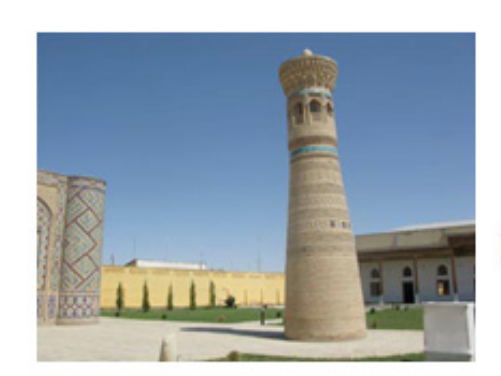

Самаркандские минареты:

Вабкентский минарет

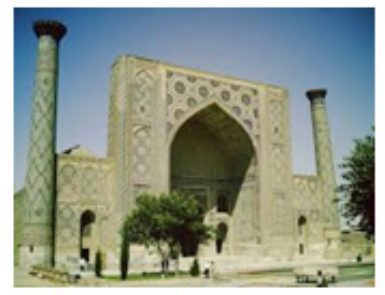

Медресе Улугбека

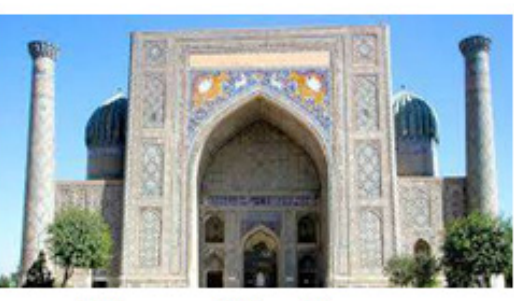

Медресе Шер-Дор

Хивинские минареты:

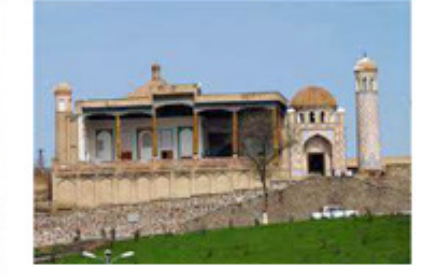

Мечеть Хазрати-Хызр

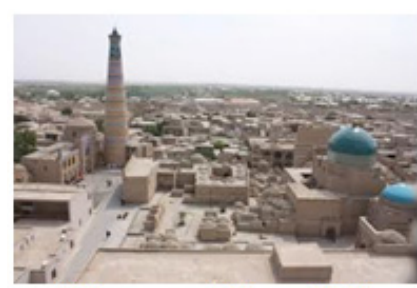

Минарет Абдал- бобо

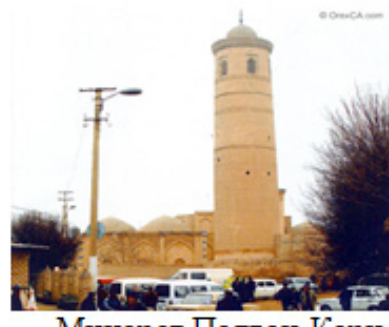

Минарет Палван-Кари

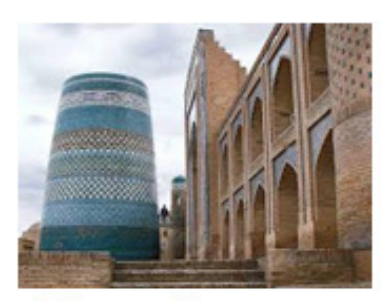

Минарет Кальта -минор

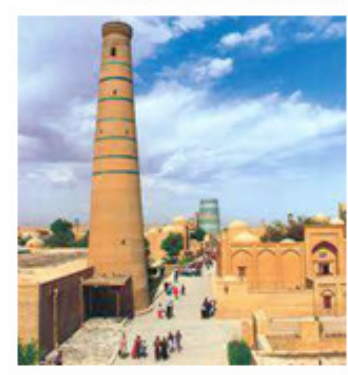

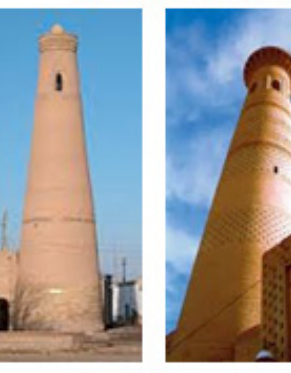

Минареты: Джума Бика-джан-бика Сейид-Шеликер-бай

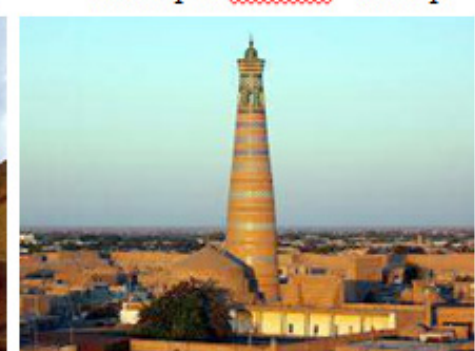

Ислом-Ходжа

Рис. 1. Фрагменты минаретов Узбекистана

### Таблица 1. **Место локальных установок некоторых современных осветительных приборов для освещения минаретов и комплексов Бухары, Самарканда и Хивы**

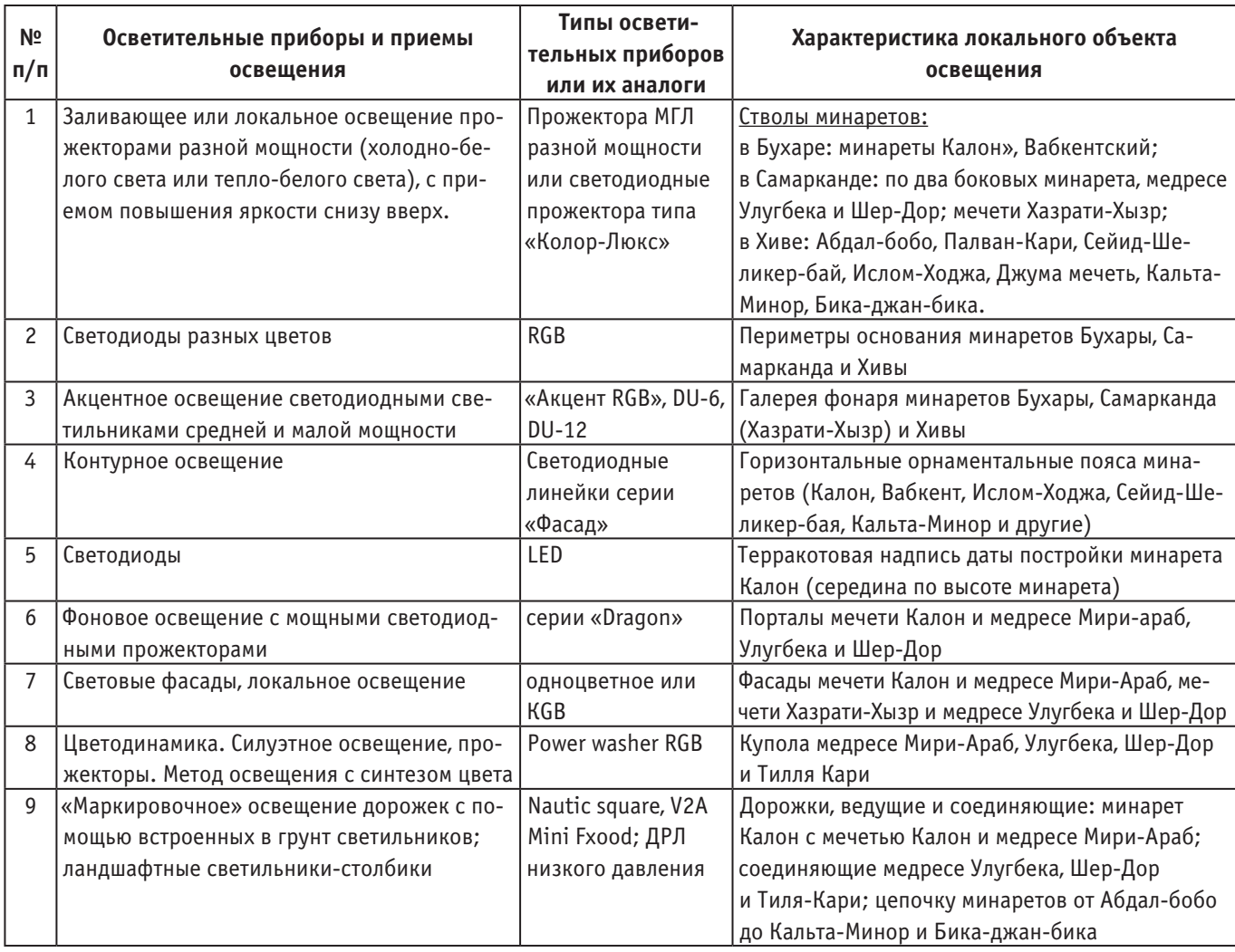

## **Основные возможности САПР Altium Designer**

Карякин Александр Тимофеевич, кандидат технических наук, доцент; Хакулов Астемир Мухамедович, магистрант Кабардино-Балкарский государственный университет (г. Нальчик)

Аббревиатуру САПР следует расшифровывать как «система автоматизированного проектирования». Возможно использование также наименования «система автоматизации проектных работ». Первый вариант расшифровки является предпочтительным, поскольку широко используется в современной технической, учебной литературе и государственных стандартах [3, c.56].

При этом следует учесть, что сначала определение «автоматизация проектирования» использовался во всех тех случаях, когда ЭВМ употребляли для расчетов, связанных с проектированием. Но на современном этапе это определение приобрело более характерное значение,

имеющее отношение к интерактивным системам, в которых проектировщик и ЭВМ при решении вопросов проектирования взаимодействуют друг с другом. С помощью автоматизации проектирования итоги проектирования объектов, в которых применялись новейшие идеи и технические средства, могут быстро передаваться проектировщику в удобной для него конфигурации. Благодаря этому за непродолжительный интервал времени можно глубоко закрасться в суть вопросов, связанных с проектированием. Автоматизация проектирования также разрешает основывать нужную документацию и контролировать полученные итоги. Следовательно, на

сегодняшний день речь идет о формировании, так именуемых, интеллектуальных человеко-машинных систем, в рамках которых вероятно выполнение всего цикла проектных работ, начиная от научных изучений и заканчивая изготовлением конструкторской и технологической документации, а в ряде случаев - макетов или опытных образцов. Причем, «разумность» таких систем обусловливается тем, на каком уровне эта система содействует выявлению и применению интеллектуальных потенциалов человека, его познаний и опыта как специалиста, избавляя его от механической и нетворческой работы. Существует множество определений САПР, но суть их такова, что САПР - организационно-техническая система, входящая в структуру проектной организации (отдела) и выполняющая проектирование при помощи комплекса средств автоматизированного проектирования (КСАП). Взаимодействие подразделений проектной организации (проектных отделов) с комплексом средств автоматизации проектирования регламентируется организационным обеспечением [1, с.169].

Основная функция САПР заключается в выполнении автоматизированного проектирования на всех или некоторых этапах проектирования объектов и их составных частей.

САПР разрешает вопросы автоматизации работ на этапах проектирования и подготовки производства.

Главная цель основания САПР - увеличение результативности труда инженеров, включая:

- сокращение трудоемкости проектирования и планирования:

- сокращение сроков проектирования;

- сокращение себестоимости проектирования и изготовления, уменьшение затрат на эксплуатацию;

- повышение качества и технико-экономического уровня результатов проектирования;

- сокращение расходов на натурное моделирование и проверки.

Эффективность применения САПР обеспечивается следующими ее возможностями:

- автоматизации оформления документации;

- информационного содействия и автоматизации процесса утверждения заключений;

- употребления методов параллельного проектирования;

- унификации проектных заключений и процессов проектирования (употребление готовых отрывков чертежей: конструктивных и геометрических компонентов, унифицированных конструкций, стандартных изделий);

- вторичного применения проектных решений, данных и наработок;

- стратегического проектирования;

- смены натурных проверок и макетирования математическим моделированием;

- роста качества управления проектированием;

- использования методов вариантного проектирования и оптимизации.

Составными структурными частям САПР, жестко связанными с организационной структурой проектной организации, являются подсистемы САПР, в которых при помощи специализированных комплексов средств решается функционально законченная последовательность задач САПР с получением соответствующих проектных решений и проектных документов. Подсистемы обладают всеми свойствами систем и создаются как самостоятельные системы [4, с.201].

Под специализированными комплексами подразумеваются Программно-методический и Программно-технический комплексы.

Программно-методический комплекс - взаимосвязанная совокупность некоторых частей программного, математического. лингвистического, методического и информационного обеспечения, необходимая для получения законченного проектного решения по объекту проектирования или для выполнения определенных унифицированных процедур. Примеры ПМК: оформления документации, синтеза проектных решений, моделирования и т. п.

Программно-технический комплекс - взаимосвязанная совокупность программно-методических комплексов, объединенных по некоторому признаку, и средств технического обеспечения САПР. Понятие ПМК относится к программным средствам, а понятие ПТК - к вычислительным системам, объединяющим аппаратные и программные средства и предназначенным для применения в САПР. Примерами ПТК могут служить автоматизированные рабочие места, включающие в себя ЭВМ, комплект периферийных устройств и ряд ПМК для выполнения проектных маршрутов и процедур.

Рассмотрим состав интегрированной САПР радиоэлектронных функциональных узлов Altium Designer 6 и охарактеризуем основные функции входящих в нее компонентов [5, с.199].

1. Интегрирующая оболочка DXP (аббревиатура от Design eXPlorer), организующая среду проектирования и объединяющая составные части выполняемой разработки в проект.

2. Базовые средства проектирования (Foundation). К базовым средствам относятся следующие компоненты Altium Designer 6:

— технология создания библиотек компонентной базы;

- технология просмотра и редактирования электрической схемы:

- технология PSpice и XSPICE схемотехнического моделирования;

- технология моделирования логики на основе VHDLописаний:

- технология Signal Integrity - рассмотрения, на стадии разработки электрической схемы, расщеплений фронтов сигналов быстродействующей логики за счет отображений волны на концах печатных проводников;

— технология подготовки монтажного поля печатной платы, установления структуры слоев платы, правил выполнения печатного монтажа, импорта описания схемы (Netlist) из схемного редактора;

— технология просмотра и распечатки проекта печатной платы;

— технология CAM File Viewer — импорта и просмотра файлов механической обработки и фотошаблонов.

2. Технология проектирования печатной платы (Board Implementation):

— графический редактор печатной платы PCB Layout — размещение и редактирование объектов на печатной плате, употребление библиотек элементов, ручное, интерактивное и авторазмещение, интерактивная трассировка, трассировка дифференциальных пари др.;

— автотрассировщик Situs — автотрассировка печатной платы;

— технология Signal Integrity — анализа паразитных эффектов (расщепления сигналов и наводок в печатном монтаже) на этапе проектирования печати;

— технология формирования управляющей информации для производственного оборудования — файлы в формате фотоплоттера Gerber, файлы данных для сверловки (NC Drill), файлы в обменном формате ODB++;

— редактор CAM-файлов — импорт и редактирование фотошаблонов, данных сверловки и фрезерной обработки, экспорт управляющей информации;

— технология разработки аппаратной части JTAG-интерфейса программирования ПЛИС [1, c.296].

3. Средства проектирования устройств со встроенным разумом (Embedded Intelligence Implementation) содержат:

— библиотеки ориентированных на реализацию в ПЛИС базовых логических элементов, генераторов, логических анализаторов, интерфейсных адаптеров и др.;

— технология осуществления в ПЛИС процессорного ядра микроконтроллеров и оболочки дискретных процессоров на основании библиотеки действующих аналогов ряда популярных микроконтроллеров и моделей процессорного ядра;

— перемешанные средства синтеза и моделирования логики ПЛИС − на основе схемного ввода, VHDL или Verilog HDL описаний логики;

— технология программно-аппаратного осущест-

вления JTAG-интерфейса программирования ПЛИС.

Третья группа средств отличает Altium Designer 6 от большинства распространенных универсальных интегрированных САПР радиоэлектронных функциональных узлов. Следует отметить, что Altium Designer 6 не в состоянии выполнить полный цикл синтеза логики ПЛИС, включая выбор семейства микросхем, упаковку логики в выбранную микросхему ПЛИС (компиляцию), формирование данных для программирования встроенной памяти и «прошивки» ПЛИС.

Функции Altium Designer 6 позволяют синтезировать и промоделировать логику проекта, в результате чего формируются выходные данные в обменном формате EDIF.

Эти данные передаются в специализированные САПР производителей компонентной базы ПЛИС (Vendor Tools) фирм Altera, Actel, Lattice, Sharp, Xilinx — в зависимости от выбранного для реализации проекта семейства ПЛИС.

Результатом работы этих специализированных САПР являются данные о коммутации логических сигналов проекта на 7 выводы выбранной ПЛИС и данные для программирования ПЛИС в аппаратуре пользователя или на программаторе [3, c.74].

Эти данные возвращаются в Altium Designer, где выполняется окончательная проработка проекта — включение ПЛИС в состав полной электрической принципиальной схемы, размещение компонентов на монтажном поле и трассировка печатного монтажа.

При всех своих достоинствах, Altium Designer 6, однако, как и другие «электронные» САПР, не дает возможности провести полный цикл сквозного проектирования изделия, включающий этап выпуска конструкторской документации по ЕСКД. Конечным результатом работы «электронных» САПР является интегральный графический образ печатной платы и файлы управляющей информации для автоматизированного производства печатных плат. Этой информации достаточно для «бездокументного» производства, однако, принятые на производстве системы ведения рабочей конструкторской документации предполагают, кроме этого, выпуск комплекта рабочей конструкторской документации на «твердом» (бумажном), или «электронном» носителе — в виде файлов в памяти ЭВМ.

- 1. Полещук Н. Н., Савельева В. А. Самоучитель AutoCAD 2004. СПб.: БХВ-Петербург, 2003.
- 2. Потапов Ю. В. Protel DXP. М.: Горячая линия Телеком, 2006.
- 3. Пранович В. И. От PCAD к Altium Designer. EDA Express, № 15, 2007.
- 4. Сабунин А. Е. Altium Designer. Новые решения в проектировании электронных устройств. Солон\_Пресс, 2009.
- 5. Уваров А. С. AutoCAD 2002 для конструкторов. М.: ДМК Пресс, 2002.
- 6. Певцов Е.Ф. Лекция: Платформа Altium Designer / Центр проектирования интегральных схем, устройств наноэлектроники и микросистем, 2012 г. [электронная презентация]

# **Возможность применение вейвлет-функции Гаусса первого порядка для моделирования продольного распределения магнитного поля реверсивных магнитных периодических систем**

Кожанова Евгения Романовна, кандидат технических наук, доцент

Балаковский институт техники, технологии и управления (филиал) Саратовского государственного технического университета имени Ю. А. Гагарина

Захаров Александр Александрович, доктор технических наук, заведующий кафедрой, профессор; Ткаченко Ирина Михайловна, кандидат технических наук, доцент Саратовский государственный технический университет имени Ю. А. Гагарина

 $\mathbf{M}$ агнитная реверсивная фокусирующая система<br>(МРФС) является промежуточным классом фокусирующих систем между системами с однонаправленным магнитным полем и магнитными периодическими фокусирующими системами (МПФС) и обеспечивает возможность качественной фокусировки электронных пучков при большой длине регулярной части СВЧ прибора О-типа [1, 2].

В статье [3] рассмотрена аппроксимация продольного распределения магнитного поля МРФС модернизированной вейвлет-функцией «Французская шляпа» (рис. 1).

Фактически МРФС предназначены для фокусировки протяженных электронных потоков, когда стремятся сохранить достоинства фокусировки однородным магнитным полем и уменьшить известные недостатки МПФС.

Авторами предложено несколько методов аппроксимации продольного распределения магнитного поля МРФС:

— суммой двух вейвлет-функций Гаусса второго порядка со смещением S относительно их максимумов [4] (рис. 2). Предложенный метод имеет основной недо-

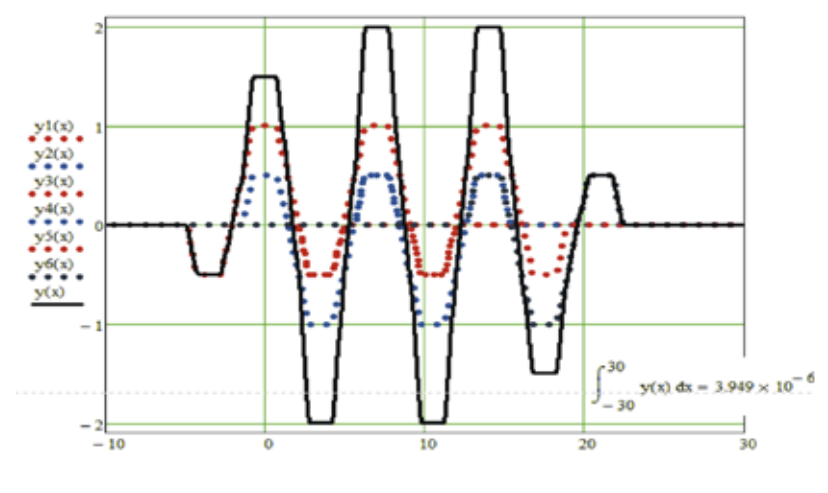

 $y(x) := y1(x) + y2(x) + y3(x) + y4(x) + y5(x) + y6(x)$ 

Рис. 1. **Продольное распределение магнитного поля МРФС, состоящее из 6 чередующихся магнитов при М=1, L=2, d=3 [3]**

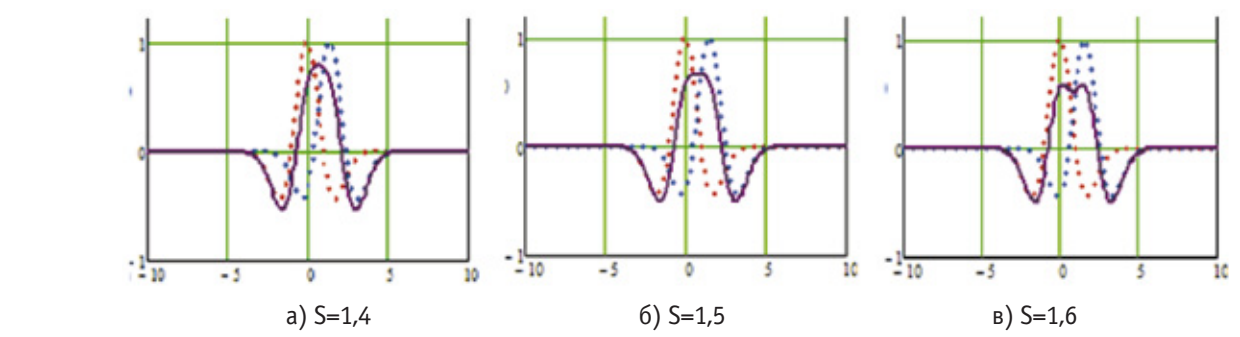

Рис. 2. **Суммирующее распределение (сплошная линия) из двух вейвлет-функций Гаусса второго порядка с различным значением смещения S [4]**

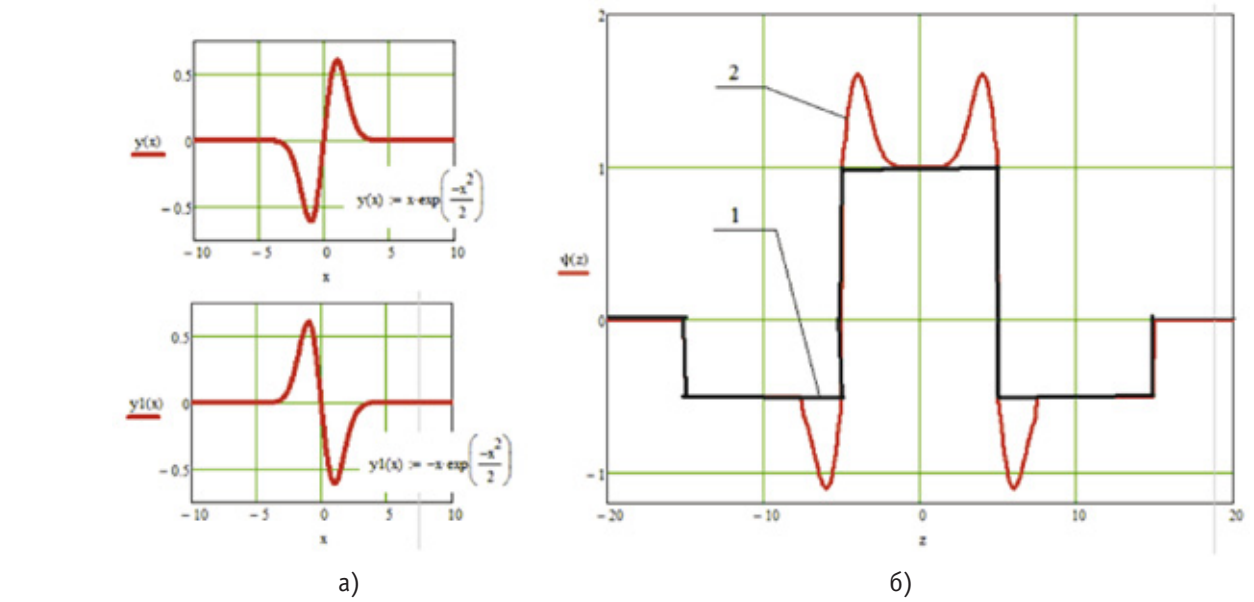

Рис. 3. **Суммирующее распределение (б, линия 2), состоящее из вейвлет-функции «Французская шляпа» (б, линия 1) и двух вейвлет-функций Гаусса первого порядка (а)**

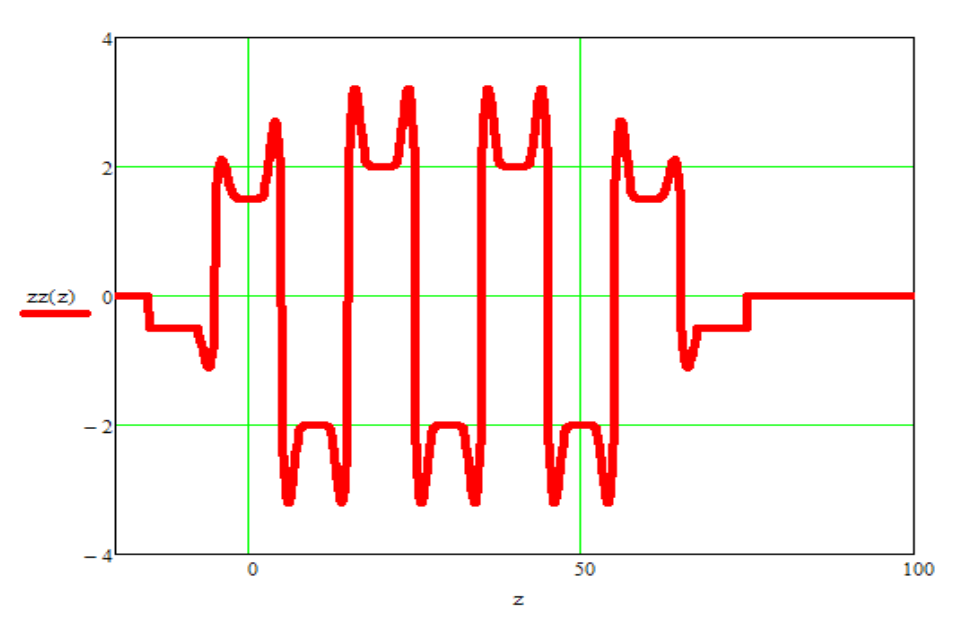

 $zz(z) := \psi(z) - \psi(z - 10) + \psi(z - 20) - \psi(z - 30) + \psi(z - 40) - \psi(z - 50) + \psi(z - 60)$ 

Рис. 4. **Продольное распределение магнитного поля МРФС, состоящее из 7 чередующихся магнитов**

статок — невозможность получения длинной «горизонтальной» площадки, что необходимо при ограниченном количестве реверсов магнитного поля;

— сложением двух функций: модернизированной вейвлет-функции «Французская шляпа» и двух вейвлетфункций Гаусса первого порядка.

Рассмотрим предложенный метод на примере вейвлетфункции «Французская шляпа» (будем считать, что протяженность области реверса незначительна, что соответствует минимальному влиянию данной области на расфокусировку электронного потока). В этом случае формирование суммирующего распределения происходит

путем наложения на вейвлет-функцию «Французская шляпа» (рис. 3б, линия 1) двух вейвлет-функций Гаусса первого порядка (рис. 3а), при этом последние разрываются в точке перегиба и сдвигаются в начало «горизонтальных» площадок первой вейвлет-функции.

Приняв полученное суммирующее распределение (рис. 3б, линия 2) за продольное распределение магнитного поля ячейки МРФС, получим продольное распределение магнитного поля МРФС, состоящей из 7 магнитов (рис. 4).

Заменив вейвлет-функцию «Французская шляпа» модернизированной вейвлет-функцией «Французская

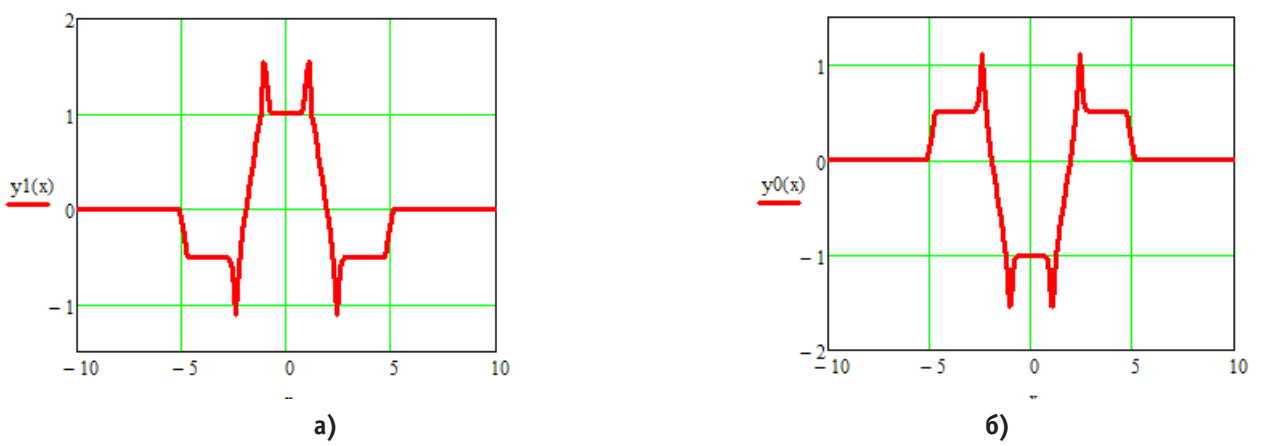

Рис. 5. Распределение магнитного поля ячеек МРФС различной полярности при следующих параметрах М=1, L=5, d=1 с коэффициентом сжатия для вейвлет-функции Гаусса первого порядка k=7

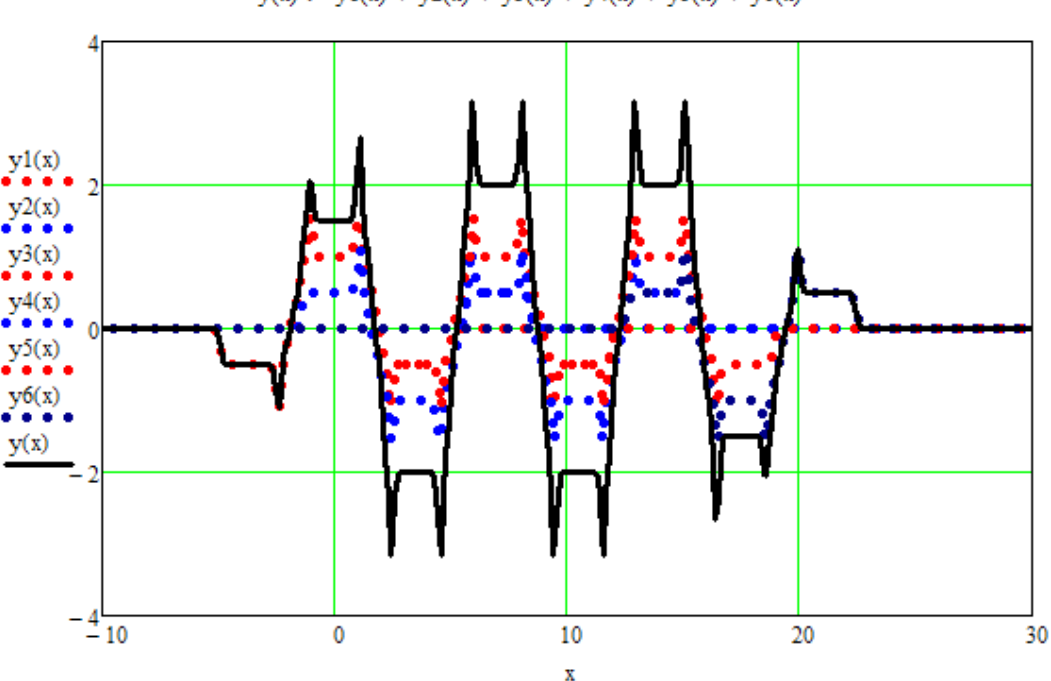

 $y(x) := y1(x) + y2(x) + y3(x) + y4(x) + y5(x) + y6(x)$ 

Рис. 6. Продольное распределение МРФС из 6 магнитов при следующих параметрах M=1, L=5, d=1 с коэффициентом сжатия для вейвлет-функции Гаусса первого порядка k=7

шляпа» [3] и добавив вейвлет-функции Гаусса первого порядка по аналогии, получим ячейки МРФС с различной полярностью (рис. 5).

На основании полученных распределений ячеек МРФС (рис. 5) сформируем МРФС (рис. 6, сплошная линия), состоящую из 6 магнитов с данными параметрами и коэффициентом сжатия для вейвлет-функции Гаусса первого порядка равным 7.

В дальнейшем планируется изучение взаимосвязи коэффициента сжатия вейвлет-функции Гаусса первого порядка k от свойств магнита и определения границы применения. Например, если взять такие же параметры магнита, как приведены выше, но изменить значения  $k (k = 3)$ , то

суммирующие распределения ячеек МРФС (рис. 7а-б) и продольное распределение магнитного поля МРФС изменят вид (рис. 8).

Полученные результаты показывают на эффективность применения вейвлет-функций при моделировании распределения магнитных полей в реверсивных магнитных фокусирующих системах с минимальной областью реверса. Кроме того, представляется возможность формировать области с максимальными амплитудами магнитного поля до и после реверса, что, как известно, способствует уменьшению дефокусирующих причин при прохождении электронами области реверса. Эта проблема заслуживает отдельного изучения.

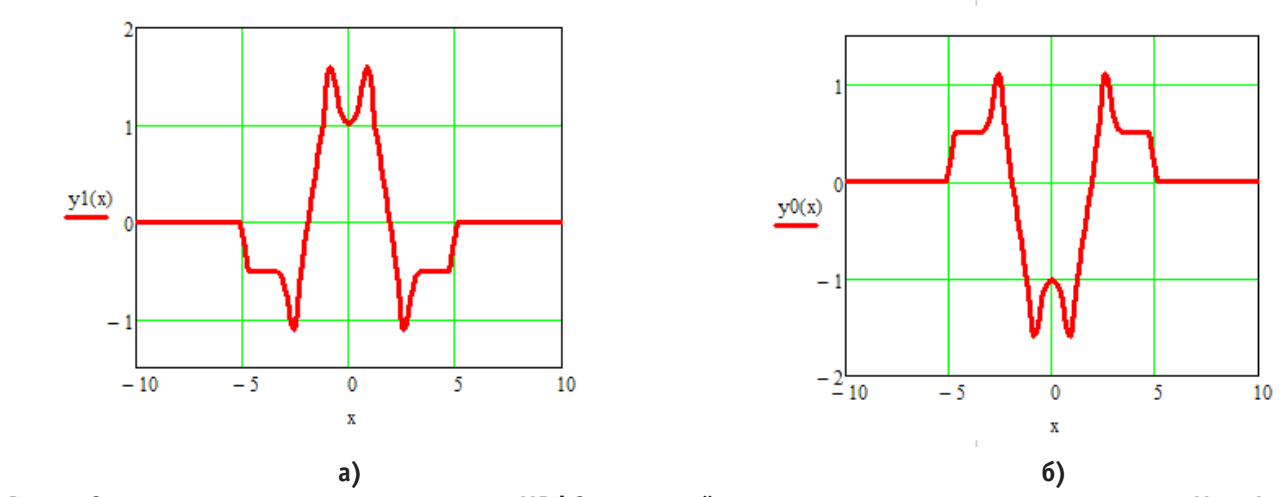

Рис. 7. **Суммирующее распределение ячеек МРФС различной полярности при следующих параметрах М=1, L=5, d=1 с коэффициентом сжатия для вейвлет-функции Гаусса первого порядка k=3**

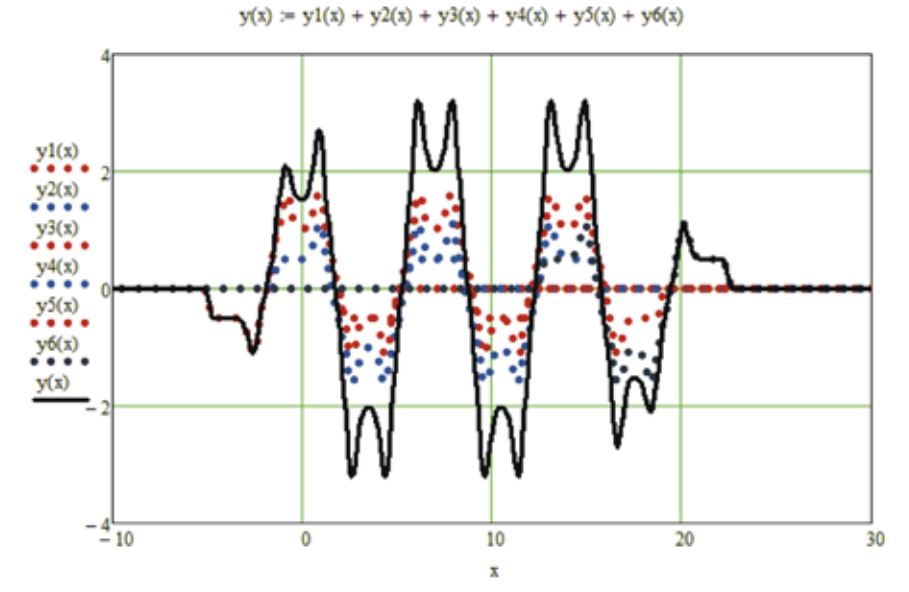

Рис. 8. **Продольное распределение магнитного поля МРФС, состоящее из 6 магнитов (рис. 7а-б) при k = 3**

- 1. Царев В. А., Спиридонов Р. В. Магнитные фокусирующие системы электровакуумных микроволновых приборов О-типа: учебное пособие. Саратов: изд-во «Новый ветер», 2010. 352 с.
- 2. Мельников Ю. А. Постоянные магниты электровакуумных СВЧ приборов. Изд-во «Советское радио», 1967. 183 с.
- 3. Кожанова Е. Р., Захаров А. А. Применение модернизированной вейвлет-функции «Французская шляпа» для аппроксимации продольного распределения магнитного поля в магнитных реверсивных фокусирующих системах // Молодой ученый. 2012. № 9. С. 25–29.
- 4. Кожанова Е. Р., Захаров А. А., Ткаченко И. М. Применение вейвлет-функций Гаусса второго порядка для аппроксимации продольного распределения магнитного поля различных видов МПФС // Актуальные проблемы электронного приборостроения АПЭП — 2012: Материалы 10-й юбилейной международ. научно-технич. конференции (19–20 сентября 2012, Саратов). Саратов, 2010. С. 446–451.

## **К вопросу об оценке адекватности модели**

Меркульев Александр Юрьевич, студент; Горячева Екатерина Петровна, соискатель; Юрков Николай Кондратьевич, доктор технических наук, профессор, зав.кафедрой Пензенский государственный университет

При подготовке к моделированию поведения объекта или системы одним из этапов является разработка модели самого объекта или системы в целом. Одним из популярных видов моделирования стало компьютерное моделирование. Компьютерное моделирование — это один из эффективных методов изучения сложных систем. Как правило, компьютерное моделирование осуществляется в рамках работы в системах автоматизированного проектирования (САПР). В САПР готовятся и отдельные модели для проведения моделирования. Для примера на **рисунке 1** показана параметрическая модель радиатора созданная в одной из САПР. С чисто визуальной точки зрения модель радиатора является идентичной самому радиатору — **фото 1**.

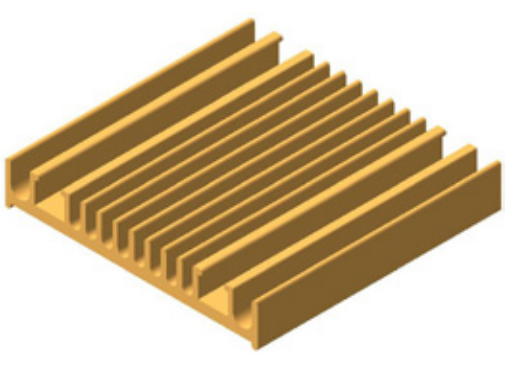

Рис. 1.

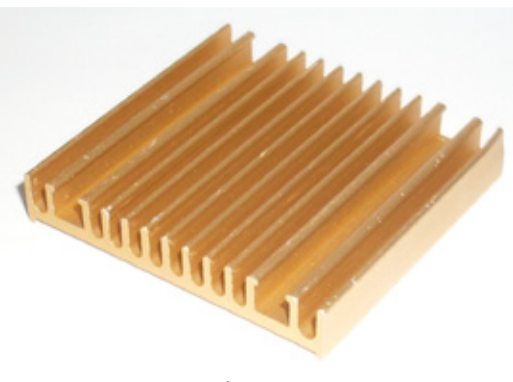

Фото 1.

Внешне модель полностью отражает геометрию радиатора, его цвет и размеры. Однако подобную модель можно рассматривать только как модель отражающую внешний вид натурального объекта. Использовать эту модель для проведения например теплофизического проектирования некорректно, т. к. модель не отражает физических свойств радиатора т. е. модель является не адекватной. Существует несколько трактовок понятия адекватности:

— *Адекватность модели* — совпадение свойств (параметров) модели и соответствующих свойств моделируемого объекта.

— *Адекватность*— это отражение заданных свойств объекта с приемлемой точностью.

Таким образом, проблема адекватности модели является крайне актуальной в теории моделирования.

Адекватность можно рассматривать как систему характеристик представленную в виде комбинации двух систем характеристик, называемых корректностью и достоверностью. [1]

*Корректность* описывает соответствие модели некоторым формальным, грамматическим правилам. Как пример некорректности можно привести представление решения квадратного уравнения  $x^2-3x=0$  в виде  $x_1=1$ , и *x2=2*. Во первых не указанно, явно какая именно логическая связка соединяет предикаты  $x_1 = 1$ , и  $x_2 = 2$ . Во вторых требуется найти значение переменой *х* а записаны значения переменных  $x_1w x_2$ . Нередко встречаются некорректные описания переменных и т. д.

*Достоверность* это система характеристик каждая из которых сопоставляет модели «М» уровень похожести (изоморфизма) моделируемого объекта на создаваемую модель. Если взять модель радиатора (рис. 1), то примером такой характеристики является относительная погрешность рассчитанного значения температуры радиатора относительно значения этой же температуры полученной при измерении на натуральном объекте.

Система характеристик «адекватность» не ограничивается корректностью и достоверностью. В неё также можно включить следующие системы характеристик:

- *доступность модели;*
- *эффективность модели;*
- *кратность интерпритации;*
- *устойчивость модели к изменениям;*
- *представимость в модели.*

Данный список систем характеристик нельзя назвать полным. Список нуждается в пополнении и систематизации.

Легко сделать вывод что определение адекватности модели это задача требующая комплексного решения и нельзя забывать о ней на каждом из этапов проектирования модели.

Модель можно назвать адекватной если она отражает требуемые свойства моделируемого объекта с заданной (приемлемой для исследования) точностью. *Точность* это соответствие оценок одноимённых свойств моделируемого объекта и модели. При оценки адекватности существует понятие - область адекватности - область в пространстве параметров, в пределах которой погрешности (система характеристик - достоверность) модели остаются в допустимых пределах [2]. Например, область адекватности линеаризованной модели поверхности детали определяется системой неравенств:

$$
\max \left| \varepsilon_{ij} \right| \leq \varepsilon_{\partial \Omega}
$$
  
 
$$
\text{The } \varepsilon_{ij} = \frac{x_{ijuju} - x_{ijuju}}{x_{ijjyu}}, x_{ijucm} \times x_{iju\Omega} - i^2 \text{ koophulari}
$$
  
 
$$
\text{toverne}
$$

 $j^{\underline{\tilde{u}}}$ соответственно,  $\varepsilon_{i}$  и  $\varepsilon_{\scriptscriptstyle{\partial on}}$  допущенная и предельно допустимая относительные погрешности моделирования поверхности, максимум берётся по всем координатами контролируемым точкам.

В понятие «пространство параметров» приведённой модели радиатора могут входить как математически записанные параметры самого моделируемого объекта теплопроводящие свойства материала радиатора, излучающие свойство поверхности и т. п., так и свойства окружающей среды температура, влажность и т. п. В пространство параметров должна входить и информация, которая может повлиять на адекватность в конкретной предметной области, например, для радиатора это положение в пространстве. Если ввести в модель фактор времени, и дополнить моделью элементов принудительного охлаждения (рисунок 2), то такую модель можно рассматривать как динамическую и исследовать в системах имитационного моделирования.

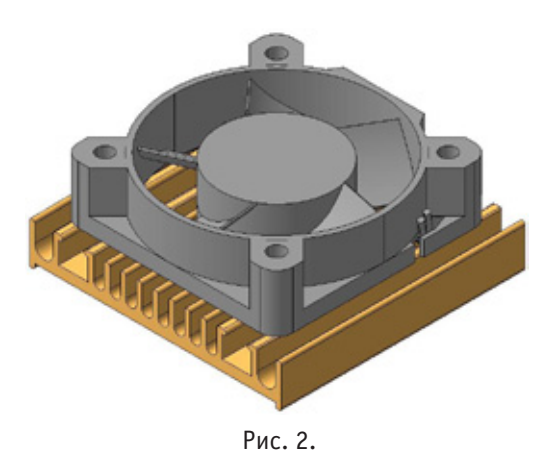

Имитационное моделирование удобно использовать при создании новых видов радиаторов и систем охлаждения, т. е. там, где не возможно провести эксперимент на реальном радиаторе. Так же имитационное моделирование позволяет имитировать поведение системы во времени. Однако и в имитационном моделировании существует проблема оценки адекватности.

Согласно [3-7] оценить адекватность модели при имитационном моделировании можно несколькими способами:

1) на этапе перехода модели от концептуального вида непосредственно к её воплощению в оперативную форму, проверке подлежит логическое строение модели (системы).

Оценка созданной модели, прежде всего, предполагает проверку модели на некоторых специфических этапах разработки методом сравнения с её предыдущим состоянием. Контрольные задачи, или контрольные варианты, могут быть подготовлены независимо от реализации модели и затем использованы для проверки модели в целом. Совпадение результатов моделирования и контрольных вариантов при одинаковых входных данных свидетельствует об адекватности и корректности модели в отношении задач определенного типа.

Контрольные варианты могут быть построены на упрощенных, специально подобранных входных, данных, не обязательно реальных. Составление контрольных задач на основе искусственно подобранной информации существенно легче и целенаправленнее, чем произвольная выборка из массива действительных данных моделируемой системы. Такой метод обоснован и в большинстве случаев оказывается весьма полезным при оценке адекватности модели. Однако в некоторых случаях он недостаточен для проверки модели.

2) оценка адекватности модели основывается на контрольных задачах, использующих данные реальной системы. Он применим в тех случаях, когда располагаем реальными входными и выходными данными, связанными функциональным соответствием. Бесспорно, такой способ проверки адекватности является самым лучшим, хотя и более сложным. Сложность и трудоёмкость этого способа проверки модели объясняется необходимостью получения характеристик реальной системы. Оценка адекватности модели на основе анализа реальных данных лучше всего убеждает разработчика в плодотворности его усилий и дает представление о качестве модели.

Из выше сказанного можно сделать следующие выводы:

- адекватность модели - чрезвычайно важный параметр в процессе моделирования, определяющий точность выходного результата;

- оценивать адекватность, необходимо после каждого этапа разработки модели, начиная со стадии построения концептуальной модели;

- оценить адекватность возможно только с субъективной точки зрения человека, поэтому достоверную оценку адекватности должны проводить опытные специалисты, имеющие достаточную квалификацию в конкретной предметной области.

— нельзя пренебрегать физическими экспериментами с реальными моделируемыми объектами, при этом, не забывая о погрешностях средств измерения, лучший случай - это использование специального математического и информационного обеспечения, которое позволит отсеять ошибки в выходной информации связанные с неисправностью применённой аппаратуры [20.21].

- 1. Мельников Ю. Б. Об адекватности модели: Ю. Б. Мельников, Ю. Ю. Мельникова, Н. В. Мельникова: Вестник Томского государственного педагогического университета. Серия: педагогика (теория и методика обучения),  $\mathcal{N}_2$  3, 2006, c.  $11 - 15$ .
- 2. Норенков И. П. Основы автоматизированного проектирования: Учеб. для вузов. 2-е изд., перераб. и доп. М.: Изд-во МГТУ им. Н. Э.Баумана, 2002. — 336 с.
- 3. Юрков Н. К. Имитационное моделирование технологических систем: Учебное пособие. Пенза, Пензен. политехн. ин-т, 1989 г. — 71 с.
- 4. Yurkov N. K. Characteristic Features of the Control of Complex Systems Utilizing Conceptual Models / N. K. Yurkov // Measurement Techniques. N.Y., Springer, Vol. 47, No. 4, April 2004. P. 339–342
- 5. Yurkov N. K. Synthesis of a Conceptual Model of a Subject Domain. Characteristic Features of Modeling Complex Systems / N. K. Yurkov // Measurement Techniques. N.Y., Springer, Vol. 46, No. 2, February 2004. P. 128–133
- 6. Падолко Е. П. Основные понятия имитационного моделирования и построение имитационной модели системы массового обслуживания / Е. П. Падолко // Современные информационные технологии. 2012. № 15. С. 43-45.
- 7. Горячев Н. В. К вопросу выбора вычислительного ядра лабораторного стенда автоматизированного лабораторного практикума / Н. В. Горячев, Н. К. Юрков // Современные информационные технологии. 2009. № 10. С. 128–130.
- 8. Горячев Н. В. Обзор систем сквозного проектирования печатных плат радиоэлектронных средств / Н. В. Горячев, И. М. Трифоненко, И. И. Кочегаров, Н. К. Юрков // Труды международного симпозиума Надежность и качество. 2012. Т. 1. С. 396–399.
- 9. Горячев Н. В. Программа инженерного расчёта температуры перегрева кристалла электрорадиокомпонента и его теплоотвода / Н. В. Горячев, А. В. Лысенко, И. Д. Граб, Н. К. Юрков // Труды международного симпозиума Надежность и качество. 2012. Т. 2. С. 242–243.
- 10. Горячев Н. В. Информационно-измерительный лабораторный комплекс исследования теплоотводов электрорадиоэлементов / Н. В. Горячев, А. В. Лысенко, И. Д. Граб, Н. К. Юрков // Труды международного симпозиума Надежность и качество. 2012. Т. 2. С. 239–240.
- 11. Горячев Н. В. Тепловая модель сменного блока исследуемого объекта / Н. В. Горячев // Труды международного симпозиума Надежность и качество. 2012. Т. 1. С. 263–263.
- 12. Горячев Н. В. Алгоритм функционирования системы поддержки принятия решений в области выбора теплоотвода электрорадиоэлемента / Н. В. Горячев // Труды международного симпозиума Надежность и качество. 2012. Т. 2. С. 238–238.
- 13. Горячев Н. В. Концептуальное изложение методики теплофизического проектирования радиоэлектронных средств / Н. В. Горячев, Н. К. Юрков // Современные информационные технологии. 2013. № 17. С. 214–215.
- 14. Горячев Н. В. Типовой маршрут проектирования печатной платы и структура проекта в САПР электроники Altium Design / Н. В. Горячев, Н. К. Юрков // Труды международного симпозиума Надежность и качество. 2011. Т. 2. С. 120–122.
- 15. Горячев Н. В. Концептуальное изложение методики теплофизического проектирования радиоэлектронных средств / Н. В. Горячев, Н. К. Юрков // Современные информационные технологии. 2013. № 17. С. 214–215.
- 16. Горячев Н. В. Автоматизированный выбор системы охлаждения теплонагруженных элементов радиоэлектронных средств / Н. В. Горячев, И. Д. Граб, К. С. Петелин, В. А. Трусов, И. И. Кочегаров, Н. К. Юрков // Прикаспийский журнал: управление и высокие технологии. 2013. № 4. С. 136–143.
- 17. Горячев Н. В. Программные средства теплофизического проектирования печатных плат электронной аппаратуры / Н. В. Горячев, Н. К. Юрков // Молодой ученый. 2013. № 10. С. 128–130.
- 18. Горячев Н. В. Структура автоматизированной лаборатории исследования теплоотводов / Н. В. Горячев, И. Д. Граб, А. В. Лысенко, Н. К. Юрков // Труды международного симпозиума Надежность и качество. 2011. Т. 2. С. 119–120.
- 19. Горячев Н. В. Концепция создания автоматизированной системы выбора теплоотвода электрорадиоэлемента / Н. В. Горячев, Н. К. Юрков // Современные информационные технологии. 2010. № 11. С. 171–176.
- 20. Горячев Н. В. Индикатор обрыва предохранителя как элемент первичной диагностики отказов РЭА / Н. В. Горячев, Н. К. Юрков // Труды международного симпозиума Надежность и качество. 2010. Т. 2. С. 78–79.
- 21. Андреев П. Г. Основы проектирования электронных средств:учеб. пособие/ П. Г. Андреев, И. Ю. Наумова// Пенза:Изд-во ПГУ, 2010.–124 с.

# **Применение контактного способа измерения температуры в учебном лабораторном стенде**

Меркульев Александр Юрьевич, студент;

Юрков Николай Кондратьевич, доктор технических наук, профессор, зав.кафедрой Пензенский государственный университет

Одним из этапов обучения инженеров-конструкторов радиоэлектронной аппаратуры (РЭА) является, проведение лабораторных работ по курсу «Тепломассообмен в РЭА». Целью подобных работ является изучение и исследование различных способов охлаждения, как отдельных радиоэлектронных элементов, так и оценка эффективности охлаждения элементов конструкций и корпусов РЭА. Одной из задач при проведении лабораторных работ является измерение значений температуры теплонагруженного элемента и радиатора (системы охлаждения) РЭА. Классически подобная задача решается применением так называемого контактного способа измерения температуры. Суть способа состоит в следующем: на поверхности исследуемого объекта закрепляется датчик, т. е. происходит непосредственный контакт поверхностей температурного датчика и исследуемого объекта. Как правило, разная степень чистоты обработки поверхностей температурного датчика и исследуемого объекта приводит к возникновению зазора между ними (**рис. 1**).

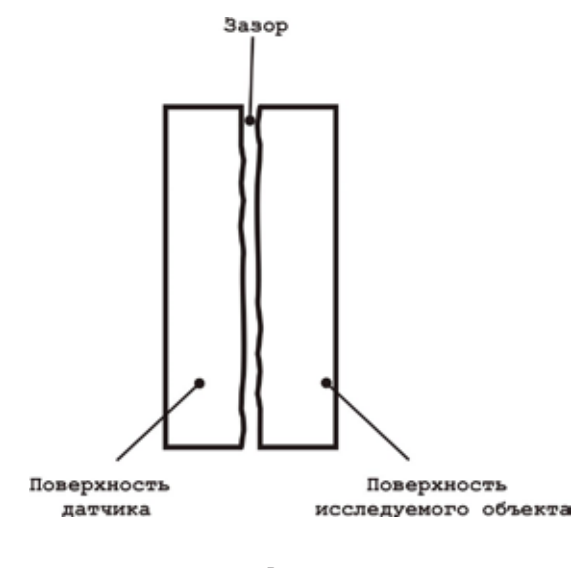

Рис. 1.

Этот зазор необходимо заполнить вязким материалом с известным и достаточно высоким коэффициентом теплопроводности. В качестве такого материала используют теплопроводные пасты (например, отечественная КПТ-8), а если не требуется разбора связи датчик температуры — исследуемый объект и одновременно необходимо обеспечить прочность их соединения без дополнительных элементов, то применяют теплопроводные клеи (например, отечественный теплопроводный клей Радиал-Т). К тому же отсутствие лишних элементов вносит положительный вклад в оценку объективности эксперимента, поскольку элементы крепления датчика часто становятся причиной погрешностей при измерении температуры, особенно если выполнены из материалов обладающих хорошей теплопроводностью.

В качестве датчиков при контактном способе часто используют термопары, термосопротивления (терморезисторы), полупроводниковые датчики температуры, в качестве последних возможно использование полупроводниковых диодов. Все эти приборы допускают размещение непосредственно на поверхности теплонагруженного элемента или его радиатора. Однако в начале 90-х годов прошлого столетия разработаны и с успехом используются по сей день датчики температуры со встроенным аналого-цифровым преобразователем (АЦП). Подобные датчики объединяют в себе температурно зависимый элемент, схему предварительного усиления сигнала этого элемента и схему оцифровки данных о температуре. К таким устройствам относятся микросхемы DS1621+, LM75 и т. п. Изначально эти датчики предназначены для измерения температуры воздуха, и в частности используются в качестве датчиков температуры материнских плат персональных компьютеров. Достаточно интересно рассмотреть работу подобных датчиков при непосредственном контакте их корпуса с поверхностью исследуемого объекта. И в качестве примера кратко рассмотрим отдельные моменты применения датчиков температуры со встроенным АЦП в учебном лабораторном стенде  $[1-5]$ .

Стенд предназначен для исследования работы основных типов радиаторов применяемых в радиоэлектронной аппаратуре плоского, ребристого, комбинированного и т. д. В ранних модификациях этого стенда в качестве температурных датчиков использовались термопары и термосопротивления компании «Овен». При переходе на новые виды датчиков выбор был сделан в пользу датчиков DS1621+ использующих интерфейс связи с внешними устройствами по хорошо известной шине I2C. Была выбрана модификация микросхемы в корпусе DIP-8. Исходя из технической документации на эту микросхему, данный корпус обладает меньшим тепловым сопротивлением. Была выбрана следующая схема расположения датчиков на поверхности исследуемого радиатора — четыре датчика располагаются по периметру радиатора, в его центре расположен теплонагруженный элемент, в данном случае транзистор. На транзисторе выделяется фиксированная мощность. Корпуса термодатчиков приклеены к основанию радиатора термоклеем с известными параметрами, тепловое сопротивление корпуса микросхемы также хорошо известно и приведено в документации на неё. Все эти данные обязательны и необходимы затем для коррекции результатов измерения.

Было проведено множество натуральных экспериментов с различными типами датчиков, в ходе которых были получены данные о зонах перегрева радиатора при разной мощности рассеиваемой на теплонагруженном элементе. Эксперименты подтвердили возможность использования температурных датчиков со встроенным АЦП при контактном способе измерения температуры. Однако результат необходимо корректировать из-за наличия дополнительных тепловых сопротивлений [6] между температурно-зависимым элементом датчика и поверхностью радиатора, это следующие сопротивления *переход кристалл температурно-зависимого элемента –> корпус микросхемы –> переход корпус микросхемы — >заполнитель зазора –> переход заполнитель зазора — >радиатор*. Подобную коррекцию удобно производить в том же устройстве, которое и обрабатывает данные с датчиков, например это может быть персональный компьютер.

Конечно, для сравнения можно привести пример бесконтактного, не разрушаемого способа контроля температуры основанного на применение тепловизоров и инфракрасных датчиков температуры. Преимуществ у подобного способа достаточное количество — это и возможность удалённого контроля температуры, качественная и наглядная визуализация результата измерений, но всё же подобные приборы остаются довольно дорогими (особенно тепловизор) для применения их в учебном процессе. Также следует отметить, что пирометры не обладают достаточной разрешающей способностью.

На каф. «Конструирование и Производство Радиоаппаратуры» Пензенского государственного университета создан учебный лабораторный стенд исследования эффективности радиаторов и систем охлаждения РЭА [1, 2, 7, 8–16]. Стенд позволяет проводить изучение и исследование работы радиаторов и систем охлаждения РЭА  $[17–21]$  без применения дорогостоящих приборов  $[9, 10]$ (тепловизор и т. п.). Приборами снятия тепловых параметров исследуемого объекта в стенде являются датчики температуры со встроенным АЦП.

- 1. Горячев Н. В. Стенд исследования тепловых полей элементов конструкций РЭС/ Н. В. Горячев, И. Д. Граб, А. В. Лысенко, П. Г. Андреев, В. А. Трусов //Труды международного симпозиума Надежность и качество. 2008. Т. 2. С. 162–166.
- 2. Горячев Н. В. Информационно-измерительный лабораторный комплекс исследования теплоотводов электрорадиоэлементов / Н. В. Горячев, А. В. Лысенко, И. Д. Граб, Н. К. Юрков // Труды международного симпозиума Надежность и качество. 2012. Т. 2. С. 239–240.
- 3. Горячев Н. В. Структура автоматизированной лаборатории исследования теплоотводов / Н. В. Горячев, И. Д. Граб, А. В. Лысенко, Н. К. Юрков // Труды международного симпозиума Надежность и качество. 2011. Т. 2. С. 119–120.
- 4. Горячев Н. В. Совершенствование структуры современного информационно-измерительного комплекса / Н. В. Горячев, Н. К. Юрков // Инновационные информационные технологии. 2013. Т. 3. № 2. С. 433–436.
- 5. Горячев Н. В. Структура и программно-информационное обеспечение информационно-измерительного лабораторного комплекса / Н. В. Горячев, А. В. Лысенко, Н. К. Юрков // Известия Южного федерального университета. Технические науки. 2012. Т. 130. № 5. С. 169–173.
- 6. Горячев Н. В. К вопросу выбора вычислительного ядра лабораторного стенда автоматизированного лабораторного практикума / Н. В. Горячев, Н. К. Юрков // Современные информационные технологии. 2009. № 10. С. 128–130.
- 7. Дульнев Г. Н. и др. Методы расчёта теплового режима приборов/ Г. Н. Дульнев, В. Г. Парфёнов, А. В. Сигалов. — М.: Радио и связь, 1990 г.
- 8. Горячев Н. В. Алгоритм функционирования стенда исследования теплоотводов и систем охлаждения радиоэлектронной аппаратуры/ Н. В. Горячев, И. Д. Граб, А. В. Лысенко, Н. К. Юрков //Инновации на основе информационных и коммуникационных технологий. 2011. № 1. С. 385–391.
- 9. Горячев Н. В. Программа инженерного расчёта температуры перегрева кристалла электрорадиокомпонента и его теплоотвода / Н. В. Горячев, А. В. Лысенко, И. Д. Граб, Н. К. Юрков // Труды международного симпозиума Надежность и качество. 2012. Т. 2. С. 242–243.
- 10. Горячев Н. В. Обзор систем сквозного проектирования печатных плат радиоэлектронных средств / Н. В. Горячев, И. М. Трифоненко, И. И. Кочегаров, Н. К. Юрков // Труды международного симпозиума Надежность и качество. 2012. Т. 1. С. 396–399.
- 11. Горячев Н. В. Опыт применения систем сквозного проектирования при подготовке выпускной квалификационной работы / Н. В. Горячев, Н. К. Юрков // Известия Пензенского государственного педагогического университета им. В. Г. Белинского. 2011. № 26. С. 534–540.
- 12. Горячев Н. В. Типовой маршрут проектирования печатной платы и структура проекта в САПР электроники Altium Design / Н. В. Горячев, Н. К. Юрков // Труды международного симпозиума Надежность и качество. 2011. Т. 2. С. 120–122.
- 13. Горячев Н. В. Алгоритм функционирования системы поддержки принятия решений в области выбора теплоотвода электрорадиоэлемента / Н. В. Горячев // Труды международного симпозиума Надежность и качество. 2012. Т. 2. С. 238–238.
- 14. Горячев Н. В. Обзор современных симплексных ретрансляторов радиосигналов/ Сивагина Ю. А., Граб И. Д., Горячев Н. В., Юрков Н. К.//Труды международного симпозиума Надежность и качество. 2012. Т. 1. С. 74–76.
- 15. Горячев Н. В. Концепция создания автоматизированной системы выбора теплоотвода электрорадиоэлемента / Н. В. Горячев, Н. К. Юрков // Современные информационные технологии. 2010. № 11. С. 171–176.
- 16. Горячев Н. В. Концептуальное изложение методики теплофизического проектирования радиоэлектронных средств / Н. В. Горячев, Н. К. Юрков // Современные информационные технологии. 2013. № 17. С. 214–215.
- 17. Горячев Н. В. Проектирование топологии односторонних печатных плат, содержащих проволочные или интегральные перемычки / Н. В. Горячев, Н. К. Юрков // Труды международного симпозиума Надежность и качество. 2011. Т. 2. С. 122–124.
- 18. Горячев Н. В. Автоматизированный выбор системы охлаждения теплонагруженных элементов радиоэлектронных средств / Н. В. Горячев, И. Д. Граб, К. С. Петелин, В. А. Трусов, И. И. Кочегаров, Н. К. Юрков // Прикаспийский журнал: управление и высокие технологии. 2013. № 4. С. 136–143.
- 19. Горячев Н. В. Системы охлаждения полупроводниковых электрорадиоизделий / А. Ю. Меркульев, Н. В. Горячев, Н. К. Юрков // Молодой ученый. — 2013. — № 11. — С. 143–145.
- 20. Горячев Н. В. Программные средства теплофизического проектирования печатных плат электронной аппаратуры / Н. В. Горячев, Н. К. Юрков // Молодой ученый. 2013. № 10. С. 128–130.
- 21. Горячев Н. В. Тепловая модель сменного блока исследуемого объекта / Н. В. Горячев // Труды международного симпозиума Надежность и качество. 2012. Т. 1. С. 263–263.

# **Принципы построений восточных геометрических орнаментов — гирихов и их методическое применение**

Мирханова Манзура Аббасовна, старший преподаватель Бухарский инженерно-технологический институт

Абдуллаева Мадина Шухратовна, студент лицея

В народно-прикладном искусстве и исторических архи-тектурных памятниках Средней Азии и стран Востока часто встречаются орнаменты восточного стиля, состоящие из геометрических форм. Называются они гирихами, что в переводе с фарси означает «узлы».

Этот орнамент представляет из себя нескончаемую вязь из геометрических фигур, напоминающих солнце и звёзды, и имеющих определённый философский смысл о безграничности пространства и взаимосвязи событий в нём. Ниже приведены фрагменты исторических архитектурных сооружений с изображёнными на них орнаментами гирихов:

Исследователь народно-прикладного искусства Средней Азии Л.Ремпель в книге «Панджара. Архитектурные решётки и их построение», посвящённой анализу формы архитектурных элементов — старинных сетчатых окон, ограждений, приводит примеры применения гирихов в деревянных, ганчевых и других элементах архитектурных сооружений Средней Азии.

Ученый характеризует типы орнаментов: «В основе рисунка архитектурных решений Узбекистана, как

в Средней Азии в целом, лежит орнамент двух типов: гирих и ислими. Гирихом народные мастера именуют орнамент, выполненный циркулем и линейкой на сетках из правильно построенных геометрических фигур. Под ислими разумеются растительные орнаменты, основанные на соединении вьюнка и спирали» [2].

В целях изучения геометрических построений при выполнении гирихов были рассмотрены и проанализированы чертежи старинной рукописи «Дафтари — гирих» [1], где приведены эскизы фрагментов геометрических орнаментов. Эти орнаменты выполнены на основе вспомогательных тонко начерченных сеток, состоящих из геометрических построений. Возьмём для примера один из гирихов, назовём его «восьмиконечная звезда». (черт.1). Основные линии самого орнамента гириха начерчены на тонко начерченной сетке (черт. 2).

Проанализируем построения вспомогательной сетки (черт. 2). Как видно из чертежа, построения выполняются внутри прямоугольника размером 60 х 90 мм, построения симметричны относительно осей АВ и СD (обозначения

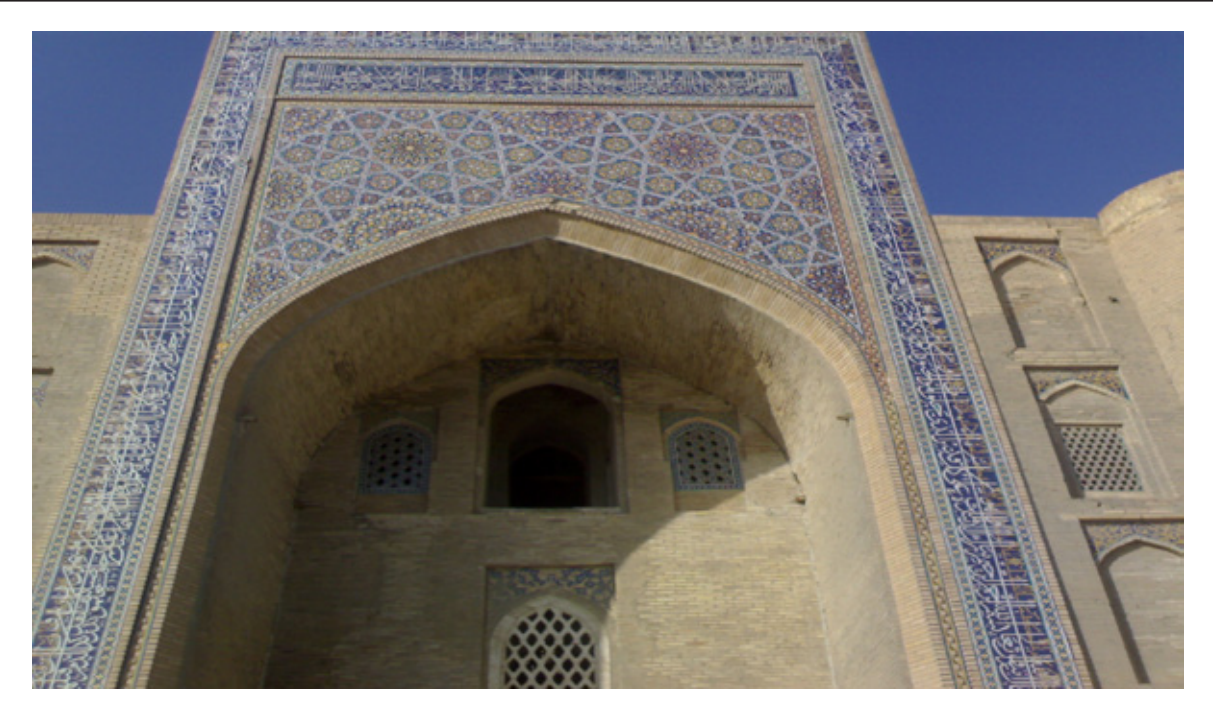

**Бухара. Архитектурный памятник XV века**

автора). Из точки О проведена окружность диаметром 34 мм, а из углов М, N, K, L как из центров проведены дуги R=17 мм. Пронумеровав точки построений, мы видим что линией соединены между собой точки 5–2, 2–6, 6–3, 3–7, 7–4, 4–8, 8–1, 1–5. Так же проведены линии М-2, N-2, L-4, K-4; Проведены линии 5–7 и 6–8 проходящие через точку О. На основе этой сетки, построен орнамент гириха из рукописи «Дафтари-гирих».

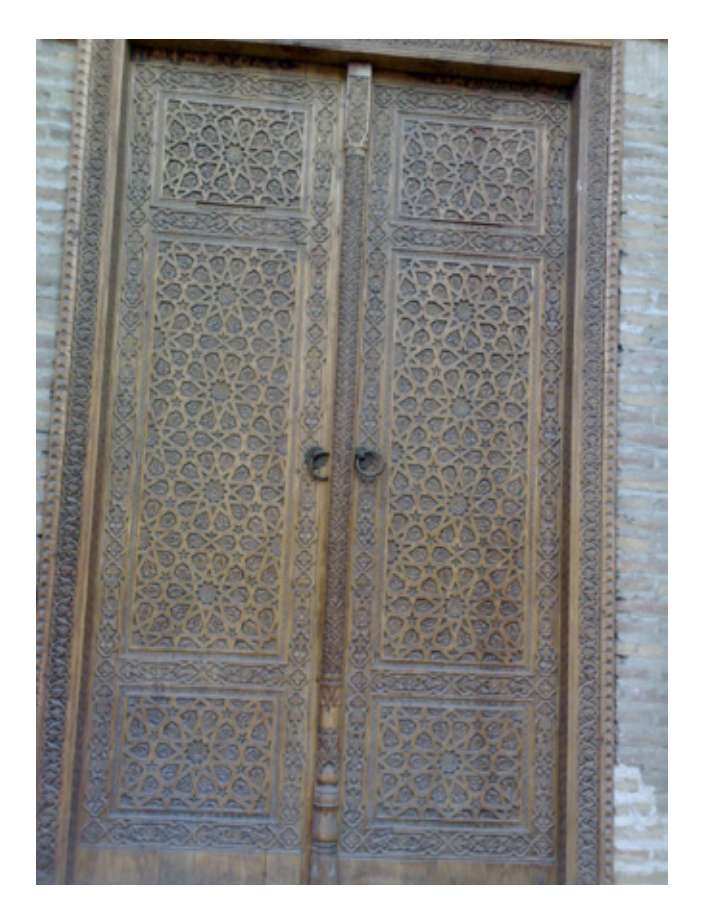

**Бухара. Деревянные ворота XV века**

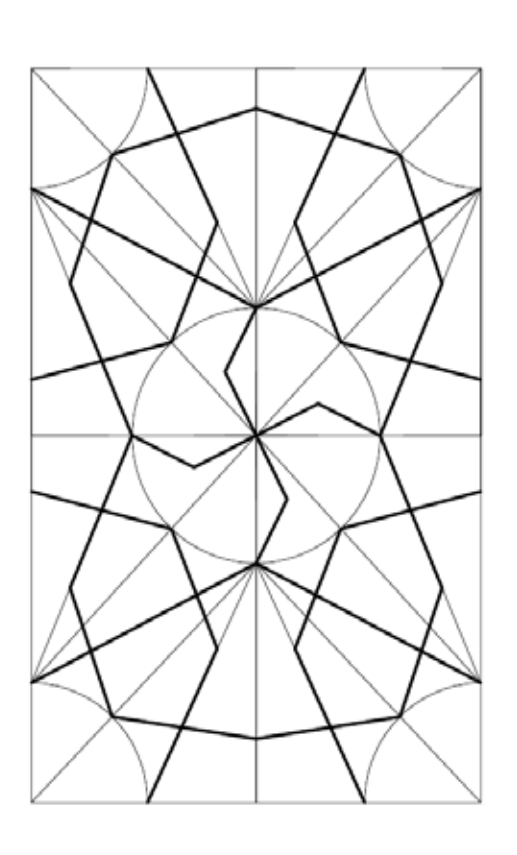

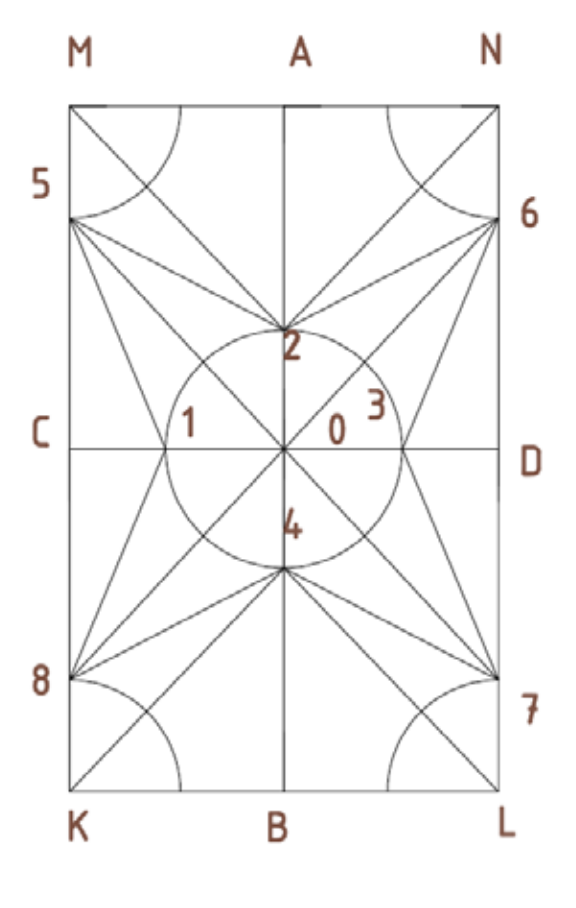

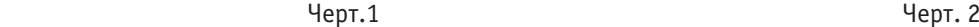

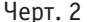

Как видно из рукописи, для точного построения гирихов необходимы дополнительные построения, не менее сложные, чем сами гирихи. Данные вспомогательные построения — это построения вспомогательной сетки, состоящей из геометрических построений. Построения эскизов гирихов, являются историческим документом, свидетельствующим о роли графических построений при создании шедевров восточного зодчества и прикладного искусства.

Применение образцов орнаментов гирихов также актуальны в современной архитектуре и народно-прикладном искусстве. В связи с этим, при подготовке будущих специалистов в сфере декоративно-прикладного искусства, архитектуры и дизайна, при проведении учебных занятий и занятий в кружках по графическим дисциплинам и изобразительному искусству, в целях воспитания подрастающего поколения на примерах творчества прошлых поколений, чертежи из рукописи «Дафтари-гирих» можно использовать как дидактический материал. Их целесообразно использовать при изучении тем по геометрическому черчению: по построению параллельных и перпендикулярных линий, вычерчиванию концентрических окружностей и дуг, деление их на равные части, выполненных на вспомогательной сетке и при составлении чертежей самих гирихов. Эскизы гирихов являются как бы фрагментами более сложных узоров гирихов.

Несомненно, при выполнении графических изображений орнаментов гирихов, соблюдая все правила стандартов, учащийся и студент приобретает и развивает графические способности, развивает глазомер, привыкает к аккуратности. Элементы конструирования, то есть создание форм линий и фигур мысленно или по образцам, приучает учащихся и студентов к определению соотношений и пропорций между элементами изображений, компоновке чертежей на листе бумаги и оформлению чертежей, соблюдению типов линий, что во многом способствует развитию графических и творческих способностей у учащихся. Несмотря на то, что графические науки не из числа гуманитарных, и их основной задачей является формирование пространственного мышления и привития графических способностей, есть множество аспектов на занятиях по черчению уделять внимание эстетическому воспитанию учащихся и студентов.

На чертеже 4 приведено изображение самого гириха, построенного на основе вспомогательной сетки (черт.3). Как видно из построений гирих ассиметричен, но в тоже время основные его элементы — две звезды, в какой то степени симметричны относительно диагонали прямоугольника, в которой расположен фрагмент этого орнамента. Используя построения гирихов при обучении черчению, мы обучаем студентов и учащихся декоративным элементам восточной архитектуры, прикладного искусства, что играет важную роль в их эстетическом воспитании. Соответственно, этот материал предлагается применить при преподавании черчения, изобразительного искусства, компьютерной графики в про-

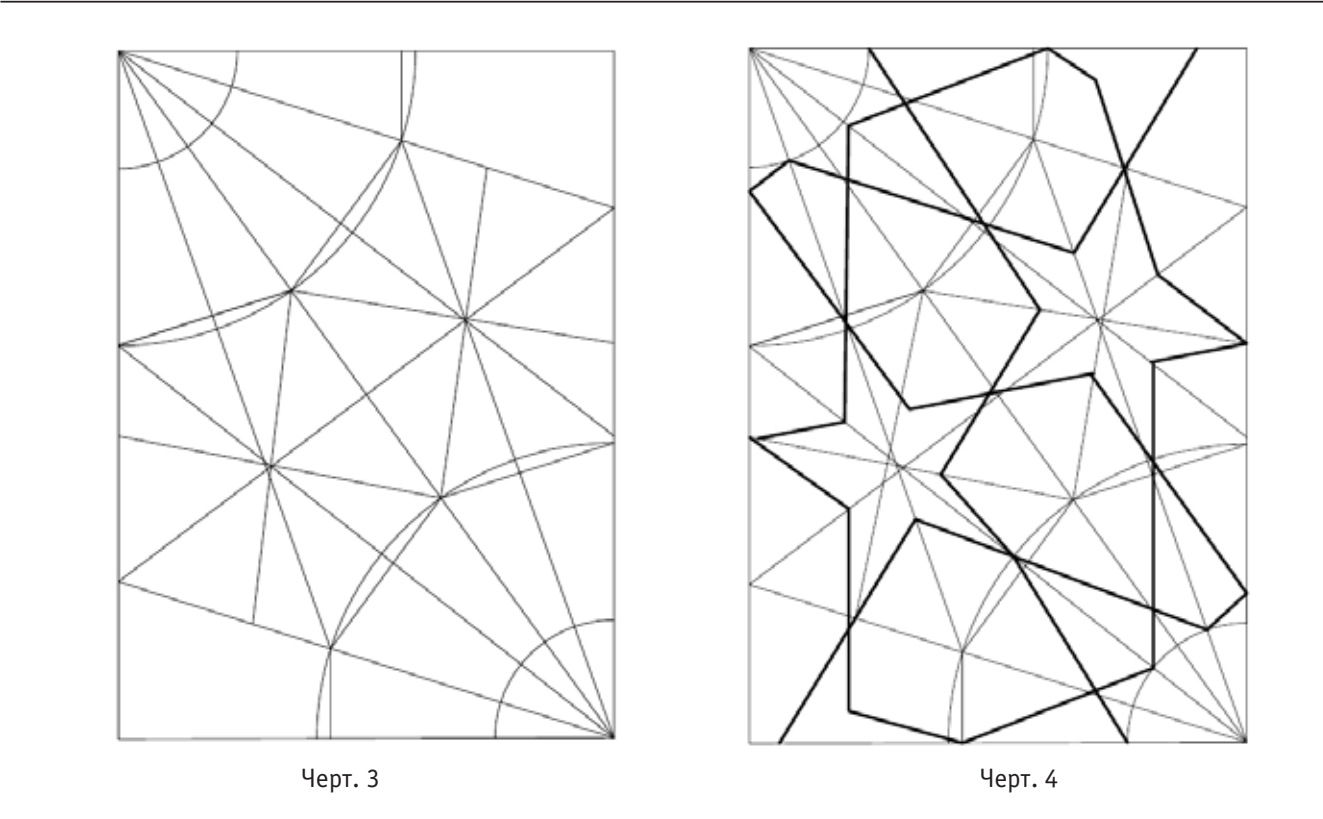

фессиональных колледжах и других образовательных учреждениях.

Известно, что процесс обучения тесно связан с процессом воспитания. При обучении учащихся и студентов

каждый педагог кроме привития знаний, умений и навыков по своему предмету, обязан воспитывать в них лучшие чувства, присущие всесторонне развитой личности.

Литература:

- 1. «Дафтари-гирих». Рукопись (№ 4429/16) из фондов Бухарского архитектурного музея-заповедника.
- 2. Ремпель Л. «Панджара. Архитектурные решётки и их построение». Ташкент, 1957 год.
- 3. Мирханова М. А. «Тетради с чертежами геометрических орнаментов «Дафтари-гирих». «Вторые Бухарские философские чтения». Сборник статей. 1994 год. Стр. 47–48.

# **Исследований группы индивидуальных фигур с применением системы САПР СТАПРИМ**

Москвина Мария Александровна, аспирант, ассистент Санкт-Петербургский государственный университет технологии и дизайна

Изготовление высококачественных предметов одежды определяющая задача конструирования как составляющей процесса проектирования в швейной промышленности.

Наибольшее распространение в массовом и мелкосерийном производствах одежды получили (приближенные) расчетно-графические методы конструирования в силу простоты расчетов и графических построений. В расчетах этих методиках используются высотные и дуговые размерные признаки, которые определяют длину участка

тела, но не устанавливают взаимосвязь между отдельными участками тела, например, при одном значении размерного признака ширина спины возможны несколько вариантов: узкая спина с выступающими лопатками и широкая выпрямленная спина. Таким образом, несмотря на удобство применения и широкое распространение данных методик конструирования, ни одна из них, не дает однозначно удовлетворительного результата, одной из причин этого являются исходные данные для проектирования одежды.

Опираясь на многочисленные работы [3, 4, 6], посвященные изучению в области антропологии и конструировании, нельзя однозначно заключить, что установлена взаимосвязь между антропологическими данными тела человека и полученной разверткой.

Важнейшим параметром, который необходимо учитывать, при определении формы проектируемой одежды осанка человека, под ней понимают конфигурацию тела человека при естественном вертикальном положении, которая характеризуется различными изгибами позвоночника в области шеи и талии, положением рук относительно тела и высотой плеч. [3]

Основные размерные признаки, согласно размерной типологии [1],определяющие положение позвоночника Т74 — положение корпуса (Пк) — измеряют по горизонтали от шейной точки до вертикальной плоскости, касающейся наиболее выступающих назад точек лопаток, Т78 — глубина талии первая (Гт1) — измеряют по горизонтали расстояние от вертикальной плоскости, касательной к выступающим точкам лопаток, до линейки, приложенной горизонтально к продольным мышцам спины па уровне талии, Т72 — глубина талии вторая (Гт2) — измеряют по горизонтали расстояние от вертикальной плоскости, касательной к выступающим точкам ягодиц, до линейки, приложенной горизонтально к продольным мышцам спины па уровне талии.

В массовом производстве одежды классификационным параметром осанки фигуры является Пк, на основании которого выделяют три типа осанки: нормальная, сутулая и перегибистая (рис. 1). Также тип осанки характеризуется вторым параметром, определяющим наклон плечевых скатов — высоту плеч (Вп), в зависимости от значений которого осанка подразделяется на: низкоплечую, нормальную и высокоплечую. [5]

В большинстве расчетно — графических методиках [2, 3] проекционные размерные признаки не только не снимаются, но и не учитываются, так как швейная промышленность массового производства проектирует одежду только для типовых фигур с нормальной осанкой и существующие методы и приемы конструирования в основном и сориентированы на такие фигуры. В методиках, посвященных изготовлению одежды по индивидуальным заказам, учет этих мерок происходит опосредованно от предварительного расчета и измеренных данных, изменения чертежа происходит на основе опыта конструктора и существующим стандартным коэффициентам в рекомендациях этих работ [4,5].

Известны попытки учета особенностей осанки тела человека, в книге Фиш Р. П. «Конструирование мужской одежды на фигуры с отклонениями» [8] изложен метод использования размерного признака Пк при проектировании верхней мужской одежды. При этом по-прежнему, остается не ясным механизм учета этих размеров в процессе проектирования одежды и в целом применение проекционных размерных признаков не имеет своих аналогов.

Обобщая вышесказанное, появляется актуальная задача гармоничного внедрения проекционных измерений в процесс конструирования. Измерение и выборочный учет этих размеров позволит создать более точную развертку одежды, которая будет не только соответствовать численным данным размеров тела человека, но и будет являться аппроксимацией его поверхности. Существует множество проекционных размерных признаков, характеризующих как осанку, так и пространственную форму и размеры человека, но представляющими наибольший интерес для изучения являются параметры осанки, так как это важный фактор, влияющий на качество посадки.

Таким образом, для решения этой задачи необходимо выявить механизм взаимосвязи параметров осанки и получаемым чертежом конструкции. Получение численных зависимостей параметров осанки их прямой или опосредованный перенос в конструкцию путем пересчета по полученным математическим зависимостям — цель проводимых исследований. Первым этапом в исследованиях будет являться получение данных о параметрах осанки, а затем поэтапные аналитические сравнения и экспериментальные подтверждения гипотетических зависимостей.

Для анализа взаимосвязи этих размеров и получения численных значений торса фигуры использовалась система САПР СТАПРИМ с модулем Фотообмер [9] (рис. 1).

Для измерения параметров осанки был выбран бесконтактный метод исследования комплексом СТА-ПРИМ. Фотографирование человека велось в технологических условиях, изложенных в «Инструкция обмера фигуры человека» [9], согласно которым были установлены основные позиционные точки с выдерживанием требуемых расстояний для проведения фотообмера: специальная платформа с разметкой для установки человека, цифровой фотоаппарат на стойке, вертикальная линейка. Также непосредственно перед фотографированием человека были сняты ведущие размерные признаки — рост, обхват груди (третий), обхват бедер с учетом выступа живота и дополнительный — обхват талии, в таблице приведены численные значения измеренных параметров выборки из группы (табл. 1).

На основе проведенного фотографирования группы из 30 человек женского пола были получены фотографии фигур в 3 позициях: вид спереди, сбоку, сзади. На первом этапе цифровые изображения группы исследуемых были импортированы в программу САПР AutoCad и в специальный модуль программы СТАПРИМ — ФОТОБМЕР для дальнейшей обработки — калибровка, натягивания сетки — каркаса манекена (рис. 2). После этого каркасов манекенов были перенесены непосредственно в программу СТАПРИМ, где была произведена визуализация фигур в виде линейных каркасов на экране монитора. На рисунке 3представлен3d манекен в двух видах одного из группы исследуемых и его развертка.

Виртуальным моделям силуэта стана были заданы нулевые прибавки на свободу облегания для более точного

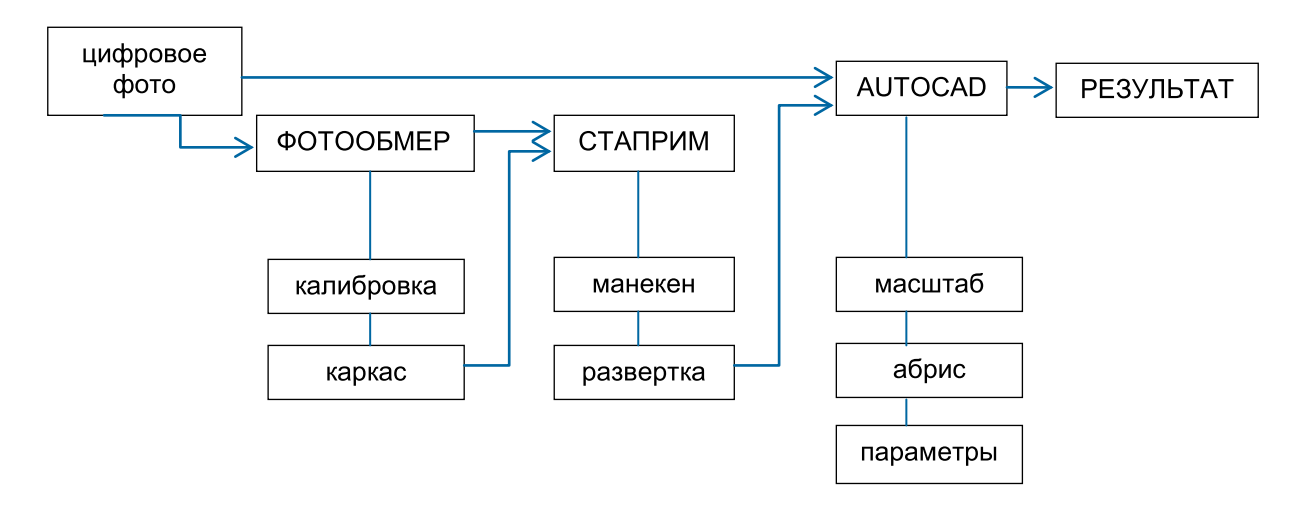

**Рис. 1. Схема процесса исследования**

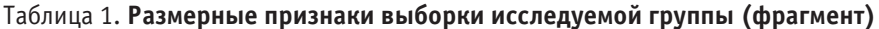

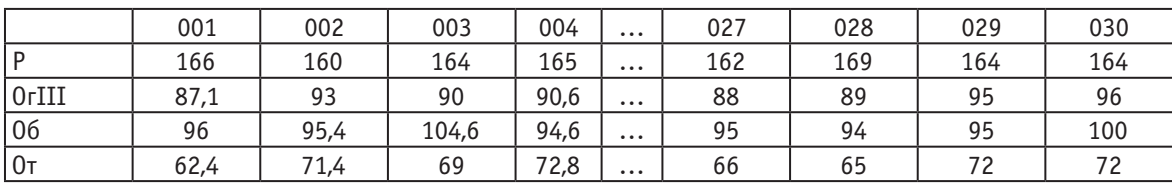

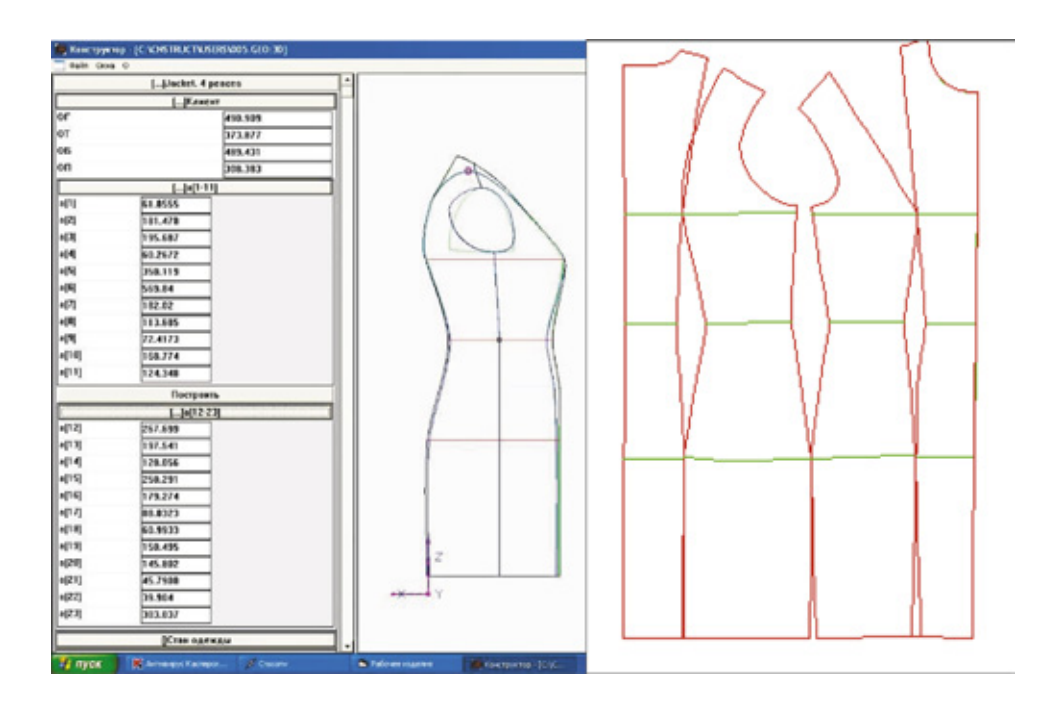

Рис. 2. **3d-манекен и его развертка из 4 деталей**

исследования поверхности тела человека и получены развертки деталей стана из четырех деталей, которые были перенесены в программу AutoCad.

В программе AutoCad обработка первоначальных цифровых изображений и разверток торсов манекенов содержала в себе этапы: масштабирование, обводка абриса, измерение глубин изгибов позвоночника. На рисунке

3 показано цифровое изображение фигуры с наложенным на него абрисом, проведены горизонтали, отмечающие основные урони выступов и прогибов позвоночника.

Погрешностью данных, получаемых в результате промера фотографий, можно пренебречь, в силу соответствия условий проведения эксперимента технологии фотообмера. Получение данных проекционных размерных

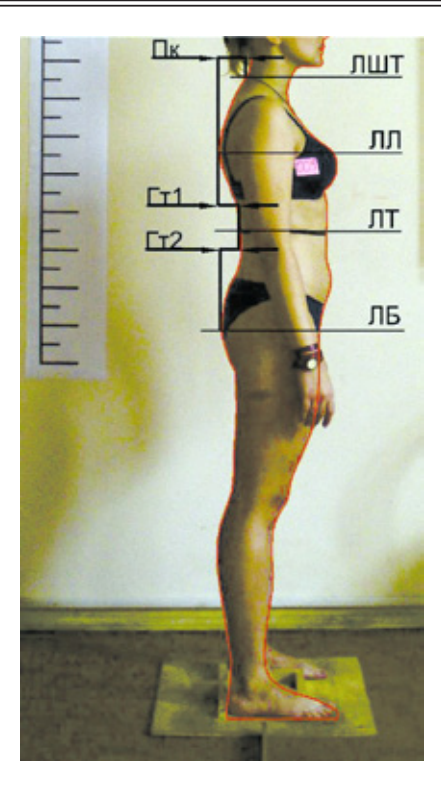

#### Рис. 3. **Измерения параметров по фотографии**

- ЛШТ линия через шейную точку;
- ЛЛ линия через выступающую точку лопаток;
- ЛТ линия талии;
- ЛБ линия бедер;
- Пк положение корпуса;
- Гт1 глубина талии 1;
- Гт2 глубина талии 2.

|          | a18        |         |            | a21   |         |            | a22    |         |            |
|----------|------------|---------|------------|-------|---------|------------|--------|---------|------------|
|          | <b>CAD</b> | СТАПРИМ | $ \Delta $ | CAD   | СТАПРИМ | $ \Delta $ | CAD    | СТАПРИМ | $ \Delta $ |
| 001      | 70,89      | 63      | 7,89       | 93,58 | 89      | 4,58       | 82,41  | 75      | 7,41       |
| 002      | 78,61      | 63,31   | 15,3       | 92,26 | 76,39   | 15,87      | 79,06  | 68,04   | 11,02      |
| 003      | 98,11      | 79,39   | 18,72      | 59,13 | 46,24   | 12,89      | 86,49  | 73,84   | 12,65      |
| 004      | 74,48      | 60,99   | 13,49      | 55,16 | 45,79   | 9,37       | 46,27  | 39,90   | 6,37       |
| $\cdots$ |            |         |            |       |         |            |        |         |            |
| 027      | 68,63      | 54,8    | 13,83      | 54,45 | 43,7    | 10,75      | 86,56  | 73,6    | 12,96      |
| 028      | 65,67      | 51,2    | 14,47      | 60,72 | 51,6    | 9,12       | 94,24  | 75,1    | 19,14      |
| 029      | 57,08      | 46,78   | 10,3       | 79,9  | 67,48   | 12,42      | 62,2   | 52,34   | 9,86       |
| 030      | 83,65      | 68,52   | 15,13      | 49,69 | 38,53   | 11,16      | 108,61 | 91,49   | 17,12      |

Таблица 2. **Выборка данных параметров изгибов позвоночника**

признаков с цифрового изображения в сравнении с классическими методами измерения [1] наиболее удобно при изготовлении одежды по индивидуальным заказам, так как, в частности, это сокращает время работы с заказчиком, а также позволяет более четко увидеть картину изгибов в целом. При проверке точности результатов

погрешность сравнения между данными не превышала 5 мм.

В программе СТАПРИМ проекционные измерения положения позвоночника задаются в мм и обозначаются следующим образом:

а18 — положение корпуса;

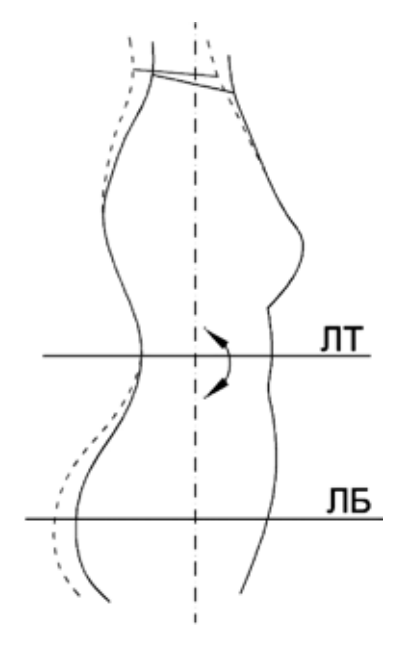

Рис. 4. **Конфигурации рельефов**

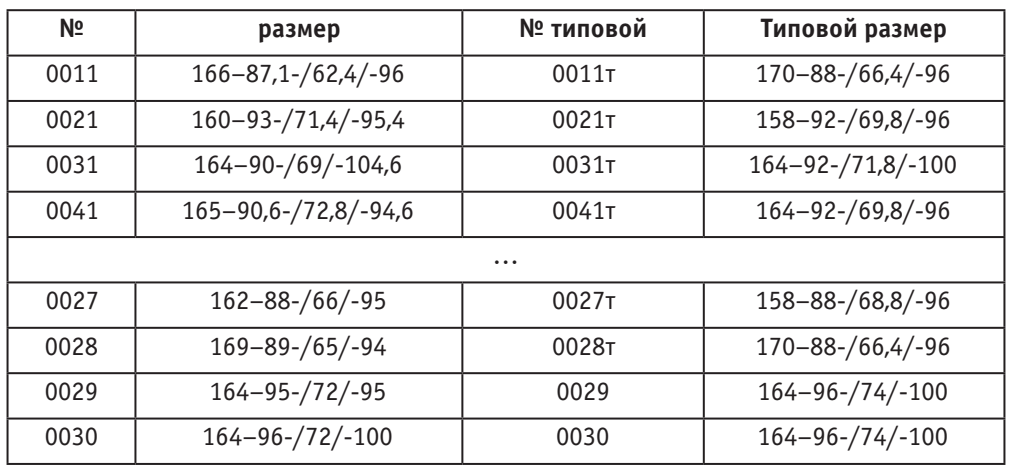

#### Таблица 3. **Исследуемые пары фигур**

а21 — глубина талии первая;

а22 — глубина талии вторая.

Модуль фотообмера позволяет автоматически получить количественные значения проекционных размерных признаков, традиционно характеризующих осанку фигуры в соответствии с изгибами позвоночника.

После построения манекенов по индивидуальным фигурам был проведен контроль сохранения правильности осанки по параметрам а18, а21, а22 и выявлено расхождение численных значений, данные по манекенам меньше чем реальные, интервал расхождения колеблется от 6,37 до 19,14 мм, т. е. погрешность находиться в интервале  $5,0 \div 20,0$  мм (табл. 2).

Тенденцию уменьшения прогибов полученных по виртуальным манекенам можно объяснить тем, что система СТАПРИМ не до конца точно улавливает изменения

осанки тела человека, так как при изменении осанки меняется и центр тяжести фигуры. Такое несоответствие также можно увидеть при сравнении сагиттальных абрисов фигур из выборки и полученных по их данным манекенов (рис. 4).

Таким образом, для получения оптимальной развертки тела человека модно предположить использование программы СТАПРИМ на первом этапе получения чертежа, для дальнейшей его трансформации путем поворота относительно некоторого центра на величину, которую необходимо определить.

Для фигур исследуемой группы были подобраны типовые фигуры из ОСТ 17–326–81 [1], и в программе СТАПРИМ построены развертки на эти фигуры, в таблице 3 представлены выборка размеров фигур индивидуальных и типовых близких к ним, размер задан ве-

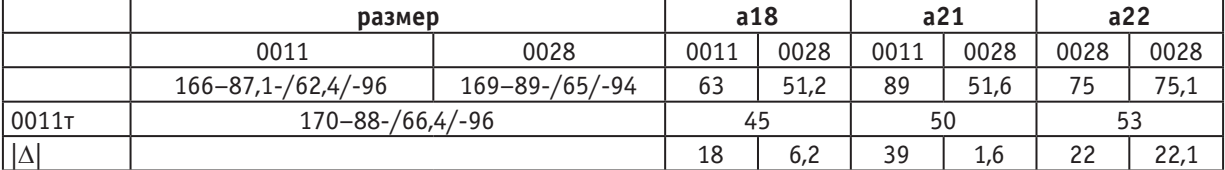

#### Таблица 4. Параметры осанки

#### Таблица 5. Параметры осанки

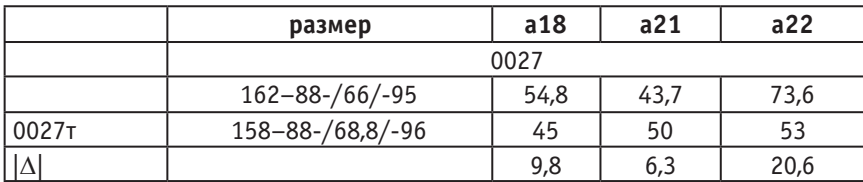

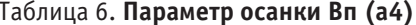

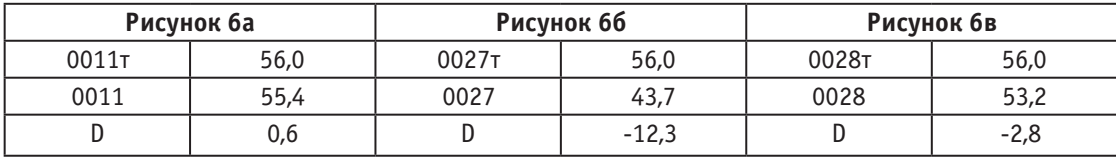

дущими размерными признаками: рост - обхват груди третий — /обхват талии/ — обхват бедер с учетом выступа живота.

Полученные пары были проанализированы путем сравнения параметров величин осанки, в таблицах 4, 5 представлены некоторые значения параметров из сравниваемых пар. В исследуемой группе у всех индивидуальных фигур прогибы позвоночника более ярко выражены по сравнению с аналогичными типовыми.

Сравнение полученных разверток в целом затруднено различием поверхности тела типовой и индивидуальной фигур, поэтому для выведения общих зависимостей анализ полученных разверток логично вести по конструктивным поясам.

Особенностью получения разверток в программе СТА-ПРИМ является вертикальный средний шов спинки, поэтому все отклонения от осанки от типовой учитываются в формообразующих растворах в рельефах и перераспределении ширины деталей. Сравнивая полученные развертки оболочек манекенов индивидуальных фигур - исследуемой группы с типовыми, наиболее близкими к их размерам, динамика разницы положения корпуса выявляется при наложении чертежей и анализе изгибов контуров срезов и совпадении и несовпадении конструктивных линий, по которым можно судить об особенностях телосложения и осанки нетиповой фигуры. На рисунках 5, 6, 7 представлены развертки фигур (а) и цифровые изображения вида сбоку (б), где 6: 0011 г – 0011, 7: 0027 г –  $0027, 8:0011\tau - 0028.$ 

Представленные пары по параметру высота плеч относятся к нормальному типу осанки, за исключением фигуры под номером 0061 - низкоплечая. Аналог размерного признака высота плеч Вп (в программе СТА-ПРИМ - а4), измеряется по вертикали между точкой основания шеи и плечевой (табл. 6).

По полученным схемам можно судить о динамике основных конструктивных срезов деталей в зависимости от параметров осанки, наиболее четко она прослеживается на рисунке ба: сравниваемые фигуры близки по значениям ведущих размерных признаков, по положению плеч. Однако индивидуальная фигура  $-0011$ , аналог типовой  $-0011$ т, имеет более выраженные прогибы позвоночника, что проявляется в смещении рельефов, бокового шва в сторону переда. Также заметно увеличение раствора вытачки на выпуклость лопаток и увеличение раствора вытачки на выпуклость груди, которая согласно Рахманову [7], зависит не только от объема груди, но и от положения плеч.

Таким образом, технологические возможности системы СТАПРИМ позволяют определить зависимость изменения отдельных конструктивных параметров и формообразующих разрезов деталей от параметров осанки индивидуальных фигур, а также перейти к разработке и алгоритма поэтапного изменения чертежей в системах, использующих 2D технологию конструирования одежды.

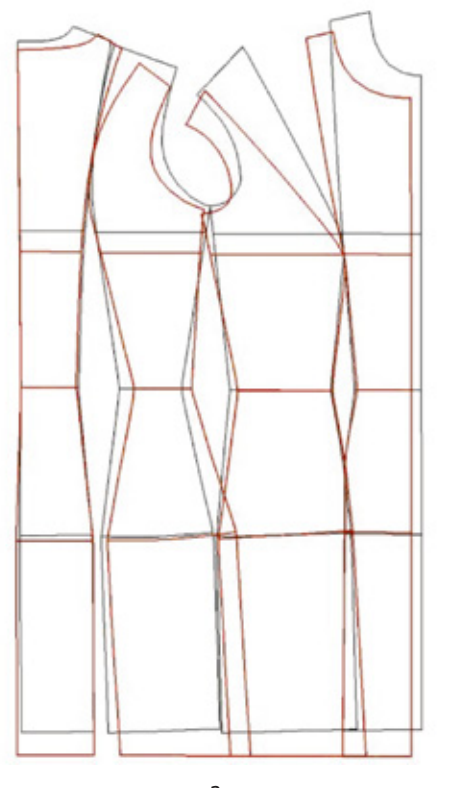

Рис. 5. **Фигура 0011 и типовая фигура 0011т**

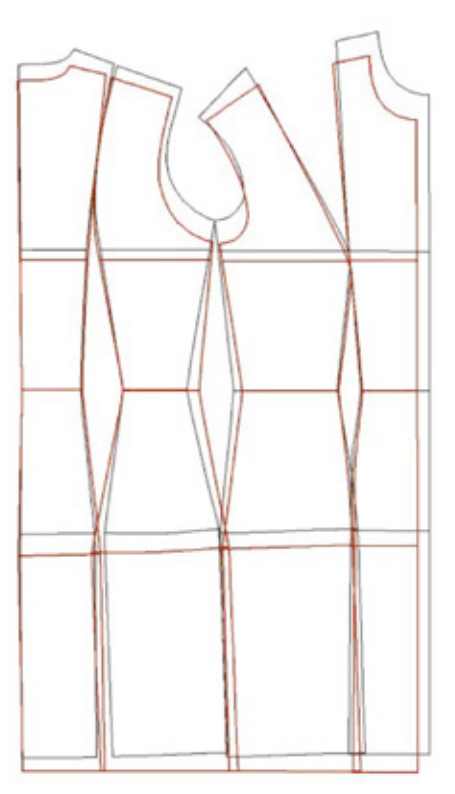

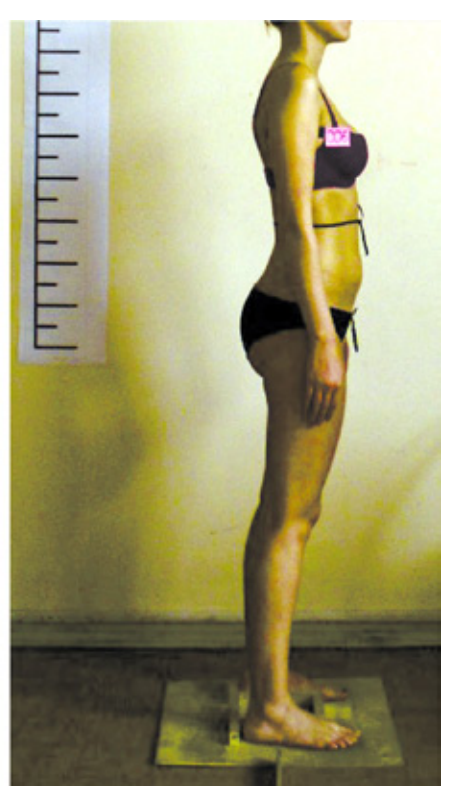

Рис. 6. **Фигура 0027 и типовая фигура 0027т**

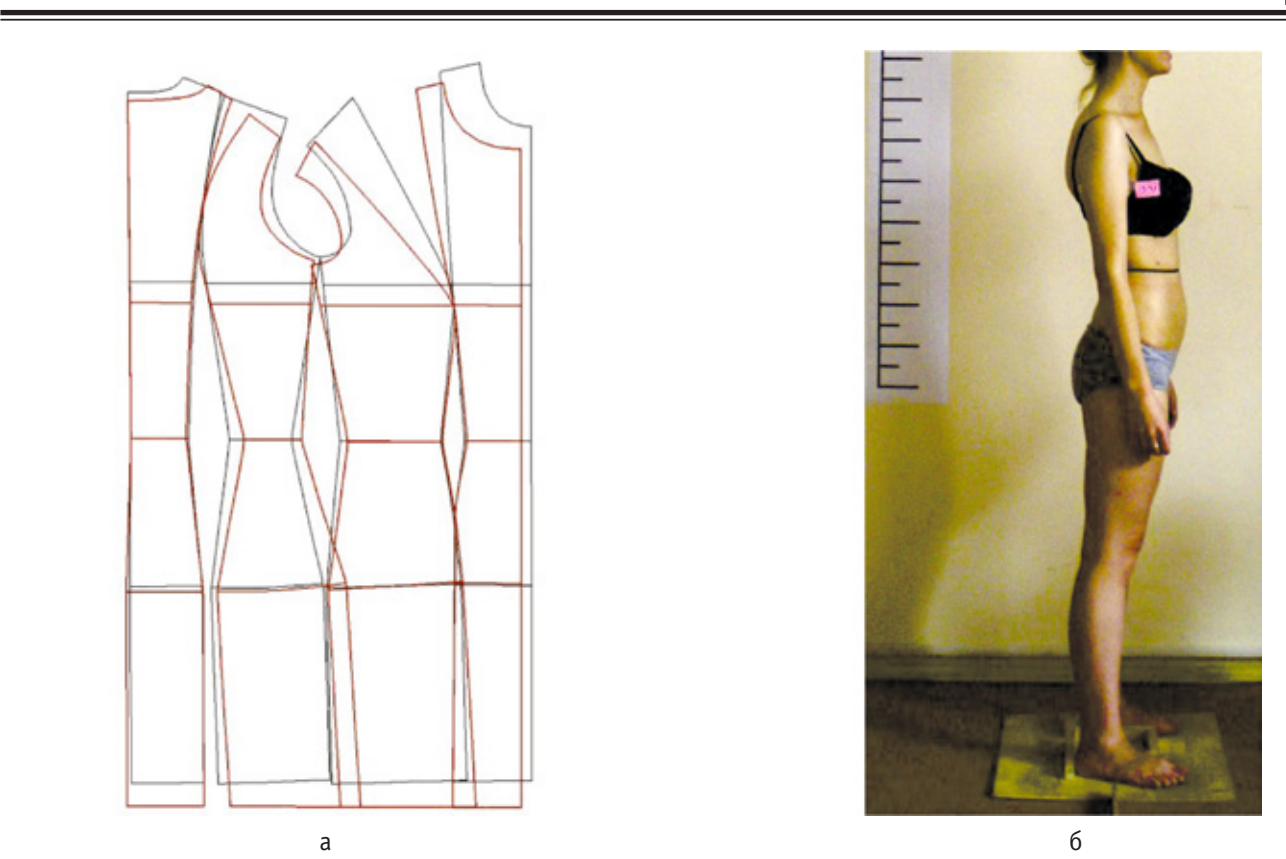

а б

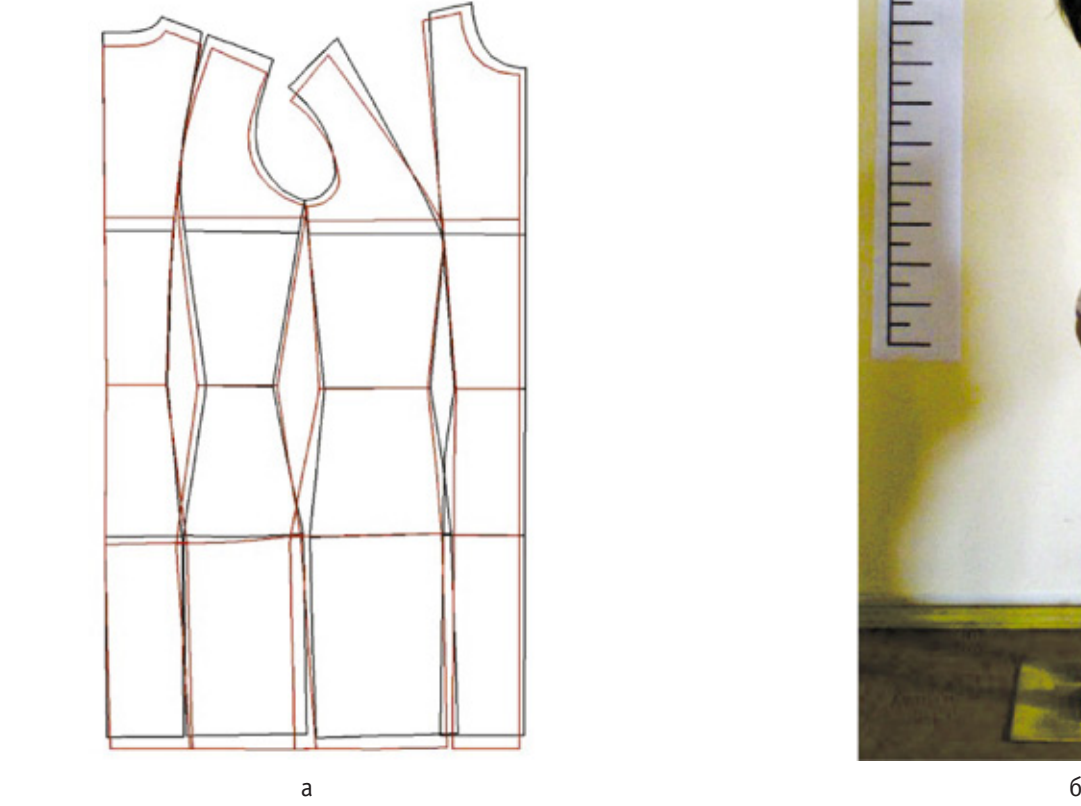

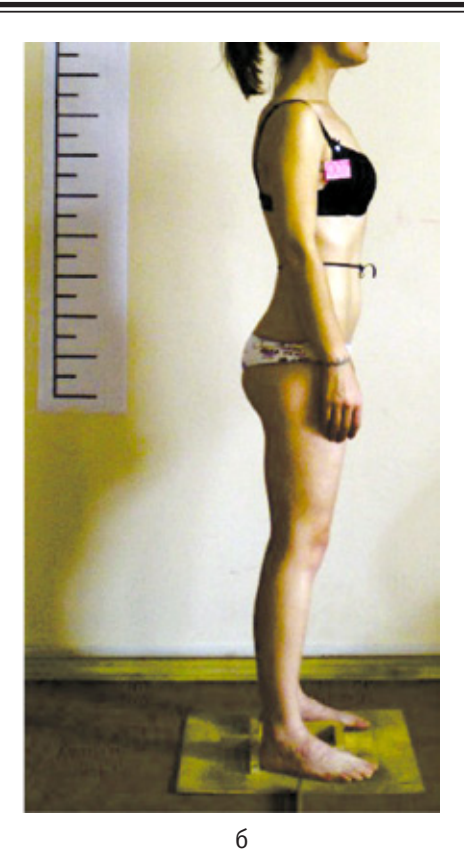

Рис. 7. **Фигура 0028 и типовая фигура 0028т**

- 1. ОСТ 17–326–81.Изделия швейные, трикотажные, меховые. Типовые фигуры женщин. Размерные признаки для проектирования одежды. — М.: ЦНИИТЭИлегпром — 1981 г.
- 2. Амирова Э. К. и др. Конструирование одежды: Учебник для студ. учреждений сред. проф. образования: Учеб.пособие для нач. проф. образования / Э. К.Амирова, О. В.Сакулина, Б. С. Сакулин, А. Т. Труханова. — 2-е изд., стер. — М.: Издательский центр «Академия», 2005. — 496 с.
- 3. Коблякова Е. Б. Конструирование одежды с элементами САПР; под ред. доктора технических наук, профессора Е. Б. Кобляковой — 4-е издание, переработанное и дополненное — М.: Легпроиздат, 1988. — 463 с.
- 4. Куренова С. В., Савельева Н. Ю. Конструирование одежды Учебное пособие/ С.В., Куренова, Н.Ю., Савельева — Ростов н Д: Феникс, 2003. — 480 с. — (Серия ««Учебники, учебные пособия»).
- 5. Рогов П. И., Конопальцева Н. М. Конструирование женской одежды для индивидуального потребителя: учебн. пособие для студ. средних учебн. заведений/ П.И., Рогов, Н.М., Конопальцева. — М. Издательский центр «Академия», 2004. — 400 с.
- 6. Основы конструирования одежды: учебник/ Коблякова, Е. Б, Савостицкий, А. В., Ивлева, Г. С., и др. 3-е. изд., перераб. и доп.; под общ. ред. Е. Б. Кобляковой. — М.: Легкая индустрия, 1980. — 448 с, ил.
- 7. Рахманов, Н. А. Конструктивные дефекты одежды и способы их устранения/ Стаханова СИ. М.: Легкая индустрия, 1979 г.
- 8. Фиш Р. П. Конструирование мужской одежды на фигуры с отклонениями/ Р.П., Фиш. М.: Легкая индустрия. — 1971. — 144 с.
- 9. Раздомахин Н. Н. «Инструкция обмера фигуры человека» СПБ. 2006 г.

## **Управление креном и осадкой зданий и сооружений**

Нежданов Кирилл Константинович, доктор технических наук, профессор; Кузьмишкин Алексей Александрович, кандидат технических наук, доцент; Гарькин Игорь Николаевич, аспирант Пензенский государственный университет архитектуры и строительства

 $\Phi$ ундаменты являются основой любого сооружения и определяют его долговечность и надёжность. Подошвы фундаментов взаимодействуют с грунтовым основанием сооружения, и его просадки приводят к катастрофическим последствиям.

Ярким примером опасности осадок является полная потеря устойчивости основания Трансконского элеватора в Канаде [1, c.272, рис. 19–5]. Катастрофическое разрушение силосов элеватора возникло в результате возрастания зон локальных сдвигов у краёв подошвы фундамента.

Развитие процесса локальных сдвигов, по кругло-цилиндрической поверхности скольжения, повлекло выпор грунта из-под подошвы фундамента, что в конечном итоге вызвало проваливание одной из сторон фундамента, приведшее к катастрофическому крену сооружения и его падению!

Аналогичное катастрофическое разрушение силосов с выпором грунта из-под подошвы фундамента, произошло в США в условиях чрезмерной нагрузки на грунт  $[1,c.361, pnc. 23-10]$ . Одновременно разрушилось семь силосов. На грани такого обрушения находится Пизанская башня в Италии [1,c.271, рис. 19–4].

Равномерные осадки основания менее опасны. Так архитектурный памятник в г. Любеке в Германии [1,c.383, рис.  $26-1$ ] за  $500$  лет осел на  $1,8$  м, но не разрушился.

Неравномерные осадки продолжаются в течение длительного времени достигающего иногда сотен лет, поэтому, имея фундаменты, регулирующие крен и осадку и сооружений, легко этот разрушительный процесс не только остановить, но и вернуть зданию первоначальное проектное положение.

В инженерной геологии известно [1,c.24, рис. 4–4] поднятие и изгиб пластов толщи пород выпуклостью вверх в результате интрузии, внедрения магмы под эти пласты и образования под ними интрузива.

Это интересное природное явление заложено в основу запатентованных фундаментов с реактивной тягой [2], [3], [4], [5]. Реактивная тяга струй сыпучего рабочего тела истекающего из сопел фундаментов позволяют управлять пространственным положением строительных конструкций и сооружений, получивших крен в результате неравномерной осадки грунтового основания. Принцип действия реактивных фундаментов прост.

Для обеспечения возможности управления креном существующего массивного высотного сооружения в плиту фундамента снабжают сквозными соплами, расширяющимися книзу. Число сопел должно быть не менее трёх. Сыпучее рабочее тело пластифицируют и нагнетают в сопла или бетононасосом (грунтонасосом). В качестве движителей удобно применять гидродомкраты возвратно-поступающего действия.

Извергая из сопел в слабое, рыхлое грунтовое основание сыпучее рабочее тело, создают вектор реактивной тяги направленный вверх, а управляя с пульта подачей сыпучего рабочего тела в то или иное сопло, управляют направлением вектора реактивной тяги. Сопла, размещают симметрично относительно центра фундамента или плиты.

Группой гидродомкратов, возвратно-поступательного действия, уплотняют и упрочняют рыхлое грунтовое основание в зоне максимальной осадки фундамента и постепенно уменьшают крен массивного сооружения.

Действуют синхронно группой гидродомкратов возвратно-поступательного действия, по мере уменьшения крена сооружения, подключают следующие дополнительные группы гидродомкратов, увеличивая зону упрочнения грунтового основания под подошвой плиты фундамента по площади. Циклы продолжают до полной ликвидации крена массивного сооружения и до восстановления несущей способности грунтового основания по всей площади подошвы плиты сооружения.

Технический результат способа заключается в том, что процесс устранения крена массивного сооружения механизирован и автоматизирован. Ликвидация крена сооружения выполняется одним оператором с одного пульта управления.

Используя непрерывную информацию обратной связи от приборов, определяющих величину крена и осадки сооружения, оператор включает ту или иную группу гидродомкратов, и извергая сыпучее рабочее тело в то или иное сопло, минимизирует и ликвидирует крен и осадку массивного сооружения.

Гарантирована безопасность работ, так как в момент интрудирования, внедрения сыпучего рабочего тела в рыхлое грунтовое основание под плиту сооружения рабочие в опасной зоне отсутствуют. Постепенное восстановление прочности грунтового основания также повышает безопасность работ.

Способ управления креном и осадкой массивного сооружения позволяет не только устранить имеющийся крен, но создать безопасный крен в противоположную сторону. Изменение и выправление крена сооружения может быть выполнено многократно.

Технологическая последовательность монтажа:

— В фундаментной плите сооружения механизировано бурят сопла и монтируют анкерные устройства.

— Все сопла заполняют сыпучим рабочим телом.

— Монтируют над сыпучим заполнителем в соплах гидродомкраты возвратно-поступающего действия, опирая их на анкерные устройства.

— Объединяют гидродомкраты в группы и каждую из групп соединяют маслопроводом с пульсирующей насосной станцией.

— Систему управления гидродомкратами выводят на единый пульт.

— Креном массивного сооружения, например, «Пизанской башни», оператор управляет с пульта, в соответствии с программой.

— Оператор поочерёдно включает гидродомкраты объединённые в группу, находящиеся в зоне максимальной осадки плиты массивного сооружения, и каждым из этих гидродомкратов извергают, внедряет сыпучее тело через то или иное сопло, под одну или другую часть массивной плиты сооружения и упрочняют этим слабое грунтовое основание под плитой.

— По мере упрочнения грунтового основания под плитой в работу включают дополнительные гидродомкраты, и зону упрочнения грунтового основания увеличивают по площади плиты сооружения.

— Перераспределяют напряжения контактного взаимодействия плиты с грунтовым основанием, создают реактивную тягу вверх и добиваются поддомкрачивания наиболее осевшего края плиты сооружения.

— Контролируют крен башни и продолжают интрузию очередных порций сыпучего рабочего тела со стороны максимальной осадки плиты, постепенно включают новые группы гидродомкратов и этим предотвращают также осадку башни со стороны минимальной осадки плиты.

— Полностью ликвидируют крен сооружения.

— Циклы продолжают, уменьшают осадку башни и выдавливают её из грунта до проектной отметки.

— Для привлечения туристов, массивному сооружению принудительно дают уклон в обратную сторону, несколько меньшей величины, чем был ранее.

— Со стороны бывшей максимальной осадки включают гидродомкраты, и циклы продолжают до установки проектного крена массивного сооружения в противоположную сторону на 5…10 % меньше первоначального крена.

— Продолжают контролировать крен массивного сооружения и в случае его возрастания производят корректировку крена описанным выше способом.

Таким образом, после завершения работ несущая способность основания полностью восстановлена и для привлечения туристов создан искусственный крен сооружения в противоположную сторону. Высота башни увеличивается примерно на 1,2…1,3 м.

При необходимости башня может быть выдавлена из грунта дополнительно. Экономический эффект от разработанного способа — исключение обрушения исторического памятника или дорогостоящего сооружения.

Литература:

- 1. Маслов Н. Н. Основы механики грунтов и инженерной геологии. Издательство «Высшая школа», М. 1968 г., с. 630.
- 2. Нежданов К. К., Нежданов А. К., Кузина В. Н. Фундамент под металлическую колонну, способ его сооружения и рихтования. Патент России № 2123091. М., Кл. E 02 D 27/00, 27/50.Бюл.№ 34, 10.12.1998.
- 3. Гарькин И. Н.,Глухова М. В. Метод устранения неравномерных осадок промышленных зданий на ленточных фундаментах / II Международная молодёжная Интеллектуальная Ассамблея: сб. науч.-исслед. Работ. — Чебоксары:НИИ педагогики и психологии,2011 — с. 128–130
- 4. Нежданов К. К., Нежданов А. К., Либаров А. В. «Способ управления напряжённым состоянием рамы двухпролётного здания фундаментами с реактивными двигателями». Патент России № 2 319 811. Е02D 35/00
- 5. Гарькин И. Н., Глухова М.В Устранение неравномерных осадок зданий на ленточных фундаментах// Молодой ученый, № 12 (59, декабрь 2013 г.) С. 110–112.

## **Косая строфоида**

Омонов Кавмиддин Каримович, ассистент Бухарский инженерно-технологический институт (Узбекистан)

Рассматриваемая нами строфоида представляет собой частный, так называемый косой строфоид, на стереометрическом способе образования которой мы и хотим и остановится.

Представим себе конус с вершиной в точке V, образующими  $g_1 u g_2 u$  касательной к нему, проходящей через

точку А перпендикулярно к  $g_i$  (рис. 1). Проведем секущую плоскость через эту касательную, и пусть точки *М* и *М1* будут фокусами полученного сечения. Представим теперь, что секущая плоскость поворачивается вокруг касательной, тогда точки *М* и *М1* опишут кривую, называемую *косой строфоидой*, которая будет лежать в плоскости,

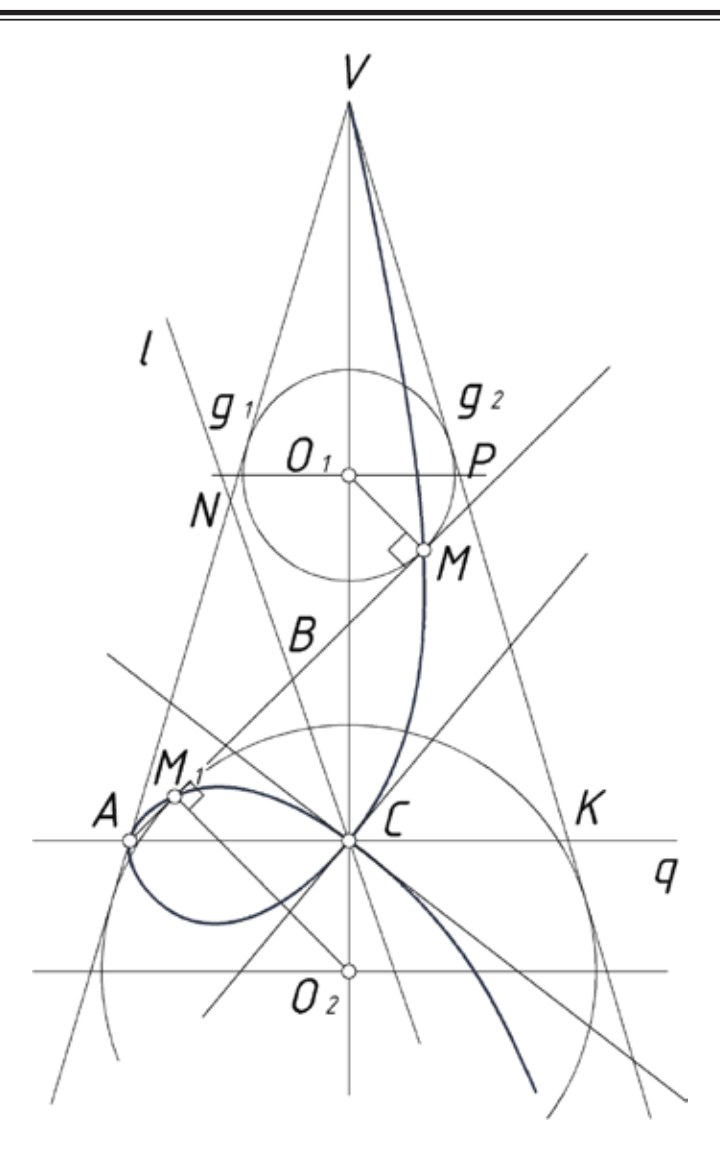

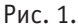

перпендикулярной к нашей касательной. Для определения положения образующих точек М и  $M_t$  на прямой АР, являющейся линей пересечения секущей плоскости с плоскостью чертежа, достаточно, как известно, вписать в конус два шара, касающихся секущей плоскости; точки касания и будут фокусами конического сечения, т. е. точками М и М,. Построение кривой может быть однако упрощено и целиком переведено на плоскость чертежа на основании нижеследующих соображений. Обозначив середину отрезка  $AP$  через  $B$  замечаем, что точки, аналогичные  $B$ , будут лежать на прямой  $l$ , параллельной образующей  $g_2$ . Очевидно, эта прямая пройдет также через точки N и C, являющиеся серединами отрезков AV и AK, причем точка К выбрана так, что AV=AK. Если обозначить теперь  $VA = a$ ,  $VP = b$  и  $AP = c$ , то будем иметь  $AM = \frac{a-b+c}{2}$ ,  $PM = \frac{-a+b+c}{2}$ ,  $M \text{ rank } AB = \frac{c}{2}$ , To  $BM = BM_1 = \frac{a-b}{2}$ , no  $BC = \frac{1}{2}PK = \frac{a-b}{2}$ , и следовательно,  $BM = BM<sub>1</sub> = BC$ .

Получение соотношение определяет планиметрический способ построения косой строфоиды: пусть дан угол с вершиной в точке С; берем на одной из его сторон точку А и проводим через нее произвольный луч, который пересечет другую сторону в точке В; тогда точки М и М, этого луча, построенные так, что  $BM = BM$ ,  $= BC$  принадлежать строфоиде.

Рассмотренная нами прежде строфоида, в отличие от косой строфоиды, называется прямой. Она может быть получена, если вместо конуса взять цилиндр; именно, надо взять две параллели  $g_i$  и  $g_2$  на первой из них — точку  $A$ ; провести затем прямую  $AP$  и на ней найти точки касания двух кругов, касающихся параллелей  $g_1$  и  $g_2$ . Найденный точки будут принадлежать строфоиде (рис. 2). Построение можно упросить: пусть  $B$  — середина  $AP$ , геометрическое место точек В будет, очевидно, осью р цилиндра; если провести теперь через точку  $A$  прямую  $AK$ , перпендикулярную к  $g_2$ , то треугольники ВМО, ВМ, О<sub>2</sub> и ВСА окажутся равными между собой следовательно,  $BM<sub>1</sub> = BM = BC$ .

Способ построения прямой строфоиды на основание полученного равенств очевиден. Справедливость этого

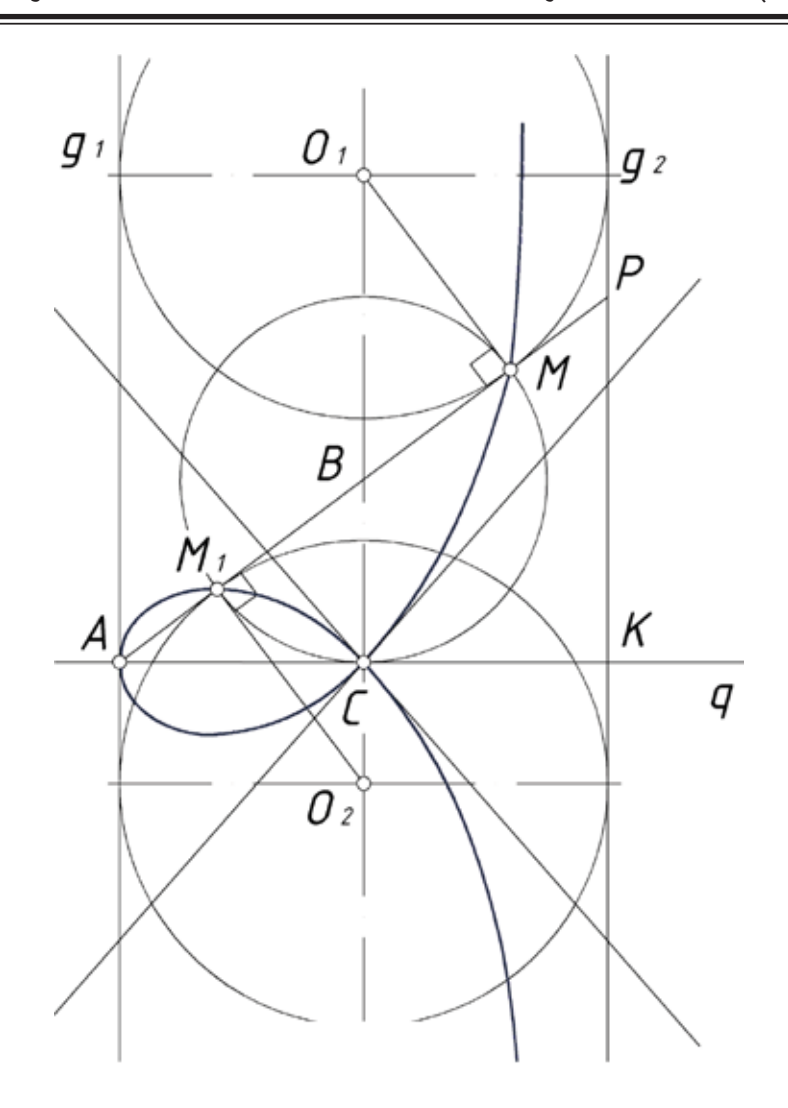

Рис. 2.

равенства убеждает нас также в том, что полученная кривая действительно является строфоидой, так как оно соответствует исходному определению этой кривой.

Убедится в том, что косая строфоида является обобщением прямой, модно также, составив уравнение косой строфоиды. Обозначим с этой целью угол *ACN* через α, точку *A* будем считать полюсом, а прямую *АК—* полярной осью; тогда из треугольники *ABC* (рис. 1) получим;

$$
\frac{AC}{\sin(\alpha + \varphi)} = \frac{AB}{\sin \alpha} = \frac{BC}{\sin \varphi},
$$
откуда

$$
AB = \frac{AC \sin \alpha}{\sin(\alpha + \varphi)}, \quad BC = \frac{AC \sin \varphi}{\sin(\alpha + \varphi)}, \text{ a rak kak pa-}
$$

диусы-векторы точек *М* и *М1* принадлежащих строфоиде,

определяются равенством  $p = AB \pm BC$ , то полярное уравнение косой строфоиды запишется в виде

$$
\rho = AC \frac{\sin \alpha \pm \sin \varphi}{\sin(\alpha + \varphi)}
$$

 $\ddot{\phantom{a}}$ 

Полагая здесь  $\alpha = \frac{\pi}{2}$ , получим уравнение прямой строфоиды.

- 1. А. В. Бубенников. «Начертательная геометрия» Москва «Высшая школа» 1981 г.
- 2. А. А. Савелов «Плоские кривые» систематика, свойство, применения. «Москва» 1960 г.

# **Организация современного послепродажного обслуживания авиационных двигателей. Проблемы и пути их решения**

Орлов Дмитрий Валерьевич, аспирант, преподаватель учебного военного центра; Кривошеев Игорь Александрович, доктор технических наук, профессор Уфимский государственный авиационный технический университет (Башкортостан)

*Рассматривается современная организация послепродажного обслуживания авиационных двигателей на принципах и с использованием инструментария ИЛП (интегрированной логистической поддержки). Показано, что для организации ППО двигателей и самолетов в России на современном уровне имеется определенный задел и кадры, способные разрабатывать внедрять компоненты такой системы.*

#### **Введение**

В настоящее время в России обострилась проблема обеспечения (прежде всего на внешнем, а также и на внутреннем рынке, в связи с вступлением в ВТО) конкурентоспособности продукции отечественного авиадвигателе- и ракетостроения (разрабатываемой Дивизионами ОДК), обеспечения обороноспособности России и обеспечения подготовки кадров (способных преодолеть допущенное отставание) для высокотехнологических, прежде всего оборонных отраслей промышленности. В частности, в области гражданской и военной авиации, в связи с переходом к созданию авиационных ГТД V и VI поколений ужесточается конкуренция, при этом на передний план выходят сроки создания новых изделий и удобство их эксплуатации (пригодность к обслуживанию). В мире активно развиваются технологии интегрированной логистической поддержки (ИЛП), опирающиеся на сквозную компьютеризацию и охватывающие не только стадии эксплуатации, но и стадии проектирования и изготовления изделий. В России более употребляется термин «послепродажное обслуживание».

### **Состояние вопроса**

В постановлении Правительства Российской Федерации от 7 июля 2011 г. № 556, посвященного развитию гражданской авиации в России, выделена «…поддержка системы послепродажного обслуживания новой авиационной техники», на что в 2011–2015 г. г. предусмотрено 499–511 млн. руб. Основные направления работ — это формирование организационно-технического и нормативно-технического обеспечения системы послепродажного обслуживания (ППО), внедрение эффективных систем управления техническим обслуживанием и ремонтом авиационной техники на базе информационных технологий, разработка логистических схем, создание пилотных элементов системы послепродажного обслуживания, формирование организационно-технического и нормативно-технического обеспечения системы послепродажного обслуживания, внедрение эффективных систем управления техническим обслуживанием

и ремонтом авиационной техники на базе информационных технологий. Поставлена задача снижения трудозатрат на производство и техническое обслуживание двигателей примерно в 2 раза, повышение ресурса двигателя на 30 процентов, увеличение их наработки на крыле в 2–3 раза, увеличение межремонтных сроков до 15 лет, сокращение затрат на ремонт и восстановление на 30–50 процентов. В числе ожидаемых результатов повышение конкурентоспособности российской авиационной техники, стимулирование спроса, рост объема продаж. Среднегодовой объем продаж услуг за период действия Программы должен составить 2,6 млрд. рублей. Ситуация с ППО двигателей для боевой авиации более сложная. Современная организация обслуживания с оплатой заказчиками времени исправного состояния изделий наталкивается на вопросы секретности, конфиденциальности и т. д.

На рис. 1 представлена текущая организационная структура послепродажного обслуживания АД в Министерстве обороны России. Из этой схемы видно отсутствие координирующего центра, способного разрешить возникающие в процессе эксплуатации противоречия и спорные вопросы между производителями и эксплуатантами (рис. 2). В целом, действующая система послепродажного обслуживания АД не отвечает современным требованиям, предъявляемыми Заказчиками, по качеству послепродажного обслуживания и не является высокоэффективным самостоятельным бизнесом.

В постановлении правительства РФ от 7 июля 2011 г. № 556 справедливо отмечается, что дальнейшее «…отсутствие государственной поддержки авиационной промышленности в рамках Программы будет иметь следующие политические, экономические и социальные последствия:

— зависимость от иностранных поставок авиационной техники, дискредитация промышленной политики Правительства Российской Федерации и корпоративных структур, снижение обороноспособности страны;

— утрата позиций на мировом рынке авиационной техники, усиление сырьевой направленности экспорта, потеря технологий, моральное и физическое старение оборудования, ослабление инновационного потенциала авиационной промышленности, ухудшение финансового положения многих организаций отрасли вплоть до бан-

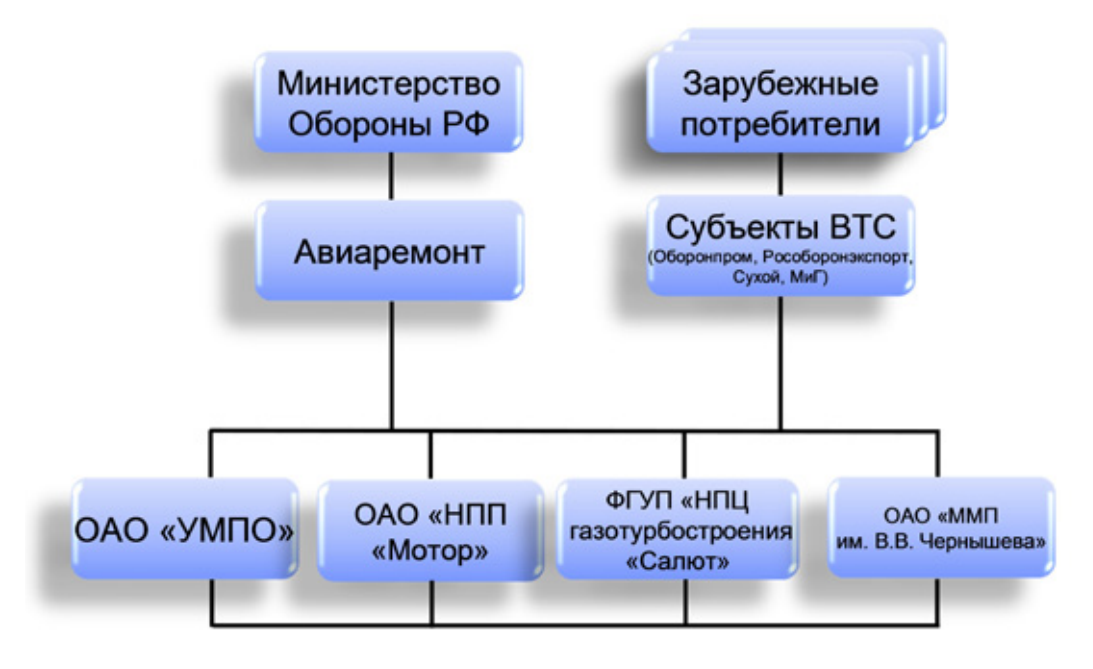

Рис. 1. **Текущая организационная структура послепродажного обслуживания АД**

кротства, снижение налоговых поступлений и обязательных отчислений в бюджеты всех уровней;

— невосполнимая утрата около  $25\negmedspace-\negmedspace30$  тыс. человек научных кадров, разрушение социальной инфраструктуры, возрастание социальной напряженности в городах, где сосредоточены организации авиационной промышленности, снижение мобильности населения».

Поэтому российским производителям необходимо активно воздействовать на процесс снижения эксплуатационных затрат на основе внедрения в практику ОКБ, заводов, гражданских авиакомпаний и частей ВВС систем интегрированной логистической поддержки. На мировом рынке авиационной техники непременным условием заключения контрактов на поставку сейчас ставится выполнение требований международных стандартов по ИЛП поставляемой продукции, например, стандарта США MIL-STD-1388 и универсального стандарта Великобритании DEF-0060. В зарубежных авиакомпаниях на основе использования ИЛП осуществляется продление межремонтных и назначенных ресурсов и сроков службы авиационной техники и это приносит ее эксплуатантам большой экономический эффект.

#### **Существующие возможности и предложения по решению проблемы**

Однако нельзя сказать, что в организации ППО АД вРоссии все так плохо. ВРоссии вЦАГИ, ЦИАМ, в ГНИИ «Прикладная логистика», в ряде самолетных и авиамоторных ОКБ, в авиационных университетах (в т. ч. в НИЛ САПР-Д на кафедре АД УГАТУ) имеются группы квалифицированных разработчиков, работающих в этой области, включая докторов и кандидатов технических наук, аспирантов, докторантов и соискателей (работающих

в промышленности). Имеется успешный опыт создания отечественной CAD/CAM-системы «Альфа», подсистемы «Эскизный проект» и Типовой отраслевой САПР-Д АСПАД (в рамках участия в 1985–1995 г. г. в выполнении отраслевой программы МАП САПР-Д, когда УГАТУ — тогда УАИ выступал в качестве головного авиационного вуза вместе с ЦИАМ и РКБМ — теперь НПО САТУРН). Создан существенный задел в области моделирования рабочих процессов и автоматизированного проектирования, разработки средств для системной автоматизированной разработки и эксплуатации ДЛА различных типов, их узлов и систем (запуска, управления, контроля и диагностики). При этом каждый из центров компетенции развивает свою часть исследований в рамках общей задачи в данной области.

Все научные коллективы тесно связаны с центрами компетенции в этой области на самолетостроительных и двигателестроительных заводах и в ОКБ (ОКБ «Сухой», корпорация «Иркут», НПП САТУРН, ОАО Авиадвигатель, ОАО НПП Мотор). Так, в области ИЛП, многолетний опыт имеют НИЦ CALS-технологий «Прикладная логистика» и ОАО УМПО по организации ППО двигателей для боевой авиации, по внедрению ERP BAAN, БД ЭРЛАН, CAD/CAM Unigraphiks, PDM TeamCenter в производство авиадвигателей в рамках корпорации с НПП Мотор, НПО САТУРН, ОАО Авиадвигатель, НТЦ А.Люлька, а также с поставщиками и потребителями в России и за рубежом. В КБ Молния имеется опыт отработки САУКД новых двигателей с использованием полунатурных стендов, где совместно с натурными блоками цифровых САУКД используются компьютерные модели двигателя и ЛА.

В ОКБ «Сухой», корпорации «Иркут», НПП Мотор, НПО САТУРН, ОАО Авиадвигатель созданы дирекции
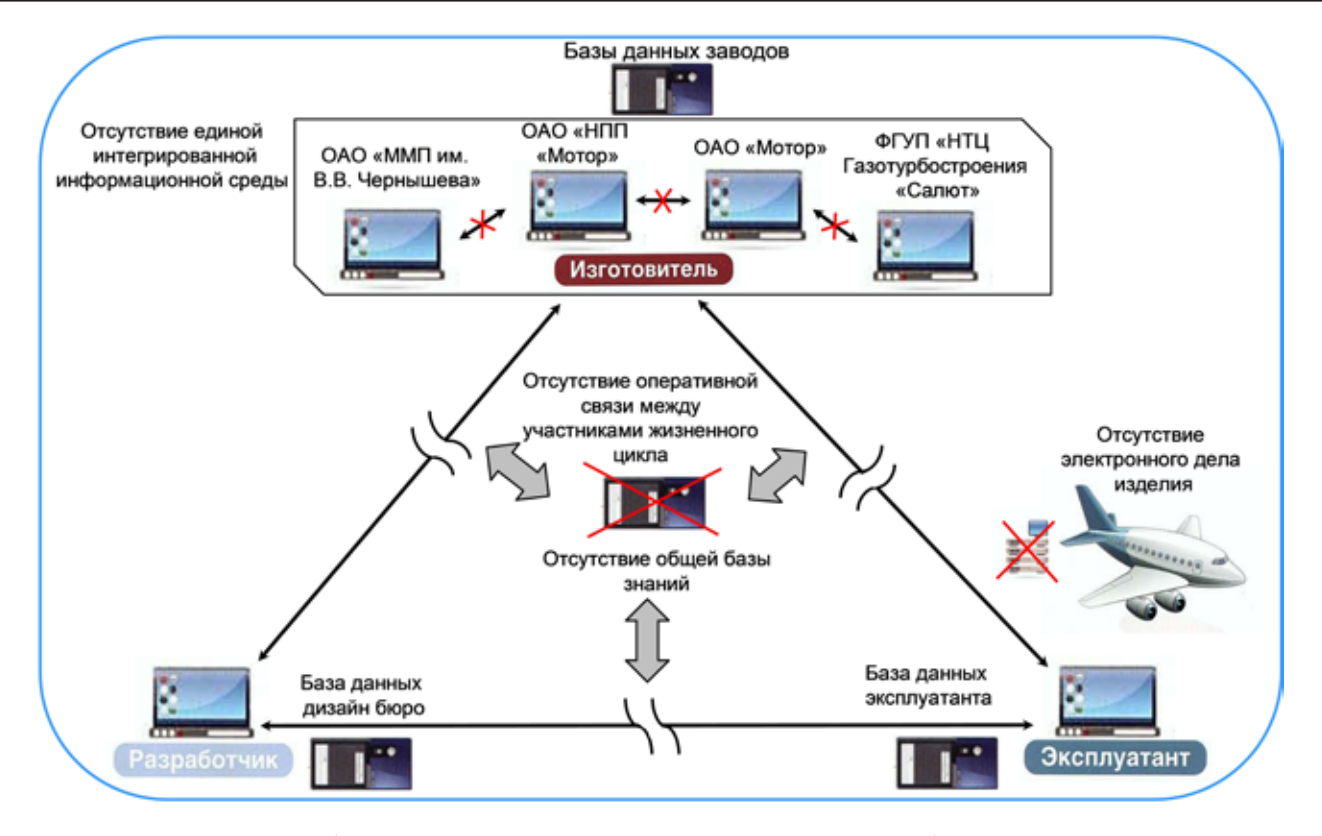

Рис. 2. **Проблемы существующей системы послепродажного обслуживания АД**

ИТ, которые руководят внедрением CALS/ИЛП в управление ЖЦ разрабатываемых изделий, обеспечивают взаимодействие в режиме параллельного проектирования этих корпораций в рамках соответствующих Дивизионов ОДК.

Сегодня в российском боевом и гражданском авиадвигателестроении ведутся работы по переходу на современную организацию ППО. Например, группы компаний ФГУП ГосНИИАС, ООО НПП «Эрлан», ООО КФ «Авиаконсалтинг», корпорация «Иркут», КнААПО, НИЦ CALS-технологий «Прикладная логистика», НИИСУ и их партнеры разрабатывают не только системы интегрированной логистической поддержки, но и стандарты, относящиеся к эксплуатационной документации, послепродажному обеспечению эксплуатации и организации технического обслуживания авиационной техники. Недавно НПО «Сатурн» и компания «Люксофт» официально представили новую ИТ-систему послепродажного обслуживания двигателя SaM146. Разработаны бизнесмодели и соответствующие информационные системы, охватывающие все аспекты послепродажного обслуживания авиационных двигателей, включая управление парком изделий и конфигурацией изделий в эксплуатации, заказ запчастей, выпуск и распространение технической документации, работу Центра поддержки заказчиков (call-центр) и другие процессы. ОАО «Климов» внедряет Интерактивную систему послепродажного обслуживания двигателей IFS Applications для послепродажного обслуживания вертолетных двигателей.

Однако, то, что применимо в гражданской авиации, не всегда подходит для военной. Эксплуатация военных са-

молетов, в отличие от эксплуатации гражданских самолетов, опирается на жестко выстроенные, иерархически организованные уровни системы инженерно-авиационной службы. Деятельность этих систем строго регламентирована уставами, наставлениями и директивными документами. Снабжение материальными ресурсами осуществляется централизованно, а применение информационных технологий носит весьма фрагментарный характер, обусловленный режимом. Об этом же свидетельствует и зарубежная практика. К примеру, система ИЛП эксплуатации американских ВВС имеет мало общего с системами, которые используют гражданские авиалинии. На современном уровне информационная поддержка реализуется путем создания и дальнейшего использования интерактивных электронных документов, которые представляют собой структурированную мобильную информационную базу, заменяющую традиционные технические описания, руководства по эксплуатации, регламенты и каталоги. Методологической основой разработки электронных документов являются стандарты ASD 1000D и ASD 2000D, являющиеся новой версией известных стандартов AECMA 1000D и 2000D.

Возникает вопрос, можно ли безоговорочно принять требования этих стандартов для разработки электронной эксплуатационной документации, предназначенной для эксплуатации военных самолетов? Да, эти стандарты полностью регламентируют технологию построения интерактивной электронной документации, и на первый взгляд стандарт ASD 1000D очень привлекателен, если бы не несколько моментов с вытекающей из них серьез-

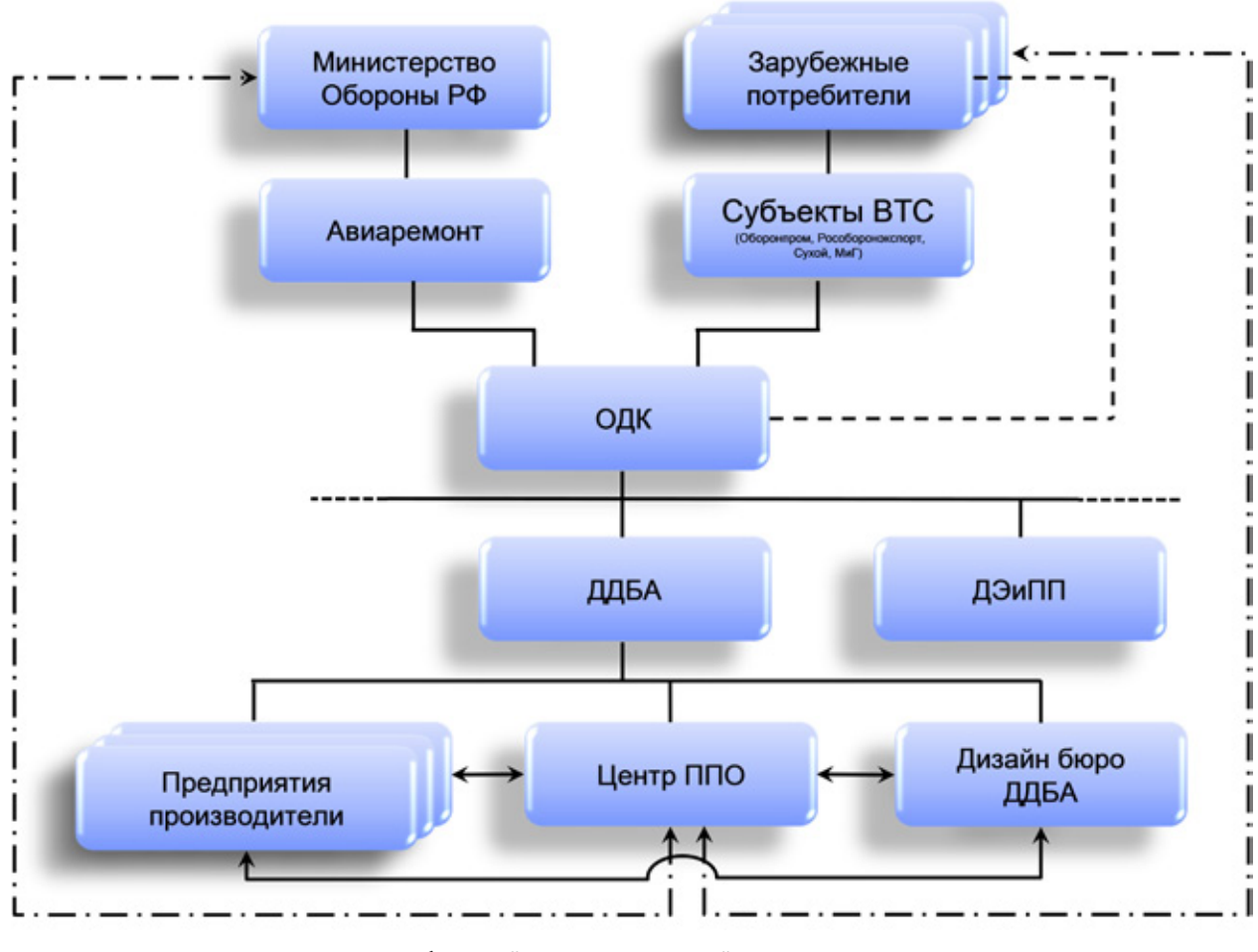

Рис. 3. **Концепция будущей организационной структуры системы ППО АД**

нейшей проблемой его применения в военной сфере. Вопервых, интерактивное электронное представление документов (кроме 3D каталогов), созданных на основе этого стандарта, практически ничем не отличается от их бумажного представления, за исключением предоставления конечному пользователю только структурированного содержания и возможностей активных зон и ссылок.

Во-вторых, как показали последние мировые события, выбор российскими компаниями операционной системы Windows никак не может удовлетворить требованиям военных по информационной защите систем управления, в том числе и систем управления инженерно-авиационным обеспечением авиационных формирований.

В-третьих, главным следствием, вытекающим из основных положений стандартов ASD 1000D и ASD 2000D, является непрерывная и оперативная интегрированная информационная поддержка жизненного цикла изделий, но реализовать ее можно только на основе web-технологий, имеющих весьма ограниченное применение в ВВС.

Рассмотрев существующие проблемы в области организации ППО АД, попытаемся найти пути их решения, применительно к «дивизиону двигателей для боевой авиации» ОДК.

Как видно из рис. 1, в настоящее время ППО осуществляется каждым производителем самостоятельно.

В то же время на вооружении авиационной воинской части могут состоять однотипные ЛА, но с комплектующими от разных производителей. Это вызывает дополнительные сложности и материальные затраты при организации технического обслуживания авиационной техники непосредственно в частях. Например, самолеты семейства Су-27 оснащаются двигателями АЛ-31 производства ОАО «УМПО» и ФГУП «НПЦ газотурбостроения «Салют». При гарантийном обслуживании двигателей для сохранения гарантии необходимо приглашать специалистов этих компаний, зачастую одновременно, что ведет к определенным кадровым затруднениям в инженерноавиационной службе части.

По словам генерального директора ОАО «УК «ОДК» Владислава Масалова, высказанным в интервью корреспонденту «АвиаПорта», «…в феврале этого года на «Салюте» был собран двигатель АЛ-31Ф с использованием комплектующих производства УМПО, а на УМПО с комплектующими «Салюта», затем проведены их предъявительские испытания. Замечаний нет. Следующий этап — инвентаризация конструкторской документации и, соответственно, определение технического облика двигателя. Сейчас рабочие группы двух предприятий совместно трудятся над оптимизацией трудоемкости изготовления отдельных узлов и деталей этого двигателя».

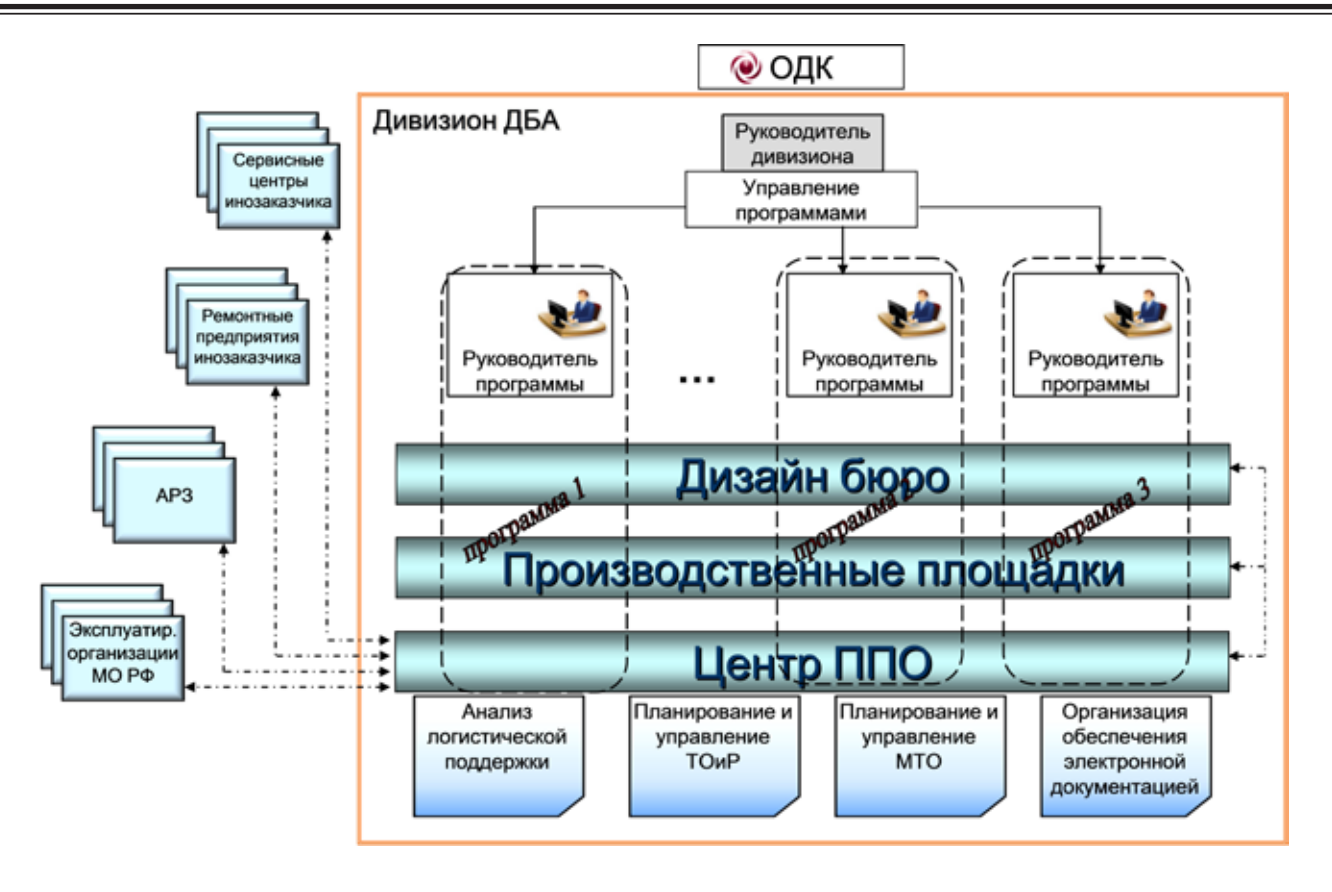

Рис. 4. **Функции центра ППО АД в структуре дивизиона ДБА**

К настоящему времени в ОДК сформированы три ключевых блока — производственный, финансово-экономический и блок продаж с дивизиональной спецификой.

Не нарушая сложившуюся структуру компании, на наш взгляд целесообразно включить в структуру каждого дивизиона центр послепродажного обслуживания, который и будет тем координирующим звеном, которого нет на данный момент.

Данная структура учитывает передовые подходы в организации действующих систем ППО на предприятиях ОАК (ОАО «Компании «Сухой», ОАО «РСК МиГ») и лучшие зарубежные практики (Snecma, P&W).

Результат формирования Центра ППО Дивизиона:

— сокращение издержек от избыточных ресурсов и запасов, исключение дублирования в системах ППО на предприятиях Дивизиона;

— существенное повышение уровня доходности и качества послепродажного обслуживания.

Основные функции центра послепродажного обслуживания и их место в общей структуре дивизиона отражены на рис. 4. Более подробная схема основных задач, решаемых системой ППО, отражена на рис. 5.

#### **Заключение**

Таким образом, для организации ППО двигателей и самолетов в Росси на современном уровне имеется определенный задел и кадры, способные разрабатывать внедрять компоненты такой системы. Такого рода технологии разрабатывают и авторы. Среди них — открытая технология создания ЭЭД (электронной эксплуатационной документации), в т. ч. ИЭТР (интерактивных электронных технических руководств).

Литература:

- 1. Требования к электронной документации для перспективных воздушных судов военного назначения ФГУ «13 ГНИИ Минобороны России» (источник — журнал Авиапанорама).
- 2. Ахиллесова пята авиапрома— Послепродажное обслуживание... [www.Aviaport.ru; http/nvo.ng.ru/realty/2011–  $04-22/3$ -aviaprom.ru; Некрасов А. Г.
- 3. Авиационная послепродажная логистика; www.Aviaport.ru; http/nvo. ng.ru/realty/DHL Россия Логистика/Индустриальные решения/ Авиационная отрасль.
- 4. Открытие представительства литовской группы Аvia Solutions Group и FL Technics в Куала-Лумпур (Источник информации: http://tbu.com.ua).

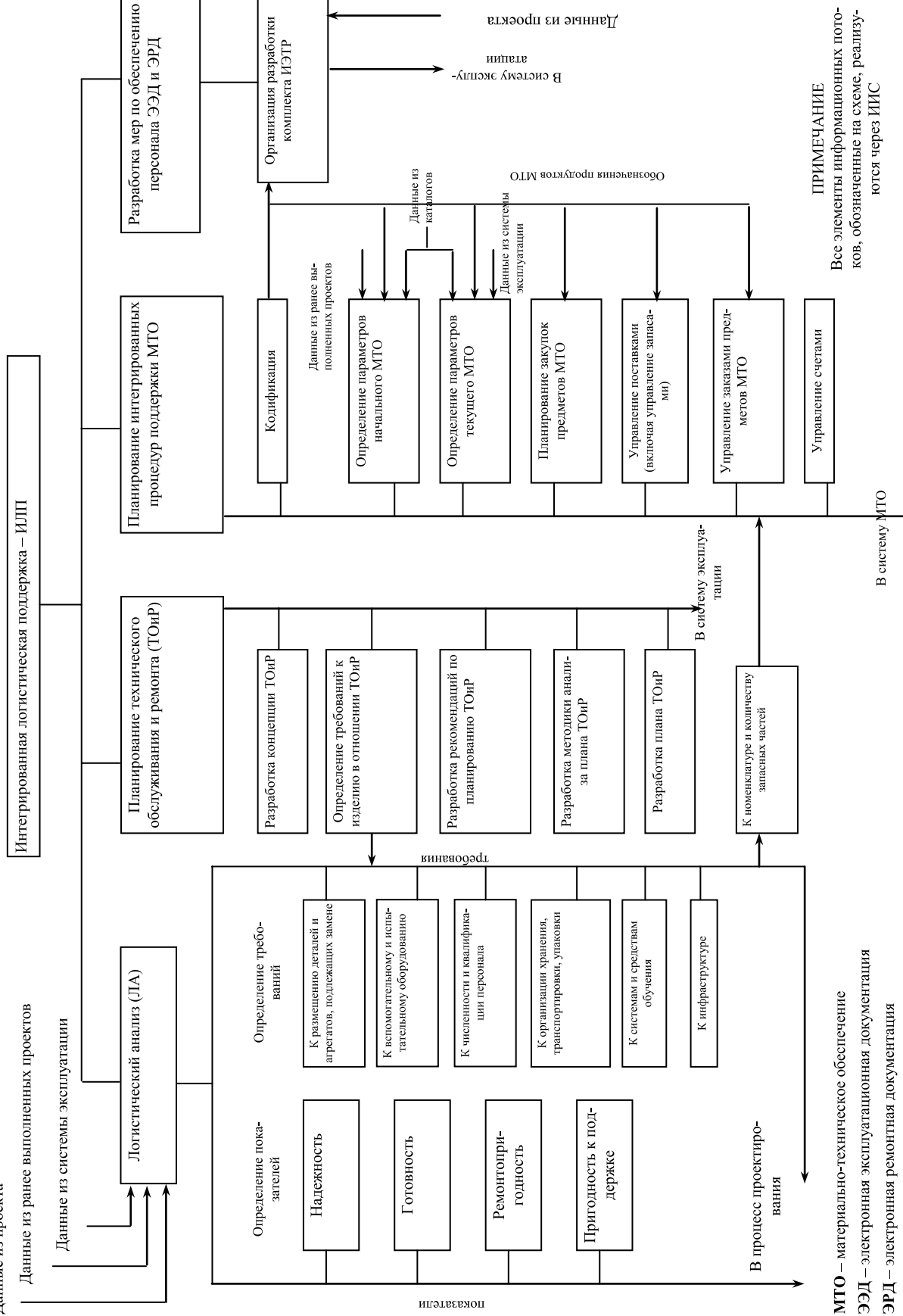

- 5. Основные направления конкурентоспособного развития российского авиастроения В. Ю. Ульяшин (http:// www.rg.ru/2011/09/20/dvigatel.html).
- 6. Аналитический доклад «Проблемы и перспективы развития отечественной авиационной промышленности», Межведомственный аналитический центр, февраль 2011 года // «Труды МАИ» № 48, 2011 г.
- 7. Кривошеев И. А. Интегрированная логистическая поддержка производства и эксплуатации авиационных двигателей и энергоустановок: учебное пособие / И. А. Кривошеев. — Уфа: УГАТУ, 2008. — 253 с.
- 8. Кривошеев И. А., Колчин А. Ф. Автоматизация управления жизненным циклом авиационных двигателей и энергоустановок: учебн. пособие. — Уфа: УГАТУ, 2008. — 274 с.
- 9. Козакевич С. С., Кривошеев И. А. Система формирования электронных технических руководств «ИЭТР Builder»: св-во РОСПАТЕНТ об офиц. регистр. прогр. № 2004611331 от 17.08.2004.
- 10. FIPS 183 Integrated Definition for Process Modeling (IDEF/0).
- 11. ГОСТ Р50.1–2000 (проект) CALS-Технологии. Интерактивные электронные технические руководства. Общие требования к содержанию, стилю и оформлению.
- 12. ГОСТ Р50.1–2000 (проект) CALS-Технологии. Интерактивные электронные технические руководства. Требования к логической структуре базы данных.
- 13. MIL-М-87268 Manuals, Interactive Electronic Technical: General Content, Style,Format, and User-Interaction Requirments.
- 14. MIL-PRF-28001 Markup Requirements and Generic Style Specification for Electronic Printed Output and Exchange of Text.
- 15. MIL-STD-2361 Digital Publications Development.
- 16. MIL-HDBK-59B Continuous Acquisition and Life-Cycle Support Implementation Guide.

## **Монолитные полы для офисов**

Паршина Ксения Сергеевна, студент; гусев Николай Иванович, кандидат технических наук, профессор; кочеткова Майя Владимировна, кандидат технических наук, доцент Пензенский государственный университет архитектуры и строительства

*В статье анализируется технология этапов устройства монолитных полов для офисных помещений с учетом их эстетических, санитарно-гигиенических, эксплуатационных и функциональных характеристик.*

Полы в помещениях, насыщенных большим количе-ством людей должны отвечать многообразным требованиям.

Во-первых— они должны быть эстетичными на любой стадии их уборки, позволять производить уборку быстро и легко. Полы не должны быть скользкими, как например, плиточные полы в дождливое и слякотное время. Лучше, если полы будут иметь небольшое количество швов, где скапливаются грязь и вредители и лучше, если полы хорошо воспринимают влажную или даже мокрую уборку. Такие полы легко содержать всегда в ухоженном виде. Вот почему выбор подходящей конструкции пола является весьма нелегкой задачей.

Однако, в наборе полов для офисных помещений может потребоваться более обширный ассортимент, включая наборный паркет для зала заседаний или бетонный пол в каком-либо техническом помещении. Мы рассмотрим здесь устройство полов, выполненных с мраморной крошкой. Эти полы относятся к группе монолитных полов и могут быть рекомендованы для применения в помещениях вестибюля, коридоров, туалетов, открытых веранд, лестничных площадок, рекреаций, пунктах питания и тому подобных помещений, присущих офису [1,2]. Эти полы отличаются высокой влагостойкостью, простотой обслуживания, долговечностью, эстетическими достоинствами и экологической безопасностью.

Мозаичные полы выполняют из каменной крошки полирующихся горных пород, таких как мрамор, гранит, лабрадорит, диорит и др. Камень дробят до возможности получения крошек трех размеров фракций (марки):

- крупная с размером зерен  $10-15$  мм (МК);
- средняя с размером зерен  $5-10$  мм (MC);
- мелкая с размером зерен  $1,3-5$  мм (ММ).

Кроме того, при дроблении каменной крошки получают песок из той же породы с крупностью зерен  $1-2$  мм. В качестве связующего для зерен крошки используют цемент марки не ниже 400. Так получают террацевую смесь, названную так от итальянского слова «терра», что и означает «земляная смесь», а мозаичные полы иногда называют «террацевыми».

Говоря о подборе составляющих террацевой смеси, следует напомнить о дефекте подбора, когда цементная

составляющая может оказаться слабее крошки, работающей на истирание. Так бывает, например, в полах с гранитной крошкой, где цементная составляющая истирается быстрее, чем гранит и его зерна начинают выпирать из тела пола. Это случается при больших потоках людей, например в метро.

Более сложная проблема возникает в случае, когда цементная составляющая крепче, чем крошка, а эта проблема усугубляется еще и неправильным подбором гранулометрического состава террацевой смеси. Особенно отрицательно проявляется недостача мелких фракций. В этом случае цементное тесто быстрее набирает прочность и становится прочнее мраморной крошки. В результате шлифовка мозаичного покрытия становится невозможной, так как шлифовальная машина не шлифует, а лишь прыгает по поверхности, отбивая тонкую корку мозаичного слоя, не сцепившегося с основанием. Чтобы избежать такого отслоения строители увеличивают толщину лицевого слоя с 20 мм до 50–70 мм, что сильно удорожает полы [3,4].

Зерна каменной крошки, находясь в цементном тесте, обнаруживают еще один дефект в их контактной зоне, а именно явление усадки. Она проявляется в процессе схватывания и при начале твердения и тем ярче, чем крупнее зерна крошки. По периметру контакта теста и зерен крошки образуется волосяная усадочная трещина, заполненная грязью, что портит внешний вид пола, хотя прочность пола и не снижается.

На основании сказанного можно сделать вывод: — цементная составляющая должна быть по прочности на истирание не больше и не меньше, чем эта же прочность у зерен крошки. Напрашивается и другой вывод: — следует признать совершенно непригодной технологию, по которой мозаичную смесь готовят без подбора ее гранулометрического состава. Согласно нашим данным, следует признать оптимальной упаковку из смеси зерен МК, МС, ММ и песка в равных весовых долях. Для разбеливания смеси нужно применять также мраморную муку с крупностью зерен до 0,15 мм, приготовленную из белого мрамора. Объем этой добавки может быть до 1/5 всех указанных составляющих (кроме цемента и пигментов). Муку и песок можно использовать и в качестве регулятора прочности цементной составляющей, когда мы добиваемся совпадения ее прочности с прочностью зерен крошки.

Варьируя массами составляющих, можно решать и художественные проблемы оформления пола. Например, если сделать мозаичную смесь на белом цементе и белом песке из белого мрамора, а крупную (МК) крошку приготовить из черного или красного мрамора, то можно получить интересное цветовое решение пола. Возможно также, применение крошки из цветного глушеного стекла по заданию архитектора.

Помимо мраморной или иной каменной крошки и песка в смесь добавляются, в качестве связующего, цемент марки не ниже 400, а для получения цветных смесей — щелочестойкие пигменты. Цемент может быть серого цвета (портландцемент); белый — трех сортов (высший, БЦ-1 и БЦ-2), отличающиеся белизной, и цветные, — которые окрашиваются до обжига клинкера, а при его размалывании получается порошок желтого, красного, коричневого, зеленого и синего цветов. При отсутствии цветного цемента заводского производства, можно заколеровать белый цемент щелочестойкими пигментами. Для этих целей можно применять желтые охры (земляные краски); для красного окрашивания использовать железный сурик или мумию; для зеленого окрашивания — окись хрома; для синего — ультрамарин или фталцианин, а в черный цвет смесь окрасит перекись марганца. При этом нужно иметь в виду, что масса любой сухой краски не должна превышать  $15\%$ массы цемента в террацевой смеси. Следует также помнить о необходимости исключения мусора из любых составляющих смеси и все они должны быть хорошо промыты и высушены.

Конечная прочность (через 28 суток) мозаичного покрытия должна быть не менее 10 МПа, а к моменту шлифовки (через 7 дней после укладки) прочность должна соответствовать 5 МПа, т. е. 50 % от ее марочной прочности.

Учитывая необходимость получения сведений о процессе твердения покрытий для выполнения технологических операций, появляется необходимость в постоянном лабораторном надзоре за ходом всего технологического процесса устройства мозаичного пола. Сначала строительная лаборатория должна сделать рецептурный подбор всех компонентов для пола, начиная с цементного раствора марки 100 для устройства подстилающего слоя (основания) под покрытие, а также рецепт составляющих для террацевого покрытия, руководствуясь ранее приведенными здесь рекомендациями.

Смесь лучше готовить у места ее укладки в легкой растворомешалке. Сначала в мешалку загружают крошку всех фракций по рецепту, а также песок и мраморную муку. Затем нужно засыпать взвешенное количество цемента, и загруженные компоненты перемешать с цементом насухо, с целью нанесения цемента на поверхность зерен крошки.

Из отмеренного количества воды (10 % от веса цемента) взять  $1-2$  % и размешать в ней небольшое количество хорошо прогашенной (выдержанной в яме не менее 1 года) извести, получая известковое молоко. Смесь с водой и молоком следует промешивать еще 3–4 мин., по ходу проверяя ее густоту. Для проверки густоты шлепок смеси нужно бросить на наклонно поставленную под углом 60 °С стальную гладилку. Смесь должна сползать с гладилки не прилипая к ней и не оставляя заметных следов раствора. При сжатии смеси в кулаке, раствор не должен из нее выдавливаться между пальцами, а образовавшийся от сжатия комок не должен рассыпаться на ладони.

Для создания многоцветного орнамента пола, по эскизу архитектора или по указаниям проекта, нужно делать разбивку на карты орнамента. Наибольший размер рисунков должен быть не более 1,5 м во избежание появления усадочных трещин в лицевом слое. На границах рисунков, которые будут выполняться из террацевой смеси разных цветов, устанавить полоски латуни, меди, алюминия, пластика или стекла шириной на высоту декоративного слоя (жилки) на ребро. Полоски следует закрепить на ребро, втапливая их в свежеуложенный раствор основания под покрытие, или закрепить жилки шлепками цементного раствора до половины высоты жилки, не допуская его выпирания на поверхность пола.

Подстилающий слой (стяжку) под террацевое покрытие, нужно делать из цементного раствора марки не ниже 100, сразу по всей площади пола, разделив ее на полосы шириной до 1,5м. По границам полос нужно уложить маячные рейки толщиной 25мм. В качестве реек можно уложить трубы диаметром в 1 дюйм. Смесь следует укладывать в полосы через одну, сравнивая раствор правилом или виброрейкой. Основание под стяжку должно быть чистым и влажным, но без луж. Верх реек (труб) должны быть строго горизонтальными или с проектным уклоном. Через двое суток рейки можно удалить, кромки полос оправить и сделать стяжку в пропущенных полосах. Через 2–3 суток, постоянно увлажненное основание, с прочностью 1–2 МПа очистить от крошек раствора и установить на него жилки по орнаменту архитектора, скрепляя их с основанием, как было указано.

Террацевую смесь, приготовленную по рецепту строительной лаборатории, нужно уложить в соответствующие ячейки орнамента пола с уплотнением легким вибратором, катком или трамбовкой весом 10 кг. Для сравнивания по-

верхности слоя, не пользуются правилом, которое может стаскивать крупную крошку в неровности, создавая на лице пола плешины без крупных зерен. Для исключения этого дефекта лучше разравнивать смесь граблями с мелкими зубьями, пристукивая смесь полутерком, до появления жидкости и проверки поверхности правилом. Излишнюю воду с поверхности пола лучше удалять волосяной кистью (макловицей).

После выдерживания мозаичного покрытия в течение 6–7 дней во влажном состоянии, под полиэтиленовой пленкой, покрытие можно обдирать и шлифовать. Для обдирки пол нужно посыпать кварцевым песком, смачить водой и выполнить обдирку мозаично-шлифовальной машиной с крупнозернистыми карборундовыми камнями. Шлам (продукт обдирки и шлифовки) смыть струей воды и очистить обрезиненными скребками. После обдирки пол можно шлифовать без посыпки его песком крупными абразивными камнями № 60–80, постепенно переходя на мелкозернистые камни № 230–325. В труднодоступных местах пол следует шлифовать вручную с камнедержателем на длинной ручке. По ходу шлифовки необходимо контролировать качество поверхности на наличие раковин, выколов крошки и т. п. Обнаруженные раковины прошпаклевать мозаичным составом соответствующего цвета и через 1–2 дня зашлифовать.

При высококачественной отделке пол нужно перелощить камнями  $M - 28$ , затем отполировать войлочными кругами с полировочным порошком. Такой пол в процессе эксплуатации нужно натереть восковой мастикой, а уборку выполнять с помощью пылесоса. При мокрой уборке пол после мыться протереть сухой хлопчатобумажной или шерстяной тканью.

#### Литература:

- 1. СНиП 2.03.13–88. Полы [Текст]. М.: Госстрой СССР, 1989. 17 с.
- 2. СНиП 3.04.01–87. Защитные, изоляционные и отделочные покрытия [Текст]. М.: Госстрой СССР, 1988. 61 с.
- 3. Гусев Н. И. Типы современных полов и их эксплуатация [Текст] / Н. И. Гусев, М. В. Кочеткова, К. С. Паршина // Наука и образование: Проблемы развития строительной отрасли: тр. Междунар.науч. конф. — Пенза: ПГУАС, 2012. — С49–52.
- 4. Гусев Н. И. Наливные полы в помещениях различного назначения [Текст] / И. Н. Гусев, Ю.П., Ю. П. Скачков, М. В. Кочеткова // Сухие строительные смеси. — 2013. — № 6. — С24-28.

## **Применение дронов в сельском хозяйстве**

Петров Алексей Михайлович, преподаватель Государственный аграрный университет Северного Зауралья (г. Тюмень)

> Агапов Владимир Николаевич Ялуторовский аграрный колледж (Тюменская область)

*Данная статья посвящена возможностью применения беспилотных летательных аппаратов (дронов) в сельском хозяйстве. Приведены конструкционные и технические характеристики наиболее распространенной модели дронов. Обозначены направления их применения.*

*Ключевые слова: дрон, сельское хозяйство, корректировка, конструкция, оперирование*

## **The use of drones in agriculture**

Petrov Alexey Michaelovich, State agricultural University of Northern Urals, lecturer, Department of energy agriculture»

> Agapov Vladimir Nicolaevich Jalutorovskiy agrarian College

*This article is devoted to the possibility of application of unmanned aerial vehicles (drones) in agriculture. Are the structural and technical characteristics of the most common model drones. The directions of their application. Keywords: Dron, agriculture, adjustment, design, operation.*

Дрон — мобильный, автономный аппарат, запрограм-мированный на выполнение каких-либо задач [1].

Дроны представляют собой разновидность летающих роботов с возможностью передачи частичного [2], либо полного управления человеку. Впервые подобные роботы применялись в 1983 году армией США, где от них требовались задачи нахождения баз, лучших путей отхода или глубокая разведка. Применение дронов, таким образом, помогло сохранить множество жизней, и минимизировать ущерб в боевых действиях [3].

Однако время идет, и теперь подобные технологии становятся общедоступными для множества потребителей, и соответственно к дронам начинают предъявлять более специфичный спектр задач. В наши дни они применяются спасателями в случае чрезвычайных ситуаций, после катастроф, если необходимо провести осмотр больших территорий, для поиска выживших. Также с помощью них производится съемка объектов, погрузо-разгрузочные работы на больших высотах, где затруднен проход человека [4].

Применение их в сельском хозяйстве, также имеет свой потенциал. Для примера, рассмотрим конструкцию и технические характеристика наиболее распространенного на данное время дрона модели AR.Drone 2.0.

Конструкция его (Рис. 1) как и любого летающего дрона, представляет из себя, защитный кожух 1, внутри которого находится бортовая ЭВМ с датчиками положения, системой управления и собственным программным обеспечением, доступным для корректировки. Для маневрирования в воздухе, и набора высоты дрон использует винты 2, количество и мощность которых варьируется в зависимости от модификации. Чтобы человек-оператор мог получать сигналы от дрона, и корректировать его движение, робот снабжен web-камерой 3 и системой беспроводного соединения компьютером оператора, радиус взаимодействий которых также может варьироваться. Чтобы предотвратить поломку винтов, имеется защитный корпус 4 [5]. Для того чтобы дрон мог захватывать и перетаскивать вещи, имеются крепежные элементы 5 находящиеся под защитным кожухом.

Представленный дрон имеет следующие интересующие нас технические характеристики (таблица 1).

Естественно, данные характеристики могут варьироваться в зависимости от конструкции. Дрону свойственно и автоматическое управление. На рисунке 2 приведены примеры траекторий полета робота, который он может выполнять без участия оператора, ориентируясь лишь на собственную систему управления, и собственный выбор возможности преодоления преграды, либо выполнения задания [6].

В итоге, после приведенной информации применение дронов в сельском хозяйстве может представляться в следующем:

*1) Картографическая съемка местности.* Более быстродоступная и менее дорогая, чем спутниковая съемка.

*2) Распыление химических веществ над локальными территориями сельскохозяйственного назначения.* Более точное, чем обработка полей с помощью сельскохозяйственной авиации.

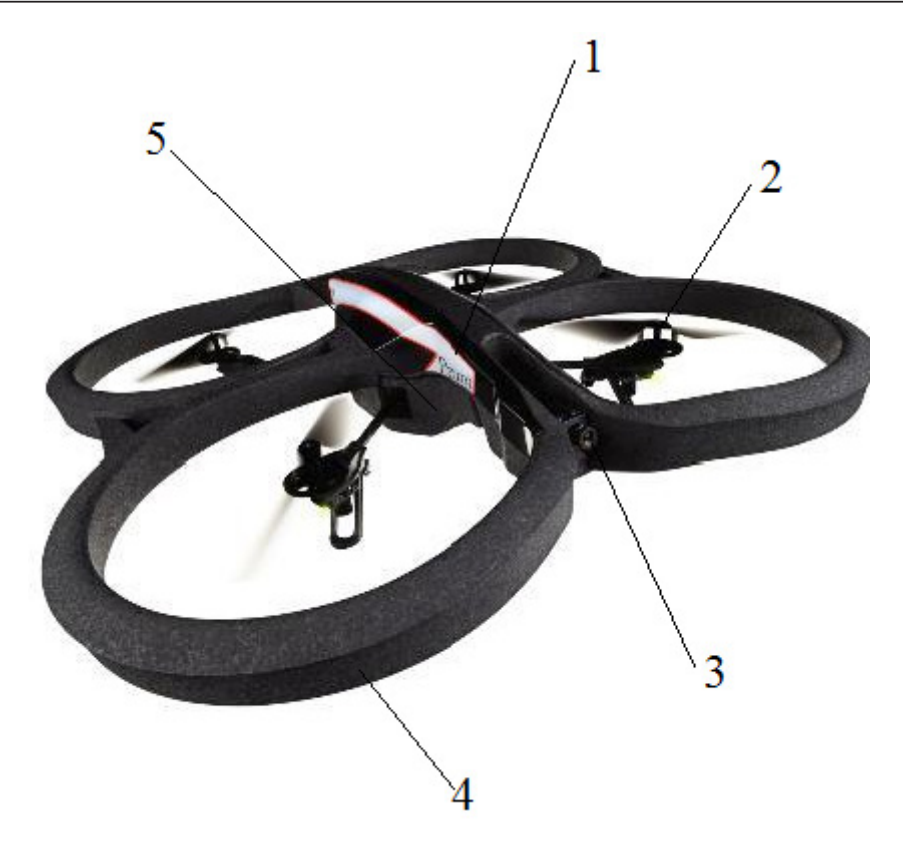

Рис. 1. **AR.Drone 2.0**

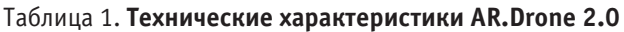

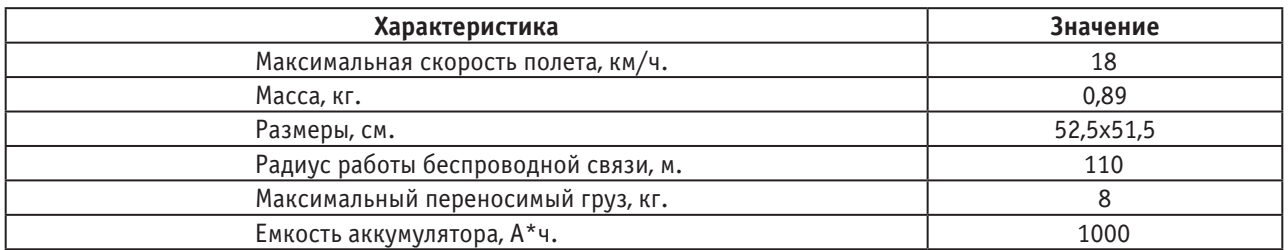

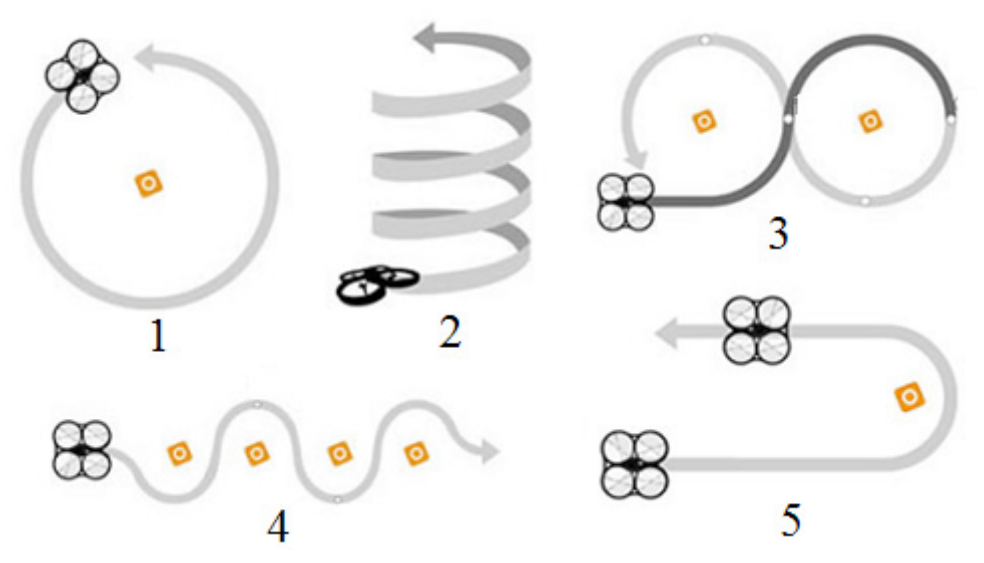

Рис. 2. **Возможные виды траекторий движения дрона при автоматическом управлении**

*Быстрое оперирование грузами.* Доставка инструментов, семян и прочих предметов определенного веса, не учитывая сложности ландшафта.

Таким образом, были обозначены ряд направлений применения дронов. Их необходимые характеристики, и более конкретные способы применения будут рассчитаны и описаны в последующих статьях.

#### Литература:

- 1. Кулешов В. С., Лакота Н. А. Дистанционно управляемые роботы и манипуляторы. М.: Машиностроение, 1986.
- 2. Лесков А. Г., Илларионов В. В., Лескова С. М., Полухин В. И. Разработка функционально-моделирующих стендов для подготовки операторов космических манипуляционных роботов // Тез. докл. 6-й МНТК «Пилотируемые полеты в космос», Звездный городок, 2005. С. 179–180.
- 3. Медведев В. С., Лесков А. Г., Ющенко А. С. Системы управления манипуляционных роботов. М.: Наука, 1978.
- 4. Егоров И. Н., Жигалов Б. А., Кулешов В. С. Проектирование следящих систем двустороннего действия. М.: Машиностроение, 1980.
- 5. Nohmi M.,Bock T. Contact task by force feedback teleoperation under communication time delay. Human-robot interaction. Ed. by Nilanjan Sarkar, Itech Education and Publishing, Vienna, Austria, 2007. Р. 522.
- 6. Алферов Г. В., Кулаков Ф. М., Нечаев А. И., Чернакова С. Э. Информационные системы виртуальной реальности в мехатронике и робототехнике. СПб.: СОЛО, 2006.

### **Основное значение пива в системе рационального питания**

Пулатов Алишер Саиджамалович, кандидат технических наук, доцент; Сарибаева Дилором Акрамжановна, старший преподаватель; Ёкубжанова Ёкутхон Гуломжановна, ассистент; Дадамирзаев Музаффар Хабибуллаевич, ассистент Наманганский инженерно-педагогический институт (Республика Узбекистан)

В системе организации рационального питания насе-ления регионов Средней Азии и областных центров важное внимание специалистов данной отрасли направлено вопросам дальнейшего увеличения ассортимента прохладительных и биологически ценных — натуральных соков, безалкогольных напитков, пива и ряда низкоалкогольных продуктов. Характеризуя питательную ценность каждого выше отмеченного пищевого продукта,, необходимо отметить значение пива в рационе питания человека.

Пиво — это натуральный алкогольный напиток, содержащий большое количество соединений, основными компонентами которого являются — вода  $(91-93\%)$ , углеводы  $(1,5-4,5\%)$ , этиловый спирт  $(3-7\%)$  и азотосодержащие вещества (02-0,65 %). Прочие компоненты обозначают как минорные. В соответствии проведенных наших исследований установлено, что пиво не только имеет приятный вкус и может утолять жажду, но и полезно для здоровья человека, благодаря своей определенной питательной ценности.. Энергетическая ценность 12 %-го пива составляет около 1900 кДж (450 ккал/л) независимо от типа пива темного, светлого или даже диетического. Содержание алкоголя в составе темного пива даёт примерно половину, а у светлого около двух трети энергетической ценности. При содержании от 3,5 до 4,5 % от массы (4,4–5,5 % об.) тонизирующие и питательные свойства алкоголя оказывают благоприятное действие при умеренном употреблении

пива. Экстрактивные вещества пива состоят в основном из легко усваиваемых углеводов, которые в процессе солодоращения и пивоварения переводятся в растворимую форму, превращаясь в низкомолекулярные соединения.. Определенные изменения происходят и с азотосодержащими веществами. Незаменимые аминокислоты пива, содержащие в составе данного продукта не способны сказаться на полном удовлетворении потребности человеческого организма. Но, следует отметить, что в пиве содержится достаточное количество низкомолекулярных пептидов, которые легко могут усваиваться организмом и способствовать снижению дефицита необходимых незаменимых аминокислот в рационе питания.

Из минеральных веществ в первую очередь следует отметить различные виды фосфатов играющих большую роль в большинстве физиологических процессов. Вместе с витаминами В-комплекса, присутствующими в пиве, фосфаты повышают переносимость содержащегося в пиве алкоголя, стимулируют работу печени и препятствуют ожирению.

Свойства пива, позволяющие утолять жажду, обусловливает содержание СО2, который, как и низкое содержания алкоголя в пиве и его горькие вещества, активизирует работу органов желудочно-кишечного тракта. Диетические свойства пива объясняются прежде всего благоприятным соотношением содержания алкоголя и экстрактивных веществ пива, а также наличием фосфатов и витаминов. Экстрактивные вещества пива легко усваиваются, что способствует активации перевариванию ферментами потребляемой с ним пищи. Пиво обладает также мочегонным действием и тем самым обезвоживает ткани, небольшое количество алкоголя стимулирует дыхание и кровообращение, а также оказывает успокаивающие действие, особенно при нервно-саматических расстройствах организма. Установлено, что в пиве отсутствуют патогенные микроорганизмы, а горькие вещества хмеля (изогумолон) обладают противотуберкулёзным действием. Вещества, содержащиеся в пиве, указаны в таблице 1.

В пиве содержится небольшое количество фитоэкстрагенов. Также в пиве присутствуют и сивушные масла (около  $0.01-0.05\%$  от массы продукта).

Благодаря содержанию таких витаминов, как  $B_1, B_2$ , РР пиво можно смело отнести к полезным питательным напиткам. Проведенные определенные исследования биологической и пищевой ценности пива указывают на благоприятное воздействие его на нервную систему, что обусловлено наличием в нём именно минеральных веществ и витаминов группы В  $(B_1, B_2, B_6)$  и др.). Установлено влияние на процессы электролиза организма и мышечной деятельности, обмен веществ и на регулирование гормонального баланса человеческого тела. Такие металлы, как медь и железо, способствующие образованию красных кровяных телец, магний — благоприятно влияющий на сердечную мышцу, цинк — необходимый для образования инсулина содержатся в пиве и усиливают его пищевую ценность. Учитывая определенную витаминную насыщенность этого напитка, был сделан вывод, что при употреблении 1 литра пива организмом человека усваивается до 40 % суточной нормы витаминного комплекса. К витаминам, содержащимся в пиве, относится также и фолиевая кислота (витамин-В<sub>9</sub>), влияющая на обмен веществ, рост клеток и кроветворение. Положительные действия она оказывает на гомоцистеиновый обмен веществ, что имеет профилактический эффект применительно к сердечно-сосудистым заболеваниям. В пиве низового брожения из 100 % солода фолиевая кислота содержится в количестве от 70– 100 мкг/кг, а в пиве приготовленного с использованием несоложенного сырья, соразмерно меньше. В пшеничном пиве содержание фолиевой кислоты составляет в пределах 100–130 мгк/кг, и таким образом употребление до 1 литра пшеничного пива на 1/3 покрывает суточную потребность организма в фолиевой кислоте. Фолиевая кислота в пиве образуется при процессах проращивания солода. На ее содержание влияют также дрожжи. Технологическими средствами содержание фолиевой кислоты может быть повышено путём применения более низких температур сушки, более «жидкого затирания» при низких начальных температурах, а также общей низкой термической нагрузкой в процессе производства.

Согласно данным Всемирной организации здравоохранения (ВОЗ) умеренным считается потребление в рационе питания около 0,33 литра пива в день для среднестатистического взрослого человека (старше 21 года) и это количество вреда не принесет. Так если придерживаться мнения медиков и ученых и не злоупотреблять объемами «жидкого хлеба», то благоприятное воздействие пива будет обеспечено. Но следует отметить, что при чрезмерном употреблении ячменного напитка возможны факты проявления негативных воздействий на организм. Приведенные выше данные свидетельствуют о том, что пиво обладает выра-

| Содержание полезных веществ в 1 литре пива |                      |                  |                           |  |
|--------------------------------------------|----------------------|------------------|---------------------------|--|
| Наименование полезных веществ              | ТИП                  | доля             | требуемая ежедневная доза |  |
| 1. Основные вещества                       | углеводы             | $30 - 40$ г      |                           |  |
|                                            | белки                | $3-5r$           |                           |  |
|                                            | алкоголь             | $35 - 43$ r      |                           |  |
|                                            | углекислый газ       | $4-5r$           |                           |  |
|                                            | вода                 | $840 - 900$ г    |                           |  |
| 2. Витамины                                | В1 (Тиамин)          | $0,03 - 0,04$ MF | $1,0-1,4$ MF              |  |
|                                            | В2 (Рибофлавин)      | $0,3-0,4$ MF     | $1,2-1,6$ MF              |  |
|                                            | В6 (Пиридоксин)      | $0,4-0,9$ MF     | $1,2-1,9$ MF              |  |
|                                            | Н (Биотин)           | 0,005 мг         | 0,0-0,06 мг или 0,15 мг   |  |
|                                            | Никотиновая кислота  | $6-9$ мг         | $13 - 18$ MF              |  |
|                                            | Фолиевая кислота     | $0,04 - 0,8$ MF  | 0,4-0,6 или 0,2 мг        |  |
|                                            | Пантотеновая кислота | $0,9-1,5$ MF     | 6 мг                      |  |
| 3. Химические элементы                     | калий                | 420-570 мг       | 2000 мг                   |  |
|                                            | фосфор               | $0,12-0,32$ r    |                           |  |
|                                            | cepa                 | $0,1-0,2$ r      |                           |  |
|                                            | магний               | 80-100 мг        | 300-400 мг                |  |
|                                            | кальций              | 40-100 мг        | 1000-1200 мг или 800 мг   |  |
|                                            | кремний              | $0,01-0,04$ r    |                           |  |

Таблица 1

женным биологическим действием. При этом отчетливые токсикологические эффекты причудливым образом сочетаются и с положительными, благоприятными для здоровья эффектами. Полагаем, что негативное действие пива не проявляется при употреблении его в количестве, не превышающем 1 л в день. Простой расчет показывает, что при данном уровне потребления пива обычной крепости (содержание этилового спирта в пределах  $3-5\%$ ) в организм взрослого человека поступает около 40 г этанола в сутки. Максимальное содержание этанола в крови при этом достигает, по-видимому, 0,3–0,6 г/л. Суточная нагрузка этанолом в этом случае не превышает границы доз риска, рассчитанных рядом экспертов и признанных

в качестве ориентиров организациями, ответственными за охрану здоровья населения в ряде стран. Такой уровень потребления пива гарантирует, очевидно, и от проявления негативных эффектов минорных соединений этого напитка. При систематическом превышении указанной дозы возрастает вероятность реализации токсического действия этилового спирта и появления нежелательных биологических эффектов соединений, входящих в состав пива.

На территории центральных городов и областей республики Узбекистан широким спросом пользуется в настоящее время пивная продукция марки «ЮНУСОБОД», «BARLOS», «QIBRAY» и др., производимые на национальных заводах.

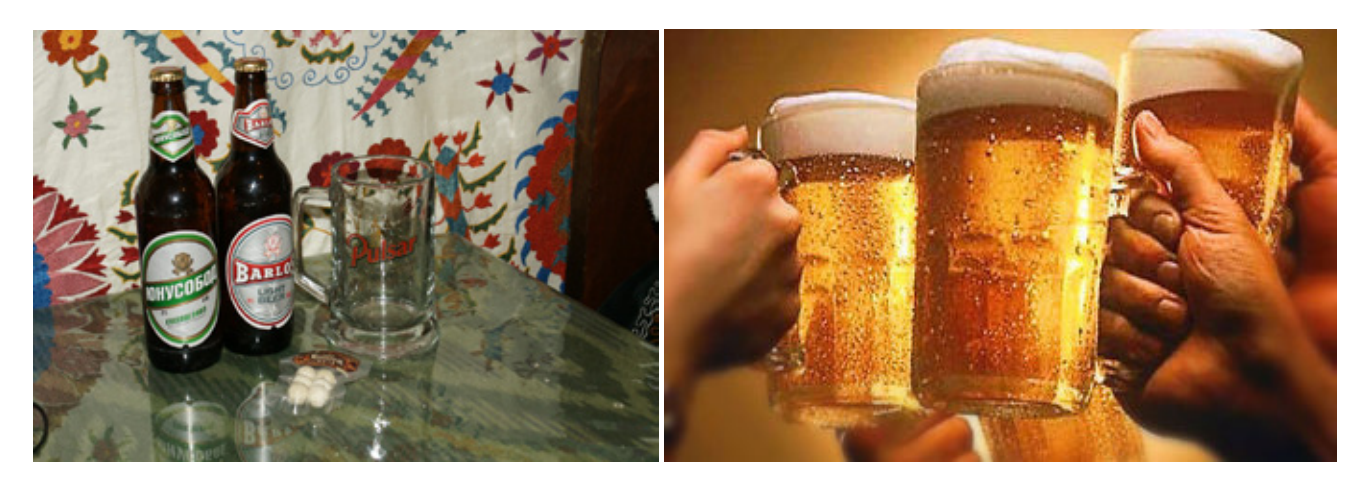

Литература:

- 1. Г. В. Лавренова. Пиво напиток и лекарство. Издание: Феникс, 2003 г.
- 2. О. Сабурова. Пиво. лекарство или яд. Издание: Профессия, 2007 г.
- 3. Г. Ю. Багриновский. Энциклопедический словарь спиртных напитков. Издание: Астрель, 2003 г.
- 4. В. Кунце. Технология солода и пива. Пособие-справочник. Издание: АСТ, 2001 г.

# **Городской модернизм с тоталитарным фасадом: анализ реконструкции Минска в послевоенный период**

Смирнова Александра Сергеевна, магистрант Каталонский политехнический университет (г. Барселона, Испания)

*Процесс реконструкции города Минска после Второй мировой войны играет важную роль в его истории. Радикальные изменения в городской структуре, реализованные в течение послевоенного периода, превратили Минск в город с уникальной градостроительной структурой.*

*В статье представлен анализ Генерального Плана реконструкции города Минска 1946 года и его основные градостроительные особенности с целью демонстрации процесса перехода от довоенного города традиционной застройки к актуальной городской структуре.*

*Ключевые слова: Минск, разрушения, реконструкция города, модель Советского города*

В настоящее время Минск является столицей Респу-блики Беларусь. Город расположен в географическом центре страны, имеет общую площадь 348,85 км2 и население 1 943 664 жителей. [13]

По причине отсутствия большого количества градостроительный исследований на тему Минска, город

представляет собой малоизученную территорию, что помещает его в сферу особого интереса со стороны градостроительной науки.

Отсутствие исследование на тему Минска — это не единственная причина, по которой город заслуживает внимания со стороны градостроительного анализа. Помимо того, что Минск практически не изучен с урбанистической точки зрения, он также представляет собой единственный в своем роде градостроительный феномен. Данная уникальность заключается в городской структуре Минска, предложенной в Генеральном плане реконструкции города в послевоенный период, и определившей критерии модели *Нового Советского города.*

В статьи осуществляется краткий обзор довоенного градостроительного развития Минска, после чего основное внимание уделяется проекту Генерального плана 1946 года с целью анализа его основных характеристик, которые превратили Минск в образец воплощения идей Советского градостроительства.

## **Градостроительное развитие города в довоенный период**

Первое упоминание о Минске относится к 1067 году: в Повести Временных Лет описывается сражение на реке Немига, вследствие которого город был практически полностью разрушен.

История Минска начинается с разорительного конфликта, который привел к уничтожению всей городской структуры того времени и предопределил будущую участь города: бесконечные разрушения ввиду военных действий, переход из одной страны в другую, подчинение различным правительствам и политикам. [4]. В связи с этими обстоятельствами в довоенный период город непрерывно менял свой облик, не имея возможности достигнуть высокого экономического, политического и культурного уровня.

Со времен первого упоминания Минска в Повести Временных лет город находился в центре сопротивления между двумя крупными государствами того времени, а именно Полоцкого княжества и Киевской Руси, которые вели бесконечную борьбу за контроль над его территорией. В тринадцатом веке, в период монгольского нашествия на Русь, Минск исчезает из исторических хроник. Следующее упоминание о городе относится к его вступлению в состав Великого Княжества Литовского, которое продлилось до XVI века. Ввиду объединения ВКЛ и Польского Королевства образовалось новое государство — Речь Посполитая, во владения которого перешла территория Минска. Данные исторические этапы — период существования ВКЛ и Речи Посполитой — отмечаются экономическим и культурным ростом города. Тем не менее, после краткосрочного периода затишья между бесконечными политическими конфликтами наступил очередной период войн и междоусобиц. В результате этих конфликтов территория Минска превратилась в периферийную зону Речи Посполитой, а затем перешла во владения Российской Империи в качестве промышленного *придатка.* [2]

Октябрьская Революция стала причиной многочисленных изменений не только в социальной сфере, но также в градостроительной и архитектурной практиках. Однако на начальном этапе утверждения Советской власти градостроительные изменения носили точечный характер и не затрагивали общую структуру городов.

В случае города Минска, после Первой Мировой войны была предложена реорганизация городской структуры, которая впоследствии не была реализована; а также возведено несколько зданий монументального характера. [4 с. 9–16, 11]. Однако с началом Второй Мировой войны все идеи по преобразованию как городской, так и социальной структуре откладываются на шесть лет, в течение которых произошли изменения на мировой политической и экономической сцене, оказавшие влияние на градостроительные и архитектурные течения.

В заключение можно сказать, что, несмотря на беспрерывные циклы завоеваний и разрушений, в довоенный период развитие Минска имело логичный и линейный характер. Данный тип роста выражался в постепенном формировании традиционной городской структуры, представлявшей из себя систему застройки замкнутого характера, организованной согласно ортогональной сетке улиц.

### **Разрушения после второй мировой войны**

После окончания второй Мировой войны многим городам был нанесен крупный ущерб. Минск, будучи третьим по количеству разрушений городом после Варшавы и Берлина, может быть отнесен к городам, потерпевшим наибольшие убытки.

Столица Беларуси была оккупирована немецкими войсками с 1941 по 1944 года. После освобождения город представлял собой груду развалин и обломков. В течение оккупации, многочисленных атак и бомбардировок, было разрушено 80 % городской инфраструктуры и 5975 зданий, которые составляли 70 % жилого фонда довоенного периода; население уменьшилось на 80 %. Если в довоенные годы Минск насчитывал 250–300 тысяч жителей, то после оккупации выжили лишь 40–50 тысяч человек. [4, с. 8, 16; 8; рис. 1]

Данные по разрушениям Минска демонстрируют, что город нуждался в срочной реконструкции. По этой причине сразу после освобождения начинается работа над планом по его восстановлению. Однако ввиду многочисленных разрушений было принято решение отказаться от восстановления города в пользу его полной перестройки. Другим словами, возвести новый Минск на месте довоенного. [11]

В итоге в 1946 году был представлен новый Генеральный План города, целью которого было преобразование Минска из традиционного города ортогональной структуры в Советский город с радиальной системой улиц.

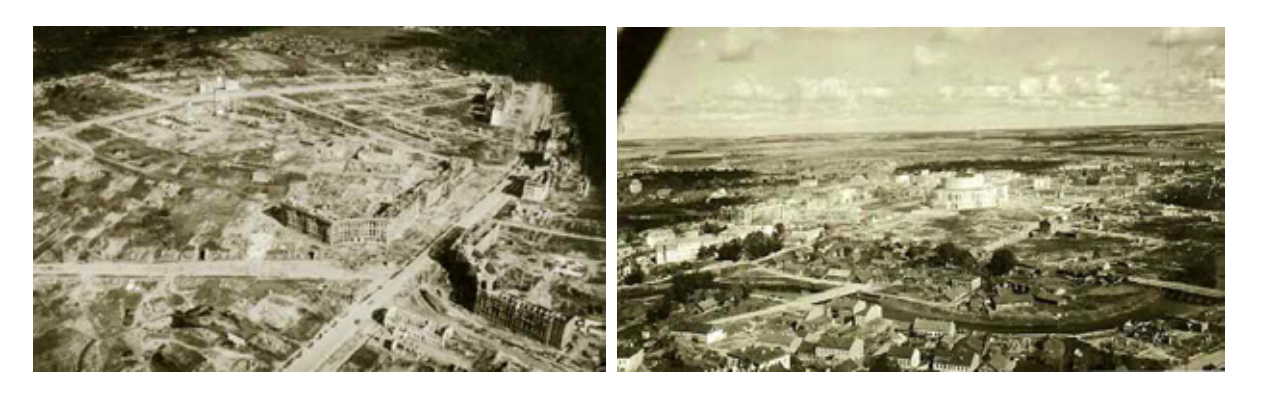

Рис. 1. **Разрушения Минска после немецкой оккупации, источник: УП «Минскградо»**

#### **Модернистский город**

План по реконструкции Минска 1946 года имеет ключевое значение в градостроительной истории города и является переломным документом, который кардинальным образом изменил облик Минска, превратив его в *Идеальный город* с точки зрения Советского урбанизма [6, с. 2]. Градостроительные решения, представленные в 1946 году, определили функционирование города, и по сей день координируют направление его градостроительного развития.

В проекте были приняты следующие пункты по реконструкции и преобразованию планировочной организации Минска: [11; рис. 2]

— рационализация общей городской структуры с помощью переустройства довоенной ортогональной сетки улиц и кварталов в радиально-кольцевую систему;

— проектирование двух взаимоперпендикулярных диаметров — главного проспекта и водно-зеленого диаметра — формирующих архитектурную и пространственную организацию города;

— создание системы непрерывных зеленых коридоров;

— функциональное зонирование города, в соответствии с которым общественная и формальная зоны занимают географический центр, в то время как жилой и индустриальный сектора располагаются в периметральных участках Минска;

— формирование нового городского центра и его развитие.

Другими словами, данная градостроительная инициатива была нацелена на реорганизацию уличной сети города и сегрегацию городских функций.

Таким образом, в соответствии с Генеральным Планом 1946 года, было утверждено формирование радиальнокольцевой системы, характеризующейся развитой иерархией и спецификацией улиц, а также строгим функциональным зонированием. Данная структура основывается на идеях, предложенных Модернистским движением

в градостроительстве, где особое значение имеет рационализация городского пространства путем его фрагментации в соответствии с функциональным зонированием. В свою очередь послевоенное Советское Градостроительство основывалось на достижении следующих основных задач: [7, с. 19–20]

— восстановление и превышение в период первой пятилетки довоенного экономического уровня посредством усиления производственного сектора;

— создание *Идеального города*, целью которого являлось содействие социалистической идеологии при помощи возведения монументальных и репрезентативных городских ансамблей.

Сочетание советских градостроительных задач и идей модернистского движения приводит к появлению Нового Советского градостроительства1, нашедшего отражение в Генеральном плане Минска 1946 г.

Как упоминалось ранее, рационализация городской структуры и функциональное зонирование Минска базировались на идеях модернистского движения, утвержденных в Афинской Хартии. В свою очередь распределение функциональных зон основывалось на экономической и идеологической системах Советского Союза. Размещение промышленного сектора в Юго-Западной части города отражает необходимость строительства индустриального города; а формирование изолированного политического и общественного центра демонстрирует идею создания представительного архитектурного ансамбля, дополненного монументальными сооружениями.

Модернистское движение и Советское градостроительство используют различные формальные решения; тем не менее, их основным задачам присуще схожее направление, заключающееся в рационализации планировочной структуры города путем ее трансформации из естественно эволюционировавшего организма в искусственно созданный механизм. [12, с. 2] Данные особенности обоих градостроительных течений находят свое отражение в реконструкции Минска.

<sup>1</sup> См. 16 Принципов Советского градостроительства [9].

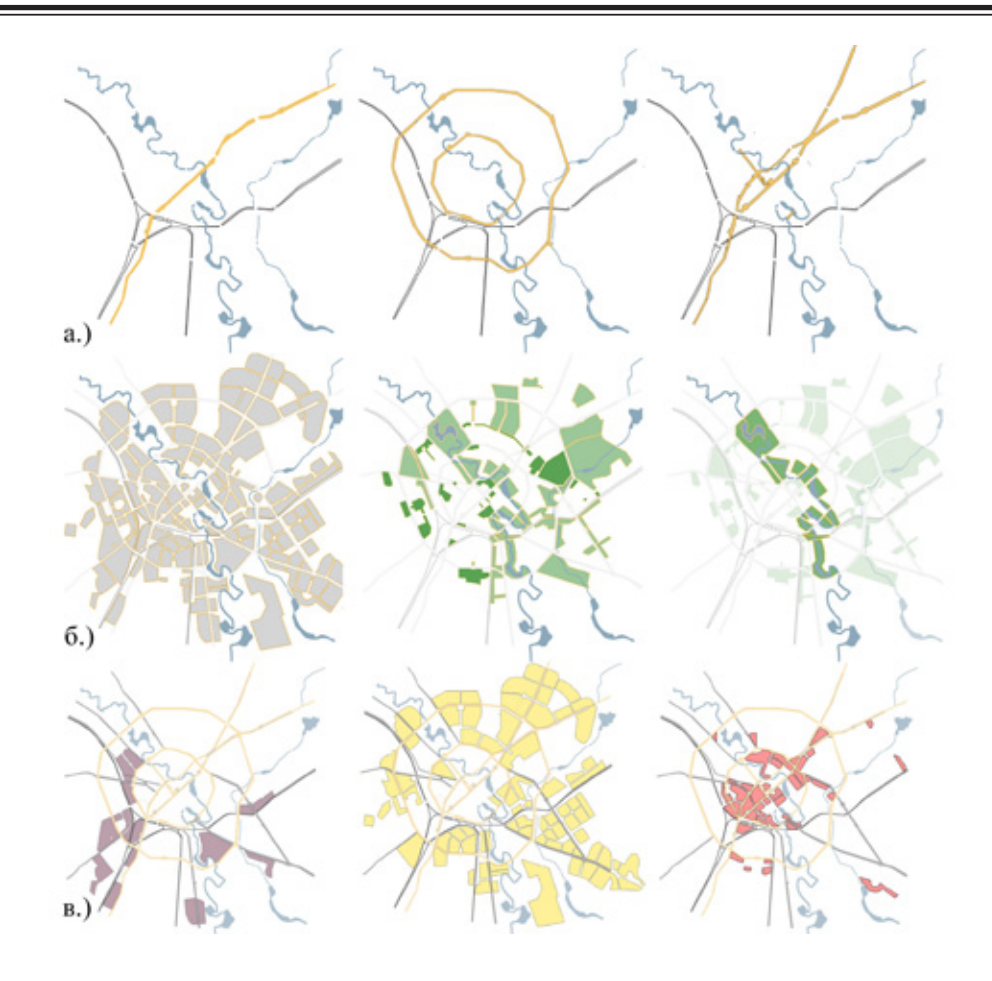

Рис. 2. **Планировочные решения Генерального плана Минска 1946 года: а.) городская структура; б.) городские фрагменты, зеленые зоны и водно-зеленный диаметр, в.) функциональное зонирование: промышленная, жилая и общественная зоны, рис. автора**

## **Тоталитарная архитектура1**

Помимо изменений в структурных элементах города в послевоенное время осуществляется другая идея советского градостроительства, подразумевающая строительство нового социалистического общества, интерпретированного как создание символического и изолированного городского центра. Другими словами, внутри *реального*  города осуществляется строительство города *идеального* с точки зрения советского градостроительства. Первый, соответствующий индустриальным и жилым зонам, отвечал экономическим и социальным требованиям; в то время как второй удовлетворял идеологические интересы. [2]

Различие между центральной и периферийной зоной Минска выражается также в их формальной репрезентации. Несмотря на то, что строительство центрального архитектурного ансамбля совпадает со временем разработки Генерального плана Минска, градостроительные и архитектурные приемы, примененные в проектирование

центральной зоны, отличаются от общей концепции города. Если периферийная зона отражает рационалистические идеи, воплощенные в создании фрагментированного города, состоящего из жилых секторов микрорайонного типа, то центральная часть представляет собой традиционный город с характерной ему застройкой в стиле сталинского ампира.

Структурными элементами центрального ансамбля города Минска являются главный проспект, который играет роль композиционной оси, и «нанизанных» на него трех площадей, решенных в *тоталитарном* стиле. Проект центральной части Минска имеет символическое значение в его градостроительном развитии, так как отражает утопические идеи социалистического *Города солнца2* [1, 2]*.* Важность создания идеологически *верного* проекта, который подчеркивал бы значимость и централизованность государственного аппарата, осознавалась в момент его разработки. Именно по этой причине, несмотря на принадлежность различным авторам, все предложенные на конкурсе эскизы центральной части города

<sup>1</sup> См. архитектура сталинского периода или советский монументальный классицизм.

<sup>2</sup> Концепция сравнения центрального архитектурного ансамбля Минска с Городом солнца Кампанеллы принадлежит белорусскому писателю и архитектору А. Клинову.

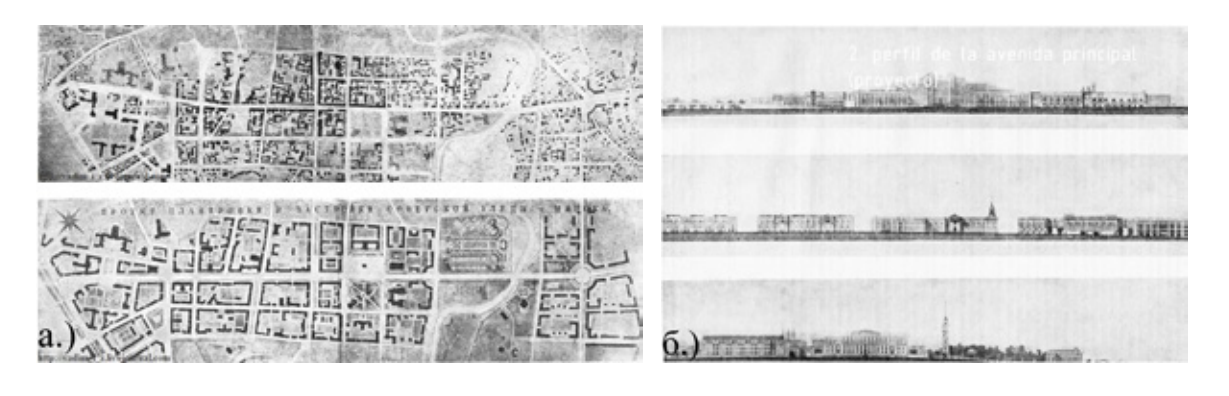

Рис. 3. **Проект центрального архитектурного ансамбля города 1946 г. а.)структура главного проспекта в довоенный период и предложение по его реконструкции; б.) застройка главного проспекта [4]**

отличались строгим и торжественным характером. [4 с.  $27-36$ , рис. 3]

Что касается структуры главного проспекта, то он повторяет очертания довоенной улицы. Тем не менее, его облик подлежал радикальным изменениям. На рис. 3 можно видеть разницу между ранее существовавшей улицей и проектом нового проспекта. Помимо увеличения расстояния в красных линиях, меняется ее композиционный и градостроительный масштаб. Проектом предусмотрено изменение типологии зданий: мелкомасштабная традиционная застройка заменяется кварталами с озелененными внутренними пространствами; архитектура приобретает монументальный характер.

В заключение можно сказать, что проект центральной зоны города Минска заслуживает особого внимания, так как согласно идеям социалистического градостроительства отображает концепцию утопического города, возведение которого по различным причинам не было возможным в других городах Советского Союза.

## **Разрушение как двигатель городских преобразований**

В своей докторской работе Карлос Итриаго [5] предлагает три стратегии реставрации разрушенных городов: «...стратегии, которые стремятся быть честными с наследством прошлого (автореферентные города); те, что, напротив, используют разрушения для создания нового города, чуждого своему прошлому (заново основанные города) и те, которые ищут компромисс между полученным наследством и желаемой модернизацией (эмансипированные города)».

Согласно этому определению, реставрация города Минска была осуществлена в рамках стратегии *заново основанных городов*, подразумевающей пренебрежение градостроительным наследием города в пользу его нового развития.

Анализируя довоенный план города Минска (1941), эскиз генерального плана, реализованный в 1944 году, и Генеральный План 1946 года, можно отчетливо проследить эволюцию городской структуры с 1941 года по

1946 год. Если в плане 1941 года представлен традиционный город с ортогональной сеткой улиц, то в эскизе 1944 года выделяются определенные атрибуты радиально-кольцевой системы. Тем не менее, ввиду менее острых идейных и политический установок и меньших разрушений Минска в момент разработки эскиза, в структуре города сохраняются некоторые черты ортогональной системы. В свою очередь в Генеральном Плане города 1946 года радиально-кольцевая система полностью вступает в силу, не оставив ни единого напоминания о довоенной городской структуре. Таким образом, можно заключить, что эскиз Генерального плана является в своем роде промежуточным этапом между историческим и новым городом. [рис. 4]

Существование переходного планировочного решения в полной мере объясняет восстановительную стратегию, выбранную для реставрации Минска, целью которой являлось игнорирование ранее существовавшей застройки и создание модели нового Советского города. Выбор данной стратегии превращает Минск в уникальный и показательный пример Советского урбанизма.

Безусловно, модель социалистического города должна была быть представлена Москвой, столицей Советского Союза. В 1935 году разрабатывается Генеральный план Москвы по преобразованию ее городской структуры в соответствии с идейно-политическими взглядами советской власти, который был взят в качестве примера при разработке восстановительного плана Минска. [3, с. 54] Однако по причине существования богатого городского наследия и меньших разрушений Москвы в течение Второй мировой войны, строителям *новой столицы* не удалось добиться полной реализации всех градостроительных стратегий, предложенных в Генеральном плане 1935 года. В свою очередь в случае Минска, ввиду беспрерывных разрушений города, постоянных культурных изменений и практически полного уничтожения городской структуры во время немецкой оккупации, было возможно радикально изменить модель города, достигнув таким образом городских и социальных преобразований, невыполнимых при других обстоятельствах. [2, с. 50]

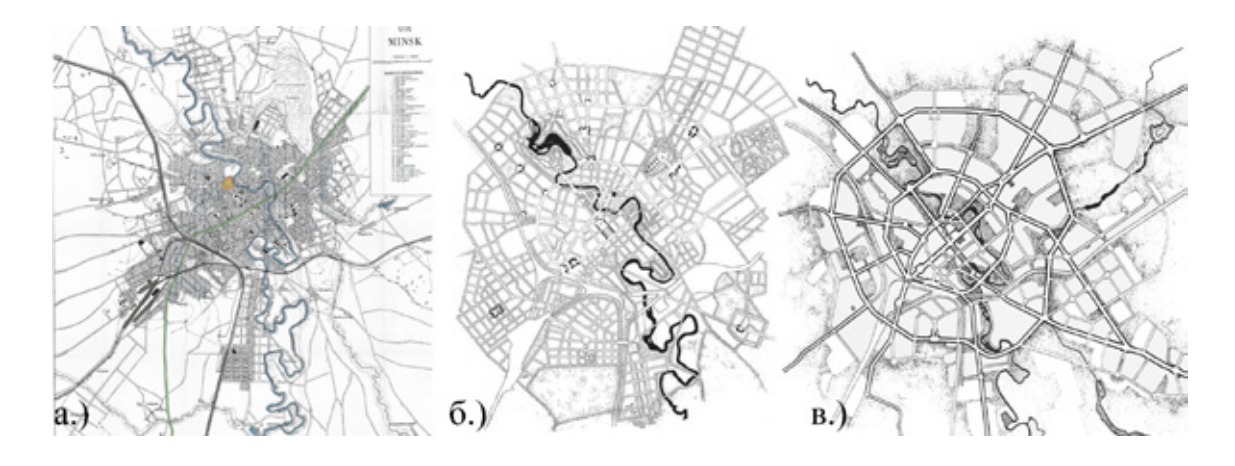

Рис. 4. **а.) план Минска 1941 г.; б.) эскиз Генерального плана (1944); в.) Генеральный план 1946 г., источник: УП «Минскградо»**

В заключение можно сказать, что физическое уничтожение (а во многих случаях и культурное) может быть причиной более быстрого, полного и радикального преобразования городской структуры. [3, с. 54]

## **Советский город**

Изменения в городской структуре Минска, вызванные массовым разрушением города, являются ключевым пунктом в его развитии. Градостроительные критерии Советского города были утверждены в Генеральном плане Москвы, однако физическое воплощение идей Нового Советского градостроительства находит свое отражение в реконструкции Минска.

Анализ Генерального плана Минска 1946 года помог установить основные пункты, на основе которых базируется модель советского города, и выявить его ключевые градостроительные характеристики:

— рационализация городской структуры, выраженная в иерархии и специализации уличной сети, городском зонировании и функциональной сегрегации

— формирование комплексных дорожных категорий, определяющих конфигурацию городских фрагментов, которые в свою очередь подразделяются на функциональные зоны в зависимости от типа пользования (жилые, общественные и промышленные зоны);

— проектирование каждого фрагмента в качестве независимой и изолированной единицы;

— создание городского общественного центра формального и торжественного характера, дополненного *тоталитарной* архитектурой и эмблематическими зданиями.

Целью разделения города на две части (официальная зона, удовлетворяющая формальным и общественным требованиям, и функциональная зона жилого и промышленного назначения) является осуществление центральных задач советского градостроительства послевоенного времени: рост экономического уровня страны путем развития промышленного сектора, обеспечение населения жильем и укрепление идеологического влияния за счет строительства *идеального города*.

В результате советский город представляет собой двойной эклектизм, выраженный монументальной архитектурой того периода [2 с. 70–71] и комбинацией двух градостроительных направлений: первое основано на рационалистических идеях Модернистского движения, а второе связано с идеологией правительства. Таким образом, советский город может быть представлен следующей формулой:

**Модернистское движение + Тоталитарная архитектура = Советский город**

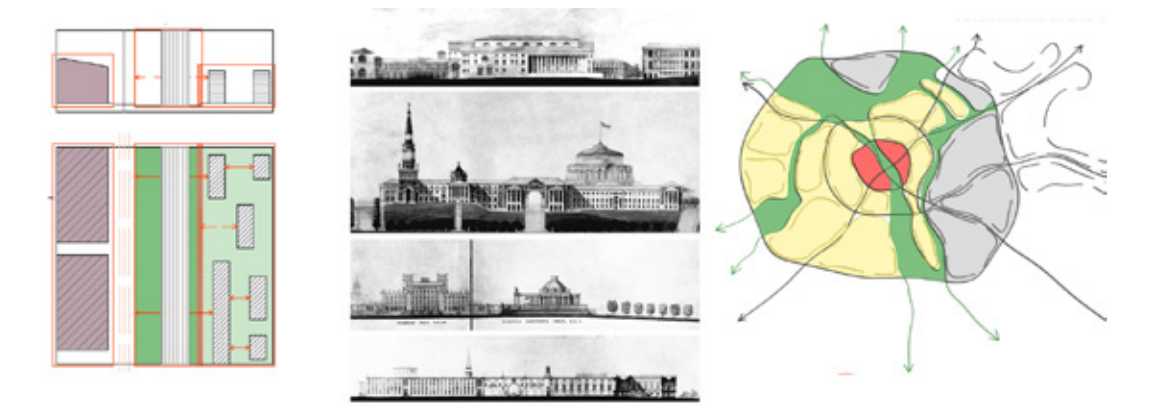

Сочетание этих двух элементов можно наблюдать в планировочной структуре Минска, где периферийная зона соответствует функциональному городу, а центр представляет собой идеальный город, сформированный *тоталитарной архитектурой.*

#### **Память**

Как было упомянуто ранее, концепция советского города впервые была представлена в генеральном плане Москвы 1935 года. Тем не менее, реализация нового типа городской планировки была точечной и не привела к радикальному изменению городской структуры. В случае Москвы строителям нового города не удалось стереть слои, накопленные на протяжении ее существования, в связи с наличием исторической застройки значительной ценности. [3, с. 49] В противоположность этому, при восстановлении Минска речь идет о полном переопределении функции и системы города путем формирования новой городской структуры. Однако в *Новом Минске* наблюдаются некоторые фрагменты ранее существовавшего города. В качестве примера можно привести участок главного проспекта, повторяющий направление и очертания довоенной улицы.

Таким образом, возникает следующий вопрос: является ли возможным создание абсолютно нового города в результате безвозвратного стирания Коллективной Памяти ранее существовавшего?

Примеры применения *автореферентных* реконструктивных стратегий демонстрируют, что Коллективная Память играет важную роль в восстановлении разрушенных городов. Одним из наглядных случаев влияния Памяти в процессе городской реконструкции является Варшава. Несмотря на почти полное разрушение городской структуры и давление со стороны советской власти, которая стремилась применить в реконструкции столицы Польши социалистические градостроительные идеи, стремление вновь утвердить свою самобытность и восстановить потерянное культурное наследие приводит к точному воспроизведению довоенного города. В случае реконструкции Варшавы речь идет не только об ее физическом восстановлении, но и о возрождении национальной идентичности. [5, с. 79–86]

Примеры послевоенной реконструкции Москвы и Варшавы демонстрируют, что стирание и забвение городского наследия, накопленного за историю существования города, является задачей, требующей определенных условий. Как же принимается решение о том, что необходимо сохранить, а что можно забыть?

В ранее упомянутой докторской диссертации Карлоса Итриаго говорится о *Креативной памяти*: «...добровольно забывая или запоминая, мы получаем доступ в сферу, которую мы назвали *Креативная память*, которая характеризуется избирательностью в проектной деятельности. Данный феномен углубляет нас в давнее обсуждение того, что следует помнить и что должно быть забыто». Принимая во внимание, что «...память и забвение существуют одновременно как две стороны одной медали.».., можно сказать, что реконструкция Минска была реализована с помощью *Креативного забвения*, в соответствии с которым было принято решение о полном стирании предшествующей городской структуры в пользу строительства нового города. Тем не менее, отдельные фрагменты довоенного города указывают на существование в Новом Минске городского прошлого. Таким образом, возникает следующие вопросы:

Что, если при намерении стереть историю города после разрушительного бедствия, некоторые черты прежней структуры воссоздаются непроизвольно? В этом случае может ли идти речь о существовании *Бессознательной памяти*, которая способствует сохранению коллективного опыта?

Осуществление краткого обзора истории Минска в довоенный период и согласование его с восстановительным процессом после Второй мировой войны приводит к выводу, что, несмотря на потенциальное существование *Бессознательной Памяти*, разрушения в течение немецкой оккупации не являются единственной причиной, по которой Минск радикально изменил свою городскую структуру, став градостроительной моделью Советского города. С момента своего появления в исторических хрониках, будучи несколько раз разрушенным ввиду военных действий, постоянно изменяя свое экономико-политическое положение и располагаясь на пересечении двух культур (восточно- и западноевропейской), Минск никогда не имел возможность создать свою собственную градостроительную историю. Таким образом, разрушения после Второй мировой войны лишь *помогли* реализовать строительство нового города, который не терял при этом раннее существовавшие ценные исторические особенности.

В связи с постоянными разрушениями и отсутствием сформировавшейся городской коллективной культуры, независимо от степени разрушений вследствие Второй мировой войны, Минск был обречен на полную реструктуризацию городской системы и не имел возможности выбора иного типа реконструктивной стратегии.

#### Литература:

- 1. Кампанелла Т. Город солнца, 1602
- 2. Клинов А. Минск: путеводитель по городу солнца // ООО Ад Маргинем Пресс, Москва 2013
- 3. Киличи В. Русский город, Советский город: характер исторической структуры. Идеология и практика социалистической трансформации // Густаво Гили, Барселона 1978 (Vieri Quilici Ciudad rusa, ciudad soviética:

caracteres de la estructura histórica. Ideología y práctica de la transformación socialista // Gustavo Gili, Barcelona 1978).

- 4. Осмоловский М. Практика советского градостроительства. Минск // Государственное издательство литературы по строительству и архитектуре, Москва 1952.
- 5. Итриаго К., диссертация на соискание ученой степени доктора градостроительных наук, О копиях, трансформациях и забвении: восстановление разрушенных городов // Политехнический каталонский университет, Барселона 2006 (Carlos Teodoro Itriago Pels tesis doctoral, Sobre copias, transformaciones y omisiones: la recomposición de ciudades devastadas // Universitat Politècnica de Catalunya, Barcelona 2006).
- 6. Фернандес С. Социалтстический город и устойчивое развитие // географический и социологический журнал, Барселонский университет, том X, № 622, Барселона, 2005 (Sergio Tomé Fernández La ciudad socialista y la ciudad sostenible // revista bibliográfica de geografía y ciencias sociales, Universidad de Barcelona, Vol., nº 622, Barcelona 2005).
- 7. Косенкова Ю. Советский город 1940-х первой половины 1950-х годов. От творческих поисков к практике строительства // Автореферат на соискание ученой степени доктора архитектуры [Электронный ресурс] URL: http://www.niitag.ru/info/doc/?104&print=1, Москва, 2001 (дата обращения 25.11.2013).
- 8. Национальный статистический комитете Республики Беларусь, численность населения по областям и г. Минску [Электронный ресурс] URL: http://belstat.gov.by/homep/ru/indicators/regions/1.php (дата обращения 10.10.2013).
- 9. Шеер Т. Город архитектуры/Архитектура города. Берлин 1900–2000, Идеи для Столичного города Востока и Запада // (Scheer, Thorsten The city of architecture/The architecture of the city. Berlin 1900–2000, Ideas for a Capital City in East and West).
- 10. Боровой Р. Послевоенная реконструкция и восстановление Минска: История написанная и ненаписанная // журнал Архитектура и строительство, Минск, 2004.
- 11. Линевич Я. Градостроительное развитие Минска // журнал Архитектура и строительство, № 4 (215), Минск 2010.
- 12. Александр К. Город это не дерево // переиздание статьи из журнала Дизайн, управление по промышленному дизайну, № 206, Лондон 1966 (Cristofer Alexander City is not a tree // reprint from the magazine Design, Council of Industrial Design, N° 206, London 1966).
- 13. Минск [Материал из Википедии свободной энциклопедии] URL: http://ru.wikipedia.org/wiki/ %D0 %9C % D0 %B8 %D0 %BD %D1 %81 %D0 %BA (дата обращения 30.11.2013).

# **Этнодизайнерская компонента в художественном проектировании формы современной женской легкой одежды**

Тимочко Катерина Романовна, аспирант; Кулешова Светлана Геннадьевна, кандидат технических наук, доцент Хмельницкий национальный университет (Украина)

*В статье представлен метод художественного проектирования новой модели женской одежды с этнокомпонентами на основе ассоциативного формообразования. Разработано современные модели женской одежды путем комбинаторики модулей композиционно — конструктивного построения формы.*

*Ключевые слова: анализ, форма, трансформация, художественное проектирование, источник творчества, гармония.*

Украинский народный костюм, как составляющая этно направления, часто вдохновляет не только отечественных, но и зарубежных дизайнеров. Этнический источник творчества объединяет логические формы, интересные композиционные, фактурные и орнаментальные решения. Использование этой информации способствует обогащению и художественному развитию новых моделей одежды с особым народным колоритом. Однако, создавая современные модели одежды, нельзя ограничиваться простой компиляцией, механической связью народных мотивов, строить эскизы только на интуитивном и ассоциативном впечатлении.

Итак, актуальной является задача исследования украинского народного костюма, как художественной системы, а также поиск путей его творческой трансформации в современные гармоничные модели одежды. Схему процесса

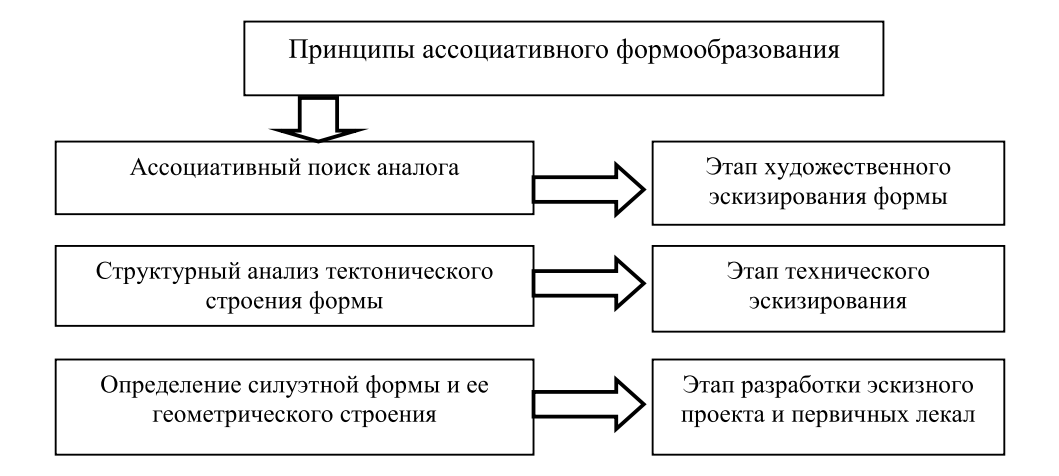

Рис. 1. **Схема последовательности процесса формообразования костюма на основе национальных принципов**

формообразования костюма на основе национальных принципов представлено на рисунке 1 [1].

В процессе исследования решены следующие задачи:

— выполнен структурный анализ наиболее характерных элементов построения этно формы костюма Полесья, ее членений, пропорционального и ритмического построения;

— разработаны современные гармоничные модели женской одежды на основе принципов трансформации пространственной структуры формы.

Автору статьи предложили разработать модели женской праздничной одежды для летнего сезона в этно стиле, с целью внедрения в массовое производство для ТМ «Любисток».

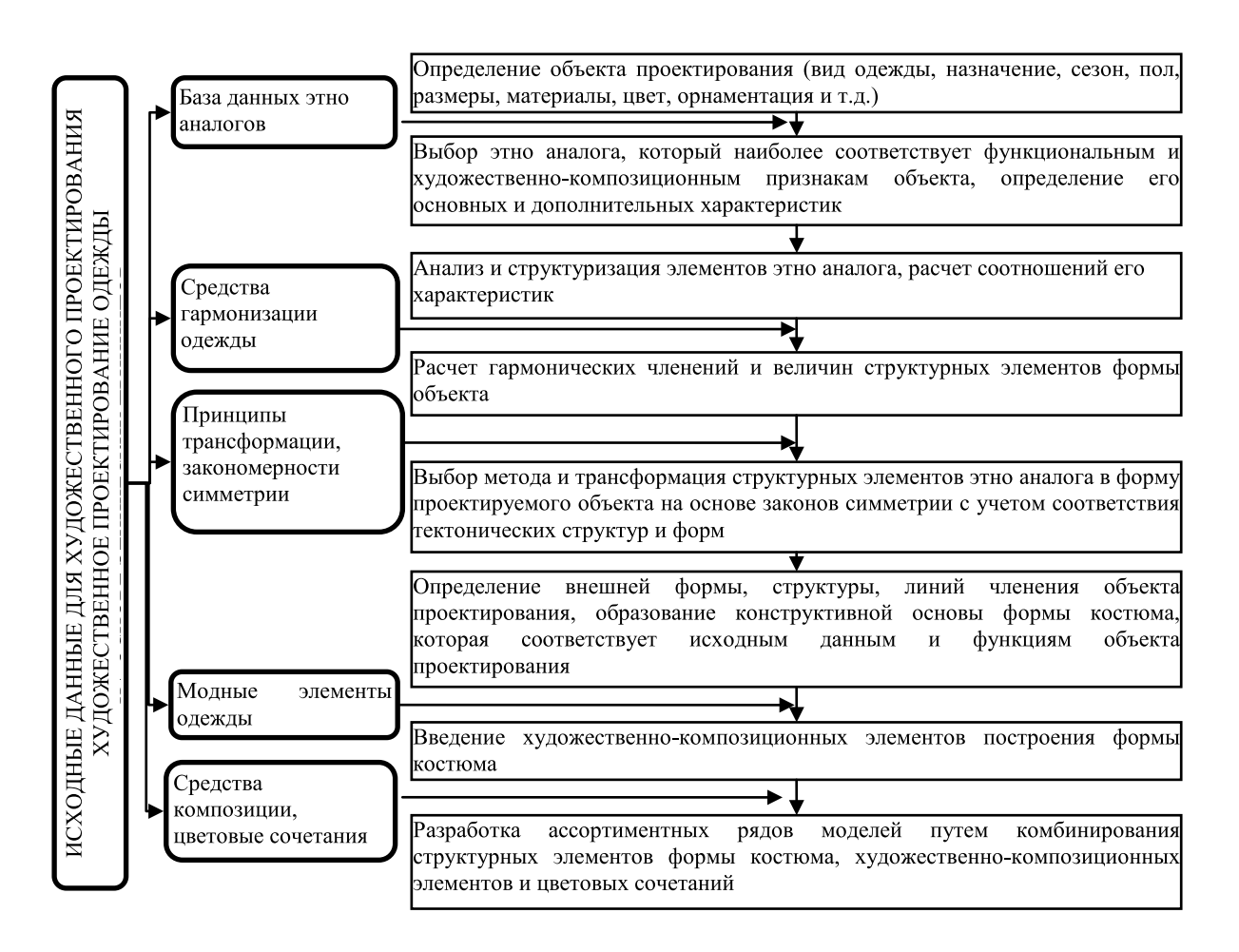

Рис. 2. **Последовательность художественного проектирования новой модели женской одежды на основе принципов этнического формообразования**

ТМ «Любисток» основано в 2007 году. Продукция ТМ «Любисток» уже хорошо известна в Украине и далеко за ее пределами. Изделия ТМ «Любисток» органично сочетают в себе аутентичность украинского искусства вышивки и современные тенденции моды. Эта гармония по вкусу клиентам, среди которых большую часть составляет молодежь. Последовательность разработки новой модели женской одежды с этно компонентами выполнялась по следующим этапам (рис. 2).

На основе проведенного анализа [1–8] определены главные принципы использования этнических форм в художественном проектировании новых моделей женской одежды:

— имитация формы национальной одежды в отдельных элементах современного костюма;

— аналогичность силуэтных решений и общей формы костюма этно формам;

— дизайн — проектирование с выявлением функциональности и образно-ассоциативной выразительности костюма.

Алгоритм художественно — проектной деятельности на основе ассоциативного формообразования с использованием этно аналогов, имеет четыре главных этапа:

1) определение исходного элемента;

2) построение структуры формы;

3) пространственное преобразование исходных элементов;

4) получение формообразующего ряда.

Путь трансформации творческого источника в конкретную форму костюма можно представить следующим образом: наличие исходной трансформы, ее дополнение и преобразование в новую трансформу [2].

Основной идеей методов, базирующихся на принципах теории трансформации, является разработка объектов новой формы или объектов с новыми, усовершенствованными свойствами, из некоторого числа исходных объектов, путем их последовательного преобразования. Процесс трансформации может быть представлен в виде схемы (рис. 3).

Во всех моделях одежды, в качестве декора, ТМ «Любисток» использует эксклюзивный каталог тканых вышивок, состоящий из сорока трех образцов. Все образцы вышивки проанализированы, систематизированы с учетом композиционно-цветографического построения орнамента на группы, в соответствии с их сходством каждому историко-этнографическому региону Украины.

Для дальнейшей работы выбраны вышивки Полесского региона, а в качестве трансформы А, или этноаналога исследовано исторический женский костюм Полесья, таблица 1.

Полесский регион — центральный регион Украины, был мало подвержен влиянию других государств, поэтому лучше сохранил чистоту украинских традиций. К Полесскому региону относят территорию Волынской, Киевской, Черниговской областей.

Главные этапы трансформации этноформ в новую форму костюма определены следующим образом [2]:

— оценка внешней формы и функциональных особенностей этноформы;

— определение аналогий этноформы с проектируемой формой;

— сравнение общего контура и внутренних элементов этноформы с известными силуэтными формами и тектоническими структурами;

— определение общей силуэтной формы и тектонической построения проектируемого объекта.

Типовая форма трансформы А — костюма Полесья рубашка, как плечевое изделие, обычно покрывала тело практически до щиколоток. Рубашка часто была единственным самостоятельным элементом одежды и выполняла функцию современного платья, подвязывалась поясом. Основное пропорционально — размерное построение, как рубашки, так и других составляющих комплекса костюма полностью подчиняется пропорциям человеческого тела, обеспечивает пропорциональную гармоничность.

Силуэтная форма рубашки — прямоугольная. Контуры одетой фигуры не выделяются, а наоборот, размер одежды визуально увеличивает фигуру. Однако, внутренняя форма рубашки не стихийная, расположение продольных и поперечных швов, отделка орнаментами пропорционально делит ее на части, создавая ритмы площадей и линий [3–8].

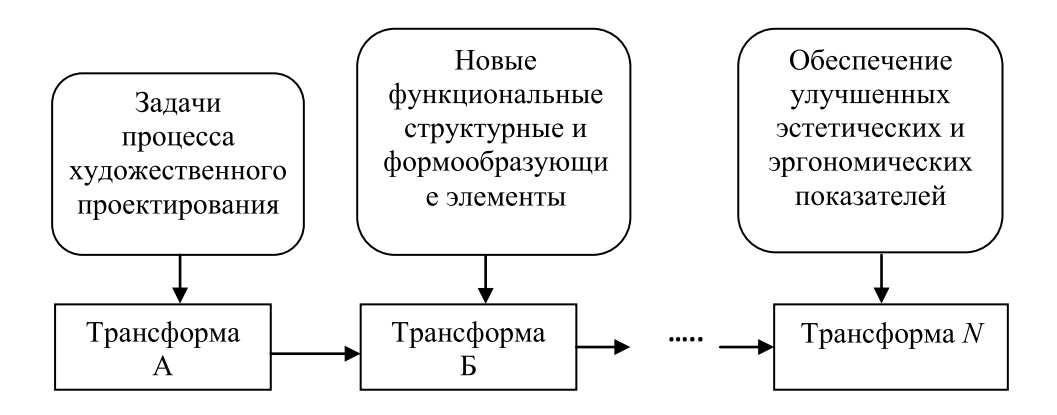

Рис. 3. **Схема трансформации исходного объекта преобразования**

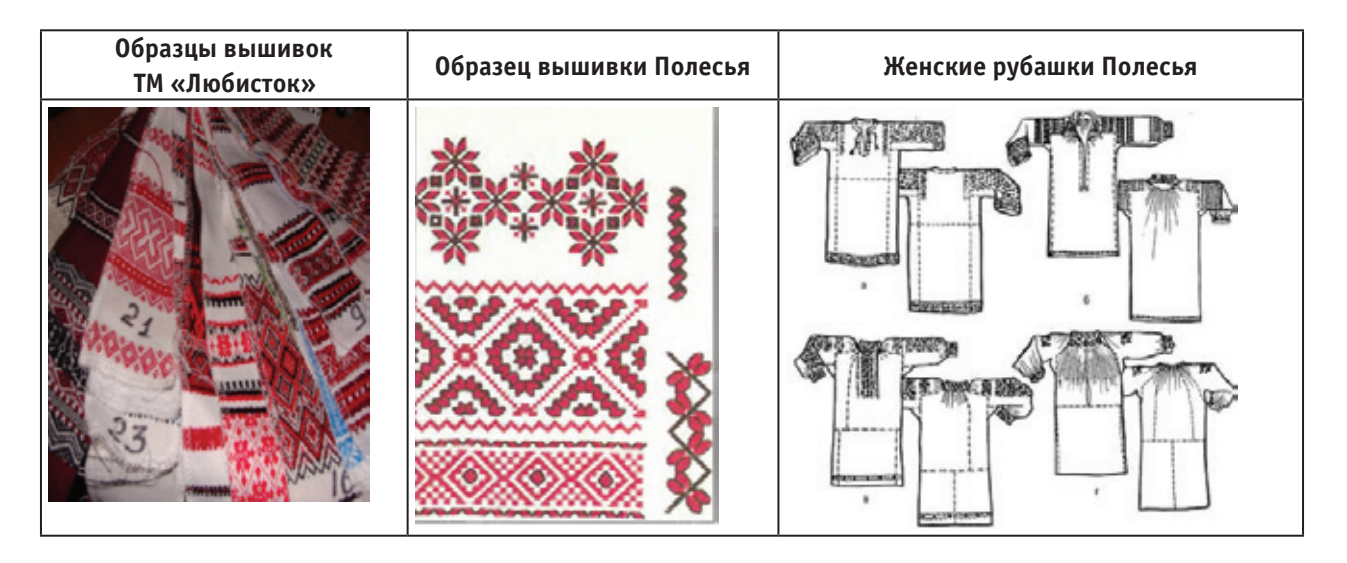

Таблица 1. **Графическое изображение декора и мест его расположения, характерного для женских рубашек Полесья**

Творческий поиск композиции новой, модной и гармоничной формы легкой женской одежды рекомендуется начать с анализа пропорционально — ритмического построения костюма Полесья, таблица 2. Основой его является визуальный анализ. Хроматический или ахроматический эскиз народного костюма формально делится на зарисовки пропорционального строения и ритмики горизонтальных и вертикальных полос декора, фрагментов формы, цветных полос и пятен декора.

К основным внутренним членениям формы в украинском костюме принадлежит ритмическое членение вышитыми орнаментами. Дополнительная информация, которую несет орнамент, это цвет, символический смысл, методы отделки.

Образование современной модной формы на основе принципа прямого покроя обычно происходит в двух направлениях.

К первому относится копирование народной одежды по форме и покрою. Второй метод заключается в ассоциативном творчестве — использовании для построения новой формы наиболее характерных черт народной формы в целом или фрагментарно.

В работе предложены принципы трансформации пространственной структуры рубашки Полесья [2], которые наиболее соответствуют задачам получения новых вариантов формы с улучшенными функциональными и эстетическими характеристиками, рисунок 4, таблица 3.

| Костюм Полесья | Пропорционально-<br>ритмическое построение<br>составляющих элементов<br>костюма | Ритмическое построение<br>декора костюма | Общее пропорционально-<br>ритмическое построение<br>костюма |
|----------------|---------------------------------------------------------------------------------|------------------------------------------|-------------------------------------------------------------|
|                |                                                                                 |                                          |                                                             |

Таблица 2. **Анализ пропорционально-ритмического построения костюма Полесья**

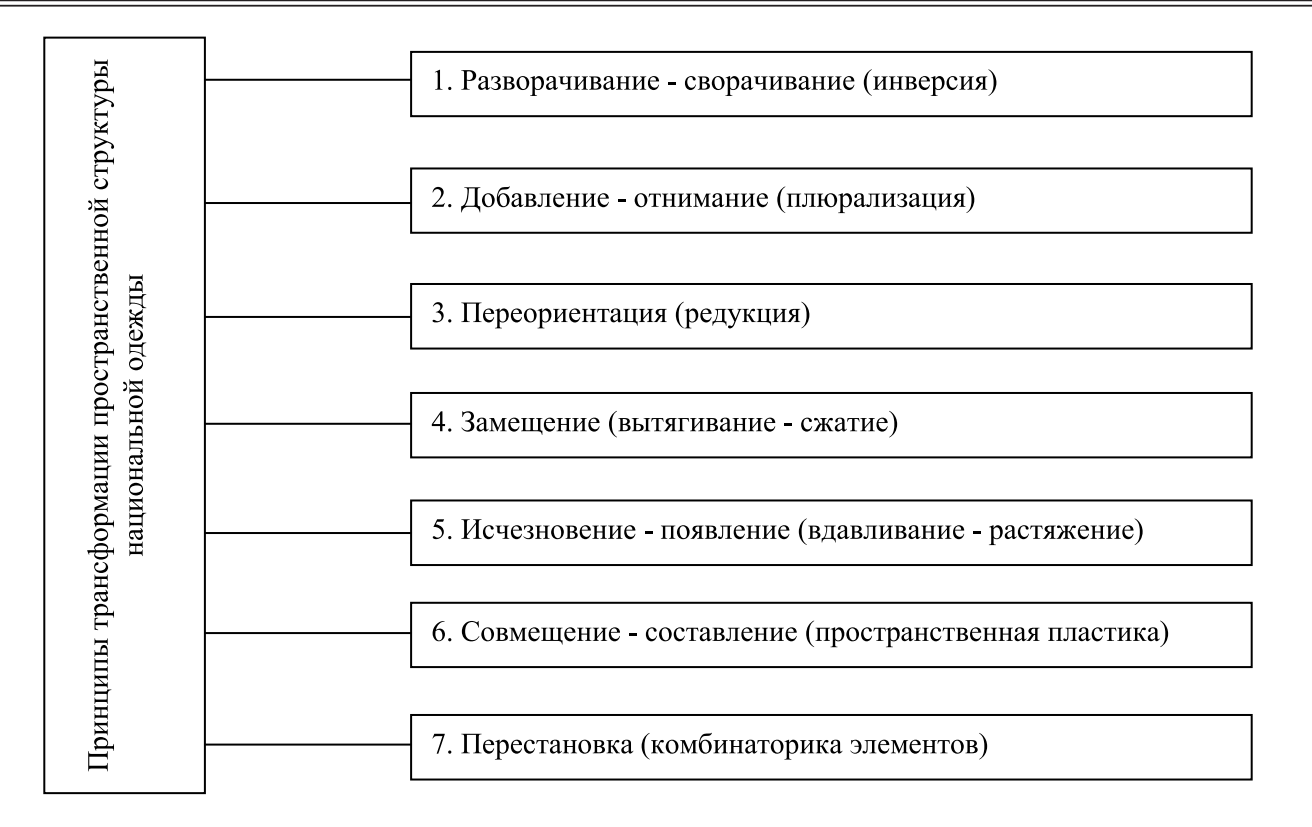

Рис. 4. **Принципы трансформации пространственной структуры национальной одежды**

В таблице 4 приведен анализ конструкции и элементов геометрического строения формы женской народной рубашки Полесья. Детали рубашки размещены в соответствии с осями координат. За оси координат принято линию середины переда и линию плечевого пояса. Базовыми формообразующим деталями конструкции женской рубашки являются переднее и заднее полотнища, рукав, вставка в рукава (ластовица). На переднем полотнище

размещен нагрудный вырез, его не учитываем как отдельную деталь.

Основными элементами геометрического строения формы рубашки являются прямоугольник и трапеция, комбинирование которых позволяет получить разнообразные дополнительные формы. Название и внешний вид формы приведены в таблице 4.

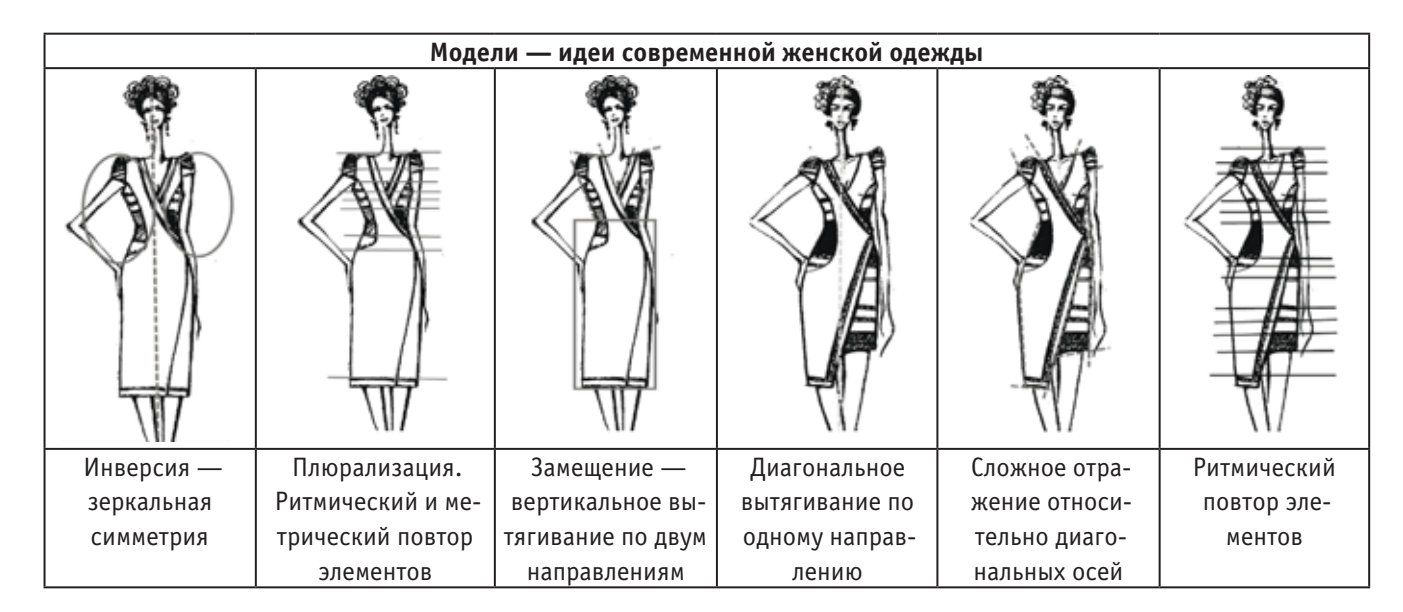

Таблица 3. **Примеры построения формы на основе принципов трансформации** 

| Внешний вид и кон-  | Внешний вид гео-  | Название геометриче-  | Название детали  | Название де-    |
|---------------------|-------------------|-----------------------|------------------|-----------------|
| струкция рубашки    | метрической формы | ской фигуры           | в народном из-   | тали для новой  |
|                     | детали изделия    |                       | делии            | модели одежды   |
| Внешний вид рубашки |                   | прямоугольник с вер-  | спинка и полочка | спинка          |
|                     |                   | тикальным удлинением  |                  |                 |
|                     |                   | прямоугольник с гори- | рукав            | рукав           |
|                     |                   | зонтальным удлине-    |                  |                 |
|                     |                   | нием                  |                  |                 |
| Конструкция рубашки |                   | прямоугольная тра-    | вставка в рукава |                 |
|                     |                   | пеция                 | (ластовица)      |                 |
|                     |                   | кривые второго по-    | горловина        | горловина,      |
|                     |                   | рядка                 |                  | пройма спинки   |
| ∩                   |                   |                       |                  | и полочки, окат |
|                     |                   |                       |                  | рукава, низ     |
|                     |                   |                       |                  | рукава          |
|                     |                   | пятиугольник          |                  | полочка         |

Таблица 4. **Элементы геометрического строения формы**

Для создания новых композиционно-конструктивных решений использовано комбинаторный метод. Метод заключается в обнаружении базовых элементов (деталей), и их комбинаторному сочетанию и трансформации с целью получения новых конструктивных решений. Геометрические элементы, которые предполагается использовать при создании новой модели одежды, приведены в правом ряду таблицы 4.

Методом комбинаторики модулей композиционноконструктивного строения женской рубашки Полесья, разработана новая модель современной женской одежды.

Развитие новой формы на участке плечевого пояса

| Совмещение кон-    | Конструкция новой | Пропорционально-рит- | Эскиз новой мо- | Фотография го-  |
|--------------------|-------------------|----------------------|-----------------|-----------------|
| струкции новой мо- | модели одежды     | мическое построение  | дели одежды     | товой модели    |
| дели и традици-    |                   |                      |                 | одежды на мане- |
| онной рубашки      |                   |                      |                 | кенщице         |
|                    |                   |                      |                 |                 |

Таблица 5. **Графическое изображение этапов разработки новой модели одежды методом комбинаторики**

осуществлено путем модификации рукава — изменена его длина, способ соединения с проймой и его форму. Визуальная демонстрация этапов разработки новой модели приведена в таблице 5.

Разработанная модель была положительно оценена на художественном совете предприятия и выпускается на ТМ «Любисток».

В украинском народном костюме присутствует комплекс композиционных и конструктивных решений, обеспечивающих его логическое построение, гармоничность,

высокий художественный уровень. Поэтому, именно народный костюм, как источник творчества, позволяет увеличить современный ассортимент швейных изделий с органическим сочетанием их утилитарного и эстетического качества.

Использование комбинаторного метода сочетания модулей композиционно — конструктивного построения формы украинского народного костюма, обеспечит логическую трансформацию первоисточника при разработке современных моделей одежды.

Литература:

- 1. Пармон Ф. М. Композиция костюма. Учебник для вузов/ Ф. М. Пармон М.: Легпромбытиздат, 1997–318 с.
- 2. Петушкова Г. И. Проектирование костюма Текст.: учеб. для вузов / Г. И. Петушкова. М.: Изд. центр «Академия», 2004. — 416 с.
- 3. Ніколаєва Т. О. Історія українського костюма [Текст] / Т. О. Ніколаєва З. О. Васіна [та інші]. К.: Либiдь,  $1996. - 176$  c.
- 4. Лагода О. М. Ансамблевий комплекс українського традиційного вбрання як зразок протодизайну одягу // Вісник ХДАДМ. — Харків: ХДАДМ, 2006. — № 11. — С. 57–62.
- 5. Федина О. Український народний костюм і проблеми ансамблевості в сучасній практиці художнього моделювання одягу / Вісник Львівської академії мистецтв, вип.  $10. - \pi$ .: ЛАМ, 1999. - С. 245-249.
- 6. Кара-Васильєва Т. В. Українська сорочка: Альбом/Кара-Васильєва Т. В. К.: Томіріс, 1994. 32 с.
- 7. Кара-Васильєва Т. В. Українська народна вишивка/ Т. В. Кара-Васильєва А. О. Заволокіна Київ: Либідь,  $1996. - 96c$ .
- 8. Білан М. С. Український стрій: Навчальний посібник/М. С. Білан, Г. Г. Стельмащук. Львів: Фенікс, 2000. 325 с.

# **Оценка перспективной пропускной способности участков железнодорожной сети с учетом предоставления «окон», на основе применения имитационного моделирования процессов перевозок**

Тимченко Вячеслав Сергеевич, младший научный сотрудник Институт проблем транспорта имени Н. С. Соломенко Российской академии наук (г. Санкт-Петербург)

 $\displaystyle\mathop{M}\nolimits$ еждународный финансовый кризис вызвал перео-<br>вириентацию значительной части грузопотока в экспортном направлении, что привело к перераспределению поездопотока между участками железнодорожной сети, вызвав снижение загрузки одних и сверхнормативную загрузку других железнодорожных направлений. С 2007 по 2012 годы объем перевозок в адрес морских портов увеличился на 37 %.

Возникли проблемы с освоением возросших грузопотоков и выполнением сроков доставки грузов и порожних вагонов. При этом увеличилось количество поездов, отставляемых от движения. Все это вызывает снижение качества работы железнодорожного транспорта.

На (рис. 2) красным цветом показаны участки, ограничивающие пропускную способность (максимальное число поездов, которое может быть пропущено в единицу времени) железнодорожной сети [1].

В настоящее время протяженность «узких мест» составляет 8,3 тыс. км, или около 30 % протяженности основных направлений сети железных дорог РФ, обеспечивающих около 80 % всей грузовой работы [2].

В связи с этим существует необходимость проведения дорогостоящих строительных и реконструктивных мероприятий.

С целью рационального использования ограниченных инвестиционных средств предлагается метод определения «узких мест» при существующих и перспективных грузопотоках на основе имитационного моделирования процессов перевозок [3].

Реконструкция и ремонты инфраструктуры требуют длительных перерывов движения поездов, называемых «окнами», что снижает пропускную способность.

Действующая инструкция по расчету наличной пропускной способности железных дорог утвержденная ОАО

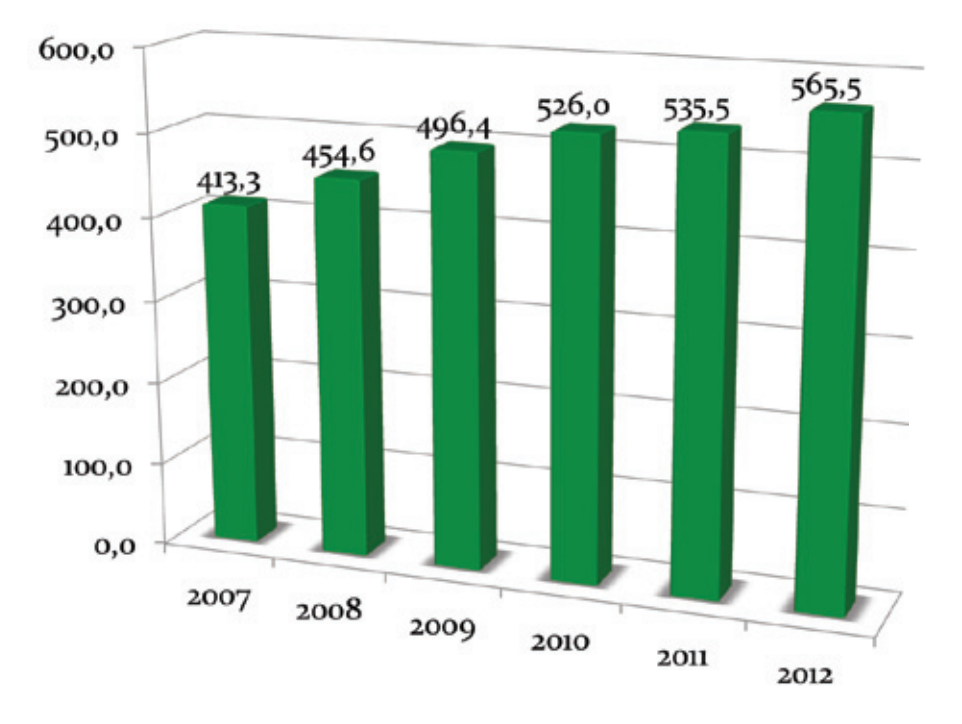

Рис. 1. **Объем перевалки грузов в морских портах РФ, млн. т.**

«РЖД» 10 ноября 2010 года учитывает перерывы в движении не более 2,5 часов. Для определения перспективной пропускной способности железнодорожного участка в периоды предоставления более длительных «окон» необходимо учитывать множество сложным образом взаимодействующих факторов, обусловленных количеством, длительностью и расположением «окон» для выполнения реконструктивных и ремонтных работ.

Опыт показывает, что решение данной задачи может

быть выполнено только с помощью программного комплекса имитационного моделирования процессов перевозок [4], который был создан и развивается коллективом ученых и программистов под научным руководством доктора технических наук, профессора Кокурина Иосифа Михайловича.

Имитационная модель — это формальное описание логики функционирования исследуемой системы и взаимодействия ее отдельных элементов, учитывающее наи-

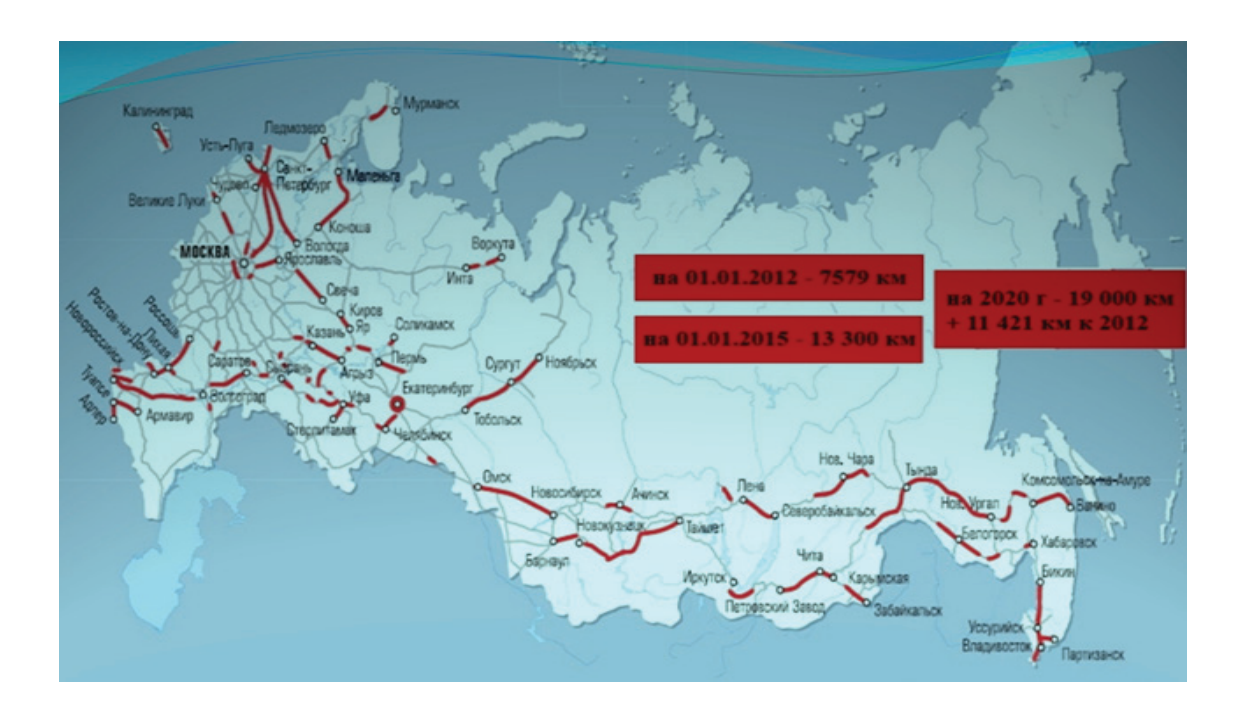

Рис. 2. **Участки, ограничивающие пропускную способность железнодорожной сети**

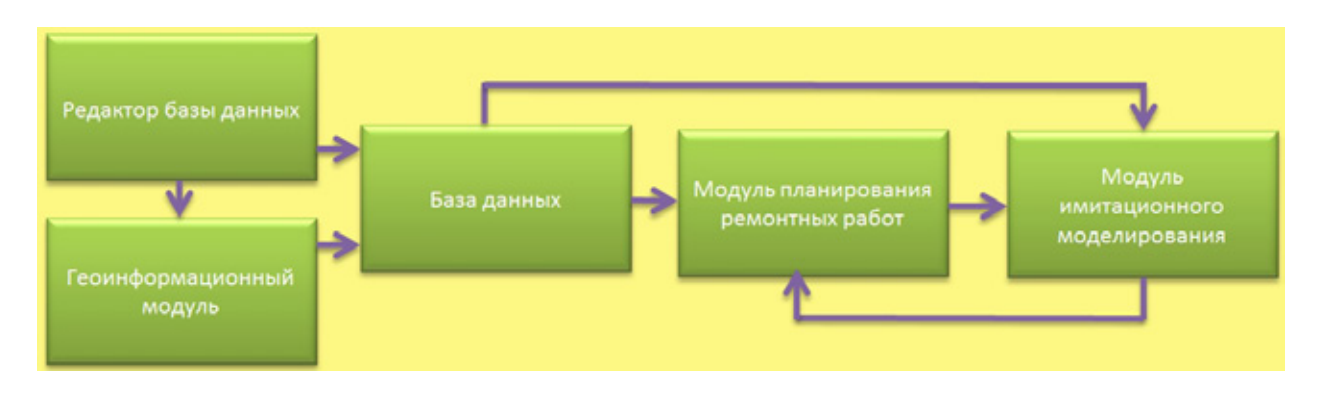

Рис. 3. **Схема взаимодействия элементов программного комплекса имитационного моделирования**

более существенные причинно-следственные связи.

В состав программного комплекса имитационного моделирования входят: редактор базы данных, геоинформационный модуль сети железных дорог, база данных, модуль планирования ремонтных работ и модуль имитационного моделирования. Схема взаимодействия элементов программного комплекса имитационного моделирования представлена на рис. 3.

Геоинформационный модуль содержит информацию о расположении станций на сети железных дорог, а также об их путевом развитие на текущий момент. Он применяется для автоматической прокладки маршрутов от пункта отправления в пункт назначения.

Для проведения имитационного моделирования вводятся исходные данные, которые включают: путевое развитие станций, шаблоны различных категорий поездов и параметры работы диспетчера модели.

В процессе ввода данных и имитации ведется протокол, просмотр которого позволяет оценить адекватность работы модели.

Рассмотренный программный комплекс используется для оценки пропускной способности железных дорог в условиях предоставления «окон» для проведения ремонтных и реконструктивных работ.

Следует отметить, что существующие аналитические и графоаналитические методы, применимые при длительности «окна» не более 2,5 часов, определяют пропускную способность в одинаковых расчетных грузовых поездах. Однако фактические параметры поездов существенно различаются, что приводит к завышению расчетных значений пропускной способности [5].

Метод имитационного моделирования позволяет оценивать пропускную способность с учетом варианта организации движения, категорий грузовых поездов, количества и полезной длины приемоотправочных путей, неравномерности движения, возможностей привязки локомотивов и локомотивных бригад к поездам, ограничений системы энергоснабжения при электротяге, наличия предупреждений об изменениях установленной скорости, а также выделения «окон» для ремонта инфраструктуры.

В результате имитационного моделирования строятся графики исполненного движения поездов, по которым определяется ежесуточная пропускная способности в зависимости от задаваемых условий процесса моделирования (рис. 4).

Результаты моделирования показывают, что пропускная способность участка зависит от очередности пропуска грузовых поездов различных категорий (рис. 5). Это связано с тем, что промежутки между твердыми нитками пассажирских и пригородных поездов заполняются грузовыми поездами, имеющими различную массу и длину, обращающимися на рассматриваемом участке, выбираемыми случайным образом, так как неизвестно, поезд какой категории будет готов к отправлению с технической станции по данной нитке графика.

Имитационная модель определяет ежегодный суммарный вес брутто поездов всех категорий, которые пропускаются за рассматриваемый период по обследуемой линии. По этим данным модуль планирования ремонтных работ в соответствии классификацией железнодорожных путей, а также сроками предыдущих ремонтов, технологией и нормами времени на выполнение различных видов ремонтов, определяет участки, количество и длительности предоставляемых «окон» (разрабатывает график предоставления «окон» для проведения ремонтных и реконструкционных работ).

На графике (рис. 6) представлены нормы времени на выполнение последовательности работ, выполняемых при модернизации, в соответствии с которым ремонт участка длиной 5 км осуществляется 1 бригадой в течение 21 дня.

На основе этой информации имитационная модель процессов перевозок определяет наличную пропускную способность с учетом планируемых «окон», и сравнивает ее с потребной (рис. 7).

Если наличная пропускная способность меньше потребной, модель рассчитывает количество поездов, которое должно быть перенаправлено на параллельные линии для обеспечения заданных размеров движения при рассматриваемом варианте развития инфраструктуры в течение ежегодных периодов проведения ремонтных работ.

Модель определяет число задержанных поездов и их длительности, в зависимости от длительности «окна», а также оценивает стоимости потерь от простоев и дополнительных пробегов поездов. Стоимость этих потерь

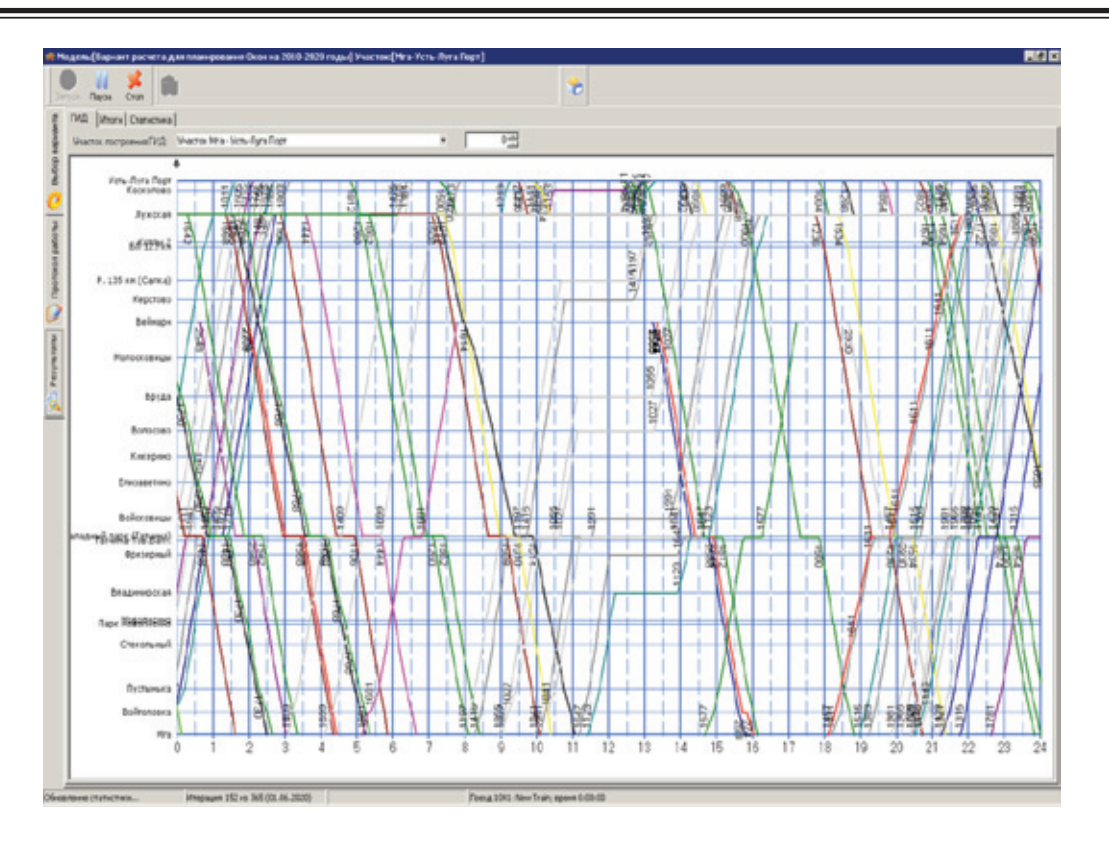

Рис. 4. **График исполненного движения поездов**

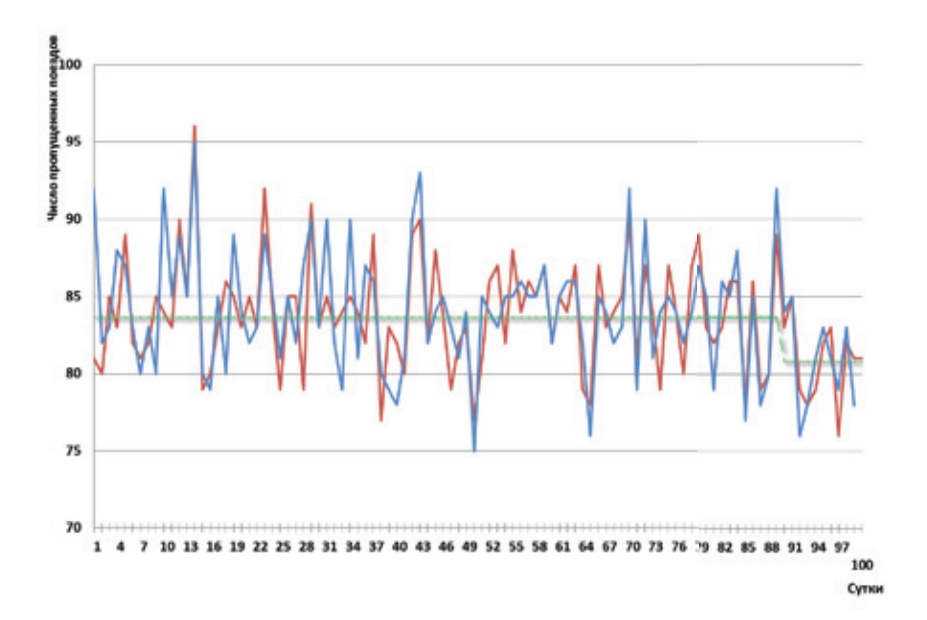

Рис. 5. **Зависимость пропускной способности железнодорожного участка от очередности пропуска грузовых поездов различных категорий в четном и нечетном направлениях**

суммируется со стоимостями ремонтных работ при различной продолжительности «окон». Оптимальной продолжительности «окна» соответствует наименьшая из указанных сумм.

Количественное сравнение вариантов затрат на ремонтные работы служит информационной поддержкой при ежегодном планировании «окон».

## **Заключение**

Таким образом, важным результатом создания метода имитационного моделирования, является возможность оценки пропускной способности железнодорожных участков, обеспечивающей освоение прогнозируемых объемов перевозок, с учетом предоставления ежегодных

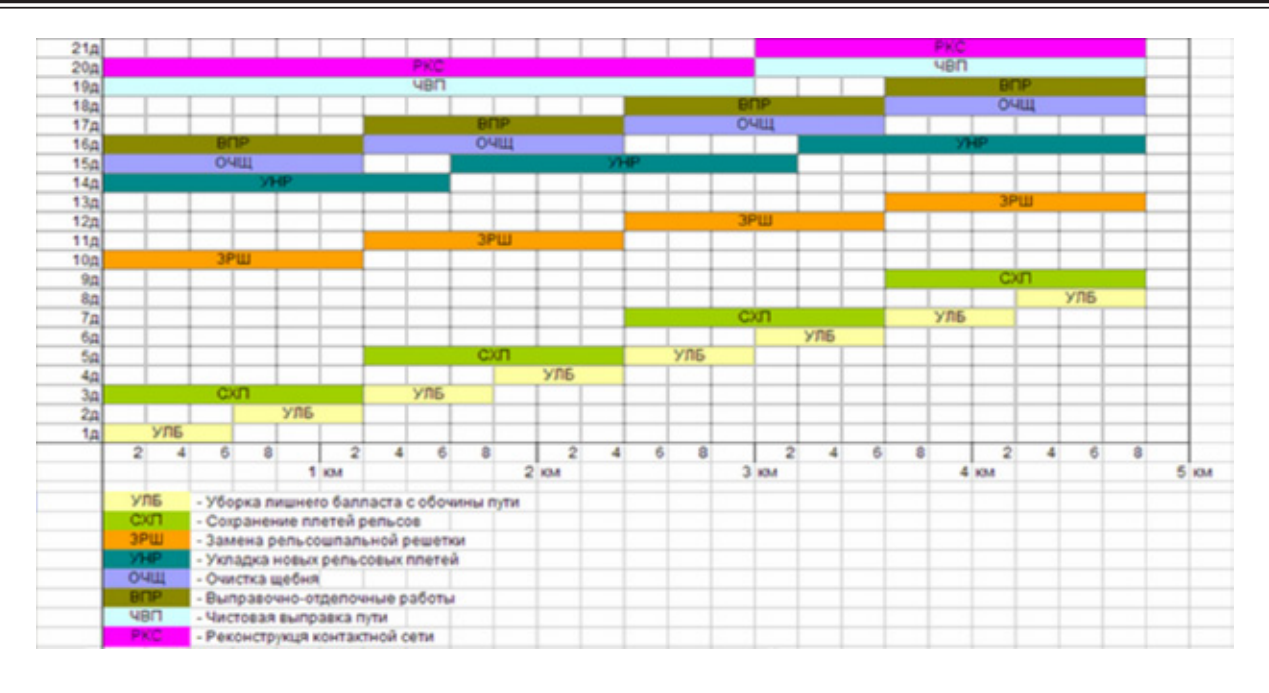

Рис. 6. **Нормы времени на выполнение последовательности работ, выполняемые при модернизации железнодорожного участка**

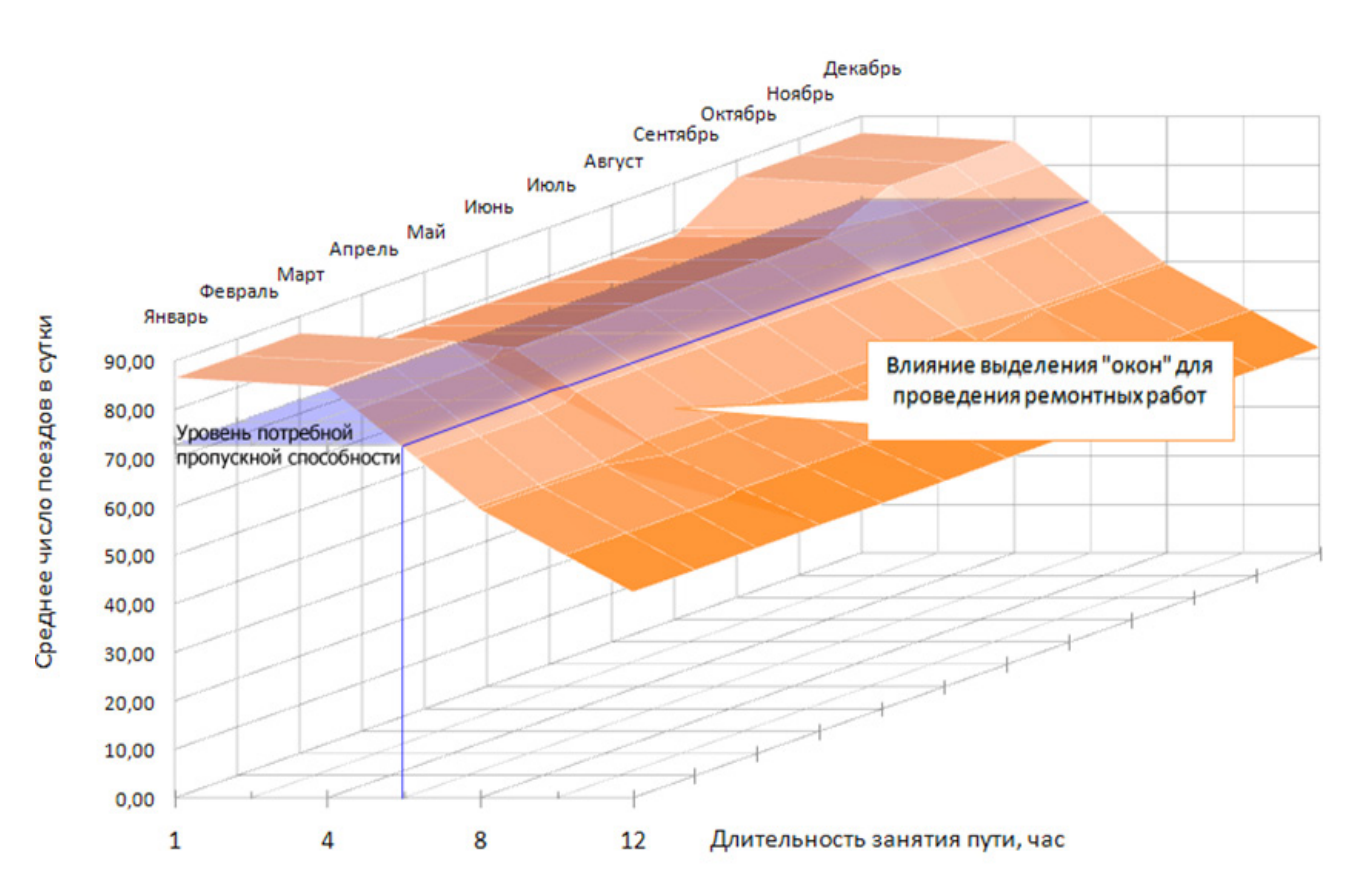

Рис. 7. **Сравнение потребной и наличной пропускных способностей железнодорожного участка в зависимости от длительности занятия путей сортировочной станции**

«окон» для проведения ремонтных и реконструктивных работ на рассматриваемый период.

Практическим результатом является применение предлагаемого метода по заказу ОАО «РЖД» для оценки

пропускной способности железнодорожного направления Мга — Лужская, которое обслуживает морской торговый порт Усть-Луга, в условиях реконструкции с предоставлением большого количества «окон» в период до 2020 года.

Литература:

- 1. Грузооборот морских портов России за 2012 г.// [Ассоциация морских торговых портов] / 14 января 2013. URL: (дата обращения: 04.09.2013) http://www.morport.com/rus/publications/document1339.shtml.
- 2. Якунин В. И. ОАО «РЖД». Инфраструктура промышленного роста// Федеральный справочник. Инфраструктура России. Том № 2, 2013. 123–128 с. [Федеральный справочник]. URL: http://federalbook.ru/files/ Infrastruktura/ Soderjaniye/Tom — 2/II/Yakunin.pdf.
- 3. Кокурин И. М., Тимченко В. С. Методы определения «узких мест», ограничивающих пропускную способность железнодорожных направлений // Известия Петербургского университета путей сообщения. 2013. Выпуск 1 (34). С. 15–22.
- 4. Тимченко В. С. Алгоритмизация процессов оценки пропускной способности железнодорожных участков в условиях предоставления окон // Транспорт Российской Федерации. Журнал о науке, экономике, практике. № 5 (48) 2013. С. 34–37.
- 5. Кокурин И. М. Оценка пропускной способности железнодорожных линий методом имитационного моделирования. — Актуальные проблемы управления перевозочным процессом. Сборник трудов Вып.8 / Под ред. д-ра техн. наук Ю. И. Ефименко — СПБ ПГУПС, 2009, с. 18–28.

## **Некоторые замечания к проектированию элементов трубопроводов и вычислению напряжений**

Маврина Светлана Александровна, кандидат технических наук, доцент; Титанов Иван Михайлович, студент Владимирский государственный университет имени А. Г. и Н. Г. Столетовых

Известно, что трубопроводом называется устройство, предназначенное для транспортировки жидких, газообразных или сыпучих сред. Классификация трубопроводов достаточно обширна, но все трубопроводы в первую очередь делятся на магистральные, городские коммунально-сетевые и техно-экологические. В свою очередь каждый из перечисленных видов трубопроводов имеет свою классификацию, которая более подробно представлена, например, в [1]. В зависимости от транспортируемой среды применяются различные термины для конкретизации названия трубопровода: водопровод, газопровод, нефтепровод и др. Каждому трубопроводу предъявляются определенные требования по их прочности, безопасности, непроницаемости, долговечности и т.п.

Одной из важнейших задач практического использования трубопроводов является повышение их прочности. Важными составляющими при исследовании прочности трубопровода является использование соответствующего материала изделия и размеры поперечного сечения. Проведение расчета элемента трубопровода на прочность позволит, в частности, обоснованно выбрать наиболее приемлемый материал, из которого будет произведен трубопровод, подобрать оптимальные размеры поперечного сечения.

Рассмотрим трубопровод как толстостенный цилиндр (рис. 1). Для определенности вводим обозначения:  $r_1$  - внутренний радиус,  $r_2$  — внешний радиус,  $t$  — толщина трубы.

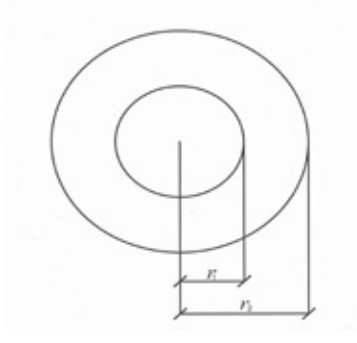

Рис. 1. **Поперечное сечение трубопровода**

В теории расчета толстостенных цилиндров доказано, что при действии внутреннего и внешнего давлений возникают нормальные напряжения на цилиндрической поверхности элемента, имеющего радиус *r,* которые принято обозначать  $\sigma_{\theta}$ . Также возникают нормальные напряжения на плоских гранях элемента, которые обозначают  $\sigma_{\bullet}$ . Будем придерживаться общепринятой терминологии:  $\sigma_{\theta}$  — тангенциальные, или окружные напряжения;  $\sigma_{r}$  — радиальные напряжения.

Рассмотрим трубопровод под действием внутреннего давления *p***.** На основании общих формул вычисления нормальных напряжений  $\sigma_{\theta}$  и  $\sigma_{r}$ , приведенных, в частности, в [2, с. 475], получим формулы вычисления радиальных и окружных напряжений в нашем частном случае

$$
\sigma_r = \frac{r_1^2 p}{r_2^2 - r_1^2} - \frac{r_1^2 r_2^2 p}{r_2^2 - r_1^2} \frac{1}{r^2} = \frac{r_1^2}{r_2^2 - r_1^2} \left( 1 - \frac{r_2^2}{r^2} \right) p; \\
\sigma_\theta = \frac{r_1^2 p}{r_2^2 - r_1^2} + \frac{r_1^2 r_2^2 p}{r_2^2 - r_1^2} \frac{1}{r^2} = \frac{r_1^2}{r_2^2 - r_1^2} \left( 1 + \frac{r_2^2}{r^2} \right) p.
$$

Введем коэффициент  $k = \frac{r_1}{r_2}$ , который назовем коэффициентом формы. Так как по условию приняли  $r_1 < r_2$ , то теоретически этот коэффициент должен изменяться в интервале от 0 до 1:  $0 < k < 1$ . Дополнительно относительно интервала изменения коэффициента  $k$  можно сделать следующее замечание. Принято цилиндр считать толстостенным, если выполняется соответствующее условие для толщины его стенки [2, с. 471], именно:

$$
t>0,1\frac{r_1+r_2}{2}.
$$

Следовательно, для толщины трубопровода также должно выполняться это условие

$$
t = r_2 - r_1 > 0, 1\frac{r_1 + r_2}{2}.
$$

Решая записанное неравенство с учетом величины введенного коэффициента  $k$ , получим, что существует ограничение этого коэффициента:  $k < 0.90476$ . Поэтому можно принять интервал изменения для  $k$  в виде  $0 < k < 0.9$ . С учетом принятых обозначений радиусов очевидно, что чем меньше значение коэффициента формы, тем меньше внутренний радиус, то есть меньше внутреннее пространство и, соответственно, толще стенки трубопровода. С увеличением значения коэффициента формы  $k$  увеличивается внутреннее пространство, уменьшается толщина стенки трубопровода. Для практического использования изделия именно в виде трубопровода необходимо иметь достаточное внутреннее пространство, следовательно, окончательно принимаем интервал изменения коэффициента формы в виде  $0.3 < k < 0.9$ . Таким образом, нижний предел изменения коэффициента  $k$  заведомо принимаем несколько большим, чем это допустимо теоретически.

С учетом зависимости  $r_1 = kr_2$  представленные ранее формулы радиальных и тангенциальных нормальных напряжений принимают вид

$$
\sigma_r = \frac{k^2}{1 - k^2} \left( 1 - \frac{r_2^2}{r^2} \right) p; \\
\sigma_\theta = \frac{k^2}{1 - k^2} \left( 1 + \frac{r_2^2}{r^2} \right) p.
$$

Здесь *r —* произвольный радиус элемента поверхности трубопровода, для которого вычисляются нормальные напряжения.

Очевидно, при  $r = r_1$  получим значения напряжений на внутренней поверхности трубопровода в виде

$$
\sigma_r = \frac{k^2}{1 - k^2} \left( 1 - \frac{r_2^2}{(kr_2)^2} \right) p = \frac{k^2}{1 - k^2} \left( 1 - \frac{1}{k^2} \right) p = -p; \\
\sigma_\theta = \frac{k^2}{1 - k^2} \left( 1 + \frac{r_2^2}{(kr_2)^2} \right) p = \frac{k^2}{1 - k^2} \frac{k^2 + 1}{k^2} p = \frac{1 + k^2}{1 - k^2} p.
$$

Современные трубопроводы широко представлены в виде металлических и пластиковых труб, имеющих различные свойства, область применения, способы монтажа и срок эксплуатации. Для выполнения расчетов в качестве материалов трубопроводов приняты сталь, отожженная медь, поливинилхлорид (ПВХ), полиэтилен высокого давления (ПВД). Именно эти материалы в настоящее время получили наибольшее распространение для трубопроводов промышленного и бытового назначения. На основании существующих СНиП для трубопроводов [1] и с учетом результатов испытаний, представленных в [3] для каждого из вариантов выполненных расчетов напряжений принимаем внутренне давление трубопровода 12,5 МПа. При постоянном значении внутреннего давления и задаваемом значении коэффициента формы вычислены нормальные радиальные  $\sigma_r$  и окружные напряжения  $\sigma_\text{A}$ , а также эквивалентное напряжение . При вычислении эквивалентного напряжения использована третья теория прочности. Варианты расчетов, выполненных с помощью программного комплекса *Excel*, приведены в таблицах 1–3.

На рис. 2 представлены графики, построенные на основе расчетных значений, приведенных в таблице. Построение графиков также выполнено в *Excel*. По оси ординат отложены значения расчетных сопротивлений исследуемых и возможных материалов трубопроводов. По оси абсцисс отложены значения долей толщины трубопровода. Расчеты проводились для каждой десятой доли толщины трубопровода. Общее количество расчетных значений связано с толщиной трубопровода, которая фактически (см. рассуждения, приведенные ранее) определяется значением коэффициента формы в зависимости от внешнего радиуса. Чем больше задаем значение коэффициента формы, тем меньше расчетных значений по оси абсцисс можно получить. Именно этим обстоятельством объясняется «протяженность» полученных зависимостей. Например, для  $k = 0.5$  расчетными являются следующие доли толщины трубопровода: 0,1t; 0,2t; ...  $0.5t$ ; а при  $k = 0.7$  расчетными являются: 0,1t; 0,2t; 0,3t.

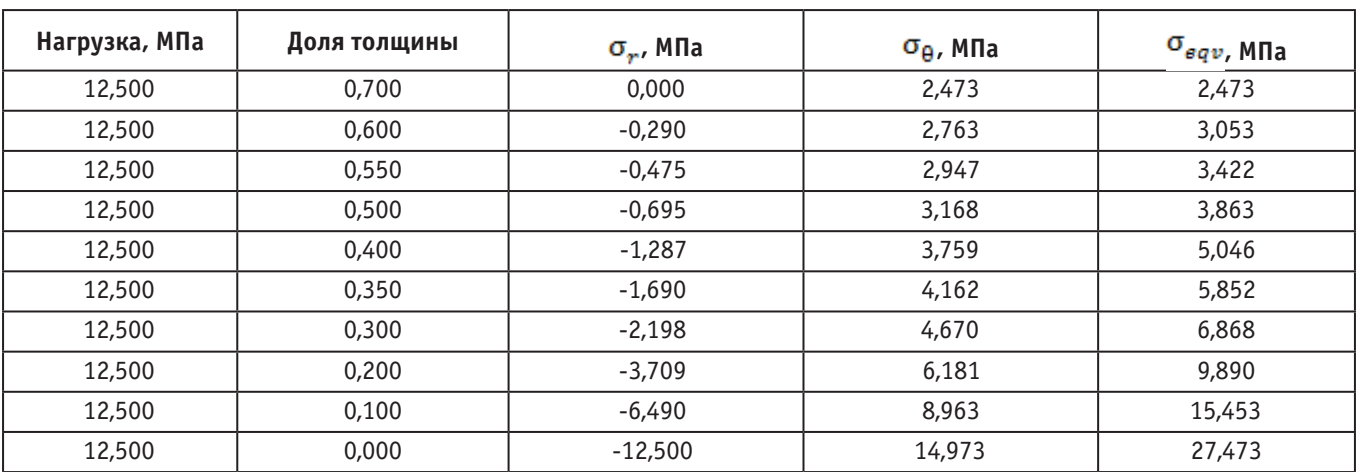

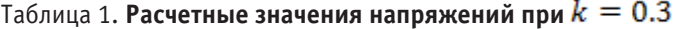

Таблица 2. **Расчетные значения напряжений при** 

| Нагрузка, МПа | Доля толщины | $\sigma_{r}$ , M <sub>Ta</sub> | $\sigma_{\theta}$ , M <sub>a</sub> | $\sigma_{eqv}$ , МПа |
|---------------|--------------|--------------------------------|------------------------------------|----------------------|
| 12,500        | 0,500        | 0,000                          | 8,333                              | 8,333                |
| 12,500        | 0,450        | $-0,450$                       | 8,783                              | 9,234                |
| 12,500        | 0,400        | $-0,977$                       | 9,311                              | 10,288               |
| 12,500        | 0,350        | $-1,600$                       | 9,934                              | 11,534               |
| 12,500        | 0,300        | $-2,344$                       | 10,677                             | 13,021               |
| 12,500        | 0,250        | $-3,241$                       | 11,574                             | 14,815               |
| 12,500        | 0,200        | $-4,337$                       | 12,670                             | 17,007               |
| 12,500        | 0,150        | $-5,695$                       | 14,029                             | 19,724               |
| 12,500        | 0,100        | $-7,407$                       | 15,741                             | 23,148               |
| 12,500        | 0,000        | $-12,500$                      | 20,833                             | 33,333               |

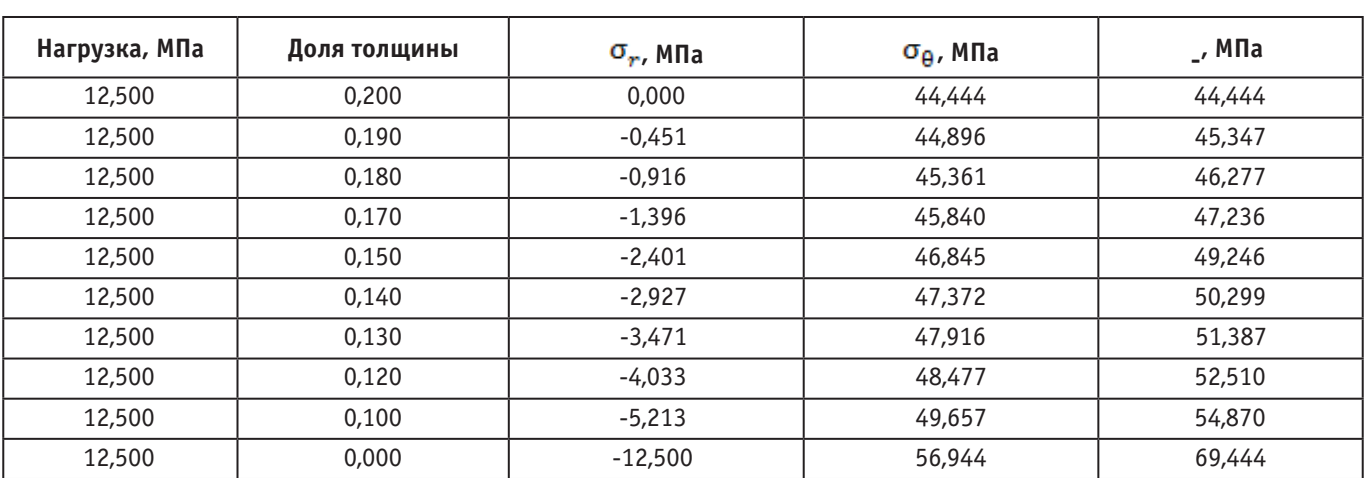

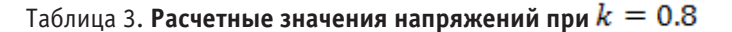

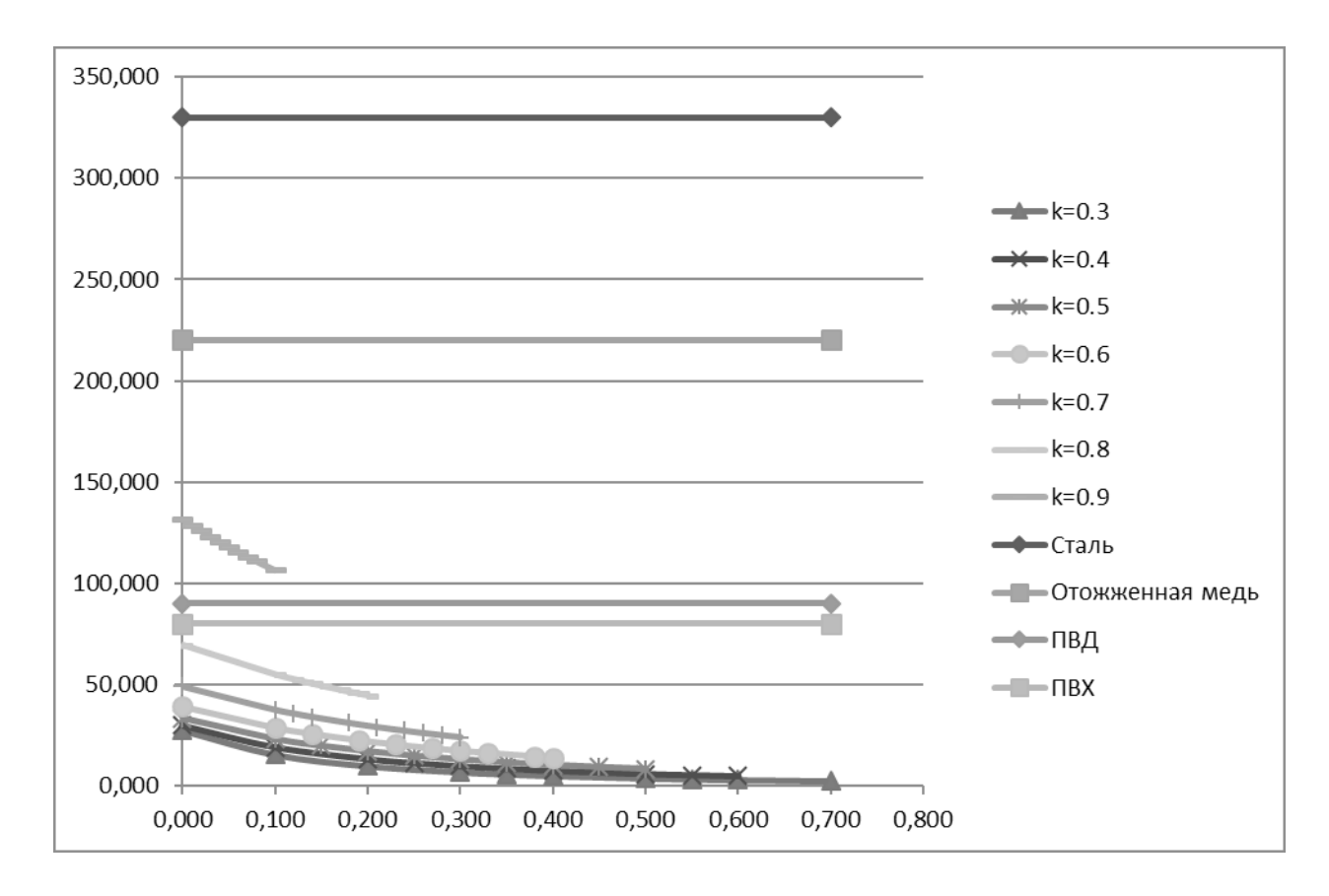

Рис. 2. **Распределение максимальных напряжений по толщине**

Представленные графики можно трактовать по-разному в зависимости от практических целей. Во-первых, **с точки зрения расчета на прочность** представленные зависимости показывают, что **при заданном внутреннем давлении**  можно использовать любой из рассматриваемых материалов трубы, если выполняется ограничение для коэффициента формы  $k \leq 0.8$ . В этом случае максимальная толщина трубопровода не должна превышать значения, равного 20% от внешнего радиуса. При  $k = 0.9$  (толщина трубопровода составляет 10% от внешнего радиуса) следует использовать трубопроводы, выполненные только из отожженной меди или из стали. В этом случае уменьшается толщина трубопровода, следовательно, необходимо использовать более прочный материал. Выводы, сделанные на основе представленных расчетных зависимостей, полностью согласуются с требованием экономичности: чем прочнее материал, тем меньше толщина трубопровода и, соответственно, меньше материала требуется.

Во-вторых, обсуждаемые зависимости можно рассматривать и с другой точки зрения, **с точки зрения подбора материала трубопровода**. При конкретном (задаваемом) значении коэффициента  $k$  (и соответственно, известной толщине трубопровода) на основе имеющейся графической зависимости можно подобрать материал трубопровода по соответствующему конкретному значению расчетного сопротивления, допускаемого полученной графической зависимостью. Поэтому можно рассматривать представленные графические зависимости как один из вариантов **проектирования материала трубопровода с заданными свойствами**. Подобное решение позволит в определенных практических случаях рассматривать менее прочные (по величине расчетного сопротивления материала), но более выгодные с других точек зрения, материалы: например, новые материалы, более дешевые и т.п. Ведь каждый материал имеет свои достоинства и недостатки. Например, сталь имеет существенный запас прочности, но в то же время существует и проблема коррозии для трубопроводов, проводимых под землей, в агрессивной среде.

Далее на рис. 3 и рис. 4 представлены некоторые варианты расчета нормальных радиальных и окружных напряжений при конкретном значении коэффициента  $k$ . В этом случае на оси ординат показаны значения радиальных и окружных нормальных напряжений, а на оси абсцисс — значения долей толщины трубопровода. Как и раньше, расчеты выполнены для каждой десятой доли толщины трубопровода в пределах соответствующих ограничений, наложенных изменением коэффициента  $k$ . Графики показывают, что напряжения по толщине трубы изменяются по гиперболическому закону. На графиках очевидно постоянство начального и конечного значений радиальных напряжений. Это обосновывается тем, что значения сжимающих напряжений напрямую зависят от величины внутреннего давления, которое в данном расчете принято неизменным:  $\sigma_r = -p$  при  $r = r_1$ ;  $\sigma_r = 0$  при  $r = r_2$ . Максимальное значение окружных напряжений определяется значением коэффициента формы.

$$
\sigma_{\theta} = \frac{1 + k^2}{1 - k^2} p \text{ m p} \quad r = r_1;
$$
  

$$
\sigma_{\theta} = \frac{2k^2}{1 - k^2} p \text{ m p} \quad r = r_2.
$$

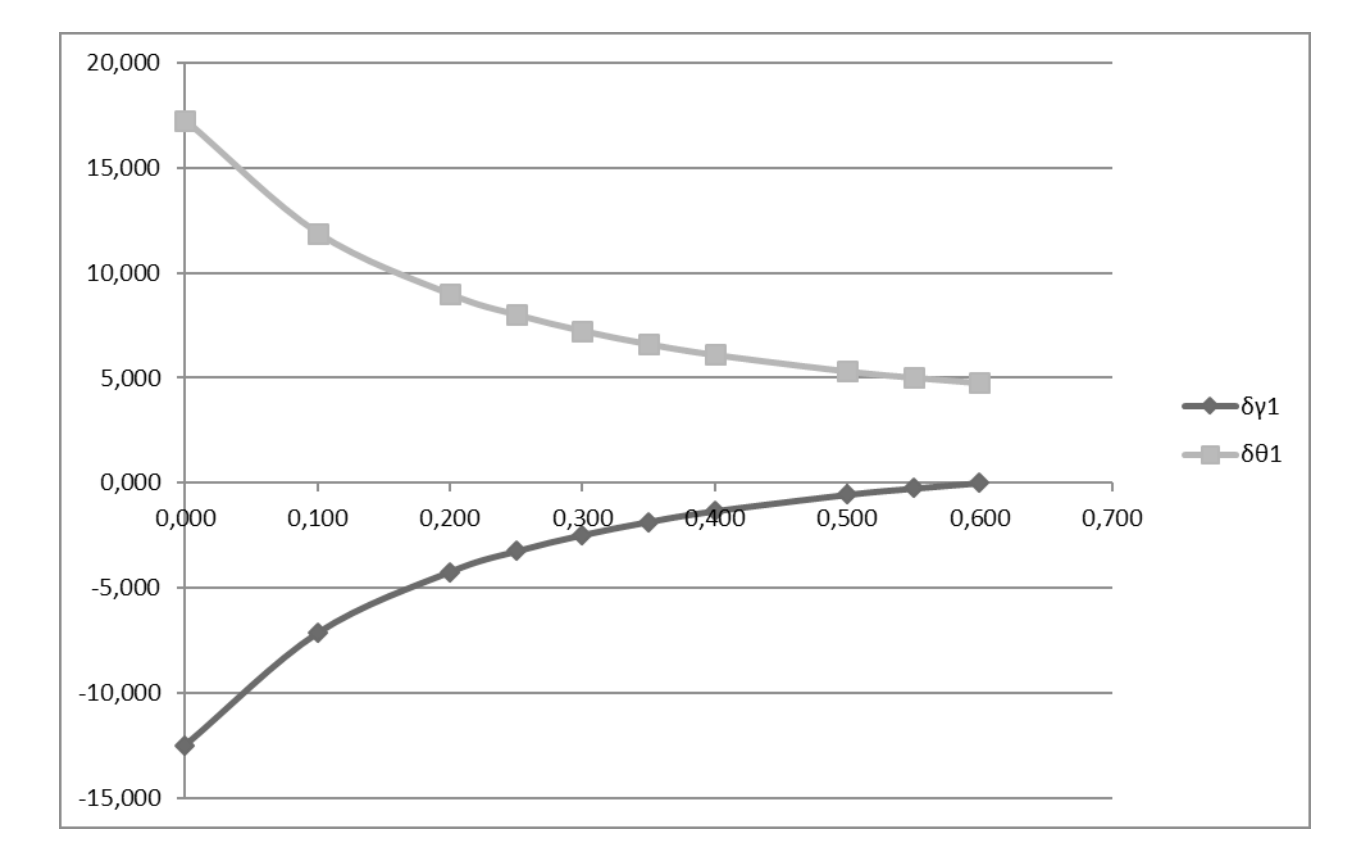

Рис. 3. **Распределение нормальных и окружных напряжений по толщине при k=0.4**

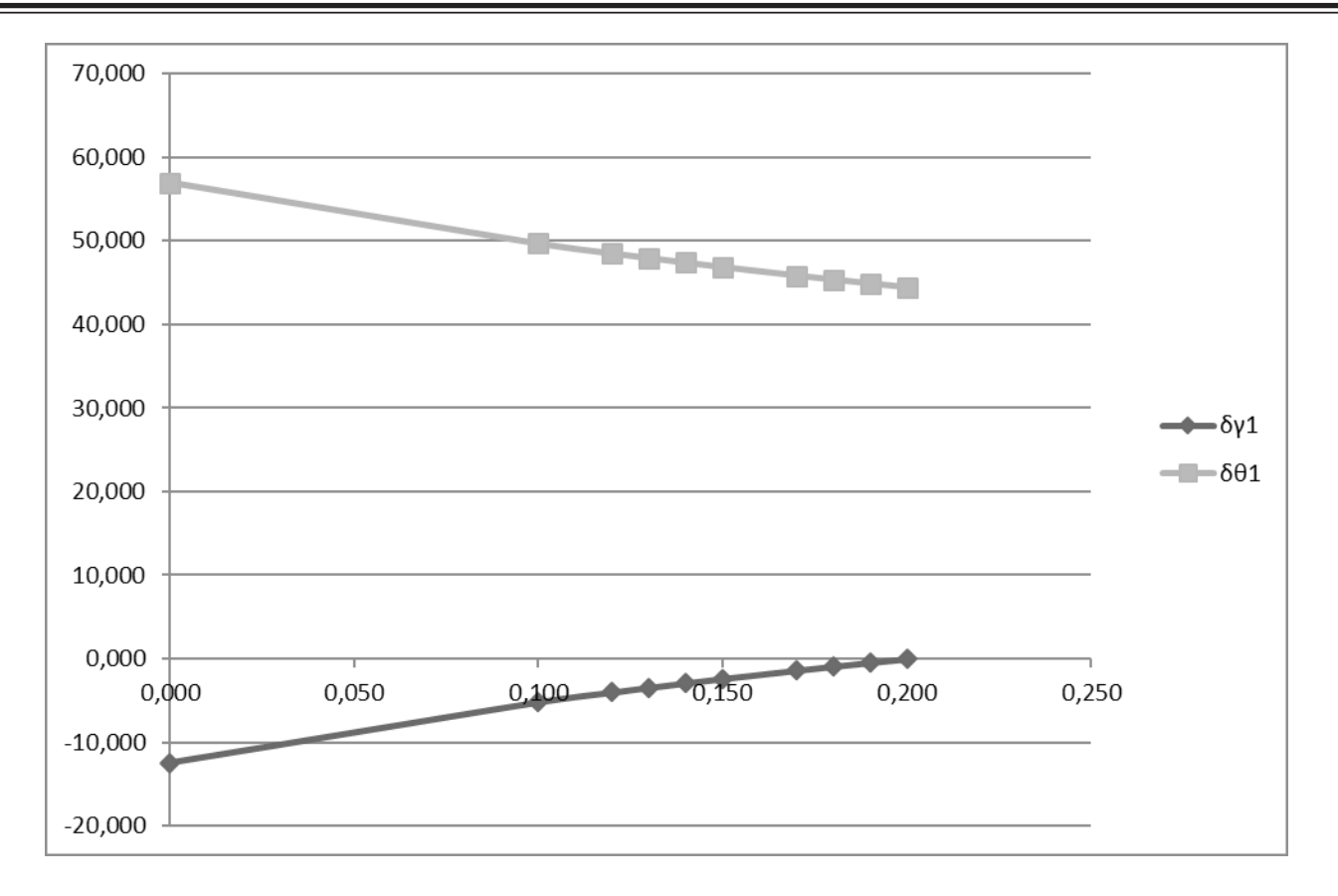

#### Рис. 4. **Распределение нормальных и окружных напряжений по толщине при k=0.8**

Таким образом, представленный частный вариант исследования радиальных и окружных нормальных напряжений в трубопроводе показывает возможность графического анализа нормальных напряжений в трубопроводе в зависимости от его материала и толщины.

Литература:

- 1. СНиП 2.05.06–85 Магистральные трубопроводы.
- 2. Сопротивление материалов / Под. ред. акад. АН УССР Писаренко Г. С.-5-е изд., перераб. и доп.-К.: Вища шк. Головное изд-во, 1986.-775 с.
- 3. СНиП 3.05.05–84 Технологическое оборудование и технологические трубопроводы.

## **Выбор поставщика с учетом стабильности производства**

Учаева Татьяна Владимировна, аспирант Пензенский государственный университет архитектуры и строительства

*Приведены сведения о влияние поставщиков цемента на стабильность и воспроизводимость технологического процесса производства бетонных изделий.*

Обычно организации взаимодействуют с несколькими поставщиками одного и того же материала. Существует множество предлагаемых в современной литературе подходов к выбору поставщика, которые могут быть разделены на две группы: аналитические методы и экспертные. Аналитический метод предполагает расчет обобщающего показателя, позволяющего отдать предпочтение

тому или иному поставщику. Следует при этом учитывать, что применение аналитического методы невозможно без той или иной субъективной (экспертной) оценки. Экспертный подход, в свою очередь, основан на субъективных оценках экспертов относительно параметров, характеризующих потенциального поставщика. Выбор поставщика осуществляется на основе полученных интегральных эк-

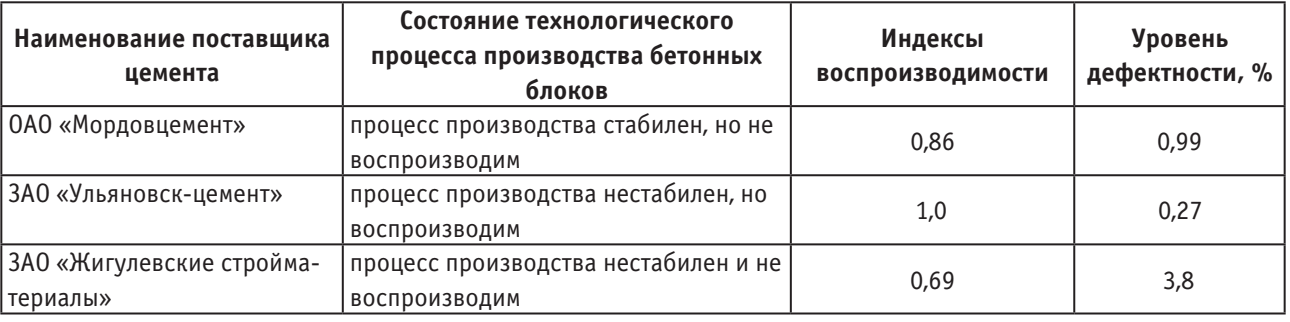

### Таблица 1. **Влияние вида поставщика цемента на уровень дефектности продукции**

спертных оценок (рейтингов) с учетом значимости каждого критерия в общей оценке [1,2]. Критерии ранжирования выбираются исходя из требований, предъявляемых компанией к поставщикам. В то же время нет четкой формализованной модели, ориентированной на количественную оценку конечного эффекта, и дающей возможность оптимального выбора нескольких поставщиков при наличии ограничений их производительности. Выбор поставщика является сложной многоступенчатой процедурой, от результатов которой во многом зависит дальнейшая деятельность компании

Анализ литературных данных и результаты статистической обработки социологического опроса производителей строительных материалов и изделий свидетельствуют, что основными критериями поставщика являются цена, качество, наличие свободных мощностей, надежность. Под надежностью понимается способность поставщика предоставить товар в оговоренные сроки, при этом необходимым условием является стабильность поставок. Сравнение поставщиков по таким показателям как время поставки, возможные отклонения от декларируемого времени поставки, условия платежа, качеств и т. п., может быть неточным. В ряде случаев различия между значениями характеристик незначительны при большом количестве поставщиков.

Однако, при выборе поставщика следует учитывать состояние технологического процесса производства деталей, сырья и др. у поставщика. Различают стабильный и не стабильный, воспроизводимый и не воспроизводимый процесс производства [3–6]. Согласно ГОСТ Р 51814.3 под статистически управляемым состоянием понимается состояние, описывающее процесс, из которого удалены все особые (неслучайные) причины изменчивости, остались только обычные (случайные) причины.

Критериями служат контрольные карты Шухарта и индексы воспроизводимости. Принято воспроизводимость технологического процесса оценивать, исходя из следующих критериев:  $C_p > 1,33$  — воспроизводимый;  $C_p$  =1,33-1,00 — воспроизводимый, но требует внимательного наблюдения;  $C_p < 1,00$  — невоспроизводимый.

В данной работе представлены результаты оценки состояния технологического процесса (стабильности и воспроизводимости) производства бетонных изделий в зависимости от вида поставщиков цемента на примере некоторых предприятий стройиндустрии г. Пензы. Для исключения влияния изношенности оборудования, квалификации персонала были взяты статистические данные за промежуток времени, незначительно отличающийся по продолжительности. В качестве поставщиков цемента взяты следующие предприятия: ОАО «Мордовцемент», ЗАО «Ульяновскцемент», ЗАО «Жигулевские стройматериалы». Стабильность технологического процесса оценивалась по контрольным картам Шухарта, воспроизводимость процесса — по показателям индекса воспроизводимости *Ср* и*Сpk* [7]. Для построения контрольных карт и расчета индексов воспроизводимости *Ср* и *С pk* использовали статистические данные отпускной прочности блоков бетонных для стен подвалов, изготовленных из цемента каждого из поставщиков на предприятии ООО «Строительные материалы»,г. Пенза. Марка бетона 100, отпускная прочность составляет 70 % от проектной.

Анализ данных, приведенных в табл.1, свидетельствует о существенном влиянии вида поставщика на состояние процесса производства бетонных блоков. При поставщике ОАО «Мордовцемент», ЗАО «Жигулевские стройматериалы» процесс невоспроизводим. В случае применения поставщиков ЗАО «Ульяновскцемент», ЗАО «Жигулевские стройматериалы» процесс не стабилен. Такое различие в состоянии технологического процесса обусловлено, на наш взгляд, вариабельностью показателей качества сырья, что, безусловно, отражается в вариациях показателей прочности бетона [8].

Таким образом, при выборе поставщиков следует учитывать состояние технологического процесса производства сырья, т. е. вариабельность показателей качества поставляемого сырья, что позволит повысить качество будущей продукции.

Вышеизложенное позволяет утверждать, что в качестве критерия поставщика следует также применять оценку состояния производства закупаемой продукции. Нами предлагается модель поставщика сырья, которая имеет вид

$$
Ri = \sum_{i=1}^{n} Mi \cdot Ci \tag{1}
$$
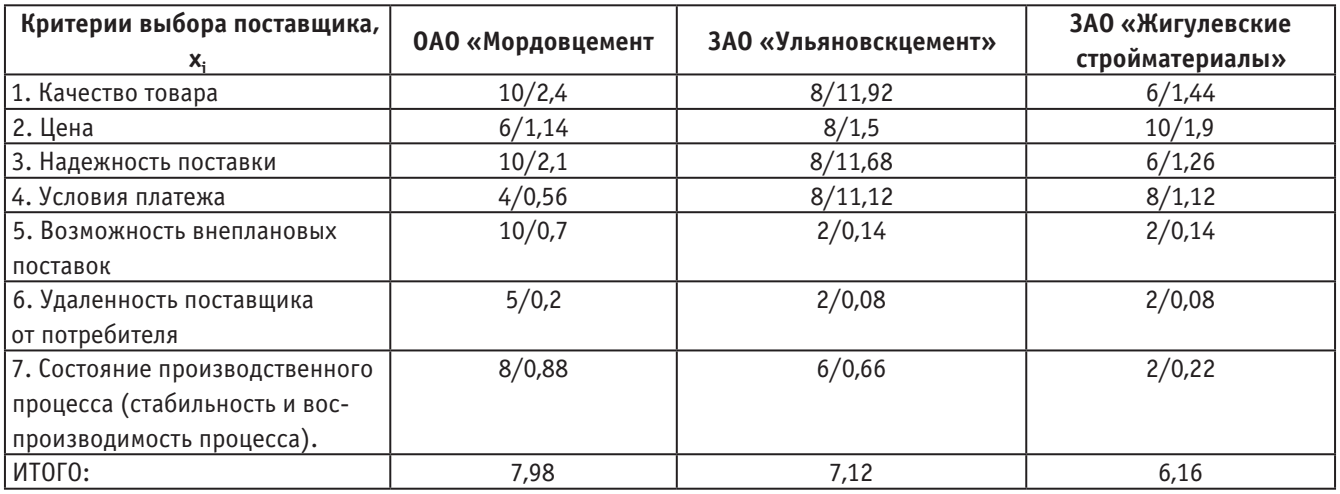

#### Таблица 2. **Обобщенная оценка качества поставщика цемента**

где *n* — число критериев выбора поставщика;

*Мi* — коэффициент весомости *i*-того критерия (выраженный в долях);

*Ci* — оценка *i*-того критерия, обеспечиваемая поставщиком

Критериями выбора поставщика цемента являются качество сырья, цена, надежность поставки, условия платежа, возможность внеплановых поставок, удаленность поставщика от предприятия, состояние производственного процесса (стабильность и воспроизводимость процесса).

В соответствии с моделью (1) были оценены поставщики цемента. Результаты расчетов приведены в табл.2

Результаты исследований и расчета свидетельствуют, что более подходящим поставщиком цемента для

ООО «Строительные материалы» является ОАО «Мордовцемент». Обобщенный показатель качества поставщика R составляет R = 7,98, в то время как показатель для ЗАО «Жигулевские стройматериалы» составляет  $R = 6,16$ .

Вместе с тем, следует отметить, что поставщики цемента не полностью реализуют свои возможности. Максимальная оценка поставщика может составлять 10 баллов. Если такую оценку критерия «Удаленность поставщика от потребителя» ОАО «Мордовцемент» никак не может изменить, то изменив состояние производства, т. е. добиться, чтобы процесс стал стабильным и воспроизводимым, можно существенно снизить цену на цемент за счет снижения брака [9].

Литература:

- 1. Андрейчиков А. В. Анализ, синтез принятие решений. / А. В. Андрейчиков, О. Н. Андрейчикова. М.: Финансы и статистика 2000. — 200 с.
- 2. Куимова Е. И. Выбор поставщика на основе теории нечетких множеств./ Е. И. Куимова В. И. Логанина, Т. В. Учаева //Региональная архитектура и строительство.2013. — № 3 (17). — с. 174–179
- 3. ГОСТ Р 51814.3 ГОСТ Р 51814.3–2001 Системы качества в автомобилестроении. Методы статистического управления процессами. ИПК Издательство стандартов, 2001.Введён в действие 01.01.2002
- 4. ГОСТ Р 50779.40–96 Статистические методы. Контрольные карты. Общее руководство и введение. ИПК Издательство стандартов, 1996.Введён в действие 01.07.1997
- 5. Кейн В. Э. Индексы воспроизводимости процессов // Курс на качество. 1993.
- 6. Шиндовский Э., Щюрц О. Статистические методы управления качеством. Контрольные карты и планы контроля / Пер. с нем. — М.: Мир, 1976.
- 7. Логанина В.И., Учаева Т. В. К вопросу о системе контроля качества на предприятиях стройиндустрии / В. И. Логанина, Т. В. Учаева // Региональная архитектура и строительство. — 2010. — № 1. — с. 33–36
- 8. Логанина В.И.К вопросу о регулировании технологических процессов производства бетона/ В. И. Логанина// Известия высших учебных заведений. Строительство. — 2009. — № 3–4. — С. 42–45.
- 9. Логанина В. И., Хрусталев Б. Б., Учаева Т.В Статистическое управление производством строительных изделий/ В. И. Логанина, Б. Б. Хрусталев, Т. В. Учаева // Восточно-Европейский журнал передовых технологий. —  $2013. - N_2 3. - c. 65-67$

## **Перспективные технологии изготовления теплоизоляционных материалов**

Фадеева Галина Дмитриевна, доцент; Пыж Елена Валерьевна, студент; Железняков Леонид Алексеевич, студент Пензенский государственный университет архитектуры и строительства

Разработка энергосберегающих строительных материалов и технологий является крайне актуальной задачей в настоящее время [1].

В современных условиях, когда требования к теплозащитным свойствам ограждающих конструкций повышены более чем в три раза, одним из немногих строительных материалов, пригодных для возведения однослойных стен приемлемой толщины (менее 50 см), являются ячеистые бетоны.

Для обеспечения возможности возведения таких стен, обладающих существенными преимуществами (более низкой себестоимостью и, особенно, трудоемкостью при возведении), является организация массового выпуска изделий из ячеистого бетона марок по средней плотности D 400 — D 500, класса по прочности при сжатии не менее В 1,5 с коэффициентом теплопроводности не более 0,12 Вт/м С.

Вторым необходимым условием создания теплоэффективных стен жилых домов является организация выпуска изделий из ячеистых бетонов с размерами высокой точности (до 1,5 мм), обеспечивающими возможность осуществления кладки стен с применением специальных клеевых составов с толщиной шва не более 2 мм. Теплопроводность стеновых конструкций, изготовленных из ячеистобетонных изделий с размерами повышенной точности, и уложенных на клею, в  $1.5-1.6$ раза ниже, чем уложенных на растворе. В настоящее время в больших объёмах ведется строительство жилых домов с однослойными ограждающими конструкциями толщиной 50 см с применением высокоточных блоков из автоклавного ячеистого бетона марок по средней плотности D 400 — D 500, кладка которых производится «на клею».

Наряду с увеличением выпуска изделий из автоклавных ячеистых бетонов, в последние годы получили своё второе рождение неавтоклавные ячеистые бетоны, что обусловлено следующим:

— более низкими начальными капиталовложениями в организацию производства;

— значительно меньшими энергозатратами за счёт исключения, в ряде случаев, процессов помола, вибрационных процессов при приготовлении смесей и изделий, а также за счёт замены процесса пропаривания «термосным» выдерживанием изделий;

— возможностью изготовления изделий и конструкций как в заводских, так и в построечных условиях;

— значительным повышением прочностных показателей неавтоклавных ячеистых бетонов во времени.

Исследования показали, что прочность неавтоклавного пенобетона через 3–3,5 месяца после изготовления увеличивается в 1,2–1,3 раза, а через 2 года прочность повышается более чем в 2 раза по сравнению с прочностными показателями пенобетона в 28-суточном возрасте. Испытания физико-технических свойств пенобетонов, почти 70 лет эксплуатировавшихся в качестве теплоизоляции морозильных камер, показали, что даже после многотысячных циклов замораживания и оттаивания прочность пенобетона марки по средней плотности D 400 превысила 30 кгс/см2, что в 3–3,5 раза выше прочности этого бетона в 28-суточном возрасте. Долговечность ячеистых бетонов неавтоклавного твердения значительно превышает аналогичные показатели автоклавных ячеистых бетонов.

Наряду с хорошими теплозащитными свойствами они характеризуются достаточно высокой прочностью и морозостойкостью, а также огнестойкостью. Кроме того, довольно большие значения паро- и воздухопроницаемости ячеистых бетонов обеспечивают комфортные условия проживания людей в домах со стенами из этих материалов.

Все эти положительные свойства бетонов неавтоклавного твердения привлекают к ним внимание исследователей, производственников и проектировщиков.

Для изготовления неавтоклавных ячеистых бетонов, удовлетворяющих современным требованиям по теплозащите и предназначенных для изготовления теплоэф-

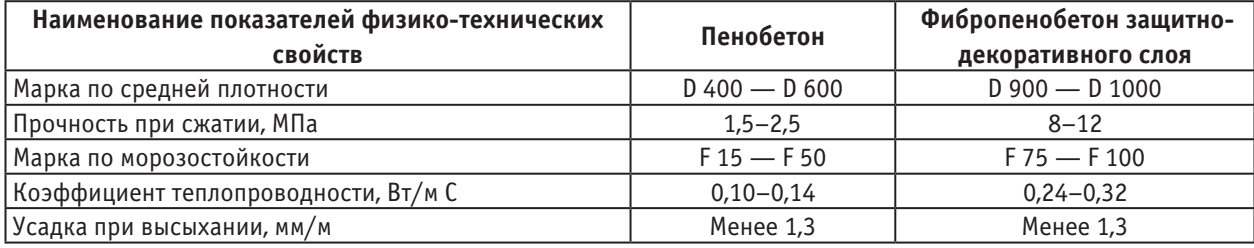

#### **Физико-технические свойства материалов из пенобетона**

фективных однослойных ограждающих конструкций, необходимо применять технологию, основные особенности которой состоят:

— в использовании разнообразных сырьевых компонентов и, в том числе, немолотых кварцевых песков, вторичных продуктов промышленности и энергетики (шлаков, зол, «хвостов обогащения различных руд» и др.);

— в создании автоматизированных линий, обеспечивающих возможность изготовления изделий с защитнодекоративным слоем из фибропенобетона и характеризующихся размерами повышенной точности.

Отличительными особенностями этих бетонов являются пониженная технологическая влажность изделий, а также сниженные в 1,5–2 раза усадочные деформации при высыхании, которые способствуют повышению трещиностойкости и теплозащитных свойств ограждающих конструкций, особенно в начальные сроки эксплуатации, а также расширению области применения этих бетонов.

В результате проведения научно-исследовательских работ и проверки их результатов в производственных условиях установлено, что изделия из неавтоклавного пенобетона можно изготавливать не только в индивидуальных формах, но и по резательной технологии. Применение эффективных ускорителей твердения и температурных режимов выдерживания массивов позволяет уже через 3,0–3,5 часа после изготовления произвести распалубку массивов и осуществлять их резку на изделия необходимых размеров.

Результаты исследований в области технологии изготовления изделий из неавтоклавного пенобетона по резательной технологии внедрены более чем на 10 предприятиях, как во вновь созданных, так и в реконструированных цехах ДСК и ЗЖБИ.

В 2013 году вошел в строй современный автоматизированный завод по производству изделий из неавтоклавного пенобетона по резательной технологии в г. Железнодорожный Московской области. На этом заводе применена конвейерная технология, а для резки массивов на изделия необходимых размеров был сконструирован и изготовлен специалистами СМУ-95 резательный комплекс. Этот комплекс входит в состав конвейерной линии по производству мелких стеновых блоков, характеризующейся высокой точностью размеров (до 1,5 мм) и возможностью регулирования размеров изделий в широком диапазоне. Производительность этой линии составляет 80–100 м3 в день.

Разработанная в ЗАО «Теплостен» автоматизированная конвейерная линия Лещикова (ЛЛБ 3/6) позволяет изготавливать на ней высококачественные, с размерами высокой точности изделия не только из керамзитобетона со вставкой из пенополистирола, но и из пенобетона D 500 — D 600 с защитно-отделочным слоем из фибропенобетона.

Применение фибропенобетона в качестве отделочного слоя конструкций из ячеистых бетонов в наибольшей степени удовлетворяет требованиям, предъявляемым к материалам такого назначения, а именно:

— плотность материала отделочного слоя не превышает более чем в 1,5 раза плотность основного слоя;

— фибропенобетон отделочного слоя характеризуется достаточной паро- и воздухопроницаемостью;

— отделочный слой из фибропенобетона способствует дополнительному повышению теплозащитных свойств ограждающих конструкций;

— изделия с защитно-декоративным слоем отличаются высокой морозостойкостью (свыше 100 циклов замораживания и оттаивания) и долговечностью.

Возведение ограждающих конструкций из теплоэффективных блоков с защитно-декоративной отделкой из фибропенобетона имеет следующие преимущества:

применение блоков с размерами высокой точности и защитно-декоративным слоем обеспечивает возможность снижения трудозатрат при возведении ограждающих конструкций в 2–2,5 раза;

Расчёты показали: стоимость кладки из пенобетонных блоков неавтоклавного твердения с размерами повышенной точности, выполненной с применением клеевых составов, в 1,1–1,2 раза дешевле, чем таких же изделий из автоклавных ячеистых бетонов. Расход энергии на производство неавтоклавного пенобетона составляет 272– 334 МДж/м3, а на производство стеновых блоков из автоклавного газобетона — в среднем 1592 МДж/м.

Таким образом, по технико-экономическим показателям производство и применения пенобетонные изделия и изделия из пенобетона с защитно-декоративным слоем из фибропенобетона относятся к числу наиболее востребованных в настоящее время стеновых материалов. Решение проблемы энергосбережения, наряду с проблемами долговечности, экономичности, пожаробезопасности и стоимости ограждающих и других конструкций зданий, позволяет рекомендовать разработанные в НИ-ИЖБе технологии изготовления изделий из неавтоклавного пенобетона, технологические линии, разработанные СМУ-95 и ЗАО «Теплостен» для широкого применения на предприятиях и стройках страны.

Литература:

1. Фадеева Г. Д. Повышение энергеэффективности жилого фонда за счёт малозатратных технологий (на примере г. Пензы) [Текст] / Г. Д. Фадеева, К. С. Паршина, Е. В. Родина // Молодой ученый. — 2013. — № 6. — С. 156–158.

# **Методы повышения энергоэффективности зданий**

Фадеева Галина Дмитриевна, доцент; Пыж Елена Валерьевна, студент; Железняков Леонид Алексеевич, студент Пензенский государственный университет архитектуры и строительства

Естественными источниками получения тепловой энергии за последние столетия являются органические и минеральные природные материалы: нефть, газ и уголь. Данные материалы являются стратегическим фактором, так как их запасы постепенно истощаются. В нашей стране до 40 % добываемых источников энергии расходуется на отопление зданий гражданского и промышленного назначения.

Важнейшим условием уменьшения этой цифры является снижение тепло потерь через ограждающие стеновые конструкции в процессе их эксплуатации в различных географических районах страны [1].

На данный момент первоочередной задачей является улучшение свойств строительных конструкций, для повышения ресурсо и энерго сбережения как при строительстве [2], так и при эксплуатации. [3]

В связи с необходимостью правильного расходования топливно-энергетических ресурсов повышаются требования к тепловому сопротивлению ограждений.

Можно выделить различные способы повышения сопротивления теплопередаче современных стеновых материалов:

— применение крупнопористого бетона (гипсокартон);

— снижение плотности заполнителей, используемых для изготовления стеновых блоков и панелей;

— применение многослойных ограждающих конструкций, включающих конструкционные и теплозащитные слои;

— увеличение толщины ограждений (хотя, это приводит к повышению их материалоемкости);

— поризация легкобетонной смеси (требует наличия воздухововлекаемых добавок);

— использование в качестве заполнителя эффективных материалов (пенополистирол, перлит).

Все вышеперечисленные способы применяются в современном строительном производстве, которое требует создания новых высокопрочных и легких строительных изделий и конструкций.

Изготовление данных изделий и конструкций напрямую связано с использованием новых легких материалов и отработкой их структуры, основанной на возросших требованиях к теплозащитным свойствам ограждающих конструкций.

Главными достоинствами утепления ограждающих стеновых конструкций методом напыления пенополиуретана (ППУ) является:

— небольшой вес теплоизоляции,

— отсутствие швов (щелей),

— отсутствие мостиков холода,

- большой срок эксплуатации до 50 лет),
- сроки выполнения работ в 10–15 раз быстрее).

Основным условием сохранения теплозащитных свойств теплоизоляционных материалов является его сухое состояние. Это объясняется значительным увеличением коэффициента теплопроводности материала при его увлажнении. Так, например, при увлажнении только на 1 % керамзитобетона его коэффициент теплопроводности увеличивается на 20 %.

Стена, впитавшая влагу, теряет свои теплозащитные свойства до 80 %. Следствием является повышенное энергопотребление зданием, промерзание конструкций и появление на её внутренней поверхности чёрной плесени с отслоением отделочных материалов.

Физическое старение ограждающих конструкций зданий сопровождается повреждением поверхностных слоёв. Атмосферные осадки, проникая в тело стены из бетона или кирпича, замерзая, увеличиваются в объёме и разрушают их поверхностный слой. Этот процесс имеет необратимый характер во времени.

Одновременно физическое старение сопровождается химическим. Вода по капиллярной системе материала переносит агрессивные реагенты, обильно содержащиеся в городских «кислотных дождях», внутрь ограждающей конструкции и вызывают коррозионное разрушение бетона и кирпича.

Интенсификация физических и химических разрушений наблюдается в промышленных регионах страны, где здания эксплуатируются в агрессивных и сложных гидрогеологических условиях.

В нашей стране только в жилищно-коммунальном хозяйстве можно ежегодно экономить до 110млн.т. условного топлива за счёт использования современных энергосберегающих технологий.

Уменьшение энергопотребления позволяет одновременно улучшить физическое состояние воздушной атмосферы. Выбросы газов от сжигания органических и неорганических источников тепла вызывает «парниковый эффект» в атмосфере Земли, в результате которого в последнее время наблюдается повышенное количество природных потрясений. Стремительный прирост парниковых газов во многом зависит от теплопотребления зданий. По оценкам учёных на их образование расходуется до половины генерируемой энергии. По расчётам специалистов Международного энергетического агентства (МЭА) ввод энергосберегающих технологий может привести к сокращению этих выбросов до 45 %.

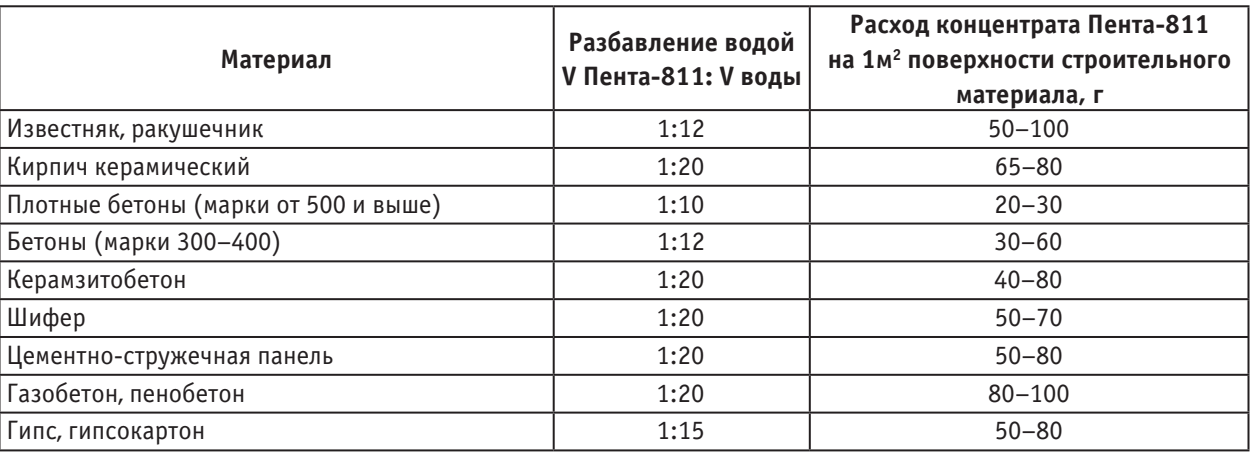

#### Таблица 1

Для защиты поверхности ограждающих конструкций из различных материалов от увлажнения в России всё большее применение находят эффективные гидрофобизаторы класса Пента: Пента-811, Пента-814, Пента-820 и Пента-824. Каждый из этих составов эффективен для различных материалов.

Сущность защитного эффекта жидкостей Пента заключается в адсорбции, карбонизации и конденсации в слабощелочной среде с образованием гидрофобной защиты на молекулярном уровне на стенках капилляров. Это препятствует проникновению влаги в защищаемую конструкцию и не мешает материалу ограждающей конструкции «дышать».

Для поверхностной гидрофобизации кирпича, шифера, известняка и пористых бетонов используется Пента-811, для белокаменных ограждающих конструкций и цоколей зданий — Пента-814, для ограждений из бетона — Пента 820 и Пента-824.

Гидрофобные растворы приготовляются на основе воды и уайт-спирита. Водные составы наносятся на поверхность конструкции, влажность которой ниже  $15\%$ , а составы на уайт-спирите — ниже 6  $\%$ .

Поверхностная гидрофибизация бетона (цементнопесчаного раствора) снижает водопоглощение материала в 4 раза и одновременно повышает в 2 раза его морозостойкость.

В таблице 1приведён расход гидрофобизатора Пента-811 на 1м2 поверхности строительного материала.

Эффективность гидрофобизации снижается при наличии в бетонных конструкциях сквозных трещин с шириной раскрытия более 0,2 мм. Для восстановления качества гидрозащиты используются инъекционные составы в виде полиизоцианатных композиций, например Лукар-ОП и Лукар-5, а также полимеррастворы, адгезирующие к влажному бетону и расширяющиеся в процессе полимеризации.

Растворы Пента не изменяют структуру и внешний вид обработанных фасадных стеновых конструкций. Они экономичны, пожаро- и взрывобезопасны.

Неорганические и органические теплоизоляционные материалы и изделия. К неорганическим теплоизоляционным материалам относят штучные, рулонные, шнуровые, рыхлые материалы и изделия с волокнистой и ячеистой структурой, предназначенные для утепления, главным образом, ограждающих конструкций и сооружений. В строительной практике используют маты минераловатные прошивные или на металлической сетке; минераловатные маты на крахмальном связующем с бумажной обкладкой; полужесткие плиты на основе синтетического битумного или неорганического связующего и т. д. Для утепления и звукоизоляции ограждающих конструкций жилых зданий рекомендуется применять минераловатные плиты на синтетическом связующем по ГОСТ 9573 и ТУ 5762–010–04001485 или стекловатные плиты на синтетическом связующем по ГОСТ 10499. На российском строительном рынке в широком ассортименте присутствуют минераловатные изделия как отечественных, так и зарубежных производителей. В зависимости от применяемых технологий изготовления минераловатных изделий теплотехнические свойства материала могут отличаться в довольно широких пределах.

К примеру, минеральная вата компании Rockwool изготавливается по особой технологии со специальными добавками и связующими. Эта вата используется для изоляции строительных конструкций (стен, перекрытий, кровель, перегородок), трубопроводов и инженерных систем, а также для изготовления большой номенклатуры теплоизоляционных изделий. Применение минеральной ваты стало возможным благодаря ряду уникальных свойств, присущих теплоизоляционным материалам производства Rockwool. К таким свойствам можно отнести:

— высокие теплоизолирующие качества;

— высокую огнестойкость изолированных конструкций и негорючесть материала;

— высокую звукоизолирующую способность;

— малую деформативность и стабильность формы материала в конструкции:

— малую гигроскопичность;

- хорошую паропроницаемость;
- легкую обрабатываемость.

Основой всех ценных качеств теплоизоляции RockwooI является структура материала. Тончайшие волокна в изделиях расположены хаотично в горизонтальном и вертикальном направлениях, под различными углами друг к другу.

К органическим теплоизоляционным материалам относятся теплоизоляционные материалы на основе растительного и животного сырья. Плиты древесноволокнистые (ДВП) изготовляют путем горячего прессования равномерно размолотой древесной массы (чаще всего малоценной древесины), смешанной со связующим веществом. В качестве связующего вещества прислужат синтетические смолы. В зависимости от применяемой древесины и связующего вещества ДВП имеют различную плотность и гидрофобность, которые оказывают значительное влияние на их эксплуатационные качества. В зависимости от предела прочности на изгибе ДВП бывают четырех марок:  $M -$  мягкие,  $\Pi T -$  полутвердые, Т — твердые и СТ — сверхтвердые. Твердые плиты выпускают с лакокрасочным покрытием, нанесенным в заводских условиях на лицевую поверхность. Мягкие плиты имеют большую пористость и используются в основном для изоляционных целей. Мягкие ДВП бывают трех

марок: М-4; М-12; М-20. Теплоизоляционные изделия из пробки получают переработкой отходов производства пробки из коры пробкового дуба. Плиты экспанзитовые изготовляют из пробковой крупы без связующих добавок путем термической обработки спрессованных изделий при температуре 300 °С без доступа воздуха. Пробковые плиты из импрегнированные изготавливают прессованием в формах пробковой крупы с добавкой связующего и с последующей сушкой в формах. В качестве связующего для пробковых плит применяют органический клей, битум или каменноугольный лак. Теплоизоляционные материалы на основе пластмасс бывают пористые (поропласты), ячеистые или пенистые (пенопласты) и сотовые (сотопласты). Их изготавливают на основе различных полимеров и в зависимости от вида полимерной основы подразделяют на полистирольные, фенолформальдегидные, карбамидные, полиуратовые и поливинилхлоридные. Возможно изготовление пенопластов на основе совмещенных композиций, а также с использованием органических и минеральных наполнителей. Теплоизоляционные материалы на основе пластмасс обладают малой теплои звукопроводностью, пониженной плотностью, незначительной гигроскопичностью, достаточными прочностью и долговечностью, а также формоустойчивостью.

Литература:

- 1. Фадеева Г. Д. Повышение энергеэффективности жилого фонда за счёт малозатратных технологий (на примере г. Пензы) [Текст] / Г. Д. Фадеева, К. С. Паршина, Е. В. Родина // Молодой ученый. — 2013. — № 6. — С. 156–158.
- 2. Нежданов К. К., Кузьмишкин А. А., Гарькин И. Н. Сортамент улучшенных двутавровых профилей \\ Отраслевые аспекты технических наук 2012№ 4 — Москва.изд.ИНГН, с. 3–4
- 3. Фадеева Г. Д. Строительство малоэтажного жилья: зарубежный опыт [Текст] / Г. Д. Фадеева, К. С. Паршина, А. С. Давыдов // Молодой ученый. — 2013. — № 5. — С. 111–113.

# **Проблемы выбора оптимальных параметров застройки в зависимости от социальных, экономических и экологических свойств городской среды**

Черепанов Константин Андреевич, соискатель Национальный исследовательский Иркутский государственный технический университет

При любом виде и типе застройки должны соблю-даться факторы, определяющие пространственные характеристики жилой среды [2, с. 13–14]:

## **1. Внешние факторы:**

— **Инсоляционный фактор** связан с углом падения солнечных лучей, обеспечивающих инсоляцию территорий и жилых ячеек в течение дня, определяющий интервал между зданиями, этажность и планиметрический характер застройки;

— **Градостроительный фактор** связан c размещением участка в планировочной структуре города (центральная зона, серединная зона, периферийная зона), определяющее: размер участка (малые — от 0,5 га до 2,5 га, средние — от 2,5 га до 5 га, большие — от 5 га до 15 га); через систему градостроительного регулирования ПЗЗ плотность, баланс и этажность застройки; уровень шумового воздействия;

— **Технико-экономический фактор** связан с системой нормативных документов и техническим заданием заказчика, определяющими интервалы, разрывы, этажность, габариты и общую площадь жилых единиц, баланс застройки, функциональное насыщение (пожарные разрывов между жилыми единицами, возможностью подъезда к жилым единицам, общая площадь застройки).

**2. Внутренние факторы**: на базе методики экспертных оценок, совокупность теоретических и эмпирических данных в области взаимосвязи и взаимовлияния пространственных характеристик жилой среды и человека, классифицированы по трем базовым аспектам восприятия: социально-психологический; визуальный; поведенческий.

— **Социально-психологический аспект** связан с генетическим аспектом восприятия (теория конструктивного восприятия — на восприятие видимой среды влияет энергия стимула и предшествующее знание); гештальтвосприятием — целостное восприятие пространства в системе «фигура-фон»; потребностями человека — безопасность, социально-территориальные связи, эстетические потребности.

— **Визуальный аспект** связан c бинокулярным механизмом зрительного восприятия и комфортными зонами видимости (горизонтальное  $-60^{\circ}$ , вертикальное  $-27^{\circ}$ ) при восприятии видимой среды:

— **Поведенческий аспект** связан с формами поведения человека (общение; движение; действие; пребывание); геометрией социально-территориальных связей (микропространство общения  $\rightarrow$  R = 10 м).

Одним из изменений, связанных с изменением пространственных характеристик в начале 20 века, можно увязать с появлением альтернативных теоретических концепций и направлений развития в формировании жилой среды, вызванных кризисным состоянием городов: с принятием Афинской Хартии CIAM в 1933 г., характерен переход на принцип точечной застройки высотными домами башнями и экстенсивную функциональную организацию территории по принципу функционального разряжения (отдельно труд, отдельно жилище, отдельно отдых), что сопровождается увеличением размера квартала примерно на 400 % (с 2 га до 7,8 га), плотности застройки до 6,34 FAR, процента жилых пустот 92 %, размеров дворового пространства с 400 м2 до 24600 м2, интервалов между единицами до 130 м. Данные принципы способствовали развитию микрорайонной и увеличению квартальной планировки в России и ряде Европейских городов [2, с. 11]. С принятия Афинской Хартии формирование жилых массивов пошло по экстенсивному вектору развития (центробежные тенденции в развитии города), когда происходит расширение границ города с учетом создания новых

мест развития населенного пункта, т. е. происходит «территориальный рост города за счет освоения прилегающих к нему свободных территорий

С 1950-х гг. активно развивается микрорайонная<sup>1</sup> система со ступенчатой системой обслуживания, при этом учреждения обслуживания размещаются исключительно исходя из радиусов доступности и не учитывается их «наполненность». В декабре 1954 года период развития городов стали активно осваивать прилегающие к городу территории, т. к. были «определены направления дальнейшего развития строительства за счет внедрения индустриальных методов, использования типового проектирования, унификации и стандартизации конструктивных элементов» [26, с. 21]. Следует отметить, что главным недостатком подобной застройки является отсутствие временного вектора, архитектурно-композиционного однообразия, немасштабность застройки по отношению к человеку, отсутствие архитектурных деталей и малых форм» [26, с. 22]. Именно с этого времени стала в нашей стране начала распространятся практика создания укрупненных микрорайонных структур с минимальными излишествами (отсутствием выразительности и пластики на фасадах) [32, с. 145, 159–160] и со ступенчатой системой обслуживания2, зависящей от радиуса доступности различных социальных, культурных и бытовых функций. В подобной микрорайонов вне зависимости от его размеров «характерна определенная планировочная жителей в пределах района первичной сетью обслуживания, ограждающая его от основных магистралей движения и позволяющая тем самым сочетать несомненные преимущества большого города с его своеобразным стилем и темпами жизни со столь же несомненными положительными качествам небольшого города (района), с более ровным и спокойным бытовым укладом» [21, с. 200]. К сожалению, такие положительные качества микрорайонов в современных условиях не всегда возможны.

Застройка микрорайонов происходила на основании типовых проектов жилых, общественных и промышленных зданий и сооружений. Основной проблемой подобной застройки можно назвать отсутствие «надлежащего учета градостроительных и ландшафтных особенностей конкретных площадок» [32, с. 129], а также возможное возникновение или наоборот достаточное удаление жилой застройки от промышленных предприятий. Причиной такого положения дел можно назвать то, что к 1960-м годам из градостроительной практики «исчезает земельная рента,

<sup>1</sup> Под микрорайоном следует понимать «жилой комплекс ограниченный магистральными улицами, по определению, ничем не отличается от понятия «квартал» как части города, которую можно обойти кругом не пересекая улиц: и квартал и микрорайон ограничиваются красными линиями и, естественно, являются кварталами. Все дело в содержании — в социальных функциях и принципах социальных функциях и принципах функционально-планировочной организации территории и критериев — оптимальные размеры микрорайона устанавливаются исходя из оптимального обслуживания его жителей» [21, с. 202].

<sup>2</sup> В подобной ситуации ступенчатой системы были характерны [13, с. 35]:

<sup>1.</sup> Планировочная жесткость и замкнутость жилых районов, территориальный подход при подборе предприятий, уравнительное распределение обслуживающего потенциала по территории при строгой вертикальной иерархии учреждений в жилых образованиях, статичность системы в целом;

<sup>2.</sup> Систему характеризует излишне зарегулированный подход к организации, но эти принципы гарантировали хотя и минимальный, но комплексный уровень обслуживания населения.

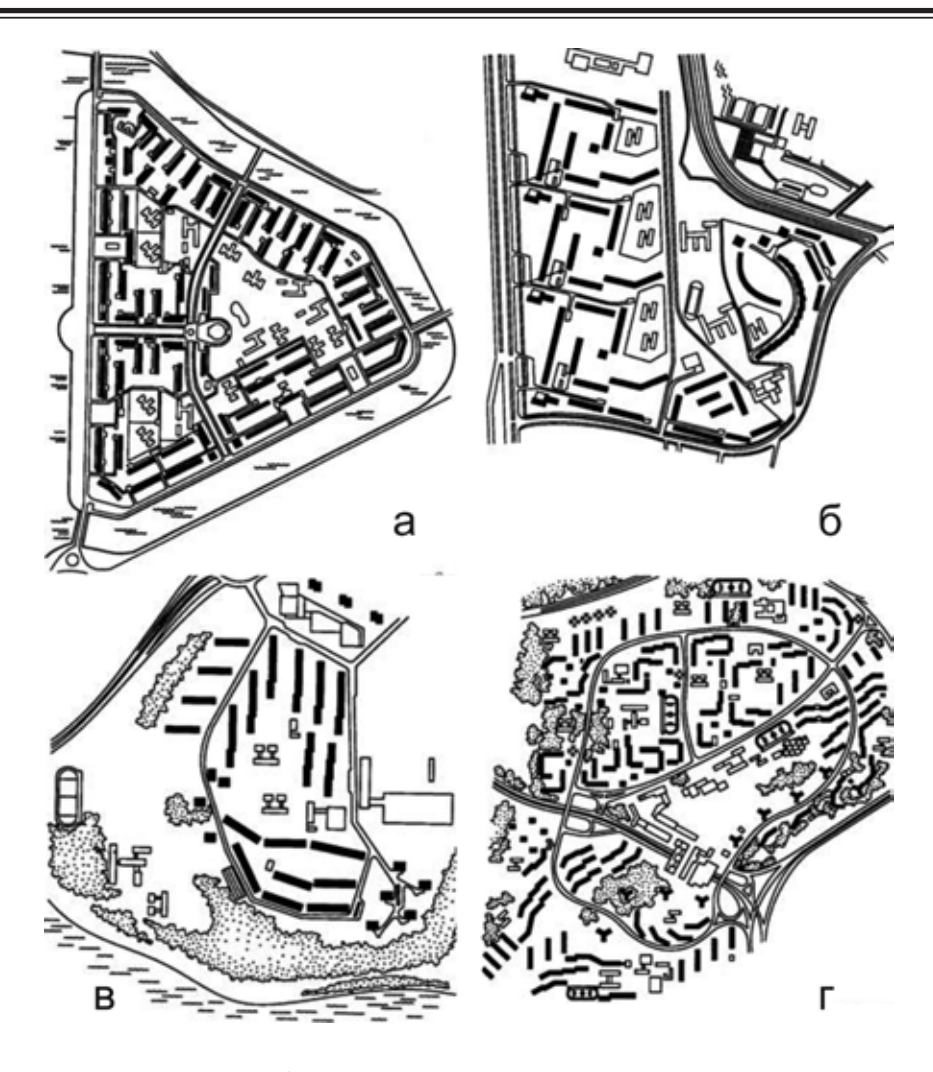

Рис. 1. **Общие планировочные приемы застройки**

таким образом, ликвидируется механизм оптимизации использования земельных ресурсов в городах, что связано с началом масштабного индустриального освоения городских территорий под массовое жилое строительство» [23, с. 97]. При этом около 70 % микрорайонов и кварталов 1960–70-х гг. из выборки полностью застроены домами одной серии, лишь 1/4 часть имеет незначительные включения жилой застройки других периодов строительства от 6 до 35 % [15, с. 8].

Для жилых кварталов и микрорайонов характерны разные приемы застройки, отличающиеся неодинаковым расположением домов по отношению к красной линии улиц и линии застройки, формируя тем самым огромные по размерам дворовые территории. Линия застройки определяет границы застраиваемой территории. В соответствии с проектами застройки линия застройки может совпадать с красной линией, но в основном она отступает от нее в глубину кварталов и микрорайонов на 3–6 м и более. Пространство между красной линией и линией застройки используется для защитных зеленых полос, изолирующих территорию транспортных магистралей и тротуаров от зданий.

Для жилых образований характерны общие планировочные приемы застройки [36]:

**1. Периметральная застройка** (рис. 1а)**.** Она характеризуется расположением зданий вдоль красных линий по всему периметру границ межмагистральной территории. может быть сплошная и с разрывами. В основном она применялась для застройки жилых кварталов. С помощью этого приема создавались простые композиции с замкнутым внутренним пространством. В условиях периметральной застройки не всегда хорошо решались вопросы инсоляции, проветривания. Дома, обращенные фасадами к магистралям, открыты пагубному влиянию шума и пыли, создаваемых движением транспорта. В настоящее время периметральную застройку применяют крайне редко;

**2. Групповая застройка** (рис. 1б). Она характеризуется сочетанием нескольких групп домов на территории одного квартала или микрорайона. В отличие от периметральной застройки, этот прием обеспечивает лучшие условия связи внешнего и внутреннего пространства, что способствует хорошему проветриванию. При групповой застройке, дома расположенные внутри группы, защищены от шума и пыли. Ориентация основной части зданий совпадает с направлением ограничивающих магистралей, что не всегда способствует хорошей инсоляции зданий

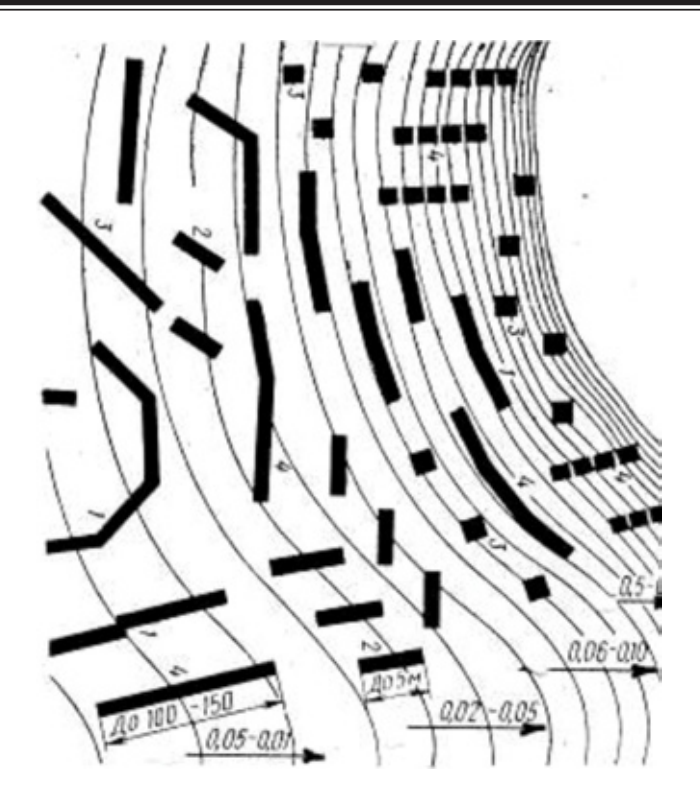

Рис. 2. **Расположение зданий на рельефе с различными уклонами поверхности [33, с. 176].**

и не обеспечивает защиту от шума и пыли. Этот прием используют для застройки микрорайонов, а ранее применяли и при поквартальной застройке;

**3. Строчная застройка** (рис. 1в). Она характеризуется одинаковой ориентацией всех зданий застраиваемой территории. В плане дома размещаются как бы «в строчку», что создает лучшие условия проветривания. При строчной застройке возможен выбор оптимального варианта ориентации с точки зрения инсоляции и защиты от шума и пыли. Этот прием используют при проектировании микрорайонов. Применялся он и при квартальной застройке;

**4. Свободная застройка** (рис. 1г). Она характеризуется расположением зданий выразительными композициями с применением смешанной застройки. При свободной застройке наилучшим образом решаются вопросы инсоляции, проветривания, защиты от шума и пыли, создается органичная связь застраиваемого пространства с внешней средой. В условиях такой застройки имеется возможность функционального зонирования и наиболее удобного размещения учреждений культурно-бытового обслуживания. В настоящее время весьма распространена при создании микрорайонов;

**5. Комбинированная застройка**. Она сочетает в себе элементы разных композиционных приемов и позволяет разместить здания, оптимально соблюдая санитарно-гигиенические требования. В настоящее время такая застройка наиболее применима, особенно при реконструкции районов.

Композиция застройки микрорайонов основывается на использовании всех вышеизложенных приемов жилой застройки. Применяют также более сложные групповые и пространственные композиции. На выбор расположения зданий на рельефе с различными уклонами поверхности, в т. ч. расположение зданий на рельефе с различными уклонами поверхности (рис. 2) (табл. 1).

Тем не менее микрорайонная застройка не соразмерна человеку. Большие дома давят, огромные пустые пространства трудно освоить психологически— они остаются чужими. Большие общественные дворы можно очеловечить, но это очень затратно, и на практике они оказываются просто огромными и неблагоустроенными пустырями. Многоэтажная застройка в большинстве случаев является монотонной, что неблагоприятно сказывается на психическом здоровье людей. Микрорайон, зажатый между двумя крупными магистралями, оказался в транспортном смысле менее эффективным, чем квартальная структура с системой маленьких улочек. Разделение города на монофункциональные жилые микрорайоны и деловые районы резко увеличивало транспортные перемещения горожан. Наконец, в микрорайоне не возникало комьюнити: люди были отчуждены друг от друга. Все вместе это способствовало росту криминала на таких территориях [29].

В современных условиях основными проблемами градостроительной политики являются следующие [43, с. 11]:

1. Отсутствие современных моделей жилой застройки, ориентированных на разнородность потребителей: их демографический состав и уровень дохода;

2. Сегрегация жилой застройки различных форм собственности, снижение уровня мобильности населения;

## Таблица 1. **Оценка пригодности территорий в зависимости от крутизны поверхности**

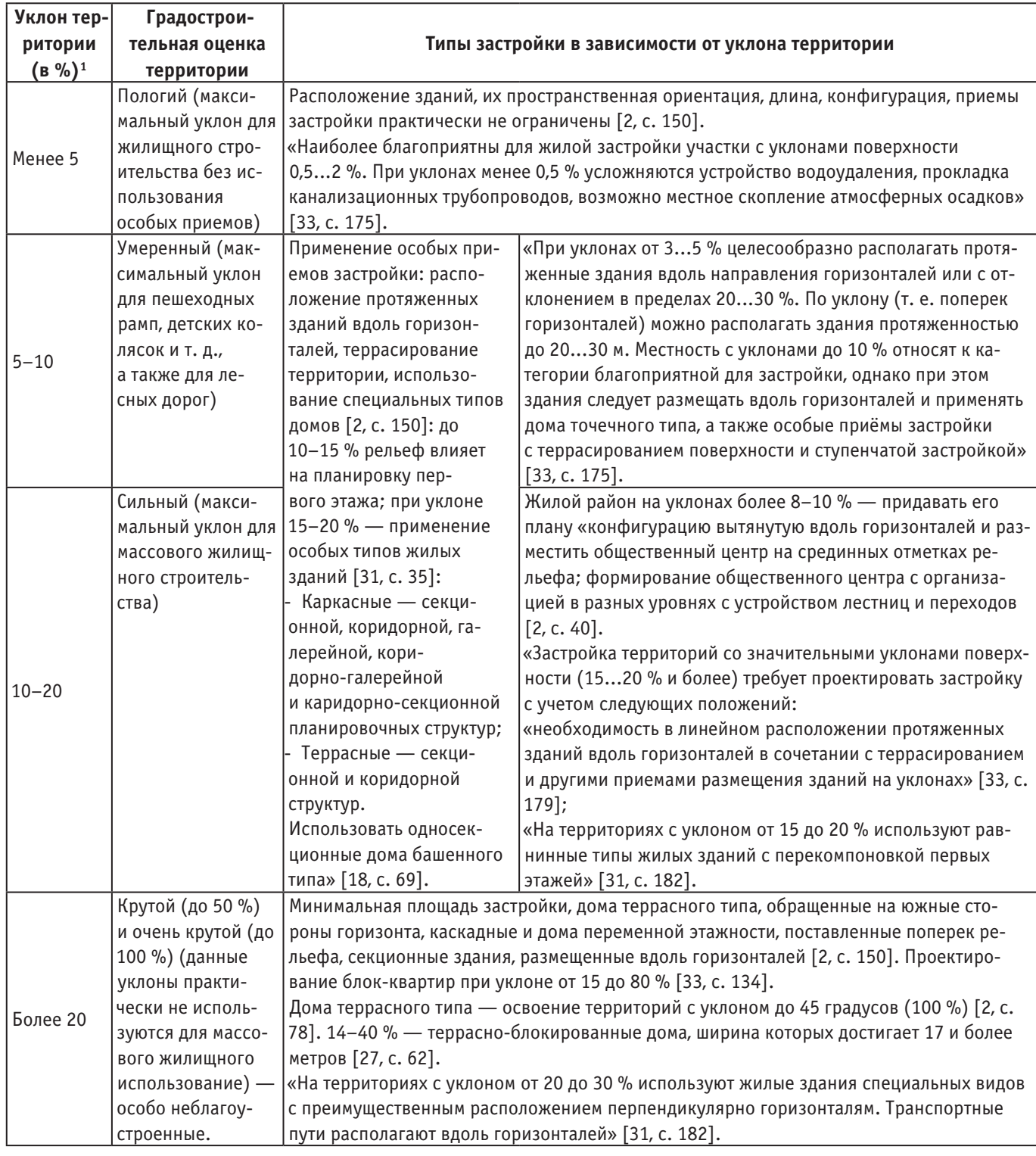

3. Отсутствие нормативов градостроительного проектирования на этапе генерального плана и проекта застройки с совмещением жилого и нежилого фондов;

4. Низкое качество жилой среды отдельных территорий.

Подобное проблемы связаны в первую очередь с историческим развитием России в 20 веке и связанные с этим многочисленные радикальные пересмотры как на вопросы архитектуры и градостроительства в частности, так и на уклад жизни людей в целом. Так, с конца 1980-х-начала

<sup>1</sup> Классификация уклонов дана по [19, с. 88].

1990-х годов и по настоящее время ступенчатая система несколько устарела и не отвечает потребностям современного общества, при этом часто не учитывается и не закладывается в проект, ввиду преимущественно точечной застройки города, а современные жилые комплексы занимают довольно обширные территории, при проектировании учреждений обслуживания в них практически не учитывается сложившаяся система социально-бытового обслуживания в районе строительства [37, с. 11].

В подобной ситуации основными альтернативными вариантами микрорайонной застройке являются следующие типы застройки [29]:

— коттеджная застройка, на которую сделана ставка в США. Но вариант одноэтажной Америки отличается дороговизной (кроме США, ни одна страна этот концепт не реализовала в полной мере) и низкой плотностью застройки. Если мы говорим о высокоплотной застройке, то есть два альтернативных варианта: кварталы с домами в 6–9 этажей и высокоплотная малоэтажная застройка;

— Два варианта альтернативных высокоплотной застройки: кварталы с домами в 6–9 этажей и высокоплотная малоэтажная застройка:

1. Преимущества квартальной застройки очевидны. Это привычный всем классический западноевропейский город с очень живыми и активными улицами, где на первых этажах — кафе, рестораны и магазины. Размер квартала (в среднем сто на сто метров) и высота зданий в 5–9 этажей комфортны для человека. Особенность квартальной схемы — в четком разделении публичного пространства (улицы, бульвары, площади) и приватного. Приватное пространство располагается в глубине квартала и доступно только его жителям. В общем, это традиционная схема европейского города, отработанная тысячелетиями. Доказательство его гармоничности количество туристов со всего мира, желающих хотя бы какое-то время провести в такой среде.

2. Менее известна в России высокоплотная малоэтажная застройка, которая следует из англосаксонской системы с акцентом на блокированные трехэтажные дома.

Существующие до настоящего времени два направления строительства — возведение многоэтажного жилища и индивидуальных коттеджей — сегодня не могут удовлетворить потребности в обеспечении комфортных и одновременно экономически приемлемых для большинства горожан условий проживания [45, с. 4]:

— Многоэтажное домостроительное производство требует больших начальных капиталовложений в сырьевые ресурсы, трудоемкого и дорогостоящего производства железобетонных конструкций, сложных строительно-монтажных работ. Надо учитывать, что здания такого типа не обеспечивают должных комфортных условий жизни, требуемой связи жителей с внешней средой, являются энергоемкими в эксплуатации;

— Более высокое качество жизни в городе дает малоэтажная коттеджная застройка, которая получила большую популярность в последние годы. Однако развитие этого типа застройки ведет к увеличению физических размеров городской площади, удалению жилищ от мест приложения труда и учреждений культурно-бытового обслуживания, требует значительных капиталовложений в организацию многокилометровых транспортных и инженерных коммуникаций. К недостаткам подобного рода жилищ также следует отнести высокую стоимость строительства и эксплуатации, из-за чего они недоступны для семей с малым доходом.

Отдельная тема для разговора, связанные с формированием городской среды — это создание точечной застройки и жилых комплексов с ранее сложившейся структуре квартала или микрорайона, которая приводит к ухудшению качества жилой среды<sup>1</sup>.

Начиная с 1990-х годов ступенчатая система несколько устарела и не отвечает потребностям современного общества, при этом часто не учитывается и не закладывается в проект, ввиду преимущественно точечной застройки города. Современные жилые комплексы занимают довольно обширные территории, при проектировании учреждений обслуживания в них практически не учитывается сложившаяся система социально-бытового обслуживания в районе строительства [37, с. 11]. В подобной ситуации российские города теряют свойства структурной и мофролотической, ландшафтной и экологической упорядоченности по следующим причинам [6, с. 70–71]:

1. Градостроительная форма, должна быть ландшафтосообразной, т. е. антропогенные свойства территории и их распространение на территории нужно оптимально соотносить с ландшафтами по естественным причинам, отличающимся экологической ценностью и устойчивостью;

2. Искажается социальный смысл и порядок градостроительной формы. Происходит это потому, что плотность застройки и ее дифференциация находятся в соответствии с доходностью инвестиций. В результате гипертрофированно изменяется структура центра, застраиваются наиболее популярные открытые пространства и прибрежные территории. Легко получаются доходы путем точечной застройки на уже существующих придомовых территориях, на участках школ. Ведущим аспектами искажения градостроительной формы в этом направлении является переуплотнение колодцев доходных домов (рис. 3.) в центральной и срединной зоне города, а также расползание субурбии вдоль вылетных магистралей и в пригородных районах города;

3. С конца 1990-х начал доминировать земельно-имущественный подход, когда структура и форма городской территории целиком обуславливается геометрическими

<sup>1</sup> Под **качествами жилой среды** *подразумевается «совокупность пространственных характеристик, сформированных в результате воздействия комплекса внешних и внутренних факторов»*. Предлагается рассмотрение качеств жилой среды через систему взаимодействия «обитатель ↔ [принципы и способы формирования → пространственные характеристики] ← внешние факторы» [2, с. 9].

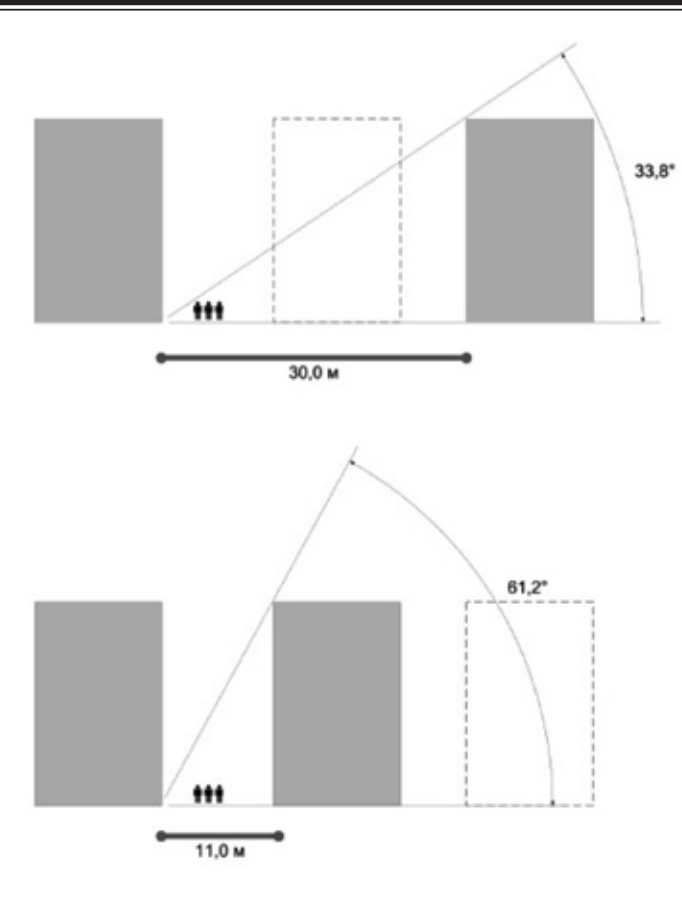

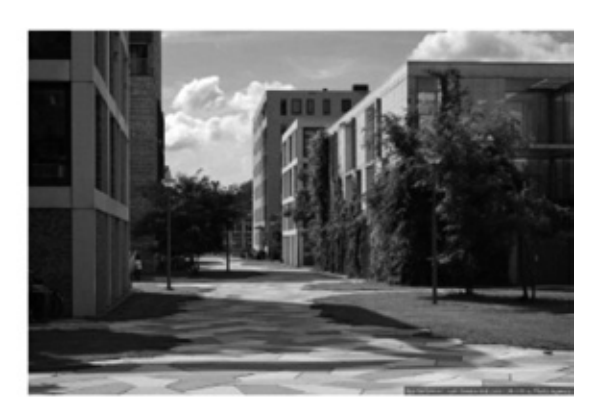

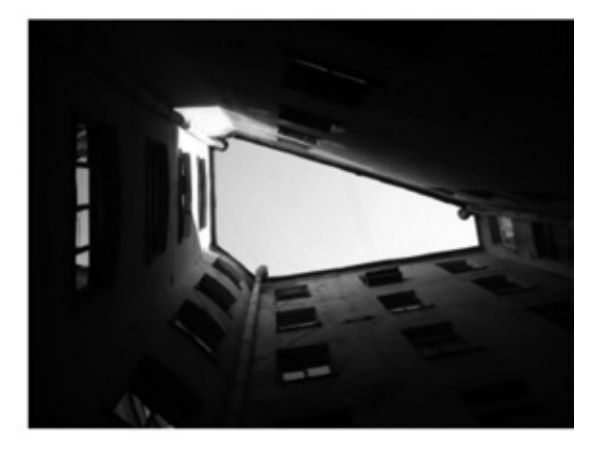

Рис. 3. **Дворы колодцы представляют собой застройку, когда расстояние между фасадами зданий от 11 и менее метров**

свойствами земельных участков, а их форма и размер зачастую формируются без учета будущего градостроительного пространства.

При реконструкции застройки и на свободных от застройки могут возводится многоэтажные жилые комплексы с обслуживанием1. В зависимости от архитектурно-планировочных решений жилых помещений, уровня организации обслуживания многоэтажные жилые комплексы подразделяются на различные классы комфортности2. С 1960-х гг. в международной практике стала развиваться идея многоэтажных жилых комплексов как альтернативный принцип организации гуманной городской жилой застройки. Требования, предъявляемые к организации обслуживания жилых кварталов обусловили появление предприятий приближенного обслуживания населения, включающих необходимый набор учреждений обслуживания — так стали появляться жилые комплексы с обслуживанием» [37, с. 10]. При внедрении новых жилых

и общественных зданий и сооружений в сложившуюся городскую среду: вместо заявленной инвесторами (на стадии привлечения вкладчиков) элитной городской среды мы получаем все те же бетонные городские джунгли новых кварталов, которые отягощены старыми проблемами, среди которых плохая проветриваемость пространства между корпусами зданий, ослабление несущей способности грунтов, бездумно разбросанные «зачатки» озеленения, не достигающие состояния развитых древесных крон, отсутствие мест для отдыха, визуально агрессивная среда [11, с. 74]. Преимущества многофункциональных жилых комплексов заключаются в следующем [30, с. 9]:

1. эффективное использование земельного участка под застройку и, как следствие, экономия энергоресурсов, рабочего труда, материальных ресурсов и т. д.;

2. высокая инвестиционная привлекательность проекта, т. к. имеет место уменьшение рисков за счет диверсификации инвестиций;

 $1$  Под многоэтажным жилым комплексом с обслуживанием следует понимать ряд зданий и сооружений высотой от 9 до 25 этажей, состоящих из взаимосвязанных разнофункциональных структурных объемов, которые объединяются функционально-планировочным решением, а так же композиционным замыслом в единую систему, реализующую потребности человека в труде, быте и отдыхе [37, с. 3]. При этом жилая функция является основной. Также следует сказать и том, что несколько жилых корпусов в сочетании с офисами, собственным магазином и фитнес-центром на первых этажах недостаточно для того, чтобы комплекс назывался многофункциональным [30, с. 9].

<sup>2</sup> Понятие класс комфортности многоэтажного жилого комплекса основывается, прежде всего, на признаках удобства проживания в комплексе, к ним относятся: наличие развитой инфраструктуры, расположение в структуре города, а так же восприятие окружающей среды. Критерии класса комфортности распространяются на три основных элемента жилого комплекса: жилую зону, зону обслуживания и на окружающую среду [37, с. 3]. Согласно принятой классификации жилья по уровню комфортности, возможно выделить три основных класса комфортности многоэтажных жилых комплексов: эконом-, средний и премиум-класс [37, с. 3].

3. развитая внутренняя инфраструктура, обеспечивающая комфортное проживание жильцов и выставочные стенды при продаже.

При точечной застройке происходит разрушение сложившейся социальной и функциональной структуры квартала или микрорайона [42], а также уплотнение застройки, т. е. увеличение количества жилой площади на единицу территории в условиях реконструкции существующей застройки. Уплотнение застройки достигается за счет [9, с. 5]:

1. застройки пустырей и разрывов между зданиями;

2. сокращения дворовых пространств и проездов и т. д.;

3. увеличения этажности застройки;

4. сноса и замены существующей застройки на новую более плотную застройку.

В подобной ситуации точечная застройка не решает экономических задач района, создавая дополнительную нагрузку на социальную, транспортную и торговую инфраструктуру за счет увеличения числа жителей района, кроме того, не полностью используются мощности строительных компаний [8, с. 37].

Чем выше плотность жилой застройки, тем больше квадратных метров жилья можно разместить в её пределах. Но это не значит, что плотность жилой застройки возрастает пропорционально значительному повышению этажности жилых зданий [34]. В подобной ситуации высокоэтажная застройка (17 и более этажей) по сравнению с среднеэтажной (в т. ч. с 9-этажной) не обеспечивает высоких показателей плотности застройки [29]. Не всегда экономия земли и протяженности инженерных и транспортных коммуникаций окупается издержками, связанными [34]:

1. с усложнением инженерно-технических решений, определяемых вертикальным характером здания (сохранение его устойчивости, сопротивляемость ветровым нагрузкам и температурным перепадам, уникальная организация и технология высотного строительства, особый

режим жизнеобеспечения и эксплуатации высотных зданий);

2. с неприятными ощущениями человека от покачивания здания сильными ветрами, господствующими на большой высоте, оторванности от земли, с невозможностью получить соразмерную человеку структуру окружающего пространства, поэтому он лишается гуманной и полноценной жилой среды, отвечающей реальным, заложенным природой привычкам, потребностям и возможностям человеческого организма.

Мотивы возведения высотной и особенно супервысотной застройки<sup>1</sup> [4, с. 19]:

1. Экономический фактор — на небольшой территории в центре города выжать максимальный эффект при размещении офисов, банков, гостиниц и т. д.;

2. Обеспечение жильем;

3. Престиж, своеобразное состязание и одновременно рыночный интерес — привлечь потребителя, опередить конкурента, обеспечить максимум прибыли;

4. Политический (государственный) имидж;

5. Соревнование архитектурных школ;

6. Выразительность современного городского ансамбля.

В подобной ситуации высотные здания выступают в роли высотных акцентов и доминант<sup>2</sup> и их развитие в первую очередь зависит от:

1. природного ландшафта, в т. ч. рельефа территории [1; 19, с. 81–84, 94–97];

2. транспортного каркаса города, в т. ч. регулирующих зон вдоль автомобильных магистралей и дорог с последующим выявлением регулирующих зон [1], формирование которых связано с:

— архитектурно-пространственным, объемно-пространственным и функциональным регулированием территорий (ограничениями по их использованию) в зависимости от зонирования города по поясам (концентрическим зонированием города) и описанным Гутновым А. Э. [20, с. 48–49];

- 2-ой разряд здания и сооружения от 300 до 400 метров;
- 3-ий разряд здания и сооружения от 400 до 500 метров;
- 4-ый разряд здания и сооружения от 500 до 600 метров; – 5-ый разряд — здания и сооружения от 600 до 700 метров;
- 6-ой разряд здания и сооружения от 700 до 800 метров;
- 7-ой разряд здания и сооружения от 800 до 900 метров;
- 8-ой разряд здания и сооружения от 900 до 1000 метров и выше.

Под высотной доминантой застройки следует понимать «доминирующее в застройке компактное в плане здание (сооружение), высотность которого характеризуется соотношением 1:2,0, 1:2,5 и более по отношению к окружающей его фоновой застройке. Выступает главным элементом пространственного образа панорамы и архитектурного ансамбля застройки» [1].

<sup>1</sup> Классификация зданий и сооружений по высотности выглядит следующим образом [4, с. 19; 5; 12]:

<sup>1.</sup> Низковысотная (малоэтажная) застройка — до 10м (1-3 этажа);

<sup>2.</sup> Сооружение высотой до более 10 до 30 м (4-9 этажей) считается зданием повышенной этажности (средневысотная (многоэтажная) застройка);

<sup>3.</sup> Застройка повышенной этажности — более 30 до 75 м (10-24 этажа); –  $\,$   $\rm \dot{3}$ дания высотой до  $\rm 50$  м  $-$  I категория этажности;

<sup>–</sup> Здания высотой до 75 м — II категория этажности;

<sup>4.</sup> Высотная застройка — более 75 до 200 м:

<sup>5.</sup> Здания высотой до 100 м — III категория этажности;

<sup>6.</sup> Высотным считают здания свыше 100 м;

<sup>7.</sup> Супервысотная застройка (СВЗ) — выше 200 м., которая делится ещё на 8 разрядов:

<sup>–</sup> 1-ый разряд — здания и сооружения от 200 до 300 метров;

<sup>2</sup> Под высотным акцентом застройки следует понимать «доминирующее в застройке компактное в плане здание (сооружение), высота которого достигает соотношения в диапазоне 1:1,5–1:2,0 по отношению к окружающей его фоновой застройке» [1].

— выявлением зон от 100 до 400 метров высокой градостроительной ценности<sup>1</sup> вдоль планировочных осей пространственно-планировочного каркаса города, в границах которых необходимо формирование системы архитектурных акцентов и доминант различных категорий [1].

Согласно СНиП 2.08.01–89\*. «Жилые здания» высотность (этажность) и протяженность жилых зданий и сооружений определяется проектом застройки и зависит в первую очередь от сейсмичности территорий (ст. 1.9\*), при этом выполняя требования следующих нормативноправовых документов:

**1. СНиП II-7–81\*. «Строительство в сейсмических районах»**. Согласно СП 14.13330.2011. «Строительство в сейсмических повышенных районах. Актуализированная редакция СНиП II-7–81\*» на территориях со следующими свойствами являются неблагоприятными в сейсмическом отношении (ст. 4.5): площадки строительства, расположенные вблизи плоскостей тектонических разломов, с крутизной склонов более 15° (27 %), нарушением пород физико-геологическими процессами, просадочными и набухающими грунтами, осыпями, обвалами, плывунами, оползнями, карстом, горными выработками, селями являются неблагоприятными в сейсмическом отношении. При необходимости строительства зданий и сооружений на таких площадках следует принимать дополнительные меры к укреплению их оснований и усилению конструкций. В этом же документе дана этажность застройки исходя из конструктивного решения и сейсмичности (табл. 2).

**2. СНиП 2.07.01–89\*. «Градостроительство. Планировка зданий и застройка городских и сельских поселений»**. В настоящее время в соответствии с СП 42.13330.2011. «Градостроительство. Планировка и застройка городских сельских поселений» выбор территорий для развития города должны быть учитываться:

— В районах сейсмичностью 7, 8 и 9 баллов зонирование территории поселений следует предусматривать с учетом сейсмического микрорайонирования. При этом под зоны жилой застройки следует использовать земельные участки с меньшей сейсмичностью (ст. 4.14);

— В районах сейсмичностью 7, 8 и 9 баллов необходимо предусматривать расчлененную планировочную структуру городов, а также рассредоточенное размещение объектов с большой концентрацией населения и имеющих повышенную пожарную и взрывопожарную опасность (ст. 4.16);

— В районах, подверженных действию опасных и катастрофических природных явлений (землетрясения, цунами, сели, наводнения, оползни и обвалы), зонирование территории поселений следует предусматривать с учетом уменьшения степени риска и обеспечения устойчивости функционирования. В зонах с наибольшей степенью

риска следует размещать парки, сады, открытые спортивные площадки и другие свободные от застройки элементы (ст. 4.18).

3. В **СН 429–71 «Указания по размещению объектов строительства и ограничению этажности зданий в сейсмических районах»** указывается, что проектирование и строительство жилых домов и общественных зданий выше 5 этажей в городах, расположенных в районах сейсмичностью 7–9 баллов, допускается в ограниченных объемах, если это строительство оправдано градостроительными требованиями и технико-экономическими обоснованиями (ст. 10).

Архитектурно-пространственная организация многоэтажных жилых комплексов формируется под воздействием следующих факторов [37, с. 12–13]:

— **экологические** — учитывают санитарно-гигиенические особенности размещения жилого комплекса в структуре города, влияют на архитектурно-планировочное решение и класс комфортности;

— **архитектурно-планировочные** — учитывают демографический состав населения, уровень комфортности и пр., определяют типологию, а так же номенклатуру учреждений обслуживания и степень открытости;

— **социально-демографические** факторы определяют состав проживающих в многоэтажном жилом комплексе, который является одним из определяющих факторов при выборе количества и качества оказываемых услуг, осуществляемых в структуре комплекса, а так же его уровень комфортности;

— **экономические факторы** — оказывают влияние на состав учреждений обслуживания, на номенклатуру квартир, на размещение многоэтажного жилого комплекса в структуре города.

— **инженерно-технические факторы** заключаются в развитии новых технологий, эффективных материалов, конструкций и пр.

В подобной ситуации высотность здания зависит не только и не столько от уровня его верхних отметок, сколько от его объемнопланировочных, конструктивных и других особенностей, определяемых в первую очередь повышенными требованиями к устойчивости и надежности конструктивной системы [7]: в подобной ситуации высотные здания и сооружения создаются с внутренним ядром, в которое включены несколько лифтовых шахт и лестничные клетки, что и отличает данную категорию зданий от иных по причине включения внутреннего ядра, в которое включены несколько лифтовых шахт и лестничные клетки.

При строительстве высотных зданий налицо противоречие [44]:

1. Несмотря на высокую стоимость и ограниченный резерв городской земли (основные стимулы высотного строительства), экономическая целесообразность вы-

<sup>1</sup> 100-метровая, 100-200-метровая и 200–400-метровая зона высокой градостроительной ценности вдоль планировочных осей пространственнопланировочного каркаса города является отступом от основных магистралей города в глубь межмагистральных и межселенных территорий.

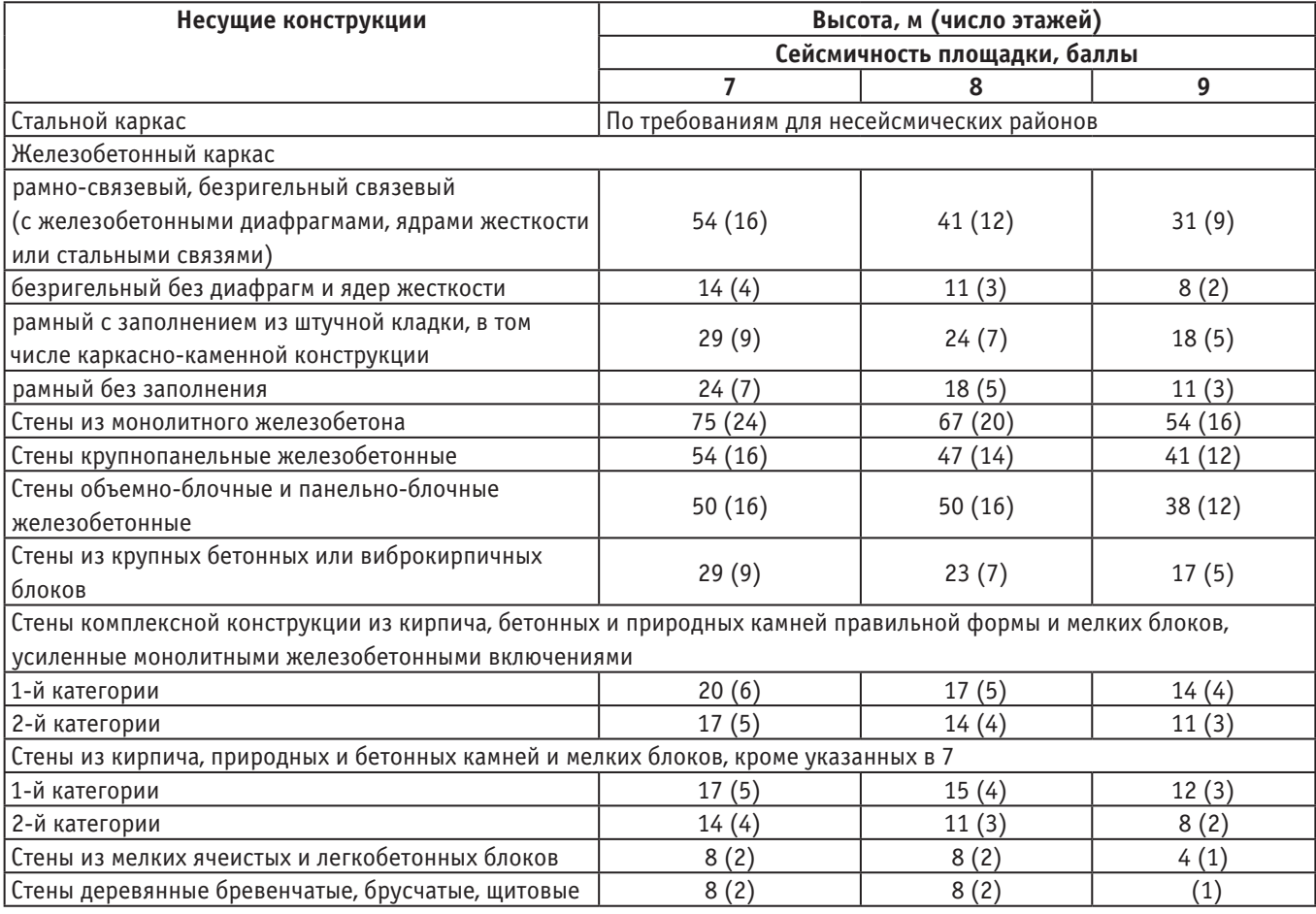

#### **Таблица 2. Высота здания в зависимости от конструктивного решения**

сотных жилых зданий как массового продукта заканчивается на высоте 25–30 этажей. Именно этой цифрой и ограничивается подавляющее большинство высотных жилых зданий во всем мире, т. к. дальнейшее повышение этажности требует специальных мер для реализации и контроля конструктивной и пожарной безопасности, специальных решений для водо-, тепло- и электроснабжения, особых, сложных и дорогостоящих систем вентиляции, канализации и мусороудаления. Кроме того, возведение жилых небоскребов означает высокую плотность населения, значительные нагрузки на социальную инфраструктуру, транспортные и инженерные сети. Строительство подобных жилых зданий всегда мотивировалось в первую очередь не экономическими, а политическими и градорегулирующими соображениями.

2. С другой стороны отрицательные стороны данного строительства заведомо определяют высотные (в первую очередь сверхвысотные) жилые здания как уникальные дорогостоящие объекты и, как следствие, ориентируют их на потребителя с высоким уровнем доходов и подразумевают соответствующий уровень потребительских качеств

этих зданий. К данным проблемам можно отнести:

— значительные размеры;

— высокая удельная стоимость строительства (связанная с решением таких специфических проблем, как повышенные нагрузки на основания и фундаменты, значительные ветровые нагрузки);

— огромное энергопотребление, высокая стоимость инженерно-технологического оборудования здания и его эксплуатации, требующая также расширенного штата высококвалифицированного обслуживающего персонала.

При проектировании высотной застройки следует учитывать множество проблем, в т. ч.:

— архитектурно-конструктивные особенности проектирования, а также применение различных инженерных систем;

— каждое конкретное место строительства отличается как геологическими условиями<sup>1</sup>, так и климатическими воздействиями на высотное здание;

— следует принимать во внимание градостроительную ситуацию — наличие существующей застройки, рельеф местности, присутствие деревьев и других объемных форм.

<sup>1</sup> В подобной ситуации следует говорить о необходимости тщательной оценке инженерно-геологических условий и возможности безопасного возведения здания с учетом возможного проявления опасных геологических и инженерно-геологических процессов (карстово-суффозионных, оползневых и др.) [7].

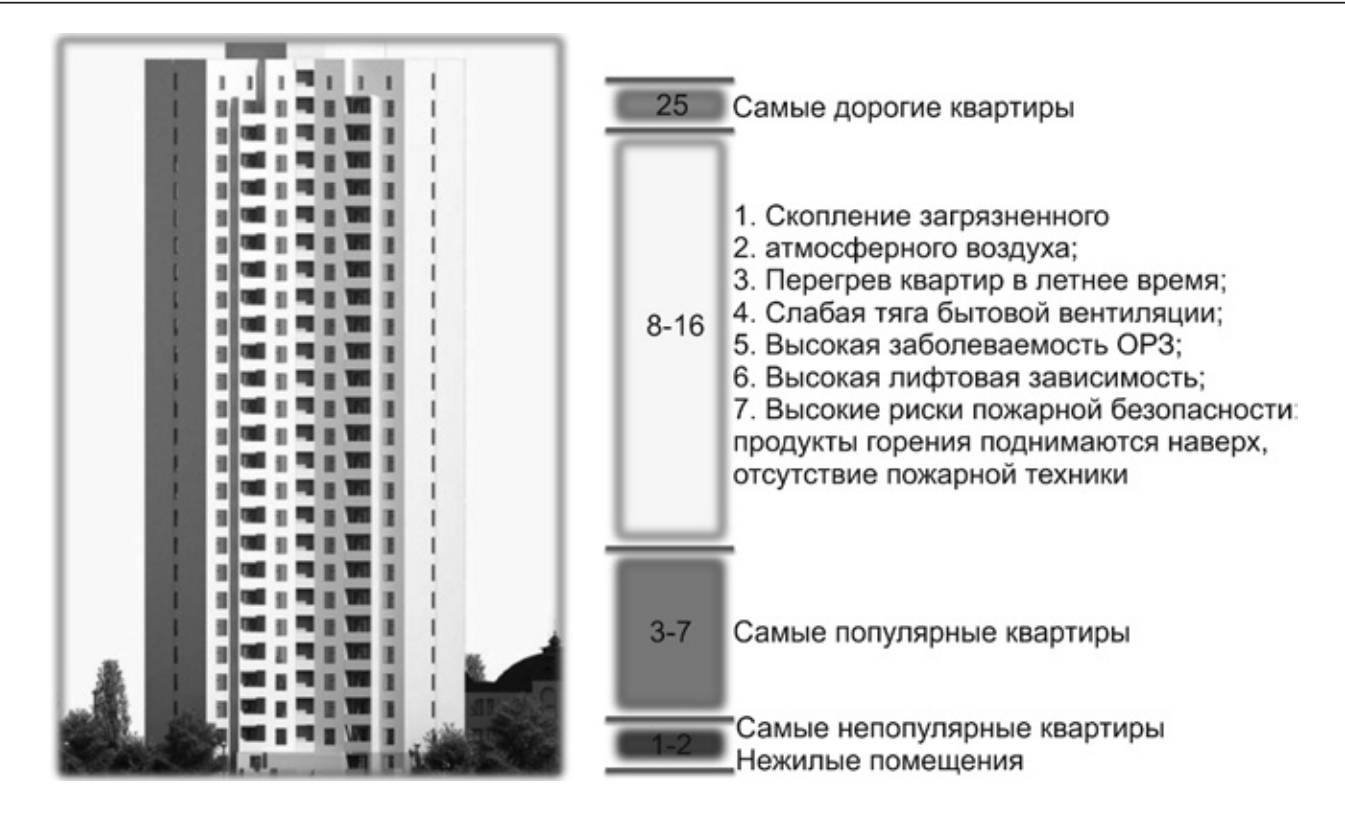

Рис. 4. **Структура дома повышенной этажности [35]**

— К числу проблем, возникающих при проектировании и строительстве высотных жилых зданий и требующих обязательного учета, рассмотрения и решения, следует отнести следующие [10; 11]:

— несовершенство нормативной базы<sup>1</sup>;

— недостаток опыта в проектировании и строительстве высотных комплексов. Нехватка квалифицированных строителей;

— оправданная градостроительная и функциональнотипологическая необходимость возведения;

— предельно допустимая этажность (высотность);

— правильный выбор конструктивной системы, схемы и проектных решений с учетом предотвращения потери устойчивости основания и самого сооружения, приводящей к разрушению и обрушению конструкций;

— недопустимость отклонения от утвержденных проектных решений и изменения этажности сооружений в процессе строительства;

— оптимальная вместимость жилых и нежилых, общественных помещений;

— необходимое функциональное взаимодействие жилых и нежилых зданий и сооружений с транспортной и обслуживающей инфраструктурой города;

— требуемая вместимость подземных, наземных и надземных автостоянок личного транспорта и их рациональное размещение;

— эффективная минимизация угрозы внешней и внутренней опасности разрушения здания за счет создания специальной службы безопасной эксплуатации;

— требуемая пожарная и эвакуационная безопасность людей, находящихся в высотных зданиях;

— рациональная эффективность современных инженерных решений по жизнеобеспечению и оснащенности здания, энергосбережению и комфортности обслуживания и т. п.

Явными минусами домов повышенной этажности являются (рис. 4.) [35]:

— Из окна шестнадцатого этажа не приглядишь за ребенком, играющим во дворе;

— Высокая этажность требует больших разрывов между домами по соображениям освещенности и инсоляции. При 16-этажной застройке они достигают 100 метров и более;

— Это не только разобщает людей, искусственно изолирует их друг от друга, но автоматически ведет к завышению размеров и эффекту «разомкнутости» внутриквартальных пространств;

— Поэтому при застройке высотой в 16 этажей и более просто невозможно сформировать живые улицы для людей гуманные и соразмерные человеку;

— Так, при расстановке зданий по принципу свободной планировки, которая, казалось бы, создает незамкнутые

<sup>1</sup> Для проектирования и строительства жилых зданий выше 75 м необходимо разработать и утвердить специальные технические условия в соответствии с приказом Министерства регионального развития РФ от 01.04.2008 г. № 36 «О порядке разработки и согласования специальных технических условий для разработки проектной документации на объект капитального строительства».

в плане пространства, в натуре часто возникает чувство замкнутости;

— Здания повышенной этажности вызывают некомфортные ветровые режимы во дворах

— Отбрасываемые тени не позволяют создать уютные парки и скверы;

- Скопление загрязненного атмосферного воздуха;
- Перегрев квартир в летнее время;
- Слабая тяга бытовой вентиляции;
- Высокая заболеваемость ОРЗ;
- Высокая лифтовая зависимость;

— Высокие риски пожарной безопасности: продукты горения поднимаются наверх, отсутствие пожарной техники.

Тем не менее, основными причинами выбора высотной застройки в виде жилья являются следующие [44]:

**1. Высокоурбанизированная жилая среда.** Это качество проявляется в высокой степени концентрации и интеграции различных функций, превращающих жилой объект в сложный густонаселенный комплекс, даже если он не расположен в центре мегаполиса;

**2. Вид из окна.** Положение многих квартир высотных зданий значительно выше уровня окружающей застройки позволяет обеспечить для них особые характеристики обзора: вид на панораму мегаполиса, на уникальные городские сооружения, значительные природно-ландшафтные объекты. То, что это действительно ценное свойство, очевидно из факта деления квартир по высоте таких зданий: расположенные более высоко продаются, как правило, гораздо дороже; вследствие этого на верхних этажах зачастую размещают и более комфортабельные квартиры;

**3. Знаковость**. Заметность высотного здания в сочетании с его уникальностью автоматически переводит его в разряд знаковых объектов пространственного и социального ландшафта города, делает его обсуждаемым. Высотный дом — это всегда статусная постройка как для города, нередко благодаря зданию становящегося объектом туризма, так и для обитателя высотки.

Также по сравнению с домами повышенной этажности среднеэтажная застройка обладает рядом плюсов [33]:

— позволяют сократить расходы на приобретение земли и внешнюю инженерно-коммунальную инфраструктуру;

— снижают расходы на лифтовое хозяйство и внутреннее инженерное обеспечение;

— объемно-планировочные решения обеспечивают возможность изменения видов использования недвижимости с течением времени с минимальными затратами по реконструкции;

— блокированные малоэтажные дома являются самой экономически эффективной формой жилых зданий;

— обладают повышенным уровнем энергоэффективности и обладают возможностью автономного обеспечения энергией пассивных источников, солнечных батарей;

— объемно-планировочные решения обеспечивают возможность адаптации зданий для проживания пожилых людей и инвалидов (скорее наоборот, так как имеют лестницы внутри квартир).

Как видно из рис. 5 и табл. 3 [35] имеется равенство площадей на обеих схемах:

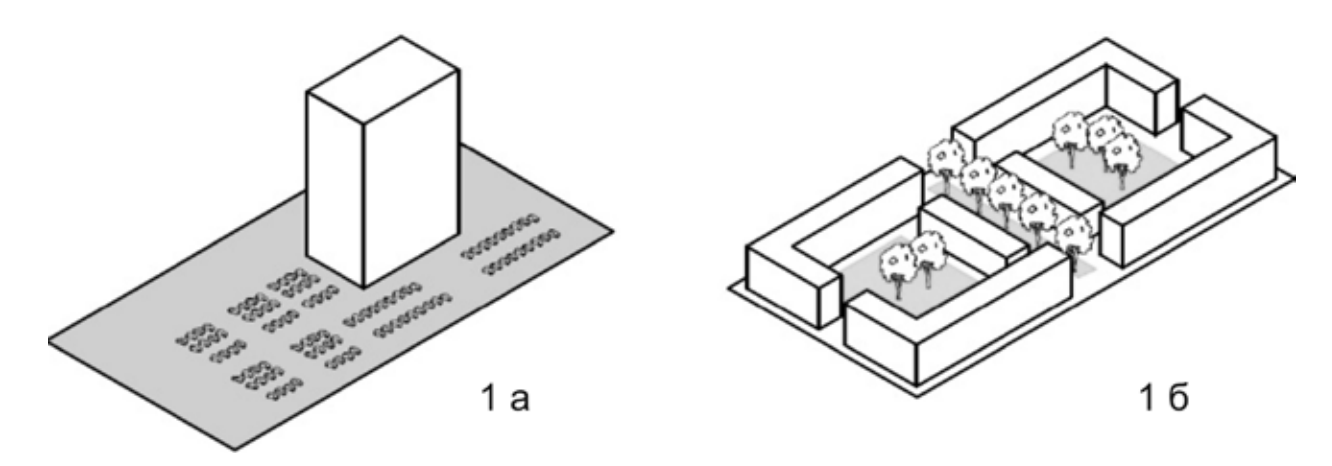

Рис. 5. **Сравнение параметров многоэтажной и среднеэтажной застройки**

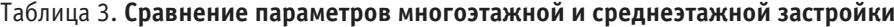

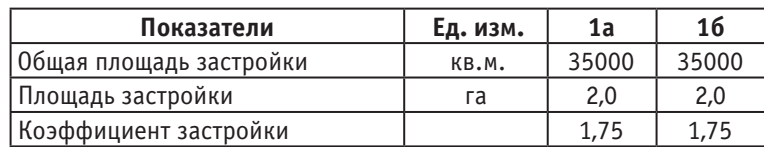

1. первая предполагает наличие большого неотграниченные пространства, которые дорого содержать, и которые заставлены машинами;

2. вторая предполагает обособленное пространство для отдыха, закрепленное за конкретными людьми.

Рациональные типы жилых домов в 3–5 этажей повышают социально-экономическую эффективность жилой застройки [34]:

1. обеспечивают наиболее комфортные условия проживания;

2. увеличивают показатели плотности застройки.

Одним из вариантов формирования комфортных типов застройки является ковровая застройка, которая образуется блокировкой квартир двусторонней ориентации. Такая застройка [30]:

1. энергоэкономична;

2. высококомпактна;

3. отличается специфическими эстетическими свойствами;

4. обладает главным достоинством — замкнутым двором, защищающим от шума улиц и ветра;

5. обеспечивает выход из квартир в 2–3 этажа не на лестничную клетку, а в собственный садик;

6. уютное, масштабное человеку пространство;

7. дает возможность освободить при необходимости территории для дополнительного размещения объектов социально-культурного, общественно-делового, коммерческого, рекреационного назначения.

При строительстве на свободных территориях, а также в условиях реконструкции сложившейся застройки градостроительные решения по размещению как высокоплотных, так и традиционных малоэтажных жилых структур можно считать экономически эффективными. В то же время, проектные решения с применением высокоплотной малоэтажной жилой застройки имеют несколько более высокие показатели рентабельности. Это объясняется двумя основными причинами [34]:

1. Объем жилищного строительства, который можно ожидать на данном участке территории при проектировании высокоплотной застройки, гораздо выше, чем при других вариантах градостроительных решений. Соответственно, выше и доход от продажи квартир на рынке.

2. При проектировании высокоплотной застройки на свободных территориях заданный объем нового жилья может быть размещен на относительно небольшой площади земли. Это позволяет использовать оставшуюся территорию в границах проекта для размещения объектов иного назначения, близость которых к жилью повышает его рыночную стоимость (например, объектов общественно-делового и рекреационного назначения). При этом, некоторые из таких дополнительно размещаемых объектов также могут представлять коммерческий интерес (например, офисные и торговые помещения деловых центров).

Наиболее благоприятными высотностями (этажностями) застройки являются 5, 9 и 16 этажей, т. к. по показателям строительных и эксплуатационных затрат они являются наиболее целесообразным  $[16, c. 111 - 112; 17;$ 25, с. 105].

С принятием постановления «О развитии жилищного строительства в СССР» от 31 июля 1955 года было установлено, что 5 этажей — это оптимальный вариант как по экономическим, так и по медицинским факторам [24], строительство которых в соответствии с директивами того времени велось на свободных от застройки территориях [**14**, с. 39].

Строительство 9-иэтажных зданий и сооружений по действующим нормативам в 1971 году в тех городах, где капитальные вложения на инженерную подготовку, инженерное оборудование и общественный транспорт выше, чем при застройке 5-иэтажной застройкой, и характерны для следующих градостроительных условий [25, с. 100]:

1. Крупнейших городов с населением в 1 млн. жителей и выше;

2. Города, где крайне ограничены или отсутствуют резервы территории для жилищного строительства;

3. Городов со сложными инженерно-геологическими условиями строительства (затопляемые и подтопляемые территории, заторфованные территории, территории со скальными территориями);

4. Реконструируемых районов городов с большим сносом существующего малоэтажного фонда (примерно 40–50 % существующего жилого фонда с износом менее  $70\%$ ;

5. Площадок, значительно удаленных от магистральных инженерных и транспортных коммуникаций, где требуются большие затраты на подводящие сети инженерного оборудования и дорог.

Строительство зданий и сооружений меньшей этажности нецелесообразно по следующим причинам [25, с.  $101 - 102$ ]:

#### **1. 2 этажа:**

— удорожание строительства по сравнению с 5-этажной застройкой на  $15-20\%$ ;

— применение: малые города и рабочие поселки при отсутствии систем водопровода и канализации;

— при использовании местных стеновых материалов, не допускающих возведение домов более высокой этажности, при строительстве деревянных домов заводского изготовления;

**2. 3 этажа:** строительство по экономическим соображениям (на  $5-10\%$  дороже 5-этажной застройки) не рекомендуется;

### **3. 4 этажа:**

— По сравнению с 5-этажной застройкой требует больших затрат (примерно на 4–6 %) по жилым зданиям, инженерной подготовке, инженерному оборудованию и благоустройству территории:

— Пригодна для строительства в городах, расположенных в 4 климатическом районе и районах Крайнего севера, т. к. строительство 5-иэтажной застройки по бытовым качествам нецелесообразно.

Строительство домов в 9 этажей оправдано в городах оправдана также по архитектурно-композиционным соображениям в ограниченном объеме [25, с. 101].

Строительство зданий и сооружений в 12–16 этажей целесообразно только в крупных и крупнейших городах при особых градостроительных условиях (для выявления основных композиционных ансамблей города, общественных центров, набережных, главных магистралей и т. д.) [25, с. 101].

Строительство застройки более 16 этажей обусловлено применением особых конструктивной системы и систем санитарно-технического оборудования, а также повышенных расходов электроэнергии и топлива; может осуществляться в строго ограниченном объеме при особых градостроительных условиях (застройке наиболее ответственных участков города) [25, с. 101]. Функциональное использование данной застройки заключается в создании в них гостиниц, НИИ или административных учреждений.

При формировании городской среды массового жилья необходимо учитывать следующие архитектурно-градостроительные принципы [28, с. 88–89]:

1. Создание пешеходной среды, благодаря детализации и зонированию территорий в застройке срединных и периферийных районов города;

2. Переход от высотного строительства в пользу увеличения доли жилых домов средней этажности в застройке срединных и периферийных районов города;

3. Уплотнение внутриквартального пространства срединных и периферийных районов города.

Необходимые меры при формировании городской среды массового жилья [28, с. 89]:

1. нормативное закрепление необходимости формирования архитектурной жилой

2. среды и доли ее финансирования на стадии проектирования и строительства;

3. регулирование нормами ПЗЗ высотности жилой застройки, создание зон регулирования высотного регламента для срединных и периферийных районов города;

4. стимулирование освоения пустырей и заброшенных пространств.

При реконструкции жилого фонда Восточной Сибири имеется 5 основных объемно-пространственных приемов реконструкции 5-этажных жилых зданий и застройки 1960–70-х годов [14, с. 41–42; 15, с. 11]:

1. модернизация путем перепланировки существующего жилого фонда: получается жилье только социального уровня комфорта;

2. надстройка жилых домов на 1–2 этаж: существующий объем здания модернизируют с получением квартир социального типа и предусматривает деловой тип жилья в надстройке;

3. вставки между жилыми домами: основной жилой фонд модернизируют. получая квартиры социального уровня комфорта, во вставках предусматривают жилье делового типа;

4. уширение корпуса жилого дома, с получением квартир делового типа по уровню комфорта;

5. комплексная реконструкция, предусматривающая сочетание вышеперечисленных приемов реконструкции: социальный тип жилья получают при модернизации жилого дома; деловой в надстраиваемой части модернизируемых домов и при уширении корпуса жилых домов, престижный — в надстраиваемой части уширенных жомов.

В подобной ситуации наилучшим вариантом формирования жилого пространства представляется в создании смешанной застройки, как по функциональному насыщению территории, так и по архитектурно-планировочным и объемно-пространственным свойствам застройки. Основными преимуществами смешанной жилой застройки при эксплуатации и строительстве являются следующие [43, с. 23]:

1. увеличение емкости территории и структуры ее использования;

2. интеграция мест приложения труда и обеспечение необходимого уровня комфорта путем размещения рабочих мест и объектов обслуживания в пешеходной доступности;

3. учет потребностей разных социальных групп, с разным составом семей и уровнем дохода;

4. формирование безопасной среды путем организации элементов открытого пространства, проектирования объема и благоустройства среды;

5. решение проблемы сегрегации городского пространства, территориального деления общества путем повышения качества жилой среды.

В подобной ситуации при формировании смешанной жилой (рис. 6) застройки имеются различные подходы, в т. ч. [43, с. 11–12]:

**1. Социально-экономический подход** к формированию смешанной жилой застройки выражается в совмещении жилья различных форм собственности, способов его предоставления. Смешанную жилую застройку образуют различные формы арендного и частного жилья, интегрированные в состав коммерческого жилого комплекса. Социально-экономический аспект смешанной застройки является решением проблем социальной сегрегации и пространственной мобильности населения. Уменьшение вредного воздействия, связанного с традиционным подходом к обеспеченности жильем, имеет центральное значение в этом объединении;

**2.** Среди **объемно-планировочных факторов** на успешность интеграции влияет тип застройки и этажность;

**3. Функциональный фактор** градостроительных моделей смешанной жилой застройки выражен внедрением в жилую застройку нежилого фонда для размещения мест приложения труда и объектов обслуживания. Комплексная застройка позволяет более глобально решать проблемы района и города в целом, выравнивает условия жизни для различных слоев населения города.

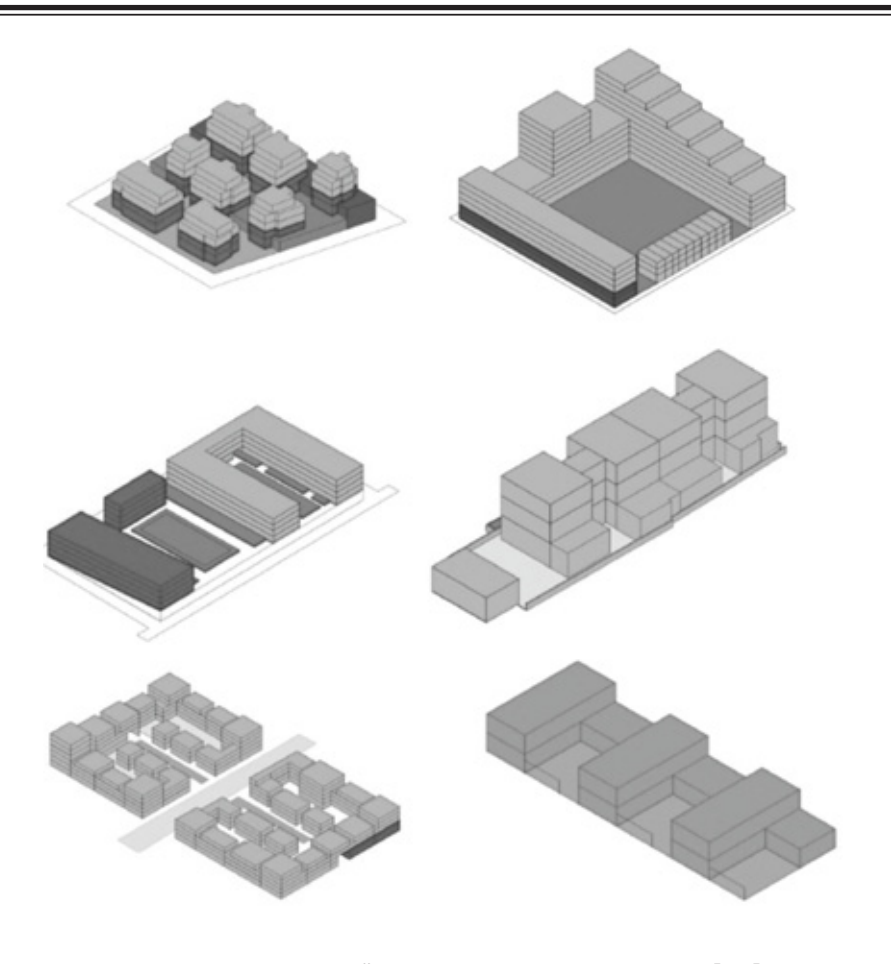

Рис. 6. **Схемы застройки среднеэтажными домами [35]**

Основными градостроительными принципами смешанной жилой застройки в условиях нового строительства [43, с. 16]:

1. При комплексном освоении территории необходима интеграция жилья различных форм собственности в структуру коммерческого жилого комплекса;

2. Интеграция частного и арендного жилья наиболее органично решается в застройке смешанного типа, поскольку при этом создаются условия для объединения людей с разным уровнем дохода и образом жизни;

3. Смешанная застройка предполагает разнообразие функциональной организации, что обеспечивает доступ различных слоев населения к полному спектру услуг;

Различная степень благосостояния и культурные приоритеты социальных групп предполагают свой уровень безопасности и пространственной обособленности, что должно учитываться в мероприятиях по организации безопасной среды характерной для различных градостроительных моделей.

Основными рекомендациями по организации учреждений обслуживания в структуре многоэтажных жилых комплексов различного класса комфортности [37, с.  $15 - 16$ ]:

**1. Многоэтажный жилой комплекс эконом-класса**. Тип функционирования жилого комплекса — открытый. Схема обслуживания на территории жилого комплекса:

наиболее целесообразно расположение бытовых, торгово-развлекательных, учебных, досуговых, рекреационных и спортивных учреждений на территории жилого комплекса в отдельно стоящих зданиях, либо на первых этажах жилых домов, расположенных по периметру комплекса, при таком расположении данные учреждения будут доступны не только жильцам комплекса, но и проживающим в прилегающих кварталах. Офисные помещения размещаются на первых этажах жилых домов. Такая доступность учреждений обслуживания может максимально удешевить оказываемые услуги и само жилище, благодаря различным государственным программам, передаче сдаваемых площадей ТСЖ и пр.;

**2. Многоэтажный жилой комплекс среднего класса**. Тип функционирования — открытый, полузакрытый. Наиболее целесообразным можно считать следующее расположение обслуживающих учреждений, размещаемых в наземных уровнях: офисные, торговые, социально-бытовые, досуговые учреждения. В пешеходной части — основные группы входных вестибюлей для жилых групп помещений, здесь же и выше общественных уровней располагаются жилые уровни. Непосредственно на территории в отдельно стоящих зданиях могут размещаться спортивные, детские и прочие учреждения обслуживания;

**3. Многоэтажный жилой комплекс премиум-класса**. Тип функционирования — закрытый, в некоторых случаях полузакрытый (в случае включения в структуру жилого комплекса учреждений делового назначения, а также некоторых торговых учреждений). Учреждения обслуживания (кроме торговых) могут размещаться непосредственно в структуре жилых домов и быть доступными, исключительно, жильцам комплекса. Общественная зона может быть довольно развитой, так как жилые комплексы, имеющие закрытый тип функционирования являются самодостаточными элементами городской структуры. В общественную зону могут входить следующие части: торговая (в некоторых случаях), учебная, досуговая (не является на столько развитой, как в комплексах эконом-класса), социально-бытовая, спортивная и рекреационная части.

Литература:

- 1. Акентьев А. Город и его пространственная гармония. Архитектура и строительство, № 2 (220), 2011. [Электронный ресурс]. – Режим доступа: http://ais.by/story/12610
- 2. Аникин В. И. Архитектурное проектирование жилых районов: Учеб. пособие для ВУЗов. Мн.: Высш. шк., 1987. — 208 с.: ил.
- 3. Аракелян Р. Г. Повышение качества жилой среды с учетом ценностей традиционных жилых образований (на примере территории Армянского нагорья): Автореф. дис. … кандидата архитектуры: 05.23.21 / Рубен Георгиевич Аракелян; ФГБОУ ВПО «Московский архитектурный институт (государственная академия)». — М.,  $2011. - 31$  c.
- 4. Блинов В. А. Адаптация высотной застройки в структуре современного города. Академический вестник УралНИИпроект РААСН, № 4, 2010. — с. 18–24
- 5. Блинов В. В. Архитектура высотных зданий в Екатеринбурге. «Архитектон: известия вузов» № 38 (приложение), июль, 2012. — [Электронный ресурс]. – Режим доступа: http://archvuz.ru/2012\_22/70
- 6. Большаков А. Г. Градостроительная форма городского ландшафта как условие и результат планирования и регулирования градостроительной деятельности в Иркутске / Вестник ИрГТУ, № 7 (37), 2010. — с. 70–81
- 7. Викторова Л.А.Высотные здания— плюсы и минусы строительства.— Архитектура и строительство России.— [Электронный ресурс]. − Режим доступа: http://www.asrmag.ru/article/vysotnye-zdaniya/
- 8. Владимирова И. Л. Точечная застройка в развитии территории города: проблемы и перспективы. Международный научно-технический журнал «Недвижимость: экономика, управление»,  $\mathbb{N}_2$  1–2, 2010. — с. 37–40
- 9. Влияние уплотнительной застройки на рыночную стоимость квартир. ОБМЕНСПБ.КОМ, 1 сентября 2009 г. — с. 4-5
- 10. Высотное строительство в России: настоящее и перспективы. [Электронный ресурс]. − Режим доступа: http://www.wikistroi.ru/wiki/stati-1/stati-o-stroitelstve/vysotnoe-stroitelstvo-v-rossii-nastoyaschee-i-perspektivy
- 11. Высотное строительство в России: проблемы, задачи, перспективы. [Электронный ресурс]. − Режим доступа: http://fasad-rus.ru/vysotnoe-stroitelstvo-v-rossii-article\_466.html
- 12. Высотное строительство жилых домов. [Электронный ресурс]. − Режим доступа: http://www.vashdom.ru/ articles/str-t\_1.htm
- 13. Гайкова Л. В. Развитие системы общественного обслуживания в отечественном градостроительстве нового времени. — Вестник ИрГТУ, № 7 (54), 2011. — с. 33–40
- 14. Глебушкина Л. В. Особенности формирования системы обслуживания при реконструкции городов Восточной Сибири. — Реконструкція житла: наук.-вир. видання.,, Вип.13, 2011. — С. 38–48.
- 15. Глебушкина Л. В. Реконструкция территорий жилой застройки городов Восточной Сибири / Автореф. дис. … кандидата техн. Наук: 05.23.22 / Людмила Васильевна Глебушкина; ФГБОУ ВПО «Братский государственный университет», М., 2012.
- 16. Головин А. В. О строительных мифах экономики градостроительства. Вестник ПНИПУ. Урбанистика, № 3,  $2012 - c. 106 - 116$
- 17. Город растет в высоту. [Электронный ресурс]. Режим доступа: http://www.zdanija.ru/dg\_dom\_kv/p2\_ articleid/3650
- 18. Горохов В. А. Инженерное благоустройство городских территорий и населенных мест: учебник для вузов по спец. «Коммун. стр-во и хоз-во» / Владислав Андреевич Горохов, Олег Семенович Расторгуев. — 4-е изд. перераб. и доп.. — М.: Стройиздат, 1994. — 458 с.: a-ил
- 19. Градостроительство на склонах / Под ред. В. Р. Крогиуса. М.: Стройиздат, 1988. 328 с.
- 20. Гутнов А. Э. Эволюция градостроительства. М., Стройиздат, 1984. 256 с., ил.
- 21. Демин Н. Жилой квартал, микрорайон сущность и определения / «ДОСВІД ТА ПЕРСПЕКТИВИ РОЗ-ВИТКУ МІСТ УКРАЇНИ», ВИПУСК 19. ЕКОЛОГІЧНІ АСПЕКТИ МІСТОБУДУВАННЯ, 2010. — с. 191–218.
- 22. Диденко В. Г. Высотное строительство: проблемы и перспективы / Социология города, 2008, № 1. с. 73–78
- 23. Ерохин Г. П. Основы градостроительства: конспект лекций / Г. П. Ерохин; НГАХА. Новосибирск, 2009. 102 с.
- 24. Жилищные и градостроительные принципы, традиции, концепции и подходы [Электронный ресурс]. − Режим доступа: http://www.rusdb.ru/dom/researches/town-planning\_principles/
- 25. Жилой район и микрорайон: пособие по планировке и застройке / И. Я. Конторович [и др.]; Центр. науч.-иcлед. и проект. ин-т по градостроительству. — М.: Стройиздат, 1971. — 192 с.: a-a-ил
- 26. Зейферт М. Г. Градостроительные аспекты реконструкции жилой среды. Вестник КГАСА, № 1 (2), 2004. с. 21–24
- 27. Калабин А. В. Террасно-блокированные жилые дома для эффективной застройки склонов / Академический вестник УралНИИпроект РААСН, № 1, 2011. — с. 61–63
- 28. Каримова А. А. Принципы построения архитектурной среды массового жилья в условиях крупных городов (на примере г. Казани). — Известия КГАСУ, № 4 (18), 2011. — с. 84–90
- 29. Кошмар многоэтажек людям здесь не место. [Электронный ресурс]. Режим доступа: http://rosticus. livejournal.com/1172408.html
- 30. Марченкова С. В. Социально-экономический подход к строительству многофункциональных жилых комплексов в России. — Экономика. Управление. Право, № 1-2, 2010. — с. 9-10
- 31. Молчанов В. М. Теоретические основы проектирования жилых зданий: Учеб. пособие. 2-е изд., перераб. и доп. — Ростов н/д: «Феникс», 2003. — 240 с.: ил. (Серия «Учебные пособия»)
- 32. Оглы Б. И. Строительство городов Сибири / Б. И. Оглы. Л.: Стройиздат, 1980. 272 с.: a-a-ил
- 33. Основы территориально-пространственного развития городов: Учеб. пособие / Городков А. В., Федосова С. И. — Брян. гос. инженер.-технол. акад. — Брянск, 2009. — 326 с.
- 34. Пеньевский И. Экономика и архитектура малоэтажной жилой застройки. [Электронный ресурс]. − Режим доступа: http://www.itpgrad.ru/node/325
- 35. Презентация по высотности. [Электронный ресурс]. − Режим доступа: http://ru.scribd.com/doc/88840675/ Презентация-по-высотности
- 36. Системы застройки микрорайона. [Электронный ресурс]. Режим доступа: http://www.baurum.ru/ library/?cat=equipping\_general&id=4136
- 37. Скоблицкая Ю. А. Архитектурно-планировочная организация обслуживания в многоэтажных жилых комплексов в крупнейших городах: Автореф. дис. … кандидата архитектуры: 05.23.21 / Юлия Александровна Скоблицкая; ФГАОУ ВПО «Южный федеральный университет» Академия архитектуры и искусств.— М., 2013.— 28 с.
- 38. СН 429–71 «Указания по размещению объектов строительства и ограничению этажности зданий в сейсмических районах»
- 39. СНиП 2.08.01–89\*. «Жилые здания»
- 40. СП 14.13330.2011. «Строительство в сейсмических повышенных районах. Актуализированная редакция СНиП II-7–81\*»
- 41. СП 42.13330.2011. «Градостроительство. Планировка и застройка городских сельских поселений»
- 42. Федченко И. Г. Микрорайон на постсоветском пространстве: социально-планировочные изменения и тенденции развития. — Известия ВУЗов. Чтроительство, № 1, 2012. — с. 108–115
- 43. Хегай И. В. Градостроительная организация смешанной жилой застройки в условиях нового строительства: Автореф. дис. … кандидата архитектуры: 05.23.22 / Ирина Вячеславовна Хегай; ФГБОУ ВПО «Московский архитектурный институт (государственная академия)». — М., 2013. — 27 с.
- 44. Чижов Н. Небоскребы и люди. Социально-экономические предпосылки архитектурной организации высотных жилых зданий. — [Электронный ресурс]. – Режим доступа: http://ais.by/story/1051
- 45. Экономичное энергоэффективное жилище средней этажности: методические указания и программа-задание к курсовому проекту по дисциплине «Архитектурное проектирование» / М-во образования и науки Рос. Федерации, Волгогр. гос. архит.-строит. ун-т; сост. Н. В. Черешнева, И. В. Черешнев. — 54 с.

# **The choice of feed circuit of modernized hydrostatic bearing of internal combustion engine crankshaft**

Шевченко Ярослав Владимирович, старший преподаватель Черниговский национальный университет технологии, управления и права (Украина)

Ya. V. Shevchenko, senior lecturer Chernihiv National University of Technology, Management and Law (Chernigov, Ukraine.)

*The authors propose the modernized feed circuit of hydrostatic bearings of crankshaft of internal combustion engine. On the basis of the comparison of variants of feed the authors define a scheme which provides a minimum shaft deflection in bearing under load and increases the reliability of the hydraulic system.*

*Keywords: hydrostatic bearing, lubrication system.*

**A** ctuality of research theme. It is known that in the process of the internal combustion engine under load, the forces that move the crank relative to the axis of the hydrostatic bearings that lead to the deterioration o crank. This work [1] presents a modernized system adjustment crank in hydrostatic bearing, which provides the impulse of supplementary amount of fluid in the pockets of the hydrostatic bearing in time of stress on the shaft using the automatic control systems. Therefore the study of dynamic characteristics of the new system is the main task, which allows to compensate the movement of the crank in loads of time and congestion of the internal combustion engine, and elaboration of theoretical and methodological framework for the use of automatic systems, as well as the definition of their principles, develops the directions of improvement of machines and mechanisms.

**Statement of the problem**. Modernization of the power system of hydrostatic bearings of the crankshaft of internal-combustion engine provides the installation of additional hydraulics: the Governor of the valve, check valves, safety valve, cogwheel pump. The result of this modernization is to increase the Executive mechanisms in the engine, which leads to loss of power, the value of which is one of the main indicators of quality of the machine.

**Analysis of the last researches and publications**. Proposed by the authors modernized automatic system power hydrostatic bearing crankshaft is shown in figure 1, a,  $6[1, 2]$ .

In work [3] considered the hydraulic system to improve the dampening of the hydrostatic bearing by introducing RC circuits that are connected between the opposing feet and are consistently included hydraulic stabilizers. Composed of manometer model of the system and is conducted its linearization. Defined the open-loop transfer function of the system of automatic regulation. Also known [4] the scheme of management of the hydrostatic bearing of spindle units: the orifice, pump-pocket combined. Built structural and calculation scheme of the hydrostatic bearing to determine the logarithmic amplitude-phase and phase response of characteristics.

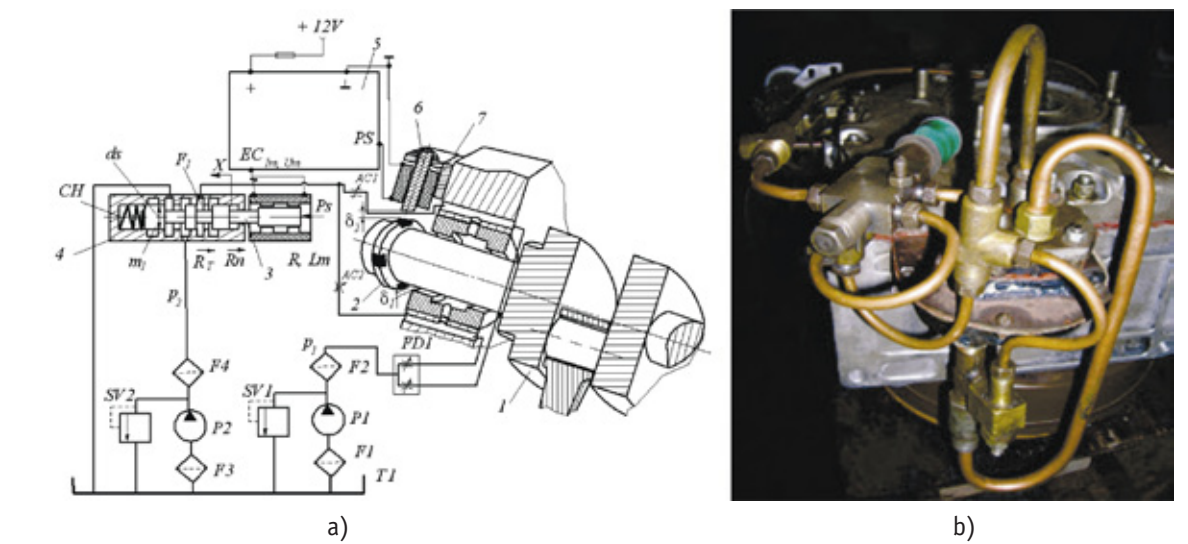

Fig. 1. **a) the functional scheme of the electro-hydraulic system of automatic control: 1 — crank; 2 — a ring with a ferromagnetic inserts; 3 — plunger; 4 — body of the valve; 5 — phase-sensitive voltage amplifier; 6 — electromagnetic sensor; 7 — sensor housing; b) General view of the upgraded automated system power hydrostatic bearing crankshaft.**

Horsepower to drive the oil pump is determined by the formula [5]:  $N_n = \frac{r_p P}{\eta_{nn} \cdot 10^3}$ *n мн*  $N_n = \frac{V_p \cdot p}{16}$  $=\frac{V_p \cdot p}{\eta_{w} \cdot 10^3}$ , where  $V_p$  - design capacity of the oil

pump;  $p$  — working pressure of oil in the system;  $\eta_{\mu\mu}$  — the mechanical efficiency of the oil pump, which is equal to of  $0.85 - 0.90$ .

Oil pressure in the system is within  $p = 0, 3 \div 0, 5$  MN/m<sup>2</sup>, and in diesel engines  $p = 0, 3 \div 0, 7$  MN/m<sup>2</sup>. By calculations obtained [3] that for gasoline engines pump capacity,  $V_p = 0,0006$  m<sup>3</sup>/s, at speed gear  $n = 2900$  s<sup>-1</sup>, the oil pressure in the system  $p = 35 \cdot 10^4$  N/m<sup>2</sup>. Horsepower to drive the oil pump will be  $N_n = 0,244$  kW, and for diesel at  $V_p = 0,0025 \,\text{m}^3/\text{s}$ ,  $n = 3000 \text{ s}^{-1}$ ,  $p = 51 \cdot 10^4 \text{ N/m}^2$ , power consumed to drive the oil pump is  $N_n = 1,45 \text{ kW}$ . Accordingly when two pumps are used these values are doubled.

**Statement of the problem**. The aim of this work is the analysis of existing systems pulsed power hydrostatic bearings and selection of the most rational schemes of modernization of hydraulic power indigenous supports the combustion engine to prevent wear and longer service life.

**Presentation of the basic material**. When creating systems for liquid food hydrostatic bearings with the flow distribution in several parts it is necessary to take into account the following provisions. Introduced into the practice of engineering systems of power supply with constant throttles to distribute the flow into n parts are designed, as a rule, the perception of the hydrostatic pillar of loads, which are modified in a small range, the values of which are shown in the passport data of the machine. Therefore, for the supply of hydrostatic bearings use of the system, which puts pressure value in the pockets of the stream is divided into several parts or proportional parts according to the existing load. Promising is the use in the power systems of the throttle multithreaded accomplices that are self-contained units, which allow to provide effective lubrication under various conditions of operation of the equipment. With the rigidity of the bearing in the most cases does not meet the requirements of progressive technology and the use of hydrostatic bearings with fixed inductors or one  $-$  and two-threaded regulators spending is inefficient, since in this case it is not excluded metal contact of the resistance. Supply systems, which operate on the principle of «pump-pocket», provide high rigidity and load carrying capacity of bearings, however, positive displacement pumps-manifolds flows are complex, in a constructive and technologically, and in a moment of submission of oil in the pockets of support pump unit must be installed in close proximity to the pockets to reduce system supply canals lubrication fluid.

The power supply system of hydrostatic bearings from multithreaded accomplice result of throttling costs is less efficient than a system with one-threaded or multithreaded pumps. Multithreaded partner with adjustable input choke performs the same function as monitor spools, however, it provides a cohesive regulatory costs on multiple threads. With it you can increase the size of the hydrostatic bearing layer when the stability of a design supporting surfaces. A mobile node on conventional hydrostatic bearing with multithreaded accomplice will have stiffness, strength, than the hydrostatic bearings with an inner throttling streams. When the system power supply with a constant flow excludes the metal contact of the mating surfaces under different loads. Multithreaded partner, compared with a separate power adjustable chokes, has higher efficiency, does not require any installation and ensures the reliable supply of oil in a wide range of loads.

A major shortcoming of hydrostatic bearings are narrow range of perceived loads, which impedes the application of machines with hydrostatic bearings supports a wide range of external loads.

To reduce power losses in the modernized hydrostatic support offered to the power system of hydrostatic bearings from one pump (figure 2, a, b).

For the final choice of food modernized hydrostatic bearing analyze the displacement of the shaft under load, which determines the rigidity of the technological system.

*The power supply system with throttle regulator*. Throttle knob (figure 3) works on the principle of two-current flow divider. To get the number of threads more than two in the supply system is installed in parallel work of several regulators.

Equating consumption in one of the branches of the regulator, for example, in allocation *I* of the cost through a segment of the hydrostatic bearing 5, we obtain [6]:

$$
\frac{P \cdot k_g \cdot \delta^3}{k_f F \mu_d \left[ \frac{1}{(1-\varepsilon)^3} - \frac{1}{(1+\varepsilon)^3} \right]} = \frac{p_i - p_{k_i}}{\mu^2 (d_1 \cdot h_1)^2} \cdot \frac{2g}{\gamma} + \frac{\lambda l/d}{\left[ \pi d^2 / \frac{\lambda}{4} \right]^2} \cdot \frac{2g}{\gamma},\tag{1}
$$

where  $P$  — carrying capacity of the bearing;  $F$  — the size of the footprint of the hydrostatic support;  $k_f$  and  $k_g$  — the corresponding coefficient of the square and costs [6];  $\mu_d$  — dynamic viscosity of liquids;  $\varepsilon$  — relative displacement of the shaft;  $p_{\mu}$  and  $p_{k_1}$  — inlet pressure of the regulator and the removal of *I*;  $d_1$  — diameter of the nozzle 2;  $h_1$  — the gap between the end of the nozzle 2 and membrane 3 in challenge 1;  $\lambda$  - coefficient of losses along the canal throttle input 1; *l* and  $d$  — the length and diameter of the channel input chokes 1, 6.

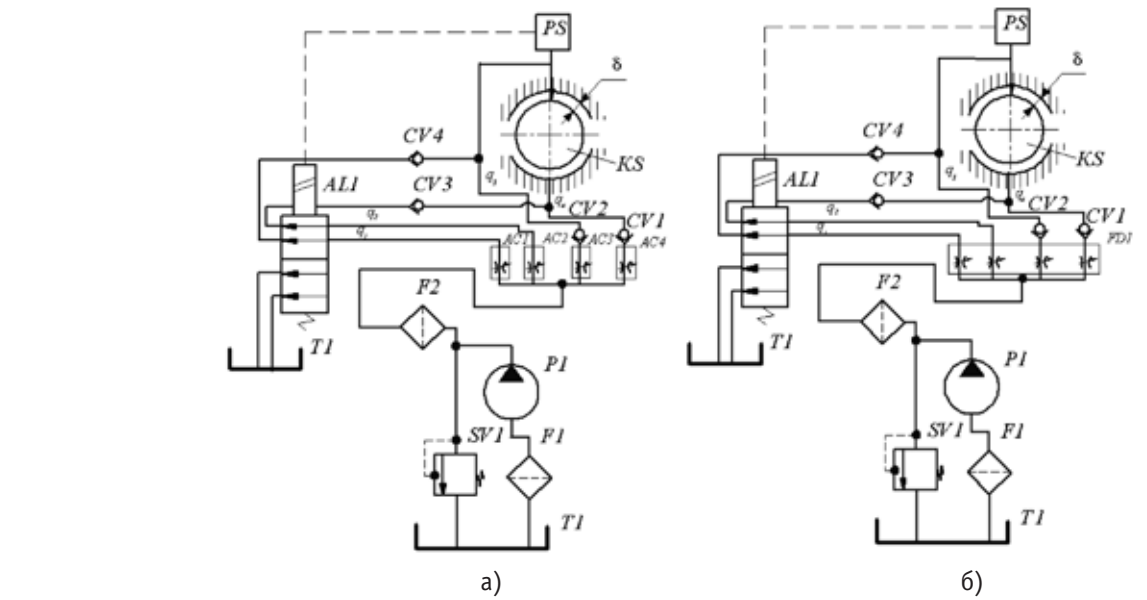

Fig. 2. **The power system of hydrostatic bearings of the crankshaft from one pump: a) with adjustable choke; b) — with four current flow divider: KS — crankshaft; PS — pulse sensor**

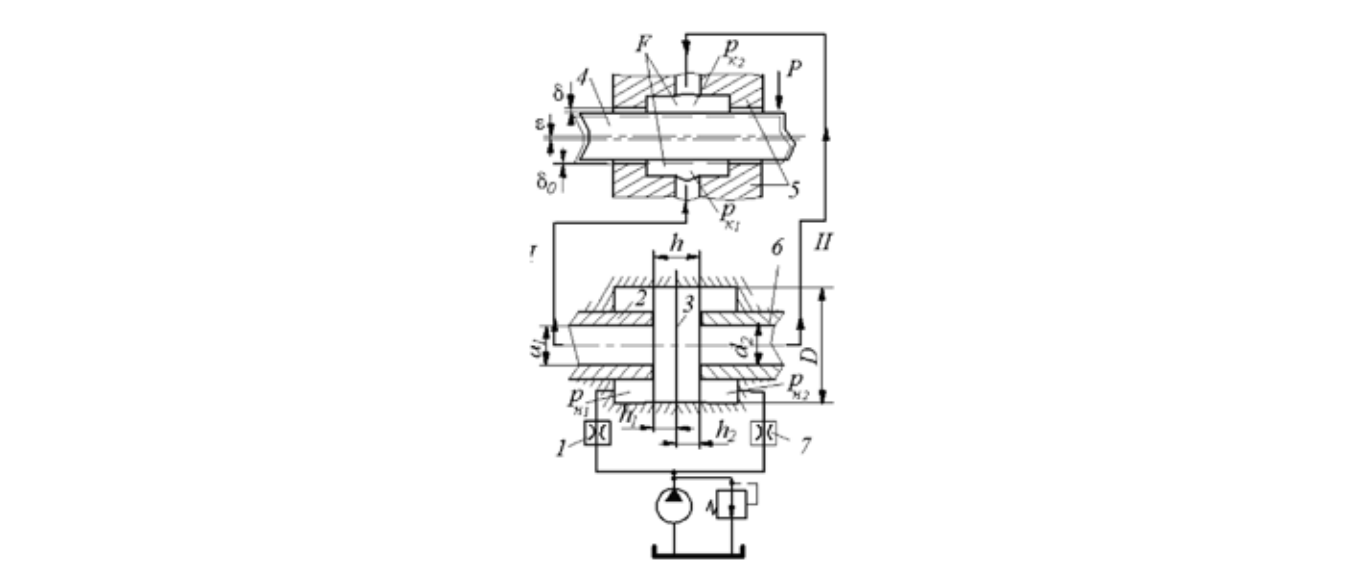

Fig. 3. **The power supply system with throttle regulator diaphragm type** *r* 1g. *s.* The power supply system with throttle regulator diaphragm type

The amount  $\frac{\lambda u / u}{\left(\pi d^2 / 4\right)^2} \cdot \frac{2g}{\gamma} = 9, 5 \cdot 10^{-5}$  $\frac{d}{\sqrt{2}} \cdot \frac{2g}{\gamma} = 9,5.10$ 4 *ld g d* λί  $\pi d^2/\sqrt{y}$  $\frac{.28}{.6}$  = 9,5.10<sup>-5</sup> is very small and can be neglected. Then the equation costs (the right part of

equation (1) takes the form:

$$
Q = \mu \cdot f \sqrt{\frac{2g}{\gamma} \cdot (p_u - p_k)},
$$
  
where  $f = \pi d_1 h_1$ , as  $h_1 = \frac{h_0}{1 + \sqrt{\frac{p_u - p_{k_1}}{p_u - p_{k_2}}}}, h_0 = h_1 + h_2 = 0,03$  mm;  $h_2$  — the gap between the end of the nozzle 6 and

membrane 3 the challenge *II*;  $p_{k_2}$  — pressure in the outlet *II*;  $p_{k_1} = 0.186$  MPa.

Increase the width of the ring crack hydrostatic bearings will:

$$
h = \delta_0 - \delta = \delta_0 - \sqrt[3]{\frac{Q_A k_f F \mu_o \left[ \frac{1}{(1 - \varepsilon)^3} - \frac{1}{(1 + \varepsilon)^3} \right]}{P \cdot k_g}}
$$

Increase the width of the ring crack hydrostatic bearings will:

where  $\delta_0$  and  $\delta$  respectively the initial position of the shaft and the working gap.

Solving the resulting equation for the force P, the carrying capacity of the bearing, determine the compliance of the system:

,

$$
\frac{dh}{dP} = -\frac{1}{3} \cdot \frac{\frac{Q_D k_f F \mu_d \left[ \frac{1}{(1-\varepsilon)^3} - \frac{1}{(1+\varepsilon)^3} \right]}{k_g}}{\sqrt{\frac{Q_D k_f F \mu_d \left[ \frac{1}{(1-\varepsilon)^3} - \frac{1}{(1+\varepsilon)^3} \right]^2}{P \cdot k_g}} \cdot \left( -\frac{1}{P^2} \right) = \frac{1}{3} \cdot \sqrt[3]{\frac{Q_D k_f F \mu_d \left[ \frac{1}{(1-\varepsilon)^3} - \frac{1}{(1+\varepsilon)^3} \right]}{k_g \cdot P^4}}.
$$
\n
$$
Q_D k_c F \mu_i
$$

Accept the expression  $\frac{Z D^{11} + P^{21} A}{I} = A$ *k*  $Q_{\scriptscriptstyle D} k_{\scriptscriptstyle f} F$ *g*  $\frac{D^{k} f^{k}}{A}$  = A, we get:

$$
\frac{dh}{dP} = \frac{1}{3} \cdot \sqrt[3]{\frac{A \cdot \left[\frac{1}{(1-\varepsilon)^3} - \frac{1}{(1+\varepsilon)^3}\right]}{P^4}}.
$$
\n<sup>(2)</sup>

Dependence  $h = f(P)$  is given in work [6] in the following numeric values:  $F = 6,463 \cdot 10^{-3}$  m<sup>2</sup>;  $p_n = 1,5$  MPa;  $\mu_{\partial} = 4,58 \cdot 10^{-3} \text{ Ns/m}^2$ ;  $p_{k_1} = 0,186 - 1,491 \text{ MPa}$ ;  $P = 1 - 8 \text{ k/N}$ ;  $d = 16 \text{ mm}$ ;  $h = 0,3 \text{ mm}$ ;  $Q_{\overline{A}} = 27,5 \text{ m}^3/\text{s}$ ;  $k_f = 0,7$ and  $k_e = 1, 7$ .

*Power supply system with multi-threaded accomplice*. Consider the displacement of the shaft and the stiffness of the bearing layer of lubricant that comes in the support with more loaded and less loaded taps accomplice. Settlement scheme is depicted in figure 4. Principle of action of the regulator's partner in crime described in [6].

In the more congested the challenge accomplice working window, for example, 1 (figure 4), completely open, due to the negligible pressure loss in it. As partner works in a mode of constant costs, the coefficient  $k_g$  on load  $P$  is greater than zero, and  $p_{\mu} = p_k + \Delta p_g$  where  $\Delta p_g$  is the pressure loss on the input chokes accomplice;  $\Delta p_g = 0.45$  MPa at a flow rate 0.0025  $m^3/s$ .

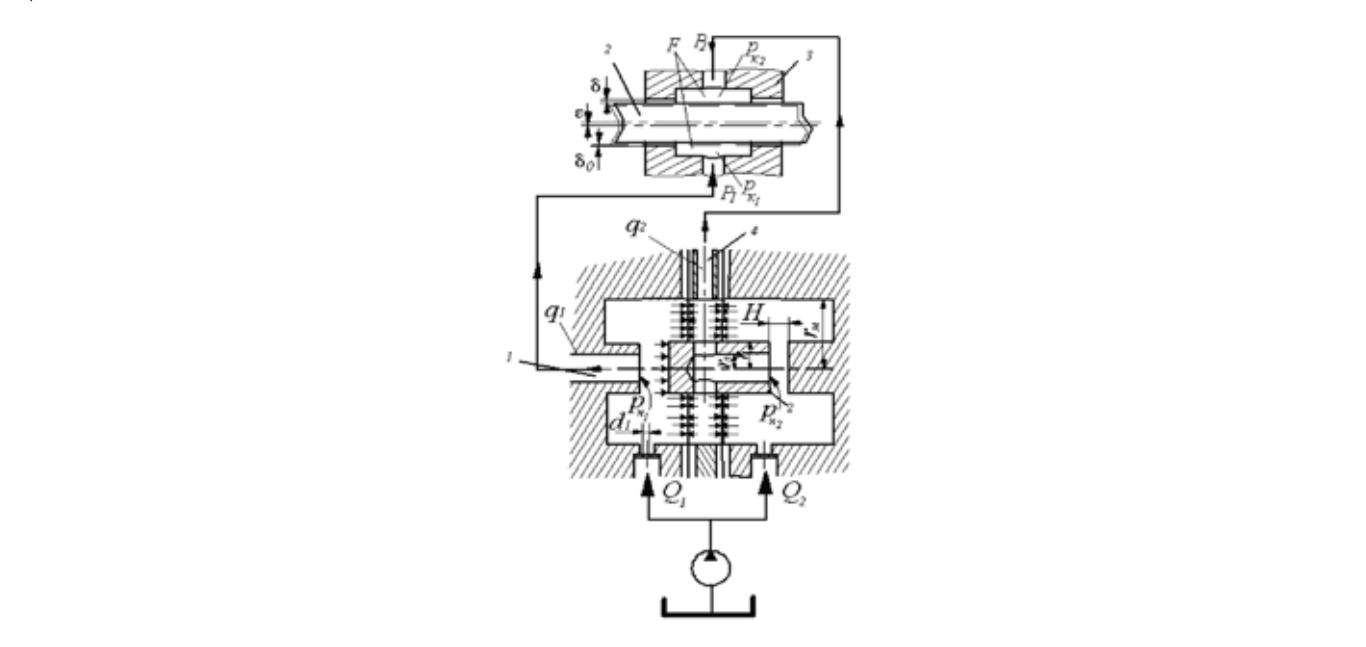

Fig. 4. The settlement scheme of power supply systems with multi-threaded regulator-flow divider **(simply shows two-threaded regulator)** 1 1

 $\overline{a}$ /s.

Then in a mode of constant expenses  $q_1 = \mu \cdot f_{AC} \sqrt{\frac{2g}{n}} \cdot (p_i - p_k)$ γ  $\mu \cdot f_{AC_2} \big| \frac{\varepsilon_{\mathcal{S}}}{\varepsilon} \cdot (p_i - p_k)$ . And without leakage flow throttle through more

loaded diversion is equal to the rate of flow through the bearing:

$$
\mu \cdot f_{AC} \sqrt{\frac{2g}{\gamma} \cdot (p_i - p_k)} = \frac{P \cdot k_g \cdot \delta^3}{k_f F \mu_{\delta} \left[ \frac{1}{(1 - \varepsilon)^3} - \frac{1}{(1 + \varepsilon)^3} \right]}.
$$
\nDenoting  $k = \mu$ ,  $f = \sqrt{g} \cdot \mu = \left[ g \left( 1 - \frac{p_k}{\gamma} \right) \right]^{1/2}$ , we get

Denoting  $k_0 = \mu \cdot f_{AC} \sqrt{\frac{g}{\gamma}}$ ;  $k_g = 2 \left( 1 - \frac{p_k}{p_{\mu}} \right)$  $\overline{\phantom{a}}$  $2(1-\frac{p_k}{p})$ L  $\overline{\phantom{a}}$ J  $\parallel$  $\overline{\mathcal{L}}$  $= 21$ *н*  $\mathbf{p}_g = 2 \left( 1 - \frac{\mathbf{p}_k}{\mathbf{p}_k} \right)$  $k_{\alpha} = |\mathbf{2}| \mathbf{1} - \frac{\mathbf{p}_{k}}{|\mathbf{r}|}$  we get

$$
k_0 \cdot k_g \cdot p_i^{\frac{1}{2}} = \frac{P \cdot k_g \cdot \delta^3}{k_f F \mu_d \left[ \frac{1}{(1 - \varepsilon)^3} - \frac{1}{(1 + \varepsilon)^3} \right]}.
$$

Hence clearance in the bearing is equal to:

$$
\delta = \sqrt[3]{\frac{k_0 \cdot k_Q \cdot p_i^{\frac{1}{2}} \cdot k_f F \mu_d \left[ \frac{1}{(1-\varepsilon)^3} - \frac{1}{(1+\varepsilon)^3} \right] P \cdot k_g}
$$

The growth gap will be:

$$
h = \delta_0 - \delta = \delta_0 - \sqrt[3]{\frac{k_0 \cdot k_Q \cdot p_i^{\frac{1}{2}} \cdot k_f F \mu_d \left[ \frac{1}{(1-\varepsilon)^3} - \frac{1}{(1+\varepsilon)^3} \right]}{P \cdot k_g}}.
$$
\n(3)

The expression obtained decide regarding the carrying capacity of the bearing, then we will get:

$$
\frac{dh}{dP} = -\frac{1}{3} \cdot \frac{k_0 \cdot k_Q \cdot p_i^{\frac{1}{2}} \cdot k_f F \mu_d \left[ \frac{1}{(1-\varepsilon)^3} - \frac{1}{(1+\varepsilon)^3} \right]}{\sqrt{\frac{k_0 \cdot k_Q \cdot p_i^{\frac{1}{2}} \cdot k_f F \mu_d \left[ \frac{1}{(1-\varepsilon)^3} - \frac{1}{(1+\varepsilon)^3} \right]^2}{P \cdot k_g}} \cdot \left( -\frac{1}{P^2} \right) = \frac{1}{3} \cdot \sqrt[3]{\frac{k_0 \cdot k_Q \cdot p_i^{\frac{1}{2}} \cdot k_f F \mu_d \left[ \frac{1}{(1-\varepsilon)^3} - \frac{1}{(1+\varepsilon)^3} \right]}{k_g \cdot P^4}}.
$$

Writing the expression  $\frac{n_0}{2} \frac{n_0}{2} P_i \frac{n_1}{2} P_i^2 = B$ *k*  $k_0 \cdot k_o \cdot p_i^{\gamma_2} \cdot k_f F$ *g*  $\frac{d_0 \cdot k_Q \cdot p_i^{1/2} \cdot k_f F \mu_d}{d} = B$  , we obtain the malleability of the system:

$$
\frac{dh}{dP} = \frac{1}{3} \cdot \sqrt[3]{\frac{B \cdot \left[ \frac{1}{(1-\varepsilon)^3} - \frac{1}{(1+\varepsilon)^3} \right]}{P^4}}.
$$
\n(4)

Now, consider the work of the hydrostatic bearing, connected to the less loaded diversion 4 accomplice. The equilibrium condition for the regulatory authority write excluding rigidity:

$$
\pi p_1 (r_u^2 - r^2) + \pi p_{k_1} r_0^2 + P_1 = \pi p_2 (r_u^2 - r^2) + \pi p_{k_2} r_0^2 + P_2,
$$
\n(5)

where  $p_1$  and  $p_2$  — is the pressure in the team cameras accomplice 1 and 2,  $r_M$ ,  $r$ ,  $r_0$  are the radii of the membrane, rigid center and holes in the hard center;  $r<sub>x</sub> = 18$  mm,  $r = 5$  mm,  $r<sub>0</sub> = 1,5$  mm,  $p<sub>k</sub>$ ,  $p<sub>k</sub>$ ,  $p<sub>k</sub>$ ,  $p<sub>k</sub>$ ,  $p<sub>k</sub>$  = pressure in his pockets, respectively more loaded and the least loaded support section 3 ( $p_{k_1} \approx p_{k_2} \approx 1.5$ ) MPa;  $P_1$  and  $P_2$  — the pressure force between the shaft 2 and segment hydrostatic support 3:

$$
P_1 = \pi p_1 (r^2 - r_0^2) - \pi (p_1 - p_{n_1}) \cdot \left( \frac{r^2 - r_0^2}{2 \ln \frac{r}{r_0}} - r_0^2 \right) \Bigg] P_2 = \pi p_2 (r^2 - r_0^2) - \pi (p_2 - p_{n_2}) \cdot \left( \frac{r^2 - r_0^2}{2 \ln \frac{r}{r_0}} - r_0^2 \right).
$$

between the shaft 2 and segment hydrostatic support 3:

Solve the equation (5) on  $p_2$ , we obtain:

$$
p_2 = \frac{p_1 r_{\scriptscriptstyle M}^2 - \frac{r^2 - r_0^2}{2 \ln \frac{r}{r_0}} (p_1 - p_{k_1} + p_{k_2})}{r_{\scriptscriptstyle M}^2 - \frac{r^2 - r_0^2}{2 \ln \frac{r}{r_0}}}
$$
\n(6)

The condition of continuity of the flow  $\mathbf 0$  $^{3}(p_2)$  $6\mu_d$  ln  $\frac{2}{\pi} \cdot ( p_i - p_k ) = \frac{\pi b^3 ( p_2 - p_{k_2} )}{\pi}$ *r*  $f\sqrt{\frac{2}{\rho}}\cdot(p_i - p_k) = \frac{\pi b^3(p_2 - p_k)}{6\mu \ln r}$ *d k*  $i^{-p_k} = 6\mu$ π ρ  $\mu \cdot f_{\lambda} \left[ \frac{2}{\lambda} \cdot (p_i - p_k) \right] = \frac{\pi b^3 (p_2 - p_{k_2})}{\lambda}$ 

where a  $\mu$  — coefficient of discharge;  $f$  — size of the input of the throttle;  $f = \pi d^2/4$ ,  $d$  — diameter of the throttle;  $\rho$  — density of the fluid;  $b$  — width adjustable gap;  $\mu_d$  — dynamic viscosity of the liquid.

Denote 
$$
\frac{2\mu^2 f^2}{\rho} = E
$$
;  $\frac{\pi^2 b^6}{36 \mu_d^2 \left[\ln \frac{r}{r_0}\right]^2} = D$ , then:  
\n
$$
p_2 = \frac{E}{2D} - p_{k_2} \pm \sqrt{\left(\frac{E}{2D} - p_{k_2}\right)^2 - \left(p_{k_2}^2 - \frac{Ep_0}{D}\right)}.
$$
\n(7)

At the steady state motion of a fluid pressure  $p_1$ ,  $p_2$ ,  $p_3$ ,  $p_4$  included in the cells are about equal, therefore, levels and cost of all incoming chokes and expenses in taps  $q_1 \approx q_2 \approx q_3 \approx q_4$ .

Fluid flow in the less congested challenge found by the formula:  $q_2 = \mu \cdot f_{AC} \sqrt{\frac{2g}{\lambda}} \cdot (p_i - p_k)$ ρ  $\mu \cdot f_{AC} \left| \frac{2g}{\sigma} \cdot (p_i - p_k) \right|$ , where is  $\mu$  — the coefficient of discharge,  $\mu = 0.66$ ;  $f_{AC}$  — square bore throttle (aperture),  $f_{AC} = 1.33 \cdot 10^{-6}$  m<sup>2</sup>;  $\rho$  — liquid density,  $\rho = 917$  kg/m<sup>3</sup>;  $p_{\mu}$  — inlet pressure accomplice,  $p_{\mu} = 1,95$  MPa (with a flow rate  $q_2 = 0,0025$  m<sup>3</sup>/s). Then increase the clearance in the bearing can be found by the formula:

$$
h = \delta_0 - \delta = \delta_0 - \sqrt[3]{\frac{q_2 \cdot k_f F \mu_d \left[ \frac{1}{(1-\varepsilon)^3} - \frac{1}{(1+\varepsilon)^3} \right]}{P \cdot k_g}}.
$$
\n(8)

Deciding (5) relative to the bearing capacity of the bearing, we obtain the following expression:

$$
\frac{dh}{dP} = -\frac{1}{3} \cdot \frac{\frac{q_2 \cdot k_f F \mu_d \left[ \frac{1}{(1-\varepsilon)^3} - \frac{1}{(1+\varepsilon)^3} \right]}{k_g}}{\sqrt{\frac{q_2 \cdot k_f F \mu_d \left[ \frac{1}{(1-\varepsilon)^3} - \frac{1}{(1+\varepsilon)^3} \right]^2}{P \cdot k_g}}} \cdot \left( -\frac{1}{P^2} \right) = \frac{1}{3} \cdot \sqrt[3]{\frac{q_2 \cdot k_f F \mu_d \left[ \frac{1}{(1-\varepsilon)^3} - \frac{1}{(1+\varepsilon)^3} \right]}{P^4 \cdot k_g}}.
$$

Writing  $\frac{q_2 - q_1 + \mu_d}{q} = C$ *k*  $q_2 \cdot k_f F$ *g*  $\frac{e^{i\omega t} \cdot k_f F \mu_d}{i} = C$ , we get: *k*

$$
\frac{dh}{dP} = \frac{1}{3} \cdot \sqrt[3]{\frac{C \cdot \left[\frac{1}{(1-\varepsilon)^3} - \frac{1}{(1+\varepsilon)^3}\right]}{P^4}}.
$$
\n(9)

On the basis of the decision of the equations (7, 8) built dependence of displacement of the shaft under load  $h = f(P)$ (figure 5), which define the rigidity of the modernized system power internal-combustion engine that leads to her choice when designing.

The graph shows that the slightest shaft displacement from starting position, with increasing loads in the range up to 7 kN is a multithreaded partner membrane type in more congested rejection (curve 2). And the difference in the system compared with throttle two-threaded regulator (curve 1) with  $P = 7$  kN reaches about 10 microns. Although in the range largest loads  $P = 1 - 3$  kN this difference is twice as less.

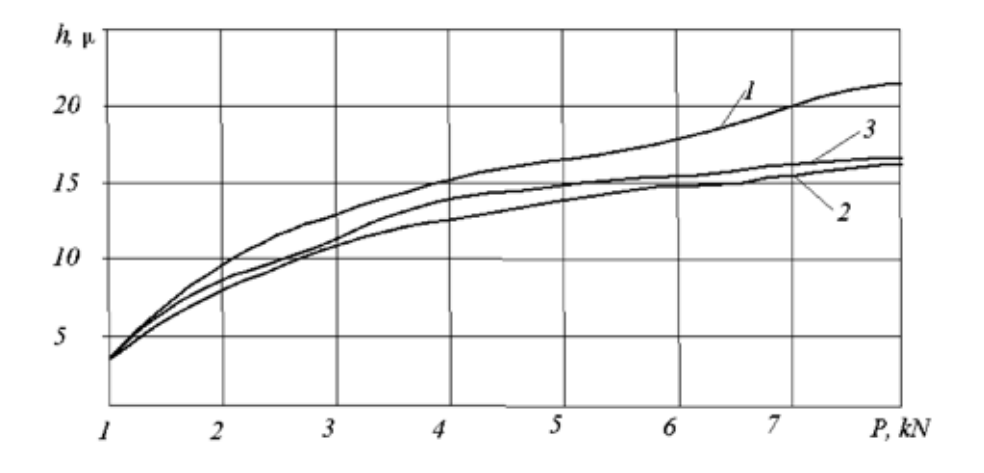

# Fig. 5. **The displacement of the shaft under load in different systems of supply: 1 — throttle two-threaded regulator diaphragm type; 2 — multithreaded regulator diaphragm type in more congested challenge; 3 — multithreaded regulator diaphragm type in the less congested challenge**

**Conclusions**. When designing a modernized system power hydrostatic bearings of the crankshaft rationally use the system power supply with one hydraulic pump (figure 2, a, b), that allows to reduce the losses of capacity of the engine of internal combustion. Compared with the throttle system, power supply system with multi-threaded regulator-accomplice membrane type has a minimum displacement of the shaft in the support and the minimum turn of the liquid, and the partner increases the reliability of the hydraulic system and does not require additional adjustment during operation. Therefore, the scheme with multithreaded membrane regulator-accomplice recommended for use in the modernized system power hydrostatic bearings internal-combustion engine.

# References:

- 1. PJSC. 95020 Ukraine, IPC F-16C 32/06. The regulator rigidity of hydrostatic bearings / Sakhno Ye.Yu., Shevchenko YA.V.; applicant: Chernihiv state Institute of Economics and management; application № 2010 а03340; date of submission 23. 03. 2010; date of publication 25.06.2011. Bul. № 12–6P.
- 2. Sakhno Y. O. Modernization of the system of lubrication of the bearings of the crankshaft / Y. O. Sakhno, Ye.Yu. Sakhno, YA. V. Shevchenko, S. V. Boiko // Bulletin of the Chernihiv state technological University. A series of technical science, Chernihiv. 2008. — № 34. — P. 95–99.
- 3. Prokopenko V. A. Dynamics spindle hydrostatic bearings using the flow control with controllers / V. A. Prokopenko, I. A. Chernov // Theory of mechanisms and machines. —  $2007.$  —  $\mathcal{N}_2$  1. V.5. — P. 45–50.
- 4. Bundur M. S. Comparative analysis of the dynamic quality when selecting the control system spindle hydrostatic bearings / M. S. Bundur, V. A. Prokopenko, I.A.. Chernov Theory of mechanisms and machines. — 2007 —  $\mathbb{N}_2$  1.  $V.5. - P. 51-59.$
- 5. Alekseev V. P. internal combustion Engines: structure and operation of the piston and combination connectors engines / [V. P. Alexeev, V. F. Voronin, L. V. Sins and other]; edited amended by A. S. Orlina.  $-$  M: machinebuilding, 1990. — 288 P.
- 6. Strutinsky V. B. Automatic centering unbalanced rotors technological systems / V. B. Strutinsky, Ye.Yu. Sakhno. Chernigiv: Chernihiv state Institute of Economics and management, 2004. — 198 P.

# Молодой ученый

Ежемесячный научный журнал

# № 2 (61) / 2014

Редакционная коллегия:

**Главный редактор:**  Ахметова Г. Д. **Члены редакционной коллегии:** Ахметова М.Н. Иванова Ю.В. Лактионов К.С. Комогорцев М.Г. Ахметова В.В. Брезгин В.С. Дядюн К. В. Котляров А.В. Яхина А.С. Насимов М.О. **Ответственный редактор:** Кайнова Г.А. **Международный редакционный совет:** Айрян З. Г. (*Армения*) Арошидзе П. Л. (*Грузия*) Атаев З. В. (*Россия*) Велковска Г. Ц. (*Болгария*) Гайич Т. (*Сербия*) Данатаров А. (*Туркменистан*) Досманбетова З. Р. (*Казахстан*) Ешиев А. М. (*Кыргызстан*) Игисинов Н. С. (*Казахстан*) Лю Цзюань (*Китай*) Нагервадзе М. А. (*Грузия*) Прокопьев Н. Я. (*Россия*) Прокофьева М. А. (*Казахстан*) Ребезов М. Б. (*Россия*) Хоналиев Н. Х. (*Таджикистан*) Хоссейни А. (*Иран*)

**Художник:** 

Шишков Е. А. **Верстка:** Бурьянов П.Я.

Статьи, поступающие в редакцию, рецензируются. За достоверность сведений, изложенных в статьях, ответственность несут авторы. Мнение редакции может не совпадать с мнением авторов материалов. При перепечатке ссылка на журнал обязательна.

Материалы публикуются в авторской редакции.

Адрес редакции:

420126, г. Казань, ул. Амирхана, 10а, а/я 231. E-mail: info@moluch.ru http://www.moluch.ru/

**Учредитель и издатель:**  ООО «Издательство Молодой ученый»

ISSN 2072-0297

Тираж 1000 экз.

Отпечатано в типографии «Конверс», г. Казань, ул. Сары Садыковой, д. 61